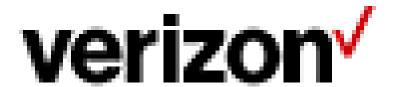

# VZ450 Customer Specifications

# Version 23 Release 03 Release Date 200717

#### PROPRIETARY STATEMENT

This document and any attached materials are the sole property of Verizon and are not to be used by you other than to evaluate Verizon's service.

This document and any attached materials are not to be disseminated, distributed, or otherwise conveyed throughout your organization to employees without a need for this information or to any third parties without the express written permission of Verizon.

#### © 2020 Verizon. All Rights Reserved.

The Verizon names and logos and all other names, logos and slogans identifying Verizon's products and services are trademarks and service marks or registered trademarks and service marks of Verizon Trademark Services LLC or its affiliates in the United States and/or other countries. All other trademarks and service marks are the property of their respective owners.

# **Notice of Disclaimer**

# **Limitation of Liability**

This document and the information contained within are provided by Verizon<sup>1</sup> to inform the customer and the industry of Verizon's view of the 450 Standard and are subject to the limitations of liability and other terms of its related service agreement(s) and without warranty of any kind. Further and without limitation, Verizon and its affiliated companies disclaim all warranties, express or implied, including without limitation, warranties of fitness for a particular purpose, against infringement, or merchantability. In addition to and without limitation of any other limitation of liability of Verizon or its affiliated companies set forth in an applicable tariff or elsewhere, in no event shall Verizon or its affiliated companies, or their agents or suppliers, be liable under contract, warranty, tort, or any other legal theory, for any incidental, consequential, punitive, special or indirect damages arising from or relating to this document or its contents, even if advised of the possibility of such damages.

This document does not represent any commitment by Verizon with respect to any product/service, pricing, document, process or plans described herein. Each customer may have requirements or specifications different from those described or assumed herein.

Nothing contained herein shall be construed as conferring by implication, estoppel or otherwise any license or right under any patent (or other intellectual property right), whether or not the use of any information herein employs an invention of any existing or later issued patent.

# Confidentiality

This document and the information contained within represent proprietary information of Verizon or its affiliated companies and suppliers. No use, reproduction or disclosure is permitted except as expressly authorized in an applicable tariff of, or written agreement with, Verizon or its affiliated companies.

# General Information

Verizon reserves the right to revise this document for any reason, including but not limited to, to conform with standards promulgated by various agencies, to use advances in the state of technical arts, or to reflect changes in the design of any equipment, techniques, or procedures described or referred to herein.

Readers are specifically advised that each Billing and Collection Company thereof may have requirements or specifications different from the generic described herein. Therefore any vendors or manufacturers of products should communicate directly with a Billing and Collection Company to ascertain that Company's needs, specifications and actual requirements.

This document is not to be construed as a suggestion to any manufacturer or service provider to modify or change any of its products or services, nor does this document represent any commitment by Verizon or any or its subsidiaries to purchase any product/service whether or not it provides the described characteristics.

<sup>&</sup>lt;sup>1</sup> "Verizon" refers to the Verizon entities that provide the services to which the VZ450 and other billing -related services addressed in this document apply.

# 1 General Description

#### 1.1 Overview

The Verizon 450 Standard (VZ450) has been written to provide billing information in a standard format across the various Verizon billing systems across all Verizon jurisdictions. It is intended to provide a standard set of data record layouts and definitions so that users may receive and process the data in a standard fashion regardless of source system or jurisdiction.

This document represents the Customer Requirements Document (CRD) for the Verizon 450 Standard record format. It will be used for the gathering, consolidating and communicating of Verizon billing information throughout the Verizon footprint both internally and externally.

The data record layouts and field descriptions have been defined after consideration of current billing records, from multiple Verizon billing systems, customer requirements and requests made by users, both internal and external, for specific data. The Verizon 450 Standard is designed to be flexible in its application to meet the many variations of user needs.

# 1.2 Document Format

The remaining sections of this document provide information on the file description, data record specifications, application of records to lines of billing, data record layouts, data element definitions, tables of values and glossary of terms.

The Verizon 450 Standard provides information specific to the following:

- File Description
  - Physical Characteristics
  - File Organization
- Data Record Specifications
  - Record Layout Caption
  - Data Field Usage
- Applications
  - Record Usage
  - Simple and Complex Billing Arrangements
- Data Record Layouts, Definitions
  - Complete Record Definitions
  - Complete Record Layouts
  - Complete Sub Record Definitions
  - Complete Sub Record Layouts
- Reference
  - Data Elements
  - Record Reference
- Tables of Values

# 2 Data Record Specifications

# 2.1 General

This section lists the data records that make up the Verizon Magnetic Tape, describes the way in which the data layout format and captions are presented within this document, and gives general information about data usage. It also details which IT systems are creating which records and what fields they are populating. Consolidation of data efforts has made it necessary to document what each system is doing in order to present a true consolidated view to the "end user" of this file.

Sometimes the system which "owns" the account may not be the actual formatter of the Verizon 450 data. The originating system is captured here however in order to provide continuity and to document how the unique data elements within the originating system were cared for.

# 2.2 Record List

The following is a list of the primary data records available, and the Sub Records that accompany the primary records. Each of the data records has a 175 byte CAP containing account information. See section 5 for a detailed definition of each record.

The primary data records as produced by each system are as follows:

| Record | Record Name | N  | N | M | С | eT | В | S | С | D | Α | N | V | f | f | V |
|--------|-------------|----|---|---|---|----|---|---|---|---|---|---|---|---|---|---|
| Number |             | Y/ | P | D | В |    | О | S | Α | I | R | В | Z | M | M | Е |
|        |             | N  | D | V | S |    | В | В | В | S | В | В | 4 | C | C | R |
|        |             | Е  |   | W | S |    | C |   | S | P | О | Е | 5 | I | I | I |
|        |             |    |   |   |   |    | О |   |   | Α | R |   | 0 |   |   | Z |
|        |             |    |   |   |   |    |   |   |   | T | - |   | G |   | I | О |
|        |             |    |   |   |   |    |   |   |   | C | Α |   | Α |   | N | N |
|        |             |    |   |   |   |    |   |   |   | Н | S |   | T |   | T |   |
|        |             |    |   |   |   |    |   |   |   | 1 | G |   | Е |   | Е |   |
|        |             |    |   |   |   |    |   |   |   |   |   |   | W |   | R | W |
|        |             |    |   |   |   |    |   |   |   |   |   |   | Α |   | N | I |
|        |             |    |   |   |   |    |   |   |   |   |   |   | Y |   | A | R |
|        |             |    |   |   |   |    |   |   |   |   |   |   |   |   | T | E |
|        |             |    |   |   |   |    |   |   |   |   |   |   |   |   | I | L |
|        |             |    |   |   |   |    |   |   |   |   |   |   |   |   | Ο | E |
|        |             |    |   |   |   |    |   |   |   |   |   |   |   |   | N | S |
|        |             |    |   |   |   |    |   |   |   |   |   |   |   |   | Α | S |
|        |             |    |   |   |   |    |   |   |   |   |   |   |   |   | L | - |

|    |                                                     |                                                  |                                               |          |              |              |          |          |          |          |          |          | _               |          | _              | _        |
|----|-----------------------------------------------------|--------------------------------------------------|-----------------------------------------------|----------|--------------|--------------|----------|----------|----------|----------|----------|----------|-----------------|----------|----------------|----------|
|    |                                                     |                                                  |                                               |          |              |              |          |          |          |          |          |          |                 |          |                | V        |
|    |                                                     |                                                  |                                               |          |              |              |          |          |          |          |          |          |                 |          |                | I        |
|    |                                                     |                                                  |                                               |          |              |              |          |          |          |          |          |          |                 |          |                | S        |
|    |                                                     |                                                  |                                               |          |              |              |          |          |          |          |          |          |                 |          |                | 1        |
|    |                                                     |                                                  |                                               |          |              |              |          |          |          |          |          |          |                 |          |                | O<br>N   |
| 00 | Header                                              | +                                                | <b>-</b>                                      | <b>-</b> | <b>V</b>     | <b>-</b>     | <b>V</b> | <b>✓</b> | <b>√</b> | <b>√</b> | <b>√</b> | <b>✓</b> | $\vdash\vdash$  | <b>V</b> |                | _IN      |
| 10 | Summary                                             | +                                                | Ż                                             | <u>,</u> | 7            | ,<br>,       | 7        | ·        | <b>→</b> | <i>'</i> | · /      | ·        | Н               | · /      | Ż              | Ż        |
| 15 | Summary Account/Invoice Listing                     | +                                                | <u>,                                     </u> | 7        | Ż            | · /          | 7        | ·        | _        |          | · /      | ·        | $\vdash\vdash$  | ·        | ·              | Ě        |
| 16 | Related Invoice Listing                             | + -                                              |                                               | Ť        | Ť            | Ť            |          | ·        |          |          | ·        | ·        | Н               | H        | ·              | -        |
| 17 | Child Advice/Invoice Listing                        |                                                  |                                               |          |              |              |          |          |          |          |          |          | $\vdash \vdash$ |          | · /            | -        |
| 20 | Payment & Adjustment Detail                         | <del>                                     </del> | <b>-</b>                                      | <b>V</b> | <b>/</b>     | _            | <b>/</b> | <b>✓</b> | <b>✓</b> |          | <b>✓</b> | <b>✓</b> | Н               | <b>V</b> | ·              | <u>-</u> |
| 25 | Current Charges Detail                              | 1                                                | <b>V</b>                                      | <i>\</i> | <b>√</b>     | ·            | <b>√</b> | <b>√</b> | <b>√</b> | <b>√</b> | <b>√</b> | <b>√</b> | $\vdash$        | <b>V</b> | <b>√</b>       | <b>√</b> |
| 26 | Hierarchical Data Group Listing                     | + -                                              | H_                                            | +        | <del>-</del> | <del>-</del> |          | _        | _        | _        | _        | <b>✓</b> | Н               | _        |                | -        |
| 28 | Invoice Ready Bill Detail                           | +-                                               | H                                             | H        | <del>-</del> | <del>-</del> | H        | _        | _        | _        | _        | _        | <b>✓</b>        | _        | <del>-  </del> |          |
| 29 | Summarized Service Charges (non-derivable)          |                                                  |                                               |          |              |              |          |          |          |          |          |          | М               | <b>√</b> |                | _        |
| 30 | Local Usage                                         | <b>√</b>                                         | <b>✓</b>                                      | <b>✓</b> | <b>✓</b>     | <b>✓</b>     | _        | _        | _        | _        | _        | _        | -               | -        | _              | _        |
| 35 | Calling Plan                                        | <b>→</b>                                         | <b>✓</b>                                      | <b>✓</b> | <b>✓</b>     | <b>√</b>     | -        | _        | _        | _        | _        | _        | _               | -        | _              | _        |
| 36 | Rate Plan Usage Summary                             |                                                  |                                               |          |              |              |          |          |          |          |          |          | М               | <b>√</b> |                | -        |
| 37 | CABS Usage                                          | -                                                | -                                             | <b>✓</b> | -            | -            | -        | -        | <b>√</b> | _        | -        | -        | -               | -        | -              | -        |
| 38 | Equipment Service Summary                           | -                                                | -                                             | -        | -            | -            | -        | -        | -        | -        | -        | -        | -               | <b>√</b> | -              | -        |
| 45 | Directory Assistance                                | <b>√</b>                                         | <b>✓</b>                                      | <b>√</b> | <b>√</b>     | <b>✓</b>     | -        | -        | -        | -        | -        | -        | -               | -        | -              | -        |
| 50 | Directory Advertising                               | <b>√</b>                                         | ✓                                             | ✓        | <b>√</b>     | <b>✓</b>     | -        | -        | -        | -        | -        | -        | -               | -        | -              | -        |
| 55 | Tiered Rating Structure                             | <b>√</b>                                         | <b>√</b>                                      | <b>√</b> | <b>√</b>     | <b>√</b>     | -        | -        | -        | -        | -        | -        | -               | -        | -              | -        |
| 60 | Itemized Call Detail                                | ✓                                                | ✓                                             | <b>√</b> | <b>✓</b>     | <b>√</b>     | <b>✓</b> | -        | -        | -        | -        | -        | -               | <b>✓</b> | -              | -        |
| 61 | International Call Detail                           | -                                                | -                                             | -        | -            | -            | -        | -        | -        | -        | -        | -        | -               | -        | ✓              | -        |
| 62 | Enhanced Usage Detail                               |                                                  |                                               |          |              |              |          |          |          |          |          |          | -               | <b>✓</b> | <b>✓</b>       | -        |
| 63 | Wireless Event Summary                              |                                                  |                                               |          |              |              |          |          |          |          |          |          |                 |          |                | <b>√</b> |
| 65 | OC & C Miscellaneous Detail                         | <b>√</b>                                         | <b>✓</b>                                      | <b>√</b> | ✓            | <b>√</b>     | <b>√</b> | <b>√</b> | <b>√</b> | <b>√</b> | ✓        | <b>√</b> | -               | <b>√</b> | ✓              | -        |
| 64 | Conferencing Detail                                 | -                                                | -                                             | -        | -            | -            | -        | -        | -        | -        | -        | -        | -               | <b>✓</b> | <b>✓</b>       | -        |
| 67 | Discounts and Promotions                            | -                                                | <b>✓</b>                                      | -        | -            | -            | -        | -        | -        | -        | -        | <b>✓</b> | -               | -        | -              | -        |
| 68 | Discounts and Promotions                            |                                                  |                                               |          |              |              |          |          |          |          |          |          |                 | <b>✓</b> |                | -        |
| 69 | Contract Fulfillment Discount                       |                                                  |                                               |          |              |              |          |          |          |          |          |          |                 | <b>✓</b> |                | -        |
| 70 | Bill Verification                                   | <b>√</b>                                         | <b>✓</b>                                      | <b>√</b> | <b>√</b>     | <b>√</b>     | <b>✓</b> | <b>√</b> | <b>√</b> | *        | <b>√</b> | <b>√</b> |                 | <b>✓</b> | <b>✓</b>       | ı        |
| 71 | Enhanced Bill Verification                          |                                                  |                                               |          |              |              |          |          |          |          |          |          |                 | <b>✓</b> | <b>✓</b>       | ı        |
| 72 | Wireless Recurring and Non-Recurring Charge Details |                                                  |                                               |          |              |              |          |          |          |          |          |          |                 |          |                | <b>√</b> |
| 73 | SAP Credit/Debit Detail                             |                                                  |                                               |          |              |              |          |          |          |          |          |          |                 |          |                |          |
| 75 | Inter-Exchange Carrier Invoice Summary              | ✓                                                | <b>✓</b>                                      | <b>√</b> | <b>√</b>     | <b>√</b>     | -        | -        | -        | -        | -        | -        |                 | -        | ı              | -        |

Version 23 Release 03 Release Date 200717 Saved 7/7/2020

| 80 | Complex Services                          | <b>✓</b> | ✓        | <b>√</b> | ✓        | <b>✓</b> | -        | -        | -        | -        | -        | -        |   | -        | -        | -             |
|----|-------------------------------------------|----------|----------|----------|----------|----------|----------|----------|----------|----------|----------|----------|---|----------|----------|---------------|
| 85 | Advanced Information Services             | <b>✓</b> | <b>V</b> | <b>✓</b> | *        | <b>√</b> | -        | -        | -        | -        | -        | -        |   | <b>✓</b> | -        | -             |
| 95 | Reference Data (new)                      | <b>✓</b> | <b>V</b> | <b>✓</b> | <b>✓</b> | <b>√</b> | <b>✓</b> | <b>✓</b> | <b>✓</b> | <b>✓</b> | <b>✓</b> | <b>✓</b> |   | <b>✓</b> | <b>√</b> | $\overline{}$ |
| 97 | International Invoice Reporting Summaries | -        | -        | -        | -        | -        | -        | -        | -        | -        | -        | -        | - | -        | <b>√</b> | -             |
| 99 | Trailer                                   | <b>√</b> | <b>√</b> | <b>✓</b> | <b>√</b> | <b>√</b> | <b>✓</b> | <b>√</b> | <b>√</b> | <b>✓</b> | <b>✓</b> | <b>√</b> |   | <b>✓</b> | <b>√</b> | $\overline{}$ |

Additionally, there are several sub record types that may accompany the primary records. There may be multiple sub records behind a primary record. The 50 sub-record type data are for jurisdictional products and/or services that do not map well to any other record within the plan.

| Sub<br>Record<br>Number | Type<br>Data | Record Name                                   | N<br>Y<br>/ N<br>E | N<br>P<br>D | M<br>D<br>V<br>W | C<br>B<br>S<br>S | e<br>T   | B O B C O | S S B | C A B S  | D<br>I<br>S<br>P<br>A<br>T<br>C<br>H<br>1 | A<br>R<br>B<br>O<br>R<br>-<br>A<br>S<br>G | N<br>B<br>B<br>E | f<br>M<br>C<br>I | f<br>M<br>C<br>I<br>I<br>N<br>T<br>E<br>R<br>N<br>A<br>T<br>I<br>O<br>N<br>A<br>L | VERIZON WIRELESS-VISION |
|-------------------------|--------------|-----------------------------------------------|--------------------|-------------|------------------|------------------|----------|-----------|-------|----------|-------------------------------------------|-------------------------------------------|------------------|------------------|-----------------------------------------------------------------------------------|-------------------------|
| 05                      |              | Late Payment Charge Date Listing              | -                  | -           | -                | -                | -        | -         | -     | -        | -                                         | -                                         | ✓                | -                | -                                                                                 | -                       |
| 10                      |              | Name & Address                                | ✓                  | ✓           | <b>✓</b>         | <b>✓</b>         | <b>✓</b> | ✓         | ✓     | ✓        | <b>✓</b>                                  | ✓                                         | ✓                | ✓                | ✓                                                                                 | -                       |
| 11                      |              | Expanded Address                              | -                  | -           | -                | -                | -        | -         | -     | -        | -                                         | -                                         | -                | -                | ✓                                                                                 | ✓                       |
| 12                      |              | Unfielded Address                             | -                  | -           | -                | -                | -        | -         | -     | -        | -                                         | -                                         | -                | -                | -                                                                                 | -                       |
| 15                      |              | Summary Address Listing                       | -                  | -           | -                | -                | -        | -         | -     | -        | -                                         | -                                         | ✓                | -                | -                                                                                 | -                       |
| 20                      |              | Text/FYI                                      | <b>√</b>           | ✓           | <b>✓</b>         | <b>\</b>         | <b>√</b> | ✓         | ✓     | <b>✓</b> | <b>√</b>                                  | ✓                                         | ✓                | <b>√</b>         | ✓                                                                                 | ✓                       |
| 21                      |              | Extended Phrase Text                          |                    | ,           |                  |                  |          |           |       |          | L_                                        |                                           |                  | ✓                |                                                                                   | -                       |
| 30                      |              | Tax Detail                                    | ✓                  | ✓           | ✓                | ✓                | <b>√</b> | ✓         | ✓     | -        | ✓                                         | ✓                                         | ✓                | -                | ✓                                                                                 | ✓                       |
| 31                      |              | Additional Tax Detail                         | -                  | -           | -                | -                | <b>√</b> | -         | -     | -        | -                                         | -                                         | -                | -                | -                                                                                 | -                       |
| 33                      |              | Tax Detail at Circuit Level                   |                    |             |                  |                  |          |           |       |          | L_                                        |                                           |                  | <b>√</b>         |                                                                                   | -                       |
| 40                      |              | Entity Contact Information                    | ✓                  | ✓           | ✓                | <b>\</b>         | ✓        | ✓         | ✓     | ✓        | <b>√</b>                                  | ✓                                         | ✓                | ✓                | <b>√</b>                                                                          | <b>√</b>                |
| 41                      |              | International/Expanded Entity Contact Numbers |                    |             |                  |                  |          |           |       |          |                                           |                                           |                  |                  | ✓                                                                                 | -                       |

| Sub<br>Record<br>Number | Type<br>Data | Record Name                                                                          | N<br>Y<br>/<br>N<br>E | N<br>P<br>D | M<br>D<br>V<br>W | C<br>B<br>S<br>S | e<br>T   | B<br>O<br>B<br>C<br>O | S<br>S<br>B | C A B S | D<br>I<br>S<br>P<br>A<br>T<br>C<br>H<br>1 | A<br>R<br>B<br>O<br>R<br>Ā<br>S<br>G | N<br>B<br>B<br>E | f<br>M<br>C<br>I | f<br>M C I<br>I N T E R N A T I O N A L | V E R I Z O N W I R E L E S S - V I S I O N |
|-------------------------|--------------|--------------------------------------------------------------------------------------|-----------------------|-------------|------------------|------------------|----------|-----------------------|-------------|---------|-------------------------------------------|--------------------------------------|------------------|------------------|-----------------------------------------|---------------------------------------------|
| 42                      |              | Entity Internet URL Information                                                      | <b>✓</b>              | ✓           | ✓                | ✓                | ✓        | ✓                     | ✓           | ✓       | ✓                                         | ✓                                    | <b>√</b>         | -                | <b>✓</b>                                | ✓                                           |
| 50                      | 001          | State Regulatory Bucketing Data                                                      | -                     | -           | -                | ✓                | ✓        | -                     | -           | -       | -                                         | -                                    | -                | -                | -                                       |                                             |
| 50                      | 002          | Centrex Summary                                                                      | -                     | -           | -                | -                | -        | -                     | -           | -       | -                                         | -                                    | -                | -                | -                                       |                                             |
| 50                      | 003          | Listing of Invoice Points Added to a Summary Bill Arrangement                        | -                     | -           | -                | -                | <b>√</b> | _                     | -           | -       | -                                         | -                                    | -                | -                | -                                       | -                                           |
| 50                      | 004          | Local Usage Optional Calling Plan business (Upstate NY only – includes Econopath)    | <b>✓</b>              | -           | -                | -                | ı        | -                     | 1           | ı       | -                                         | -                                    | -                | 1                | 1                                       | -                                           |
| 50                      | 005          | Local Usage Optional Calling Plan – Residence (Upstate NY only – includes Econopath) | <b>√</b>              | -           | -                | -                | -        | -                     | -           | -       | -                                         | -                                    | -                | -                | -                                       | -                                           |
| 50                      | 006          | CPE Summary AccountListing                                                           | -                     | -           | -                | -                | ✓        | -                     | -           | -       | -                                         | -                                    | -                | -                | -                                       | -                                           |
| 50                      | 007          | Centrex Tax Detail                                                                   | -                     | <b>√</b>    | -                | -                | -        | -                     | -           | -       | -                                         | -                                    | -                | -                | -                                       | -                                           |
| 50                      | 008          | Econopath (Downstate NY only)                                                        | <b>✓</b>              | -           | -                | -                | -        | -                     | -           | -       | -                                         | -                                    | -                | -                | -                                       | -                                           |
| 50                      | 009          | Adjustment Summary                                                                   | -                     | -           | -                | -                | -        | -                     | -           | -       | -                                         | -                                    | -                | ✓                | -                                       | -                                           |
| 50                      | 021          | Home Region Discount (NY only)                                                       | <b>√</b>              | -           | -                | -                | -        | -                     | -           | ı       | -                                         | -                                    | -                | -                | -                                       | -                                           |
| 50                      | 024          | Virtual WATS (Toll Free Service – Downstate NY only)                                 | <b>✓</b>              | -           | -                | -                | -        | _                     | _           | -       | -                                         | -                                    | -                | -                | -                                       | -                                           |

| Sub<br>Record<br>Number | Type<br>Data | Record Name                                         | N<br>Y<br>/<br>N<br>E | N<br>P<br>D | M<br>D<br>V<br>W | C B S S  | e<br>T   | B<br>O<br>B<br>C<br>O | SSB | C A B S  | D<br>I<br>S<br>P<br>A<br>T<br>C<br>H<br>1 | A<br>R<br>B<br>O<br>R<br>-<br>A<br>S<br>G | N<br>B<br>B<br>E | f<br>M<br>C<br>I | f M C I I N T E R N A T I O N A L | V E R I Z O N W I R E L E S S - V I S I O N |
|-------------------------|--------------|-----------------------------------------------------|-----------------------|-------------|------------------|----------|----------|-----------------------|-----|----------|-------------------------------------------|-------------------------------------------|------------------|------------------|-----------------------------------|---------------------------------------------|
| 50                      | 027          | Hotline Service – Intra-office usage (NY only)      | <b>√</b>              | -           | -                | -        | -        | -                     | _   | _        | -                                         | -                                         | _                | _                | _                                 | -                                           |
| 50                      | 028          | Hotline Service – Inter – office usage (NY only)    | <b>√</b>              | -           | -                | -        | -        | -                     | -   | -        | -                                         | -                                         | -                | -                | _                                 | -                                           |
| 50                      | 061          | Multi-Location Customized Netsaver (NEonly)         | <b>✓</b>              | -           | -                | -        | -        | -                     | -   | -        | -                                         | -                                         | -                | -                | _                                 | -                                           |
| 50                      | 062          | Customer Specific Pricing (CSP)                     | <b>√</b>              | -           | -                | -        | -        | -                     | -   | -        | -                                         | -                                         | -                | -                | -                                 | -                                           |
| 50                      | 063          | Customer Specific Pricing (CSP) Aggregated          | <b>√</b>              | -           | -                | -        | -        | -                     | -   | -        | -                                         | -                                         | -                | -                | -                                 | -                                           |
| 50                      | 064          | Hosted IP Communications (HIPC) Master Summary Data | -                     | -           | -                | <b>√</b> | -        | -                     | -   | ı        | -                                         | -                                         | -                | ı                | -                                 | -                                           |
| 50                      | 065          | Virtual Telephone Number for FiOS Voice             |                       |             |                  | <b>√</b> |          |                       |     |          |                                           |                                           |                  |                  |                                   | -                                           |
| 50                      | 100          | Bill Section Detail                                 | ✓                     | ✓           | <b>✓</b>         | <b>√</b> | ✓        | <b>√</b>              | -   | -        | -                                         | -                                         | -                | -                | -                                 | -                                           |
| 50                      | 101          | CABS Charge Detail Breakdown                        | -                     | -           | -                | -        | -        | -                     | -   | <b>√</b> | -                                         | -                                         | -                | -                | -                                 | -                                           |
| 50                      | 102          | Access Billing late Payment Charge Detail           | -                     | -           | -                | -        | <b>√</b> | -                     | -   | -        | -                                         | -                                         | -                | -                | -                                 | _                                           |
| 50                      | 103          | HIPC Commitment View                                | -                     | -           | -                | -        | -        | -                     | -   | -        | -                                         | -                                         | ✓                | -                | -                                 | -                                           |
| 50                      | 104          | CABS Detail of Balance Due                          | -                     | -           | -                | -        | -        | -                     | -   | <b>√</b> | -                                         | -                                         | ✓                | -                | -                                 | -                                           |
| 50                      | 105          | CABS Plan Information Module                        | -                     | -           | -                | -        | -        | -                     | -   | ✓        | -                                         | -                                         | -                | -                | -                                 | -                                           |
| 50                      | 106          | Location Charge Summary                             | -                     | -           | -                | -        | -        | -                     | -   | -        | -                                         | -                                         | -                | ✓                | <b>√</b>                          | -                                           |
| 50                      | 107          | Custom Invoice Charge Detail Breakdown              | -                     | -           | -                | -        | -        | -                     | -   | -        | -                                         | -                                         | -                | -                | ✓                                 | -                                           |

| Sub<br>Record<br>Number | Type<br>Data | Record Name                                              | N<br>Y<br>/<br>N<br>E | N<br>P<br>D | M<br>D<br>V<br>W | C<br>B<br>S<br>S | e<br>T   | B<br>O<br>B<br>C<br>O | S<br>S<br>B | C<br>A<br>B<br>S | D<br>I<br>S<br>P<br>A<br>T<br>C<br>H<br>1 | A<br>R<br>B<br>O<br>R<br>-<br>A<br>S<br>G | N<br>B<br>B<br>E | f<br>M<br>C<br>I | f M C I I N T E R N A T I O N A L | V E R I Z O N W I R E L E S S - V I S I O N |
|-------------------------|--------------|----------------------------------------------------------|-----------------------|-------------|------------------|------------------|----------|-----------------------|-------------|------------------|-------------------------------------------|-------------------------------------------|------------------|------------------|-----------------------------------|---------------------------------------------|
| 50                      | 108          | Rolled-Up Charges Information                            |                       |             |                  |                  |          |                       |             |                  |                                           |                                           |                  |                  | <b>✓</b>                          | -                                           |
| 50                      | 110          | NBBE Generic Summary Line Information                    | -                     | -           | -                | -                | ✓        | -                     | -           | -                | -                                         | -                                         | -                | -                | -                                 | -                                           |
| 50                      | 111          | NBBE Sub-Account Information                             | -                     | -           | -                | -                | <b>√</b> | -                     | -           | -                | -                                         | -                                         | -                | <b>√</b>         | <b>√</b>                          | -                                           |
| 50                      | 112          | NBBE Plan Specific Discount Detail                       | -                     | -           | -                | -                | <b>√</b> | -                     | -           | -                | -                                         | -                                         | -                | -                | <b>✓</b>                          | -                                           |
| 50                      | 113          | Contract Fulfillment Contributing Account Detail         | -                     | -           | -                | -                | -        | -                     | -           | -                | -                                         | -                                         | -                | <b>√</b>         | -                                 | -                                           |
| 50                      | 200          | Wireless Current Charges by Mobile Number                | -                     | -           | -                | -                | -        | -                     | -           | -                | -                                         | -                                         | -                | -                | -                                 | <b>√</b>                                    |
| 50                      | 201          | Wireless Event Detail (Common Area)                      | -                     | -           | -                | -                | -        | -                     | -           | -                | -                                         | -                                         | -                | -                | -                                 | <b>√</b>                                    |
| 50                      | 202          | Wireless Event Detail                                    | -                     | -           | -                | -                | -        | -                     | -           | -                | -                                         | -                                         | -                | -                | -                                 | <b>√</b>                                    |
| 50                      | 203          | Wireless Services Shared Plan Summary                    | -                     | -           | -                | -                | -        | -                     | -           | -                | -                                         | -                                         | -                | <b>√</b>         | -                                 | -                                           |
| 50                      | 204          | Invoice Reporting Summaries                              | -                     | -           | -                | -                | ı        | -                     | ı           | -                | -                                         | -                                         | ı                | ı                | ı                                 | <b>✓</b>                                    |
| 50                      | 205          | Wireless Transaction Detail                              | -                     | -           | -                | -                | -        | -                     | -           | -                | -                                         | -                                         | -                | -                | •                                 | <b>√</b>                                    |
| 50                      | 206          | Wireless Share Group MTN Summary                         | -                     | -           | -                | -                | -        | -                     | -           | -                | -                                         | -                                         | -                | -                | •                                 | <b>√</b>                                    |
| 50                      | 207          | Wireless M2M Current Charges Summary by Plan Name        | -                     | -           | -                | -                | -        | -                     | -           | -                | -                                         | -                                         | -                | -                | •                                 | <b>√</b>                                    |
| 50                      | 208          | Wireless M2M Current Charges Summary by Plan Name by MTN | -                     | -           | -                | -                | -        | -                     | -           | -                | -                                         | -                                         | -                | -                | -                                 | ✓                                           |

| Sub<br>Record<br>Number | Type<br>Data | Record Name                                         | N<br>Y<br>/<br>N<br>E | N<br>P<br>D | M<br>D<br>V<br>W | C B S S  | e<br>T | B O B C O | S<br>S<br>B | C A B S | D<br>I<br>S<br>P<br>A<br>T<br>C<br>H<br>1 | A<br>R<br>B<br>O<br>R<br>-<br>A<br>S<br>G | N<br>B<br>B<br>E | f<br>M<br>C<br>I | f M C I I N T E R N A T I O N A L | V E R I Z O N W I R E L E S S - V I S I O N |
|-------------------------|--------------|-----------------------------------------------------|-----------------------|-------------|------------------|----------|--------|-----------|-------------|---------|-------------------------------------------|-------------------------------------------|------------------|------------------|-----------------------------------|---------------------------------------------|
| 50                      | 209          | Wireless M2M Charges and Usage Summary by Plan Name | -                     | -           | -                | -        | -      | -         | -           | -       | -                                         | -                                         | -                | -                | -                                 | ✓                                           |
| 50                      | 210          | Wireless M2M Overage Details                        | -                     | -           | -                | -        | -      | -         | -           | -       | -                                         | -                                         | -                | -                | -                                 | ✓                                           |
| 50                      | 301          | Conferencing Event                                  | -                     | -           | -                | -        | -      | -         | -           | -       | -                                         | -                                         | -                | ✓                | <b>√</b>                          | -                                           |
| 50                      | 302          | Conferencing Event                                  | -                     | -           | -                | -        | -      | -         | -           | -       | -                                         | -                                         | -                | ✓                | <b>√</b>                          | -                                           |
| 50                      | 303          | NextGen Billing Solution Specification              | -                     | -           | -                | -        | -      | -         | -           | -       | -                                         | -                                         | -                | -                | <b>√</b>                          | -                                           |
| 50                      | 304          | NextGen Billing Product Specification               | -                     | -           | -                | -        | -      | -         | -           | -       | -                                         | -                                         | -                | -                | <b>√</b>                          | -                                           |
| 50                      | 305          | Next Gen Billing EMEA Supplemental Data             | -                     | -           | -                | -        | -      | -         | -           | -       | -                                         | -                                         | -                | -                | ✓                                 | -                                           |
| 50                      | 710          | Component Data                                      | -                     | -           | -                | -        | -      | -         | -           | -       | -                                         | -                                         | -                | <b>√</b>         | -                                 | -                                           |
| 50                      | 900          | Generic Data Summary Headings                       | -                     | -           | -                | ✓        | -      | -         | -           | -       | -                                         | -                                         | -                | <b>√</b>         | -                                 | -                                           |
| 50                      | 910          | Generic Data Summary by Code                        |                       |             |                  |          |        |           |             |         |                                           |                                           |                  | <b>√</b>         | -                                 | -                                           |
| 50                      | 915          | Generic Data Summary by Literal                     | -                     | -           | -                | ✓        | -      | -         | -           | -       | -                                         | -                                         | -                | ✓                | -                                 | -                                           |
| 50                      | 916          | Generic Data Summary by Literal with Variables      |                       |             |                  |          |        |           |             |         |                                           |                                           |                  |                  |                                   | _                                           |
| 50                      | 917          | Generic Data Summary by Literal (One Level Array)   | -                     | -           | -                | <b>√</b> | -      | -         | -           | -       | -                                         | -                                         | -                | -                | -                                 | _                                           |
| 60                      |              | Additional Discount Detail                          | ✓                     | ✓           | ✓                | ✓        | ✓      | -         | -           | -       | -                                         | -                                         | -                |                  |                                   | -                                           |

# 2.2.1 Record Lengths

Every record within the plan has a 175-byte record cap of common information. The minimum and maximum record lengths for each variable blocked record are specified as follows.

| Record<br>Number | Record Name                                | Minimum<br>Record<br>Length | Maximum<br>Record<br>Length |
|------------------|--------------------------------------------|-----------------------------|-----------------------------|
|                  | CAP                                        | 175                         | 175                         |
| 00               | Header                                     | 225*                        | 355                         |
| 10               | Summary                                    | 467                         | 467                         |
| 15               | Summary Account/Invoice Listing            | 207*                        | 537                         |
| 16               | Related Invoice Listing                    | 332*                        | 537                         |
| 17               | Child Advice/Invoice Listing               | 217*                        | 537                         |
| 20               | Payment & Adjustment Detail                | 339                         | 339                         |
| 25               | Current Charges Detail                     | 204*                        | 459                         |
| 26               | Hierarchical Data Group Listing            | 248                         | 458                         |
| 28               | Invoice Ready Bill Detail                  | 308                         | 308                         |
| 29               | Summarized Service Charges (non-derivable) | 365**                       | 365                         |
| 30               | Local Usage                                | 511**                       | 511                         |
| 35               | Calling Plan                               | 387                         | 387                         |
| 36               | Rate Plan Usage Summary                    | 446                         | 446                         |
| 37               | CABS Usage                                 | 452                         | 452                         |
| 38               | Equipment Service Summary                  | 239*                        | 925                         |
| 45               | Directory Assistance                       | 273                         | 273                         |
| 50               | Directory Advertising                      | 311                         | 311                         |
| 55               | Tiered Rating Structure                    | 379*                        | 469                         |
| 60               | Itemized Call Detail                       | 475                         | 475                         |
| 61               | International Call Detail                  | 1328                        | 1328                        |
| 62               | Enhanced Usage Detail                      | 431                         | 431                         |
| 63               | Wireless Event Summary                     | 337                         | 337                         |
| 64               | Conferencing Detail                        | 410                         | 410                         |
| 65               | OC & C Miscellaneous Detail                | 460                         | 460                         |
| 67               | Discounts and Promotions                   | 294                         | 294                         |
| 68               | Discounts and Promotions                   | 295                         | 295                         |

# Version 23 Release 03 Release Date 200717

| Record | Record Name                                         | Minimum | Maximum |
|--------|-----------------------------------------------------|---------|---------|
| Number |                                                     | Record  | Record  |
|        |                                                     | Length  | Length  |
| 69     | Contract Fulfillment Discount                       | 249*    | 582     |
| 70     | Bill Verification                                   | 482*    | 832     |
| 71     | Enhanced Bill Verification                          | 717*    | 780     |
| 72     | Wireless Recurring and Non-Recurring Charge Details | 319     | 319     |
| 73     | SAP Credit/Debit Detail                             | 975     | 975     |
| 75     | Inter-Exchange Carrier Invoice Summary              | 475     | 475     |
| 80     | Complex Services                                    | 501**   | 501     |
| 85     | Advanced Information Services                       | 363     | 363     |
| 95     | Reference Data (new)                                | 346     | 346     |
| 97     | International Invoice Reporting Summaries           | 546     | 546     |
| 99     | Trailer                                             | 428     | 428     |

| Sub    | Type | Record Name                                                   | Minimum | Maximum |
|--------|------|---------------------------------------------------------------|---------|---------|
| Record | Data |                                                               | Record  | Record  |
| Number |      |                                                               | Length  | Length  |
| 05     |      | Late Payment Charge Date Listing                              | 191*    | 345     |
| 10     |      | Name & Address                                                | 355     | 355     |
| 11     |      | Expanded Address                                              | 744     | 744     |
| 12     |      | Unfielded Address                                             | 971     | 971     |
| 15     |      | Summary Address Listing                                       | 222*    | 717     |
| 20     |      | Text/FYI                                                      | 452     | 452     |
| 21     |      | Extended Phrase Text                                          | 380     | 380     |
| 30     |      | Tax Detail                                                    | 223*    | 443     |
| 31     |      | AdditionalTaxDetail                                           | 297     | 297     |
| 33     |      | Tax Detail at Circuit Level                                   | 245*    | 323     |
| 40     |      | Entity Contact Information                                    | 252*    | 1289    |
| 41     |      | International/Expanded Entity Contact Numbers                 | 252*    | 1459    |
| 42     |      | Entity Internet URL Information                               | 248*    | 401     |
| 50     | 001  | State Regulatory Bucketing Data                               | 290     | 290     |
| 50     | 002  | Centrex Summary                                               | 226     | 226     |
| 50     | 003  | Listing of Invoice Points Added to a Summary Bill Arrangement | 210*    | 610     |

# Version 23 Release 03 Release Date 200717

| Sub    | Type | Record Name                                                                          | Minimum | Maximum |
|--------|------|--------------------------------------------------------------------------------------|---------|---------|
| Record | Data |                                                                                      | Record  | Record  |
| Number |      |                                                                                      | Length  | Length  |
| 50     | 004  | Local Usage Optional Calling Plan business (Upstate NY only – includes Econopath)    | 399**   | 399     |
| 50     | 005  | Local Usage Optional Calling Plan – Residence (Upstate NY only – includes Econopath) | 398**   | 398     |
| 50     | 006  | CPE Summary Account Listing                                                          | 232*    | 804     |
| 50     | 007  | Centrex Tax Detail                                                                   | 200     | 200     |
| 50     | 008  | Econopath (Downstate NY only)                                                        | 286     | 286     |
| 50     | 009  | Adjustment Summary                                                                   | 203*    | 2708    |
| 50     | 021  | Home Region Discount (NY only)                                                       | 259     | 259     |
| 50     | 024  | Virtual WATS (TollFree Service – Downstate NY only)                                  | 471     | 471     |
| 50     | 026  | Wide Area Centrex                                                                    | 274**   | 274     |
| 50     | 027  | Hotline Service – Intra-office usage (NY only)                                       | 335     | 335     |
| 50     | 028  | Hotline Service – Inter – office usage (NY only)                                     | 335*    | 335     |
| 50     | 061  | Multi-Location Customized Netsaver (NEonly)                                          | 212     | 212     |
| 50     | 062  | Customer Specific Pricing (CSP)                                                      | 448**   | 448     |
| 50     | 063  | Customer Specific Pricing (CSP) Aggregated                                           | 190*    | 330     |
| 50     | 064  | HIPC Master Summary Data                                                             | 233     | 233     |
| 50     | 065  | Virtual Telephone Number for FiOS Voice                                              | 201*    | 291     |
| 50     | 100  | Bill Section Detail                                                                  | 180*    | 465     |
| 50     | 101  | CABS Charge Detail Breakdown                                                         | 180*    | 450     |
| 50     | 102  | Access Billing late Payment Charge Detail                                            | 242     | 242     |
| 50     | 103  | HIPC Commitment View                                                                 | 319**   | 319     |
| 50     | 104  | CABS Detail of Balance Due                                                           | 241     | 241     |
| 50     | 105  | CABS Plan Information Module                                                         | 239     | 239     |
| 50     | 106  | Location Charge Summary                                                              | 546**   | 546     |
| 50     | 107  | Custom Invoice Charge Detail Breakdown                                               | 210*    | 480     |
| 50     | 108  | Rolled-Up Charges Information                                                        | 206*    | 570     |
| 50     | 110  | National Bill Summary of Current Charges by Classification Code                      | 199*    | 623     |
| 50     | 111  | NBBE Sub-Account Information                                                         | 252*    | 1212    |
| 50     | 112  | NBBE Plan Specific Discount Detail                                                   | 451     | 451     |
| 50     | 113  | Contract Fulfillment Contributing Account                                            | 217*    | 920     |
| 50     | 200  | Wireless Current Charges by Mobile Number                                            | 385*    | 640     |
| 50     | 201  | Wireless Event Detail (Common Area)                                                  | 368     | 368     |
| 50     | 202  | Wireless Event Detail                                                                | 332     | 332     |

#### Version 23 Release 03 Release Date 200717

| Sub    | Type | Record Name                                              | Minimum          | Maximum |
|--------|------|----------------------------------------------------------|------------------|---------|
| Record | Data |                                                          | Record<br>Length | Record  |
| Number |      |                                                          |                  | Length  |
| 50     | 203  | Wireless Services Shared Plan Summary                    | 304              | 304     |
| 50     | 204  | Invoice Reporting Summaries                              | 957              | 957     |
| 50     | 205  | Wireless Transaction Detail                              | 470              | 470     |
| 50     | 206  | Wireless Share Group MTN Summary                         | 427              | 427     |
| 50     | 207  | Wireless M2M Current Charges Summary by Plan Name        | 418*             | 561     |
| 50     | 208  | Wireless M2M Current Charges Summary by Plan Name by MTN | 468*             | 611     |
| 50     | 209  | Wireless M2M Charges and Usage Summary by Plan Name      | 461              | 461     |
| 50     | 210  | Wireless M2M Overage Details                             | 578              | 578     |
| 50     | 301  | Conferencing Event                                       | 707              | 707     |
| 50     | 302  | Conferencing Event                                       | 1157             | 1157    |
| 50     | 303  | NextGen Billing Solution Specification                   | 368              | 368     |
| 50     | 304  | NextGen Billing Product Specification                    | 361*             | 1720    |
| 50     | 305  | Next Gen Billing LATAM Supplemental Data                 | 801              | 801     |
| 50     | 710  | Component Data                                           | 508*             | 578     |
| 50     | 900  | Generic Data Summary Headings                            | 259*             | 1380    |
| 50     | 910  | Generic Data Summary by Code                             | 227*             | 437     |
| 50     | 915  | Generic Data Summary by Literal                          | 467*             | 752     |
| 50     | 916  | Generic Data Summary by Literal with Variables           | 697*             | 907     |
| 50     | 917  | Generic Data Summary by Literal (One Level Array)        | 255*             | 540     |
| 60     |      | Additional Discount Detail                               | 231*             | 403     |
|        |      | Table of Values                                          |                  |         |
|        |      |                                                          |                  |         |

<sup>\*</sup> Denotes a record that has an array at the end of the record. Length varies based on number occurrences populated at the end of the record.

<sup>\*\*</sup> Denotes a record that has an array embedded within the record which does not impact the record's length. The occurrences of the array are populated depending on the array's accompanying occurrence count field.

# 2.3 Record Layout Caption

The following is a general description of the format and captions used in defining the various data records.

| CTR                     | Provides a reference number to identify a field within a record                              |
|-------------------------|----------------------------------------------------------------------------------------------|
|                         |                                                                                              |
| Field Name              | A listing of the fields as sociated with the record. Fields whose value represent a          |
|                         | monetary or currency amount are indicated by including '-\$' as part of the field name.      |
|                         | The use of the \$does not restrict the field to USD currency only                            |
| PIC                     | Specifies the datatype and length.                                                           |
|                         |                                                                                              |
|                         | X = Alphanumeric                                                                             |
|                         | 9 = Numeric                                                                                  |
|                         | S = Signed Numeric                                                                           |
|                         | V = Decimal position within field                                                            |
| POS                     | Position of field within record.                                                             |
|                         | NOTE: When data fields are repeated for multiple occurrences of similar data, only the       |
|                         | positions for the first occurrence of the data field are shown in the documentation.         |
| ATTR                    | The display characteristics or attributes of the field.                                      |
|                         | ( <u>NOTE</u> : GRP signifies Group Level, which is then broken down into its component      |
|                         | fields).                                                                                     |
|                         |                                                                                              |
|                         | First Position (Type)                                                                        |
|                         | X = Alphanumeric                                                                             |
|                         | 9 = Numeric                                                                                  |
|                         | S = Signed Numeric                                                                           |
|                         | 5 – Signed Pullene                                                                           |
|                         | Second Position (Usage)                                                                      |
|                         | D = Display                                                                                  |
|                         | D – Dispiay                                                                                  |
|                         | Third Position (Justification)                                                               |
|                         | L = Left Justified                                                                           |
|                         |                                                                                              |
| D ' . ' /\( \sqrt{1} \) | R = Right Justified                                                                          |
| Descriptions/Values     | Describes the use or contents of the field. If a specific value occurs in a field, the valid |
|                         | values are noted.                                                                            |
| Rev                     | Revision indicator. ""Will appear when format and/or documentation have changed.             |
| @                       | Denotes fields that may repeat multiple times within an array.                               |

# 2.4 Data Field Usage

Certain constraints must be adhered to when data is or is not entered into the fields. The following describes the characteristics or usage of data fields.

| Required Fields                            | All fields are now REQUIRED. If a particular data item is available in the source billing system or appears on the paper bill or CSR it is required that the source billing system populate the data element.                                                                                |  |  |  |  |
|--------------------------------------------|----------------------------------------------------------------------------------------------------|--|--|--|--|
| Optional Fields                            | No longer applicable. All fields are now REQUIRED.                                                                                                    |  |  |  |  |
| Date Fields                                | Most date fields are in Gregorian format. When used, format is YYMMDD.                                                                                                    |  |  |  |  |
| Default/                                   | Alphanumeric fields (PICX) will be set to blanks/spaces unless otherwise noted.                                                                                                    |  |  |  |  |
| Initialization                             | Numeric or signed numeric (PIC 9 or PIC S9) will be set to zero <b>unless otherwise</b>                                                                                                    |  |  |  |  |
| Values                                     | noted.                                                                                                    |  |  |  |  |
| Sign of Signed<br>Numeric Fields           | Any charge that results in an increase to the amount owed by the customer will be entered as a positive number.                                                                                                    |  |  |  |  |
|                                            | Any credit that results in a decrease to the amount owed by the customer will be entered as a negative number, with the exception of Exchange Message Interface data in records 60 and 75. Negative amounts/credits in these records are not signed and will appear to be a positive number. |  |  |  |  |
| Formatting of Fields<br>Containing Service | The Service Mark will immediately follow the product name it references, and will be bracketed by parenthesis.                                                                                                    |  |  |  |  |
| Marks                                      | Example: Verizon Essentials(sm)                                                                                                    |  |  |  |  |
|                                            | Each type of Service Mark will have a unique abbreviation: Service Mark = (sm) Trade Mark = (tm) Registered Mark = (R)                                                                                                    |  |  |  |  |
|                                            | The receiving systemmay either display the marks exactly as received or may parse the date to convert the contents of the parentheses to superscript.  Example: Verizon Essentials SM                                                                                                    |  |  |  |  |
|                                            | If there are other such marks, they should be formatted in the same manner, but must be individually documented here.                                                                                                    |  |  |  |  |

| Reserved | Reserved fields are optional and the Business Client will determine their use. All | ĺ |
|----------|------------------------------------------------------------------------------------|---|
|          | reserved fields will be set to blanks/spaces as a default value.                   | ĺ |

Note - Exceptions to the above may occur when it is required to include records derived from other sources such as the Order and Billing Forum's (OBF) Exchange Message Interface (EMI) standard. In these cases the 'foreign' record will be inserted 'as received' from the outside source. Descriptions, content, initialization, etc. of the inserted portion is governed by the record's provider.

# 3 Applications

#### 3.1 General

This section relates various sections of current telephone bills to the applicable data records. The data records are generally self-explanatory as to their usage. The record sequence follows the record identification pattern of Level, Number, Sub record Number, and Sequence.

# 3.2 Record Usage

The following example illustrates the Verizon 450 Standard (VZ450) account representation provided to a customer on magnetic tape. The VZ450 provides the customer enough information to effectively duplicate the bill and related supporting documentation on various forms of electronic media. It is a full implementation where the VZ450 billing information can replace the paper bill. However until full deployment the printed bills remain the official "bill of record".

The VZ450 is designed with enough flexibility to allow for the provisioning of any level of detail requested by the customer within the capabilities of the billing systems.

# 3.3 Verizon 450 Bill Data Structures

In this example, the Master Account Number (MAN) has four (4) Billed account numbers, a Business line, PBX system with two (2) different billers providing service, Key System, and Centrex service. The Summary Record (1000) contains the total charges for all the services combined. The Summary Account Listing Record contains the Billed Account Number for each of the services, with their respective total charges. The remaining records are supporting detail for the billed accounts.

Please note that even though this example shows how the data may come in, there are additional rules shown in the sort sequence section (4.6) that will assist in how you can present the data.

| MAN          | BAN          | Record           | Record               |                                     |
|--------------|--------------|------------------|----------------------|-------------------------------------|
|              |              | ID**, Text,      | Type                 | Information                         |
|              |              | Overflow         |                      |                                     |
| 212 555 0000 | 000 000 0000 | 0 00 00 0000 0 0 | Header               | HeaderLabel                         |
| 212 555 0000 | 000 000 0000 | 0 00 00 0010 0 0 | Name and Address     | Shipping Name/Address (new)         |
| 212 555 0000 | 000 000 0000 | 0 00 00 0020 0 0 | Text/FYI             | FYI Information (new)               |
| 212 555 0000 | 212 555 0000 | 1 10 00 0000 0 0 | Summary              | Master Account bill face page       |
| 212 555 0000 | 212 555 0000 | 1 10 10 0001 0 0 | Name and Address     | Bill Name/Address                   |
| 212 555 0000 | 212 555 0000 | 1 10 10 0002 0 0 |                      | Listed Name/Address                 |
| 212 555 0000 | 212 555 0000 | 1 10 10 0001 0 0 |                      | Billing Entity Name/Address         |
| 212 555 0000 | 212 555 0000 | 1 15 00 0000 0 0 | Summary AccountList  | Billed Account numbers & charges    |
| 212 555 0000 | 212 555 0000 | 1 20 00 0000 0 0 | Payment & Adjustment | Summary of Payments and Adjustments |
| 212 555 0000 | 212 555 0000 | 1 25 00 0000 0 0 | Current Charges      | Summary of Current Charges          |
| 212 555 0000 | 212 555 0000 | 1 25 40 0000 0 0 | Entity Contact Info  | Contact Tel#'s                      |
| 212 555 0000 | 212 555 0000 | 1 65 00 0000 0 0 | OC&C                 | OC&C/Misc Charge                    |

Start of the Billed Account Numbers (BAN)

| 212 555 0000 | 212 555 1111 | 5 10 00 0000 0 0 | Summary              | Billed Account bill face page |
|--------------|--------------|------------------|----------------------|-------------------------------|
| 212 555 0000 | 212 555 1111 | 5 10 10 0001 0 0 | Name and Address     | Bill name and address         |
| 212 555 0000 | 212 555 1111 | 5 10 10 0002 0 0 |                      | Service Address               |
| 212 555 0000 | 212 555 1111 | 5 20 00 0000 0 0 | Payment & Adjustment | Payment & Adjustment details  |

|              | 1            | T                | 1                     |                                                 |
|--------------|--------------|------------------|-----------------------|-------------------------------------------------|
|              |              |                  |                       | The next set of records – 2500 through 7000 are |
|              |              |                  |                       | driven by the entity code. This particular      |
|              |              |                  |                       | example shows only one biller's set of charges. |
| 212 555 0000 | 212 555 1111 | 5 25 00 0000 1 0 | Current Charges       | Total billed account charges by Entity          |
| 212 555 0000 | 212 555 1111 | 5 25 20 0001 0 0 | Text/FYI              | Text comments about charges                     |
| 212 555 0000 | 212 555 1111 | 5 25 20 0002 0 0 |                       |                                                 |
| 212 555 0000 | 212 555 1111 | 5 25 30 0001 0 1 | Tax Detail            | Tax detail related to charges                   |
| 212 555 0000 | 212 555 1111 | 5 25 30 0002 0 0 |                       |                                                 |
| 212 555 0000 | 212 555 1111 | 5 25 40 0000 0 0 | Entity Contact Info   | Contact Tel#'s                                  |
| 212 555 0000 | 212 555 1111 | 5 30 00 0000 0 0 | Local Usage           | Local usage charges                             |
| 212 555 0000 | 212 555 1111 | 5 35 00 0000 0 0 | Calling Plan          | Optional calling plan usage                     |
| 212 555 0000 | 212 555 1111 | 5 45 00 0000 0 0 | Directory Assistance  | Dir assistance usage & charges                  |
| 212 555 0000 | 212 555 1111 | 5 45 20 0000 0 0 | Text/FYI              | Text describing directory as sistance allowance |
| 212 555 0000 | 212 555 1111 | 5 50 00 0000 0 0 | Directory Advertising | Dir advertising books and charges               |
| 212 555 0000 | 212 555 1111 | 5 60 00 0000 0 0 | Itemized Call Detail  | Toll call detail                                |
| 212 555 0000 | 212 555 1111 | 5 60 00 0010 0 0 |                       |                                                 |
| 212 555 0000 | 212 555 1111 | 5 60 00 0020 0 0 |                       |                                                 |
| 212 555 0000 | 212 555 1111 | 5 60 00 0030 0 0 |                       |                                                 |
| 212 555 0000 | 212 555 1111 | 5 60 30 0031 0 0 | Tax Detail            | Tax on associated call record                   |
| 212 555 0000 | 212 555 1111 | 5 65 00 0000 1 0 | OC&C/Misc Detail      | OC&C statement                                  |
| 212 555 0000 | 212 555 1111 | 5 65 20 0001 0 0 | Text/FYI              | OC&C phrase                                     |
| 212 555 0000 | 212 555 1111 | 5 65 20 0002 0 0 |                       |                                                 |
| 212 555 0000 | 212 555 1111 | 5 65 30 0000 0 0 | Tax Detail            | OC&C tax                                        |
| 212 555 0000 | 212 555 1111 | 5 70 00 0000 0 0 | Bill Verification     | Service & Equipment (i.e. 1MB)                  |

| MAN          | BAN          | Record<br>ID**, Text,<br>Overflow | Record<br>Type       | Information                                                  |
|--------------|--------------|-----------------------------------|----------------------|--------------------------------------------------------------|
|              |              |                                   |                      | The next example shows a account with two different billers. |
| 212 555 0000 | 212 555-2222 | 5 10 00 0000 0 0                  | Summary              | Billed Account bill face page                                |
| 212 555 0000 | 212 555 2222 | 5 25 00 0000 1 0                  | Current Charges      | Total billed account charges by Entity code 0698             |
| 212 555 0000 | 212 555 2222 | 5 25 20 0001 0 0                  | Text/FYI             | Text comments about charges                                  |
| 212 555 0000 | 212 555 2222 | 5 25 20 0002 0 0                  |                      |                                                              |
| 212 555 0000 | 212 555 2222 | 5 25 30 0001 0 1                  | Tax Detail           | Tax detail related to charges                                |
| 212 555 0000 | 212 555 2222 | 5 25 30 0002 0 0                  |                      |                                                              |
| 212 555 0000 | 212 555 2222 | 5 25 40 0000 0 0                  | Entity Contact Info  | Contact Tel#'s                                               |
| 212 555 0000 | 212 555 2222 | 5 30 00 0000 0 0                  | Local Usage          | Local usage charges                                          |
| 212 555 0000 | 212 555 2222 | 5 35 00 0000 0 0                  | Calling Plan         | Optional calling plan usage                                  |
| 212 555 0000 | 212 555 2222 | 5 60 00 0000 0 0                  | Itemized Call Detail | Toll call detail                                             |
| 212 555 0000 | 212 555 2222 | 5 60 00 0010 0 0                  |                      |                                                              |
| 212 555 0000 | 212 555 2222 | 5 60 00 0020 0 0                  |                      |                                                              |
| 212 555 0000 | 212 555 2222 | 5 60 00 0030 0 0                  |                      |                                                              |
| 212 555 0000 | 212 555 2222 | 5 60 30 0031 0 0                  | Tax Detail           | Tax on as sociated call record                               |
| 212 555 0000 | 212 555 2222 | 5 65 00 0000 1 0                  | OC&C/Misc Detail     | OC&C statement                                               |
| 212 555 0000 | 212 555 2222 | 5 65 20 0001 0 0                  | Text/FYI             | OC&C phrase                                                  |

| MAN          | BAN          | Record<br>ID**, Text,<br>Overflow | Record<br>Type       | Information                                      |
|--------------|--------------|-----------------------------------|----------------------|--------------------------------------------------|
| 212 555 0000 | 212 555 2222 | 5 65 20 0002 0 0                  |                      |                                                  |
| 212 555 0000 | 212 555 2222 | 5 65 30 0000 0 0                  | Tax Detail           | OC&C tax                                         |
| 212 555 0000 | 212 555 2222 | 5 70 00 0000 0 0                  | Bill Verification    | Service & Equipment (i.e. 1MB)                   |
| 212 555 0000 | 212 555 2222 | 5 25 00 0000 1 0                  | Current Charges      | Total billed account charges by Entity code 0222 |
| 212 555 0000 | 212 555 2222 | 5 25 20 0001 0 0                  | Text/FYI             | Text comments about charges                      |
| 212 555 0000 | 212 555 2222 | 5 25 20 0002 0 0                  |                      |                                                  |
| 212 555 0000 | 212 555 2222 | 5 60 00 0000 0 0                  | Itemized Call Detail | Toll call detail                                 |
| 212 555 0000 | 212 555 2222 | 5 60 00 0010 0 0                  |                      |                                                  |
| 212 555 0000 | 212 555 2222 | 5 60 00 0020 0 0                  |                      |                                                  |
| 212 555 0000 | 212 555 2222 | 5 60 00 0030 0 0                  |                      |                                                  |
| 212 555 0000 | 212 555 2222 | 5 60 30 0031 0 0                  | Tax Detail           | Tax on associated call record                    |

| 212 555 0000 | 212 555-3333 | 5 10 00 0000 0 0 | Summary                                             | Billed Account bill face page |
|--------------|--------------|------------------|-----------------------------------------------------|-------------------------------|
| 212 555 0000 |              |                  | (Similar repeat of previous billed account records) |                               |
| 212 555 0000 | 212 555-4444 | 5 10 00 0000 0 0 | Summary                                             | Billed Account bill face page |
| 212 555 0000 |              |                  | (Similar repeat of previous billed account records) |                               |
| 212 555 0000 | 999 999 9999 | 9 99 99 0001 0 1 | Trailer                                             | Trailer label data            |
| 212 555 0000 | 999 999 9999 | 9 99 99 0002 0 1 |                                                     |                               |

<sup>\*\*</sup>The Record Identification is comprised of the Record Level, Record Number, Sub Record Number and Sequence Number fields.

Helpful Hint – Think of the VZ450 as a series of stairs. From the highest steps, you descend into the depths of detail.

10/00 15/00's 20/00's 25/00 25/00 **25/00 Entity Entity Entity** code 0288 code 0698 code 9129 Invoice Billing ind=I 26/00 30/00 0/00 65/00 75/00 Summary 015127's 30/00 Level code/ 0/20PPC RC 70/00 75/00 Inclusion code 810101's PPC RC 60 records related to Inc for this plan if bal = 1applicable 35/00 Summary 0/00 PPC CT 35/00 Level Code/ 0/20 PPC CT Inclusion code 60 records related to Inc for PPC CT this plan bal = 145/00 50/00 ## 55/00 Summary 0/00 PPC 8V 55/00 Level Code/ 0/20 PPC 8V Inclusion code 60 records related to Inc for PPC 8V this plan bal = 160/00 PPC not Include for bal = 0(fully rated calls) set 65/00 70/00 80/00 Summary 0/00 ## 80/00 1/20 PPC PS Level Code/ Inclusion code PPC PS 60/00 records Inc for related to this plan bal = 185/00 Summary 0/00 PPC A7 85/00 Level Code/ 0/20PPC A7 Inclusion code 60/00 records PPC A7 Inc for

PPC = Pricing Plan Code

## 80/00 records drill down to the Feature Level

related to this plan

bal = 1

The actual presentations of charges and supporting information may vary since there are numerous bill presentations across the Verizon footprint. The following depicts a sample presentation of Local Usage charges and its supporting information.

Local Usage (30xx)

| Billed Account | Record             | Record            |                                                     |
|----------------|--------------------|-------------------|-----------------------------------------------------|
| Number         | ID, Text, Overflow | Type              | Information                                         |
| 212 555 1111   | 5 30 00 0000 1 0   | Local Usage       | Local usage charges                                 |
|                | 5 30 20 0001 0 1   | Text/FYI          | Text comments about charges                         |
|                | 5 30 20 0000 0 0   |                   | Additional detail related to                        |
|                | 5 30 50 0002 0 0   | Local Use         | Supporting Detail                                   |
|                | 5 30 60 0000 0 0   | Additional Detail | Additional detail related to discounts, surcharges, |
|                |                    |                   | etc.                                                |
|                |                    |                   |                                                     |

# 3.4 Record Continuation

Where permitted, records may 'overflow' to additional records of the <u>same type</u> and <u>same key characteristics</u>. The 'Overflow Indicator' (CAP portion, cc-58) is set to '1' if this record continues. The last 'continued' record contains 'b' in the 'Overflow Indicator'.

The following records may have continuations \*.

| Record Number | Record Name                        |
|---------------|------------------------------------|
| 1500          | Summary Account/Invoice Listing    |
| 2500          | Current Charges Detail             |
| 2600          | Hierarchical Data Group Listing    |
| 3000          | Local Usage                        |
| 3500          | Calling Plan                       |
| 3700          | CABS Usage                         |
| 5500          | Tiered Rating Structure            |
| 7000          | Bill Verification                  |
| 8000          | Complex Services                   |
| 8500          | Advanced Information Service (new) |
| 9999          | Trailer                            |
| xx05          | Late Payment Charge Date Listing   |
| xx10          | Name & Address                     |
| xx15          | Summary Account Listing            |
| xx20          | Text/FYI*                          |
| xx30          | Tax Detail                         |
| xx40          | Entity Contact Information         |
| xx42          | Entity Internet URL Information    |
| xx50          | Juris diction/Product Detail       |
| xx60          | Additional Discount Detail         |

<sup>\*65/20</sup> records for provider miscellaneous charges and credits (charge code 1800) will never overflow.

The following records are never continued \*:

| Record Number | Record Name                    |
|---------------|--------------------------------|
| 0000          | Header                         |
| 1000          | Summary                        |
| 2800          | Invoice Ready Bill Detail      |
| 4500          | Directory Assistance           |
| 5000          | Directory Advertising          |
| 6000          | Itemized Call Detail           |
| 6100          | International Call Detail      |
| 6500          | O C & C Mis cellaneous Details |
| 6700          | Discounts and Promotions       |
| 7500          | Inter-exchange Carrier Invoice |
| 9500          | Reference Data                 |
| xx31          | Additional Tax Detail          |

• Additional supporting tax and/or usage information, messages, text, etc. may follow with appropriate subrecord type.

# 3.5 Text/FYI Usage

Text/FYI records (xx20) may appear following any complete Type or Subtype record.

# 3.6 Sort Criteria

All records and sub-records in the file will be sorted in order of the following fields in the CAP portion of each record.

- 1. Master Billing Account Number field
- 2. Record Level field
- 3. Billing Account Number field
- 4. Entity Presentation Sequence Number
- 5. Entity Code Field
- 6. Record Number field
- 7. Sub Record Number field
- 8. Sequence Number field

For bills that include multiple entities including the Verizon LEC, the records for the Verizon LEC entity (00698) must always appear first.

Exceptions to this rule are as follows:

For Hosted IP Communications (HIPC), bills are rendered in which there may be both a VSSI and LEC component. Since VSSI is the primary carrier the record for entity 06953 will come before the records for entity 00698. An example follows:

Paper Bill:

# **Summary of Current Charges**

This summary is for informational purposes only.

#### Verizon Select Services Inc.

| Description                       | Page | Amount               |
|-----------------------------------|------|----------------------|
| Current Month Charges             | 4    | 9373.47              |
| Tax, Surcharges and Other Fees    | 7    | 173.18               |
| Service and Equipment Information | 8    |                      |
| Management Reports                | 11   |                      |
| Total Varizon Salact Services Inc |      | <b>*</b> 0.5.4.0.0.5 |

Total Verizon Select Services Inc. \$9546.65

| Verizon.                            |            |       |          |          |
|-------------------------------------|------------|-------|----------|----------|
| Bill Section                        | First Page | Calls | M inutes | Amount   |
| Monthly Charges                     | 9          |       |          | 500.00   |
| Additions and Changes to Service(s) | 9          |       |          | 150.00   |
| Tax, Surcharges and Other Fees      | 9          |       |          | 10.00    |
| Services and Equipment Information  | 10         |       |          |          |
| Total Verizon Current Charges.      |            |       |          | \$510.00 |

**Total Summary of Current Charges** 

\$10,046.65

Flow of Vz450 records to support the above scenario:

| Record-ID | Entity-CD |
|-----------|-----------|
| 00/00     |           |
| 10/00     | 06953     |
| 10/10     | 06953     |
| 25/00     | 06953     |
| 25/20     | 06953     |
| 25/40     | 06953     |
| 65/xx     | 06953     |
| 70/xx     | 06953     |
| 25/00     | 00698     |
| 25/20     | 00698     |
| 25/40     | 00698     |
| 65/xx     | 00698     |
| 70/xx     | 00698     |
| 99/00     |           |

The ENTITY PRESENTATION SEQUENCE NUMBER field on the CAP will be '2' for all records in this scenario.

The TOTAL CARRIER CHARGES field on the 10/00 record will reflect the Verizon LEC charges.

Entity Presentation Sequence Number will be added to the CAP to enable sorting by entity type (Verizon LEC, Verizon Affiliates, PIC Carrier, All Other Carriers including Verizon LD) in order to denote entity presentation rules for the paper bill associated with the Enhancing the Customer Bill Experience Project. For example, the Verizon local entity records would all be assigned Entity Presentation Sequence Number 01. All Verizon affiliate entities (except Verizon Long Distance) would be assigned Entity Presentation Sequence Number 02. PIC Carrier (long distance) entities would be assigned Entity Presentation Sequence Number 03. All Other Telecommunications charges entities would be assigned Entity Presentation Sequence Number 04.

Within each Entity Presentation Sequence Number, all records would be sorted by entity.

See example below.

| MAN            | Record<br>Level | BAN           | Entity<br>Presentation<br>Sequence<br>Code | Entity<br>code | Record/<br>Sub record<br># |
|----------------|-----------------|---------------|--------------------------------------------|----------------|----------------------------|
| 212XXX08350001 | 5               | 2125551000001 | 01                                         | 00698          | 1000                       |
| 212XXX08350001 | 5               | 2125551000001 | 01                                         | 00698          | 2500                       |
| 212XXX08350001 | 5               | 2125551000001 | 02                                         | 09129          | 2500                       |
| 212XXX08350001 | 5               | 2125551000001 | 03                                         | 09071          | 2500                       |
| 212XXX08350001 | 5               | 2125551000001 | 04                                         | 00222          | 2500                       |
| 212XXX08350001 | 5               | 2125551000001 | 04                                         | 00288          | 2500                       |

# 3.7 Sequencing

Records are sequenced within the file as follows.

The first record for a Summary Bill master account or stand-alone account contains sequence number 00000001.

The sequence number for each subsequent record within the Summary Bill master or stand-alone account is incremented by 1.

# 4 Data Record Layouts, Definitions

# 4.1 General

The following information contains the detail record layouts with their accompanying data elements, definitions, and values.

Minimum records to be produced of each type of account are as follows.

Stand Alone Accounts - An example of this would be a Centrex account.

| Number of | Record Number           | Record Name                                                                       | Comments                                                                                                    |
|-----------|-------------------------|-----------------------------------------------------------------------------------|----------------------------------------------------------------------------------------------------|
| Records   |                         |                                                                                   |                                                                                                    |
| 1         | 0000                    | Header                                                                            |                                                                                                    |
| 1 OR >    | 1000                    | Summary                                                                           | Can have multiple records (not continued) for non-balance forward type billing systems.                                                                                                    |
| 2         | 1010 or 1011 or<br>1012 | Name and Address                                                                  | (1) 1010 – Billing Name and Address (1) 1010 – Payment Name and Address NOTE: A 10/10 record for Payment Name and address may not be created when a customer subscribes to the direct debit option. |
| 1         | 2500                    | Current Charges Detail                                                            | Must have at least one 2500 record per entity even if current charges are \$0.00 (1 occurrence of charge code 0100 \$0.00)                                                                          |
| 1         | 2540 or 2541            | Entity Contact Information or<br>International/Expanded Entity<br>Contact Numbers | Must have a 2540 (domestic entity) or 2541 (international entity) for every 2500 record.                                                                                                    |
| 1         | 9999                    | Trailer                                                                           |                                                                                                    |

Summary Bill Master Accounts/Merged Billing Master Accounts/Parent Accounts

| Number of | Record Number           | Record Name                     | Comments                                                                                                    |
|-----------|-------------------------|---------------------------------|----------------------------------------------------------------------------------------------------|
| Records   |                         |                                 |                                                                                                    |
| 1         | 0000                    | Header                          |                                                                                                    |
| 1         | 1000                    | Summary                         |                                                                                                    |
| 2         | 1010 or 1011 or<br>1012 | Name and Address                | <ul> <li>(1) 1010 – Billing Name and Address</li> <li>(1) 1010 – Payment Name and Address</li> <li>NOTE: A 10/10 record for Payment Name and address may not be created when a customer subscribes to the direct debit option.</li> </ul> |
| 1 OR >    | 1500                    | Summary Account/Invoice Listing | NOTE: A 15/00 record is only produced for master accounts that have subordinate accounts. For a master account to which no subordinate accounts are attached a 15/00 record is NOT produced.                                              |

| Number of<br>Records | Record Number | Record Name                | Comments                                                                                                    |
|----------------------|---------------|----------------------------|----------------------------------------------------------------------------------------------------|
| 1                    | 2500          | Current Charges Detail     | Must have at least one 2500 record per entity even if current charges are \$0.00 (1 occurrence of charge code 0100 \$0.00) |
| 1                    | 2540 or 2541  | Entity Contact Information | Must have a 2540 (domestic entity) or 2541 (international entity) for every 2500 record.                                   |
| 1                    | 9999          | Trailer                    |                                                                                                    |

Summary Bill Master Sub Accounts/Merged Billing Subordinate Accounts/Child Accounts

| Number of<br>Records | Record Number           | Record Name                                                                 | Comments                                                                                                    |
|----------------------|-------------------------|-----------------------------------------------------------------------------|----------------------------------------------------------------------------------------------------|
| 1 OR >               | 1000                    | Summary                                                                     | Can have multiples (not continued) for non-balance forward type billing systems.                                                                                                    |
| 2                    | 1010 or 1011 or<br>1012 | Name and Address                                                            | <ol> <li>(1) 1010 – Billing Name and Address</li> <li>NOTE: A 1010 record for Billing Name and Address and/or Payment Name and Address may not be created for subordinate accounts where address information is not retained at the subordinate account level.</li> <li>(1) 1010 – Payment Name and Address</li> <li>NOTE: A 10/10 record for Payment Name and address may not be created when a customer subscribes to the direct debit option.</li> </ol> |
| 1                    | 2500                    | Current Charges Detail                                                      | Must have at least one 2500 record per entity even if current charges are \$0.00 (1 occurrence of charge code 0100 \$0.00)                                                                                                    |
| 1                    | 2540 or 2541            | Entity Contact Information or International/Expanded Entity Contact Numbers | Must have a 2540 (domestic entity) or 2541 (international entity) for every 2500 record.                                                                                                    |

Charge Codes that appear by record type are as follows.

| Record | Associated Charge Code(s) (appears in CAP) |
|--------|--------------------------------------------|
| Number |                                            |
| 0000   | N/A                                        |
| 1000   | N/A                                        |
| 1005   | N/A                                        |
| 1010   | N/A                                        |
| 1011   | N/A                                        |
| 1020   | N/A                                        |
| 1030   | N/A                                        |
| 1050   | N/A                                        |

| Record<br>Number | Associated Charge Code(s) (appears in CAP)      |
|------------------|-------------------------------------------------|
| 1500             | N/A                                             |
| 1515             | N/A                                             |
| 2000             | N/A                                             |
| 2510             | N/A                                             |
| 2500             | N/A                                             |
| 2520             | N/A                                             |
| 2530             | N/A                                             |
| 2531             | N/A                                             |
| 2540             | N/A                                             |
| 2542             | N/A                                             |
| 2550             | N/A                                             |
| 2600             | N/A                                             |
| 2800             | N/A                                             |
| 2900             | 0110, 0120, 0400, 0450, 0850, 1200              |
| 3000             | 0500, 0700, 0705,0710 0725, 0806                |
| 3020             | 0700, 0705, 0710, 0725                          |
| 3050             | 0700, 0705, 0710, 0725                          |
| 3060             | 0700, 0705, 0710, , 0725                        |
| 3500             | 0200, 0500, 0600, 0700, 0705, 0710, 0725, 0800, |
|                  | 0806, 0900, 1410, 1605                          |
| 3520             | 0500, 0700, 0705, 0710, 0725, 0800. 0806        |
| 3550             | 0500, 0700, 0705, 0710, 0725                    |
| 3560             | 0500, 0700, 0705, 0710, 0725                    |
| 3600             | 0200, 0500, 0600, 0700, 0705, 0710, 0725, 0800, |
|                  | 0806, 0900, 1410, 1605                          |
| 3620             | 0500, 0700, 0705, 0710, , 0725, 0800. 0806      |
| 3650             | 0500, 0700, 0705, 0710, 0725                    |
| 3660             | 0500, 0700, 0705, 0710, 0725                    |
| 3700             | 0350                                            |
| 3720             | 0350                                            |
| 3800             | 0110, 0120, 0400, 0450, 0850                    |
| 4500             | 0900, 0500                                      |
| 4520             | 0900, 0500                                      |
| 4560             | 0900, 0500                                      |
| 5000             | 0600                                            |

| Record | Associated Charge Code(s) (appears in CAP)      |
|--------|-------------------------------------------------|
| Number |                                                 |
| 5020   | 0600                                            |
| 5060   | 0600                                            |
| 5500   | 0500                                            |
| 5520   | 0500                                            |
| 5560   | 0500                                            |
| 6000   | 0500, 0700, 0705, 0710, 0725, 0806, 0900, 1605  |
| 6020   | 0500                                            |
| 6060   | 0500                                            |
| 6100   | 0500                                            |
| 6200   | 0500, 0530, 0700, 0705, 0710, 0725, 0806, 0851, |
|        | 0854, 0855,0857,0900, 1605, 1606, 1608, 2005,   |
|        | 2006                                            |
| 6220   | 0500                                            |
| 6260   | 0500                                            |
| 6300   | 1932, 1944                                      |
| 6500   | 0110, 0120, 0200, 0345, 0400, 0500, 0570, 0850, |
|        | 0920, , 1201, 1365, 1800                        |
| 6510   | 0400                                            |
| 6520   | 0120, 0345, 0400, 0570                          |
| 6530   | 1260                                            |
| 6560   | 0400                                            |
| 6700   | 0801, 0802, 0803, 0804, 0805, 0850, 1510        |
| 6720   | 0850                                            |
| 6750   | 0850                                            |
| 6800   | 0801, 0802, 0803, 0804, 0805, 0850, 1510        |
| 6820   | 0850                                            |
| 6850   | 0850                                            |
| 6900   | 0801, 0802, 0803, 0804, 0805, 0850, 0851, 1510  |
| 6920   | 0850, 0851                                      |
| 6950   | 0850, 0851                                      |
| 7000   | 0110, 0200, 0340, 500,0570, 1410                |
| 7010   | 0200, 0340, 0570, 1410                          |
| 7020   | 0200, 0340, 0570 1410                           |
| 7030   | 1270                                            |
| 7050   | 0200                                            |
| 7100   | 0110, 0111, 0120, 0121, 0130, 0200, 0345, 0400, |
|        | 0410, 0450, 0460, 0500, 0530, 0531, 0532, 0534, |

| Record | Associated Charge Code(s) (appears in CAP)      |
|--------|-------------------------------------------------|
| Number |                                                 |
|        | 0570, 0700, 0850, 0851, 0853, 0854, 0855, 0857, |
|        | 1201, 1365, 1550, 1605, 1606, 1607, 1608, 1800, |
|        | 1850, 1851, 1852, 1853, 1854, 1855, 1856, 1857, |
|        | 1858, 1859, 1860, 1861, 1862, 1863, 1876, 1877  |
| 7110   | 0200, 0340, 0570, 1410                          |
| 7120   | 0200, 0340, 0570, 1410                          |
| 7130   | 1270                                            |
| 7150   | 0200                                            |
| 7200   | 1931, 1932, 1933, 1934, 1937, 1939, 1940, 1941, |
|        | 2004                                            |
| 7500   | 0500, 0510, 0550, 0570, 0600, 0700              |
| 8000   | 0500, 0550, 0700, 1605                          |
| 8020   | 0500, 0700, 1605                                |
| 8060   | 0500, 0700, 1605                                |
| 8500   | 0500, 0700                                      |
| 8520   | 0500                                            |
| 8560   | 0500                                            |
| 9400   | N/A                                             |
| 9500   | N/A                                             |
| 9600   | N/A                                             |
| 9700   | 0500                                            |
| 9999   | N/A                                             |

# 4.2 CAP

This is a 175 byte CAP that will be the first 175 characters of all the records. The information contained in it is common to all records, but field values may vary. A 'CAP' is created by the first occurrence of a Master Account Number. If the account does not have a Master Account Number the Billing Account number is used to populate the Master Account Number.

The following fields may be amended during processing:

- Record Level/Number/Sub Record Number/Sequence Number
- Working Telephone Number
- Text/Overflow Indicator
- Page Number/Item Number
- Bill Date
- Entity Code
- Associated Charge Code
- Associated Billing Account Number

| C<br>T<br>R | CAP<br>Field Name     | PIC  | POS  | ATTR | Descriptions/Values                                                                                                    | Rev |
|-------------|-----------------------|------|------|------|----------------------------------------------------------------------------------------------------|-----|
| 1           | Record Length         | 9(4) | 1-4  | 9DR  | Must ALWAYS be populated with a valid record length.                                                                                                    |     |
|             | Record Identification |      | 5-17 | GRP  | Includes 4 elements: Record Level, Record Number, Sub-record Number, and Sequence Number.                                                                                                    |     |
| 2           | Record Level          | 9(1) | 5    | 9DR  | A field defining a summary level record versus an account level record.  Must ALWAYS be populated with a valid value from the list below. Cannot default to zeroes.  Valid values:  0 = Header  1 = Summary  2 = Combined Remit and Reporting Summary  5 = Account (Summary Billed Sub Account, Invoice Point, Stand Alone Account, or Merged Billing Component). MAN and BAN must be populated for account-level messages to ensure proper sorting.  9 = Trailer |     |

| C<br>T<br>R | CAP<br>Field Name | PIC  | POS | ATTR | Descriptions/Values                                                                                                    | Rev |
|-------------|-------------------|------|-----|------|----------------------------------------------------------------------------------------------------|-----|
|             |                   |      |     |      | On the file level 99/00 record the Record Level should be populated with zero.                                                                                                    |     |
| 3           | Record Number     | 9(2) | 6-7 | 9DR  | This identifies the primary record type.  Must ALWAYS be populated with a valid value from the list below.  Valid values:  00 = Header 10 = Summary 15 = Summary Account Listing 16 = Related Invoice Listing 17 = Child Advice/Invoice Listing 20 = Payment & Adjustment Detail 25 = Current Charges Detail 29 = Summarized Service Charges (non-derivable) 30 = Local Usage 35 = Calling Plan 36 = Rate Plan Usage Summary 37 = CABS Usage 38 = Equipment Service Summary 45 = Directory Assistance 50 = Directory Assistance 50 = Directory Advertising 55 = Tiered Rating Structure 60 = Itemized Call Detail 61 = International Call Detail 62 = Enhanced Usage Detail 63 = Wireless Event Summary 64 = Conferencing Detail 65 = OC & C Miscellaneous Detail 67 = Discounts and Promotions 68 = Discounts and Promotions 69 = Contract Fulfillment Discount 70 = Bill Verification 71 = Enhanced Bill Verification 72 = Wireless Recurring and Non-Recurring Charge Details 73 = SAP Credit/Debit Detail 75 = InterExchange Carrier Invoice Summary 80 = Complex Services 85 = Advanced Information Services (new) |     |

| C<br>T<br>R | CAP<br>Field Name | PIC  | POS   | ATTR | Descriptions/Values                                                                                                    | Rev |
|-------------|-------------------|------|-------|------|----------------------------------------------------------------------------------------------------|-----|
|             |                   |      |       |      | 95 = Reference Data<br>97 = International Invoice Reporting Summaries<br>99 = Trailer                                                                                                    |     |
| 4           | Sub-record Number | 9(2) | 8-9   | 9DR  | This identifies therecord as a sub-record associated with a primary record type.  Must ALWAYS be populated with a valid value from the list below.  Valid values:  00 = Not a sub record  10 = Name & Address  11 = Expanded Address  20 = Text/FYI  21 = Extended Phrase Text  30 = Tax Detail  31 = Additional Tax Detail  32 = Additional Tax Granularity  33 = Tax Detail at Circuit Level  40 = Entity Contact Information  41 = International/Expanded Entity Contact Numbers  42 = Entity Internet URL Information  50 = Jurisdiction/Product Detail  60 = Additional Discount Detail  99 = Only populated on the trailer record  Note" For Vz450 records that represent the National Summary Statement, primary record  10 may be created with the Sub-record Number value of '01'. This represents the informational breakdown of charges by organization level 1 and/or organization 2. |     |
| 5           | Sequence Number   | 9(8) | 10-17 | 9DR  | This is the numeric sequence of the record within the Master Account Number.  Must always be populated with a valid sequence number. See rules below.  Populated as follows: Header (Record Level 0, Record Number 00, Sub-record Number 00) is 00000000  If file level text records are present ('20' sub records) they will be sequenced starting at 00000001 right after the file level '00' record. The sequence number will then reset to 00000000 with the appearance of the first '00' account level record.  The first occurrence of Master Account Number/Billed Account Number/Record                                                                                                    |     |

| C T Field Name PIC POS ATTR Descriptions/Values Recognitions                                                                                                    | Rev |
|----------------------------------------------------------------------------------------------------|-----|
| Level/Record Type is 00000001. Subsequent records are incremented by 1.  On the file trailer the sequence number should be populated with a valid sequence number (+1 value fromprevious record) and should not be populated, with 9's or high values.  See Sequencing section for examples.  This identifies the customer account to which summary billing is rendered. It may be fictitious. It will usually contain standard telephone number format of NPA, prefix, line number, customer number, and customer code. If the system producing the record does not have a standard telephone format for this field it will be populated and accessed at the GRP level, left justified.  Only alphanumeric characters are valid for this field. Account numbers containing special characters such as punctuation, symbols or spaces will trigger a divertible error.  CBSS populates this field with the SAN/CAN, which is 10 bytes (left justified), followed by 3 spaces for 13 bytes.  Express TRAK/NBBE populates this field with the Master Account ID or Invoice Point ID, which is 12 bytes (left justified), followed by 1 space for 13 bytes.  Must always be populated with a valid account number. See rules below.  For stand-alone accounts (non-'Summary Billed') this field contains the Billed Account Number. On the file trailer this field will contain nines.  On the file trailer this field will contain nines. On the account header record this field contains the Master Account Number for a Summary Billing or Merged Billing account arrangement or the Billed Account Number for Stand Alone Accounts.  On Summary Bill Master accounts, the Master Account Number and Bill Account Number will always be equal. |     |

| C<br>T<br>R | CAP<br>Field Name     | PIC   | POS   | ATTR | Descriptions/Values                                                                                                    | Rev |
|-------------|-----------------------|-------|-------|------|----------------------------------------------------------------------------------------------------|-----|
|             |                       |       |       |      | All Wireless Customer Account Numbers (CANs) are 15 bytes in length, while this field is limited to 13 bytes. To account for this discrepancy, CANs will be encrypted to a 13 byte BASE 36 number prior to mapping it to this field. The original 15 byte CAN will be stored in the Customer ID Code field on the 00 record.                                                                                                    |     |
| 7           | Billed Account Number | X(13) | 31-43 | XDL  | This identifies the Billed Account Number, which may or may not contain several Billing Telephone Numbers. It will usually contain standard telephone number format of NPA, NXX, line number, and customer code. If the systemproducing the record doesn't have a standard telephone format for this field it will be populated and accessed at the GRP level, left justified.  Only alphanumeric characters are valid for this field. Account numbers containing special characters such as punctuation, symbols or spaces will trigger a divertible error.  CBSS populates this field with the CAN, which is 10 bytes (left justified), followed by 3 spaces for 13 bytes.  CADE & IBill will populate with 7 bytes (left justified).  Express TRAK/NBBE populated this field with the IP, which is 12 bytes (left justified), followed by 1 space for 13 bytes.  Must always be populated with a valid account number. See rules below.  On the file header and account header records this field will contain zeroes. On the file trailer and account trailer records this field will contain nines.  On Summary Bill Master accounts, the Master Account Number and Bill Account Number will always be equal.  On the file level 95/00 records the Billed Account Number should be populated with zeroes.  All Wireless Customer Account Numbers (CANs) are 15 bytes in length, while this field is limited to 13 bytes. To account for this discrepancy, CANs will be encrypted to a 13 byte |     |

| C<br>T<br>R | CAP<br>Field Name        | PIC   | POS   | ATTR | Descriptions/Values                                                                                                    | Rev |
|-------------|--------------------------|-------|-------|------|----------------------------------------------------------------------------------------------------|-----|
| 8           | Working Telephone Number | X(10) | 44-53 | XDL  | BASE 36 number prior to mapping it to this field. The original 15 byte CAN will be stored in the Customer ID Code field on the 00 record.  For the fMCI IBRS system accounts, the BAN and Corporate ID (found in Customer ID Code field) must be appended to ensure the unique identification of an account. Account ids, populated in the Billed Account Number field may repeat within the IBRS system.  For the fMCI IXPLUS system account ids are not unique. The environment code is appended to the account id and populated in the Billed Account number field to ensure uniqueness.  Populated with the 10 byte working telephone number when applicable.  The default value for this field is spaces.  For instances where a WTN isn't reported (ie, not recorded at the switch), this field may be populated with ten X's (XXXXXXXXXXX).  The population of the Working Telephone Number and the Line Station ID on the 65/00 record and 70/00 record (containing a circuit id) are mutually exclusive. A Working Telephone Number in the CAP and a Line Station ID in either 65/00 or 70/00 record cannot both be populated for the same record.  Note: While historically this field has been populated with a numeric value, an alphanumeric WTN is a valid value. This is currently valid for express TRAK (orginating systemidentifier = '4') only.  This field may also be populated on record 20/00 as applicable.  For the fMCI systems this field may also contain other lower level hierarchy identifiers such as conference id, calling card number or toll free number. |     |
| 9           | Basic Service Code       | X(1)  | 54    | XDL  | For fMCI International systems this field may contain 'CLI' with an attached CLI Module (035m) to convey the full CLI value.  For the Verizon Wireless system this field is populated on 2550 Type 200, 208 and 210 records.  Specifies categorization of service type.  Valid values:  ' ' = Default (does not apply)  'B' = Basic                                                                                                    |     |

| C<br>T<br>R | CAP<br>Field Name    | PIC  | POS | ATTR | Descriptions/Values                                                                                                    | Rev |
|-------------|----------------------|------|-----|------|----------------------------------------------------------------------------------------------------|-----|
|             |                      |      |     |      | 'N' = Non Basic 'R' = Regulated 'G' = Non-regulated 'T' = Toll 'L' = Non-Telecom                                                                                                    |     |
| 10          | Adjustment Line Code | X(1) | 55  | XDL  | This indicates whether the line itemis adjustable or not on all records containing charge fields. This field is not set on ILEC invoice billing records.  Valid values: ' ' = Not applicable '1' = Not Adjustable '2' = Adjustable  The following domain values are used internally within NBBE ONLY: 3 = Reserved 4 = Reserved 5 = Reserved 7 = Reserved 8 = Reserved 8 = Reserved 9 = Reserved A = Reserved H = Reserved H = Reserved X = State, Local or 911 Adjustable Line Y = Normal Adjustment |     |
| 11          | Module Indicator     | X(1) | 56  | XDL  | When set this field denotes the presence of a module(s) appended to the end of a record.  Valid values:  ' = No module(s) appended to end of record  '1' = Module(s) appended to end of record                                                                                                    |     |
| 12          | Text Indicator       | X(1) | 57  | XDL  | This indicates one or more associated sub-records will follow this record This field is set in relation to sub 20 records and sub 21 records only. It is not to be set in conjunction with any other sub records.  Valid values:  ''= No text record following (DEFAULT)                                                                                                    |     |

| C<br>T<br>R | CAP<br>Field Name                  | PIC  | POS   | ATTR | Descriptions/Values                                                                                                    | Rev |
|-------------|------------------------------------|------|-------|------|----------------------------------------------------------------------------------------------------|-----|
|             |                                    |      |       |      | '1' = Text record following  Populate ('1') on <u>primary record-type only</u> ('##00'), when text, comments, bill messages, etc. are to be associated. (Default = ''). Defaults to '' on, header '0000', and trailer '9999'.                                                                                                    |     |
| 13          | Overflow Indicator                 | X(1) | 58    | XDL  | This indicates that a continuation record follows this record. The same level and number will identify it. The billing information being reported requires an additional instance of this record type to convey complete information. For example, there are insufficient occurrences of repeating fields to completely report the services, time periods, or charges. Valid values:  '' = Record not continued (DEFAULT)  '1' = Record continued Populated with '1' when primary record continues (same level, record number, and sub record number)                                                                                                    |     |
| 14          | Regulatory Bucket Display<br>Code  | X(1) | 59    | XDL  | This identifies how charges are classified by regulators on all records containing charge fields.  Valid values: ' = Default '1' = Regulated/Basic charges '2' = Non-regulated/Non-Basic/Optional charges '3' = Toll charges '4' = Other (for use in four bucket states)                                                                                                    |     |
| 15          | Sub Carrier Identification<br>Code | X(5) | 60-64 | XDL  | This is the code that uniquely identifies a subcarrier when primary carrier is billing on behalf of another carrier.  This field will be populated with spaces (default) for records where subcarrier billing is not applicable.  When populated there will always be an accompanying 2540 record for the Sub Carrier.  Sub carrier identification code alone does not uniquely identify a subcarrier. Sub Carrier Identification Codes may repeat per carrier. Sub Carrier Identification Code must be looked at in conjunction with Entity Code to ensure uniqueness.  This field may also be populated for 2511, 2531, 2532, 2541 and 2542 records  Note: for some source billing systems such as CBSS, sub carrier ID may be populated on the 20/00 record as adjustments can be a specific to sub carrier. May also be populated on records 28/00, 60/00, 60/20, 62/00, 65/00, 75/00, xx/20 and 65/20. |     |

| C<br>T<br>R | CAP<br>Field Name                    | PIC   | POS   | ATTR | Descriptions/Values                                                                                                    | Rev |
|-------------|--------------------------------------|-------|-------|------|----------------------------------------------------------------------------------------------------|-----|
|             |                                      |       |       |      | Sub Carrier ID may be populated for Local Usage on fMCI accounts. fMCI bills on behalf of other providers but rolls the charges into a single provider dollar amount in relation to the record 25/00 level of current charges. In this case, record 30 will show fMCI as the primary provider and the subcarrier will be the provider the usage is received from. A 25/40 record will be present for each carrier/sub carrier present.  For BTAS accounts from IBill this field will contain the literal 'BTAS' to indicate that the account is a BTAS account                                  |     |
| 16          | Sequence Number Overflow Indicator   | 9(1)  | 65-65 | 9DR  | This field will be used to signify when the Sequence Number field has overflowed due to having more than 99,999,999 records for a single account. In cases when the sequence number for a single account exceeds 8 bytes, the 2 high order digits will be populated in the High Order Sequence Number Digits field.  Valid values:  0 = Sequence Number does NOT overflow 1 = Sequence Number  The default value for this field is zeroes.                                                                                                    |     |
| 17          | High Order Sequence<br>Number Digits | 9(2)  | 66-67 | 9DR  | In cases when the sequence number for a single account exceeds 8 bytes, the 2 high order digits will be populated in this field. The indication that this field is populated is when the Sequence Number Overflow Indicator contains a 1. This field will contain one or 2 high order bytes as applicable populated right justified.  The default value of this field is zeroes.                                                                                                    |     |
| 18          | Reserved                             | 9(4)  | 68-71 | 9DR  | The default value for this field is zeroes.                                                                                                    |     |
| 19          | Associated Billing Account<br>Number | X(13) | 72-84 | XDL  | Associated billing account number is to be used by those systems such as express TRAK/NBBE where the Billing Account Number (BAN) is not a TN, but the customer needs to identify the BAN in relation to a TN. In systems where this is not applicable the Associated BTN field should be spaces.  This field is currently populated as follows:  Express TRA/NBBE—contains legacy system Billing Telephone Number.  CBSS—contains Billing Telephone Number. For NPD consumer accounts when CBSS as sumes the billing, this field will contain the CBSS CAN number  SSB—Contains invoice number |     |

| C<br>T<br>R | CAP<br>Field Name | PIC | POS | ATTR | Descriptions/Values                                                                                                    | Rev |
|-------------|-------------------|-----|-----|------|----------------------------------------------------------------------------------------------------|-----|
|             |                   |     |     |      | CADE - for Access and CPE charges, contains invoice number, for end user charges contains spaces CABS - invoice ID (Julian Date) instead of invoice number (Last 10 digits of BAN + Julian Date). CABS Invoice number, if needed by any application, will be derived from the last 10 bytes of the VZ450 BAN and first 5 bytes of ABAN NBBE (Enterprise Advanced) - will be populated with former BOBCO account number (12 digits). Ibill – Populated with invoice number. |     |
|             |                   |     |     |      | For BOBCO accounts converted to NBBE, this field is populated with the BOBCO system Account Number.  For Bill to Other scenarios (gift billing) this field will be populated with the recipient account number. Note: Gift billing is mapped to record 80/00.                                                                                                    |     |
|             |                   |     |     |      | For NBBE National Summary accounts (Originating SystemID = '11') accounts that are converted from other source billing systems this field should be populated with the original systemBilled Account Number.                                                                                                    |     |
|             |                   |     |     |      | For fMCI Systems integration, this field will be populated with the account ID from the old source billing systemas a reference. For example, when SATF collapses into NCBS, this field will be populated with the old SATF account ID while the MAN and BAN fields will contain the new NCBS corp id and acct id.                                                                                                    |     |
|             |                   |     |     |      | For VAM IRB accounts with Pre-Billed Vz450, this field is populated with the Billing Inventory Number and partial IC Return Code 2 from the EMI 015121 record.                                                                                                    |     |
|             |                   |     |     |      | VISION 5 accounts (Originating System ID = 'V5') – will be populated with Billing Telephone Number if the customer has any Voice service type (FDV/COPPER/FTTP/VVL – Thunder). Otherwise will be populated with spaces.                                                                                                    |     |
|             |                   |     |     |      | For LATAM accounts, this field is populated with a leading 'C' for Credit Note and 'D' for Debit Note.                                                                                                    |     |
|             |                   |     |     |      | Additionally, the following systems (along with their as sociated OSID value) can populate invoice number in this field: '03' = CBSS                                                                                                    |     |

| C<br>T<br>R | CAP<br>Field Name               | PIC          | POS            | ATTR       | Descriptions/Values                                                                                                    | Rev |
|-------------|---------------------------------|--------------|----------------|------------|----------------------------------------------------------------------------------------------------|-----|
|             |                                 |              |                |            | '04' = expressTRAK '05' = CABS '07' = SSB '09' = CADE '10' = Dispatch 1 '11' = NBBE National Summary Bill '12' = CRE '15' = fBA South CABS (System Decommissioned) '16' = fGTE CABS '17' = Arbor ASG '18' = Arbor VOL (System Decommissioned) '22' = NBBE Enterprise Advanced '23' = NBBE National Bill '40' = NBBE NICB (System Decommissioned) '42' = V2450 Gateway (iBAS) 'GC' = Alchemy Credit Note 'GD' = Alchemy Invoice 'M0' = Digex/ABE (System Decommissioned) 'M6' = Mega Hyperstream (System Decommissioned) 'M7' = Mega Audio Conference 'MH' = Singl.eview 'MI' = Millennium 'MI' = Miglannium 'MJ' = Mega Preferred 'MM' = Arbor Europe (System Decommissioned) 'MO' = AsiaPac (System Decommissioned) 'MO' = AsiaPac (System Decommissioned) 'MO' = Latin Am 'MV' = Intrasoft (System Decommissioned) 'T1' = Terremark 'XO' = XO SinglEview |     |
| 20          | Associated Charge Code Reserved | X(4)<br>9(9) | 85-88<br>89-97 | XDL<br>9DR | The default value for this field is zeroes.                                                                                                    |     |
| 21          | Customer ID                     | 9(9)         | 98-127         | GRP        | The Customer ID is used to provide the customer a higher level of data grouping than is                                                                                                    |     |
|             |                                 |              |                |            | available from the source billing systems. Examples of this would be EBID, BillManager, Customer ID, Billing Agency Code (BAC), etc.                                                                                                    |     |
| 22          | Customer ID Length              | 9(2)         | 98-99          | 9DR        | Contains the length of the Customer ID Code field                                                                                                    |     |

| C<br>T<br>R | CAP<br>Field Name              | PIC   | POS     | ATTR | Descriptions/Values                                                                                                    | Rev |
|-------------|--------------------------------|-------|---------|------|----------------------------------------------------------------------------------------------------|-----|
|             |                                |       |         |      | The default value for this field is zeroes.                                                                                                    |     |
| 23          | Customer ID Code               | X(15) | 100-114 | XDL  | Contains codes used to uniquely group data at the customer level.  The default value for this field is spaces.  For fMCI accounts this will contain the Corporate ID.  Populated with Event ID for Millennium accounts as applicable.                                                                                                    |     |
| 24          | Customer ID Department<br>Code | X(13) | 115-127 | XDL  | Contains further data grouping granularity within customer ID code. Field used to carry additional customer account identification. For DC, MD, VA, WV customers, may be populated with a 5 character Billing Agency Code on records 20, 30, 45, 60, 65, 67, 70, 75, 80 and on BAC level records 35 For Arbor VOL data, this field will contain the VOL userid. For VSSI data, this field will contain the BGN id. The corresponding 95/00 record will contain the BGN Name.  For fMCI accounts this will contain the Node ID. For some fMCI government accounts, this field will contain Billing Agency Code.  Populated with Customer ID for Millennium Accounts as applicable.  For NextGen invoices, this field will store the Location ID cross-reference.  The default value for this field is spaces. |     |
| 25          | Invoice Billing Indicator      | X(1)  | 128     | XDL  | Populate this field when record contains Invoice Ready Billing information. The default value for this field is spaces. Valid values: '' = Not IRB, Invoice record (DEFAULT) (includes casual carrier us age) T = Interexchange carrier data received via invoice ready bill feed. This does not include Verizon affiliate data or Verizon ILEC (entity code 00698) data received via invoice ready bill feed. 'O' = Open Iteminvoice billing (non balance forward).  Clarification: This field should be set to 'I' for Verizon affiliate data that is not subject to special processing (for which the special process code field is not set to 'A' or 'L').  The Invoice Billing Indicator must have the same value for all records for a particular entity summarizing to the 25/00 record.              |     |

| C<br>T<br>R | CAP<br>Field Name | PIC  | POS     | ATTR | Descriptions/Values                                                                                                    | Rev |
|-------------|-------------------|------|---------|------|----------------------------------------------------------------------------------------------------|-----|
| 26          | State Code        | X(2) | 129-130 | XDL  | Note - This field is valid with Record numbers 00/20, 20/00, 25/00, 25/20, 25/40, 24/42, 26/00 and 75/00 and 75/20 only.  This field may be populated with "I" on record 75/00 for the VGSI carrier which is a subcarrier of VSSI  The value of 'O' is only to be set on account level data records up to but NOT including record 25/00. Accounts that are billed as open item may also contain invoice ready billed data in which case the 25/00 record and associated details would contain the value of 'I'. It may also be set on file level records associated to invoice billed accounts.  'B' = Bobo billing arrangement. PB account that includes billing for another Entity 'W' = Wireless Carrier billing arrangement  This field contains the standard 2-character abbreviation for the U.S State or Canadian Province to which these records apply. The state is the state where the BAN 'resides'.  In the File Header/Trailer, this field MUST be populated with spaces. For File Level records where Level Code/Record Number/Sub-Record Number equals 0/00/20, 0/00/21 or 0/95/00, and MAN = 0000000000000, this field MAY be populated with spaces. For all other records, this field, MUST be populated with a VALID state code.  ' ' is valid for File Level records 00/20, 00/21 or 95/00 only 'AA' = APO Military 'AB' = APO Military 'AB' = APO Military 'BC' = British Columbia 'DC' = District of Columbia 'DC' = District of Columbia 'DC' = Guam 'MB' = Manitoba 'MP' = Northern Mariana Islands 'NB' = New Bruns wick 'NL' = New Foundland and Labrador |     |
|             |                   |      |         |      | 'NT' = Northwest Territories                                                                                                    |     |

| C<br>T<br>R | CAP<br>Field Name | PIC  | POS     | ATTR | Descriptions/Values                                                                                                    | Rev |
|-------------|-------------------|------|---------|------|----------------------------------------------------------------------------------------------------|-----|
|             |                   |      |         |      | 'NS' = Nova Scotia 'NU' = Nunavut 'ON' = Ontario 'PC' = Former Contel Pennsylvania 'PE' = Prince Edward Island 'PG' = Former GTE Pennsylvania 'PR' = Puerto Rico 'PQ' = Former Quaker Pennsylvania 'QC' = Quebec 'SK' = Saskatchewan 'TT' = Trust Territories 'VC' = Former Contel Virginia 'VG' = Former GTE Virginia 'VI' = Virgin Islands 'XX' is valid for accounts, which represent multiple states like the NBBE bill. 'YT' = Yukon '99' = Default State/Late Fee (Wireless Vision only)  Any value besides those listed above or valid state designations will be changed to 'XX' to represent multi juris dictional.                                                                                                    |     |
| 27          | Entity Code       | X(5) | 131-135 | XDL  | This is the billing entity code. The entity code will identify the local exchange carrier, the Inter-exchange carrier, operating company, legal entity or the billing and collection services. The Inter-exchange carrier is the carrier identification code (CIC) with a leading zero.  All Verizon charge records should contain entity code '00698'.  Valid values for fMCI charge records include '00222' and '00555'.  fMCI International Systems will use OPCO, left justified with trailing spaces if needed.  In the Account and File Header, this field MUST be populated with spaces. In the File Trailer, and Account/File Level text and reference records, this field may contain spaces. For all other records, this field MUST be populated with a valid entity code. |     |
| 28          | Bill Date         | 9(6) | 136-141 | 9DR  | This is the date which appears on the bill. The format is YYMMDD.  In the File Header, this field MUST be populated with zeroes. For all other records, this field MUST be populated with a valid bill date.                                                                                                    |     |

| C<br>T<br>R | CAP<br>Field Name                      | PIC  | POS     | ATTR | Descriptions/Values                                                                                                    | Rev |
|-------------|----------------------------------------|------|---------|------|----------------------------------------------------------------------------------------------------|-----|
|             |                                        |      |         |      | For File Level records, this may also contain zeroes.  Note: The bill dates for accounts in National Summary Bill and National ICB arrangements may be different throughout the account.                                                                                                    |     |
| 29          | Classification Code                    | X(1) | 142     | XDL  | This is the classification of the charge grouping currently used on the NBBE statement.  Note: this field may NOT be populated on various record level = 1 records including 00/00, 95/00 and 99/00 records.  Valid values:  ' = Default  '1' = End-User paid from NBBE statement  '2' = Access paid from NBBE statement  '3' = Non-regulated paid from NBBE statement  '4' = US Local Exchange Carrier  '5' = US Access  '6' = US Customer Premise Equipment  '7'= Combined Charges paid from NBBE statement  '8'= Combined Charges paid from NBBE statement  '8'= Combined Charges paid from source system bill (information only)  'B' = US Integrated Business  'C' = Conferencing  'E' = US Global  'M' = Managed Hosting  'S' = US Standalone Data & Internet |     |
| 30          | Entity Presentation Sequence<br>Number | 9(2) | 143-144 | 9DR  | This is the unique sequence number as signed by entity type. It is used to denote entity grouping for bill presentment. The following entity types must each be assigned a unique Entity Presentation Sequence Number.  1st - Verizon LEC or Direct Billed/Out of Franchise  2nd - Verizon Affiliates  3rd - PIC Carrier (long distance including Verizon Long Distance)  4th Other Telecommunications Charges Bill presentation is driven by Entity Presentation Sequence Number, then entity code within Entity Presentation Sequence Number.  The values of this field are locally defined. The Entity Presentation Sequence Number must be assigned ascending values based on the order defined above. An example of this                                       |     |

| C<br>T<br>R | CAP<br>Field Name    | PIC  | POS     | ATTR | Descriptions/Values                                                                                                    | Rev |
|-------------|----------------------|------|---------|------|----------------------------------------------------------------------------------------------------|-----|
|             |                      |      |         |      | is shown in Section 4.6.                                                                                                    |     |
| 31          | Pricing Plan Code    | X(5) | 145-149 | XDL  | This field provides additional information as to the services associated with this record. Pricing Plan Code must be used to pull together the various billing components to an overall pricing plan.  Pricing Plan Code will be populated on the following record types as applicable: 20/00, 30xx, 35xx, 45xx, 55xx, 60xx, 65xx, 67xx, 70xx, 80xx, 85xx, xx20, xx30, xx50.  Discounted Call Details (EMI Indicator 28=1) such as those that appear on 60/00 records must have a pricing plan code in order to cross reference the detail back to a summary record.  For example, if the Verizon FreedomPlan (Pricing Plan Code = VF) displays call details on the bill (60/00 records) that are also summarized under a calling plan bill section (35/00 record), both the 60/00 records representing the call details and the 35/00 record representing the calling plan both need to be marked with the same VF pricing plan code.  For detail records such as 70/00 representing individual products that are part of a package, each 70/00 must contain a unique code that identifies that package/plan in the pricing plan code field. In most cases this would be the IOSC/USOC/Product Identifier associated with the plan or bundle.  NOTE: Pricing plan code is being added as valid for records 20/00, 25/20 and 25/30 specifically for FiOS video charges. Both Adjustments and Taxes appear in the FiOS section of the bill and need to be tagged as FiOS to accurately be able to recreate FiOS bill displays.  Pricing plan codes may also be populated on records 65/00, 70/00 and their associated sub records. Although not historically done, this will be used as a means to denote charges on associated records are related to a particular plan/service such as MEVS. For example, pricing plan code 'ME' would be used for MEVS.  The default value for this field is spaces. |     |
| 32          | Special Process Code | X(1) | 150     | XDL  | This field will be used to denote records that need to have some special processing applied.  Currently this will be used to denote records that need to be converted programmatically.  The default value for this field is spaces.                                                                                                    |     |

| C<br>T<br>R    | CAP<br>Field Name                                               | PIC                  | POS                   | ATTR              | Descriptions/Values                                                                                                    | Rev |
|----------------|-----------------------------------------------------------------|----------------------|-----------------------|-------------------|----------------------------------------------------------------------------------------------------|-----|
| 33<br>34<br>35 | Revenue Identifier Code Revenue Identifier Paper Bill Indicator | X(1)<br>X(8)<br>X(1) | 151<br>152-159<br>160 | XDL<br>XDL<br>XDL | Valid values:  'A' = Advanced Data Services invoice ready billed records  'B' = Arbor originated IRB account data  'C' = Special Contract Billing Arrangement  E' = End to End Integration (E2Ei) Invoice  'I' = NBBE originated IRB account data  'G' = GIP-C  'L' = ILEC invoice ready bill records (entity code 00698 only). Currently this applies to Corporate Rewards, VFR, ALA, and CSP.  'P' = Credit Account (NBBE only)  'S' = SSB originated IRB records  'U' = Pooling data records  'W' = Verizon Wireless iBAS records  'Z' = UNE replacement product offerings rate applies (wholesale only)  Notes:  I when the Special Process code of 'A' applies, the Special Process Code must be populated on every record for the Entity.  When the Special Process code of 'L' applies, the Special Process Code must be populated on every 7500 record.  When the Special Process code of 'P' applies, the Special Process Code must be populated on every record for the credit account.  Populated for Verizon internal use only. Please disregard.  Populated for Verizon internal use only. Please disregard.  When set, this field denotes whether or not the record contains data that appeared on the paper bill.  Valid values:  ' ' = default  '1' = Data appeared on the paper bill.  '2' = Data did not appear on the paper bill and is being provided as supporting billing information. CSR (7000 records) or SMUB (identified by Pricing Plan Code = SM) are examples of non-paper bill data. Final bills and revised final bills are also examples of |     |
| 36             | Associated Bill Section<br>Code                                 | X(4)                 | 161-164               | XDL               | types of accounts in which this indicator would be set to "2".  Used to identify the bill sections that this particular record will be formatted under. The value of this field is passed on the 25/50 records.  Note: Must be populated with Bill section codes that are reflective of the individual bill presentation formats. For records where bill section is not applicable i.e. '00', '99' the                                                                                                    |     |

| C<br>T<br>R | CAP<br>Field Name | PIC | POS | ATTR | Descriptions/Values                                                                                                    | Rev |
|-------------|-------------------|-----|-----|------|----------------------------------------------------------------------------------------------------|-----|
|             |                   |     |     |      | default value of spaces is used. Example The following values have been passed on the 25/50 record 0001 - Monthly Service Section 0002 - Other Charges & Credits Section 0003 - Local Usage Section 0004 - Itemized Call Section 10004 - Itemized Call Section 10004 - Itemized Call Section 10005 - Itemized Call Section 10006 - Itemized Call Section 10007 - Itemized Call Section 10008 and 60's would have this field set to 0001, 65's would have 0002, 30's would have 0003 and 60's would have 0004. 10008 - Itemized Call Section 10009 - Itemized Call Section 10009 - Itemized Call |     |

| C<br>T<br>R | CAP<br>Field Name                    | PIC          | POS            | ATTR       | Descriptions/Values                                                                                                    | Rev |
|-------------|--------------------------------------|--------------|----------------|------------|----------------------------------------------------------------------------------------------------|-----|
| 37<br>38    | Group ID Pre-Billed Record Indicator | 9(3)<br>X(1) | 165-167<br>168 | 9DR<br>XDL | 'STFD' = Switched Toll Free Detail 'TFCD' = Toll Free Detail 'TRTR' = Treatment Account Transfer 'VIDC' = Video Conferencing Detail 'VOIP' = Voice Over IP Detail 'VTCD' = Verizon TelecomBy Customer ID Detail 'WLAD' = Wireless Detail (CALNET) Populated for Verizon internal use only. Please disregard. This field is used to denote whether a record is a pre-billing record. The default value for                                                                                                    |     |
|             |                                      | ,            |                |            | this field for 'bill' records is spaces.  Valid values:  ' = default (billing record)  '1' = Pre-billed record                                                                                                    |     |
| 39          | Special Record Type Code             | X(1)         | 169            | XDL        | This field is used to denote conditions for records that may require special processing or actions. The default value for this field is spaces.  Valid values:  ' ' = default  'A' = informational records that should not be included for balancing. Current use to pass tax allocations for charges that cross locations.  'C' = informational records that should not be included for balancing.  Current uses:  NY/NE residential bill accounts where the 70/00 records are duplicates of information contained on record 65/00 for balancing, thus 70/00 records should be excluded.  NBBE products that are part of a package. Charge resides on package product so breakdown of package components is informational.  26/00 records with Group Type = 004. The 26/00 with Group Type Code of 004 are iobi Account level charges and should already be reflected in Group Type Code 002.  Informational' 65/00 or 70/00 records will be created to break down the AGF fee from the monthly recurring charges. The actual MRC for the product needs to be broken down from the AGF fee fro adjustment purposes as there are different scenarios in adjusting AGF fees based on whether the account is a direct account or a centralized account. We will use the SPECIAL RECORD TYPE CODE field on the CAP value of 'C' to exclude these details frombalancing. These |     |

| C<br>T<br>R | CAP<br>Field Name | PIC | POS | ATTR | Descriptions/Values                                                                                                    | Rev |
|-------------|-------------------|-----|-----|------|----------------------------------------------------------------------------------------------------|-----|
|             |                   |     |     |      | informational details will appear with charge code 2003 although there will be no corresponding charge code on the 25/00 record. This will enable IS to tag them uniquely in relation to the credit that appears on the associated summary bill master account.  Resource Unit Billing 71/00 records displayed in the Extra Service Summary section.  Informational' tax info on the 10/30 record that DOC1 needs for preprinted LATAM forms.  'D' = Used for detail discount records that are not displayed on the invoice, but are summarized on a single charge record. These records should be marked to be excluded from balancing. The total of all "D" records will be accumulated and populated in the discount amount of the 71/00 record for the same from/through dates and feature instance ID.  'F' = assigned to any detail record where the total Charge Amount is calculated by adding associated taxes/surcharges/fees to the base charge amount. In this scenario, the detail record's Tax Amount total should not include the taxes/surcharges/fees. These additional amounts should be populated only in the Generic Amount Module 109 Charge Amount field with Charge Type Code set to an applicable domain value. One Module 109 should be attached to the detail record for each unique tax/surcharge/fee. Inclusion on the Module 109 allows Data Warehouse and other revenue reporting applications to correctly book the fees/surcharges and deduct themfrom the Charge Amount so that invoice totals balance.  'O' = assigned to IBRS service level overage 71/00 charge records assessed when a customer exceeds their monthly Internets ervice Commitment Level. This charge is calculated by multiplying the overage in megabits by a pre-determined rate. EDI will display this record at the circuit level, whereas the paper and online invoices will show only an aggregated overage amount at the bill payer level. Vz450 Gateway will include the circuit level detail 71/00 records for balancing.  'P' = Package  'R' = Required record for minimum record configuration. May not repres |     |

| C<br>T<br>R | CAP<br>Field Name | PIC          | POS | ATTR | Descriptions/Values                                                                                                    | Rev |
|-------------|-------------------|--------------|-----|------|----------------------------------------------------------------------------------------------------|-----|
| 40          | Fiber Line Code   | X(1)         | 170 | XDL  | they do notrepresent actual billed charges. Records marked with 'R' in this field may be ignored for display/processing depending on receiving system's requirements.  'S' = Summary bill subordinate account received prior to master account's bill period Note on creation and population of 00/00 and 99/00 records when Special Record Type Code = 'S':    No ne Account Header record per MAN     All BANS associated to the MAN will appear on the file in ascending order     One Trailer record per MAN     No Level 1 records     On the Trailer record the Total Bill Amount - \$ and Total Current Charges - \$ fields will be populated with \$0.00    'T' = Bundle or Summarized component used for display and balancing (use a 077m SDIC = 049 for associating the 'T' and 'C'    'V' = VoIP Bundle component used for display and balancing    'W' = Retain Credit    'X' = Change in overall record structure from original 7.0 specifications. Temporary solution to be used until project is funded to add internal release management fields (release and version number) to the specifications. Will be used as follows:     67/00 records created from June 2004 third week release forward (new records have removal of array and displacement of fields). This includes all 67/00 records pre-billed or billed.     28/00 records created from July 2004 third week release forward (new records have expansion of combined phrase text field by 27 bytes).    'Z' = Specialized informational summary record for discount amounts. Used to roll up discount amounts to a charge record with Special Record Type Code = 'T'. The Special Record Type Code 'Z' record is not used for balancing and is the summarization of Special Record Type Code 'C' records for discounts. The Special Record Type Code = 'T' record will have matching Module 077 with SDIC = 244 for Feature Instance ID. |     |
| 40          | The Life Code     | $\Lambda(1)$ | 1/0 | ADL  | Denotes that a line is fiber or copper on all applicable charge records. To be used in                                                                                                    |     |

| C<br>T<br>R | CAP<br>Field Name                  | PIC  | POS     | ATTR | Descriptions/Values                                                                                                    | Rev |
|-------------|------------------------------------|------|---------|------|----------------------------------------------------------------------------------------------------|-----|
| 41          | Merge Format Control<br>Indicator  | X(1) | 171     | XDL  | obtaining FTTP metrics. This may be populated on any detail charge record such as the 30/00, 35/00, 45/00, 55/00, 60/00, 65/00, 70/00, 75/00 or 80/00.  The default value for this field is spaces.  Valid Values:  'C' = Line is non fiber line provisioned (i.e. copper)  'F' = Line is fiber provisioned.  'W' = Wireless (Thunder)  Populated for Verizon internal use only. Please disregard.                                                                                                    |     |
| 42          | Special Record Origin Code         | X(1) | 172     | XDL  | Populated for Verizon internal use only. Please disregard.                                                                                                    |     |
| 43          | Resource Unit Billing<br>Indicator | X(1) | 173-173 | XDL  | This indicator communicates when an account is part of a Resource Unit (RU) arrangement and flags specific records which contain RU information.  The default value for this field is spaces.  Valid values:  '1' = Set on the 00 record of an account that participates in an RU arrangement.  '2' = Set on every record that contains RU summary information (this includes appended modules).  '3' = Set on every record that contains supporting component/product level detail which supports the RU summary. |     |
| 44          | Reserved                           | X(2) | 174-175 | XDL  | The default value for this field is spaces.                                                                                                    |     |

### 4.3 Header Record 00

The header record has two purposes. It denotes both the start of the file and the start of a Master Account Number (MAN). When used as a file header the Record ID fields are all initialized to zero as well as the MAN and BAN fields. When used as a MAN header the Record ID and BAN fields are again initialized to zeroes but the MAN field is populated with the current MAN number being processed.

## Standard field population for paper bill suppression project.

In order to ensure that paper bill suppression is properly reflected on the VZ450 for bill period data, the distribution, media and number of copies fields should be populated as follows:

Distribution Code = 'B3'

Media = 'P1' (paper)

Media Copies = 0

| C<br>T<br>R | Record 00<br>Field Name       | PIC  | POS     | ATTR | Descriptions/Values                                                                                                    | Rev |
|-------------|-------------------------------|------|---------|------|----------------------------------------------------------------------------------------------------|-----|
|             | CAP                           |      | 1-175   |      | See 4.2 for CAP definition.                                                                                                    |     |
| 1           | Originating System Identifier | X(2) | 176-177 | XDL  | Contains code for various billing systems creating the VZ450.  MUST be populated with a valid originating system ID on both the File Header and the Account Header.  Populated on both the File Header and Account Header.  Valid values:  '01' = CFPD  '03' = CBSS  '04' = express TRAK  '05' = CABS  '06' = BOBCO (System Decommissioned)  '07' = SSB  '09' = CADE  '10' = Dispatch 1  '11' = NBBE National Summary Bill  '12' = CRE  '13' = NPD  '14' = MDVW Legacy (System Decommissioned)  '15' = fBA South CABS (System Decommissioned) |     |

| C<br>T<br>R | Record 00<br>Field Name | PIC | POS | ATTR | Descriptions/Values                                                                                                    | Rev |
|-------------|-------------------------|-----|-----|------|----------------------------------------------------------------------------------------------------|-----|
|             |                         |     |     |      | *16' = fGTE CABS *17' = Arbor ASG *18' = Arbor VOL (SystemDecommissioned) *19' = NBBE iBILL Details (SystemDecommissioned) *20' = NBBE iBILL Summary (SystemDecommissioned) *21'= iBill *22' = NBBE Enterprise Advanced *23' = NBBE Enterprise Advanced *23' = NBBE National Bill *24' = VAC *25' = Global Billing Report *40' = NBBE NICB (SystemDecommissioned) *42' = VZ450 Gateway (IBAS) *43' = ESG Portal OC&C *44' = ESG Claims OC&C *45' = Rate OC&C *46' = Reserved for VAC *47' = Reserved for VAC *48' = Reserved for VAC *49' = Reserved for VAC *50' = Reserved for VAC *51' = Reserved for VAC *52' = Reserved for VAC *52' = Reserved for VAC *53' = Reserved for VAC *55' = Reserved for VAC *55' = Reserved for VAC *56' = Reserved for VAC *57' = Reserved for VAC *58' = Reserved for VAC *58' = Reserved for VAC *59' = Reserved for VAC *60' = Reserved for VAC *60' = Reserved f |     |

| C<br>T<br>R | Record 00<br>Field Name | PIC | POS | ATTR | Descriptions/Values                                                                                                    | Rev |
|-------------|-------------------------|-----|-----|------|----------------------------------------------------------------------------------------------------|-----|
|             |                         |     |     |      | 'GF' = Solomon Cybertrust/Ubizen/Global Sign (System Decommissioned) 'GG' = Solomon Betrusted France (System Decommissioned) 'GH' = Solomon Betrusted UK (System Decommissioned) 'GI' = Solomon Estrusted UK (System Decommissioned) 'GI' = Solomon Cybertrust Germany (System Decommissioned) 'GI' = Solomon Betrusted Ireland (System Decommissioned) 'GL' = Solomon Betrusted Italy (System Decommissioned) 'GA' = Solomon Cybertrust Belgium NV (System Decommissioned) 'GO' = Solomon Cybertrust Belgium NV (System Decommissioned) 'GO' = Solomon Cybertrust Great Britain (System Decommissioned) 'GO' = Solomon Cybertrust Italy (System Decommissioned) 'GO' = Solomon Cybertrust Italy (System Decommissioned) 'GO' = Solomon Cybertrust Hong Kong (System Decommissioned) 'GO' = Solomon Cybertrust Hong Kong (System Decommissioned) 'GO' = Solomon Cybertrust Singapore (System Decommissioned) 'GO' = Solomon Cybertrust Taiwan (System Decommissioned) 'GO' = Solomon Cybertrust Taiwan (System Decommissioned) 'GO' = GCS Digex (System Decommissioned) 'GO' = GCS Digex (System Decommissioned) 'IC' = ICI Credit Notes 'ID' = ICI Debit Notes 'IC' = Canadian VOIP Finance 'MO' = Digex/ABE (System Decommissioned) 'M1 = IBRS 'M2' = Vision 'M3' = IXPLUS 'M4' = MWAN (System Decommissioned) 'M6' = Mega Hyperstream (System Decommissioned) 'M6' = Mega Hyperstream (System Decommissioned) 'M6' = Toll Free Billing (System Decommissioned) 'M7' = Mega Audio Conference 'M8' = F&E (System Decommissioned) 'MA' = GCS 'MB' = LBS (System Decommissioned) 'MC' = IDB (System Decommissioned) 'MC' = IDB (System Decommissioned) 'MC' = IDB (System Decommissioned) 'MC' = IDB (System Decommissioned) 'MC' = IDB (System Decommissioned) |     |

| C<br>T<br>R | Record 00<br>Field Name         | PIC          | POS            | ATTR       | Descriptions/Values                                                                                                    | Rev |
|-------------|---------------------------------|--------------|----------------|------------|----------------------------------------------------------------------------------------------------|-----|
|             |                                 |              |                |            | 'MG' = Messaging (System Decommissioned) 'MI' = Millennium 'MJ' = Mega HSCS 'MK' = Mega Preferred 'ML' = WIN 'MM' = Arbor Europe (System Decommissioned) 'MN' = ICSB - France (System Decommissioned) 'MO' = AsiaPac (System Decommissioned) 'MP' = Latin Am (System Decommissioned) 'MP' = Latin Am (System Decommissioned) 'MP' = Latin Am (System Decommissioned) 'MR' = MIDAS 'MS' = UK CSB (System Decommissioned) 'MT' = ICSB - Germany (System Decommissioned) 'MU' = Prime biller 'MV' = Intrasoft (System Decommissioned) 'MW' = Portal Canada (System Decommissioned) 'MY' = ICSB - Netherlands (System Decommissioned) 'MY' = ICSB - Switzerland (System Decommissioned) 'MY' = ICSB - Italy (System Decommissioned) 'MY' = ICSB - Italy (System Decommissioned) 'SP' = Reserved for VAM 'PO' = Vz450 Cateway on Behalf of Next Gen/E2Ei 'RA' = Report Account Statements 'S4' = Hyrbis Billing system 'T1' = Terremark 'T2' = Reserved for ECP 'T4' = Terremark Aria Billing 'VB' = Verizon Bundle Engine 'V4' = Vision Vireless 'V5' = Vision 5 'VW' = Verizon Wireless 'XO' = XO Singleview 'XI' = XO ATI |     |
| 3           | Database Segment Identifier RAO | X(1)<br>9(3) | 178<br>179-181 | XDL<br>9DR | Populated for Verizon internal use only. Please disregard.  Revenue accounting office responsible for creating or processing the file.                                                                                                    |     |
|             |                                 |              |                |            | Populated on both the File Header and Account Header. The default value for this field is zeroes for systems that do not process by RAO.                                                                                                    |     |

| C<br>T<br>R | Record 00<br>Field Name                           | PIC   | POS     | ATTR | Descriptions/Values                                                                                                    | Rev |
|-------------|---------------------------------------------------|-------|---------|------|----------------------------------------------------------------------------------------------------|-----|
| 4           | Cycle Date                                        | 9(6)  | 182-187 | 9DR  | YYMMDD that corresponds to the bill system cycle number of this file is shown in Gregorian format.  Populated on both the File Header and Account Header.                                                                                               |     |
| 5           | Cycle Number                                      | 9(6)  | 188-193 | 9DR  | YYDDD bill systemcycle number of this file is shown in Julian format. Leading byte is always zero.  Populated on both the File Header and Account Header.                                                                                               |     |
| 6           | Cycle Adjustment Factor                           | 9(1)  | 194     | 9DR  | Populated for Verizon internal use only. Please disregard.                                                                                                    |     |
| 7           | Account Bill System ID<br>Annex                   | X(2)  | 195-196 | XDL  | Populated for Verizon internal use only. Please disregard.                                                                                                    |     |
| 8           | File Rerun Indicator                              | 9(1)  | 197     | 9DR  | Populated for Verizon internal use only. Please disregard.                                                                                                    |     |
| 9           | Account Bill System ID                            | X(1)  | 198     | XDL  | Populated for Verizon internal use only. Please disregard.                                                                                                    |     |
| 10          | Verizon 450 Version                               | 9(2)  | 199-200 | 9DR  | This field indicates the version number of the VZ450 record format being created.  Populated on both the File Header and Account Header.  Must always be populated (no default to zeroes).  Value = 23                                                  |     |
| 11          | Verizon 450 Release                               | 9(2)  | 201-202 | 9DR  | This field indicates the release number of the VZ450 record format being created.  Populated on both the File Header and Account Header.  Must always be populated. Zeroes are allowed as a value for the first release of a new version.  Value = 03   |     |
| 12          | Verizon 450 Version Date                          | 9(6)  | 203-208 | 9DR  | Date of the current VZ450 version Populated on both the File Header and Account Header. Must always be populated (no default to zeroes). Valid Format is YYMMDD. Value = 200717                                                                         |     |
| 13          | Account Processing Identifier                     | X(1)  | 209-209 | XDL  | Populated for Verizon internal use only. Please disregard.                                                                                                    |     |
| 14          | Reserved                                          | X(10) | 210-219 | XDL  | The default value for this field is spaces.                                                                                                    |     |
| 15          | ChannelCode                                       | X(2)  | 220-221 | XDL  | Populated for Verizon internal use only. Please disregard.                                                                                                    |     |
| 16          | Channel Sub Code                                  | X(3)  | 222-224 | XDL  | Populated for Verizon internal use only. Please disregard.                                                                                                    |     |
| 17          | Enhanced Billing Options<br>Number of Occurrences | 9(1)  | 225     | 9DR  | Number of times the following data fields are repeated for multiple occurrences of similar data. On the file header, the value in this field should be 0.  The default value for this field is 0.  Values are 0 thru 5                                  |     |
|             | Enhanced Billing Options<br>Area                  |       | 226-355 |      | The following fields (denoted by @) may appear 0 to 5 times depending on the Enhanced Billing Options Number of Occurrences field. Therefore, if record 00 is populated to capacity, positions 226-355 will display similar data for 5 Enhanced Billing |     |

| C<br>T<br>R | Record 00<br>Field Name | PIC  | POS     | ATTR | Descriptions/Values                                                                                                    | Rev |
|-------------|-------------------------|------|---------|------|----------------------------------------------------------------------------------------------------|-----|
|             |                         |      |         |      | `Options.                                                                                                    |     |
| 18          | @DistributionCode       | X(2) | 226-227 | XDL  | Code indicating electronic product requested. The Default value for this field is 'B3'. Valid values: 'B1' = BillManager for Business 'B2' = BillManager for Wholesale 'B3' = Verizon Account Manager (VAM) 'B4' = BillManager for Pub Comm 'BO' = Bill @ once 'CN' = Consumer Bill to be stored in VAM archive 'D1' = UNE Loop for BDT (to customer) 'D2' = UNE Listing for BDT (to customer) 'D3' = Reseller for BDT (to customer) 'D4' = UNE Platform for BDT (to customer) 'D5' = Admin Bill 'D6' = UNE Loop for BDT Viewer 'D7' = UNE Listing for BDT Viewer 'D7' = UNE Listing for BDT Viewer 'D8' = Reseller for BDT Viewer 'D9' = UNE Platform for BDT Viewer 'D9' = UNE Platform for BDT Viewer 'CC' = DOC1 'E1' = ED1 'EC' = Error Correction Team 'ES' = EIS 'FG' = Norfolk Navy and other Government accounts 'FH' = Philadelphia Navy Yard  'FI' = Hampton Roads Government accounts 'TN' = Internal Data Driver 'M1' = Verizon 450 Standard 'RT' = Retained Account 'SV' = Singl.eview 'SW' = Singl.eview 'SW' = Singl.eview Wholesale/Resale 'VA' = VZ450 Archive 'VB' = Verizon Bundle Engine 'VD' = VZ450 Direct Data 'VS' = Verizon Common Output |     |
| 19          | @Media                  | X(2) | 228-229 | XDL  | Valid values:                                                                                                    |     |

| " ' = Default  'C1' = CD-ROM  'F1' = Direct Connect  'F2' = Electronic Transmission  'F3' = eMail  'P1' = Paper  'P2' = Abbreviated Paper Bill  'T1' = Tape Cartridge (EBCDIC)  'T2' = Tape Reel (EBCDIC)                                                                                                    |                        | Rev |
|----------------------------------------------------------------------------------------------------|------------------------|-----|
|                                                                                                    |                        |     |
| 20 @Customer ID Length 9(2) 230-231 9DR Contains the length of the Customer ID Code field.  The default value for this field is zeroes. Only populated when the cu is populated.                                                                                                    | ustomer ID Code field  |     |
| 21 @Customer ID Code X(15) 232-246 XDL Contains codes used to uniquely group data at the customer level. For contain the EBID.  The default value for this field is spaces.                                                                                                    |                        |     |
| 22 @Language Code  X(1)  XDL  This field specifies what language, either English or Spanish, the bill volumes age can be printed on the bill in Portuguese.  This field is grandfathered to existing values.  Valid values:  ' = English (default)  'S' = Spanish  'P' = Portuguese (NE Only)                                                                                                    | will be printed in. In |     |
| 23 @Special Format code X(1) 248 XDL This field specifies any special format that applies to the bill. Valid values:  ' ' = default 'B' = Braille 'C' = Condensed 'E' = Enlarged 'S' = Short                                                                                                    |                        |     |
| 24 @Media Copies X(1) 249 XDL This field specifies the number of media copies that should be produce particular media (as in the case of paper) should be suppressed. Valid values:  '' = Not Applicable to distribution type '0' = Suppress Bill '1-9' = Number of copies of media requested  25 @Detail Suppression Code X(1) 250 XDL This field should be populated to indicate whether call details should be |                        |     |

| C<br>T<br>R | Record 00<br>Field Name | PIC  | POS | ATTR | Descriptions/Values                                                                                                    | Rev |
|-------------|-------------------------|------|-----|------|----------------------------------------------------------------------------------------------------|-----|
|             |                         |      |     |      | printing on the paper bill only. To be used in conjunction with Media code of P1 for paper.  Note: All call detail records should continue to be created as part of the VZ450 trans missions to the gateway.  Valid values:  ' = No detail suppression (default)  '1' = Suppress ValueFlexdetails (Pricing Plan Code = 8V)  '2' = Service & Equipment Detail Breakdown Suppression  '3' = Customer requested call detail suppression  'S' = VSSI LD Usage paper Bill Summarization only (details to VZ450 Archive)  'B' = VVSSI LD bill day account for which daily usage records were sent to VZ450  Gateway via the 'side process'  'V' = Suppress account from all online screens/reports |     |
| 26          | @Mail Option Code       | X(1) | 251 | XDL  | This field specifies any special mailing arrangements that may apply. All items under this field must be mutually exclusive.  Valid values:  ' = no special process (default)  'S' = Sub account mailing  'M' = Merged Bill Account Mailing                                                                                                    |     |

# 4.4 Account Summary Record Number 10

The summary record occurs once per billed account. It provides a summary of charges for the billed account for the billing month. On a summary billing master account, it provides a summary of charges for the entire bill.

This record is used to show a summary of the total amount due. This record may be used to summarize charges to the master billing account number when summary billing is done. It may also be used to summarize charges on a billed account number basis.

One (1) or more Summary records will be generated per Billed Account Number (Record Level = '5').

One (1) Summary record will be generated per Master Account Number (Record Level = '1') when summary billing is indicated (Summary Account Number = Billed Account Number).

For systems that perform balance forward billing only one (1) Summary record is permitted per Account. (This record does not overflow or continue.) For systems that perform discrete invoice billing (non-balance-forward), multiple Summary records (10/00) will be created. Each Summary record will represent a unique invoice number (Associated Billing Account Number) for a particular Billing Account Number. In this instance multiple 10/00 records would roll up to a single Billed Account Number occurrence on the Summary Account/Invoice Listing record (15/00).

At a minimum, two (2) sub record number '10' (Name & Address) records immediately follow a Summary Record. The exception to this is for the CABS billing data and the CADE statement 450 records. Customers who do not choose to pay their bill at the CADE statement level will not have a Payment Name & Address record created. CABS billing data does not contain remit information. In addition, there are other valid scenarios when remit address records are not produced by source billers, nor required. These include:

- > Customers who pay via direct payment option
- > Customers who pay via credit card
- > Customers who pay electronically via other options (i.e. EFT, ESG portal electronic payment when available)
- > Customers who have their paper bill suppressed.

| Record Number | Sub record Number | Catego | <u>ory</u>             |
|---------------|-------------------|--------|------------------------|
| '10'          | '10'              | 1      | Billing Name & Address |
| '10'          | '10'              | 4      | Payment Name & Address |

Additional sub record 10s may be created.

## Standardization of the Representation of Late payment Charges.

A standard approach to the 'bucketing of Late Payment Charges has been defined as follows.

Late Payment Charges are now part of the balancing formula for the Total Current Charges - \$ field on the 10/00 record.

The Late Payment Charges \$ field must always be populated with the Late Payment Charge as well.

points shown on the Summary Bill Master account in expressTRAK/NBBE.

The Total Bill Amount formula has been changed to exclude the Late Payment Charge field in the balancing.

#### Notes:

| For systems such as NPD, where the Late Payment Charge is included in the Other Charges and Credits line of bill, Late Payment Charge detail   |
|----------------------------------------------------------------------------------------------------|
| will appear on a 65/00 record (where OC&C Category = 36). The Late Payment Charge will be included in the 0400 charge code (Other Charges      |
| and Credits line of bill) which is consistent with how the source billing system books the revenue.                                            |
|                                                                                                    |
| For the expressTRAK system/NBBE, Late Payment Charges when applicable are billed at the Invoice Point. The individual invoice points           |
| display the actual late payment charge and the associated rate. The Late Payment Charge field on the 10/00 record for the Summary Bill Master  |
| account will contain \$0.00. A xx/20 record will be created to display the informational text for total Late Payment Charge across all invoice |

| C<br>T<br>R | Record 10<br>Field Name   | PIC      | POS     | ATTR | Descriptions/Values                                                                                                    | Rev |
|-------------|---------------------------|----------|---------|------|----------------------------------------------------------------------------------------------------|-----|
|             | CAP                       |          | 1-175   |      | See 4.2 for CAP definition.                                                                                                    |     |
| 1           | Department Code           | X(13)    | 176-188 | XDL  | When populated this department code signifies a grouping of all details to a specific department.  The customer defines the code.  Can be used for BTN level department 'group' association (if all lines or circuits under a BTN are assigned to the same department).  The default value for this field is spaces.  Not currently populated – future use. |     |
| 2           | Total Carrier Charges -\$ | S9(9)V99 | 189-199 | SDR  | This field contains the total current charges for all carriers and affiliates on the account. This should include current charges for all carriers excluding the entity that is the primary biller for the account. This is defined by the entity code on the 10/00 record.                                                                                 |     |

| C<br>T<br>R | Record 10<br>Field Name | PIC          | POS     | ATTR | Descriptions/Values                                                                                                    | Rev |
|-------------|-------------------------|--------------|---------|------|----------------------------------------------------------------------------------------------------|-----|
|             |                         |              |         |      | The default value for this field is zeroes.                                                                                                    |     |
| 3           | Amount Referred to      | S9(9)V99     | 200-210 | SDR  | This field contains all amounts that have been referred to collections. Currently only                                                                                          |     |
|             | Collection              |              |         |      | applicable to NY.<br>The default value for this field is zeroes.                                                                                                    |     |
| 4           | Basis of Bill Code      | X(1)         | 211     | XDL  | The default value for this field is spaces.  The default value for this field is spaces.                                                                                        |     |
| 4           | Basis of Bill Code      | $\Lambda(1)$ | 211     | ADL  | Valid values:                                                                                                    |     |
|             |                         |              |         |      | ' '= Retail                                                                                                    |     |
|             |                         |              |         |      | 'A' = Access                                                                                                    |     |
|             |                         |              |         |      | 'B' = Retail Residual                                                                                                    |     |
|             |                         |              |         |      | 'C' = Credit Note                                                                                                    |     |
|             |                         |              |         |      | 'D' = Debit Note                                                                                                    |     |
|             |                         |              |         |      | 'E' = Enterprise                                                                                                    |     |
|             |                         |              |         |      | 'L' = UNE List                                                                                                    |     |
|             |                         |              |         |      | 'O' = UNE Loop                                                                                                    |     |
|             |                         |              |         |      | 'P' = UNE Platform                                                                                                    |     |
|             |                         |              |         |      | 'R' = Resale                                                                                                    |     |
|             |                         |              |         |      | 'S' = Wholesale Line Split CLEC                                                                                                    |     |
|             |                         |              |         |      | 'T' = UNE Port 'W' = Wireless                                                                                                    |     |
|             |                         |              |         |      |                                                                                                    |     |
|             |                         |              |         |      | 'X' = 'Affiliate resale account'                                                                                                    |     |
| 5           | Pay by Date             | 9(6)         | 212-217 | 9DR  | Contains the date by which payment must be received to avoid late payment charges. Format is YYMMDD.                                                                            |     |
|             |                         |              |         |      | May be zeroes if account doesn't carry the financial responsibility.                                                                                                    |     |
|             |                         |              |         |      | Note: this will be populated with zeroes for fMCI systems as it is not currently available                                                                                      |     |
| 6           | Total Bill Amount - \$  | S9(9)V99     | 218-228 | SDR  | This is the total amount due on this bill.                                                                                                    |     |
|             |                         |              |         |      |                                                                                                    |     |
|             |                         |              |         |      | TOTALBILL AMOUNT = NET PAST DUE + TOTAL CURRENT CHARGES +                                                                                                    |     |
|             |                         |              |         |      | RESALE DISCOUNT AMOUNT+TOTAL BILL DISCOUNT AMOUNT (NE only)                                                                                                    |     |
|             |                         |              |         |      | For Single micrograms only                                                                                                    |     |
|             |                         |              |         |      | For Singl.eview accounts only: TOTALBILL AMOUNT = NET PAST DUE + TOTALCURRENT CHARGES+                                                                                          |     |
|             |                         |              |         |      | RESALE DISCOUNT AMOUNT + TRANSACTION AMOUNT OF UNAPPLIED                                                                                                    |     |
|             |                         |              |         |      | PAYMENTS OR ADJUSTMENTS                                                                                                    |     |
|             |                         |              |         |      |                                                                                                    |     |
|             |                         |              |         |      | Note: For some source billing systems where a component account is not financially responsible, this field will contain \$0.00. Originating System IDs where this is applicable |     |

| C<br>T<br>R | Record 10<br>Field Name                    | PIC       | POS     | ATTR | Descriptions/Values                                                                                                    | Rev |
|-------------|--------------------------------------------|-----------|---------|------|----------------------------------------------------------------------------------------------------|-----|
|             |                                            |           |         |      | are as follows: '03', '04', '22', '40'. The default value for this field is \$0.00                                                                                                    |     |
| 7           | Previous Bill Amount - \$                  | S9(9)V99  | 229-239 | SDR  | This is the total amount due that was billed on the previous bill (Total Bill Amount from last month's bill).                                                                                                    |     |
| 0           | T. (1D. ( )                                | 00(0)1/00 | 240.250 | CDD  | The default value for this field is \$0.00                                                                                                    |     |
| 8           | Total Payments - \$                        | S9(9)V99  | 240-250 | SDR  | This is the total amount of all payments made during this bill period. This field is calculated/balanced as follows.  For accounts in a Summary Billing arrangement:  Total of all payment transaction codes with a value of '1' on 20/00 record for Summary Bill Master account. Payments should not be made to sub-accounts in a Summary Billing arrangement. However, if payments are made to sub-accounts, the payment would be reflected against the sub-account as opposed to the Master Account.  For stand alone accounts:  Total of all payment transaction codes with a value of '1' on 20/00 record for stand-alone account.  The default value for this field is \$0.00                              |     |
| 9           | Total Adjustments - \$                     | S9(9)V99  | 251-261 | SDR  | This is the total amount of all Adjustments made during this bill period. This field is calculated/balanced as follows.  Total of all transaction category codes with a value of '2' on 20/00 records.  For accounts in a summary billing arrangement, adjustments should only be summed in relation to the BAN of the account. Adjustments made on the subordinate accounts should not be directly included in the Total Adjustments Amount - \$ of the summary bill master account. Likewise, adjustments associated with the summary bill master account should not be directly included in the Total Adjustments Amount - \$ of any of the subordinate accounts.  The default value for this field is \$0.00 |     |
| 10          | Transferred Current Charges<br>Amount - \$ | S9(9)V99  | 262-272 | SDR  | Total amount of all debits and credits from the current bill being transferred in or out. This should only include charges related to the current billing period and not include transfer charges from the previous bill.  This equals the total of all 20/00 records with transaction category code = '3'. The charge amount populated in this field must pertain to the current month's billing. This field should not include any past due amounts from previous bills.  On a summary bill master account, transfers from summary bill subordinate accounts (transaction code = 90) that include charges from the current bill should be reflected in this field.  The default value for this field is 0.00.  |     |

| C<br>T<br>R | Record 10<br>Field Name                   | PIC      | POS     | ATTR | Descriptions/Values                                                                                                    | Rev |
|-------------|-------------------------------------------|----------|---------|------|----------------------------------------------------------------------------------------------------|-----|
| 11          | Current Charges Summary Account - \$      | S9(9)V99 | 273-283 | SDR  | This field is populated for Summary Billing Master Accounts only. It contains charges posted against the Summary Billing Master - typically, this is a billing media charge as well as the charges transferred to the master account from the subordinate accounts. This corresponds to the "New Charges" line of bill.  This field would be equal to the 0100 charge code on the 25/00 record for the Summary Bill Master account + Total Billed Charges Sub Accounts - \$.  The default value for this field is \$0.00 |     |
| 12          | Total Billed Charges<br>Sub Accounts - \$ | S9(9)V99 | 284-294 | SDR  | This field is populated for Summary Billing Master Accounts only. It contains the sum of Total Bill Amount - \$ as posted on sub-accounts.  NOTE: This amount MUST include any previous balances on sub accounts, which should be rolled into the Total Bill Amount-\$ field for the sub accounts.  The default value for this field is \$0.00                                                                                                    |     |
| 13          | Net Past Due - \$                         | S9(9)V99 | 295-305 | SDR  | This amount is the result of applying all debits and credits to the previous bill. The formula is: Net Past Due = Previous Bill Amount + Total Payments + Total Adjustments + Transferred Non Current Charge Amount - \$.  The default value for this field is \$0.00.                                                                                                    |     |
| 14          | Late Payment Charges - \$                 | S9(9)V99 | 306-316 | SDR  | This is the amount charged due to late payment of past charges.  This is the late payment charge attributed directly to each individual account. Late Payment Charges for subordinate accounts in a Summary Billing arrangement are NOT rolled up to the Late Payment Charge of the summary bill master account.  This field must always be populated when a late payment charge is applicable.  The default value of this field is \$0.00.                                                                              |     |
| 15          | Total Current Charges - \$                | S9(9)V99 | 317-327 | SDR  | This is the total current charges for this bill period. This field is calculated as follows.  For Summary Billing sub-accounts:  TOTAL CURRENT CHARGES  = Sum of all the Sub's '2500' record charge amounts where charge code = '0100' + Late Payment Charge.  For Summary Bill Master and Stand Alone accounts:  TOTAL CURRENT CHARGES  = Sum of all '2500' record charge amounts where charge code = '0100' + Transfer Current Charges Amount-\$+ Late Payment Charge.                                                 |     |

| C<br>T<br>R | Record 10<br>Field Name   | PIC  | POS     | ATTR | Descriptions/Values                                                                                                    | Rev |
|-------------|---------------------------|------|---------|------|----------------------------------------------------------------------------------------------------|-----|
|             |                           |      |         |      | For IBRS, Vision and Wireless Vision accounts:  TOTALCURRENT CHARGES = Sum of all '2500' record charge amounts where charge code = '0100'  The default value for this field is \$0.00                                                                                                    |     |
| 16          | Pmts Applied Through Date | 9(6) | 328-333 | 9DR  | This is the date through which payments made by the customer were applied to the account. Valid Format is YYMMDD.  The default value for this field is zeroes.                                                                                                    |     |
| 17          | Summary Billing Indicator | X(1) | 334     | XDL  | This is a code indicating if this account is summary billed.  Valid values:  '0' = Not summary billed (DEFAULT)  '1' = Summary billed  '2' = Merged Billed Account/Parent Child relationship with Child financially responsible  '3' = Verizon Wireless iBAS Hierarchy  '4' = Group Level Non-Remit Summary (Parent reports, children remit)  '5' = Summary billing where all accounts (including master) retain remit responsibility.  Master may incur its own charges as well.  '6' = Super BAN  '7' = All Accounts (Child and Master) are Remit Points  '8' = Non-remitting statement  'A' = Non-Remitting Middle Node with both Remitting and Non-Remitting Children  'D' = Remitting Middle Node with both Remitting and Non-Remitting Children |     |
| 18          | Account Status Indicator  | X(1) | 335     | XDL  | This is a code indicating the type of bill is sued.  This field must be populated with one of the values listed below. There is no default of spaces for this field.  Valid values:  ' = Account status is unknown to the billing system(default)  '2' = Regular live monthly bill  '4' = Final Bill  '5' = Revised Final Bill – This bill is normally is sued to reflect late charges or payments not included on the final bill  '6' = Temporary suspension of live account  '7' = Written off  '8' = Partial Disconnect Final  '9' = Partial Disconnect Revised Final                                                                                                    |     |
| 19          | Class of Service Type     | X(1) | 336     | XDL  | This is a code indicating the customer's service type.  This field must be populated with one of the values listed below. There is no default of                                                                                                    |     |

| C<br>T<br>R | Record 10<br>Field Name         | PIC      | POS     | ATTR | Descriptions/Values                                                                                                    | Rev |
|-------------|---------------------------------|----------|---------|------|----------------------------------------------------------------------------------------------------|-----|
|             |                                 |          |         |      | spaces for this field.  Valid values:  'B' = Business  'R' = Residence  'C' = Coin  'S' = Special                                                                                                    |     |
| 20          | Hold Bill Code                  | X(1)     | 337     | XDL  | This is a code indicating a hold bill.  Currently being used to report a permanent hold bill situation.  Valid values:  '0' = not a hold bill (DEFAULT)  '1' = Billing System Hold bill  '2' = Manual Hold Bill  'D' = Predefined out of balance condition. This value is to be set when normal balancing and editing rules should be suspended as the account will not balance.  'T' = Test Account                                                                                                    |     |
| 21          | Arrears Indicator               | X(1)     | 338     | XDL  | Indicates arrears billing for local service.  This field must be populated with one of the values listed below.  Valid values:  ' = Default '1' = Arrears '2' = Advance                                                                                                    |     |
| 22          | National Bill Code              | X(1)     | 339     | XDL  | Code used to denote participation in national bill and financial responsibility of the account in relation to the national bill.  The default value for this field is spaces.  Valid values:  ' = Account is not part of a national bill arrangement (default)  '1' = Constituent account in national bill arrangement – constituent account retains financial responsibility.  '2' = Constituent account in national bill arrangement – financial responsibility is transferred to national bill master account.  '3' = National bill master account – constituent accounts retain financial responsibility  '4' = National bill master account with financial responsibility for constituent accounts. |     |
| 23          | Total Bill Discount Amount - \$ | S9(7)V99 | 340-348 | SDR  | This field should be populated with 'total bill' discount amounts related to multiple products, services and billing entities.  For NE accounts where this field is populated with a value other than zero:                                                                                                    |     |

| C<br>T<br>R | Record 10<br>Field Name                         | PIC      | POS     | ATTR | Descriptions/Values                                                                                                    | Rev |
|-------------|-------------------------------------------------|----------|---------|------|----------------------------------------------------------------------------------------------------|-----|
|             |                                                 |          |         |      | TOTALCURRENT CHARGES - \$ + TOTALBILL DISCOUNT AMOUNT - \$ \$ = TOTALBILL AMOUNT - \$ \$ = TOTALBILL AMOUNT - \$ \$ = TOTALBILL AMOUNT - \$ \$ = TOTALBILL AMOUNT - \$ \$ = TOTALBILL DISCOUNT AMOUNT - \$ \$ = TOTALBILL DISCOUNT AMOUNT - \$ = TOTALBILL DISCOUNT AMOUNT - \$ \$ = TOTALBILL DISCOUNT AMOUNT - \$ = TOTALBILL DISCOUNT AMOUNT - \$ \$ = TOTALBILL DISCOUNT AMOUNT - \$ = TOTALBILL DISCOUNT AMOUNT - \$ = TOTALBILL DISCOUNT AMOUNT - \$ = TOTALBILL DISCOUNT AMOUNT - \$ = TOTALBILL DISCOUNT AMOUNT - |     |
| 24          | Late Payment Charge Rate                        | S9V99999 | 349-354 | SDR  | This is the rate factor used to calculate the late payment charge.  For accounts where the late payment rate is a composite of multiple rates, a flat fee, or is not available, this field is not applicable and is initialized.  The default value for this field is zeroes.                                                                                                    |     |
| 25          | Account TaxStatus Indicator - Federal           | X(1)     | 355     | XDL  | This indicates if this account is subject to federal tax.  The default value for this field is spaces if tax status is not available at the account level.  Valid values:  '0' = Taxable  '1' = Tax exempt                                                                                                    |     |
| 26          | Account Tax Status Indicator - State            | X(1)     | 356     | XDL  | This indicates if this account is subject to State tax.  The default value for this field is spaces if tax status is not available at the account level.  Valid values:  '0' = Taxable '1' = Tax exempt                                                                                                    |     |
| 27          | Account Tax Status Indicator<br>-E911 Surcharge | X(1)     | 357     | XDL  | This indicates if this account is subject to E911 surcharge. The default value for this field is spaces if tax status is not available at the account level. Valid values: '0' = Taxable '1' = Tax exempt                                                                                                    |     |
| 28          | Fiber Account Code                              | X(1)     | 358     | XDL  | Denotes the presence of one of more fiber lines on an account. To be used in obtaining FTTP metrics.  The default value for this field is spaces.  Valid Values:  '' = default  'C' = no fiber provisioned lines on account (i.e. all copper)  'F' = one or more lines on account are fiber provisioned.  'W' = Wireless (Thunder)                                                                                                    |     |
| 29          | Account Tax Status Indicator - Surcharge        | X(1)     | 359     | XDL  | This indicates if this account is subject to surcharge. The default value for this field is spaces if tax status is not available at the account level. Valid values: '0' = Surcharge applies                                                                                                    |     |

| C<br>T<br>R | Record 10<br>Field Name                | PIC      | POS     | ATTR | Descriptions/Values                                                                                                    | Rev |
|-------------|----------------------------------------|----------|---------|------|----------------------------------------------------------------------------------------------------|-----|
|             |                                        |          |         |      | '1' = No surcharge applies                                                                                                    |     |
| 30          | AccountTax<br>Status Indicator - Local | X(1)     | 360     | XDL  | This indicates if this account is subject to local tax.  The default value for this field is spaces if tax status is not available at the account level.  Valid values:  '0' = Taxable  '1' = Tax exempt                                                                                                    |     |
| 31          | TAR/TAX Code Information               | X(8)     | 361-368 | XDL  | This contains a code representing the local taxing area. Used to determine tax percentage. The values and format are jurisdictional defined. The default value for this field is spaces.                                                                                                    |     |
| 32          | Geo Code                               | X(12)    | 369-380 | XDL  | Geo Code associated with most commercial taxing software. May be populated with or without TAR code being populated. The values and format are jurisdictional defined. The default value for this field is spaces.                                                                                                    |     |
| 33          | AccountTypeCode                        | X(1)     | 381     | XDL  | Further classification of the account's class of service.  The default value for this field is spaces.  Valid values:  'A' = Abbreviated Bill  'G' = Government  'T' = Telco (a.k.a. Company official)  'C' = Concession Account  'D' = Direct Account  'N' = Centralized Account  'S' = Specialized Billing Account (will not have usage details even though usage charge code is present) Ex. Senate, House of Reps, TNS.  'U' = Location / Service Index Summary bill 'W' = Wireless  'E' = Location/Service Detail Summary bill  'X' = Affiliate resale account |     |
| 34          | Resale Discount Amount - \$            | S9(9)V99 | 382-392 | SDR  | This field is needed in the South where the Reseller discount is calculated and applied at the "bottom of bill". This field is not needed in the North where the Reseller discount is calculated and applied at the product level.  The default value for this field is \$0.00                                                                                                    |     |
| 35          | Pending Legal Action - \$              | S9(9)V99 | 393-403 | SDR  | This field identifies accounts that have any charges that are pending legal action. This is only applicable in the NY area.  The default value for this field is zeroes.                                                                                                    |     |
| 36          | Future Late Payment Rate               | S9V99999 | 404-409 | 9DR  | This is the rate factor used to calculate the late payment charge in a future month.  For accounts where the late payment rate is a composite of multiple rates this field is not                                                                                                    |     |

| C<br>T<br>R | Record 10<br>Field Name                    | PIC      | POS     | ATTR | Descriptions/Values                                                                                                    | Rev |
|-------------|--------------------------------------------|----------|---------|------|----------------------------------------------------------------------------------------------------|-----|
|             |                                            |          |         |      | applicable and is initialized.                                                                                                    |     |
|             |                                            |          |         |      | The default value for this field is zeroes.                                                                                                    |     |
| 37          | Amount Subject to Late Payment - \$        | S9(9)V99 | 410-420 | 9DR  | This field identifies the amount of current charges that the late payment charge is based on.                                                                                                    |     |
|             | rayment-p                                  |          |         |      | The default value for this field is zeroes.                                                                                                    |     |
| 38          | Payment Option Code                        | 9(1)     | 421     | 9DR  | This field specifies the type of payment option on an account and whether the payment option is new, existing or removed.  Valid values:  0 = Default  1 = Direct Payment Option - New  2 = Direct Payment Option - Existing   |     |
|             |                                            |          |         |      | 3 = Direct Payment Option – Removed 4 = Credit Card Option – New 5 = Credit Card Option - Existing 6 = Credit Card Option - Removed 7 = Direct Debit Option – Existing 8 = Debit Card                                          |     |
| 39          | Pending Late Payment<br>Charge Amount - \$ | S9(9)V99 | 422-432 | SDR  | This field contains the amount due if the current invoice is paid after the current pay by date.  The default value for this field is zeroes.                                                                                  |     |
| 40          | Toll Cap Amount - \$                       | S9(9)V99 | 433-443 | SDR  | This field contains the amount of Toll Cap applicable to an account. If greater than zero, indicates the presence of a toll cap.  The default value for this field is zeroes.                                                  |     |
| 41          | Competitive Service Type                   | X(1)     | 444     | XDL  | Describes the competitive servicetype of charges on an account. The default value for this field is spaces. Valid values: ' ' = default 'F' = FCC billing 'L' = Verizon LD                                                     |     |
| 42          | Account Association Code                   | X(1)     | 445     | XDL  | Describes as sociation or arrangement/grouping account belongs to. Applicable to national discounting groupings, etc.  The default value for this field is spaces.  Valid values:  ' = default  'A' = Account Level Processing |     |

| C<br>T<br>R | Record 10<br>Field Name       | PIC  | POS | ATTR | Descriptions/Values                                                                                                    | Rev |
|-------------|-------------------------------|------|-----|------|----------------------------------------------------------------------------------------------------|-----|
|             |                               |      |     |      | 'C' = Converged Health Management  'G' = Global Consolidated Payment  'I' = National ICB arrangement  'M' = Virtual Visits  'S' = National Summary Bill  'V' = Verizon Bundle Engine                                                                                                    |     |
| 43          | Account Originating System ID | X(1) | 446 | XDL  | This field maintains the originating system ID at an account level for accounts that are updated through a national configuration such as National ICB. The values are the same as the Account Bill System ID field on the 00/00 record. This field MUST be populated by all billing systems for all accounts. It is intended to provide users of VZ450 data information relative to the nuances of Vz450 format differences based on the billing system the account lives in versus the account that renders the bill to the customer.  The default value for this field is spaces. Contains a code which represents the Billing System that 'owns' the account. Valid values:  '1'= NY  '2'= NE  '3'= NPD  '4'= MDVW Legacy (System Decommissioned)  '5'= express TRAK  '6'= CBSS  '7'= CABS North  '8'= CABS West  '9'= CABS South  'A'= BOBCO (System Decommissioned)  'B'= SSB  'C'= CADE  'D'= Dispatchl  'G'= Arbor ASG  'H'= NBBE Enterprise Advanced  'I'= NBBE National Summary Statement  'I'= NBBE National Summary Statement  'I'= NBBE National Bill  'J'= Arbor VOL (System Decommissioned)  'K'= NBBE National Summary Bill  'L'= NBBE NICB (System Decommissioned)  'M'= Verizon Wireless iBAS |     |

| C<br>T<br>R | Record 10<br>Field Name | PIC  | POS     | ATTR | Descriptions/Values                                                                                                    | Rev |
|-------------|-------------------------|------|---------|------|----------------------------------------------------------------------------------------------------|-----|
|             |                         |      |         |      | 'N' = IBRS 'O' = Vision 'P' = IXPLUS 'Q' = PLBS (System Decommissioned) 'R' = Mega Hyperstream (System Decommissioned) 'S' = Mega Audio Conference 'T' = F&E (System Decommissioned) 'U' = Toll Free Billing (System Decommissioned) 'V' = Digex/ABE (System Decommissioned) 'V' = MWAN (System Decommissioned) 'X' = GCS 'Y' = LBS 'Z' = IDB (System Decommissioned)                                                                                                    |     |
| 44          | ChannelCode             | X(2) | 447-448 | XDL  | Indicates the Verizon channel that the account belongs to. Standard set of Channel Codes documented across all the systems producing the VZ450 Standard. Valid values: '01' = Enterprise Business '02' = General Business '03 = Consumer '04' = Wholesale '05' = Federal '06' = Corp Tel '07' = Public Communications '08' = Information Services '09' = Directory Services '10' = Carrier Access '11' = Operator Services '12' = Financial Services '12' = Financial Services '13' = VSSI '14' = VNIC '15' = Wholesale Long Distance '16' = CLEC EAS '33' = ISP '35' = Premium '45' = Wholesale ISP |     |

| C<br>T<br>R | Record 10<br>Field Name                     | PIC      | POS     | ATTR | Descriptions/Values                                                                                                    | Rev |
|-------------|---------------------------------------------|----------|---------|------|----------------------------------------------------------------------------------------------------|-----|
|             |                                             |          |         |      | '99' = Other 'AA' = Sold company - Enterprise Business 'BB' = Sold company - General Business 'CC' = Sold company - Consumer 'DD' = Sold company - Wholesale 'EE' = Sold company - Federal 'FF' = Sold company - Public Communications 'HH' = Sold company - Information Services 'II' = Sold company - Directory Services 'IJ' = Sold company - Carrier Access 'KK' = Sold company - Operator Services 'LL = Sold company - Financial Services 'MM' = Sold company - VSSI 'NN' = Sold company - VNIC 'OO' = Sold company - Wholesale Long Distance 'PP' = Sold company - Other 'QQ' = Sold company - ISP 'RR' = Sold company - Premium 'RT' = Sold company - Retained Account 'SS' = Sold company - Wholesale ISP 'TT' = Sold Company - Non-Assignable 'VW' = Verizon Wireless (for data received from iBAS ESG Portal Bill Only) |     |
| 45          | Cost Center Indicator                       | X(1)     | 449-449 | XDL  | This field identifies accounts that have the Cost Center billing option. Valid values: ' = Non-Cost Center Billing Account 'Y' = Cost Center Billing Account                                                                                                    |     |
| 46          | Transfer Non Current<br>Charges Amount - \$ | S9(9)V99 | 450-460 | SDR  | Total amount of all debits and credits from the previous bill being transferred in or out.  This should only include charges related to the previous billing period and not include transfer charges from the current bill.  This equals the total of all 20/00 records with transaction category code = '4'.  The charge amount populated in this field must pertain to the previous month's billing.  On a summary bill master account, transfers from summary bill subordinate accounts                                                                                                    |     |

| C<br>T<br>R | Record 10<br>Field Name | PIC  | POS     | ATTR | Descriptions/Values                                                                                                    | Rev |
|-------------|-------------------------|------|---------|------|----------------------------------------------------------------------------------------------------|-----|
|             |                         |      |         |      | (transaction code = 90) that include charges from the previous month's bill should be reflected in this field.                                                                                                    |     |
|             |                         |      |         |      | The default value for this field is \$0.00.                                                                                                    |     |
| 47          | RAO                     | 9(3) | 461-463 | 9DR  | Revenue Accounting Office responsible for creating or processing the file.  The default value for this field is zeroes for systems that are not processed by RAO.  This field should be populated with the Billing RAO (BAN level).  Millenniumwill populate this field with their Billing Center. |     |
| 48          | Company Code            | X(4) | 464-467 | XDL  | Code used to uniquely define each legal entity used for purposes of revenue allocation.  The default for this field is spaces.                                                                                                    |     |

## 4.5 Summary Account/Invoice Listing Record Number 15

The definition of this record has been slightly expanded due to the addition of new billing systems to the plan. It now reflects the breakout of any account, (i.e. MAN or BAN), that consists of rolled-up charges from either sub-accounts or invoices.

Billing systems which utilize an "invoice billing" accounting method instead of the traditional "balance forward" accounting method will list their invoice numbers along with the invoice number's associated current charges. Some of these systems, (i.e. SSB) have a summary billing option however the BAN doesn't bear financial responsibility for, nor reflect a roll-up of, the Invoice charges (however the MAN does).

This record is only created where there is a Master – Sub, Master – Invoice, or Parent Child relationship. It is not created for stand-alone accounts.

A 15/00 record is not created for accounts in a merged billing arrangement.

On larger accounts there will be multiple occurrences of this record with the overflow indicator set in all but the last record.

| C<br>T<br>R | Record 15<br>Field Name               | PIC   | POS     | ATTR | Descriptions/Values                                                                                                    | Rev |
|-------------|---------------------------------------|-------|---------|------|----------------------------------------------------------------------------------------------------|-----|
|             | CAP                                   |       | 1-175   |      | See 4.2 for CAP definition.                                                                                                    |     |
| 1           | Account/Invoice Number of Occurrences | 9(2)  | 176-177 | 9DR  | Number of times the following data fields are repeated for multiple occurrences of similar data.  The default value for this field is 01.  Note: Zeroes are a valid value for this field for summary bill master accounts that are established with no subordinate accounts associated. A check should be performed to determine if 10/00 records exist for a subordinate account before allowing zeroes as a valid value. |     |
|             | Account/Invoice Area                  |       | 178-537 |      | The following fields (denoted by @) are multiplied from 1 to 12 times depending on the Account/Invoice Number of Occurrences field. Therefore, if record 15 is populated to capacity, positions 178-537 will display similar data for twelve satellite billed accounts/invoices on the bill.                                                                                                    |     |
| 2           | @Billed Account Number/Invoice number | X(13) | 178-190 | XDL  | Identifies the Billed Account Number/Invoice Number of a billing satellite account.  It will usually contain standard telephone number format of NPA, NXX, line number and customer code. If the system producing the record doesn't have a standard telephone format for this field it will be populated and accessed at the                                                                                              |     |

| C<br>T<br>R | Record 15<br>Field Name    | PIC      | POS     | ATTR | Descriptions/Values                                                                                                    | Rev |
|-------------|----------------------------|----------|---------|------|----------------------------------------------------------------------------------------------------|-----|
|             |                            |          |         |      | GRP level, left justified.                                                                                                    |     |
| 3           | @ Total Account Charge -\$ | S9(9)V99 | 191-201 | SDR  | Total amount due for this billed account number/invoice.  The default value for this field is \$0.00.  This equates to the Total Bill Amount - \$ field on the 10/00 record for the summary bill subordinate account. The sum of all the Total Account Charge - \$ field equates to Total Billed Charges - Sub Accounts-\$ field on the 10/00 record for the Summary Bill master. |     |
| 4           | @ Account Bill Date        | 9(6)     | 202-207 | 9DR  | This is the bill date of the summary bill subordinate account. Format is YYMMDD.                                                                                                    |     |

# 4.6 Related Invoice Listing Record Number 16

This record is only created where there is a Parent/Child relationship in a non-balance forward billing system where all related accounts are reported regardless of whether an invoice is issued or not, and where customer name and address information is displayed.

It is not created for stand-alone accounts. This record should be created only when there are related invoices to be displayed.

It is used in lieu of the 15/00 record.

On larger accounts, there will be multiple occurrences of this record with the overflow indicator set in all but the last record.

| C<br>T<br>R | Record 16<br>Field Name               | PIC        | POS          | ATTR | Descriptions/Values                                                                                                    | Rev |
|-------------|---------------------------------------|------------|--------------|------|----------------------------------------------------------------------------------------------------|-----|
|             | CAP                                   |            | 1-175        |      | See 4.2 for CAP definition.                                                                                                    |     |
| 1           | Related Invoice Number of Occurrences | 9(2)       | 176-177      | 9DR  | Number of times the following data fields are repeated for multiple occurrences of similar data.  The default value for this field is 01                                                                                                    |     |
|             | Related Invoice Area                  |            | 178-<br>2037 |      | The following fields (denoted by @) are multiplied from 1 to 12 times depending on the Account/Invoice Number of Occurrences field. Therefore, if record 16 is populated to capacity, positions 178-2037 will display similar data for twelve satellite-billed accounts/invoices on the bill. |     |
| 2           | @ Related Invoice number              | X(25)      | 178-202      | XDL  | Identifies the Related Invoice Number of a billing satellite account. If no current invoice is available, the Related Invoice Number is displayed as 'N/A'.  The default value for this filed is 'N/A'.                                                                                       |     |
| 3           | @ Related Customer Number             | X(13)      | 203-215      | XDL  | Identifies the Related Customer/Account Number of a billing satellite account.  The default value for this field is spaces.                                                                                                    |     |
| 4           | @ Related Customer Name               | X(60)      | 216-275      | XDL  | Identifies the Related Customer/Account Name of a billing satellite account. The default value for this field is spaces.                                                                                                    |     |
| 5           | @ Related Customer City Number        | X(40)      | 276-315      | XDL  | Identifies the Related Customer/Account City or Location of a billing satellite account.  The default value for this field is spaces.                                                                                                    |     |
| 6           | @ Related Invoice Charges             | S9(13)V(4) | 316 -<br>332 | SDR  | Amount of Related Invoice. The default value of this field is zeroes.                                                                                                    |     |

# Child Advice/Invoice Listing Record Number 17

This record reflects the listing of every child account - either an advice or invoice - that is associated with a parent. It is reported at every parent level.

It is created for stand-alone accounts (Summary Billing Indicator '1') or non-remitting statements (Summary Billing Indicator '8'), that are part of a hierarchy with dependent accounts.

On larger accounts, there will be multiple occurrences of this record with the overflow indicator set in all but the last record.

| C<br>T<br>R | Record 17<br>Field Name               | PIC        | POS     | ATTR | Descriptions/Values                                                                                                    | Rev |
|-------------|---------------------------------------|------------|---------|------|----------------------------------------------------------------------------------------------------|-----|
|             | CAP                                   |            | 1-175   |      | See 4.2 for CAP definition.                                                                                                    |     |
| Ι           | Account/Invoice Number of Occurrences | 9(2)       | 176-177 | 9DR  | Number of times the following data fields are repeated for multiple occurrences of similar data.  The default value for this field is 01.                                                                                                    |     |
|             | Related Invoice Area                  |            | 178-657 |      | The following fields (denoted by @) are multiplied from 1 to 12 times depending on the Account/Invoice Number of Occurrences field. Therefore, if record 17 is populated to capacity, positions 178-657 will display similar data for twelve satellite billed accounts/invoices on the bill. |     |
| 2           | @ Advice/Invoice Customer Number      | X(10)      | 178-187 | XDL  | Advice/Invoice Account ID of the dependent account.                                                                                                    |     |
| 3           | @ Advice/Invoice Number               | X(10)      | 188-197 | XDL  | Advice/Invoice Document ID of the dependant account.                                                                                                    |     |
| 4           | @ Advice/Invoice Date                 | 9(6)       | 198-203 | 9DR  | Advice/Invoice document date as YYMMDD.                                                                                                    |     |
| 5           | @ Advice/Invoice Hierarchy Level Code | 9(2)       | 204-205 | 9DR  | Integer representing the hierarchy level of the Advice/Invoice. 0 represents the Root Advice/Invoice.                                                                                                    |     |
| 6           | @ Advice/Invoice Type                 | X(1)       | 206-206 | XDL  | Code representing the type of account.  'A' = Advice 'I' = Invoice 'N' = None node                                                                                                    |     |
| 7           | @ Advice/Invoice Total Charge - \$    | S9(9)V9(2) | 207-217 | SDR  | Total Advice/Invoice Amount.                                                                                                    |     |

# 4.7 Payment & Adjustment Detail Record Number 20

Details of payments, adjustments, transfers, and refunds applied to an account during the billing period.

- May occur for Summary Master (record level = 1) or billed accounts (record level = 5).
- Will not have associated sub-records or text records and will not continue (overflow).
- Note: all deposit transactions are reported on a 65 record and not here on the 20 record.
- Multiple record number 20s may occur.

| C<br>T<br>R | Record 20<br>Field Name | PIC  | POS     | ATTR | Descriptions/Values                                                                                                    | Rev |
|-------------|-------------------------|------|---------|------|----------------------------------------------------------------------------------------------------|-----|
|             | CAP                     |      | 1-175   |      | See 4.2 for CAP definition.                                                                                                    |     |
| 1           | Transaction Code        | X(2) | 176-177 | XDL  | Indicates the type of transaction represented on the record. Further defines the reason for this record. This field must be populated with one of the values listed below. There is no default of spaces for this field.  NOTE: See Table of Values at end of document for classification of each transaction code. Valid values:  '02' = Payment '03' = Payment Reversal - correction '04' = Advance payment '05' = Payment Reversal - backout '06' = Trans fer payment - credit '07' = Prepayment Reversal '08' = Trans fer payment - debit '09' = National Bill Payment '10' = Bogus payment '11' = Internal Adjustment '12' = Adjustment - credit '14' = Adjustment - debit '15' = Promotion Adjustment (promotion included in Adjustments against previous charges) '16' = Recovery of Uncollectible '18' = Uncollectible delayed tolls '20' = Canceled tolls '22' = Dishonored check '23' = Return check charge '24' = Uncollectible |     |

| C<br>T<br>R | Record 20<br>Field Name | PIC | POS | ATTR | Descriptions/Values                                                                                                    | Rev |
|-------------|-------------------------|-----|-----|------|----------------------------------------------------------------------------------------------------|-----|
|             |                         |     |     |      | *25° = Verizon Credit Card Rewards *26° = Trans fer in credit balance *27° = USSL "E Rate" Discount *28° = Trans fer in debit balance *29° = USSL "E-Rate" TaxDiscount *30° = Trans fer out credit balance *32° = Trans fer out debit balance *33° = Carryover Charge *34° = Refund balance *36° = Telegramcharge back *37° = Calling Certificate *38° = Other-credit *40° = Other-debit *42° = Punched cash *44° = Partial cash *46° = Memo cash *48° = Bank draft *50° = Summary-credit *52° = Summary-debit *52° = Summary-debit *53° = Trans fer – Live to Final *54° = Trans fer – Final to Live *56° = Cash-key punched by Business Office *58° = Refer to agency *60° = Advance transfer to agency *66° = Message rate Adjustment-credit *68° = Recourse advanced systems-credit *72° = Misc. charges & credits (other provider) *80° = Prepayment *82° = Deposit Applied *84° = Interest on Deposit *86° = Restoral Fee credit *90° = Trans fer To Summary Acct *90° = Trans fer To Summary Bill |     |

| C<br>T<br>R | Record 20<br>Field Name   | PIC  | POS     | ATTR | Descriptions/Values                                                                                                    | Rev |
|-------------|---------------------------|------|---------|------|----------------------------------------------------------------------------------------------------|-----|
|             |                           |      |         |      | '92' = Trans fer to Establish National Summary Bill '95' = Summarized Trans fer '99' = Summarized Pay/Adj. 'CC' = Credit Card 'D*' = Reverse Deferred Payment Plan 'DC' = Disputed Charge 'DP' = Deferred Payment Plan 'NF' = Non-basic transfer to Final 'NK' = Non-basic transfer from Live 'OB' = Invoice Balance 'OI' = Original Invoice 'T1' = Trans fer Monthly Charges due to Bankruptcy 'T2' = Trans fer Monthly Charges due to Bankruptcy 'T3' = Trans fer Usage Charges due to Bankruptcy 'T3' = Trans fer Taxes due to Bankruptcy 'T5' = Trans fer Surcharges due to Bankruptcy 'T6' = Trans fer Balance due to Bankruptcy 'T7' = Trans fer Discount Credit due to Bankruptcy 'T7' = Trans fer Toll Money Due to Non-Payment 'TF' = Trans fer from Treatment Account 'TT' = Trans fer to Treatment Account 'TT' = Trans fer to Treatment Account 'W1' = Payment 'W2' = Adjustment to previous balance 'W3' = Deposit Refund 'W4' = Interest on Deposit 'W5' = Additional Deposit Due 'W6' = NSF Payment Reversed 'W7' = NSF Charge 'W8' = Other 'XD' = Bill Deferred Payment Plan in Full Note: All refund related transactions including deposit refunds, deposit interest, and deposit application will be reflected on a 6500 record. |     |
| 2           | Bill Line Adjustment Code | 9(2) | 178-179 | 9DR  | This indicates the line of the bill to which this adjustment applies.  The default value for this field is zeroes.  These values are locally defined when applicable.                                                                                                    |     |

| C<br>T<br>R | Record 20<br>Field Name           | PIC      | POS     | ATTR | Descriptions/Values                                                                                                    | Rev |
|-------------|-----------------------------------|----------|---------|------|----------------------------------------------------------------------------------------------------|-----|
| 3           | Customer Audit Number             | X(16)    | 180-195 | XDL  | This is a locally negotiated field to assign a customer's identity code for audit trail purposes. It may be a purchase order number, government code, etc. For NBBE this field will contain the tracking number for credits and adjustments.  For CABS payments and adjustments, this field will contain the entire CABS invoice number to which the payment/adjustment is being applied.  For the fMCI billing systems this field will also contain the relevant invoice number to which a payment or adjustment applies.  The default value for this field is spaces. |     |
| 4           | Transaction Date                  | 9(6)     | 196-201 | 9DR  | Date that the originating billing system processed the transaction. Valid Format is YYMMDD. For transactions that require a 'From' and 'Through' date, this date will represent the Fromdate.  The default value for this field is 000000                                                                                                    |     |
| 5           | Transaction Amount \$             | S9(9)V99 | 202-212 | SDR  | Amount of money involved in the transaction. The default value for this field is \$0.00                                                                                                    |     |
| 6           | Adjustment Transfer Tel<br>Number | X(13)    | 213-225 | XDL  | Contains the 'from' or 'to' account number on a transfer transaction. This field must be populated when the Transaction Category Code is set to '3' or '4'.                                                                                                    |     |
| 7           | Pre-Bill Payment Indicator        | X(1)     | 226     | XDL  | This indicates whether a payment is pre billed or post billed.  Valid values:  ' = Post Billed Payment (default)  '1' = Pre Billed Payment                                                                                                    |     |
| 8           | Adjustment Level Code             | X(1)     | 227     | XDL  | The default value for this field is spaces.  Valid values:  'A' = Account Level Adjustment  'B' = Current Period Unapplied Payment or Adjustment  'C' = Circuit Level Adjustment  'D' = Billed on Behalf of Adjustment  'T' = Valid Invoice Applied  'L' = WTN/Line Level Adjustment  'P' = Closed Transactions  'T' = Tax Adjustment  'U' = Unapplied Payment or Adjustment                                                                                                    |     |
| 9           | Transaction Category Code         | X(1)     | 228     | XDL  | Classification of each Transaction Code type. This field is used to balance back to one                                                                                                    |     |

| C<br>T<br>R | Record 20<br>Field Name  | PIC    | POS     | ATTR | Descriptions/Values                                                                                                    |  |
|-------------|--------------------------|--------|---------|------|----------------------------------------------------------------------------------------------------|--|
|             |                          |        |         |      | of the following four (4) fields on the 10/00 record:  1) Total Payments - \$= (all Transaction Category Code Note: Payments on closed invoices (Adjustment Level Code = P) are not included.  2) Total Adjustments - \$= (all Transaction Category Code Note: Non-payments on closed invoices (Adjustment Level Code = P) are not included.  3) Transfer Current Charges Amount - \$= (all Transaction Category Code = 3)  4) Transfer Non Current Charges Amount - \$= (all Transaction Category Code = 4)  NOTE: See Table of Values at end of document for rules for setting the Transaction Category Code.  There is no default value for this field. It must be set to one of the valid values listed below.  Valid values:  '1' = Payment  '2' = Adjustment related to Previous Charges  '3' = Transfer of Current Charges  '4' = Transfer of Non Current Charges  '5' = Write- off transfer - does not balance to any record 10/00 field  '6' = Original Invoice Amount on an Open Item - does not balance back to Total  Payments or Total Adjustments field on record 10/00, as the A/R systems do not feed the fMCI billing systems.  '7' = Invoice Balance on Open Item - does not balance back to any field on record 10/00, Current use is for open item billing in NBBE. |  |
| 10          | Text                     | X(100) | 229-328 | XDL  | This is descriptive text to further clarify the payment or adjustment transaction.  Descriptive Text MUST be provided for every record type 20/00.                                                                                                    |  |
| 11          | Originating Entity Code  | X(5)   | 329-333 | XDL  | This is the entity that originated an adjustment. It is only expected that this field be populated when the associated entity is different than what is denoted in the ENTITY CODE field in the CAP. The default value for this field is spaces.                                                                                                    |  |
| 12          | Transaction Through Date | 9(6)   | 334-339 | 9DR  | End Date that the transaction applies to. Used in relation to adjustments when both 'from' and 'to dates are required. Valid Format is YYMMDD. The default value for this field is zeroes.                                                                                                    |  |

## 4.8 Current Charges Detail Record Number 25

This record is used to provide the detail of current charges for each billing entity. All fields on this record relate to this month's billing for the designated entity. Multiple records may be required if different From/Thru dates apply. There can be up to 18 charges identified in this record.

A 25/00 record MUST be produced for every account. The first occurrence of the 25/00 record must ALWAYS be populated with the 0100 charge code. Even if the total bill amount nets to \$0.00, a 25/00 record with the '0100' Charge Code and Charge Amount \$0.00 MUST be created.

Each Charge Code may appear once and only once per billing entity. An entity is defined by each unique entity code and/or combination of Invoice Billing Indicator = I when the entity code for an Invoice Ready Billing Provider is not unique.

Balancing for the 25/00 record is as follows.

All charge codes in the 25/00 record (may be one or multiple records) must add up to the '0100' charge code 'Charge Amount' populated in the first occurrence of the first 25/00 record for a billing entity.

The total of all '0100' charge code 'Charge Amounts' across all billing entities must add up to the Total Current Charges on the 10/00 record for the same account.

Note 1: In systems where tax amounts are estimated across details, there may be small discrepancies between detailed tax amounts and the total tax amount charged on the account. The discrepancies are multiplied by the number of accounts and taxes involved. These discrepancies are accepted by finance and the customer, and are excluded from the '0100' charge code balancing.

Note 2: The amount for charge code '1930' Verizon Wireless Account Level Charges and Credits are excluded from the '0100' charge code balancing for accounts billed by Verizon Wireless.

| C<br>T<br>R | Record 25<br>Field Name | PIC  | POS     | ATTR | Descriptions/Values                                                                | Rev |
|-------------|-------------------------|------|---------|------|------------------------------------------------------------------------------------|-----|
|             | CAP                     |      | 1-175   |      | See 4.2 for CAP definition.                                                        |     |
| 1           | From Date               | 9(6) | 176-181 | 9DR  | This is the start date of the effective period for this billed item.               |     |
|             |                         |      |         |      | A valid From Date MUST be provided. Valid Format is YYMMDD.                        |     |
| 2           | Thru Date               | 9(6) | 182-187 | 9DR  | This is the end date of the effective period for this billed item                  |     |
|             |                         |      |         |      | A valid Thru Date MUST be provided in most instances. However, revised final       |     |
|             |                         |      |         |      | accounts (based on account status on record 10/00) may have a default Thru Date of |     |

| C<br>T<br>R | Record 25<br>Field Name           | PIC  | POS     | ATTR | Descriptions/Values                                                                                                    | Rev |
|-------------|-----------------------------------|------|---------|------|----------------------------------------------------------------------------------------------------|-----|
|             |                                   |      |         |      | 000000. Valid Format is YYMMDD.                                                                                                    |     |
| 3           | Charge Code Number of Occurrences | 9(2) | 188-189 | 9DR  | Number of times the following data fields are repeated for multiple occurrences of similar data. It contains the number of charge codes & amounts populated in this record. The first occurrence will always be "0100" total current charges. However, when a line of bill nets to zero, it is not printed on the customer bill, nor is an occurrence of the charge code created but the associated detail records are passed and included in the VZ450 file.  Default value is 01.                                                                                                    |     |
|             | Charge Code Area                  |      | 190-459 |      | The following fields (denoted by @) are multiplied 1 to 18 times depending on the Charge Code Number of Occurrences field. Therefore if record 25 is populated to capacity, positions 190-459 will display data for eighteen Charge Codes and Amounts.                                                                                                    |     |
| 4           | @Charge Code                      | X(4) | 190-193 | XDL  | Code which identifies the type of current charge as related to the line of bill. It will vary by billing company.  Combinations of charge codes are derivable and therefore will not be provided a unique charge code.  This field must be populated with one of the values listed below. There is no default of spaces for this field.  Valid values:  '0100' = Total Current Charges  '0110' = Recurring  '0111' = Recurring Circuit Charges and Credits  '0112' = Alchemy Credits  '0120' = Non-Recurring  '0121' = Non-Recurring Circuit Charges and Credits  '0130' = Summary of Recurring (Baseline) and Non-Recurring (Non-Baseline) Charges  '0200' = Monthly Service Charges  '0240' = Local Number Portability Surcharge (where represented as standalone line of bill)  '0340' = CABS Monthly Access Charges  '0345' = CABS Total Other Charges and Credits  '0350' = CABS Total Usage Charges  '0355' = CABS Total Surcharges  '0360' = CABS Total Surcharges  '0400' = Other Charges and Credits  '0410' = Telemanagement Charges  '0450' = Service Charges |     |

| C<br>T<br>R | Record 25<br>Field Name | PIC | POS | ATTR | Descriptions/Values                                                                                                    | Rev |
|-------------|-------------------------|-----|-----|------|----------------------------------------------------------------------------------------------------|-----|
|             |                         |     |     |      | '0440' = Feature and Other Charges '0470' = In termet Charges '0500' = Itemized Calls '0510' = Inter-Exchange Carrier Invoice Charges (Invoice Billing Carriers only) '0511' = Other Telecommunications Charges (casual and IRB carriers) '0530' = Usage Charges '0531' = Minimum Usage Charges (no detail) '0532' = Conference Calling Charges '0533' = Local Toll Calls '0534' = Long Distance '0550' = Usage Charges (applicable to VOL) '0570' = FiOS Video Charges '0600' = Directory Advertising '0700' = Local Usage '0705' = Measured Service '0710' = Messagerate service (message units) '0725' = Local usage detail volume discount '0800' = Optional call plan '0801' = Additional Toll Discount '0802' = Local Usage Discount '0802' = Local Usage Discount '0803' = 800 Service Discount '0804' = Rewarding Connections Discount '0805' = Business Bonus Plan '0806' = Corporate Rewards '0850' = Discounts and Promotions '0851' = Discounts '0852' = Credits '0853' = Price Cap Savings and/or Discounts '0852' = Credits '0853' = Price Cap Savings and/or Discounts '0854' = Minimum Spend (no details) '0855' = Adjustment '0900' = Directory Assistance* '0920' = Carryover Charge '1200' = Taxes '1201' = Tax, Surcharges, and Other Fees (combined) |     |

| C<br>T<br>R | Record 25<br>Field Name | PIC | POS | ATTR | Descriptions/Values                                                                                                    | Rev |
|-------------|-------------------------|-----|-----|------|----------------------------------------------------------------------------------------------------|-----|
|             |                         |     |     |      | 1214' = LD Gross Receipts Surtax 1216' = Tax Surcharge 1220' = Federal Tax 1221' = VAT 1225' = State Tax 1221' = VAT 1225' = State Sales Tax 1230' = State Sales Tax 1233' = PST/QST 1234' = GST/HST 1235' = Other 1240' = City/Local 1245' = City-other 1240' = City/Local 1245' = City-other 1250' = State-other County 1260' = Other Charges and Credits Taxes 1270' = Recurring Charges Taxes 1275' = State DSL Tax 1280' = Local Tax DSL 1285' = Local Option Sales Tax 1300' = Federal Transfer Surcharge 1301' = Federal, State and Local Surcharges 1301' = Federal, State and Local Surcharges 1310' = WA TS Surcharges 1310' = WT Universal Service Fund 1320' = VT Universal Service Fee (SIA) 1330' = Securities Industry Service Fee (SIA) 1335' = Connecticut Surcharge 1336' = Massachusetts Property Tax Recovery 1337' = Property Tax Recovery 1338' = NY Municipal Construction Surcharge 1340' = COCOT Enforcement Fund Surcharge 1345' = Underground Cable Surcharge 1345' = Local Calling Surcharge 1345' = Underground Cable Surcharge 1350' = Invoice Surcharges 1360' = LD Universal Connectivity Charge |     |

| C<br>T<br>R | Record 25<br>Field Name | PIC | POS | ATTR | Descriptions/Values                                                                                                    | Rev |
|-------------|-------------------------|-----|-----|------|----------------------------------------------------------------------------------------------------|-----|
|             |                         |     |     |      | '1366' = Federal Universal Service Fund (FUSF) Charge '1360' = Federal Universal Service Fund – Long Distance '1367' = FUSF Incidental Charges '1370' = Telecommunications Educational Access Fund '1375' = Public Right of Way Use Fee '1380' = Surcharge – Local Calling '1385' = Flex ANI Surcharge '1390' = Literacy Donation '1395' = State (Specific) Universal Service Fund '1400' = Other voice services '1410' = Recurring Voice Message Service '1410' = Recurring Voice Message Service '1420' = ISDN features '1435' = Local calling plans '1500' = USSL "E-Rate" Discount (no details) '1510' = USSL "E-Rate" Discount (no details) '1550' = Late Payment Charges '1605' = Data Services/Switched 56kbps Service '1606' = IP Services '1607' = Equipment '1608' = Voice Services '1700' = Employee Credit '1800' = Misc. charges & credits (other provider) '1801' = miscellaneous Charges — National Bill only '1850' = DIAL-UP ACCESS SERVICES '1852' = X.25 HOST INTERFACE SERVICES '1852' = X.25 HOST INTERFACE SERVICES '1853' = MICRONODE PROCESSORS '1854' = INTERNATIONAL/GATEWAYACCESS R '1855' = ADDITIONAL SERVICES AND CHARGES '1856' = Framenet Services '1860' = Discount Plan B '1861' = Other Invoice Amounts |     |

| C<br>T<br>R | Record 25<br>Field Name | PIC | POS | ATTR | Descriptions/Values                                                                                                    | Rev |
|-------------|-------------------------|-----|-----|------|----------------------------------------------------------------------------------------------------|-----|
|             |                         |     |     |      | *1862' = Professional Services  *1863' = Security Resale Services  *1864' = WITS 3 (no details)  *1865' = Government Services Administration (GSA) Connections (no details)  *1866' = Government Services Administration Schedule (GSAS) 70 (no details)  *1868' = Infrastructure as a Service Blanket Purchase Agreement (IaaS BPA) (no details)  *1868' = Infrastructure as a Service Blanket Purchase Agreement (IaaS BPA) (no details)  *1869' = John Hopkins Hospital (no details)  *1870' = GMS Management Fees (no details)  *1871' = Rural Health Care Subsidy (no details)  *1872' = Erate retro subsidy (no details)  *1873' = Erate subsidy (no details)  *1875' = Contract termination penalty (no details)  *1876' = Broadband (MRC and NRC)  *1877' = Advanced Services  *1878' = Administrative Fees (no details)  *1889' = Healthcare Connect Fund (no details)  *1880' = Healthcare Connect Fund (no details)  *1881' = California Teleconnect Fund (no details)  *1882' = State Administrative Fees  *1931' = Verizon Wireless Monthly Access Charges  *1932' = Verizon Wireless Additional Services  *1935' = Verizon Wireless Pata Usage Charges  *1936' = Verizon Wireless Pata Usage Charges  *1937' = Verizon Wireless Total Taxes **  *1940' = Verizon Wireless Equipment Charges  *1941' = Split Billing  *1944' = Messaging  *1945' = Third-Party Charges to Account  *1946' = Third-Party Charges to Lines  *1947' = Converged Health Management (no details)  *1948' = Customer On-Boarding (no details) |     |

| C<br>T<br>R | Record 25<br>Field Name | PIC | POS | ATTR | Descriptions/Values                                                                                                    | Rev |
|-------------|-------------------------|-----|-----|------|----------------------------------------------------------------------------------------------------|-----|
|             |                         |     |     |      | '1949' = Capacity Allocation (no details) '1950' = Platform Customization (no details) '1951' = Systems Integration/Testing (no details) '1952' = Updates to Standards of Care (no details) '1953' = Professional Service Charge For Facilitation (no details) '1954' = Training Support (no details) '1955' = Early Contract Termination (no details) '1956' = Late Fee (no details) '1957' = Account Reactivation (no details) '1958' = Verizon Wireless' Surcharges (no details) '1958' = Verizon Wireless' Surcharges (no details) '1959' = Taxes, Government Surcharges & Fees (no details) '1960' = Virtual Visits Core Product Subscription (no Details) '1960' = Virtual Visits (no Details) '1962' = Item Charge For Device, Accessories, Collateral (no details) '1963' = Shipping Charge (no details) '1964' = Handling Charge (no details) '1965' = Taxes On UT1 Charges (no details) '2000' = Total Contract Charges '2001' = Total Toll and Tariff Charges '2002' = Total Billed IXC Charges '2002' = Total Billed IXC Charges '2002' = Total Billed IXC Charges '2003' - Credit for Centralized Account Note: '2003' only appears on Summary Bill Master accounts whose subordinates are charged an AGF fee. This charge code is not supported by any details. '2004' = Purchases '2005' = Other Service provider Charges '2006' = Other Service provider Charges excluding Taxes  *For New England only: Charges associated with Directly Dialed Calls to Directory Assistance are in Charge Code 0900. Charges associated with Directly Dialed Calls to Directory Assistance and Call Connect Service (Directory Assistance/Operator Call Completion) are included in Charge Code 0500.  **For Verizon Wireless — Vision only: Charges associated with Split Billing must be combined with Verizon Wireless Monthly Access Charges and balanced to detail records supporting Verizon Wireless Monthly |     |

| C<br>T<br>R | Record 25 Field Name | PIC      | POS     | ATTR | Descriptions/Values                                                                                                    | Rev |
|-------------|----------------------|----------|---------|------|----------------------------------------------------------------------------------------------------|-----|
|             |                      |          |         |      | Access Charges. Some charges associated with Account Level Charges and Credits may be included in the Total Taxes amount.                                                                                                    |     |
| 5           | @Charge Amount - \$  | S9(9)V99 | 194-204 | SDR  | This is the amount to be billed, on the line of the bill identified by the corresponding charge code. It may or may not include taxes. Tax Detail (25/30) records may follow to further detail tax amounts. Also it may or may not reflect the sum of multiple bill section sub-totals. Bill Section detail (25/50 Type Data 100) may follow to further detail bill section amounts.  The default value for this field is \$0.00 |     |

# 4.9 Hierarchical Data Group Listing Record Number 26

This record is used to create associate data in hierarchical grouping outside of the current MAN, BAN, WTN circuit structure.

The first application with be the virtual circuit grouping for the NBBE bill for Enterprise Advanced services. Virtual circuit ids may be created to create a single grouping of existing physical circuits. This virtual circuit may group data across disparate geographical regions and for the purposes of billing, bill the virtual circuit as a single entity.

On larger accounts, there will be multiple occurrences of this record with the overflow indicator set in all but the last record.

This record does not pertain to Billing Account Code hierarchical groupings, or other hierarchical types of data groups currently populated in the Customer ID Code field in the CAP.

Helpful Hint: Hierarchical Data Group Listing records are currently supported by details that appear on 65/00 and 70/00 records. For the purposes of balancing details that appear on 65/00 and 70/00 records may be balanced to their associated 26/00 records using the Group ID and Charge code for the detail record. In addition, the 65/00 and 70/00 record 'details' can continued to be balanced at a charge code level to the corresponding charge codes on the 25/00 record.

In the future this record may be used for other types of hierarchical data groupings.

| C<br>T<br>R | Record 26<br>Field Name | PIC  | POS     | ATTR | Descriptions/Values                                                                                                    | Rev |
|-------------|-------------------------|------|---------|------|----------------------------------------------------------------------------------------------------|-----|
|             | CAP                     |      | 1-175   |      | See 4.2 for CAP definition.                                                                                                    |     |
|             | Group ID                | 9(3) | 176-178 | 9DR  | A uniquely assigned code used to associate details formatted on multiple record types with data groupings identified via the 16/00 record.  This code should be uniquely assigned per data grouping, per group type, per account.  The current application and use of this field pertains to the NBBE bill for virtual circuit charges. The 16/00 record allows for the identification of one or more virtual circuits. By assigning each virtual circuit a unique code on the 16/00 record, individual detail records can be associated with the virtual circuit via the Group ID in the CAP portion of each detail record |     |

| C<br>T<br>R | Record 26<br>Field Name          | PIC   | POS     | ATTR | Descriptions/Values                                                                                                    | Rev |
|-------------|----------------------------------|-------|---------|------|----------------------------------------------------------------------------------------------------|-----|
| 2           | Group Type                       | 9(3)  | 179-181 |      | This concept can be applied generically to additional data types in the future.  The default value for this field is zeroes.  Sample "full month" Revolution Bill Bundles domain values include:  '111' = Standalone Bundle Discount  '200' = PSTN-DOUBLE  '250' = PSTN-FLEX-DOUBLE (Freedom Value + Wireless with MOC)  '300' = PSTN-FLEX-DOUBLE (Freedom Value + Wireless with MOC)  '300' = PSTN-TRIPLE  '400' = PSTN-QUAD  '500' = FIOS-DOUBLE  '650' = FLEX-DOUBLE  '650' = FLEX-TRIPLE  '700' = VERIZON-FLEX  '800' = FiOS-QUAD  '900' = Long Distance  '901' = Data Products  '902' = Professional Services  '903' = Equipment and Maintenance  Field used to uniquely define the data grouping type.  Valid values:  000 = Populated as the 'default' only if other virtual circuit data is provided, but no virtual circuit is provided for a specific instance.  001 = Virtual Circuit ID  002= Account level Charges  003= Circuit/Line/Site Charges  004 = iobi Summary and Detail Group  005 = Revolution Bill Bundle Group |     |
| 3           | Group Description                | X(50) | 182-231 | XDL  | 006 = Contract Specific Customer Billing  Value as sociated with the data group type. In the case of virtual circuits, the virtual circuit id will be populated in this field.  The default value for this field is spaces.                                                                                                    |     |
| 4           | Group Data Number of Occurrences | 9(2)  | 232-233 | 9DR  | Number of times the following data fields are repeated for multiple occurrences of similar data. It contains the number of charge codes & amounts populated in this record.                                                                                                    |     |

| C<br>T<br>R | Record 26<br>Field Name | PIC      | POS     | ATTR | Descriptions/Values                                                                                                    | Rev |
|-------------|-------------------------|----------|---------|------|----------------------------------------------------------------------------------------------------|-----|
|             |                         |          |         |      | Default value is 01. Valid values: 01 thru 15                                                                                                    |     |
|             | Group Data Area         |          | 234-458 |      | The following fields (denoted by @) are multiplied 1 to 15 times depending on the Group Data Number of Occurrences field. Therefore if record 16 is populated to capacity, positions 234 – 458 will display data for fifteen Charge Codes and Charge Amounts.                                                                                                    |     |
| 5           | @Charge Code            | X(4)     | 234-237 | XDL  | This identifies the charge code to which the charge amount in this record can be associated for hierarchical grouping. The values are the same as the values for "Charge Code" on the 2500 record. See definition of "Charge Code on the 2500 record for more detail.  This field must be populated with a valid charge code. There is no default value for this field. |     |
| 6           | @Charge Amount -\$      | S9(9)V99 | 238-248 | SDR  | This is the amount to be billed, on the line of the bill identified by the corresponding charge code. Charge amounts on this record represent total charges across hierarchical groupings of data (i.e. all monthly recurring charges for a virtual circuit).  The default value for this field is \$0.00                                                               |     |

Example of Virtual Circuit Verizon Entity Summary of Charges that are in the 25 Current Charges record

Monthly Services \$1000.00 Charge Code 0200
Other Charges and Credits \$250.00cr Charge Code 0400
Taxes, Credits and Surcharges \$82.50 Charge Code 1201

Total \$ 832.50

Virtual Circuit Summary
1st 26 Record
Group ID = AAA
Group Type 001
Group Description Virtual Circuit USA, FDDZ 10001
Number of occurrences = 2

Occurrence 1 = Charge Code 0200 = \$335 Occurrence 2 = Charge Code 0400 = \$100cr

\*\*2nd 26 Record

Group ID = BBB

Group Type 001

Group Description Virtual Circuit USA, FDDZ 1002

Number of occurrences = 2

Occurrence 1 = Charge Code 0200 = \$335

Occurrence 2 = Charge Code 0400 = \$100cr

\*\*3rd 26 Record

Group ID = CCC

Group Type 001

Group Description Virtual Circuit USA, FDDZ 1003

Number of occurrences = 2

Occurrence 1 = Charge Code 0200 = \$330

Occurrence 2 = Charge Code 0400 = \$50cr

\*\*These three 26 records and their corresponding charge codes should balance back to the lines of bill. However, since you are also balancing the 65 and 70's records back to the 25 record you would use themfor your balancing routine. Using both the 26 and the corresponding 65/70's would result in double charges and out of balance conditions.

New York Piece of Group USA, FDDZ 10101

70 Customer Service Records that cross reference the 1st 26 record

70 CAP Group ID AAA

70 Circuit ID 96,FDDZ 1095

70 Quantity = 1 Rate \$150 Billed Amount = \$150

New Jersey Piece of Group USA, FDDZ 1001

70 Customer Service Records that cross reference the 1st 26 record

70 CAP Group ID AAA

70 Circuit ID 96,FDDZ 1095

70 Quantity = 1 Rate \$185 Billed Amount = \$185

New Jersey Piece of Group USA, FDDZ 1001

65 OC&C Detail Records that cross reference the 1st 26 record

65 CAP Group ID AAA

65 Line Station ID 96,FDDZ 1095

#### 65 Billed Amount = \$100cr

#### CBSS Piece of Group USA, FDDZ 1002

70 Customer Service Records that cross reference the 2nd 26 record

70 CAP Group ID BBB

70 Circuit ID 46,FDDZ 1095

70 Quantity = 1 Rate \$300 Billed Amount = \$300

#### NPD Piece of Group USA, FDDZ 1002

70 Customer Service Records that cross reference the 2nd 26 record

70 CAP Group ID BBB

70 Circuit ID 46.FDDZ 1095

70 Quantity = 1 Rate \$35 Billed Amount = \$35

### NPD Piece of Group USA, FDDZ 1002

65 OC&C Detail Records that cross reference the 2nd 26 record

65 CAP Group ID BBBBB

65 Line Station ID 46,FDDZ 1095

65 Billed Amount = \$100cr

### VA Piece of Group USA, FDDZ 1003

70 Customer Service Records that cross reference the 3rd 26 record

70 CAP Group ID CCC

70 Circuit ID 77,FDDZ 1095

70 Quantity = 1 Rate \$300 Billed Amount = \$300

#### MD Piece of Group USA, FDDZ 1003

70 Customer Service Records that cross reference the 3rd 26 record

70 CAP Group ID CCC

70 Circuit ID 77,FDDZ 1095

70 Quantity = 1 Rate \$30 Billed Amount = \$30

### MD Piece of Group USA, FDDZ 1003

65 OC&C Detail Records that cross reference the 3rd 26 record

65 CAP Group ID CCCCC

65 Line Station ID 77,FDDZ 1095

65 Billed Amount = \$50cr

## 4.10 Invoice Ready Bill Detail Record Number 28

This record will be used to resolve the issues currently present surrounding invoice ready-billed (IRB) format data. The development of various web applications have pointed out the need to limit the amount of coding required during a customer's online session. In the 6.2.3 release IRB processing was updated to have the missing IRB EMI text records passed within a VZ450 transmission at the file level as 0020 records. These records are then matched to the various phrase codes on the IRB EMI detail records i.e. 015121, 015122, 015123 and 015127. While this approach provides all the information required to process the IRB records passed from an inter-exchange carrier it requires that the application processing the data needs to put the text records together with the details resulting in extended development times and more importantly significant increases to processing time. To handle this situation this new record will be used to report the combined data of any invoice.

The process will flow as follows: The various billing systems will format the IRB records as already documented under the 75 and 00/20 record instructions detailed within this specification. The VAM Gateway will edit the records and then put them together within the 28 records.

| C<br>T<br>R | Record 28<br>Field Name              | PIC   | POS     | ATTR | Descriptions/Values                                                                                                    | Rev |
|-------------|--------------------------------------|-------|---------|------|----------------------------------------------------------------------------------------------------|-----|
|             | CAP                                  |       | 1-175   |      | See 4.2 for CAP definition.                                                                                                    |     |
| 1           | Bill Category Type                   | 9(02) | 176-177 | 9DR  | A two-position numeric field, which contains values to identify the types of billing. (i.e. recurring, non-recurring, other charges, credits, etc.). Valid values are jointly defined by Inter-exchange carriers and local exchange carriers when appearing on an IEC IRB and are locally defined when appearing on a ILEC IRB. This field comes from the 015127 Bill Category type field. |     |
| 2           | Bill Sub-Category ID                 | X(03) | 178-180 | XDL  | A three-position right-justified alphanumeric field, which contains values that identify types of billing within the Bill Category Type. Valid values are jointly defined by Interexchange carriers and local exchange carriers when appearing on an IEC IRB and are locally defined when appearing on an ILEC IRB. This field comes from the 015127 Bill Sub-Category ID field.           |     |
| 3           | Bill Sub Category<br>Sequence Number | 9(02) | 181-182 | 9DR  | A two-position right-justified numeric field, which contains information as to the order of the records within Bill Category Type/Bill Sub category. This field comes from the 015127 Bill Sub-Category sequence number field.                                                                                                    |     |
| 5           | Billable Line Indicator              | 9(01) | 183     | 9DR  | A one-position numeric field which contains information indicating that the Billable Amount field is populated and which taxes are applicable. This field comes from the 015127 Billable Line Indicator field.                                                                                                    |     |
| 6           | Charge Type                          | X(01) | 184     | XDL  | A one-position alphanumeric field used to categorize what type of charge and phrase text that appeared in the Billing-Phrase Summary (01-51-27).                                                                                                    |     |
| 7           | Classification                       | X(01) | 185     | XDL  | In the Billing-Phrase Summary (01-51-27) record, this is a one position alphanumeric fields that indicates the revenue classification of the billable amount (i.e. regulated                                                                                                    |     |

| C<br>T<br>R | Record 28<br>Field Name | PIC      | POS     | ATTR | Descriptions/Values                                                                                                    | Rev |
|-------------|-------------------------|----------|---------|------|----------------------------------------------------------------------------------------------------|-----|
|             |                         |          |         |      | interstate, non-regulated interstate, state tax, etc.).                                                                                                    |     |
| 8           | Phrase Message Code     | X(05)    | 186-190 | XDL  | A five-position right-justified alphanumeric field, which contains a code used in conjunction with the invoice billing phrase text record (43-51-04) for bill presentation. This field comes from the 015127 Phrase Message Code field.        |     |
| 9           | Font Family             | X(08)    | 191-198 | XDL  | The font character set code. Most commonly used by mainframe applications using AFP printers. i.e. Times Roman, Sans Serif, etc. The default value for this field is spaces.                                                                   |     |
| 10          | Font Indicator          | X(02)    | 199-200 | XDL  | A two-position alphanumeric field on the Invoice Billing Text Phrase (43-51-04) record that is used to identify a particular font style to be used when printing this string of text on the bill. i.e. regular, bold, italic, underlined, etc. |     |
| 11          | Combined Phrase Text    | X(70)    | 201-270 | XDL  | This is the text string, which results after merging the static text from the 43-51-04 with the variable text from the 01-51-27.                                                                                                    |     |
| 12          | Billable Amount         | S9(9)V99 | 271-281 | SDR  | An 11-position signed numeric field, which contains the amount of billing, associated with a phrase on a billable Message Invoice Billing-Phrase Summary (01-51-27) record.                                                                    |     |

# 4.11 Summarized Service Charges(non-derivable) Record Number 29

This record is used for charges that are calculated at a summarized service level that cannot be calculated or derived at the detailed charge level.

| C<br>T<br>R | Record 29<br>Field Name                     | PIC      | POS     | ATTR | Descriptions/Values                                                                                                    | Rev |
|-------------|---------------------------------------------|----------|---------|------|----------------------------------------------------------------------------------------------------|-----|
|             | CAP                                         |          | 1-175   |      | See 4.2 for CAP definition.                                                                                                    |     |
| 1           | Product Grouping 1                          | 9(6)     | 176-181 | 9DR  | Represents the highest level of the product grouping. (e.g. Data Services) The default value for this field is spaces.                                                                                                    |     |
| 2           | Product Grouping 2                          | X(6)     | 182-187 | XDL  | Represents the second level of the product grouping. (e.g. Frame Relay) The default value for this field is spaces.                                                                                                    |     |
| 3           | Product Grouping 3                          | X(6)     | 188-193 | XDL  | Represents the third level of the product grouping. (e.g. 76K Port) The default value for this field is spaces.                                                                                                    |     |
| 4           | Reserved                                    | X(25)    | 194-218 | XDL  | The default value for this field is spaces.                                                                                                    |     |
| 5           | Summarized Service<br>Number of Occurrences | 9(2)     | 219-220 | 9DR  | Number of times the following data fields are repeated for multiple occurrences of similar data. It contains the number of charge type codes & amounts populated in this record.  Default value is 01.                        |     |
|             | Summarized Service Area                     |          | 221-340 |      | The following fields (denoted by @) are multiplied 1 to 10 times depending on the Summarized Service Number of Occurrences field.                                                                                             |     |
| 6           | @Summarized Service<br>Charge Type Code     | X(1)     | 221-221 | XDL  | Unique code that identifies the type of dollar amount associated with the Summarized Service amount field.  The default value for this field is spaces.  Valid values:  '' = default  '1' = Discount Amount  '2' = Tax Amount |     |
| 7           | @Summarized Service<br>Charge Amount - \$   | S9(9)V99 | 222-232 | SDR  | Dollar amount as sociated with related Summarized Service charge type code. The default value for this field is zeroes.                                                                                                    |     |
| 8           | Reserved                                    | X(25)    | 341-365 | XDL  | The default value for this field is spaces.                                                                                                    |     |

# 4.12 Local Usage Record Number 30

- This is a multiple occurrence record that will be produced once per band or local usage grouping.
- Depending on the capabilities of the originating Verizon billing system, this record will give a breakdown of the rates and number of usage units in different time periods for this band.
- It may also track packet usage and other local usage oriented charges.
- Reports usage associated to the Local Service (or Class of Service) assigned to the line or billed account.
- Information is <u>summarized</u> at account (BAN) or line (WTN) levels.
- VZ3060 Additional Usage Sensitive Detail & VZ3050 Local Use records may be created

Note: Local Usage call detail is not available from most Verizon billing systems. Local Usage call detail, when available, will be mapped to the 6000 record.

#### Helpful Hint:

The presence of this record generally means that there are 60 call details marked with Indicator 28 = 1 (discounted call) and a Pricing Plan Code matching the one in the CAP of this record. Plans are identified by looking at the Pricing Plan Code that is populated in the CAP portion of this record. 30 records should not be passed without a pricing plan code.

Please note that not all billing systems pass local usage as itemized calls.

Note: The Min/Max Charge Indicator must be taken into account when balancing. Billed amount will only = the sum of Full Amount + Discount Amount + Operator Credit Amount + Prior Month Credit Amount + Usage Plan Detail Amount + usage allowance -\$ when the Min/Max Charge Indicator = spaces. An example of when the Min/Max Charge Indicator should be set to '1' to suspend balancing follows.

30/00 Records may be created as follows.

Note on balancing for NJ accounts with a local usage allowance. The line level initial usage and the line total usage amount will not add up to what is billed at the account level. The reason is because the allowance is applied at the account level and not on the individual lines. The Gateway edit process will need to be updated to suspend balancing for NJ accounts with an allowance or change balancing for accounts with an allowance to add up the initial usage/total usage per line and then subtract the allowance to come to the proper amounts for balancing,

ACCOUNT NUMBER : 215 321 0127 733 BILL DATE : 100903 CARRIER : VERIZON NPD PAGE NO : 00004

Page 4 of 8

215 321-0127-733 06Y

Local calling October 9, 2003

Total for local calling -Minus your employee discount

\$0.00

\$0.00

0

20

These are charges for calls not covered by your local calling option(s). Please refer to the customer guide in your telephone book for rate information and discounted rate periods.

| Listing of your calls | Area | Rate | Calls Minutes | Cos   |
|-----------------------|------|------|---------------|-------|
|                       | 1    | Day  | 16 Untimed    | 1.04  |
|                       |      |      | Subtotal      | 1.04  |
|                       |      |      | Allowance     | -8.00 |
|                       |      |      |               |       |

| Level | Inclusion | Full        | Discount Amount - \$ | Billed Amount - | Comments                                                                                                    |
|-------|-----------|-------------|----------------------|-----------------|----------------------------------------------------------------------------------------------------|
| Code  | Code      | Amount - \$ |                      | \$              |                                                                                                    |
| 1     | 20        | \$0.00      | \$0.00               | \$0.00          | Contains line level local usage, no money reported. One record per line, per band (if band is applicable). In some cases money may be reported at the line level if it also appears this way on the paper bill. |
| 1     | 20        | \$0.00      | \$0.00               | В\$             | Contains line level call plan data, money reported. One record per line, (if applicable). Not commonly used on the 35/00 record. One example of where this is used is the Weekend Choice Plan in NPD.           |
| 1     | 15        | F\$         | \$0.00               | В\$             | Contains line level summary. One record per line per pricing plan code. No account level summary is created. Applicable to                                                                                      |

B\$

\$.00

Weekend Choice, as one example, in NPD.

Contains account level local usage 'detail' - part of summary

| Level<br>Code | Inclusion<br>Code | Full<br>Amount - \$ | Discount Amount - \$   | Billed Amount - | Comments                                                                                                    |
|---------------|-------------------|---------------------|------------------------|-----------------|----------------------------------------------------------------------------------------------------|
| Code          | Code              | 7 mount $\psi$      |                        | Ψ               | supporting account level total. Note: there are valid conditions where the usage is not shown on this record as it is only applicable at the line level as it pertains to the display on the paper bill.                                                                                                    |
| 2             | 00                | F\$                 | D\$ (if applicable)    | В\$             | Billing Agency Code level summary. Money only is totaled at this level. May exist in addition to line level detail (1/20) and account level detail (0/20).                                                                                                    |
| 0             | 15                | F\$                 | D\$ (if applicable)    | B\$             | Contains account level local usage total dollar amounts. Usage is usually not summarized at this level. Contains any applicable discounts. Contains triggers to create subordinate 30/60 record. One per account. (charge code 0500). The triggers are the Additional Discount Type and Additional Discount Amount - \$ fields being populated.                   |
| 0             | 00                | F\$                 | D\$<br>(if applicable) | В\$             | Contains account level local usage total dollar amounts. Usage is usually not summarized at this level. Contains any applicable discounts. Contains triggers to create subordinate 30/60 record. One per account. (charge codes 0700, 0705, 0710, 0725) The triggers are the Additional Discount Type and Additional Discount Amount - \$ fields being populated. |

| C<br>T<br>R | Record 30<br>Field Name | PIC  | POS     | ATTR | Descriptions/Values                                                                                                    | Rev |
|-------------|-------------------------|------|---------|------|----------------------------------------------------------------------------------------------------|-----|
|             | CAP                     |      | 1-175   |      | See 4.2 for CAP definition.                                                                                                    |     |
| 1           | Reserved                | X(3) | 176-178 | XDL  | The default value for this field is spaces.                                                                                                    |     |
| 2           | Level Code              | X(1) | 179     | XDL  | This represents the level of detail provided.  This field must be populated with one of the values listed below. There is no default of spaces for this field.  Valid values:  '0' = Account  '1' = Line |     |

| C<br>T<br>R | Record 30<br>Field Name | PIC   | POS     | ATTR | Descriptions/Values                                                                                                    | Rev |
|-------------|-------------------------|-------|---------|------|----------------------------------------------------------------------------------------------------|-----|
|             |                         |       |         |      | '2' = Billing Agency Code(BAC)                                                                                                    |     |
|             | Line Tel<br>Number      | X(10) | 180-189 | GRP  | This is the line level telephone number for this record's item of usage. It may represent a billed number, or an informational field, such as the line for which usage has been recorded for billing.  For billed-account level, this field is blank. (Working Telephone Number of CAP is also blank.)  For line-level detail this field contains the telephone line-number reporting the usage. (Telephone Line-number includes NPA, NNX, and line-number. The Working Telephone Number of the CAP portion also contains this number.)               |     |
| 3           | NPA                     | X(3)  | 180-182 | XDL  | The default value for this field is spaces.                                                                                                    |     |
| 4           | Prefix                  | X(3)  | 183-185 | XDL  | The default value for this field is spaces.                                                                                                    |     |
| 5           | Line                    | X(4)  | 186-189 | XDL  | The default value for this field is spaces.                                                                                                    |     |
| 6           | Inclusion Code          | X(2)  | 190-191 | XDL  | This code indicates how the charges are reflected on the bill.  This field must be populated with one of the values listed below. There is no default of spaces for this field.  Valid values:  '00' = Account Level Summary (included in Charge Codes 0700, 0705, 0710, 0720, 0725)  '15' = Account Level Summary (included in Charge Codes 0500, 1605)  '20' = Included in summarized entry  For summary-level reporting inclusion code will be '00'. For line level and detail reporting inclusion code will be '20', included in summarized entry |     |
| 7           | From Date               | 9(6)  | 192-197 | 9DR  | This is the start date of the effective period for this billed item.  A valid From Date MUST be provided. Valid Format is YYMMDD.                                                                                                    |     |
| 8           | Thru Date               | 9(6)  | 198-203 | 9DR  | This is the end date of the effective period for this billed item.  A valid Thru Date MUST be provided. Valid Format is YYMMDD.                                                                                                    |     |
| 9           | Band Indicator          | X(1)  | 204     | XDL  | This indicates if this is a banded* usage record.  This field is not populated on the account level summary record (level code '0', inclusion code '00') or BAC level summary (level code '2', inclusion code '00') because they represent a summary of multiple BANs.  Valid values:  '0' = No banding (DEFAULT)  '1' = Banded '2' = Regional Call Banding '3' = Area Call Banding '4' = Zoned/Peak                                                                                                    |     |

| C<br>T<br>R | Record 30<br>Field Name            | PIC      | POS     | ATTR | Descriptions/Values                                                                                                    | Rev |
|-------------|------------------------------------|----------|---------|------|----------------------------------------------------------------------------------------------------|-----|
|             |                                    |          |         |      | '5' = Central Office '6' = Local/Toll or Regional *Note - 'banding' is a common term used to indicate grouping by area.                                                                                                    |     |
| 10          | Band                               | X(2)     | 205-206 | XDL  | This represents the area in which a call terminates as defined by local banding techniques. See 'Table of Values' at the end of this document for values for this field.  The default value for this field is spaces.  Note: Although valid Band Values are documented in the Tables of values at the end of the document, the BAND should be specified and edited dynamically via the values provided via the 95/00 record.                      |     |
| 11          | Usage Plan Indicator               | X(1)     | 207     | XDL  | This information is attainable via the Pricing Plan Code fields in the CAP and therefore is grandfathered with version 1. The field will be converted to reserved in a future release.  Valid values:  '0' = No local usage plan (DEFAULT)  '1' = Local usage plan                                                                                                    |     |
| 12          | Usage Plan USOC/USS<br>Rating Code | X(5)     | 208-212 | XDL  | This information is attainable via the Pricing Plan Code fields in the CAP and therefore is grandfathered with version 1.  For local usage 'umbrella' type plans (wherea primary local usage plan is denoted with underlying secondary plans), this field will contain the secondary pricing plan code. This would be applicable for plans like CSP in NPD. This will be decoded on the 95/00 record. The default value for this field is spaces. |     |
| 13          | Rate Change Indicator              | X(1)     | 213     | XDL  | This indicates a rate change has occurred during the billing period. Fractionalization may be applied.  Valid values:  '0' = no rate change (DEFAULT)  '1' = rate change has occurred                                                                                                    |     |
| 14          | Full Amount - \$                   | S9(9)V99 | 214-224 | SDR  | This is the amount that would be billed to the customer before application of any appropriate discount. This field may be populated with an amount other than \$0.00 on level code '0', inclusion code '00' records.  The default value for this field is \$0.00                                                                                                    |     |
| 15          | Discount Amount - \$               | S9(9)V99 | 225-235 | SDR  | This is the total amount of all discounts applied. The default value for this field is \$0.00                                                                                                    |     |
| 16          | Billed Amount - \$                 | S9(9)V99 | 236-246 | SDR  | This is the actual amount to be billed to the customer after application of any appropriate discount, and prior to the application of surcharges or taxes.  The default value for this field is \$0.00                                                                                                    |     |
| 17          | Prior Month Credit<br>Amount - \$  | S9(9)V99 | 247-257 | SDR  | This is the credit given for last month's billing when delayed usage is billed on this month's bill.  The default value for this field is \$0.00                                                                                                    |     |
| 18          | Casual Indicator                   | X(1)     | 258-258 | XDL  | The default value for this field is spaces.                                                                                                    |     |

| C<br>T<br>R | Record 30<br>Field Name                 | PIC       | POS     | ATTR | Descriptions/Values                                                                                                    | Rev |
|-------------|-----------------------------------------|-----------|---------|------|----------------------------------------------------------------------------------------------------|-----|
|             |                                         |           |         |      | '0' = PIC Usage '1' = Casual Usage                                                                                                    |     |
| 19          | Summary Call Type                       | X(1)      | 259-259 | XDL  | Used to identify the usage type being summarized on this record.  '' = not applicable  0 = Unknown  1 = Local Metered  2 = Local DA  3 = Local Free DA  4 = Free Local Metered  5 = Local Toll  6 = Operator Assisted  8 = Direct Dialed  9 = Directory Assistance  A = Operated Assisted / Directory Assistance  B = WATS  C = Local/Optional Calling Plan  D = Complex Service  E = Carrier Access Local Usage |     |
| 20          | Operator Credit Amount                  | S9(7)V99  | 260-268 | SDR  | This is the amount for operator credits applicable to the local usage.  The default value for this field is \$0.00                                                                                                    |     |
| 21          | Usage Plan Detail<br>Charge Amount - \$ | S9(7)V99  | 269-277 | SDR  | This is the charge associated with providing local usage detail/itemization to the customer.  Note: Local usage detail/itemization is not available in all jurisdictions.  The default value for this field is \$0.00                                                                                                    |     |
| 22          | Average Lines In Service                | 9(5)V99   | 278-284 | 9DR  | This is the average number of lines in service for the billing plan. The default value for this field is zeroes                                                                                                    |     |
| 23          | Average per line Usage<br>Amount        | S9(9)V999 | 285-296 | SDR  | This is the average amount of usage per line applicable to the usage plan.  The default value for this field is zeroes                                                                                                    |     |
| 24          | Reverse Billing Indicator               | X(1)      | 297     | XDL  | This indicator designates inward usage being billed.  Valid values:  0 = no reverse billing (DEFAULT)  1 = Reverse billing applies                                                                                                    |     |
| 25          | Local Usage Number of<br>Occurrences    | 9(2)      | 298-299 | 9DR  | This is the number of times the following data fields are repeated for multiple occurrences of similar data.  Default value is 00.                                                                                                    |     |
|             | Local Usage Area                        |           | 300-461 |      | The following fields (denoted by @) are populated 0 to 3 times depending on the Local Usage Number of Occurrences field.                                                                                                    |     |
| 26          | @Usage Type Indicator                   | X(2)      | 300-301 | XDL  | This Indicates the type of usage units tallied in the usage increment fields.                                                                                                    |     |

| C<br>T<br>R | Record 30<br>Field Name         | PIC           | POS      | ATTR | Descriptions/Values                                                                                                    | Rev |
|-------------|---------------------------------|---------------|----------|------|----------------------------------------------------------------------------------------------------|-----|
|             |                                 |               |          |      | See 'Table of Values' at the end of this document for values for this field.                                                          |     |
|             |                                 |               |          |      | The default value for this field is spaces.                                                                                           |     |
| 27          | @Time Period                    | X(1)          | 302      | XDL  | This is the time period for which the usage was billed.                                                                               |     |
|             |                                 |               |          |      | Assign unique value per time period. Values as previously defined may be used if desired.                                             |     |
|             |                                 |               |          |      | Use 95/00 record to accurately decode each time period uniquely.                                                                      |     |
|             |                                 |               |          |      | See table of values at end of document for list of standard values.                                                                   |     |
| 28          | @Initial Usage                  | 9(7)V999      | 303-312  | 9DR  | This is the initial usage or basic allotment of usage for the measuring period. It may be                                             |     |
|             |                                 |               |          |      | single message units, calls, hours, packets, etc.                                                                                     |     |
|             |                                 |               |          |      | The default value for this field is zeroes.                                                                                           |     |
| 29          | @Additional Usage               | 9(7)V999      | 313-322  | 9DR  | This is the additional usage beyond the initial rate period. It may be overtime, additional                                           |     |
|             |                                 |               |          |      | minutes, message units, second incremental usage, etc.                                                                                |     |
|             |                                 |               |          |      | The default value for this field is zeroes.                                                                                           |     |
| 30          | @Rate Initial - \$              | S999V9999     | 323-329  | SDR  | This is the rate for the initial usage.                                                                                               |     |
|             |                                 |               |          |      | The default value for this field is \$0.00                                                                                            |     |
| 31          | @Rate Additional - \$           | S999V9999     | 330-336  | SDR  | This is the rate for the additional usage normally at a lower amount.                                                                 |     |
|             |                                 |               |          |      | The default value for this field is \$0.00                                                                                            |     |
| 32          | @Discount Percent               | V9(5)         | 337-341  | 9DR  | This is the percent of discount applied to the initial usage.                                                                         |     |
|             |                                 |               |          |      | The default value for this field is zeroes.                                                                                           |     |
|             |                                 |               |          |      | For IXPLUS, the discount percent can be up to and include 100%. Since this field only                                                 |     |
|             |                                 |               |          |      | allows for discounts less than 100%, the field will contains zeros when the discount is                                               |     |
|             |                                 |               |          |      | 100%. The way to discern if an IXPLUS discount is 100% will be to compare Discount                                                    |     |
|             |                                 |               |          |      | Amount to Billed Amount and when they are equal there is a 100% discount applied. All                                                 |     |
|             |                                 |               |          |      | local usage is not discounted (contract specific), so this field may also contain zeroes when                                         |     |
| 22          | OT 177                          | GO (O) * *OOO | 0.40.070 | ann  | no discount applies.                                                                                                    |     |
| 33          | @Total Usage Amount -           | S9(9)V999     | 342-353  | SDR  | This is the amount billed for the usage per time period per band, as applicable. The                                                  |     |
|             | \$                              |               |          |      | formula used to calculate this field is:                                                                                              |     |
|             |                                 |               |          |      | ((Initial Usage * Rate Initial) + (Additional Usage * Rate Additional)) * Discount Percent.                                           |     |
| 24          | A 11% 10%                       | X7(0)         | 162 162  | MDI  | The default value for this field is zeroes.                                                                                           |     |
| 34          | Additional Discount             | X(2)          | 462-463  | XDL  | This field is used to provide additional detail when a discount(s) has been applied. This                                             |     |
|             | Type                            |               |          |      | indicates the type of overall discount(s) applied to local usage. See 'Table of Values' at the                                        |     |
|             |                                 |               |          |      | end of this document for values for this field.                                                                                       |     |
| 25          | Additional Discount             | S9(9)V99      | 464-474  | SDR  | The default value for this field is spaces.  This field provides the total amount of discount applied when 'Additional Discount Type' |     |
| 35          | Additional Discount Amount - \$ | 39(9) 199     | 404-4/4  | SDK  | (above) reflects a value.                                                                                                    |     |
|             | Amount-p                        |               |          |      | The default value for this field is \$0.00                                                                                            |     |
| 26          | Min/May/Change                  | V(1)          | 175      | VDI  |                                                                                                    |     |
| 36          | Min/MaxCharge                   | X(1)          | 475      | XDL  | This field is used to indicate the 'Billed Amount - \$' represents the application of a                                               |     |

| C<br>T<br>R | Record 30<br>Field Name          | PIC       | POS     | ATTR | Descriptions/Values                                                                                                    | Rev |
|-------------|----------------------------------|-----------|---------|------|----------------------------------------------------------------------------------------------------|-----|
| 37          | Indicator  Usage Allowance       | S9(9)V99  | 476-486 | SDR  | minimum or maximum charge for a service. (Summary records only)  Valid values:  '' = Not applicable/default  'I' = Minimum Charge Applied  '2' = Maximum Charge Applied  '3' = High level precision rating applied – balancing should be suspended  This field is used to reflect the total amount, when applicable, of 'usage allowance' applied                                                                                               |     |
|             | Amount - \$                      |           |         |      | for a service. The default value for this field is \$0.00                                                                                                    |     |
| 38          | Plan Indicator                   | X(2)      | 487-488 | XDL  | This indicator is set when other plans are affecting the billing. For example some plans now receive credits for contractual agreements, which can be found in the Other Charges and Credits section of the bill.  The default value for this field is spaces.  Valid values:  'A ' = Bus iness Link with Contract Plan  'B ' = Customer Specific Pricing – without six-second rating 'C ' = Customer Specific Pricing – with six-second rating |     |
| 39          | Region Indicator                 | X(1)      | 489     | XDL  | This indicates if the region is the "home" region or one of the "other" regions. This should be populated for NY & NE.  The default value for this field is spaces.  Valid values:  'H' = Home Region 'O' = Other Region                                                                                                    |     |
| 40          | Allowance                        | 9(4)      | 490-493 | 9DR  | This field is used to reflect any applicable allowance applied to the service. This field may be used in reference to items such as calls, minutes, etc. When the allowance is unlimited the field will be populated with '9999'.  The default value for this field is zeroes.                                                                                                    |     |
| 41          | Average Price per<br>Minute - \$ | 9(1)V9999 | 494-498 | 9DR  | Calculation of the Average Price Per Minute taking into account initial and additional rates.  The default value for this field is \$0.00                                                                                                    |     |
| 42          | Band Name                        | X(13)     | 499-511 | XDL  | This is the text description of the distance band. Populated where available/applicable. The default value for this field is spaces.                                                                                                    |     |

### 4.13 Calling Plan Record Number 35

This record is used to accommodate local calling plans and/or optional calling plans. This record may be used for summarization at billed account, BAC or line level, or used to report call detail such as date, time, to-number, etc. It can be used to summarize both local usage, itemized call usage or product plans.

Plan and services discernible to an external customer packaging multiple elements and/or offering discounts should be mapped to this record. Generally offered plans and items not detailed as plans to customers on the paper bill should not be mapped to this record.

### Helpful Hint:

The presence of this record generally means that there are 60 call details marked with Indicator 28 = 1 (discounted call) and a Pricing Plan Code matching the one in the CAP of this record. Plans are identified by looking at the Pricing Plan Code that is populated in the CAP portion of this record. 35 records should not be passed without a pricing plan code.

35/00 Records may be created as follows.

| Level | Inclusion | Full        | Discount Amount - \$   | Billed Amount - \$ | Comments                                                                                                    |
|-------|-----------|-------------|------------------------|--------------------|----------------------------------------------------------------------------------------------------|
| Code  | Code      | Amount - \$ |                        |                    |                                                                                                    |
| 1     | 20        | \$0.00      | \$0.00                 | \$0.00             | Contains line level call plan data, no money reported. One record per line, (if applicable). Not commonly used on the 35/00 record.                                                                   |
| 1     | 20        | \$0.00      | \$0.00                 | В\$                | Contains line level call plan data, money reported. One record per line, (if applicable). Not commonly used on the 35/00 record. One example of where this is used is the Weekend Choice Plan in NPD. |
| 1     | 15        | F\$         | \$0.00                 | В\$                | Contains line level summary. One record per line per pricing plan code. No account level summary is created. Applicable to Weekend choice, as one example, in NPD.                                    |
| 0     | 20        | \$0.00      | \$0.00                 | В\$                | Contains account level call plan 'detail' – part of summary supporting account level total. One or more record per account (if applicable) may be created depending on product/service.               |
| 0     | 00        | F\$         | D\$<br>(if applicable) | В\$                | Contains account level local usage total dollar amounts. Usage is usually not summarized at this level. Contains any applicable                                                                       |

| Level | Inclusion | Full        | Discount Amount - \$   | Billed Amount - \$ | Comments                                                                                                    |
|-------|-----------|-------------|------------------------|--------------------|----------------------------------------------------------------------------------------------------|
| Code  | Code      | Amount - \$ |                        |                    |                                                                                                    |
|       |           |             |                        |                    | discounts. Contains triggers to create subordinate 30/60 record. One per account. (Charge Codes 0200, 0600, 0700, 0705, 0710, 0720, 0725, 0900, 1410).                                                                                   |
| 2     | 15        | F\$         | D\$ (if applicable)    | В\$                | Billing Agency Code level summary. Money only is totaled at this level. May exist in addition to line level detail (1/20) and account level detail (0/20).                                                                               |
| 0     | 15        | F\$         | D\$<br>(if applicable) | В\$                | Contains account level call plan total dollar amounts. Usage is usually not summarized at this level. Contains any applicable discounts. Contains triggers to create subordinate 35/60 record. One per account. (Charge Code 0500, 1605) |

| C<br>T<br>R | Record 35<br>Field Name | PIC   | POS     | ATTR | Descriptions/Values                                                                                                    | Rev |
|-------------|-------------------------|-------|---------|------|----------------------------------------------------------------------------------------------------|-----|
|             | CAP                     |       | 1-175   |      | See 4.2 for CAP definition.                                                                                                    |     |
| 1           | Reserved                | X(2)  | 176-177 | XDL  | The default value for this field is spaces.                                                                                                    |     |
| 2           | Dummy Record Indicator  | X(1)  | 178     | XDL  | This field indicates whether a 35/00 record is being created solely for the purpose of as sociating a subsequent Sub Record.  ' = Not a dummy 35/00 record (default)  'D' = Dummy 35/00 Record                                                                                          |     |
| 3           | Level Code              | X(1)  | 179     | XDL  | This represents the level of detail provided.  This field must be populated with one of the values listed below. There is no default of spaces for this field.  Valid values:  '0' = Account  '1' = Line  '2' = Billing Agency Code (BAC)                                               |     |
| 4           | Line Telephone Number   | X(10) | 180-189 | XDL  | This is the line level telephone number for this records itemof usage. It may represent a billed number, or an informational field, such as the line for which directory assistance was rendered.  Used when reporting line information (when level code='1'). This will be the same as |     |

| C<br>T<br>R | Record 35<br>Field Name    | PIC      | POS     | ATTR | Descriptions/Values                                                                                                    | Rev |
|-------------|----------------------------|----------|---------|------|----------------------------------------------------------------------------------------------------|-----|
|             |                            |          |         |      | the CAP working telephone number.                                                                                                    |     |
|             |                            |          |         |      | The default value for this field is spaces.                                                                                                    |     |
| 5           | To Telephone Number        | X(10)    | 190-199 | XDL  | When used for call detail this is the NPA, prefix, and line number called. The default value for this field is spaces.                                                                                                    |     |
| 6           | Inclusion Code             | X(2)     | 200-201 | XDL  | This code indicates how the charges are reflected on the bill.                                                                                                    |     |
|             |                            |          |         |      | This field must be populated with one of the values listed below. There is no default of spaces for this field.  Valid values:                                                                                                    |     |
|             |                            |          |         |      | '00' = Account Level Summary (included in Charge Codes 0200, 0600, 0700, 0705, 0710, 0720, 0725, 0900, 1410)                                                                                                    |     |
|             |                            |          |         |      | '15' = Account Level Summary (included in Charge Code 0500, 1605)                                                                                                    |     |
|             |                            |          |         |      | '20' = Included in summarized entry                                                                                                    |     |
|             |                            |          |         |      | For summary-level reporting this will be '00' and/or '15'.                                                                                                    |     |
|             |                            |          |         |      | For line level and detail level reporting this will be '20' and/or '15' - included in summarized entry.                                                                                                    |     |
| 7           | From Date                  | 9(6)     | 202-207 | 9DR  | This is the start date of the effective period for this billed item. When used for call/service detail this field is populated with the appropriate date of service.                                                                                                    |     |
|             |                            |          |         |      | A valid From Date MUST be provided. Valid Format is YYMMDD.                                                                                                    |     |
| 8           | Thru Date                  | 9(6)     | 208-213 | 9DR  | This is the end date of the effective period for this billed item. When used for call/service detail this field is blank filled, otherwise a valid Thru Date MUST be provided.  There are valid scenarios where a THRU DATE of zeros is acceptable. Valid Format is YYMMDD. |     |
| 9           | Calling Plan Indicator     | X(1)     | 214     | XDL  | This indicates the type of calling plan that applies to this record.                                                                                                    |     |
|             |                            | , ,      |         |      | Valid values:                                                                                                    |     |
|             |                            |          |         |      | ' ' = No calling plan applies (default)                                                                                                    |     |
|             |                            |          |         |      | '1' = Local calling plan                                                                                                    |     |
|             |                            |          |         |      | '2' = Optional calling plan                                                                                                    |     |
| 10          | Product Identifier         | X(5)     | 215-219 | XDL  | This field is used to store a valid product identifier.                                                                                                    |     |
|             |                            |          |         |      | The default value for this field is spaces.                                                                                                    |     |
| 11          | Reserved                   | X(1)     | 220-220 | XDL  | The default value for this field is spaces.                                                                                                    |     |
| 12          | Full Amount -\$            | S9(9)V99 | 221-231 | SDR  | This is the amount that would be billed to the customer before application of any appropriate discount.  The default value for this field is \$0.00                                                                                                    |     |
| 13          | Discount Amount - \$       | S9(9)V99 | 232-242 | SDR  | This is the amount of discount when calculated at the discount percent for usage                                                                                                    |     |
| 15          | Discount/Invant • \$\psi\$ | 5)())()) |         | JUK  | increments.                                                                                                    |     |
|             |                            |          |         |      | The default value for this field is \$0.00                                                                                                    |     |

| C<br>T<br>R | Record 35<br>Field Name      | PIC      | POS     | ATTR | Descriptions/Values                                                                                                    | Rev |
|-------------|------------------------------|----------|---------|------|----------------------------------------------------------------------------------------------------|-----|
| 14          | Billed Amount - \$           | S9(9)V99 | 243-253 | SDR  | This is the actual amount to be billed to the customer after application of any appropriate discount, (and prior to the application of surcharges or taxes).  The default value for this field is \$0.00                                                                                                    |     |
| 15          | Calling Plan Fee Amount - \$ | S9(7)V99 | 254-262 | SDR  | This is the charge for the calling plan detail provided to the customer. The default value for this field is \$0.00                                                                                                    |     |
| 16          | Call Type Indicator          | X(1)     | 263     | XDL  | The default value for this field is spaces.  Valid values:  '1' = Direct dialed  '2' = Calling card  '3' = Domestic direct dialed  '4' = International direct dialed  '5' = Domestic calling card  '6' = International calling card  '7' = Inter-state  '8' = International  '9' = Intra-state  'A' = Outside selected area code  'B' = Other |     |
| 17          | Time Period                  | X(1)     | 264     | XDL  | This is the time period for which the usage was billed. The default value for this field is spaces. Assign unique value per time period. Values as previously defined may be used if desired. Use 95/00 record to accurately decode each time period uniquely. See table of values at end of document for list of standard values.            |     |
| 18          | Time Used Indicator          | X(2)     | 265-266 | XDL  | Identifies the value found in time used. The default value for this field is spaces. See 'Table of Values' at the end of this document for values for this field.                                                                                                    |     |
| 19          | Time Used                    | 9(7)V999 | 267-276 | 9DR  | Total number of hours or minutes of usage for the breakdown given. The default value for this field is zeroes                                                                                                    |     |
| 20          | Usage Type Indicator         | X(2)     | 277-278 | XDL  | This indicates the type of usage units tallied in the usage increment fields.  The default value for this field is spaces.  See 'Table of Values' at the end of this document for values for this field.                                                                                                    |     |
| 21          | Initial Usage                | 9(7)V999 | 279-288 | 9DR  | This is the initial usage or basic allotment of usage for the measuring period. It may be single message units, calls, hours, packets, etc.  The default value for this field is zeroes.                                                                                                    |     |
| 22          | Additional Usage             | 9(7)V999 | 289-298 | 9DR  | This is the additional usage beyond the initial rate period. It may be overtime, message units, second incremental usage, etc.                                                                                                    |     |

| C<br>T<br>R | Record 35<br>Field Name         | PIC       | POS     | ATTR | Descriptions/Values                                                                                                    | Rev |
|-------------|---------------------------------|-----------|---------|------|----------------------------------------------------------------------------------------------------|-----|
|             |                                 |           |         |      | The default value for this field is zeroes                                                                                                    |     |
| 23          | Rate Initial -\$                | S999V9999 | 299-305 | SDR  | This is the rate for the initial usage.                                                                                                    |     |
|             |                                 |           |         |      | The default value for this field is \$0.00                                                                                                    |     |
| 24          | Rate Additional - \$            | S999V9999 | 306-312 | SDR  | This is the rate for the additional usage normally at a lower amount.                                                                                                    |     |
|             |                                 |           |         |      | The default value for this field is \$0.00                                                                                                    |     |
| 25          | Discount Percent                | V9(5)     | 313-317 | SDR  | This is the percent of discount applied to the initial usage.                                                                                                    |     |
|             |                                 |           |         |      | The default value for this field is zeroes                                                                                                    |     |
| 26          | Band Indicator                  | X(1)      | 318     | XDL  | This indicates if this is a banded* usage record.                                                                                                    |     |
|             |                                 |           |         |      | Valid values:                                                                                                    |     |
|             |                                 |           |         |      | '0' = No banding (DEFAULT)                                                                                                    |     |
|             |                                 |           |         |      | '1' = Banded                                                                                                    |     |
|             |                                 |           |         |      | '2' = Regional Call Banding                                                                                                    |     |
|             |                                 |           |         |      | '3' = Area Call Banding                                                                                                    |     |
|             |                                 |           |         |      | '4' = Zoned/Peak                                                                                                    |     |
|             |                                 |           |         |      | '5' = Central Office                                                                                                    |     |
|             |                                 |           |         |      | '6' = Local/Tollor Regional                                                                                                    |     |
|             |                                 |           |         |      | * Note - 'banding' is a common termused to indicate grouping by area.                                                                                                    |     |
| 27          | Band                            | X(2)      | 319-320 | XDL  | This represents the area in which a call terminates as defined by local banding techniques. See 'Table of Values' at the end of this document for values for this field. |     |
|             |                                 |           |         |      | The default value for this field is spaces.                                                                                                    |     |
| 28          | Reserved                        | X(3)      | 321-323 | XDL  | The default value for this field is spaces.                                                                                                    |     |
| 29          | Additional Discount             | X(2)      | 324-325 | XDL  | This field is used to provide additional detail when a discount(s) has been applied.                                                                                     |     |
|             | Type                            |           |         |      | The default value for this field is spaces.                                                                                                    |     |
|             |                                 |           |         |      | See 'Table of Values' at the end of this document for values for this field.                                                                                             |     |
| 30          | Additional Discount             | S9(9)V99  | 326-336 | SDR  | This field provides the amount of discount applied when 'Additional Discount Type'                                                                                       |     |
|             | Amount - \$                     |           |         |      | (above) reflects a value.                                                                                                    |     |
|             |                                 |           |         |      | The default value for this field is \$0.00                                                                                                    |     |
| 31          | Min/MaxCharge                   | X(1)      | 337     | XDL  | This field is used to indicate the Billed Amount - \$represents the application of a                                                                                     |     |
|             | Indicator                       |           |         |      | minimum or maximum charge for a service. (Summary records only)                                                                                                    |     |
|             |                                 |           |         |      | Valid values:                                                                                                    |     |
|             |                                 |           |         |      | ' '= Not applicable/default                                                                                                    |     |
|             |                                 |           |         |      | '1' = Minimum Charge Applied                                                                                                    |     |
|             |                                 |           |         |      | '2' = Maximum Charge Applied                                                                                                    |     |
| 32          | Additional Text                 | X(25)     | 338-362 | XDL  | This field is used for service information provider name or program description.                                                                                         |     |
| 33          | Contract Agreement<br>Indicator | X(1)      | 363     | XDL  | This field is used to identify usage detail when a contract agreement is in effect.                                                                                      |     |
|             | maicatoi                        |           |         |      | Valid values:                                                                                                    |     |

| C<br>T<br>R | Record 35<br>Field Name    | PIC   | POS     | ATTR                        | Descriptions/Values                                                                                                    | Rev |
|-------------|----------------------------|-------|---------|-----------------------------|----------------------------------------------------------------------------------------------------|-----|
|             |                            |       |         | ' '= Not applicable/default |                                                                                                    |     |
|             |                            |       |         |                             | '1' = current month usage                                                                                                    |     |
|             |                            |       |         |                             | '2' = accumulative month usage                                                                                                    |     |
|             |                            |       |         |                             | '3' = Customer Specific Pricing without six-second rating                                                                                                    |     |
|             |                            |       |         |                             | '4' = Customer Specific Pricing with six second rating                                                                                                    |     |
| 34          | Contract Agreement<br>Type | X(2)  | 364-365 | XDL                         | This field is used to identify the type of usage detail given when a contract agreement is in effect.  Valid values:  ' = Not applicable/default 'IT' = Inward Toll calling plan 'OT' = Outward Toll Calling Plan |     |
| 35          | Reserved                   | X(16) | 366-381 | XDL                         | The default value for this field is spaces.                                                                                                    |     |
| 36          | Pricing Plan Code          | X(2)  | 382-383 | XDL                         | This field identifies the secondary service type that may appear under the umbrella of another service.  The default value for this field is spaces.                                                              |     |
| 37          | Allowance                  | 9(4)  | 384-387 | 9DR                         | This field is used to reflect any applicable allowance applied to the service; when the allowance is unlimited the field will be populated with 9999.  The default value for this field is zeroes.                |     |

## 4.14 Rate Plan Usage Summary Record Number 36

This record is used to report data related to a rate plan summary. This record must have a pricing plan code populated in the CAP. Each unique pricing plan code value should be decoded via a 95/00 record. Details can be related to a 36/00 record through the population of the same Pricing Plan code in the CAP of any related details records (i.e. 62/00 and 71/00).

| C<br>T<br>R | Record 36<br>Field Name      | PIC       | POS     | ATTR | Descriptions/Values                                                                                                    | Rev |
|-------------|------------------------------|-----------|---------|------|----------------------------------------------------------------------------------------------------|-----|
|             | CAP                          |           | 1-175   |      | See 4.2 for CAP definition.                                                                                                    |     |
| 1           | Plan Usage Type<br>Indicator | X(2)      | 176-177 | XDL  | This Indicates the type of usage units tallied in the usage increment fields.  The default value for this field is spaces.  See 'Table of Values' at the end of this document for values for this field.                                 |     |
| 2           | Plan Usage Type              | 9(3)      | 178-180 | 9DR  | Three byte field that defines the type of rate plan usage Type contained in the Plan Usage Type Count field. The default value for this field is zeroes Valid values: $001 = Available Usage$ $002 = Usage Used$ $003 = Remaining Usage$ |     |
| 3           | Plan Usage                   | 9(3)      | 181-183 | 9DR  | Three byte field that defines the period to which the plan usage is applicable.  The default value for this field is zeroes  Valid values:  001 = Current Billing Period  002 = Prior Billing Period  003 = Next Billing Period          |     |
| 4           | Plan Usage Type Count        | 9(9)V9(4) | 184-196 | 9DR  | This field contains the count or usage quantity based on the Plan Usage Type Indicator. It may be minutes, calls, etc. The default value for this field is zeroes.                                                                       |     |
| 5           | Reserved                     | X(250)    | 197-446 | XDL  | The default value for this field is spaces.                                                                                                    |     |

## 4.15 CABS Usage Record Number 37

37/00 Records are created for various types of CABS usage. Usage included is as follows.

- Local Transport Usage Detail
- End Office Usage Detail
- Carrier Common Line Usage Detail
- Miscellaneous Usage Detail

All usage received on the BDT from CABS maps to this record. Applicable BDT record type are: 10350500, 10351000, 10351500 and 10352000.

37/00 Records may be created as follows.

| Level | Inclusion | Full        | Discount Amount - \$ | Billed Amount - | Comments                                                             |
|-------|-----------|-------------|----------------------|-----------------|----------------------------------------------------------------------|
| Code  | Code      | Amount - \$ |                      | \$              |                                                                      |
| 1     | 20        |             |                      | B\$             | Contains detail level CABS Usage data. One record per office,        |
|       |           |             |                      |                 | per usage type and/or per recording number (if applicable).          |
| 2     | 20        |             |                      | B\$             | Subtotal level, available for various usage types as applicable.     |
|       |           |             |                      |                 | May exist in addition to detail level data. Subtotals are explicitly |
|       |           |             |                      |                 | provided, as multiple types exist, and are needed to enforce         |
|       |           |             |                      |                 | proper balancing.                                                    |
| 0     | 00        |             |                      | B\$             | Contains account level CABS Usage total dollar amounts. Usage        |
|       |           |             |                      |                 | is usually not summarized at this level. One per account per level   |
|       |           |             |                      |                 | of usage.                                                            |

| C<br>T<br>R | Record 37<br>Field Name | PIC  | POS     | ATTR | Descriptions/Values                                                                      | Rev |
|-------------|-------------------------|------|---------|------|------------------------------------------------------------------------------------------|-----|
|             | CAP                     |      | 1-175   |      | See 4.2 for CAP definition.                                                              |     |
| 1           | Reserved                | X(3) | 176-178 | XDL  | The default value for this field is spaces.                                              |     |
| 2           | Level Code              | X(1) | 179     | XDL  | This represents the level of detail provided.                                            |     |
|             |                         |      |         |      | This field must be populated with one of the values listed below. There is no default of |     |
|             |                         |      |         |      | spaces for this field.                                                                   |     |
|             |                         |      |         |      | Valid values:                                                                            |     |

| C<br>T<br>R | Record 37<br>Field Name             | PIC   | POS     | ATTR | Descriptions/Values                                                                                                    | Rev |
|-------------|-------------------------------------|-------|---------|------|----------------------------------------------------------------------------------------------------|-----|
|             |                                     |       |         |      | '0'= Account Summary '1' = Detail '2'= Subtotal                                                                                                    |     |
| 3           | Inclusion Code                      | X(2)  | 180-181 | XDL  | This code indicates how the charges are reflected on the bill.  This field must be populated with one of the values listed below. There is no default of spaces for this field.  Valid values::  '00' = Account Level  '20' = Included in summarized entry  For summary-level reporting inclusion code will be '00'. For detail level and subtotal level reporting inclusion code will be '20', included in summarized entry |     |
| 4           | Usage From Date                     | 9(6)  | 182-187 | 9DR  | This is the start date of the effective period for this billed item.  A valid From Date MUST be provided. Valid Format is YYMMDD                                                                                                    |     |
| 5           | Usage Thru Date                     | 9(6)  | 188-193 | 9DR  | This is the end date of the effective period for this billed item.  A valid Thru Date MUST be provided. Valid Format is YYMMDD                                                                                                    |     |
| 6           | Jurisdiction Indicator              | X(1)  | 194     | XDL  | A code which identifies the proper tariff jurisdictions (where applicable) of a charge or credit. There is no default value for this field. A value of '0' denoting non-jurisdictional is not valid for usage.  Valid values:  '1' = Interstate  '2' = Intrastate  '3' = Intrastate/IntraLATA  '4' = Interstate/IntraLATA  '5' = Local                                                                                       |     |
| 7           | Summary Office<br>Identification    | X(11) | 195-205 | XDL  | The COMMON LANGUAGE CLLI code under which usage is aggregated.  The default value for this field is spaces.                                                                                                    |     |
| 8           | Summary Office ID Indicator         | X(1)  | 206     | XDL  | A code that denotes the type of office represented in the SUMMARYOFFICE IDENTIFICATION field.  The default value for this field is spaces.  Valid values:  '0' = End Office  '1' = Tandem  '2' = Remote Office  '3' = Dial Tone Office                                                                                                    |     |
| 9           | Transport Rate Element<br>Indicator | X(1)  | 207     | XDL  | A code that denotes which transport rate element applies. The default value for this field is spaces.                                                                                                    |     |

| C<br>T<br>R | Record 37<br>Field Name | PIC  | POS | ATTR | Descriptions/Values                                                                                                    | Rev |
|-------------|-------------------------|------|-----|------|----------------------------------------------------------------------------------------------------|-----|
|             |                         |      |     |      | Valid values:  '0' = Not Applicable*  '1' = Transport facility mileage sensitive  '2' = Transport termination  '3' = Transport facility – non-mileage sensitive  '4' = Shared (Common) Trunk Ports  '5' = LIDB Transport  '6' = LIDB Applications  '7' = RIC/ACE (Residual Interconnection Charge/Access Connection Element)  '8' = Multiplexing  '9' = Banded  'A' = Tandem Switching  'B' = Facility/Banded  'D' = CONUS (Continental US) Transport  'E' = Intra-Alaska Transport  'F' = Intermediate (Transit) Tandem Transport  'G' = Blended Rates  'H' = Local Rates  'L' = Tandem Switch Termination  'M' = TandemTrunk Side  'R' = Transit Local  'W' = Banded RIC  'Y Expanded LATA-Wide Tandem Switching  *A value of zero is only used when:  Non Transport  Two Element transport is not in effect  Banded transport is not in effect  Subtotal/Totals combined transportrate elements  To indicate "OTHER" on Summary of Usage charges by CIC |     |
| 10          | Routing Indicator       | X(1) | 208 | XDL  | A code which identifies how the usage was routed through the network.  Valid values:  '0' = Not Applicable*  '1' = Direct Routed  '2' = TandemRouted  '3' = TSP Direct Routed                                                                                                    |     |

| C<br>T<br>R | Record 37<br>Field Name              | PIC  | POS     | ATTR | Descriptions/Values                                                                                                    | Rev |
|-------------|--------------------------------------|------|---------|------|----------------------------------------------------------------------------------------------------|-----|
| 11          | End Office Traffic Type<br>Indicator | X(2) | 209-210 | XDL  | '4' = TSP TandemRouted  *A value of zero is used when:  • routing is not applicable  • routing cannot be determined (for unbundled charges)  • subtotals/totals are combined at a higher level  A code that identifies the type of traffic for the end office.  The default value for this field is spaces.  Valid values:  '00' = Not applicable*  '01' = Originating '02' = Terminating '03' = Originating Operator '04' = Originating 800  '05' = Terminating 800                                                                                                    |     |
|             |                                      |      |         |      | '06' = Originating Multi 64 CCC '07' = Terminating Multi 64 CCC '08' = Originating International DDD '09' = Originating Domestic Dialing '10' = Originating Switched 56 KBPS '11' = Terminating Switched 56 KBPS '12' = Originating 900 '13' = Originating 800/900 '14' = Three Way Call Trans fer Message Charge '15' = Originating SNC '16' = Terminating SNC '17' = Originating Messages/Attempts '18' = Originating Cellular '19' = Terminating Cellular '20' = Originating 700 '21' = Originating 500 '26' = Terminating EAS '28' = ISP (Internet Service Provider) MOU *A value of zero is used only when: • Traffic type/directionality cannot be identified • Communicating subtotals or totals at a higher level |     |
| 12          | Common Line Element                  | X(2) | 211-212 | XDL  | A code that identifies the traffic type and directionality or other methods of assessing                                                                                                    |     |

| C<br>T<br>R | Record 37<br>Field Name | PIC | POS | ATTR | Descriptions/Values                                                                                                    | Rev |
|-------------|-------------------------|-----|-----|------|----------------------------------------------------------------------------------------------------|-----|
|             |                         |     |     |      | common line access charge.  The default value for this field is spaces.  Valid values:  '01' = Unidentified (Traffic Type/Directionality Unknown)  '03' = Originating 700  '05' = Originating 500  '06' = Originating 500/700/800/900  '08' = Originating 900  '09' = Originating 800  '09' = Originating 800 Data Base  '11' = Originating 800 Data Base  '12' = Terminating 800  '15' = Terminating 800  '16' = Originating 900  '15' = Terminating 800  '16' = Originating 900  '16' = Originating 900  '16' = Originating Multi 64 CCC  '21' = Originating Multi 64 CCC  '21' = Originating SNC  '22' = Terminating BNC  '30' = Non-800 Terminating Usage Charge  '33' = Originating Cellular  '34' = Terminating Cellular  '36' = Originating 500 Service  '50' = Access Line Charge (no traffic type or directionality required)  '51' = Terminating Interim Access Minutes  '52' = Terminating Universal Service Fund Minutes  '52' = Terminating Universal Service Fund Minutes  '53' = Originating Marketing Expense*  '61' = Terminating Marketing Expense*  '62' = Originating Mor Common Line Marketing Expense*  '64' = Terminating Multi 64 CCC Marketing Expense*  '64' = Terminating Multi 64 CCC Marketing Expense*  '64' = Terminating Multi 64 CCC Marketing Expense*  '64' = Terminating Multi 64 CCC Marketing Expense*  '64' = Terminating Multi 64 CCC Marketing Expense*  '64' = Terminating Multi 64 CCC Marketing Expense*  '64' = Terminating Multi 64 CCC Marketing Expense*  '64' = Terminating Multi 64 CCC Marketing Expense*  '64' = Terminating Multi 64 CCC Marketing Expense*  '64' = Terminating Multi 64 CCC Marketing Expense*  '64' = Terminating Multi 64 CCC Marketing Expense*  '64' = Terminating Multi 64 CCC Marketing Expense *  '64' = Terminating Multi 64 CCC Marketing Expense *  '64' = Terminating Multi 64 CCC Marketing Expense *  '64' = Terminating Multi 64 CCC Marketing Expense *  '64' = Terminating Multi 64 CCC Marketing Expense *  '64' = Terminating Multi 64 CCC Marketing Expense *  '64' = Terminating Multi 64 CCC Marketing Expense * |     |

| C<br>T<br>R | Record 37<br>Field Name | PIC  | POS     | ATTR | Descriptions/Values                                                                                                    | Rev |
|-------------|-------------------------|------|---------|------|----------------------------------------------------------------------------------------------------|-----|
|             |                         |      |         |      | Intrastate environment.                                                                                                    |     |
| 13          | Local Transport Element | X(2) | 213-214 | XDL  | A code that identifies the type of traffic to which local transport charges apply. The default value for this field is spaces.  Valid values:  '00' = Local Transport Equals Statistics*  '01' = Unidentified (Traffic Type/Directionality Unknown)  '02' = Originating Operator Handled 0+  '04' = Originating Operator Handled 800  '05' = Originating MOU  '06' = 06 Originating 976 V15  '07' = Originating Operator Handled 700  '08' = Originating Operator Handled 900  '10' = Originating Operator Handled 900  '10' = Originating Operator MOU  '11' = Originating Operator MOU  '11' = Originating Operator Pass Thru/MOU/OPH 0-/Operator Transfer  '13' = Originating Operator Pass Thru/Mossages/Operator Transfer  '13' = Originating Operator Pass Thru/Messages/Operator Transfer  '14' = Originating Domestic Dialed MOU  '16' = Originating Domestic Dialed MOU  '16' = Originating Sou Service  '18' = Originating Switched Data Service (ISDN Interconnected Traffic)  '19' = Originating IDD MOU  '21' = Originating IDD MOU  '21' = Originating Switched 56 KBPS  '22' = Originating WATS MOU  '24' = Originating WO on to PIL'D  '26' = Originating WO Service MOU  '30' = Originating 900 Service MOU  '31' = Originating 900 Service MOU  '31' = Originating Sou Service MOU  '31' = Originating Sou Service MOU  '31' = Originating Sou Service MOU  '31' = Originating Sou Service MOU  '31' = Originating Sou Service MOU  '31' = Originating Directory Assistance MOU  '34' = Originating Directory Assistance MOU |     |

| C<br>T<br>R | Record 37<br>Field Name | PIC | POS | ATTR | Descriptions/Values                                                      | Rev |
|-------------|-------------------------|-----|-----|------|--------------------------------------------------------------------------|-----|
|             |                         |     |     |      | '35' =Terminating MOU '36' = Terminating-Switched 56 KBPS                |     |
|             |                         |     |     |      | '38' = Terminating-Carrier Estimated                                     |     |
|             |                         |     |     |      | '39' = Terminating-Cellular                                              |     |
|             |                         |     |     |      | '40' = FG A Supplement                                                   |     |
|             |                         |     |     |      | '41' = Originating Directory Assist                                      |     |
|             |                         |     |     |      | '42' = FG B Supplement                                                   |     |
|             |                         |     |     |      | '44' = Originating Coin 0+                                               |     |
|             |                         |     |     |      | '46' = Originating Credit Card                                           |     |
|             |                         |     |     |      | '47' = Calling Card Count                                                |     |
|             |                         |     |     |      | '48' = Billed Number Screening                                           |     |
|             |                         |     |     |      | '49' = Calling Name (CNAM)                                               |     |
|             |                         |     |     |      | '50' = Originating Line Number Screening (OLNS)                          |     |
|             |                         |     |     |      | '62' = Terminating-Switched Data Service (R1)                            |     |
|             |                         |     |     |      | '71' = Terminating IOPH                                                  |     |
|             |                         |     |     |      | '73' = Originating Local Trans Credit                                    |     |
|             |                         |     |     |      | '74' = Terminating Local Trans Credit                                    |     |
|             |                         |     |     |      | '81' = Terminating OutWATS-FGC                                           |     |
|             |                         |     |     |      | '82' = Terminating IDDD                                                  |     |
|             |                         |     |     |      | '84' = Terminating - 800 not PIL'D                                       |     |
|             |                         |     |     |      | '90' = Local Transport Subtotal                                          |     |
|             |                         |     |     |      | '91' = Total of All Discounts                                            |     |
|             |                         |     |     |      | '92' = Ttl Lel Trans Fac Chg for Exchange Carrier (EC)                   |     |
|             |                         |     |     |      | '93' = Ttl Lel Trans TermChg for EC                                      |     |
|             |                         |     |     |      | '94' = Ttl Lcl Trans Chg for EC '95' = State Subttl                      |     |
|             |                         |     |     |      | '96' = Ttl Lcl Trans RIC Chg for EC                                      |     |
|             |                         |     |     |      | '97' = Total Tandem Switching Charge for EC                              |     |
|             |                         |     |     |      | '98' = Ttl Lcl Trans Muxing Chg for EC                                   |     |
|             |                         |     |     |      | '99' = Local Transport Ttl'                                              |     |
|             |                         |     |     |      | '9L' = Total Tandem Switch Termination                                   |     |
|             |                         |     |     |      | '9M' = Total Tandem Trunk Side                                           |     |
|             |                         |     |     |      | 'NA' = Minutes not Billed In Local Transportor Statistics Total Record** |     |
|             |                         |     |     |      | 'B1' = Common Transport-Fixed                                            |     |
|             |                         |     |     |      | 'B2' = Originating 64 Clear Channel                                      |     |

| C<br>T<br>R | Record 37<br>Field Name          | PIC  | POS     | ATTR | Descriptions/Values                                                                                                    | Rev |
|-------------|----------------------------------|------|---------|------|----------------------------------------------------------------------------------------------------|-----|
|             |                                  |      |         |      | 'B3' = Terminating 64 Clear Channel 'B4' = Originating Multi 64 CCC 'B5' = Terminating Multi 64 CCC 'B7' = Originating Operator Handled 500 'C1' = Operator-950 'C2' = Originating-950 'D1' = Debit Card 'D2' = Debit Card (International) 'F1' = Call Set Up 'F2' = Call Duration 'R2' = Terminating EAS V38 'R3' = ISP (Internet Service Provider) MOU 'H8' = Ttl. Transit Local *A value of "00" will only be populated on the 10-35-27(00) record when the Usage Statistics level of detail is displayed in the same manner as the Local Transport level of detail. **A value of NA is only allowed on the 10-35-27-00 record. |     |
| 14          | Premium/Non-Premium<br>Indicator | X(1) | 215     | XDL  | A code that denotes whether a premiumor non-premiumrate is applied or when there is no distinction between premiumand non-premiumin the tariff.  The default value for this field is spaces.  Valid values:  0 = Not Applicable*  1 = Premium  2 = Non-premium  3 = Non-distinct  4 = Discounted Premium  *A value of zero is used only when communicating subtotals/totals at a level                                                                                                    |     |
| 15          | End Office Element               | X(2) | 216-217 | XDL  | A code that identifies the major element applicable for the end office usage charges.  The default value for this field is spaces.  Valid values:  '05' = Local Switching  '10' = Line Termination  '15' = Intercept  '17' = DA Information Surcharge                                                                                                    |     |

| C<br>T<br>R | Record 37<br>Field Name          | PIC  | POS     | ATTR | Descriptions/Values                                                                                                    | Rev |
|-------------|----------------------------------|------|---------|------|----------------------------------------------------------------------------------------------------|-----|
|             |                                  |      |         |      | '18' = Information Surcharge Multi 64 CCC '19' = Call Set Up '20' = Message Unit Credit '21' = Common Switching '22' = Automatic Number Identification '23' = Called Directory Number Delivery '26' = 800 Data Base Query Charge '27' = 500 Data Base Query Charge '29' = 500 Service Customer Identification Charge(pre data base) '30' = Switched 56 KPBS Surcharge '31' = Blended Rate '35' = Initial Address Message Delivery '40' = Inter-Tandem Trunking (RCC) '43' = Bulk Calling Line Information Delivery '45' = Support Fund '46' = Multi 64 CCC Support Fund '47' = Interim Access '48' = Universal Service Fund '50' = Charge Number '51' = Equal Access Recovery Charge '54' = Tandem Signaling '60' Call Duration '71' Shared (Common) Trunk Ports '91' Total of All Discounts '99' End Office Total |     |
| 16          | Usage Quantity Type<br>Indicator | X(2) | 218-219 | XDL  | A code that identifies the type of quantity of billable us age charges.  The default value for this field is spaces.  Valid values:  '00' = Not Applicable '01' = Calls '02' = MOU '03' = Additional MOU '06' = Kilopackets '07' = Normal Set Up '08' = Screens '09' = Listings                                                                                                    |     |

| C<br>T<br>R | Record 37<br>Field Name           | PIC        | POS     | ATTR | Descriptions/Values                                                                                                    | Rev |
|-------------|-----------------------------------|------------|---------|------|----------------------------------------------------------------------------------------------------|-----|
|             |                                   |            |         |      | '10' = Records '11' = Hours '12' = Seconds '13' = Packets '14' = Queries '17' = Units '18' = Shortfall                                                                                                    |     |
| 17          | Usage Quantity                    | S9(11)     | 220-230 | SDR  | The quantity to which a usage rate is applied. The default value for this field is zeroes.                                                                                                    |     |
| 18          | Usage Rate                        | S9(2)V9(9) | 231-241 | SDR  | The tariffed rate for the type of usage represented. The default value for this field is zeroes.                                                                                                    |     |
| 19          | Usage Amount - \$                 | S9(9)V9(2) | 242-252 |      | A specific usage charge. The usage indicators will identify the appropriate usage element or sub-element.                                                                                                    |     |
| 20          | Fractional Usage<br>Quantity      | S9(6)V9(5) | 253-263 | SDR  | A number representing a fractionalization of circuits to be billed.  The default value for this field is zeroes.                                                                                                    |     |
| 21          | Actual/Assumed Usage<br>Indicator | X(1)       | 264     | XDL  | A code that identifies usage as being based upon actual recorded usage or assumed usage.  Default value is spaces.  Valid values:  '0' = Not Applicable*  '1' = Actual Usage  '2' = Assumed Usage (Non Recorded)  *A value of zero is only used when usage is flat rated (tariff required quantity) or when subtotals/totals combine actual, assumed and flat rated usage. |     |
| 22          | Local Transport Location ID       | X(11)      | 265-275 | XDL  | EC designation for the serving wire center of the access customer's point of termination.  The default value for this field is spaces.                                                                                                    |     |
| 23          | Directionality Indicator          | X(1)       | 276     | XDL  | A code that identifies directionality. The default value for this field is spaces. Valid values: '0' = Not Applicable* '1' = Originating '2' = Terminating *A value of zero is used when directionality does not apply or is unknown or when subtotals/totals are communicated at a higher level than directionality.                                                      |     |
| 24          | Partial Period Ind                | X(1)       | 277     | XDL  | Indicates the incidence (or lack thereof) of a change during the usage billing cycle.  The default value for this field is spaces.  Valid values:                                                                                                    |     |

| C<br>T<br>R | Record 37<br>Field Name                     | PIC  | POS     | ATTR | Descriptions/Values                                                                                                    | Rev |
|-------------|---------------------------------------------|------|---------|------|----------------------------------------------------------------------------------------------------|-----|
|             |                                             |      |         |      | '0' = No change during usage billing cycle '1' = Change occurred, partial period is before change '2' = Change occurred for this partial period                                                                                                    |     |
| 25          | End Office/Common<br>Carrier Line Indicator | X(2) | 278-279 | XDL  | Indicates if the Usage data is End Office Usage Detail or Carrier Common Line Usage Detail. The default value for this field is spaces Valid values: '05' = Local Transport Usage Detail '10' = End Office Usage Detail '15' = Carrier Common Line Usage Detail '20' = Miscellaneous Usage Detail '25' = Local Service Usage Detail                                                                                       |     |
| 26          | Rate Period Ind                             | X(1) | 280     | XDL  | A code that denotes time periods applicable for rating purposes.  The default for this field is space.  Valid values: '0' = Not Applicable* '1' = Day '2' = Evening '3' = Night '4' = Peak '5' = Off Peak '8' = Shoulder Peak, Mid-range or mid-peak. 'H' = Holiday 'M' = Night/Weekend Rate V30  *A value of zero is used only when time of day rating is not in effect or when subtotals/totals are across time frames. |     |
| 27          | Local Service Element                       | X(1) | 281     | XDL  | A code that denotes which local service element applies.  The default value for this field is space.  Valid values:  '0'= Not Applicable  '1'= Interconnection  '2'= 800 Access  '3'= Operator  '9'= Local Service Total                                                                                                    |     |
| 28          | Local Service Traffic                       | X(2) | 282-283 | XDL  | A code that identifies the local service traffic type.                                                                                                    |     |

| C<br>T<br>R | Record 37<br>Field Name       | PIC  | POS     | ATTR | Descriptions/Values                                                                                                    | Rev |
|-------------|-------------------------------|------|---------|------|----------------------------------------------------------------------------------------------------|-----|
|             | Type Ind                      |      |         |      | The default value for this field is space.  Valid values:  '00' = Not Applicable  '05' = Originating 800 Data Base  '06' = 800 - Record Process  '20' = Directory Assistance  '25' = Directory Transport  '50' = Services (Operator)  '60' = Terminating MOU  '90' = Subtotal Local Service                                                                                                    |     |
| 29          | Directory Assistance Type Ind | X(2) | 284-285 | XDL  | A code that identifies the type of directory assistance usage charge. The default value for this field is spaces. Valid values: '00' = Not Applicable or Regular DA '01' = LEC Branding '02' = Branding '03' = Call Completion Messages '04' = Call Completion Conversation MOU* '05' = Live Operator '06' = Live Operator with Branding '07' = Local '08' = Toll '10' = Name & Address (Reverse DA) '11' = Telephone Number '12' = Expanded Area DA Search '13' = Branding Surcharge '14' = Telephone Number and Name and Address '15' = Credits '20' = Direct Access Single Listing V '21' = Electronic White Pages '22' = Direct Access Multiple Listings '33' = Non-Published Call Notification '34' = Direct Dial '35' = Business Category Search '40' = Unbranded |     |

| C<br>T<br>R | Record 37<br>Field Name    | PIC  | POS | ATTR | Descriptions/Values                                                                                                    | Rev |
|-------------|----------------------------|------|-----|------|----------------------------------------------------------------------------------------------------|-----|
|             |                            |      |     |      | '42' = Call Completion Attempts '51' = Short Message Service (SMS) '52' = Wholesale Automated Directory Assistance Call Completion (WADACC) '53' = Short Message Service (SMS)/Wholesale Automated Directory Assistance Call Completion (WADACC) '55'= Returned Calls '56' = Introductory Messages '59' = Reverse DA Credit *Note: a value of zero is used when: 1) the charge is not related to Directory Assistance 2) the charge is related to Directory Assistance, but no distinctions are necessary 3) when communicating subtotal/total information                                                       |     |
| 30          | Operator Services Type Ind | X(1) | 286 | XDL  | A code that identifies the operator service category type of charge.  The default value for this field is spaces.  Valid values: '0 '= Not Applicable '1 '= Mass Announcement '2 '= Busy Line Verification '3 '= Call Interrupt '4 '= 0+/Mechanized Operator Calls '5 '= 0-/Operator Work Time 'N '= Call Completion Termination 'O '= Operator Handled/Partially Automated 'R '= Recording Services *Note: a value of zero is used when: 1) the charge does not relate to operator services 2) there is no difference in rates for operator service categories 3) When communicating subtotal/total information |     |
| 31          | Operator Type Ind          | X(1) | 287 | XDL  | A code that denotes the type of operator usage being billed or the type of operator surcharge being applied.  The default value for this field is space.  Valid values:  '0 '= Not Applicable*  '1 '= Calling Card  '2 '= Bill to Third  '3 '= Collect  '4 '= Calling Card - Operator Dialed                                                                                                    |     |

| C<br>T<br>R | Record 37<br>Field Name | PIC          | POS            | ATTR | Descriptions/Values                                                                                                    | Rev |
|-------------|-------------------------|--------------|----------------|------|----------------------------------------------------------------------------------------------------|-----|
|             |                         |              |                |      | '5 '= Billed to Third - Operator Dialed '6 '= Collect - Operator Dialed '7 '= Operator Dialed 'A '= Person to Person 'B '= Traffic Service Positions (TSPS) 'C '= TSPS/Mileage 'D '= TSPS Not Customer Dialed 'E '= Calling Card Mileage 'G '= Automated Coin Toll Service Usage 'J '= Branding 'K '= Returned Calls 'R '= Time and Charge 'S '= Sent Paid 'T '= Call Completion Attempts 'U '= Call Completion Access 'V '= Connection Services 'W '= OLNS (Originating Line Number Screening) 'X '= Emergency Assistance 'Y '= Station to Station 'Z '= Miscellaneous *A value of zero is used when: 1) the usage is not Operator services related 2) different rates for Operator Services do not apply 3) communicating subtotal/total information |     |
| 32          | NPA/NXX Feature Group   | X(6)<br>X(1) | 288-293<br>294 | XDL  | The area code and central office for which local service charges apply.  The default for this field is spaces.  An indicator denoting the Feature Group.  The default value for this field is space.  Valid values:  'A' = Feature Group A  'B' = Feature Group B  'C' = Feature Group C  'D' = Feature Group D  'G' = Electronic Directory Assistance 'I' = IntraLATA Wholesale Service 'L' = Cellular Type 1 'Q' = LATA Wide Paging                                                                                                    |     |

| C<br>T<br>R | Record 37<br>Field Name                 | PIC   | POS     | ATTR | Descriptions/Values                                                                                                    | Rev |
|-------------|-----------------------------------------|-------|---------|------|----------------------------------------------------------------------------------------------------|-----|
|             |                                         |       |         |      | 'S' = Cellular Type 2A<br>'T' = Cellular Type 2B                                                                                                    |     |
| 34          | TandemIdentification                    | X(11) | 295-305 | XDL  | The COMMON LANGUAGE CLLI code of the access tandem through which traffic was routed.  The default for this field is spaces.                                                                                                    |     |
| 35          | Carrier Identification<br>Code - Detail | X(5)  | 306-310 | XDL  | A code as signed to a customer that is used to access a service.  The default value for this field is spaces                                                                                                    |     |
| 36          | Cellular Usage Indicator                | X(1)  | 311     | XDL  | This indicator will be used to identify cellular usage on switched access bills.  The default value for this field is spaced.  Valid values:  '0' = Not Cellular Usage  '1' = Cellular Usage*  'A' = Type 1 connection**  'B' = Type 2 connection**  *Value 1 will only be used to identify cellular traffic on the Interexchange Carrier (IC) switched access bill.  **Values A & B will only be used when there is a need to distinguish between type 1 and type 2 connections                                                                                                    |     |
| 37          | Mis cellaneous Element                  | X(2)  | 312-313 | XDL  | A code that identifies the type of miscellaneous usage charges. The default value for this field is spaces.  Valid values:  '01' = Unidentified (Traffic Type/Directionality Unknown)  '02' = Basic Rate  '03' = Enhanced Rate  '05' = Directory Assistance Calls  '06' = Directory Assistance Requests  '08' = 500 Data Base Query Charge  '09' = 500 Service Customer Identification Charge  '10' = Directory Transport Calls  '11' = Tandem Signaling  '15' = Network Blocked Calls  '16' = Switched 56 KBPS  '17' = 900 Service Customer ID Charge  '18' = 800 Query Transport  '19' = 800 Intrastate/IntraLATA MOU  '20' = Local Information Service Calls |     |

| C<br>T<br>R | Record 37<br>Field Name | PIC | POS | ATTR | Descriptions/Values                                                                                                    | Rev |
|-------------|-------------------------|-----|-----|------|----------------------------------------------------------------------------------------------------|-----|
|             |                         |     |     |      | *21' = Electronic DA Screens Viewed *22' = Dial It Detail *24' = Operator Pass Thru/Operator Transfer *25' = Operator Handled Service Calls *26' = Operator Additive *27' = Busy Line Verification *28' = Cellular MOU *29' = Call Interrupt *31' = Line Status Transport Calls *32 = Other Local Exchange Carrier Data Base Query Service *35' = Business Exchange Rate Charge *36' = Business Exchange Usage *37' = IntraLATA Carrier Common Line Rate *40' = End User Common Line Charge *41' = E911 Fee *42' = Software Network Capability Usage *44' = Line Information Data Base Validation (Per Query-Includes BNS & Calling Card Count) *45' = IntraLATA Wholesale *47' = Interexchange Carrier Access Charge *50' = Local EAS *51' = Voice Over IP Composite *52' = Voice Over IP *54' = Line Information Data Base Transport (Per Query-Includes all LIDB Applications) *55' = Equal Access Reconfiguration Charge *56' = Equal Access Reconfiguration Charge *57' = DA Information Surcharge *58' = Statewide Service Fund *59' = Statewide Service Fund Discount *60' = Start-Up Charges *61' = Calling Card Count *62' = Billed Number Screening *64' = Miscellaneous B&C ANI Messages *65' = Regulatory Proceedings *70' = 800 Data Base Query Charge *72' = Advanced Intelligent Network |     |

| C<br>T<br>R | Record 37<br>Field Name | PIC | POS | ATTR | Descriptions/Values                                                                                                    | Rev |
|-------------|-------------------------|-----|-----|------|----------------------------------------------------------------------------------------------------|-----|
|             |                         |     |     |      | '73' = Credit Card Transactions '75' = 900 Blocking Cost Recovery Charge '76' = Call Set-Up '77' = Cellular Additive '80' = Carrier Common Line Surcharge '82' = Query of Last Resort '83' = Query for Hire '84' = Default Query Billing '90' = Miscellaneous Subtotal '91' = Total Miscellaneous Discount Amount '94 '= Total Miscellaneous Charges for EC '99' = Total Miscellaneous 'A1' = Set Use Fee 'A2' = IntraLATA Compensation 'A9' = Electronic DA MOU 'B1' = Six Digit Master Number Line Turnaround 'B3' = IOS Automated Collect/Third Number Calls 'B4' = 1OS Live or Partial Operator Seconds 'B5' = IOS Automated Calling Card Calls 'B6' = Interexchange Carrier Access Charge Multi 64 CCC 'B7' = DOS Automated Call Processing 'B8' = DOS Operator Assistance Calls 'B9' = DOS Call Recording 'C1' = DOS Call Rating 'C2' = DOS Interconnection Charges 'C5' = Local Access 'C6' = Digital Companion Call Forwarding Query 'C7' = Digital Companion Caller ID Query 'D7' = H Coin Completed Calls 'D8' = 1 + Coin Live Operator 'D9' = 1 + Coin Management Fee 'E1' = OLNS Query 'E2' = Calling Name Query 'F5' = Multi-Carrier Selection Capability Development Charge 'F8' = Data Query |     |

| C<br>T<br>R | Record 37<br>Field Name             | PIC        | POS     | ATTR | Descriptions/Values                                                                                                    | Rev |
|-------------|-------------------------------------|------------|---------|------|----------------------------------------------------------------------------------------------------|-----|
|             |                                     |            |         |      | 'F9' = Internet Service Provider MOU                                                                                                    |     |
| 38          | Miscellaneous Usage<br>Rate         | S9(4)V9(9) | 314-326 | SDR  | The tariffed rate for the mis cellaneous usage type represented.                                                                                                    |     |
| 39          | Mileage Quantity                    | 9(3)       | 327-329 | 9DR  | The number of airline miles between the recording end office and the serving wire center                                                                                                    |     |
| 40          | Mileage Band Indicator              | X(1)       | 330     | XDL  | Code that identifies the mileage band for a specific service. The default value for this field is space.  Valid values:  '0' = Not Applicable  '1' = Mileage Band 1  '2' = Mileage Band 2  '3' = Mileage Band 3  '4' = Mileage Band 4  '5' = Mileage Band 5  '6' = Mileage Band 6  '7' = Mileage Band 7  '8' = Mileage Band 8  '9' = Mileage Band 9                                                                                                    |     |
| 41          | Company Code                        | X(4)       | 331-334 | XDL  | The state specific EC company code. Default value for this field is spaces.                                                                                                    |     |
| 42          | Originating/Terminating Office Code | X(11)      | 335-345 | XDL  | The CLLI code of the End office in which traffic originates or terminates. Default value for this field is spaces.                                                                                                    |     |
| 43          | Network Path Indicator              | X(1)       | 346     | XDL  | A code that separately identifies network path rating points. The default value for this field is space.  Valid values: '0' = Not Applicable '1' = Serving wire center to dial tone office '2' = Dial-tone office to terminating end office '3' = Host office to remote office '4' = Serving wire center to host office '5' = Tandemto host '6' = HUB to host '7' = End office to tandem '8' = End office to HUB '9' = Dial-tone office to host 'A' = Serving wire center to terminating end office 'B' = Serving wire center to end office |     |

| C<br>T<br>R | Record 37<br>Field Name                | PIC    | POS     | ATTR | Descriptions/Values                                                                                                    | Rev |
|-------------|----------------------------------------|--------|---------|------|----------------------------------------------------------------------------------------------------|-----|
|             |                                        |        |         |      | 'C' = Serving wire center to tandem  'E' = Tandem to Tandem  'G' = End Office to End Office  'H' = TOPS to Terminating End Office  'J' = End Office to Gateway Tandem  'K' = Gateway Tandemto Host                                                                                                    |     |
| 44          | Network Point Identification Indicator | X(1)   | 347     |      | A code that indicates at which point in the network that a charge is being assessed. The default value for this field is space.  Valid values:  '0' = Not Applicable  '1' = End Office  '2' = LTL/SWC  '3' = Tandem  '4' = Host  '5' = Remote  '6' = HUB  '7' = Dial Tone Office  '8' = Terminating Office ID  '9' = Host/Tandem#  'A' = Host/Remote#  'B' = Gateway Tandem |     |
| 45          | Reserved                               | X(105) | 348-452 | XDL  | The default value for this field is spaces                                                                                                    |     |

# 4.16 Equipment Service Summary Record 38

The 38/00 will be used to link equipment services with the services they enable. Each service that uses this equipment is represented by an occurrence in the 38/00 record. The 38/00 record gets linked to a 71/00 record via a phrase code.

| C<br>T<br>R | Record 38<br>Field Name                               | PIC      | POS     | ATTR | Descriptions/Values                                                                                                    | Rev |
|-------------|-------------------------------------------------------|----------|---------|------|----------------------------------------------------------------------------------------------------|-----|
|             | CAP                                                   |          | 1-175   |      | See 4.2 for CAP definition.                                                                                                    |     |
| 1           | Phrase Code                                           | X(8)     | 176-183 | XDL  | A unique code that is used to identify a particular type of charge. The code can be associated with the description.  The default value for this field is spaces.            |     |
| 2           | Equipment Service<br>Summary Number of<br>Occurrences | PIC 9(2) | 184-185 | 9DR  | This is the number of times the following data fields are repeated for multiple occurrences of similar data.  The default value is 01.  Valid values: 01 through 10          |     |
|             | Equipment Service<br>Summary Detail Area              |          | 186-925 |      | The following fields (denoted by @) are populated 1 to 10 times depending on the Equipment Service Summary Number of Occurrences field.                                      |     |
| 3           | @ Service Type Code                                   | X(10)    | 186-195 | XDL  | Unique code that identifies a type of service. Field should be populated with spaces when Module 045 is attached to this record. The default value for this field is spaces. |     |
| 4           | @Service ID                                           | X(64)    | 196-259 | XDL  | Unique Code that identifies a service The default value for this field is spaces.                                                                                            |     |

### 4.17 Directory Assistance Record 45

This multiple occurrence record details the total number of Directory Assistance requests and billed charges during the month. Directory Assistance Call Completions\* are also reported. CALL 54 charges are also summarized via this record.

- These are usually bulk-billed charges summarized at the account level.
- When Directory Assistance Call Completions incur additional charges (i.e. toll, third number, calling card, etc.) the call is also reported via appropriate VZ6000 Itemized Call Detail records.
- Currently this record provides information about <u>Verizon-provided services only</u>. National Directory Assistance is also summarized on this record.
- Directory Assistance 45/00 records should be created to reflect the presence of all usage reflected on the paper bill, even f the net result of the charge is \$0.00 due to allowances or discounts. Overall, usage should drive the creation of the records, not the actual net charge.

45/00 Records may be created as follows.

| Level | Inclusion | Full Amount | Discount Amount - \$ | Directory   | Comments                                                          |
|-------|-----------|-------------|----------------------|-------------|-------------------------------------------------------------------|
| Code  | Code      | - \$        |                      | Assistance  |                                                                   |
|       |           |             |                      | Amount- \$  |                                                                   |
| 1     | 20        | \$0.00      | \$0.00               | \$0.00      | Contains line level Directory Assistance usage, no money          |
|       |           |             |                      |             | reported. One record per line, per category as applicable.        |
| 0     | 20        | \$0.00      | \$0.00               | B\$         | Contains account level Directory Assistance 'detail' - part of    |
|       |           |             |                      |             | summary supporting account level total. One record per account    |
|       |           |             |                      |             | per category as applicable.                                       |
| 2     | 00        | F\$         | D\$                  | <b>B</b> \$ | Billing Agency Code level summary. Money only is totaled at       |
|       |           |             | (if applicable)      |             | this level. May exist in addition to line level detail (1/20) and |
|       |           |             |                      |             | account level detail (0/20).                                      |
| 0     | 00        | F\$         | D\$                  | B\$         | Contains account level Directory Assistance total dollar amounts. |
|       |           |             | (if applicable)      |             | Directory Assistance usage is usually not summarized at this      |
|       |           |             |                      |             | level. Contains any applicable discounts. Contains triggers to    |
|       |           |             |                      |             | create subordinate 45/60 record. One per account.                 |

| C<br>T<br>R | Record 45<br>Field Name          | PIC  | POS     | ATTR | Descriptions/Values                                                                                                    | Rev |
|-------------|----------------------------------|------|---------|------|----------------------------------------------------------------------------------------------------|-----|
|             | CAP                              |      | 1-175   |      | See 4.2 for CAP definition.                                                                                                    |     |
| 1           | Directory Assistance<br>Category | X(2) | 176-177 | XDL  | Specifies the type of Directory Assistance calls summarized for this account or line. This field specifies the type of Directory Assistance calls that are to be detailed. The default value for this field is spaces (account level summary) Valid values: '01' = Local '02' = Intrastate '03' = Intrastate/Intra-LATA '04' = Intrastate/Intra-LATA '05' = Interstate and/or International '06' = Interstate/Intra-LATA '07' = Interstate/Intra-LATA '07' = Interstate/Intra-LATA '08' = Corridor '09' = 411 only '10' = 555 only '11' = Combined 411 and 555 '12' = Intrastate call completion '13' = Interstate call completion '13' = Interstate call completion '16' = Private Reach Service '22' = Operator Assisted intrastate '23' = National Directory Assistance – Intrastate (Massachusetts only) '24' = National Directory Assistance - Interstate '25' = Operator Assisted Combined 411 and 555 '26' = Directory Assistance Credits '27' = National Directory Assistance Credits '28' = Intrastate & Interstate Call Completion '29' = Intrastate & Interstate National Directory Assistance '30 = DA Direct to Operator Surcharges' '54' = Customer Name and Address '60' = Business Category Search plan. May include multiple existing Directory Assistance Categories.) |     |
| 2           | Level Code                       | X(1) | 178     | XDL  | This represents the level of detail provided.  This field must be populated with one of the values listed below. There is no default of                                                                                                    |     |

| C<br>T<br>R | Record 45<br>Field Name              | PIC      | POS     | ATTR | Descriptions/Values                                                                                                    | Rev |
|-------------|--------------------------------------|----------|---------|------|----------------------------------------------------------------------------------------------------|-----|
|             |                                      |          |         |      | spaces for this field.  Valid values: '0' = Account '1' = Line '2' = Billing Agency Code (BAC)                                                                                                    |     |
| 3           | Line Tel Number                      | X(10)    | 179-188 | XDL  | This is the line level telephone number for this record's item of usage. It may represent a billed number, or an informational field, such as the line for which directory as sistance was rendered.  The default value for this field is spaces.                                                                                                    |     |
| 4           | Inclusion Code                       | X(2)     | 189-190 | XDL  | This code indicates how the charges are reflected on the bill.  This field must be populated with one of the values listed below. There is no default of spaces for this field.  Valid values:  '00' = Account Level Summary (included in Charge Codes 0500 and 0900)  '20' = Included in summarized entry  For summary-level reporting inclusion code will be  '00', For line level and detail level reporting inclusion code will be '20', included in summarized entry |     |
| 5           | Number Directory<br>Assistance Calls | 9(5)     | 191-195 | 9DR  | Total number of Directory Assistance calls recorded for the account for this category during the bill period.  The default value for this field is zeroes.                                                                                                    |     |
| 6           | Operator Credits                     | 9(3)     | 196-198 | 9DR  | This is the count of operator credits for wrong Directory Assistance numbers during the bill period.  The default value for this field is zeroes.                                                                                                    |     |
| 7           | Call Allowance                       | 9(5)     | 199-203 | 9DR  | Total number of Directory Assistance calls included for the account for this Directory Assistance category for the billing month.  The default value for this field is zeroes.                                                                                                    |     |
| 8           | Number Billed Calls                  | 9(5)     | 204-208 | 9DR  | Number of requests to be billed for the account for this Directory Assistance category after the call allowance and operator credits have been applied.  The default value for this field is zeroes.                                                                                                    |     |
| 9           | Directory Assistance<br>Rate - \$    | S999V999 | 209-214 | SDR  | Charge for each Directory Assistance call. The default value for this field is \$0.00                                                                                                    |     |
| 10          | Directory Assistance<br>Amount -\$   | S9(9)V99 | 215-225 | SDR  | This is the total Directory Assistance billed amount for the account for this Directory Assistance category.  The default value for this field is \$0.00                                                                                                    |     |
| 11          | Reserved                             | X(1)     | 226     | XDL  | The default value for this field is spaces.                                                                                                    |     |

| C<br>T<br>R | Record 45<br>Field Name | PIC      | POS     | ATTR | Descriptions/Values                                                                          | Rev |
|-------------|-------------------------|----------|---------|------|----------------------------------------------------------------------------------------------|-----|
| 12          | From Date               | 9(6)     | 227-232 | 9DR  | This is the start date of the effective period for this billed item.                         |     |
|             |                         |          |         |      | A valid From Date MUST be provided. Valid Format is YYMMDD.                                  |     |
| 13          | Thru Date               | 9(6)     | 233-238 | 9DR  | This is the end date of the effective period for this billed item.                           |     |
|             |                         |          |         |      | A valid Through Date MUST be provided. Valid Format is YYMMDD.                               |     |
| 14          | Full Amount - \$        | S9(9)V99 | 239-249 | SDR  | This is the amount that would be billed to the customer before application of any            |     |
|             |                         |          |         |      | appropriate discount. In NY this is used for the pre-discounted charge amount when a         |     |
|             |                         |          |         |      | customer has a Directory Assistance Volume Discount Plan.                                    |     |
|             |                         |          |         |      | The default value for this field is \$0.00                                                   |     |
| 15          | Discount Amount - \$    | S9(9)V99 | 250-260 | SDR  | This is the amount of discount when calculated at the discount percent for usage             |     |
|             |                         |          |         |      | increments.                                                                                  |     |
|             |                         |          |         |      | The default value for this field is \$0.00                                                   |     |
| 16          | Additional Discount     | X(2)     | 261-262 | XDL  | This field is used to provide additional detail when a discount(s) has been applied. This is |     |
|             | Туре                    |          |         |      | currently only used in New York to report Directory Assistance Volume Discount Plan          |     |
|             |                         |          |         |      | discounts and Additional Detail (4560) record(s) follow. See 'Table of Values' at the end    |     |
|             |                         |          |         |      | of this document for values for this field.                                                  |     |
|             |                         |          |         |      | The default value for this field is spaces.                                                  |     |
| 17          | Additional Discount     | S9(9)V99 | 263-273 | SDR  | This field provides the amount of discount applied when 'Additional Discount Type'           |     |
|             | Amount - \$             |          |         |      | (above) reflects a value.                                                                    |     |
|             |                         |          |         |      | The default value for this field is \$0.00                                                   |     |

## 4.18 Directory Advertising Record 50

Summarizes Directory Advertising charges on a customer's account.

- Availability of data varies from billing system to billing system
  - Directory Code & Directory Name are often not available
- Several billing systems now get Directory Advertising data passed to them via an Exchange Message Interface (EMI) invoice billing feed.
  - VZ7500 Inter-Exchange Carrier Invoice Summary would be used to report data received via an invoice billing feed.

#### 50/00 Records may be created as follows.

| Level | Inclusion | Full        | Discount Amount - \$ | Billed Amount - | Comments                                                          |
|-------|-----------|-------------|----------------------|-----------------|-------------------------------------------------------------------|
| Code  | Code      | Amount - \$ |                      | \$              |                                                                   |
| N/A   | 20        | \$0.00      | \$0.00               | B\$             | Contains account level local usage 'detail' – part of summary     |
|       |           |             |                      |                 | supporting account level total. One record per account per band   |
|       |           |             |                      |                 | (if applicable).                                                  |
| N/A   | 15        | F\$         | D\$                  | B\$             | Contains account level local usage total dollar amounts. Usage is |
|       |           |             | (if applicable)      |                 | usually not summarized at this level. Contains any applicable     |
|       |           |             |                      |                 | discounts. Contains triggers to create subordinate 50/60 record.  |
|       |           |             |                      |                 | One per account.                                                  |

| C<br>T<br>R | Record 50<br>Field Name           | PIC      | POS     | ATTR | Descriptions/Values                                                                                                    | Rev |
|-------------|-----------------------------------|----------|---------|------|----------------------------------------------------------------------------------------------------|-----|
|             | CAP                               |          | 1-175   |      | See 4.2 for CAP definition.                                                                                                    |     |
| 1           | Directory Advertising<br>Category | X(2)     | 176-177 | XDL  | Defines the type of charges contained on the record.  The default value for this field is spaces.  Valid values:  '01' = Directory Advertising Issue Billing  '10' = Directory Advertising Monthly Billing  '15' = Directory Advertising Adjustment-Credit  '20' = Directory Advertising Adjustment-Debit  '25' = Directory Advertising Sales  '30' = Charge for Increase in Directory Advertising  '35' = Charge for Decrease in Directory Advertising  '40' = Directory Advertising Annual Billing |     |
| 2           | Full Amount -\$                   | S9(9)V99 | 178-188 | SDR  | This is the amount that would be billed to the customer before application of any                                                                                                    |     |

| C<br>T<br>R | Record 50<br>Field Name                      | PIC       | POS     | ATTR | Descriptions/Values                                                                                                    | Rev |
|-------------|----------------------------------------------|-----------|---------|------|----------------------------------------------------------------------------------------------------|-----|
|             |                                              |           |         |      | appropriate dis count The default value for this field is \$0.00.                                                                                                    |     |
| 3           | Billed Amount \$                             | S9(9)V99  | 189-199 | SDR  | Actual amount to be billed after application of any appropriate discount                                                                                                    |     |
|             | Diffed Amount φ                              | 3)()) ()) | 107-177 | SDK  | The default value for this field is \$0.00                                                                                                    |     |
| 4           | Directory Code                               | X(6)      | 200-205 | XDL  | This data element identifies the directory book name.                                                                                                    |     |
|             |                                              |           |         |      | The default value for this field is spaces.                                                                                                    |     |
| 5           | From Date                                    | 9(6)      | 206-211 | 9DR  | This is the start of the effective period for this billed item. This represents the 'book from' date when Directory Advertising Category='01' (Issue Billing).  The default value for this field is 000000. Valid Format is YYMMDD.                                                         |     |
| 6           | Thru Date                                    | 9(6)      | 212-217 | 9DR  | This is the end of the effective period for this billed item. This represents the 'book to' date when Directory Advertising Category='01' (Issue Billing).  The default value for this field is 000000. Valid Format is YYMMDD.                                                             |     |
| 7           | Number Effective                             | 9(3)      | 218-220 | 9DR  | This is the number of days for which the charge is being billed.                                                                                                    |     |
|             | Days                                         |           |         |      | The default value for this field is 000.                                                                                                    |     |
| 8           | Reserved                                     | X(5)      | 221-225 | XDL  | The default value for this field is spaces.                                                                                                    |     |
| 9           | Number Additional Directories                | 9(2)      | 226-227 | 9DR  | This is the number of additional directories by customer. The default value for this field is 00.                                                                                                    |     |
| 10          | Inclusion Code                               | X(2)      | 228-229 | XDL  | This code indicates how the charges are reflected on the bill This field must be populated with one of the values listed below. There is no default of spaces for this field. Valid values: '15' = Account Level Summary (included in Charge Code 0600) '20' = Included in summarized entry |     |
|             |                                              |           |         |      | For summary-level reporting inclusion code will be                                                                                                    |     |
|             |                                              |           |         |      | '15', For line level and detail level reporting inclusion code will be '20', included in                                                                                                    |     |
| 11          | Directory Name                               | X(30)     | 230-259 | XDL  | summarized entry  This is the abbreviation or full name of the directory involved in the billing.                                                                                                    |     |
| 11          | Directory Name                               | A(30)     | 230-239 | ADL  | The default value for this field is spaces.                                                                                                    |     |
| 12          | Sub Authorization<br>Number                  | X(30)     | 260-289 | XDL  | This is an authorization number provided by the customer. The default value for this field is spaces.                                                                                                    |     |
| 13          | Directory Advertising<br>Transfer Tel Number | X(16)     | 290-305 | XDL  | This group data element contains from or to account number that money was transferred to or from.  The default value for this field is spaces.                                                                                                    |     |
| 14          | Directory Publish Date                       | 9(6)      | 306-311 | 9DR  | This is the date that the directory for a particular advertising charge was published. The default value of this field is spaces.                                                                                                    |     |

| C<br>T<br>R | Record 50<br>Field Name | PIC | POS | ATTR | Descriptions/Values | Rev |   |
|-------------|-------------------------|-----|-----|------|---------------------|-----|---|
|             |                         |     |     |      | FORMATIS YYMMDD.    |     | I |

## 4.19 Tiered Rating Structure Record 55

- This record is used to carry usage and charge information, which is rated on a tiered basis. It carries details as to the tiered bands, rates usage and overtime as applicable.
- There may be multiple records.
- This record applies to:
  - 'true' WATS services inward and outward services, operating via dedicated access lines. Products, which provide WATS-like services (i.e. Virtual WATS) are reported using VZ3000 -Local Usage or VZ3500 Calling Plan, record structures.
  - Toll Free Services (i.e. Verizon Toll Free, Verizon Standard Toll Free, etc.)
- Misc. Tier Rated Services (i.e. MVP, MVP Plus, Large User Plan and Remote Call Forwarding, etc.)
  - When required, Call Detail is provided via VZ6000 Itemized Call Detail records.

### Helpful Hint:

The presence of this record generally means that there are 60 call details marked with Indicator 28 = 1 (discounted call) and a Pricing Plan Code matching the one in the CAP of this record. Plans are identified by looking at the Pricing Plan Code that is populated in the CAP portion of this record. 55 records should not be passed without a Pricing Plan Code.

Please note that Tiered Rating Structure plans may or may not pass call detail depending on if the customer has requested it.

55/00 Records may be created as follows.

| Level | Inclusion | Total       | Discount Amount - \$ | WATS Charge - | Comments                                                             |
|-------|-----------|-------------|----------------------|---------------|----------------------------------------------------------------------|
| Code  | Code      | WATS        |                      | \$            |                                                                      |
|       |           | Charge - \$ |                      |               |                                                                      |
| 1     | 20        | \$0.00      | \$0.00               | \$0.00        | Contains line level tiered rating structure usage, no money          |
|       |           |             |                      |               | reported. One record per line, per category as applicable.           |
| 0     | 20        | \$0.00      | \$0.00               | B\$           | Contains account level tiered rating structure 'detail' – part of    |
|       |           |             |                      |               | summary supporting account level total. One record per account       |
|       |           |             |                      |               | per category as applicable.                                          |
| 2     | 15        | F\$         | D\$                  | B\$           | Billing Agency Code level summary. Money only is totaled at          |
|       |           |             | (if applicable)      |               | this level. May exist in addition to line level detail (1/20) and    |
|       |           |             |                      |               | account level detail (0/20).                                         |
| 0     | 15        | F\$         | D\$                  | B\$           | Contains account level tiered rating structure total dollar amounts. |
|       |           |             | (if applicable)      |               | Tiered Rating Structure usage is usually not summarized at this      |

| Level | Inclusion | Total       | Discount Amount - \$ | WATS Charge - | Comments                                                       |
|-------|-----------|-------------|----------------------|---------------|----------------------------------------------------------------|
| Code  | Code      | WATS        |                      | \$            |                                                                |
|       |           | Charge - \$ |                      |               |                                                                |
|       |           |             |                      |               | level. Contains any applicable discounts. Contains triggers to |
|       |           |             |                      |               | create subordinate 55/60 record. One per WATS Type per         |
|       |           |             |                      |               | account.                                                       |

| C<br>T<br>R | Record 55<br>Field Name | PIC   | POS     | ATTR | Descriptions/Values                                                                                                    | Rev |
|-------------|-------------------------|-------|---------|------|----------------------------------------------------------------------------------------------------|-----|
|             | CAP                     |       | 1-175   |      | See 4.2 for CAP definition.                                                                                                    |     |
| 1           | WATS Number             | 9(11) | 176-186 | 9DR  | Indicates the WATS line number when applicable; contains the 800 service number or WATS line number to which the WATS usage will be billed for this account; usually the first number in the service group.  For RCF, contains RCF number - the Station or billing number to which calls are forwarded.  The default value for this field is spaces.                                                                                                    |     |
| 2           | Level Code              | X(1)  | 187     | XDL  | This represents the level of detail provided.  This field must be populated with one of the values listed below. There is no default of spaces for this field.  Valid values:  '0' = Account  '1' = Line  '2' = Billing Agency Code (BAC)                                                                                                    |     |
| 3           | Inclusion Code          | X(2)  | 188-189 | XDL  | This code indicates how the charges are reflected on the bill.  This field must be populated with one of the values listed below. There is no default of spaces for this field.  Valid values:  '15' = Account Level Summary (Included in Charge Code 0500)  '20' = Included in summarized entry  For summary-level reporting inclusion code will be '15', For line level and detail level reporting inclusion code will be '20', included in summarized entry |     |
| 4           | Service Group           | X(3)  | 190-192 | XDL  | Identifies the access lines and WATS or (for Pennsylvania or Delaware) MVP usage that is to be accumulated and combined for group average billing and discount by time of day.  The default value for this field is spaces.                                                                                                    |     |
| 5           | WATS Type               | X(1)  | 193     | XDL  | Indicates the type of WATS/MVP/RCF service                                                                                                    |     |

| C<br>T<br>R | Record 55<br>Field Name   | PIC  | POS | ATTR | Descriptions/Values                                                                                                    | Rev |
|-------------|---------------------------|------|-----|------|----------------------------------------------------------------------------------------------------|-----|
|             |                           |      |     |      | The default value for this field is spaces.  Valid values:  '1' = Toll Free  '2' = WATS  '3' = RCF Rate Schedule A  '4' = RCF Rate Schedule B  '6' = Toll Free Service  '7' = MVP  '8' = Hour Plus  '9' = MVP Plus                                                                                                    |     |
| 6           | WATS Band                 | X(1) | 194 | XDL  | Rate Band used to apply WATS Rates. The default value for this field is spaces. Valid values: '0' = LATA Specific Service '1- 5' = Interstate Service '8, 9' = Intrastate domestic service 'D-F' = Canadian 800 (AT&T) 'J-L' = Carrier specific service 'R' = Intra Lata only 'S' = Intra Lata portion of add-on service 'T' = Inter Lata portion of add-on service 'U' = Inter Lata portion of add-on service                                                                                                    |     |
| 7           | Time Period               | X(1) | 195 | XDL  | Time period for which the usage is billed.  Assign unique value per time period. Values as previously defined may be used if desired. Use 95/00 record to accurately decode each time period uniquely.  See table of values at end of document for list of standard values.                                                                                                    |     |
| 8           | WATS Summary<br>Indicator | X(1) | 196 | XDL  | This identifies whether the WATS service is summary only or has associated WATS detail records (6000 records flagged with the appropriate usage service class). This indicator does not apply to Toll Free Service. If a customer indicates that they wish to receive their Toll Free Service details on their paper bill and incur the additional charge associated with this, they will also receive their Toll Free Service details in electronic format. If a customer does not receive their Toll Free Service details on their paper bill, they will not receive themin electronic format.  This field must be populated with one of the values listed below.  There is no default of spaces for this field.  Valid values:  ' = service has associated detail records |     |

| C<br>T<br>R | Record 55<br>Field Name | PIC       | POS     | ATTR | Descriptions/Values                                                                                                    | Rev |
|-------------|-------------------------|-----------|---------|------|----------------------------------------------------------------------------------------------------|-----|
|             |                         |           |         |      | '1' = service has no associated detail records (summary only)                                                                                                   |     |
| 9           | Time Used Indicator     | X(2)      | 197-198 | XDL  | Identifies the value found in time used. See 'Table of Values' at the end of this                                                                               |     |
|             |                         |           |         |      | document for values for this field.                                                                                                    |     |
|             |                         |           |         |      | The default value for this field is spaces.                                                                                                    |     |
| 10          | Time Used               | 9(7)V999  | 199-208 | 9DR  | Total number of hours or minutes of usage for the breakdown given.                                                                                              |     |
|             |                         |           |         |      | The default value for this field is zeroes.                                                                                                    |     |
| 11          | WATS Messages           | 9(9)      | 209-217 | 9DR  | Total number of WATS/MVP/RCF messages for the breakdown given. It is used to                                                                                    |     |
|             |                         |           |         |      | determine equivalent hours/minutes.                                                                                                    |     |
|             |                         |           |         |      | The default value for this field is zeroes.                                                                                                    |     |
| 12          | WATS Charge -           | S9(9)V99  | 218-228 | SDR  | For WATS, contains the cost for the service group, band or time period.                                                                                         |     |
|             | \$/Billed Amount - \$   |           |         |      | The default value for this field is \$0.00.                                                                                                    |     |
| 10          |                         |           |         |      | Note: This field is synonymous with Billed Amount - \$ on other records                                                                                         |     |
| 13          | Reserved                | X(12)     | 229-240 | XDL  | The default value for this field is spaces.                                                                                                    |     |
| 14          | Message Rate - \$       | S999V999  | 241-246 | SDR  | This is the rate charged for WATS messages in this band.                                                                                                    |     |
| 1.5         |                         |           |         |      | The default value for this field is zeroes.                                                                                                    |     |
| 15          | Usage Rate - \$         | S999V999  | 247-252 | SDR  | This is the rate charged for WATS messages on totals defined by the Time Used                                                                                   |     |
|             |                         |           |         |      | Indicator field.                                                                                                    |     |
| 1,          |                         |           |         |      | The default value for this field is \$0.00                                                                                                    |     |
| 16          | WATS Chargeable         | 9(7)V999  | 253-262 | 9DR  | Total amount of WATS/MVP/RCF usage used to calculate the charges. Contains                                                                                      |     |
|             | Time                    |           |         |      | either equivalent hours/minutes (WATS mes sage time) or actual hours/minutes (time                                                                              |     |
|             |                         |           |         |      | used), whichever is higher.                                                                                                    |     |
| 17          | MATERIAL III.           | 0/7)1/000 | 262.272 | ODD  | The default value for this field is zeroes.                                                                                                    |     |
| 17          | WATS Msg. Time          | 9(7)V999  | 263-272 | 9DR  | Number of message hours or minutes used. Contains equivalenthours or minutes,                                                                                   |     |
|             |                         |           |         |      | which are number of messages divided by the minimum period.                                                                                                    |     |
|             |                         |           |         |      | The default value for this field is zeroes.                                                                                                    |     |
| 18          | Busy Condition Count    | 9(6)      | 273-278 | 9DR  | Equivalent time is the total messages divided by the minimum period quantity.  Number of inward calls to an 800 Service number or group that could not complete |     |
| 10          | Busy Condition Count    | 9(0)      | 213-216 | 9DK  | because of a Busy Condition.                                                                                                    |     |
|             |                         |           |         |      | The default value for this field is zeroes.                                                                                                    |     |
| 19          | Average WATS Lines      | 9(3)V99   | 279-283 | 9DR  | Average quantity of WATS or MVP lines or RCF paths in service for the breakdown                                                                                 |     |
|             | In Service              | )(3) ¥ 33 | 217-203 | JUK  | given for the billing month. May be actual number of lines.                                                                                                    |     |
|             | III Del Vice            |           |         |      | The default value for this field is zeroes.                                                                                                    |     |
| 20          | Average Usage Per       | 9(6)V999  | 284-292 | 9DR  | Average time used per WATS line, (time used divided by Average lines in service).                                                                               | +   |
|             | Line                    | 7(0) 1777 | 20.272  | Jun  | 11. crago tina asoa per 11.1115 mio, (tina asoa arriada o j.11. crago mios m servico).                                                                          |     |
| 21          | Number of lines         | 9(3)      | 293-295 | 9DR  | This is the total number of lines in service on bill day.                                                                                                    | 1   |
|             |                         | (-)       |         |      | The default value for this field is zeroes.                                                                                                    |     |

| C<br>T<br>R | Record 55<br>Field Name                    | PIC               | POS     | ATTR | Descriptions/Values                                                                                                    | Rev |
|-------------|--------------------------------------------|-------------------|---------|------|----------------------------------------------------------------------------------------------------|-----|
| 22          | Total WATS Charge -<br>\$/Full Amount - \$ | S9(9)V99          | 296-306 | SDR  | For WATS, contains the total WATS charges for all time of day periods for the service group. It will only be populated in one of the time-of-day records within a service group.  The default value for this field is \$0.00  Note: This field is synonymous with Full Amount - \$0 nother records.                                                                                                    |     |
| 23          | Hours Used                                 | 9(7) <b>V</b> 999 | 307-316 |      | Contains 'total hours used to determine rates' variable. It is populated for 800 records. If usage is charged using only one set of rates (i.e. Time Period = "9", All Periods at Same Rate), then the value of this field will equal the value in the Time Used field. If usage is charged using peak and off-peak rates, then the value of this field will equal the value in the Time Used field in the peak record 55 plus the value in the Time Used field in the off-peak record 55.  The default value for this field is zeroes. |     |
| 24          | Reserved                                   | X(7)              | 317-323 | XDL  | The default value for this field is spaces.                                                                                                    |     |
| 25          | Minimum Period Type                        | X(1)              | 324     | XDL  | Identifies the value found in minimum period. The default value for this field is spaces. Valid values: 'H' = Hours 'M' = Minutes 'S' = Seconds                                                                                                    |     |
| 26          | Minimum Period                             | 9(6)V99           | 325-332 | 9DR  | Minimum time period for WATS/MVP/RCFA usage increments. It is used to calculate equivalent WATS charge hours. The default value for this field is zeroes.                                                                                                    |     |
| 27          | Reserved                                   | X(17)             | 333-349 | XDL  | The default value for this field is spaces.                                                                                                    |     |
| 28          | Additional Discount<br>Type                | X(2)              | 350-351 | XDL  | This field is used to provide additional detail when a discount(s) has been applied. See 'Table of Values' at the end of this document for values for this field.  The default value for this field is spaces.                                                                                                    |     |
| 29          | Additional Discount<br>Amount - \$         | S9(9)V99          | 352-362 | 9DR  | This field provides the amount of discount applied when 'Additional Discount Type' (above) reflects a value.  The default value for this field is \$0.00.                                                                                                    |     |
| 30          | Plan Indicator                             | X(1)              | 363     |      | This indicator is set when other plans are affecting the billing. For example, some plans now receive credits for contractual agreements, which can be found in the Other Charges and Credits section of the bill.  The default value for this field is spaces.  Valid values:  'A '= Bus iness Link with Contract Plan 'B '= Customer Specific Pricing without six-second rating                                                                                                    |     |

| C<br>T<br>R | Record 55<br>Field Name | PIC      | POS     | ATTR | Descriptions/Values                                                                                                    | Rev                                           |
|-------------|-------------------------|----------|---------|------|----------------------------------------------------------------------------------------------------|-----------------------------------------------|
|             |                         |          |         |      | 'C' = Customer Specific Pricing – with six second rating                                                                                                    |                                               |
| 31          | Average Rate Per        | V9(6)    | 364-369 | 9DR  | This is the average rate per minute of use.                                                                                                    |                                               |
|             | Minute - \$             |          |         |      | The default value for this field is \$0.00                                                                                                    |                                               |
| 32          | Average Line Rating     | X(1)     | 370     | XDL  | Used to denote scenarios where billing is based on average cost tines the number of                                                                              |                                               |
|             | Code                    |          |         |      | lines in service. For balancing the WATS-CHG-\$ (Position 218-228) on the 0/20                                                                                   |                                               |
|             |                         |          |         |      | records multiplied by the NO-OF-LINES (position 293-295) on the 0/15 record=                                                                                     |                                               |
|             |                         |          |         |      | WATS-CHG-\$ (Position 218-228) on the 0/15 records.                                                                                                    |                                               |
|             |                         |          |         |      | The default value for this field is spaces.                                                                                                    |                                               |
|             |                         |          |         |      | ' ' = default                                                                                                    |                                               |
|             |                         |          |         |      | 'A' = TOTALWATS Charge - \$ based on number of lines in use and average cost                                                                                     |                                               |
| 33          | WATS Messages           | X(1)     | 371     | XDL  | Used to define special processing scenarios related to the WATS messages field.                                                                                  |                                               |
|             | Display Code            |          |         |      | The default value for this field is spaces.                                                                                                    |                                               |
|             |                         |          |         |      | Valid values:                                                                                                    |                                               |
|             |                         |          |         |      | ' = default                                                                                                    |                                               |
|             |                         |          |         |      | 'T' = WATS Messages represent total messages for multiple tiers/rate increments.<br>WATS messages for individual rate elements is not available, For purposes of |                                               |
|             |                         |          |         |      | display/balancing when this value is set, the WATS messages should be ignored.                                                                                   |                                               |
| 34          | Reserved                | X(2)     | 372-373 | XDL  | The default value for this field is spaces.                                                                                                    |                                               |
| 35          | WATS SIS number         | 9(4)     | 374-377 | 9DR  | This is the special Identifying Supplement to the telephone number for Toll Free                                                                                 |                                               |
|             |                         |          |         |      | Service.                                                                                                    |                                               |
|             |                         |          |         |      | The default value for this field is zeroes.                                                                                                    |                                               |
| 36          | Number of Rate          | 9(2)     | 378-379 | 9DR  | Number of rate increments for which billing is applied. It is used to indicate the                                                                               |                                               |
|             | Increments              |          |         |      | number of Hour Factor/Hour Rate fields that are filled in this record.                                                                                           |                                               |
|             |                         |          |         |      | The default value for this field is 00.                                                                                                    |                                               |
|             | Rate Area               |          | 380-469 |      | The following fields occur 0 to 10 times depending on the "number of rate increments"                                                                            |                                               |
|             |                         |          |         |      | field.                                                                                                    |                                               |
| 37          | @Hour Factor            | 9(3)     | 380-382 | 9DR  | Number of allowed hours for this rate increment.                                                                                                    |                                               |
|             |                         |          |         |      | The default value for this field is zeroes.                                                                                                    |                                               |
| 38          | @Hour Rate - \$         | S999V999 | 383-388 | SDR  | Charge for the rate increment.                                                                                                    |                                               |
|             |                         |          |         |      | The default value for this field is \$0.00                                                                                                    | <u>                                      </u> |

#### 4.20 Itemized Call Detail Record Number 60

This record contains the detail of long distance messages billed to an account. It is basically the Order and Billing Forum's Exchange Message Interface (EMI) with a CAP attached. Even though some telecommunications companies use EMI records to track such information as call pack, call plan usage, directory assistance summarization of usage, etc. there are other records in this plan for that purpose. This record 60 should only be used for itemized call detail of an inter-exchange nature and non-invoice ready.

| C<br>T<br>R | Record 60<br>Field Name            | PIC      | POS     | ATTR | Descriptions/Values                                                                                                    | Rev |
|-------------|------------------------------------|----------|---------|------|----------------------------------------------------------------------------------------------------|-----|
|             | CAP                                |          | 1-175   |      | See 4.2 for CAP definition.                                                                                                    |     |
| 1           | Aggregated BTN                     | X(10)    | 176-185 | XDL  | This is the Billing Telephone Number associated with the aggregated billing usage on a given usage sensitive plan. Currently populated for Customized NetSaver in NE only. The default value for this field is spaces.                     |     |
| 2           | AccountCode                        | X(10)    | 186-195 | XDL  | This field will contain the account code (validated or unvalidated) in relation to long distance call details.  The default value for this field is spaces.                                                                                |     |
| 3           | OCN                                | X(5)     | 196-200 | XDL  | A four position alpha numeric field that identifies the EC administering the line assignment for the NNX.  The default value for this field is spaces.  This field will only be populated for VSSI LD usage as applicable.                 |     |
| 4           | LATA Code                          | X(5)     | 201-205 |      | A 4 position alpha numeric field containing the standard LATA codes as listed in the Bellcore Local Exchange Routing Guide. The default field for this field is spaces. This field will only be populated for VSSI LD usage as applicable. |     |
| 5           | Reserved                           | X(3)     | 206-208 | XDL  | The default value for this field is spaces.                                                                                                    |     |
| 6           | Additional Discount<br>Type        | X(2)     | 209-210 | XDL  | This field is used to provide additional detail when a discount has been applied. See 'Table of Values' at the end of this document for values for this field.  The default value for this field is spaces.                                |     |
| 7           | Additional Discount<br>Amount - \$ | S9(9)V99 | 211-221 | SDR  | This field provides the amount of discount applied when 'Additional Discount Type' (above) reflects a value.  The default value for this field is \$0.00                                                                                   |     |
| 8           | Plan Indicator                     | X(1)     | 222     | XDL  | This indicator is set when other plans are affecting the billing. For example some plans now receive credits for contractual agreements and can be found in the OC&C.  The default value for this field is spaces.  Valid values:          |     |

| C<br>T<br>R | Record 60<br>Field Name               | PIC   | POS     | ATTR | Descriptions/Values                                                                                                    | Rev |
|-------------|---------------------------------------|-------|---------|------|----------------------------------------------------------------------------------------------------|-----|
| 9           | Key Rate Indicator                    | X(3)  | 223-225 | XDL  | 'A' = Bus mess Link with Contract Plan  'B' = Customer Specific Pricing - without six-second rating  'C' = Customer Specific Pricing - with six second rating  For NBBE, this field stores a one-byte indicator for Credit Card Type. Values include:  '1' = Anywhere  '2' = Domestic  '3' = Office Only  This field provides the 1, 2, or 3 character 'identification' for Key Rates associated with                                                                                                    |     |
|             |                                       |       |         |      | itemized calls as they appear on the paper bill. It identifies the time of day rating period and rate classification.  This field should also be populated to denote toll symbols. Toll symbols are often used to denote tax applicability for individual call detail records as well call details that participate in a calling plan. This may be applicable to multiple jurisdictions.  It is intended that this field capture the exact value for the toll symbol used on the paper bill. The value may be 1, 2, or 3 characters as applicable to the source billing system. This field may contain numbers, letters, symbols, or any of the three in combination.  For example, in the Itemized Call Section of the bill in NPD, the last column is the itemized call detail display is labeled 'T'. At the bottomof the itemized call section is a footnote that states:  'T = Tax rate Applied:'  Depending on the values that appear in column 'T', associated verbiage appears in the footnote as follows. In this instance the value 'A' would appear in column 'T' on one or more itemized call details.  'T = Tax rate Applied: A=7.25%  In this example, 'A 'would appear in the Key Rate Indicator field.  The default value for this field is spaces. |     |
| 10          | 15 Digit International<br>To number   | X(15) | 226-240 | XDL  | Since the base EMI record is full this field is used to accommodate a full presentation of the expanded international 'to telephone number'. When not applicable the field will be blank filled.  The default value for this field is spaces.                                                                                                    |     |
| 11          | 15 Digit International<br>From Number | X(15) | 241-255 | XDL  | Since the base EMI record is full this field is used to accommodate a full presentation of the expanded international 'from telephone number'. When not applicable the field will be blank filled.                                                                                                    |     |

|   | C<br>T<br>R | Record 60<br>Field Name | PIC    | POS     | ATTR | Descriptions/Values                                                                                                    | Rev |
|---|-------------|-------------------------|--------|---------|------|----------------------------------------------------------------------------------------------------|-----|
| F | 12          | EMI Record              | X(220) | 256-475 | XDL  | The default value for this field is spaces.  This is the standard EMI record used by exchange Carriers and provided to a customer                                                                                              |     |
|   | 12          | Lavii Recolu            | A(220) | 230-473 | ADL  | today via ATIS Exchange Message Interface Document Issue 18 Revision 3. These are 'billable' messages.                                                                                                    |     |
|   |             |                         |        |         |      | Default values can be found as part of the Exchange Message Interface documentation owned and maintained by ATIS. Further information can be obtained at http://www.atis.org under OBF (Ordering and Billing Forum).           |     |
|   |             |                         |        |         |      | Category '31' records are currently 185 bytes long. As the last 10 bytes of data are found in the CAP, VZ450 provides 175 bytes of data.                                                                                       |     |
|   |             |                         |        |         |      | Itemized Call Details fall into the Category '31' series with the exceptions listed below:  1. Category '41' - Customer Credits. Amount fields in the EMI record are not signed, (i.e. credits will not display a minus sign). |     |
|   |             |                         |        |         |      | 2. Category '42' - Misc. Charge Record.                                                                                                    |     |
|   |             |                         |        |         |      | NOTE: The From Place field on the EMI has been changed to From Place/CDAR. This field will hold either the From Place or the 5 digit Centrex Authorization Code (CDAR – Customer Dialed Account Recording).                    |     |
|   |             |                         |        |         |      | If Indicator '28' is equal to '1' exclude from balancing. All other values should be included for balancing.                                                                                                    |     |

## 4.21 International Call Detail - Record Number 61

This record will be produced by fMCII to represent the international detail usage. Due to the different nature of the various types of international usage details, the individual fMCII record types are being used in lieu of the EMI standard.

| C<br>T<br>R | Record 61<br>Field Name | PIC     | POS          | ATTR | Descriptions/Values                                                                                                    | Rev |
|-------------|-------------------------|---------|--------------|------|----------------------------------------------------------------------------------------------------|-----|
|             | CAP                     |         | 1-175        |      | See 4.2 for CAP definition.                                                                                                    |     |
| 1           | Record Identifier       | X(3)    | 176-178      | XDL  | A three character identifier that denotes the applicable fMCII call detail type.  The default value for this field is spaces.  Valid values:  'CYL' = GVV  'GBE' = GIS EMEA (International)  'GBI' = GIS GAMS (Domestic)  'GBZ' = Asiapac VOIP  'HMS' = Hemicard, IVOIP and WITS  'TLX' = Messaging (Telex) (System Decommissioned)  'MLE' = Millennium Event  'MLD' = Millennium Detail |     |
| 2           | Call Detail Record      | X(1250) | 179-<br>1428 | XDL  | The fMCII us age detail record is contained in its entirety in this portion of the record.  See below for the following usage detail layouts:  GIS/GVV (CYL/GBI);  MillenniumEvent (MLE);  MillenniumDetail (MLD)                                                                                                    |     |

## **Usage Detail Layouts**

GIS/GVV (CYL/GBI):

|      |                                          | 00010000            |
|------|------------------------------------------|---------------------|
| **** | ** ** ** * * * * * * * * * * * * * * * * | ***********00020000 |
| *    | INTERNATIONAL CALL DETAIL RECORD         | *00042000           |
| **** | **********                               | ***********00050000 |
|      |                                          | 00060000            |

| 05 VMT61.                      |                 | 00070000 |  |
|--------------------------------|-----------------|----------|--|
|                                |                 | 00080000 |  |
| 07 VMT61-RECORD-ID             | PIC X(3).       | 00090001 |  |
| 07 VMT61-CALL-DETAIL-RECORD    | PIC X(1250).    | 00100001 |  |
| 07 VMT61-GBI-USG-DETAILS REDEF | FINES           | 00110003 |  |
| VMT61-CALL-DETAIL-RECORD.      |                 | 00111001 |  |
| 10 VMT61-GBI-PROD-ELEM-ID      | PIC 9(04).      | 00120003 |  |
| 10 VMT61-GBI-USAGE-TYPE        | PIC X(02).      | 00130003 |  |
| 10 VMT61-GBI-SERV-INST-ID      | PIC X(20).      | 00140003 |  |
| 10 VMT61-GBI-ACTUAL-DUR        | PIC 9(10).      | 00150003 |  |
| 10 VMT61-GBI-TRANS-DATE        | PIC X(08).      | 00160003 |  |
| 10 VMT61-GBI-TRANS-TIME        | PIC X(06).      | 00170003 |  |
| 10 VMT61-GBI-DEST              | PIC X(19).      | 00180003 |  |
| 10 VMT61-GBI-ORIGIN            | PIC X(16).      | 00190003 |  |
| 10 VMT61-GBI-ORIG-CTRY-CODE    | PIC X (03).     | 00200003 |  |
| 10 VMT61-GBI-DEST-CTRY-CODE    | PIC X(03).      | 00210003 |  |
| 10 VMT61-GBI-BILL-DURATION     | PIC 9(08).      | 00220003 |  |
| 10 VMT61-GBI-VOLUME-DISC-RAT   |                 | 00230003 |  |
| 10 VMT61-GBI-DURATION.         |                 | 00240003 |  |
| 15 VMT61-GBI-DUR-HR            | PIC 9(02).      | 00250003 |  |
| 15 VMT61-GBI-DUR-MIN           | PIC 9(02).      | 00260003 |  |
| 15 VMT61-GBI-DUR-SECS          | PIC 9(02).      | 00270003 |  |
| 10 VMT61-GBI-RATE-PLAN-IND     | PIC X(01).      | 00280003 |  |
| 10 VMT61-GBI-ORIG-SW-TRUNK     | PIC X(07).      | 00290003 |  |
| 10 VMT61-GBI-TERM-SW-TRUNK     | PIC X(07).      | 00300003 |  |
| 10 VMT61-GBI-REVENUE-OWNER     | PIC X(03).      | 00310003 |  |
| 10 VMT61-GBI-INIT-RATE         | PIC 9(3) V9(6). | 00320003 |  |
| 10 VMT61-GBI-INCR-RATE         | PIC 9(3) V9(6). | 00330003 |  |
| 10 VMT61-GBI-ADD-CHARGE        | PIC 9(3) V9(6). | 00340003 |  |
| 10 VMT61-GBI-DAY-OF-WEEK       | PIC X(01).      | 00350003 |  |
| 10 VMT61-GBI-RATED-ORIG-CTRY   | PIC X(03).      | 00360003 |  |
| 10 VMT61-GBI-RATED-DEST-CTRY   | PIC X(03).      | 00370003 |  |
| 10 VMT61-GBI-ORIG-NAME         | PIC X(20).      | 00380003 |  |
| 10 VMT61-GBI-DEST-NAME         | PIC X(20).      | 00390003 |  |
| 10 VMT61-GBI-COMPL-CODE        | PIC X(01).      | 0040003  |  |
| 10 VMT61-GBI-ORIG-NPA-NXX      | PIC X(06).      | 00410003 |  |
| 10 VMT61-GBI-ORIG-STATE        | PIC X(02).      | 00420003 |  |
| 10 VMT61-GBI-TERM-NPA-NXX      | PIC X(06).      | 00430003 |  |
| 10 VMT61-GBI-TERM-STATE        | PIC X(02).      | 00440003 |  |
| 10 VMT61-GBI-CLI-IND           | PIC X(01).      | 00450003 |  |
| 10 VMT61-GBI-GMT-DATE          | PIC X(08).      | 00460003 |  |

| 10       | VMT61-GBI-GMT-TIME                                                                  | PIC X(06).       | 00470003                                     |  |
|----------|-------------------------------------------------------------------------------------|------------------|----------------------------------------------|--|
| 10       | VMT61-GBI-ORIG-CITY-NAME                                                            | PIC X(20).       | 00480003                                     |  |
| 10       | VMT61-GBI-DEST-CITY-NAME                                                            | PIC X(20).       | 00490003                                     |  |
| 10       |                                                                                     | PIC X(20).       | 00500003                                     |  |
| 10       |                                                                                     | PIC S9(6)V9(2).  | 00510003                                     |  |
| 10       | VMT61-GBI-TRANSPORT-CHARGE PIO                                                      |                  | 00520003                                     |  |
| 10       | VMT61-GBI-TRANSPORT-CHG-FGN                                                         | PIC S9(4)V9(2).  | 00530003                                     |  |
| 10       | VMT61-GBI-ORIG-TRANS-CHRG PIC                                                       | S9(4)V9(2).      | 00540003                                     |  |
| 10       | VMT61-GBI-ORIG-TRANS-FGN PIC S                                                      | 59(4)V9(2).      | 00550003                                     |  |
| 10       | VMT61-GBI-PAYPHONE-SURCHRG PIO                                                      | C S9(4)V9(2).    | 00560003                                     |  |
| 10       | VMT61-GBI-PAYPHONE-SUR-FGN PIC                                                      | C S9(4)V9(2).    | 00570003                                     |  |
| 10       | VMT61-GBI-NCR-SURCHRG                                                               | PIC S9(4)V9(2).  | 00580003                                     |  |
| 10       | VMT61-GBI-NCR-SUR-FGN                                                               | PIC S9(4)V9(2).  | 00590003                                     |  |
| 10       | VMT61-GBI-MOBILE-SURCHRG PIC S                                                      |                  | 00600003<br>00610003                         |  |
| 10       | VMT61-GBI-MOBILE-SUR-FGN PIC S                                                      | 59(4)V9(2).      | 00610003                                     |  |
| 10       | VMT61-GBI-REC-SEQ-NUMBER                                                            | PIC X(10).       | 00620003                                     |  |
| 10       | VMT61-GBI-PLAT-FEAT-QTY-1                                                           | PIC 9(04).       | 00630003                                     |  |
| 10       | VMT61-GBI-PLAT-FEAT-QTY-2                                                           | PIC 9(04).       | 00640003                                     |  |
| 10       | VMT61-GBI-PLAT-FEAT-QTY-2<br>VMT61-GBI-PLAT-FEAT-QTY-3<br>VMT61-GBI-PLAT-FEAT-QTY-4 | PIC 9(04).       | 00650003                                     |  |
| 10       | VMT61-GBI-PLAT-FEAT-QTY-4                                                           | PIC 9(04).       | 00660003                                     |  |
| 10       | VMT61-GBI-PLAT-FEAT-QTY-5                                                           |                  | 00670003                                     |  |
| 10       | VMT61-GBI-PLAT-FEAT-QTY-6                                                           | • •              | 00680003                                     |  |
| 10       | VMT61-GBI-PLAT-FEAT-QTY-7                                                           | PIC 9(04).       | 00690003                                     |  |
| 10       | VMT61-GBI-PLAT-FEAT-CHRG-1 PIO                                                      |                  | 00700003                                     |  |
| 10       | VMT61-GBI-PLAT-FEAT-CHRG-2 PIC                                                      |                  | 00710003                                     |  |
| 10       | VMT61-GBI-PLAT-FEAT-CHRG-3 PIO                                                      |                  | 00720003                                     |  |
| 10       | VMT61-GBI-PLAT-FEAT-CHRG-4 PIC                                                      |                  | 00730003                                     |  |
| 10       | VMT61-GBI-PLAT-FEAT-CHRG-5 PIG                                                      |                  | 00740003                                     |  |
| 10       | VMT61-GBI-PLAT-FEAT-CHRG-6 PIC                                                      |                  | 00750003                                     |  |
| 10       | VMT61-GBI-PLAT-FEAT-CHRG-7 PIC                                                      |                  | 00760003                                     |  |
| 10       | VMT61-GBI-PLAT-FEAT-CHRG-F1                                                         |                  | 00770003                                     |  |
| 10       | VMT61-GBI-PLAT-FEAT-CHRG-F2                                                         |                  | 00780003                                     |  |
| 10       | VMT61-GBI-PLAT-FEAT-CHRG-F3                                                         |                  | 00790003                                     |  |
| 10       | VMT61-GBI-PLAT-FEAT-CHRG-F4                                                         |                  | 00800003                                     |  |
| 10       | VMT61-GBI-PLAT-FEAT-CHRG-F5                                                         |                  | 00810003                                     |  |
| 10       | VMT61-GBI-PLAT-FEAT-CHRG-F6                                                         |                  | 00820003                                     |  |
| 10       | VMT61-GBI-PLAT-FEAT-CHRG-F7                                                         | PIC S9(4) V9(2). | 00830003                                     |  |
| 10       |                                                                                     | PIC X(01).       | 00830003<br>00840003<br>00850003<br>00860003 |  |
| 10<br>10 | VMT61-GBI-FIXED-DISC-RATE PIC                                                       | 7(U3).           | 00000003                                     |  |
|          |                                                                                     |                  |                                              |  |
| 10       | VMT61-GBI-FIL-1                                                                     | PIC X(753).      | 00870003                                     |  |

| 07 V | MT61-GVV-USG-DETAILS REDEFINE | ES            | 00880001 |
|------|-------------------------------|---------------|----------|
|      | MT61-CALL-DETAIL-RECORD.      |               | 00890001 |
| 10   | VMT61-GVV-FREEPHONE-ID        | PIC S9(15).   | 00900004 |
| 10   |                               | PIC X(07).    | 00910002 |
| 10   | VMT61-GVV-NUMBER-CALLED-FROM  |               | 00920004 |
|      |                               | PIC X(16).    | 00930004 |
| 10   | VMT61-GVV-NUMBER-CALLED       |               | 00940004 |
| 10   | VMT61-GVV-ORIG-COUNTRY-CODE   | PIC X(03).    | 00950004 |
| 10   | VMT61-GVV-TERM-COUNTRY-CODE   | PIC X(03).    | 00960004 |
| 10   | VMT61-GVV-CALL-DATE           | PIC X(08).    | 00970004 |
| 10   | VMT61-GVV-GMT-TIME            | PIC X(06).    | 00980004 |
| 10   | VMT61-GVV-LOC-TIME            | PIC X(06).    | 00990004 |
| 10   | VMT61-GVV-DURATION            | PIC S9(06)V9. | 01000004 |
| 10   | VMT61-GVV-CALL-TYPE           | PIC X(01).    | 01010004 |
| 10   | VMT61-GVV-DATA                | PIC X(01).    | 01020004 |
| 10   | VMT61-GVV-NCR                 | PIC X(01).    | 01030004 |
| 10   | VMT61-GVV-TERM                | PIC X(02).    | 01040004 |
| 10   | VMT61-GVV-CONF-ACCESS         | PIC X(02).    | 01050004 |
|      |                               | PIC X(50).    | 01060004 |
|      | VMT61-GVV-CONF-LEADER-ID PIO  |               | 01070004 |
|      | VMT61-GVV-CONF-LEADER-LNAME   |               | 01080004 |
| 10   | VMT61-GVV-CONF-LEADER-FNAME   |               | 01090004 |
|      |                               | PIC X(16).    | 01100004 |
|      |                               | PIC X(08).    | 01110004 |
|      |                               | PIC X(01).    | 01120004 |
|      |                               | PIC X(08).    | 01130004 |
|      | VMT61-GVV-RTE-REDUCTION-IND   |               | 01140004 |
|      | VMT61-GVV-RTE-REDUCTION-AMT   | , , , ,       | 01150004 |
|      | VMT61-GVV-MTR-LOCAL-LD-IND    | , ,           | 01160004 |
|      | VMT61-GVV-ORIG-TERM-IND       | PIC X(01).    | 01170004 |
|      |                               | PIC 9(03).    | 01180004 |
|      | VMT61-GVV-BAND-NBR            | PIC X(02).    | 01190004 |
|      | VMT61-GVV-ORIG-CITY-CD        | PIC S9(5).    | 01200004 |
|      |                               | PIC S9(5).    | 01210004 |
|      |                               | PIC X(02).    | 01220004 |
|      |                               | PIC X (02).   | 01230004 |
|      |                               | PIC X (02).   | 01240004 |
| 10   |                               | PIC X (01).   | 01250004 |
|      |                               | VALUE 'N'.    | 01260004 |
|      | 88 VMT61-GVV-INTERNATIONAL    |               | 01270004 |
| 10   | VMT61-GVV-MOBILE-TERM-IND PI  | IC X(01).     | 01280004 |

| 10 | VMT61-GVV-FIL-2            | PIC X(01).           | 01290002 |
|----|----------------------------|----------------------|----------|
| 10 | VMT61-GVV-DAYPART-CD       | PIC X(01).           | 01300004 |
| 10 | VMT61-GVV-CARD-NAME        | PIC X(30).           | 01310004 |
| 10 | VMT61-GVV-ROUTING-NBR      | PIC 9(10).           | 01320004 |
| 10 | VMT61-GVV-CONFERENCE-ID    | PIC X(09).           | 01330004 |
| 10 | VMT61-GVV-PRICE            | PIC S9(7) V9(2).     | 01340004 |
| 10 | VMT61-GVV-SURCHG-PRICE     | PIC S9(7) V9(2).     | 01350004 |
| 10 | VMT61-GVV-ORIG-STATE       | PIC X(02).           | 01360004 |
| 10 | VMT61-GVV-FIL-3            | PIC X(38).           | 01370002 |
| 10 | VMT61-GVV-DISCOUNT-DATA.   |                      | 01380001 |
|    | 15 VMT61-GVV-PAIR-RATE     | PIC S9(7) V9(6).     | 01390001 |
|    | 15 VMT61-GVV-PAIR-DISC-PCT |                      | 01400001 |
|    | 15 VMT61-GVV-VOL-DISC-PCT  | PIC S9(3) V9(2).     | 01410001 |
|    | 15 VMT61-GVV-DISC-AMT-USA  |                      | 01420001 |
|    | 15 VMT61-GVV-DISC-AMT-FGN  | PIC S9(9) V9(2).     | 01430001 |
|    | 15 VMT61-GVV-ORIG-RATED-PR | ` , ` ,              | 01440001 |
|    | 15 VMT61-GVV-PRE-DISC-AMT- |                      | 01450001 |
|    | 15 VMT61-GVV-PRE-DISC-AMT- | FGN PIC S9(11)V9(2). | 01460001 |
|    | 15 VMT61-GVV-VOL-DISC-ELIG | -IND PIC X(01).      | 01470001 |
|    |                            | ELIG VALUE 'Y'.      | 01480001 |
|    | 88 VMT61-GVV-VOL-DISC-     | INELIG VALUE 'N'.    | 01490001 |
| 10 | VMT61-GVV-FIL-4            | PIC X(801).          | 01500002 |

#### Millennium Event (MLE):

```
VERSION 9.3 TELEX MESSAGING INTERNATIONAL CALL DETAIL
                                                   *00020000
00040000
  05 MIL-E-EVENT-DETAILS
                       REDEFINES VMT61-CALL-DETAIL.
                                                    00050003
      10 MIL-E-EVENT-ID
                                   PIC 9(11).
                                                    00060000
                                   PIC X(25).
                                                    00070000
      10 MIL-E-ORDER-NUMBER
      10 MIL-E-CUST-ID
                                   PIC 9(10).
                                                    00080000
      10 MIL-E-CUST-NAME
                                   PIC X(64).
                                                    00090000
      10 MIL-E-ACTUAL-START-DATE
                                   PIC X(06).
                                                    00100000
      10 MIL-E-ACTUAL-START-TIME
                                   PIC X(06).
                                                    00110000
      10 MIL-E-TM-END-DATE
                                   PIC X(06).
                                                    00120000
      10 MIL-E-TM-END-TIME
                                   PIC X(06).
                                                    00130000
                                   PIC X(05).
                                                    00140000
      10 MIL-E-PRODUCT-LINE
      10 MIL-E-PRODUCT-DESCRIPTN
                                   PIC X(50).
                                                    00150000
```

| 10 | MIL-E-SERVICE-LEVEL      | PIC X(05).       | 00160000 |
|----|--------------------------|------------------|----------|
| 10 | MIL-E-CUST-REF-VALUE     | PIC X(25).       | 00180000 |
| 10 | MIL-E-HOST-FACILITY-ID   | PIC X(15).       | 00190000 |
| 10 | MIL-E-HOST-FACILITY-NAME | PIC X(64).       | 00200000 |
| 10 | MIL-E-CONFERENCE-TYPE    | PIC X(02).       | 00210000 |
| 10 | MIL-E-RESERVED-USAGE     | PIC 9(10).       | 00220000 |
| 10 | MIL-E-USER-ID-MOD        | PIC 9(10).       | 00270000 |
| 10 | MIL-E-FIRST-NAME-MOD     | PIC X(15).       | 00271000 |
| 10 | MIL-E-MI-NAME-MOD        | PIC X(01).       | 00271100 |
| 10 | MIL-E-LAST-NAME-MOD      | PIC X(20).       | 00272000 |
| 10 | MIL-E-SALUT-MOD          | PIC X(04).       | 00273000 |
| 10 | MIL-E-CONF-PHNO-MOD      | PIC X(25).       | 00273100 |
| 10 | MIL-E-USER-ID-CONT       | PIC 9(10).       | 00273200 |
| 10 | MIL-E-FIRST-NAME-CONT    | PIC X(15).       | 00273300 |
| 10 | MIL-E-MI-NAME-CONT       | PIC X(01).       | 00273400 |
| 10 | MIL-E-LAST-NAME-CONT     | PIC X(20).       | 00273500 |
| 10 | MIL-E-SALUT-CONT         | PIC X(04).       | 00273600 |
| 10 | MIL-E-CONF-PHNO-CONT     | PIC X(25).       | 00273700 |
| 10 | MIL-E-EXCHANGE-RATE-INV  | PIC S9(8) V9(9). | 00274402 |
| 10 | MIL-E-EXCHANGE-RATE-TAX  | PIC S9(8) V9(9). | 00275000 |
| 10 | FILLER                   | PIC X(756).      | 00276004 |

#### Millennium Detail (MLD):

```
VERSION 9.3 TELEX MESSAGING INTERNATIONAL CALL DETAIL
                                                      *00020000
*************************
                                                       00040000
  05 MIL-D-CALL-DETAIL
                         REDEFINES VMT61-CALL-DETAIL.
                                                       00050001
       10 MIL-D-EVENT-ID
                                     PIC 9(11).
                                                       00060000
       10 MIL-D-ORDER-NUMBER
                                     PIC X(25).
                                                       00070000
       10 MIL-D-DETAIL-ID
                                     PIC 9(11).
                                                       00080000
       10 MIL-D-CUST-ID
                                     PIC 9(10).
                                                       00090000
       10 MIL-D-CUST-NAME
                                     PIC X(64).
                                                       00100000
       10 MIL-D-REMIT-TO-ID
                                     PIC 9(10).
                                                       00110000
       10 MIL-D-SERVICE-CODE
                                     PIC X(05).
                                                       00120000
       10 MIL-D-SERVICE-DESCRIPTN
                                     PIC X(50).
                                                       00130000
       10 MIL-D-CATEGORY
                                     PIC X(05).
                                                       00140000
       10 MIL-D-NETCN-SERVICE-CODE
                                     PIC X(01).
                                                       00150000
                                     PIC X(06).
                                                       00160000
       10 MIL-D-START-DATE
```

| 10 | MIL-D-START-TIME MIL-D-BAND-ID MIL-D-BAND-DESCRIPTN MIL-D-BAND-DESCRIPTN MIL-D-CALL-TYPE MIL-D-DESCRIPTION-CT MIL-D-TOLL-FREE-FLAG MIL-D-INTERNATL-FLAG MIL-D-NET-CONF-TYPE MIL-D-NET-CONF-VENDOR MIL-D-NET-ALLOCATED-UNITS MIL-D-DNIS MIL-D-ANI MIL-D-MAILBOX-NAME MIL-D-CUST-SPECIFIC-BILL-INFO MIL-D-PARTICIPANT-NAME MIL-D-LIST-NUMBER MIL-D-FACILITY-ID MIL-D-FACILITY-NAME MIL-D-D-QUANTITY MIL-D-USAGE-UNIT-TYPE MIL-D-EQUIP-LIST-PRICE | PIC X(06).          | 00161000 |
|----|----------------------------------------------------------------------------------------------------|---------------------|----------|
| 10 | MIL-D-APPLICATION-NBR                                                                                                    | PIC X(15).          | 00180000 |
| 10 | MIL-D-BAND-ID                                                                                                    | PIC 9(11).          | 00190000 |
| 10 | MIL-D-BAND-DESCRIPTN                                                                                                    | PIC X(30).          | 00200000 |
| 10 | MIL-D-CALL-TYPE                                                                                                    | PIC X(05).          | 00210000 |
| 10 | MIL-D-DESCRIPTION-CT                                                                                                    | PIC X(50).          | 00220000 |
| 10 | MIL-D-TOLL-FREE-FLAG                                                                                                    | PIC X(01).          | 00230000 |
| 10 | MIL-D-INTERNATL-FLAG                                                                                                    | PIC X(01).          | 00240000 |
| 10 | MIL-D-NET-CONF-TYPE                                                                                                    | PIC X(01).          | 00241000 |
| 10 | MIL-D-NET-CONF-VENDOR                                                                                                    | PIC X(01).          | 00242000 |
| 10 | MIL-D-NET-ALLOCATED-UNITS                                                                                                    | PIC 9(10).          | 00243000 |
| 10 | MIL-D-DNIS                                                                                                    | PIC X(20).          | 00250000 |
| 10 | MIL-D-ANI                                                                                                    | PIC X(20).          | 00251000 |
| 10 | MIL-D-MAILBOX-NAME                                                                                                    | PIC X(30).          | 00252000 |
| 10 | MIL-D-CUST-SPECIFIC-BILL-INFO                                                                                                    | PIC X(225).         | 00260000 |
| 10 | MIL-D-PARTICIPANT-NAME                                                                                                    | PIC X(30).          | 00270000 |
| 10 | MIL-D-LIST-NUMBER                                                                                                    | PIC X(20).          | 00271000 |
| 10 | MIL-D-FACILITY-ID                                                                                                    | PIC 9(15).          | 00272000 |
| 10 | MIL-D-FACILITY-NAME                                                                                                    | PIC X(64).          | 00273000 |
| 10 | MIL-D-D-QUANTITY                                                                                                    | PIC 9(10).          | 00273100 |
| 10 | MIL-D-USAGE-UNIT-TYPE                                                                                                    | PIC X(05).          | 00273200 |
| 10 | MIL-D-EQUIP-LIST-PRICE                                                                                                    | PIC $S9(11)V9(9)$ . | 00273300 |
| 10 | MIL-D-PROMO-ID                                                                                                    | PIC 9(11).          | 00273400 |
| 10 | MIL-D-PROMO-NAME                                                                                                    | PIC X(30).          | 00273500 |
| 10 | MIL-D-VIDEO-HEADER                                                                                                    | PIC X(40).          | 00273600 |
| 10 | MIL-D-BH-DESCRIPTN                                                                                                    | PIC X(50).          | 00273700 |
| 10 | MIL-D-TRANSACTION-CODE                                                                                                    | PIC X(02).          | 00273800 |
| 10 | MIL-D-RATE-TYPE                                                                                                    | PIC X(05).          | 00273900 |
| 10 | MIL-D-RATE-PERIOD                                                                                                    | PIC X(05).          | 00274000 |
| 10 | MIL-D-SRV-RATE-ADDL                                                                                                    | PIC S9(6)V9(9).     | 00274203 |
| 10 | MIL-D-TRN-RATE-ADDL                                                                                                    | PIC S9(6)V9(9).     | 00274300 |
| 10 | MIL-D-TRAIFF-ADJ-PERCENT                                                                                                    | PIC S9(4)V9(9).     | 00274400 |
| 10 | MIL-D-RATE-UNIT-QTY                                                                                                    | PIC 9(05).          | 00274500 |
| 10 | MIL-D-RATE-UNIT-QTY-TYPE                                                                                                    | PIC X(05).          | 00274600 |
| 10 | MIL-D-USAGE-UNIT-TYPE MIL-D-EQUIP-LIST-PRICE MIL-D-PROMO-ID MIL-D-PROMO-NAME MIL-D-PROMO-HEADER MIL-D-BH-DESCRIPTN MIL-D-TRANSACTION-CODE MIL-D-RATE-TYPE MIL-D-RATE-PERIOD MIL-D-SRV-RATE-ADDL MIL-D-TRN-RATE-ADDL MIL-D-TRAIFF-ADJ-PERCENT MIL-D-RATE-UNIT-QTY MIL-D-RATE-UNIT-QTY MIL-D-BILLED-USAGE MIL-D-SRV-CHARGES MIL-D-TRN-CHARGES FILLER                                                                                             | PIC 9(10).          | 00274700 |
| 10 | MIL-D-SRV-CHARGES                                                                                                    | PIC S9(9) V9(9).    | 00274800 |
| 10 | MIL-D-TRN-CHARGES                                                                                                    | PIC S9(9)V9(9).     | 00274900 |
| 10 | FILLER                                                                                                    | PIC X(220).         | 00275004 |

# 4.22 Enhanced Usage Detail Record Number 62

This record will be used to capture usage detail for non-traditional LEC billing systems.

| C<br>T<br>R | Record 62<br>Field Name              | PIC       | POS     | ATTR | Descriptions/Values                                                                                                    | Rev |
|-------------|--------------------------------------|-----------|---------|------|----------------------------------------------------------------------------------------------------|-----|
|             | CAP                                  |           |         |      | See 4.2 for CAP definition.                                                                                                    |     |
| 1           | ID/Accounting<br>Code/Project number | PIC X(11) | 176-186 | XDL  | This field will contain the id/accounting code (validated or not validated) in relation to long distance call details.  The default value for this field is spaces.                                                                                                    |     |
| 2           | Calling Card Number                  | PIC X(14) | 187-200 | XDL  | This field contains the unique identifier for each calling card. The default value for this field is spaces.                                                                                                    |     |
| 3           | Conference ID                        | PIC X(9)  | 201-209 | XDL  | This field contains the unique identifier for conferencing. The default value for this field is spaces.                                                                                                    |     |
| 4           | Date of Usage Event                  | PIC X(8)  | 210-217 | XDL  | Date of Call as YYYYMMDD  The default value for this field is spaces.  The date of usage event will not be populated for a Centrexcall summary.                                                                                                    |     |
| 5           | Connect Time                         | PIC X(6)  | 218-223 | XDL  | HHMMSS The default value for this field is spaces. The connect time will not be populated if this is a combined call detail record of more than one call, or a Centrexcall summary.                                                                                                    |     |
| 6           | Usage Type Indicator                 | PIC X(2)  | 224-225 | XDL  | This identifies the type of usage in the Billable Units field.  The default value for this field is spaces.  See 'Table of Values' at the end of this document for values for this field.                                                                                                    |     |
| 7           | Billable Units Format                | PIC X(1)  | 226-226 | XDL  | This field defines the correct way to interpret the data in the "Billable Units" field. (The display characters shown in the data templates are not passed in the actual Billable Units field.)  Valid values:  '' = default  '1' = MMMMMMMMMMT Billable Units is interpreted as: PIC 9(9)v9  '2' = MMMMMMMMMM Billable Units is interpreted as: PIC 9(8)v99  '3' = 999,999 Billable Units is interpreted as two fields: PIC X(4) then PIC 9(6)  '4' = 999,999,999 Billable Units is interpreted as two fields: PIC X(1) then PIC 9(9) |     |

| C<br>T<br>R | Record 62<br>Field Name                           | PIC       | POS     | ATTR | Descriptions/Values                                                                                                    | Rev |
|-------------|---------------------------------------------------|-----------|---------|------|----------------------------------------------------------------------------------------------------|-----|
|             |                                                   |           |         |      | '5' = HHMMSS.T Billable Units is interpreted as two fields: PICX(3) then 9(6)v9 '6' = SSSSSS Billable Units is interpreted as two fields: PICX(4) then as 9(6) '7' = SSSSSSSSS.T Billable Units is interpreted as 9(9)V9 '8' = 999,999.9999 Billable Units is interpreted as: PIC9(6)V9999 |     |
| 8           | Billable Units                                    | PIC X(10) | 227-236 | XDL  | Billable Units used to calculate the detail charge. For Network Interactive Voice Response (NIVR).  The default value for this field is spaces.                                                                                                    |     |
| 9           | Originating Number                                | PIC X(20) | 237-256 | XDL  | Originating Number The default value for this field is spaces. For instances where a WTN isn't reported (ie, not recorded at the switch), this field may be populated with ten X's (XXXXXXXXXX).                                                                                           |     |
| 10          | Originating City,<br>Country, or Service<br>Event | PIC X(20) | 257-276 | XDL  | Originating City or Country Single View is the only system which will populate this field with a service event in addition to a place as applicable. The default value for this field is spaces.                                                                                           |     |
| 11          | Originating State                                 | PIC X(2)  | 277-278 | XDL  | Originating State The default value for this field is spaces.                                                                                                    |     |
| 12          | Originating Country<br>Code                       | PIC X(3)  | 279-281 | XDL  | International Country Code associated with a circuit that originates internationally. The value provided here is decoded via a 95/00 record and is not necessarily an ISO value.  The default value for this field is spaces.                                                              |     |
| 13          | Terminating Number                                | PIC X(20) | 282-301 | XDL  | From the "Number Dialed" or "Number Called" column on paper, use "Number Dialed" if both are present and unique. The default value for this field is spaces.                                                                                                    |     |
| 14          | Terminating City,<br>Country, Service Event       | PIC X(20) | 302-321 | XDL  | City or Country called Singl.eView is the only system which will populate this field with a service event in addition to a place as applicable. The default value for this field is spaces.                                                                                                |     |
| 15          | Terminating State                                 | PIC X(2)  | 322-323 | XDL  | State called. The default value for this field is spaces.                                                                                                    |     |

| C<br>T<br>R | Record 62<br>Field Name            | PIC               | POS     | ATTR | Descriptions/Values                                                                                                    | Rev |
|-------------|------------------------------------|-------------------|---------|------|----------------------------------------------------------------------------------------------------|-----|
| 16          | Terminating Country<br>Code        | PIC X(3)          | 324-326 | XDL  | International Country Code associated with a circuit that terminates internationally. The value provided here is decoded via a 95/00 record and is not necessarily an ISO value.  The default value for this field is spaces.                                                                                                    |     |
| 17          | Charge Amount                      | PIC<br>S9(8)V9(5) | 327-339 | SDR  | Charges for the call less the Payphone Use Charge, Surcharge Amount and Tax Amount. The default value for this field is zeroes.                                                                                                    |     |
| 18          | Pay Phone Use Charge               | PIC S9(4)V99      | 340-345 | XDL  | Pay phone Use Charge The default value for this field is zeroes.                                                                                                    |     |
| 19          | Surcharge Amount                   | PIC S9(4)V99      | 346-351 | SDR  | Surcharge amount for call (when applicable). This will include the coin surcharge as applicable.  The default value for this field is zeroes.                                                                                                    |     |
| 20          | Tax Amount                         | PIC<br>S9(4)V9(6) | 352-361 | SDR  | Tax amount for call or usage charge (when applicable) The default value for this field is zeroes.                                                                                                    |     |
| 21          | Discount Amount                    | PIC S9(9)V99      | 362-372 | SDR  | Discount amount for the call or usage charge (when applicable). The default value for this field is zeroes.                                                                                                    |     |
| 22          | Inbound / Outbound<br>Indicator    | PIC 9(1)          | 373-373 | 9DR  | The Inbound/Outbound Indicator is used to identify the direction of the usage event.  Valid values:  0 = Default (not applicable or not available for Toll Free billing)  1 = Inbound  2 = Outbound                                                                                                    |     |
| 23          | Toll Free Indicator                | PIC 9(1)          | 374-374 | 9DR  | Toll Free Indicator. Valid values: 0 = default 1 = Switched 2 = Dedicated 3 = Toll Free type unknown                                                                                                    |     |
| 24          | Include for Balancing<br>Indicator | PIC 9(1)          | 375-375 | 9DR  | The Include for Balancing Indicator is used to identify usage charges that have been reported for balancing on some other vz450 record and are being reported here for informational purposes only. It also identifies charges that are part of a Minimum Spend account, or are known out of balance charges due to rounding.  Valid values:  0 = include for balancing  1 = Do not include for balancing |     |

| C<br>T<br>R | Record 62<br>Field Name                       | PIC      | POS     | ATTR | Descriptions/Values                                                                                                    | Rev |
|-------------|-----------------------------------------------|----------|---------|------|----------------------------------------------------------------------------------------------------|-----|
| 25          | Network Origination /<br>Termination Code     | PIC X(1) | 376-376 | XDL  | Network Origination / Termination Code is used to communicate how the CDR was originated and terminated. When only one side of the connection is known the appropriate values are provided.  Valid values:  '' = Default  'A' = Local Network to Local Network  'B' = Local Network to Dedicated  'C' = Local Network to Switched Access  'D' = Dedicated to Local Network  'E' = Switched Access to Local Network  'F' = Switched Access to Switched Access  'G' = Dedicated to Dedicated  'H' = Switched Access to Dedicated  'H' = Switched Access to Dedicated  'T' = Dedicated to Switched Access  'J' = Local Network to Mobile  'K' = Switched Access to Mobile  'K' = Switched Access to Mobile  'N' = Mobile to Local Network  'O' = Mobile to Dedicated  'Q' = Local Originating  'R' = Dedicated Originating  'S' = Switched Originating  'T' = Local Termination  'U' = Dedicated Termination  'W' = Local to Verizon Wireless  'X' = Switched to Verizon Wireless  'Y' = Dedicated to Verizon Wireless |     |
| 26          | Juris diction/<br>Trans mis sion Type<br>Code | PIC X(1) | 377-377 | XDL  | Jurisdiction/Transmission Type for this call Valid values: '' = default '1' = Interstate '2' = Intrastate '3' = International '4' = IntraLATA/LocalToll                                                                                                    |     |

| C<br>T<br>R | Record 62<br>Field Name | PIC      | POS     | ATTR | Descriptions/Values                                                                                                    | Rev |
|-------------|-------------------------|----------|---------|------|----------------------------------------------------------------------------------------------------|-----|
|             |                         |          |         |      | '5' = Intracountry '6' = Virtual Network Con '7' = Concert VNS '8' = Market Area Calling '9' = Global Voice VPN 'A' = Standard A Analog 'B' = Standard B Digital 'C' = Cellular/Mobile 'D' = Canada/Extended Call Coverage 'E' = Mexico 'F' = Non USA Caribbean 'G' = Intrastate - InterLATA 'H' = Intrastate - IntraLATA 'T' = Internet Fax 'J' = IntraLATA 'K' = Domestic to International 'L' = Extended Call Coverage to International 'M' = Standard M Digital 'N' = International to International 'O' = Domestic 'P' = International to Domestic 'R' = Aeronautical Digital |     |
| 27          | Pricing Method          | PIC X(1) | 378-378 | XDL  | Valid values:  '' = default  'B' = Combination of Duration and Application Counter  'C' = Application Counter  'D' = Duration  'N' = Not in-plan  'P' = Price Cap  'Y' = In-plan                                                                                                    |     |
| 28          | Rate Period             | PIC 9(2) | 379-380 | 9DR  | Rate Period applicable for the call/usage. Valid values: 00 = default 01 = Business Day/Day 02 = Non-Business Day 03 = Night/Weekend                                                                                                    |     |

| C<br>T<br>R | Record 62<br>Field Name | PIC      | POS     | ATTR | Descriptions/Values                                                                                                    | Rev |
|-------------|-------------------------|----------|---------|------|----------------------------------------------------------------------------------------------------|-----|
| 29          | Call Type               | PIC X(2) | 381-382 | XDL  | 04 = Weekend 05 = Carrier Specific 07 = Standard 08 = Discount 09 = Economy 10 = Peak 11 = Off-Peak 12 = Evening 13 = 7 cents 14 = 8 cents 15 = 9 cents 16 = 24 hour 17 = Multiple Rate Periods 18 = Special Intrastate  Call Type Valid values: ' '= default 'AD' = Credit/Adjustment 'Bl' = Busy Line Interrupt 'BV' = Busy Line Verification 'CC' = Conference Calling (applicable to a conference suite) 'CD' = Calling Card 'CL' = Collect 'DA' = Directory Assistance 'DD' = Direct Dialed 'DN' = Integrated Services Digital Network (ISDN) 'ND' = National Directory Assistance 'OA' = Operator Assistance 'OT' = Other 'PP' = Person to Person 'SS' = Station to Station 'TG' = Telegram 'TN' = Third Party 'TS' = Third Party 'TS' = Third Party Vendor/Service Profile Inventory Manager Us age |     |

| C<br>T<br>R | Record 62<br>Field Name                                     | PIC      | POS     | ATTR | Descriptions/Values                                                                                                    | Rev |
|-------------|-------------------------------------------------------------|----------|---------|------|----------------------------------------------------------------------------------------------------|-----|
| 30          | ID/Account Code Block<br>field(s) from display<br>Indicator | PIC X(1) | 383-383 | XDL  | This indicator is used to identify whether the customer wants the field, or the field's accompanying description, to be suppressed on the bill.  Valid values:  Space = default  A = Alphanumeric translation will appear on the invoice pages and the Id/Acct/Card numbers will be suppressed  B = Alphanumeric translation and the Id/Acct/Card numbers will appear on the invoice pages  C = Display Id/Acct/Card numbers as is no translation |     |
| 31          | Access Code for<br>Conferencing                             | PIC X(1) | 384-384 | XDL  | This code is used to define the type of access used for audio conferencing.  Valid values:  '' = default  '1' = Card Call Access  '2' = Switched Access  '3' = Cellular Access  '4' = Remote Access  '5' = Dedicated Access  '6' = International Freephone Access  '7' = Dedicated Termination  '8' = Toll  '9' = Toll Free Meet Me  'A' = Dial                                                                                                   |     |
| 32          | Cellular Calls                                              | PIC X(1) | 385-385 | XDL  | Valid values:  '' = default  'A' = Cellular Call (type unknown)  'D' = Daily Roamer Surcharge  'F' = Forwarded  'H' = Home Airtime  'N' = Market Roaming  'T' = Toll  'E' = Extended Home Area  'G' = Regional Roaming  'L' = Landline Termination  'R' = Out-of-Territory Roaming                                                                                                    |     |
| 33          | Cellular Usage Type                                         | PIC X(1) | 386-386 | XDL  | Valid values: '' = default                                                                                                    |     |

| C<br>T<br>R | Record 62<br>Field Name | PIC      | POS     | ATTR | Descriptions/Values                                                                                                    | Rev |
|-------------|-------------------------|----------|---------|------|----------------------------------------------------------------------------------------------------|-----|
|             |                         |          |         |      | 'A' = Price Plan Allowance 'B' = Bank of Minutes 'C' = Call Waiting 'D' = Usage Discount 'E' = Mobile Web 'F' = Call Forwarding 'G' = Airbridge Gateway 'H' = Voice Mail Outdial 'T' = Incoming Allowance 'J' = Incoming Feature Minutes 'K' = No Ans /Busy Transfer 'L' = LD Direct 'M' = IN Network (Mob to Mob) 'N' = IN Network (Mob to MobAllow) 'O' = 3 Way Calling 'P' = Prior Month's Delayed Call 'R' = Voice Mail Retrieval 'S' = Talk Dial 'T' = Regional / LD Allowance 'U' = Data 'V' = Voice Mail 'W' = Wknd/Night Feature Mins 'X' = Partial Allowance 'Y' = Promotional Allowance 'Z' = International Traveler '1' = PTT Allowance '2' = Verizon Wireless Airfone Service '3' = Global Phone '4' = Home '5' = Get it Now Download '6' = TXT Mess aging Download '7' = Roam |     |
| 34          | CPN Indicator           | PIC X(1) | 387-387 | XDL  | Indicator to identify whether or not the call was as sessed a surcharge for Call Party Number termination.  Valid values: '' = default                                                                                                    |     |

| C<br>T<br>R | Record 62<br>Field Name       | PIC      | POS     | ATTR | Descriptions/Values                                                                                                    | Rev |
|-------------|-------------------------------|----------|---------|------|----------------------------------------------------------------------------------------------------|-----|
|             |                               |          |         |      | 'C' = Call was assessed a surcharge                                                                                                    |     |
| 35          | CCID                          | PIC X(1) | 388-388 | XDL  | Refers to cross routed call Valid values: '' = default 'A' = This call terminated to another Corp ID 'B' = This call originated from another Corp ID                                                                                                    |     |
| 36          | Data Call Speed               | PIC X(1) | 389-389 | XDL  | Data call speeds are communicated in Kbps  Valid values:  '' = default  'A' = 56 or 64  'B' = 128  'C' = 192  'D' = 256  'E' = 320  'F' = 384  'G' = 448  'H' = 512  T' = 576  J' = 640  'K' = 704  L' = 768  'M' = 832  'N' = 896  P' = 960  'Q' = 1024  'S' = 1152  T' = 1216  'U' = 1280  'V' = 1344  'W' = 1408  'X' = 1472  'Y' = 1536 |     |
| 37          | Advanced Card Feature<br>Code | PIC X(1) | 390-390 | XDL  | Advanced Card Feature Code Valid values: '' = default                                                                                                    |     |

| C<br>T<br>R | Record 62<br>Field Name | PIC      | POS     | ATTR | Descriptions/Values                                                                                                    | Rev |
|-------------|-------------------------|----------|---------|------|----------------------------------------------------------------------------------------------------|-----|
|             |                         |          |         |      | 'A' = Toll Free Answering Service 'V' = Voice Mail 'C' = Conferencing 'B' = Messenger Broadcast 'M' = Messenger 'N' = News Flash                                                                                                    |     |
| 38          | Enhanced Feature Code   | PIC X(1) | 391-391 | XDL  | Valid values:  '' = default  '1' = Busy/Announcement  '2' = Database Routing  '3' = Menu Routing  '4' = Caller Takeback  '5' = Message Announcement  '6' = Takeback and Transfer  'A' = Inbound call to domestic  'B' = Inbound call to International  'C' = Voicemail  'D' = Faxmail  'E' = Fax/voicemail retrieval  'F' = Domestic fax/Voicemail broadcast  'G' = International fax/Voicemail broadcast  'H' = Paging  'I' = Outbound Call to Domestic  'J' = Outbound Call to international |     |
| 39          | NCP Code                | PIC X(1) | 392-392 | XDL  | Network Call Protocol Valid values: '' = default '#' = Overflow Hops for NCR - Network Call Redirect 'A' = Interswitch DTO - NCR - Network Call Redirect 'B' = Intraswitch DTO - NCR - Network Call Redirect 'C' = Call Leg 1 no Hops - NCT - Network Call Transfer 'D' = Call Leg 2 no Hops - NCT - Network Call Transfer 'E' = Call Leg 3 no Hops - NCT - Network Call Transfer 'F' = 1 Hop - Call Leg 1 with Hops 'H' = 3 Hops - Call Leg 1 with Hops T' = 4 Hops - Call Leg 1 with Hops    |     |

| C<br>T<br>R | Record 62<br>Field Name | PIC       | POS     | ATTR | Descriptions/Values                                                                                                    | Rev |
|-------------|-------------------------|-----------|---------|------|----------------------------------------------------------------------------------------------------|-----|
|             |                         |           |         |      | 'J' = 5 Hops - Call Leg 1 with Hops  'K' = 1 Hop - Call Leg 2 with Hops  'M' = 3 Hops - Call Leg 2 with Hops  'N' = 4 Hops - Call Leg 2 with Hops  'O' = 5 Hops - Call Leg 2 with Hops                                                                                                    |     |
| 40          | Operator Assisted Code  | PIC X(1)  | 393-393 | XDL  | Valid values:  '' = default  'A' = Live but not Operator Dialed  'B' = Automated  'C' = Must be Live  'D' = Operator Dialed  'E' = Non-Operator Dialed and Originated at Premise Owner Location  'F' Operator Dialed and Originated at Premise Owner Location  'G' = Must be Live and Originated at Premise Owner Location  'G' = Automated and Originated at Premise Owner Location  'H' = Automated Assisted type not known |     |
| 41          | Product Family          | PIC X(1)  | 394-394 | XDL  | Valid values:  ' ' = default  'C' = Centrex  'D' = Data  'T' = Internet Protocol  'V' = Voice                                                                                                    |     |
| 42          | Product Identifier Type | PIC X(1)  | 395-395 | XDL  | Unique code used to describe the type of product code in the Product Identifier field.  Valid values:  '' = default  'A' = fMCI Charge Code  'B' = Contract Line Identifier (CLIN)  'C' = International Product Identifier  'D' = VOIP Usage Product Identifier  'Q' = XO                                                                                                    |     |
| 43          | Product Identifier      | PIC X(10) | 396-405 | XDL  | This is a placeholder for the fMCI low level product identifier. The approach and exact code are not yet finalized so the size and definition of this field may change.                                                                                                    |     |
| 44          | PIC Directional Code    | PIC X(1)  | 406-406 | XDL  | Valid values: '' = default                                                                                                    |     |

| C<br>T<br>R | Record 62<br>Field Name                                  | PIC      | POS     | ATTR | Descriptions/Values                                                                                                    | Rev |
|-------------|----------------------------------------------------------|----------|---------|------|----------------------------------------------------------------------------------------------------|-----|
|             |                                                          |          |         |      | '1' = Not PIC'ed to fMCI either end (off net)  '2' = Originating number is PIC'ed to fMCI (half net orig)  '3' = Terminating number is PIC'ed to fMCI (Half net term)  '4' = Both ends PIC'ed to fMCI (on net)                                                                                                    |     |
| 45          | Payphone Information<br>Digits                           | PIC 9(2) | 407-408 | 9DR  | Indicates the type of payphone used to place the call The default value for this field is zeroes. Valid values: 07 = Hospitality 29 = Department of Corrections 27 or 70 = All other payphones                                                                                                    |     |
| 46          | Service Method                                           | PIC X(1) | 409-409 | XDL  | Differentiates special traffic types from normal traffic types. When used in combination with Call Type allows to separate Universal Freephone traffic between domestic all and extended call.  The default value for this field is spaces.  Valid values:  '' = default  'I' = Universal Freephone  '2' = Plus Universal Freephone  '3' = Call Center fMCI Traffic  '4' = Directline Traffic |     |
| 47          | Entry Code                                               | PIC X(1) | 410-410 | XDL  | Distinguishes whether the traffic being processed is EVS traffic or identifies the type of EVS traffic. When used in combination with Service Method and Call Type allows separation of usage for EVS products The default value for this field is spaces.  Valid values:  '' = default  '1' = CMA  '2' = DMR  '3' = ECR                                                                      |     |
| 48          | Calling Card Block<br>field(s) from display<br>Indicator | PIC X(1) | 411-411 | XDL  | This indicator is used to identify whether the field or the field's accompanying description, will be shown or suppressed on the bill.  Valid values:  Space = default  'A' = Alphanumeric translation will appear on the invoice pages and the Card number will be suppressed  'B' = Alphanumeric translation and the Card numbers will appear on the                                        |     |

| C<br>T<br>R | Record 62<br>Field Name                                     | PIC      | POS     | ATTR | Descriptions/Values                                                                                                    | Rev |
|-------------|-------------------------------------------------------------|----------|---------|------|----------------------------------------------------------------------------------------------------|-----|
|             |                                                             |          |         |      | invoice pages  'C' = Display Card numbers as is there is no translation                                                                                                    |     |
| 49          | Usage Sub Category                                          | PIC X(5) | 412-416 | XDL  | Unique code that provides a sub classification of the usage. A decode to provide the sub class will be provided on the 95/00 record (type data 088). The default value for this field is spaces.                                           |     |
| 50          | Originating LATA                                            | PIC 9(4) | 417-420 | 9DR  | LATA code associated with usage origination. The default value for this field is zeros.                                                                                                    |     |
| 51          | Terminating LATA                                            | PIC 9(4) | 421-424 | 9DR  | LATA code associated with usage termination The default value for this field is zeros.                                                                                                    |     |
| 52          | Service Access Type<br>Code                                 | PIC 9(3) | 425-427 | 9DR  | Defines the type of access method for the usage.                                                                                                    |     |
| 53          | Juris diction Display<br>Code                               | PIC X(1) | 428-428 | XDL  | The default value for this field is spaces.  Valid values:  '1' = IntraLATA  '2' = Intrastate  '3' = Interstate  '4' = Canada  '5' = International  '6' = Intracountry-International  '7' = Conferencing                                   |     |
| 54          | Enhanced Call Routing<br>(ECR) Jurisdiction<br>Display Code | PIC X(1) | 429-429 | XDL  | The default value for this field is spaces.  Valid values:  '1' = Domestic  '2' = Universal Domestic  '3' = Coverage-Ext Call  '4' = International                                                                                         |     |
| 55          | Network Ingress/Egress<br>Indicator                         | PIC X(1) | 430-430 | XDL  | An indicator to identify if the call detail charge is for the originating leg to the network or for the terminating leg from the network.  The default value for this field is spaces.  Valid values:  'O' = Originating 'T' = Terminating |     |
| 56          | Enhanced Call Routing (ECR) Additional Features             | PIC X(1) | 431-431 | XDL  | Identifies Additional Features per call in an "ADDL" column in the ECR Call Detail section. Each one-byte indicator below is translated on the invoice in a subsequent Legend section.                                                     |     |

| C<br>T<br>R | Record 62<br>Field Name | PIC | POS | ATTR | Descriptions/Values                                                                                                    | Rev |
|-------------|-------------------------|-----|-----|------|----------------------------------------------------------------------------------------------------|-----|
|             |                         |     |     |      | The default value for this field is spaces.  Valid values:  'A' = Voice Extensible Mark-up Language (VXML)  'B' = VXML and Intelligent Contact Routing – Integration (ICRI)  'C' = Automated Speech Recognition (ASR)  'D' = ASR and ICRI  'E' = Text to Speech (TTS)  'F' = TTS and ICRI  'G' = TTS and ASR  'H' = TTS, ASR and ICRI  'I' = ICRI  'J' = VXML and ASR  'K' = VXML and TTS  'L' = VXML, TTS and ASR  'M' = VXML, ASR, and ICRI  'N' = VXML, ASR, TTS, and ICRI  'O' = VXML, TTS, and ICRI |     |

## 4.23 Wireless Event Summary Record Number 63

This record is used to relay information about Wireless event charges (voice or data). Charges are categorized by Summary Type. The actual event detail will follow this record as a 6350 record. The 6350 sub records are defined in the sub record section.

| C<br>T<br>R | Record 63<br>Field Name              | PIC   | POS     | ATTR | Descriptions/Values                                                                                                    | Rev |
|-------------|--------------------------------------|-------|---------|------|----------------------------------------------------------------------------------------------------|-----|
|             | CAP                                  |       | 1-175   |      | See 4.2 for CAP definition.                                                                                                    |     |
| 1           | Reserved                             | X(1)  | 176-176 | XDL  | Default value for this field is spaces.                                                                                                    |     |
| 2           | Record Version                       | X(1)  | 177-177 | XDL  | Current value is 'C'.                                                                                                    |     |
| 3           | Summary Type Indicator               | 9(1)  | 178     | 9DR  | Identifies whether summary is for Voice or Data usage. There is no default value for this field.  Valid values:  1 = Voice usage  2 = Data usage  3 = Roaming Voice usage  4 = Roaming Data usage  5 = No usage – dummy record  6 = Messaging  7 = Billed on Behalf of Charges  8 = Roaming Messaging Usage |     |
| 4           | Current/Delayed Billing<br>Indicator | 9(1)  | 179-179 | 9DR  | Identifies whether summary record is current, delayed or unbilled usage from a previous month.  Valid values:  0 = Not applicable (default)  1 = Current  2 = Delayed                                                                                                    |     |
| 5           | Summary Description                  | X(50) | 180-229 | XDL  | This field contains text used to describe a row of data within the Usage Grid display. Examples include Calling Plan, IN Calling, Kilobyte Usage, Roaming Minutes, etc.  Default value is spaces.                                                                                                    |     |
| 6           | Usage Type Description               | X(15) | 230-244 | XDL  | This field contains the Usage Type unit text displayed for a row of data within the Usage Grid display. Examples include minutes, messages, kilobytes, etc. Default value is spaces.                                                                                                    |     |
| 7           | Usage Allowance Column<br>Text       | X(15) | 245-259 | XDL  | This field is used to pass text from the Allowance column in the Usage Grid display.  Default value is spaces.                                                                                                    |     |

| C<br>T<br>R | Record 63<br>Field Name               | PIC      | POS     | ATTR | Descriptions/Values                                                                                                    | Rev |
|-------------|---------------------------------------|----------|---------|------|----------------------------------------------------------------------------------------------------|-----|
| 8           | Grid Lines Indicator                  | 9(1)     | 260-260 | 9DR  | This field indicates whether the data being passed should be displayed as a row within the Usage Grid or as a detail line with text and cost.  0 = Not applicable  1 = Display with grid (default)  2 = Display without grid                                                                                                    |     |
| 9           | Usage Allowance Display<br>Properties | 9(1)     | 261-261 | 9DR  | This field indicates how the Usage Allowance cell should display within the Usage Grid.  Valid values:  0 = Not applicable (default)  1 = Display actual allowance  2 = Display spaces  3 = Display dashes  4 = Display spaces – no grid line below  5 = Display no grid line above                                                  |     |
| 10          | Usage Cost Display<br>Properties      | X(1)     | 262-262 | XDL  | Indicator used to modify what is to be displayed in the Cost column on the Voice Usage Charges—Voice Tab or the Data Usage Charges—Data Tab or the Messaging Usage Charges page or the Additional Services page.  Default value is space.  Valid values:  ' = No modification required  '4' = 4 asterisks should be displayed '****' |     |
| 11          | Account Level Bundle<br>Usage Type    | X(1)     | 263-263 | XDL  | AccountLevel Bundle Usage Type.  Default value is a space.  Valid values:  'V' = Minutes  'M' = Messages  'R' = Messages Received  'S' = Messages Sent                                                                                                    |     |
| 12          | Reserved                              | X(5)     | 264-268 | XDL  | The default value for this field is spaces.                                                                                                    |     |
| 13          | Usage Allowance                       | S9(9)V99 | 269-279 | SDR  | The number of units (minutes, mes sages, kilobytes, etc.) that are included at no additional charge with Your Calling Plan for the billing period Default value is zeroes.                                                                                                    |     |
| 14          | Usage Used                            | S9(9)V99 | 280-290 | SDR  | The number of units (minutes, mes sages, kilobytes, etc.) actually used during the billing period.  Default value is zeroes.                                                                                                    |     |

| C<br>T<br>R | Record 63<br>Field Name | PIC      | POS     | ATTR | Descriptions/Values                                                                                                    | Rev |
|-------------|-------------------------|----------|---------|------|----------------------------------------------------------------------------------------------------|-----|
| 15          | Usage Billable          | S9(9)V99 | 291-301 | SDR  | The number of units (minutes, messages, kilobytes, etc.) actually used during the billing period that are above and beyond the allowance.  Default value is zeroes. |     |
| 16          | Usage Cost              | S9(9)V99 | 302-312 | SDR  | The dollar amount charged for the billable us age.  Default value is zeroes.                                                                                        |     |
| 17          | Service Start Date      | 9(6)     | 313-318 | 9DR  | The field indicates the date that service began. Format is YYMMDD. Default value is zeroes.                                                                         |     |
| 18          | Service End Date        | 9(6)     | 319-324 | 9DR  | The field indicates the date that service ended. Format is YYMMDD. Default value is zeroes.                                                                         |     |
| 19          | Reserved                | X(13)    | 325-337 | XDL  | The default value for this field is spaces.                                                                                                    |     |

# 4.24 Conferencing Detail Record Number 64

This record will capture audio and video conferencing detail for Next Generation Billing. One Sub Record 50 Type Data 301 and multiple Sub Record 50 Type Data 302 records should be attached.

| C<br>T<br>R | Record 64<br>Field Name | PIC       | POS     | ATTR | Descriptions/Values                                                                                                    | Rev |
|-------------|-------------------------|-----------|---------|------|----------------------------------------------------------------------------------------------------|-----|
|             | CAP                     |           | 1-175   |      | See 4.2 for CAP definition.                                                                                                    |     |
| 1           | Event ID                | PIC 9(11) | 176-186 | 9DR  | Unique conference identifier. The default value for this field is zeroes.                                                                                   |     |
| 2           | Order Number            | PIC X(15) | 187-201 | XDL  | Conference Order Number. The default value for this field is spaces.                                                                                        |     |
| 3           | Customer ID             | PIC X(10) | 202-211 | XDL  | Unique Customer Identifier associated with the conference. The default value for this field is spaces.                                                      |     |
| 4           | Customer Name           | PIC X(64) | 212-275 | XDL  | Customer Name associated with the conference. The default value for this field is spaces.                                                                   |     |
| 5           | Actual Start Date       | PIC X(6)  | 276-281 | XDL  | Conference Start Date. Valid format is YYMMDD. The default value for this field is spaces.                                                                  |     |
| 6           | Actual Start Time       | PIC X(6)  | 282-287 | XDL  | Conference Start Time. Valid format is HHMMSS. The default value for this field is spaces.                                                                  |     |
| 7           | Actual End Date         | PIC X(6)  | 288-293 | XDL  | Conference End Date. Valid format is YYMMDD. The default value for this field is spaces.                                                                    |     |
| 8           | Actual End Time         | PIC X(6)  | 294-299 | XDL  | Conference End Time. Valid format is HHMMSS. The default value for this field is spaces.                                                                    |     |
| 9           | Product Line            | PIC X(6)  | 300-305 | XDL  | Unique code identifies conference type. The default value for this field is spaces. Sample of possible values: AOD AUDIO BF DLRN EQAUD EQVID FOD GO IR+ MPV |     |

| C<br>T<br>R | Record 64<br>Field Name      | PIC       | POS     | ATTR | Descriptions/Values                                                                                                    | Rev |
|-------------|------------------------------|-----------|---------|------|----------------------------------------------------------------------------------------------------|-----|
|             |                              |           |         |      | NETCN<br>WIDEO                                                                                                    |     |
| 10          | Product Description          | PIC X(50) | 306-355 | XDL  | VIDEO  Text translation of Product Line codes, which are included below only for reference. Product Line will not be populated in this field.  The default value for this field is spaces.  Sample of possible values:  Audio-On-Demand=AOD  Audio Conferencing = AUDIO  Multi-Point Fax= BF  Distance Learning=DLRN  Equipment Audio=EQAUD  Equipment Video = EQVID  Fax-On-Demand = FOD  RSVP = GO  Instant Replay Plus = IR+  Multipoint Voice = MPV  Net Conferencing = NETCN  Video Conferencing = VIDEO |     |
| 11          | Service Level                | PIC X(5)  | 356-360 | XDL  | Conference product Service Level.  The default value for this field is spaces. Values include: INS = Instant PRE = Premier STA = Standard UNA = Unattended IMR = Instant Meeting Replay CCA = Cloud Connected Audio                                                                                                    |     |
| 12          | Service Level<br>Description | X(30)     | 361-390 | XDL  | Conference product Service Level Description. The default value for this field is spaces.                                                                                                    |     |
| 13          | Filler                       | PIC X(20) | 391-410 | XDL  | The default value for this field is spaces.  The default value for this field is spaces.                                                                                                    |     |

#### 4.25 OC&C/AC&C/Misc. Detail Record Number 65

This record will be used when there is service order activity resulting in a charge/credit to the customer. In addition, this record may also be used to detail other miscellaneous charges/credits to the customer.

Pricing Plan Code/Usage Service Class is not required to be populated on the CAP for the 65/00 record.

Every 65/00 record must have one or more 65/20 records associated with it, which is used to describe the charge.

## Miscellaneous Charges Identification Standardization Requirement

The business has a need to identify and classify miscellaneous charges and credits separate from call detail charges for providers other than Verizon local (LEC). Thus, a standardized approach must be implemented via the Verizon 450 Standard to identify and classify these types of 'miscellaneous charges.

Currently, miscellaneous charges and credits from other providers are being formatted on the following records:

- 60/00 record ('casual' usage billed provider miscellaneous charges and credits)
- 65/00 record (Verizon affiliate miscellaneous charges and credits)
- 75/00 record (invoice ready billed provider charges and credits)

# Miscellaneous Charges Standardized Approach:

- Map 'casual' billed other provider (mapped to 4150xx or 4250xx EMI records) and Verizon affiliate miscellaneous charges to a 65/00 record.
- Map the associated charge description to a 65/20 record.
- Each 65/00 record can have one and only one 65/20 record to describe the charge.
- A 65/20 record containing a miscellaneous charge or credit description may not overflow.
- Use Charge Code 1800 Miscellaneous Charges and Credits Other Providers on the 65/00 records for miscellaneous charges.
- The Miscellaneous charges and credits should not be included in the 0500 charge code on the 25/00. The 65/00 'details for miscellaneous charges and credits marked with charge code '1800' should roll up to an '1800' charge code entry on the 25/00 record.
- This approach is not applicable to miscellaneous charges and credits that currently appear on a 75/00 record for inter-exchange carriers.
- Miscellaneous Charges that appear as part of the 0500 charge code would be 'backed out' and attributed to the '1800' charge code.
- NOTE: The addition of the 1800 charge code and breakout of Miscellaneous Charges from the Itemized Calls Charges will diverge from the representation of charges on the paper bills for the east. In the east, these charges are typically included in the Itemized Calls charges on the paper bill and are not broken out separately.

• ADDED 3/14/16 – NOTE: In effort to identify OC&C records more specifically Billers will be asked not to use Generic OC&C Category Codes of "08" and '12' but rather use the following OC&C Category codes:

|    | ••                              |
|----|---------------------------------|
| 92 | Full Month Recurring Charge     |
| 94 | Full Month Recurring Discount   |
| 66 | Termination Penalty<br>Charge   |
| 22 | Fractional charge               |
| 24 | Fractional credit               |
| 26 | Non-recurring charge            |
| 28 | Non-recurring credit            |
| 18 | Installment billing             |
| 36 | Late Payment Charge             |
| 65 | Shortfall Penalty               |
| 80 | Balance Transfer                |
| 81 | Carryover Charge                |
| 06 | Out of service credit           |
| 07 | Out of service charge           |
| 03 | UBB Overage Charge              |
| 20 | Rate change                     |
| 40 | Invoice Adjustment              |
| 29 | Save Winback (Retain<br>Credit) |

| C<br>T<br>R | Record 65<br>Field Name | PIC | POS | ATTR | Descriptions/Values | Rev |  |
|-------------|-------------------------|-----|-----|------|---------------------|-----|--|
|-------------|-------------------------|-----|-----|------|---------------------|-----|--|

| C<br>T<br>R | Record 65<br>Field Name | PIC  | POS     | ATTR | Descriptions/Values                                                                                                    | Rev |
|-------------|-------------------------|------|---------|------|----------------------------------------------------------------------------------------------------|-----|
|             | CAP                     |      | 1-175   |      | See 4.2 for CAP definition.                                                                                                    |     |
|             | OC&C Category           | X(2) | 176-177 | XDL  | This code further defines the reason for this record.  This field must be populated with one of the values listed below. There is no default of spaces for this field.  Valid values:  '02'= Inventory  '03' = UBB Overage Charge '06'= Out of service credit '07'= Out of service charge '08'= Miscellaneous activity (also used for held deposit) '09' = ESG Portal OC&C '10' = ESG Claim OC&C '11' = eRate OC&C '12' = Service order activity '14' = Deposit refund '16' = Interest on a deposit '17' = Installment Billing: Charges Included in Installment Plan '18' = Installment Billing Credit '20' = Rate change '22' = Fractional charge '22' = Fractional charge '24' = Fractional credit '26' = Non-recurring charge '28' = Non-recurring credit '39' = Save Winback (Retain Credit) '30' = Gift service '32' = Rate refund '34' = Interest on rate refund '36' = Late Payment Charge '37' = Maintenance Contracts '40' = Invoiced A djustment '48' = Termination '50' = BAC Total '60' = Addition of Contract |     |

| C<br>T<br>R | Record 65<br>Field Name  | PIC   | POS     | ATTR | Descriptions/Values                                                                                                    | Rev |
|-------------|--------------------------|-------|---------|------|----------------------------------------------------------------------------------------------------|-----|
|             |                          |       |         |      | '62' = Contract Rate Increase '63' = Contract Rate Decrease '65' = Shortfall Penalty '66 = Termination Penalty Charge '80' = Balance Transfer '81' = Carryover Charge '92' = Full Month Recurring Charge '94' = Full Month Recurring Discount '95' = National Discount Tax Adjustment (used between Media and VAC) '96' = TBR National Tax Adjustment for NBBE Billing '97' = Interest for installment billing debit amount '98' = Interest for installment billing credit amount '99' = Installment billing surcharge |     |
| 2           | Purchase Order<br>Number | X(30) | 178-207 | XDR  | This is an authorization number provided by the customer such as Customer Service Authorization Number (CSAN), Subscriber Authorization Number (SAN) or Purchase Order Number (PON). Contains PON or SAN if populated on this record.  The default value for this field is spaces.                                                                                                    |     |
| 3           | Service Order<br>Number  | X(15) | 208-222 | XDL  | This is a unique number assigned to a service order. The default value for this field is spaces.                                                                                                    |     |
| 4           | SO Completion Date       | 9(6)  | 223-228 | 9DR  | This is the service order completion date. The default value for this field is 000000.                                                                                                    |     |
| 5           | USOC/IOSC                | X(5)  | 229-233 | XDL  | The universal service order code is used to describe the service or equipment being supplied. Required when available. If a billing system doesn't have USOC or IOSC then they are expected to populate POE/ItemID.  For SSB accounts this field may also contain the sales type.  The default value for this field is spaces.                                                                                                    |     |
| 6           | Circuit Endpoint ID      | X(5)  | 234-238 | XDL  | This is the termination code assigned to a circuit location termination. A circuit location can have multiple terminations. OC&C charges may be associated to a particular circuit end point.  The default value for this field is spaces.                                                                                                    |     |
| 7           | Action Code<br>Indicator | X(1)  | 239     | XDL  | This indicates if the OC&C detail is due to an addition or removal of an item.  The default value for this field is spaces.  Valid values:  '1' = Outward  '2' = Inward                                                                                                    |     |

| C<br>T<br>R | Record 65<br>Field Name       | PIC      | POS     | ATTR | Descriptions/Values                                                                                                    | Rev |
|-------------|-------------------------------|----------|---------|------|----------------------------------------------------------------------------------------------------|-----|
|             |                               |          |         |      | '3' = Inside move 'N' = NBBE Collection Suspension/Restoral, Same Bill Round 'R' = Restored 'S' = Suspended                                                                                                    |     |
| 8           | Quantity                      | 9(5)     | 240-244 | 9DR  | Number of items for a given item. May often be for items that are not quantified on the bill. To maintain consistency Order and Billing Forum (OBF) standards such as the BDT, this field must contain a whole number.  The default value for this field is 00000.                                                                                                    |     |
| 9           | Full Amount -\$               | S9(9)V99 | 245-255 | SDR  | This is the amount that would be billed to the customer before application of any appropriate discount. This field is only populated for recurring charges/credits and contains the recurring monthly charge for the itemquantity.  The default value for this field is \$0.00.                                                                                                    |     |
| 10          | Billed Amount - \$            | S9(9)V99 | 256-266 | SDR  | This is the actual amount billed to the customer after application of any appropriate discount. It is either a one time non-recurring charge/credit or a fractional amount of a recurring monthly charge (prorated amount).  The default value for this field is \$0.00.                                                                                                    |     |
| 11          | TAR Code<br>Information       | X(8)     | 267-274 | XDL  | This contains code(s) representing the local taxing area(s). Values and format are locally defined. If populated, contains a four character TAR code.  The default value for this field is spaces.                                                                                                    |     |
| 12          | Installment Bill<br>Indicator | X(1)     | 275     | XDL  | This indicator is to be used in association with installment billing as it relates to the appearance of installment billing on the OC&C. If the field is populated to indicate installment billing then the Installment Number field will be populated with the number of installments.  This field must be populated with one of the values listed below.  There is no default of spaces for this field.  Valid values:  'Y' = Installment Billed  'N' = Not Installment Billed (DEFAULT) |     |
| 13          | POE/Item ID                   | X(9)     | 276-284 | XDL  | Product Offering Element associated with the express TRAK/NBBE billing system. Used to communicate a unique product ID. Eight bytes left justified.  Required when available. If a billing system doesn't have POE/Item ID then they are expected to populate USOC/IOSC.  For fMCI accounts this field will contain the TCIF charge code or '190' for local tax or '195' for long distance tax.  The default value for this field is spaces.                                               |     |

| C<br>T<br>R | Record 65<br>Field Name             | PIC      | POS     | ATTR | Descriptions/Values                                                                                                    | Rev |
|-------------|-------------------------------------|----------|---------|------|----------------------------------------------------------------------------------------------------|-----|
| 14          | Secondary LOC Code                  | X(3)     | 285-287 | XDL  | A secondary location code assigned to the item of service or equipment. It is different than CTX LOC and DPA/Circuit LOC. The default value for this field is spaces.                                                   |     |
| 15          | Arrears Indicator                   | X(1)     | 288     | XDL  | Indicates arrears billing for service.  This field must be populated with one of the values listed below. There is no default of spaces for this field.  Valid values:  '0' = Advance billing  '1' = Arrears billing    |     |
| 16          | Recurring Indicator                 | X(1)     | 289     | XDL  | Identifies the OC&C as recurring or non-recurring.  This field must be populated with one of the values listed below. There is no default of spaces for this field.  Valid values:  '0' = Recurring  '1' = Nonrecurring |     |
| 17          | Number of Contract<br>Months        | 9(3)     | 290-292 | 9DR  | This is the number of months that the contract is effective. The default value for this field is 000.                                                                                                    |     |
| 18          | Contract Date                       | 9(6)     | 293-298 | 9DR  | This is the effective date of the contract for which billing is initiated.  The default value for this field is 000000. Valid Format is YYMMDD.                                                                         |     |
| 19          | Contract Number                     | X(10)    | 299-308 | XDL  | This is the local contract number, which applies to this record. The default value for this field is spaces.                                                                                                    |     |
| 20          | Installment Billing<br>Plan Type    | X(6)     | 309-314 | XDL  | This describes the type of installment billing. The default value for this field is spaces. Values may vary depending on sources system.                                                                                |     |
| 21          | Installment Billing<br>Months       | 9(2)     | 315-316 | 9DR  | This is the total number of months for which installment billing will be in effect. The default value for this field is 00.                                                                                             |     |
| 22          | Installment Number                  | 9(2)     | 317-318 | 9DR  | This is the number of this installment to be billed on the customer's bill.  The default value for this field is 00.                                                                                                    |     |
| 23          | Installment Billing<br>Balance - \$ | S9(9)V99 | 319-329 | SDR  | This is the total amount remaining on the installment-billing plan.  The default value for this field is \$0.00.                                                                                                    |     |
| 24          | Tax Status Indicator –<br>Fed       | X(1)     | 330     | XDL  | This indicates if this itemis subject to federal tax. The default value for this field is spaces when tax status is not available at the item/product level. Valid values: '0' = Taxable                                |     |

| C<br>T<br>R | Record 65<br>Field Name                  | PIC  | POS     | ATTR | Descriptions/Values                                                                                                    | Rev |
|-------------|------------------------------------------|------|---------|------|----------------------------------------------------------------------------------------------------|-----|
|             |                                          |      |         |      | '1' = Tax exempt                                                                                                    |     |
| 25          | Tax Status Indicator –<br>State          | X(1) | 331     | XDL  | This indicates if this itemis subject to State tax.  The default value for this field is spaces when tax status is not available at the item/product level.  Valid values:  '0' = Taxable  '1' = Tax exempt                                                                                                    |     |
| 26          | Tax Status Indicator -<br>E911 Surcharge | X(1) | 332     | XDL  | This indicates if this itemis subject to E911 Surcharge The default value for this field is spaces when tax status is not available at the item/product level. Valid values: '0' = Taxable '1' = Tax exempt                                                                                                    |     |
| 27          | Dummy Record<br>Indicator                | X(1) | 333     | XDL  | This field indicates whether a 65/00 record is being created solely for the purpose of as sociating a subsequent Sub Record.  ' ' = Not a dummy 65/00 record (default)  'D' = Dummy 65/00 Record                                                                                                    |     |
| 28          | Tax Status Indicator -<br>Surcharge      | X(1) | 334     | XDL  | This indicates if this itemis subject to surcharge.  The default value for this field is spaces when tax status is not available at the item/product level.  Valid values:  '0' = Surcharge applies  '1' = No surcharge applies                                                                                                    |     |
| 29          | Tax Status Indicator –<br>Local          | X(1) | 335     | XDL  | This indicates if this itemis subject to local tax.  The default value for this field is spaces when tax status is not available at the item/product level.  Valid values:  '0' = Taxable  '1' = Tax exempt                                                                                                    |     |
| 30          | From Date                                | 9(6) | 336-341 | 9DR  | The start date of the effective period for this billed item. The default value for this field is 000000. Valid Format is YYMMDD.  Note: It is a bankruptcy requirement to populate this field with the bill period from date for Late Payment Charges (OC&C Category = 36). However, the bill period from date is NOT particularly relevant in relation to late payment charges.  For Originating System ID = 'M0', when the from date is only populated without the |     |

| C<br>T<br>R | Record 65<br>Field Name    | PIC  | POS     | ATTR | Descriptions/Values                                                                                                    | Rev |
|-------------|----------------------------|------|---------|------|----------------------------------------------------------------------------------------------------|-----|
|             |                            |      |         |      | through date, the From date contains the service effective date.                                                                                                    |     |
| 31          | Through Date               | 9(6) | 342-347 | 9DR  | The end of the effective period for this billed item. Populated on recurring OC&Cs.  The default value for this field is 000000. Valid Format is YYMMDD.  Note: It is a bankruptcy requirement to populate this field with the bill period to date for Late Payment Charges (OC&C Category = 36). However, the bill period to date is NOT particularly relevant in relation to late payment charges.                                                                                                    |     |
| 32          | Number<br>Effective Days   | 9(5) | 348-352 | 9DR  | The number of days that "from" and "through" date span for the effective period of this item. This field is not generally passed to the source billing systems and cannot be easily derived. As such, this field should not be populated unless the particular billing system's rules per OC&C category are applied.  The default value for this field is 00000.                                                                                                    |     |
| 33          | Multi Rate Indicator       | X(1) | 353     | XDL  | A code that indicates that there is unique pricing as sociated with the OC&C billed Amount.  Valid values:  Space = No Multi-Rate applies (Default)  '1' = Multi-Rate applies  '2' = Multiple component charges for single product identifier (applies to CABS only)  '3' = Unit Pricing and/or Discount factors (applies to CABS only)  '4' = Multiple component charges and Unit Pricing and/or Discount Factors for single product identifier and (applies to CABS only)                                                                                             |     |
| 34          | Variable Rate<br>Indicator | X(1) | 354     | XDL  | A code that indicates if a variable rate applies to an item.  Valid values:  ' = No variable rate applies (DEFAULT)  '1' = Variable rate applies  '2' = Exchange rate applies  '3' = Mileage rate applies  '4' = Manual rate applies  '5' = Special billing arrangement rate applies  '6' = Volume Express Rate Applies  'A' = Interstate CABS rate applies  'B' = Intrastate CABS rate applies  'C' = Local CABS rate applies  'D' = Interstate/Intralata CABS rate applies  'E' = Intrastate/Intralata CABS rate applies  'F' = Non-juris dictional CABS rate applies |     |

| C<br>T<br>R | Record 65<br>Field Name                 | PIC  | POS     | ATTR | Descriptions/Values                                                                                                    | Rev |
|-------------|-----------------------------------------|------|---------|------|----------------------------------------------------------------------------------------------------|-----|
| 35          | Juris diction Code                      | X(1) | 355     | XDR  | A code that identifies the proper tariff juris dictions (where applicable) of a charge or credit.  The default value for this field is spaces.  Valid values:  '0' = Non-juris dictional  '1' = Interstate  '2' = Intrastate  '3' = Intrastate/IntraLATA  '4' = Interstate/IntraLATA  '5' = Local  '6' = Intrastate/InterLATA  '7' = Interstate/InterLATA  The domain values above should be kept in -sync with the equivalent field in these four                                                                                                    |     |
| 36          | Account/Line./Circuit<br>Reporting Code | X(1) | 356     | XDL  | records: 65/00, 70/00, 71/00 and Sub-Record 50 – 302.  Generic one byte code to be used to denote a variety of non-overlapping account/line/circuit conditions. It is to be used generically with various values for non-competing conditions on various accounts from various source billers as the need arises. In general it is used for downstream application metrics/reporting purposes. This is in an effort to minimize the use of the remaining reserved space on the record, The default value for this field is spaces.  Valid values:  'A' = Billed DSL Dry Loop Line |     |
| 37          | Key System<br>Number                    | X(5) | 357-361 | XDL  | This identifies the key system number in which the service being charged or credited appears.  OC&Cs and service and equipment are grouped under this number on the Customer Service Record (CSR).  The default value for this field is spaces.                                                                                                    |     |
| 38          | CTX<br>Location/Location<br>Group Code  | X(5) | 362-366 | XDL  | Identifies the Centrexlocation code or, for DC, MD, VA, WVA, Location Group (LG). OC&Cs and service and equipment are grouped under this 5 digit number on the Customer Service Record (CSR).  The default value for this field is spaces.                                                                                                    |     |
| 39          | Main Equip<br>Type                      | X(1) | 367     | XDL  | This identifies the type of equipment/service. The default value for this field is spaces. Valid values:                                                                                                    |     |

| C<br>T<br>R | Record 65<br>Field Name | PIC    | POS     | ATTR | Descriptions/Values                                                                                                    | Rev |
|-------------|-------------------------|--------|---------|------|----------------------------------------------------------------------------------------------------|-----|
|             |                         |        |         |      | '1' = Restricted Centrex line '2' = Unrestricted Centrex line '3' = Patient Station Centrex line '4' = WATS line (both inward and outward) '5' = 800 Service line '6' = Circuit Alias '7' = Individual Line '8' = Two Party Line '8' = Four Party Line '8' = Four Party Line '8' = Digital Centrex Line 'C' = Cocots Line 'D' = Eight Party Line 'E' = ISDN BRI Line 'F' = ISDN PRI Line 'G' = Remote Forward Line 'H' = Digital Circuit Line 'I' = Circuit Line 'J' = Public Line 'K' = Semi Public Line 'K' = Semi Public Line 'N' = PBX Outward Line 'N' = PBX Combination Line 'O' = MRNE Air Line 'P' = Centrex Line '9' = All others |     |
| 40          | Line/Station ID         | X (42) | 368-409 | XDL  | Identifies the circuit associated with the item. Only the circuit if applicable is populated in this field. If a line applies to the item, the line number is populated in the Working Telephone Number field in the CAP portion of the record.  The default value for this field is spaces.  For NBBE (VSSI data), this field may also be populated with the site id associated with a product.                                                                                                    |     |
| 41          | Station Number          | X(10)  | 410-419 | XDL  | The number assigned to a Station on a PBX or Centrex account. It may be a full 10-digit telephone number. For expressTRAK/NBBE, this field should contain the service point id. The default value for this field is spaces.                                                                                                    |     |

| C<br>T<br>R | Record 65<br>Field Name    | PIC  | POS     | ATTR | Descriptions/Values                                                                                                    | Rev |
|-------------|----------------------------|------|---------|------|----------------------------------------------------------------------------------------------------|-----|
| 42          | Switchboard                | X(2) | 420-421 | XDL  | Identifies the auxiliary switchboard/systems account or PBX with which the item is associated. OC&Cs and service and equipment are grouped under this code on the Customer Service Record (CSR)  The default value for this field is spaces.                                                                                                    |     |
| 43          | DPA/Circuit<br>LOC Code    | X(5) | 422-426 | XDL  | This is the location code as signed to a circuit or different premise address (DPA). It is usually shown on the Customer Service Record (CSR).  This field will be populated with either the Centrex Location Code or the Location Group.                                                                                                    |     |
|             |                            |      |         |      | This field identifies the CentrexLocation code or Location Group for a particular telephone number. There can only be a single CentrexLocation/Location Group for any line but a circuit has both an origination & terminating CentrexLocation/Location Group. For a circuit only the first originating location will be displayed on the bill. This field will contain that first location.  The default value for this field is spaces.                                                                                                    |     |
| 44          | Charge Description<br>Code | X(3) | 427-429 | XDL  | Field is used, in conjunction with phrase code, to house OC&C type, which uniquely identifies the type of OC&C. Charge description code and phrase code should be treated as a 7-character XDL field. For Pennsylvania or Delaware, OC&C type is a 6-character field. The default value for this field is spaces.  Values for express TRAK/NBBE are:  '000' = Account Activity, Effective on  '001' = Minimum Guarantee Not Met, Effective  '002' = Account Activity from  '003' = Added to Monthly Service from  '004' = Removed from Monthly Service from  '005' = Bill Date Change Activity from  '006' = Change in Monthly Rate from  '007' = Prior Billing Adjustment from  '008' = Change in Monthly Rate from  '009' = Service Established, Charge(s) fromthru - RES only  '010' = Service Disconnected, Credit(s) fromthru - RES only  '011' = Repair and Maintenance Activity fromthru - RES only  '012' = Package Added to Service  '013' = Packaged Removed from Service  '014' = Product Moved to Package |     |

| C<br>T<br>R | Record 65<br>Field Name     | PIC  | POS     | ATTR | Descriptions/Values                                                                                                    | Rev |
|-------------|-----------------------------|------|---------|------|----------------------------------------------------------------------------------------------------|-----|
|             |                             |      |         |      | '015' = Product Retained from Package '016' = Product Added to Package '017' = Product Removed from Package '018' = One Time Service Charge(s) - LD only '019' = Out of Credit(s) - LD only '020' = Installment Billing Arrangement - BUS,RES,LD '042' = Contract Adjustments from thru (for ESG only) '043' = Contract Removed '044' = Contract Removed '045' = Contract Rate Increased '046' = Contract Rate Decreased '047' = Rate Adjustment '048' = Retention, Promotion, Effective on '065' = Commitment Period from '066' = Termination Effective on '080' = FiOS to LEC Transfer '081' = LEC to FiOS Transfer '186' = Restored to Monthly Service '187' = Suspended fromMonthly Service '188' = Out of Service' 'TBR' = Total Billed Revenue |     |
| 45          | Phrase Code                 | X(4) | 430-433 | XDL  | See charge description code. The default value for this field is spaces.                                                                                                    |     |
| 46          | Level Code                  | X(1) | 434     | XDL  | Code represents the level of detail provided.  This field must be populated with one of the values listed below. There is no default of spaces for this field.  Valid values:  '0' = account data  '1' = line data  '2' = Billing Agency Code(BAC)                                                                                                    |     |
| 47          | Additional Discount<br>Type | X(2) | 435-436 | XDL  | This field is used to provide additional detail when a discount has been applied. See 'Table of Values' at the end of this document for values for this field.  The default value for this field is spaces.                                                                                                    |     |

| C<br>T<br>R | Record 65<br>Field Name            | PIC      | POS     | ATTR | Descriptions/Values                                                                                                    | Rev |
|-------------|------------------------------------|----------|---------|------|----------------------------------------------------------------------------------------------------|-----|
| 48          | Additional Discount<br>Amount - \$ | S9(9)V99 | 437-447 | SDR  | This field provides the amount of discount applied when 'Additional Discount Type' (above) reflects a value.  The default value for this field is \$0.00.  Note:-If 'Multiple Discounts Applied' (Additional Discount Type='M') then this field contains the total of additional discounts appearing on the 6060 record(s).                                                                                                    |     |
| 49          | TBR Discount Code                  | X(1)     | 448     | XDL  | This field denotes the status of a billed item for inclusion in TBR discounting base and threshold amounts. It will be set to 'E' by the source billing systems for items like taxes and surcharges and USSL discounts that are included in the line of bill that should NOT be included in TBR discounts.  The default value for this field is spaces.  Valid values:  ' ' = default 'E' = exclude from TBR discount calculation |     |
| 50          | Geo Code                           | X(12)    | 449-460 | XDL  | Geo Code as sociated with most commercial taxing software. May be populated with or without TAR code being populated. The values and format are jurisdictionally defined. The default value for this field is spaces.                                                                                                    |     |

## 4.26 Discounts and Promotions Record Number 67

This record will be used by expressTRAK/NBBE to portray CSP discounts related to multiple bill line items. In the expressTRAK billing systems, discounts appear as a standalone line of bill and may appear as flat dollar discounts, percentage discounts or both. Discounts and promotions appear as standalone items, and while they relate to particular lines of bill, the discounts do not appear in the various sections to which they pertain. For example, an account may have both message unit and direct dialed call discounts which appear as separate line items in the CSP section of the bill. Both discounts would be added together for one discount total. Please see example below.

#### Verizon CSP Savings Summary

Usage in this summary has been re-rated specific to your CSP contract rate

Any questions, please check your contract or contact your Corporate Account Manager.

| Customized Discounts      | Charges | Discount | Billed | Savings             |
|---------------------------|---------|----------|--------|---------------------|
| 1. Message Units          | 3.19    | 27%      | 2.33   | .86 <sub>cr</sub>   |
| Total Verizon CSP Savings |         |          |        | \$.86 <sub>cr</sub> |

Verizon Calls from 410 747-8640

Verizon Direct Dialed Calls The following is mapped to record 30/00 without the CSP related info.

|      | Description                           | Calls | Amount |
|------|---------------------------------------|-------|--------|
| 2.   | Total Number of Message Units Charged | 35    | 3.19   |
| See  | CSP Savings Summary                   |       |        |
| Tota | al Verizon Direct Dialed Calls        |       | \$3.19 |

7/31/03 – The 67/00 record will also be implemented in NPD for discounts that are standalone lines of bill. This applies to the following charge codes for NPD:

- '0801' = Additional toll discount
- '0802' = Local usage Discount
- '0803' = 800 service discount
- '0804' = Rewarding Connections Discount
- '0805' = Business bonus Plan.

These charge codes may appear on 67/00 records and will balance back to the like charge code on the 25/00 record.

| C<br>T<br>R | Record 67<br>Field Name                            | PIC       | POS     | ATTR | Descriptions/Values                                                                                                    | Rev |
|-------------|----------------------------------------------------|-----------|---------|------|----------------------------------------------------------------------------------------------------|-----|
|             | CAP                                                |           | 1-175   |      | See 4.2 for CAP definition.                                                                                                    |     |
| 1           | Discounts and<br>Promotions Type<br>Code           | X(1)      | 176     | XDL  | Denotes the type of promotion or discount. Valid values: '' Dummy record '1' = Flat Dollar Discount '2' = Percentage Discount '3' = Seasonal Suspend '4' = Universal Service Schools and Libraries Discount '5' = Promotions                                                                                                    |     |
| 2           | Discounts and Promotions Description Code          | X(4)      | 177-180 | XDL  | Unique code used to denote each discount or promotion. The text as sociated with the description should be provided via a 95/00 record.                                                                                                    |     |
| 3           | Discount and<br>Promotions Type<br>Literal         | X(25)     | 181-205 | XDL  | This field contains the literal description used to denote the type of charge the discount is applicable to.  The default value for this field is spaces.  This field should be populated with spaces when the discount or promotion cannot be associated to a particular line of bill or charge.                                                                                                    |     |
| 4           | Discounts and<br>Promotions<br>Charges/units       | 9(9)V99   | 206-216 | 9DR  | This is the amount that the Discount was calculated on. It can also be the rate per call for Flat Dollar Discounts.  The default value of this field is \$0.00.                                                                                                    |     |
| 5           | Discounts and<br>Promotions Discount               | 9(2)V9(5) | 217-223 | 9DR  | This field contains the percentage at which the discount was applied. When the Discounts and Promotions Type Code field is populated with a '2' this field is populated with the associated percentage.  The default value for this field is zeroes.                                                                                                    |     |
| 6           | Discounts and<br>Promotions Savings<br>Amount - \$ | S9(9)V99  | 224-234 | SDR  | This is the dollar amount saved per discount or promotion type.  The default value for this field is \$0.00.  When the Discounts and Promotions Charges/Units = \$ this field should NOT be balanced (do not apply formula Discounts and Promotions Savings Amount = Discounts and Promotions Charges/Units - Billed Amount)                                                                                                    |     |
| 7           | Billed Amount - \$                                 | S9(9)V99  | 235-245 | SDR  | This is the total amount billed for all discounts and promotions.  The billed amount may be populated on each 67/00 record.  The default value for this field is \$0.00.  Note: It is not mandatory that the billed amount be populated for all items. In some instances, only a savings amount is specified as relevant to the bill display the savings amount would be populated in the Discounts and Promotions Savings Amount - \$ field. |     |

| C<br>T<br>R | Record 67<br>Field Name            | PIC            | POS     | ATTR | Descriptions/Values                                                                                                    | Rev |
|-------------|------------------------------------|----------------|---------|------|----------------------------------------------------------------------------------------------------|-----|
|             |                                    |                |         |      | This field contains the GROSS amount of the discount                                                                                                    |     |
| 8           | POF                                | X(8)           | 246-253 | XDL  | Product offering family. Used in conjunction with POE and REM to uniquely and fully identify a product.  The default value for this field is spaces.                                                                                       |     |
| 9           | POE                                | X(8)           | 254-261 | XDL  | Product offering element. Used in conjunction with POF and REM to uniquely and fully identify a product.  The default value for this field is spaces.                                                                                      |     |
| 10          | REM                                | X(8)           | 262-269 | XDL  | Rate element ID. Used in conjunction with POF and POE to uniquely and fully identify a product.  The default value for this field is spaces.                                                                                               |     |
| 11          | Flat Dollar Discount<br>Amount -\$ | S9(9)V9(5<br>) | 270-283 | SDR  | Dollar amount associated with a flat dollar discount, When the Discounts and Promotions Type Code field is populated with a '1' this field is populated with the flat dollar discount amount.  The default value for this field is \$0.00. | 11  |
| 12          | Reserved                           | X(11)          | 284-294 | XDL  | The default value for this field is spaces.                                                                                                    |     |

# 4.27 Discounts and Promotions Record Number 68

This record is used to capture discount and promotion information. Multiple discount types and levels may be applicable to a single invoice. A single record will be written for each invoice line.

| C<br>T<br>R | Record 68<br>Field Name  | PIC  | POS     | ATTR | Descriptions/Values                                                                                                    | Rev |
|-------------|--------------------------|------|---------|------|----------------------------------------------------------------------------------------------------|-----|
|             | CAP                      |      | 1-175   |      | See 4.2 for CAP definition.                                                                                                    |     |
| 1           | Discount Card            | X(8) | 176-183 | XDL  | Unique value assigned at corp id, primary corp id, bill payer or location level used for discount grouping.  The default value for this field is spaces.                                                                                                    |     |
| 2           | Discount Key             | 9(9) | 184-192 | 9DR  | Unique value assigned to group individual dis counts under a dis count card.  The default value for this field is zeroes.                                                                                                    |     |
| 3           | Gross/Net Indicator      | X(1) | 193-193 | XDL  | Indicates whether a discount is based on net or gross.  Valid values:  '' = default  'Y' = Based on Net of prior Discounts  'N' = Based on Gross                                                                                                    |     |
| 4           | Display Level            | X(1) | 194-194 | XDL  | Indicates the display level for the discount data. Multiple levels may be applicable to a single invoice.  Valid values:  '' = default  'I' = group by discount line item literal  '2' = Display State, NPA, Country Code  '3' = Display State or Country Code  '4' = Display Digital Distribution Clearing house (DDC) Title |     |
| 5           | Origination Country Code | X(3) | 195-197 | XDL  | Standard ISO Country Code as sociated with discount origination as applicable. The code as well as the country name appear for invoice display.  The default value for this field is spaces.                                                                                                    |     |
| 6           | Origination NPA          | X(3) | 198-200 | XDL  | Originating area code as sociated with discount origination as applicable.  The default value for this field is spaces.                                                                                                    |     |
| 7           | Origination State        | X(2) | 201-202 | XDL  | Standard State originating code as sociated with discount origination as applicable. The code as well as the state name appear for invoice display.  The default value for this field is spaces.                                                                                                    |     |
| 8           | Termination Country Code | X(3) | 203-205 | XDL  | Standard ISO Country Code as sociated with discount termination as applicable. The code as well as the country name appear for invoice display.                                                                                                    |     |

| C<br>T<br>R | Record 68<br>Field Name | PIC      | POS     | ATTR | Descriptions/Values                                                                      | Rev |
|-------------|-------------------------|----------|---------|------|------------------------------------------------------------------------------------------|-----|
|             |                         |          |         |      | The default value for this field is spaces.                                              |     |
| 9           | Termination NPA         | X(3)     | 206-208 | XDL  | Terminating area code associated with discount origination as applicable.                |     |
|             |                         |          |         |      | The default value for this field is spaces.                                              |     |
| 10          | Termination State       | X(2)     | 209-210 | XDL  | Standard State originating code as sociated with discount termination as applicable. The |     |
|             |                         |          |         |      | code as well as the state name appear for invoice display.                               |     |
|             |                         |          |         |      | The default value for this field is spaces.                                              |     |
| 11          | Qualifying Amount - \$  | S9(9)V99 | 211-221 | SDR  | Dollar amount for qualifying charges associated with each discount line item.            |     |
|             | -                       |          |         |      | The default value for this field is zeroes.                                              |     |
| 12          | Qualifying Units        | X(1)     | 222-222 | XDL  | Unit of measure for qualifying discount charge amount.                                   |     |
|             |                         |          |         |      | This field should be kept in-synch with the field Eligible Units below.                  |     |
|             |                         |          |         |      | Valid values:                                                                            |     |
|             |                         |          |         |      | '' = default                                                                             |     |
|             |                         |          |         |      | 'B' = Megabytes                                                                          |     |
|             |                         |          |         |      | 'C' = Calls/Units                                                                        |     |
|             |                         |          |         |      | 'D' = Dollars                                                                            |     |
|             |                         |          |         |      | 'G' = Gigabytes                                                                          |     |
|             |                         |          |         |      | 'M' = Minutes                                                                            |     |
|             |                         |          |         |      | 'S' = Stock Keeping Units (SKUs)                                                         |     |
|             |                         |          |         |      | 'T' = Terabytes                                                                          |     |
| 13          | Eligible Amount - \$    | S9(9)V99 | 223-233 | SDR  | Dollar amount for eligible charges as sociated with each discount line item.             |     |
|             |                         |          |         |      | The default value for this field is zeroes.                                              |     |
| 14          | Eligible Units          | X(1)     | 234-234 | XDL  | Unit of measure for eligible discount charge amount.                                     |     |
|             |                         |          |         |      | This field should be kept in-synch with the field Qualifying Units above.                |     |
|             |                         |          |         |      | Valid values:                                                                            |     |
|             |                         |          |         |      | ''= default                                                                              |     |
|             |                         |          |         |      | 'B' = Megabytes                                                                          |     |
|             |                         |          |         |      | 'C' = Calls/Units                                                                        |     |
|             |                         |          |         |      | 'D' = Dollars                                                                            |     |
|             |                         |          |         |      | 'G' = Gigabytes                                                                          |     |
|             |                         |          |         |      | 'M' = Minutes                                                                            |     |
|             |                         |          |         |      | 'S' = Stock Keeping Units (SKUs)                                                         |     |
|             |                         |          |         |      | 'T' = Terabytes                                                                          |     |
| 15          | Applied Discount Amount | S9(9)V99 | 235-245 | SDR  | Discount dollar amount actually applied.                                                 |     |
|             | - \$                    |          |         |      | The default value for this field is zeroes.                                              |     |
| 16          | Reserved                | X(50)    | 246-295 | XDL  | The default value for this field is spaces.                                              |     |

# 4.28 Contract Fulfillment Discount Record Number 69

This record is used to capture discounts related to contract commitments by product.

| Record 69<br>Field Name                       | PIC                                                                                                    | POS                                                                                                    | ATTR       | Descriptions/Values                                                                                                    | Rev                                      |
|-----------------------------------------------|----------------------------------------------------------------------------------------------------|----------------------------------------------------------------------------------------------------|------------|----------------------------------------------------------------------------------------------------|------------------------------------------|
| CAP                                           |                                                                                                    | 1-175                                                                                                    |            | See 4.2 for CAP definition.                                                                                                    |                                          |
| Product Grouping 1                            | X(6)                                                                                                    | 176-181                                                                                                    | XDL        | Represents the highest level of the product grouping. (e.g. Data Services) The default value for this field is spaces.                                                                                                    |                                          |
| Product Grouping 2                            | X(6)                                                                                                    | 182-187                                                                                                    | XDL        | Represents the second level of the product grouping. (e.g. Frame Relay) The default value for this field is spaces.                                                                                                    |                                          |
| Product Grouping 3                            | X(6)                                                                                                    | 188-193                                                                                                    | XDL        | Represents the third level of the product grouping. (e.g. 76K Port) The default value for this field is spaces.                                                                                                    |                                          |
| Sequence Number                               | 9(3)                                                                                                    | 194-196                                                                                                    | 9DR        | •                                                                                                    |                                          |
| Reserved                                      | X(14)                                                                                                    | 197-210                                                                                                    | XDL        | The default value for this field is spaces.                                                                                                    |                                          |
| Contract Fulfillment<br>Number of Occurrences | 9(2)                                                                                                    | 211-212                                                                                                    | 9DR        | Number of times the following data fields are repeated for multiple occurrences of similar data. It contains the number of charge type codes & amounts populated in this record.  Default value is 01.                                                                                                    |                                          |
| Contract Fulfillment Area                     |                                                                                                    | 213-582                                                                                                    |            | The following fields (denoted by @) are multiplied 1 to 10 times depending on the Contract Fulfillment Number of Occurrences field.                                                                                                    |                                          |
| @Contract Fulfillment<br>Charge Type Code     | X(1)                                                                                                    | 213-213                                                                                                    | XDL        | Unique code that identifies the type of dollar amount associated with the contract fulfillment charge amount field.  The default value for this field is spaces.  Valid values:  '' = default  '1' = Total Service Amount  '2' = Amount Contributing to Discount  '3' = Amount Eligible for Discount  '4' = Total Discount Amount  '5' = Contract Commitment Contribution Amount |                                          |
| @Contract Fulfillment                         | S9(9)V99                                                                                                    | 214-224                                                                                                    | SDR        | Dollar amount associated with related Contract Fulfillment charge type code.                                                                                                    |                                          |
| ¥                                             | X(25)                                                                                                    | 225-249                                                                                                    | XDI        |                                                                                                    | +                                        |
|                                               | Field Name  CAP Product Grouping 1  Product Grouping 2  Product Grouping 3  Sequence Number Reserved Contract Fulfillment Number of Occurrences  Contract Fulfillment Area  @Contract Fulfillment Charge Type Code | Field Name  CAP Product Grouping 1  Product Grouping 2  X(6)  Product Grouping 3  X(6)  Sequence Number Reserved Contract Fulfillment Number of Occurrences  Contract Fulfillment Area  @Contract Fulfillment Charge Type Code  @Contract Fulfillment Charge Amount - \$  Sy(9)V99 | Field Name | Pic   Pos   ATTR                                                                                                    | Pick   Pos   ATTR   Descriptions/ Values |

### 4.29 Bill Verification Record Number 70

This record contains the details of all-chargeable services and equipment on a customer's account. It reflects the complete Customer Service record and should always balance back to Line 1 of the bill.

PIC and LPIC information for each BTN/WTN must always be provided in relation to service and equipment.

Bill Verification (70/00) records should be created for all zero rated items.

Note: Due to new address sequencing/association requirements, 70/00 records may now overflow. This will allow for associations of greater than 50 addresses per 70/00 record. In instances where a 70/00 record overflows, minimal information is required on the overflow record for tracking (e.g. CAP fields, USOC, etc).

Required data on overflow 70/00 record is Working Telephone Number or Line/Station ID as applicable, quantity, rate, USOC/Product ID, Amount Current.

## **CBSS Filtering of Tracking IOSC Requirement**

CBSS should not create 70/00 records for tracking IOSCs. Proper filtering must be put into place to prevent 70/00 records from being produced for tracking IOSCs.

CABS – Mapping of data that supports 0340 charge code.

CABS CSR data may be broken down into sub components, for Interstate, Intrastate, Local, etc. for the same product. Conceptually this would be allowing multiple rates and charges for a single USOC which today would be mapped to a single Vz450 record 70/00.

When this scenario applies multiple 70/00 records will be written as follows.

The Multi Rate Indicator will be set to '2'

The Variable Rate indicator will be set with the appropriate value for sub charge type (values 'A' thru 'E')

The Overflow Indicator will be set to 1

The Quantity will be repeated on all records

The USOC will be repeated on all records.

| C<br>T<br>R | Record 70<br>Field Name | PIC  | POS     | ATTR | Descriptions/Values                                                                                                    | Rev |
|-------------|-------------------------|------|---------|------|----------------------------------------------------------------------------------------------------|-----|
|             | CAP                     |      | 1-175   |      | See 4.2 for CAP definition.                                                                                                    |     |
| 1           | Effective Date          | 9(6) | 176-181 | 9DR  | This is the date from which the item is billed or credited. This will contain the date the item was invoiced for Oracle PeopleSoft. Valid Format is YYMMDD. The default value for this field is 000000.                                                                                                    |     |
| 2           | Class of SVC USOC       | X(5) | 182-186 | XDL  | This is the Universal Service Order Code of the primary class of service of the account.  The default value for this field is spaces.                                                                                                    |     |
| 3           | USOC/ISOC               | X(5) | 187-191 | XDL  | This is the universal service order code for each rated item. The default value for this field is spaces. Note: the VOL product id will be mapped to this field.                                                                                                    |     |
| 4           | Special Pricing Plan    | X(3) | 192-194 | XDL  | This indicates the pricing plan used to rate this item.  Valid values:  ' = default  'PPR' = Primary Package Record  'PCR' = Component Package Record. When this value is populated, the Special Record  Code field will be populated with 'C" to indicate the item is a package component, and should not be included  'IQS' = IQ Services Note: when this value is populated the Special record Type Code will not be populated with a 'C' as this is a billable package component. And should be included for balancing.  'PLN' = Account Plan  'PDT' = Account Product  'ACT' = Account Contract  'IOB' = iobi account level summary and detail records |     |
| 5           | Multi Rate Indicator    | X(1) | 195     | XDL  | This indicates that there is unique pricing associated with the USOC. When a multi rate applies, the Amount Current-\$ is not divided by the Quantity to reflect a rate per product in the Rate Current-\$.  Valid values:  ' = No Multi-Rate applies (default)  '1' = Multi-Rate applies  '2' = Multiple component charges for single product identifier (applies to CABS only)  '3' = Unit Pricing and/or Discount factors (applies to CABS only)  '4' = Multiple component charges and Unit Pricing and/or Discount Factors for single product identifier and (applies to CABS only)                                                                     |     |
| 6           | Dummy Record            | X(1) | 196     | XDL  | This field indicates whether a 70/00 record is being created solely for the purpose of                                                                                                    |     |
|             | Indicator               |      |         |      | associating a subsequent Sub Record.                                                                                                    |     |

| C<br>T<br>R | Record 70<br>Field Name      | PIC      | POS     | ATTR | Descriptions/Values                                                                                                    | Rev |
|-------------|------------------------------|----------|---------|------|----------------------------------------------------------------------------------------------------|-----|
|             |                              |          |         |      | Valid values: ' ' = Not a dummy 70/00 record (default) 'D' = Dummy 70/00 record.                                                                                                    |     |
| 7           | Activity Indicator           | X(1)     | 197     | XDL  | This indicates if there has been service order activity on the amount of equipment durin g the bill period. Valid values: '0'=No service order activity (DEFAULT) '1'=Service order activity                                                                                                    |     |
| 8           | Quantity                     | 9(5)     | 198-202 | 9DR  | Number of items for a given item. For mileage items, contains mileage quarters. To maintain consistency with Ordering and Billing Forum (OBF) standards such as the BDT, this field must contain a whole number.  The default value for this field is 00000.                                                                                                    |     |
| 9           | Last Service Order<br>Number | 9(9)     | 203-211 | 9DR  | The last service order number to effect the product represented on the record. The default value of this field is spaces. Note: Currently to be populated by expressTRAK/NBBE only.                                                                                                    |     |
| 10          | Jurisdiction Code            | X(1)     | 212     | XDR  | A code that identifies the proper tariff jurisdictions (where applicable) of a charge or credit. The default value for this field is spaces.  Valid values:  '0' = Non-jurisdictional  '1' = Interstate  '2' = Intrastate  '3' = Intrastate/IntraLATA  '4' = Interstate/IntraLATA  '5' = Local  '6' = Intrastate/InterLATA  '7' = Interstate/InterLATA  The domain values above should be kept in-sync with the equivalent field in these four records: 65/00, 70/00, 71/00 and Sub-Record 50 – 302. |     |
| 11          | Amount Current - \$          | S9(9)V99 | 213-223 | SDR  | This is the current total amount charged for the quantity of like items.  The default value for this field is \$0.00.                                                                                                    |     |
| 12          | Termination Code             | X(3)     | 224-226 | XDL  | This is the termination code assigned to a circuit location termination. The default value for this field is spaces.                                                                                                    |     |
| 13          | TAR Code<br>Information      | X(8)     | 227-234 | XDL  | This contains code(s) representing the local taxing area(s). Values and format are locally defined. If populated, contains a four character TAR Code or other similar tax code up to 8 bytes that otherwise indicates taxing authority.                                                                                                    |     |

| C<br>T<br>R | Record 70<br>Field Name | PIC          | POS     | ATTR | Descriptions/Values                                                                                  | Rev |
|-------------|-------------------------|--------------|---------|------|----------------------------------------------------------------------------------------------------|-----|
|             |                         |              |         |      | The default value for this field is spaces.                                                          |     |
| 14          | Amount Old - \$         | S9(9)V99     | 235-245 | SDR  | This is the old total amount charged for the quantity of like items. It could be used for a          |     |
|             |                         |              |         |      | rate change.                                                                                         |     |
|             |                         |              |         |      | The default value for this field is \$0.00.                                                          |     |
| 15          | Variable Rate           | X(1)         | 246     | XDL  | This indicates if a variable rate applies to an item.                                                |     |
|             | Indicator               |              |         |      | Valid values:                                                                                        |     |
|             |                         |              |         |      | '0' =No variable rate applies (DEFAULT)                                                              |     |
|             |                         |              |         |      | '1' = Variable rate applies                                                                          |     |
|             |                         |              |         |      | '2' = Exchange rate applies                                                                          |     |
|             |                         |              |         |      | '3' = Mileage rate applies                                                                           |     |
|             |                         |              |         |      | '4' = Manual rate applies                                                                            |     |
|             |                         |              |         |      | '5' = Special billing arrangement rate applies '6' = Volume Express Rate Applies                     |     |
|             |                         |              |         |      | 'A' = Interstate CABS rate applies                                                                   |     |
|             |                         |              |         |      | 'B' = Intrastate CABS rate applies                                                                   |     |
|             |                         |              |         |      | 'C' =Local CABS rate applies                                                                         |     |
|             |                         |              |         |      | 'D' = Interstate/Intralata CABS rate applies                                                         |     |
|             |                         |              |         |      | 'E' = Intrastate/Intralata CABS rate applies                                                         |     |
|             |                         |              |         |      | 'F' = Local CABS rate applies                                                                        |     |
| 16          | Carrier Access Line     | X(1)         | 247     | XDL  | This indicates if Carrier access line charges apply to this item.                                    |     |
|             | Charge Indicator        | , ,          |         |      | Valid values:                                                                                        |     |
|             |                         |              |         |      | '0' = No Carrier access line charge applies (DEFAULT)                                                |     |
|             |                         |              |         |      | '1' = Carrier access line charge applies                                                             |     |
| 17          | Number of Contract      | 9(3)         | 248-250 | 9DR  | This is the number of months that the contract is effective.                                         |     |
| 10          | Months                  |              |         |      | The default value for this field is 000.                                                             |     |
| 18          | Contract Date           | 9(6)         | 251-256 | 9DR  | This is the effective date of the contract for which billing is initiated.                           |     |
| 10          | ~                       |              |         |      | The default value for this field is 000000. Valid Format is YYMMDD.                                  |     |
| 19          | Contract Number         | X(10)        | 257-266 | XDL  | This is the local contract number, which applies to this record information.                         |     |
| 20          | m 0                     | ****         | 2.5     | **** | The default value for this field is spaces.                                                          |     |
| 20          | Tax Status Indicator -  | X(1)         | 267     | XDL  | This indicates if this product is subject to federal tax.                                            |     |
|             | Federal                 |              |         |      | The default value for this field is spaces if tax status is not available at the item/product level. |     |
|             |                         |              |         |      | Valid values:                                                                                        |     |
|             |                         |              |         |      | valid values: '0' = Taxable                                                                          |     |
|             |                         |              |         |      | 0 - 1 Taxable $1 = 1$ Tax exempt                                                                     |     |
| 21          | Tax Status Indicator -  | X(1)         | 268     | XDL  | This indicates if this product is subject to State tax.                                              |     |
| 21          | Tax Status mulcator -   | $\Lambda(1)$ | 200     | ADL  | This indicates it this product is subject to State tax.                                              |     |

| C<br>T<br>R | Record 70<br>Field Name                | PIC  | POS                | ATTR    | Descriptions/Values                                                                                                    | Rev |
|-------------|----------------------------------------|------|--------------------|---------|----------------------------------------------------------------------------------------------------|-----|
|             | State                                  |      |                    |         | The default value for this field is spaces if tax status is not available at the item/product level.  Valid values: '0' = Taxable '1' = Tax exempt                                                                                                    |     |
| 22          | Tax Status Indicator – E911 Surcharge  | X(1) | 269                | XDL     | This indicates if this product is subject to E911 surcharge.  The default value for this field is spaces if tax status is not available at the item/product level.  Valid values:  '0' = Taxable  '1' = Tax exempt                                                                                                    |     |
| 23          | Account/Line/Circuit<br>Reporting Code | X(1) | 270                | XDL     | Generic one byte code to be used to denote a variety of non-overlapping account/line/circuit conditions. It is to be used generically with various values for non-competing conditions on various accounts from various source billers as the need arises. In general it is used for downstream application metrics/reporting purposes. This is in an effort to minimize the use of the remaining reserved space on the record, The default value for this field is spaces.  Valid values:  'A' = Billed DSL Dry Loop Line |     |
| 24          | Tax Status Indicator -<br>Surcharge    | X(1) | 271                | XDL     | This indicates if this product is subject to surcharge.  The default value for this field is spaces if tax status is not available at the item/product level.  Valid values:  '0' = Surcharge applies  '1' = No surcharge applies                                                                                                    |     |
| 25          | Tax Status Indicator -<br>Local        | X(1) | 272                | XDL     | This indicates if this product is subject to local tax.  The default value for this field is spaces if tax status is not available at the item/product level.  '0' = Taxable  '1' = Tax exempt                                                                                                    |     |
| 26          | Key System Number  CTX                 | X(5) | 273-277<br>278-282 | XDL XDL | This identifies the Key System number in which the service being charged or credited appears.  OC&Cs and service and equipment are grouped under this number on the Customer Service Record (CSR).  The default value for this field is spaces.  Identifies the Centrexlocation code or, for DC, MD, VA, WVA, Location Group (LG).                                                                                                    |     |

| C<br>T<br>R | Record 70<br>Field Name | PIC    | POS     | ATTR | Descriptions/Values                                                                         | Rev |
|-------------|-------------------------|--------|---------|------|---------------------------------------------------------------------------------------------|-----|
|             | Location/Location       |        |         |      | OC&Cs and service and equipment are grouped under this 5-digit number on the Customer       |     |
|             | Group Code              |        |         |      | Service Record (CSR).                                                                       |     |
|             |                         |        |         |      | The default value for this field is spaces.                                                 |     |
| 28          | Main Equip Type         | X(1)   | 283     | XDL  | This identifies the type of equipment/service.                                              |     |
|             |                         |        |         |      | The default value for this field is spaces.                                                 |     |
|             |                         |        |         |      | Valid values:                                                                               |     |
|             |                         |        |         |      | '1' = Restricted Centrex line                                                               |     |
|             |                         |        |         |      | '2' = Unrestricted Centrexline                                                              |     |
|             |                         |        |         |      | '3' = Patient Station Centrex line                                                          |     |
|             |                         |        |         |      | '4' = WATS line (both inward and outward)                                                   |     |
|             |                         |        |         |      | '5' = 800 Service line                                                                      |     |
|             |                         |        |         |      | '6' = Circuit Alias                                                                         |     |
|             |                         |        |         |      | '7' = Individual Line                                                                       |     |
|             |                         |        |         |      | '8' = Two Party Line                                                                        |     |
|             |                         |        |         |      | 'A' = Four Party Line                                                                       |     |
|             |                         |        |         |      | 'B' = Digital CentrexLine                                                                   |     |
|             |                         |        |         |      | 'C' = Cocots Line                                                                           |     |
|             |                         |        |         |      | 'D' = Eight Party Line                                                                      |     |
|             |                         |        |         |      | 'E' = ISDN BRI Line                                                                         |     |
|             |                         |        |         |      | 'F' = ISDN PRI Line                                                                         |     |
|             |                         |        |         |      | 'G' = Remote Forward Line                                                                   |     |
|             |                         |        |         |      | 'H' = Digital Circuit Line                                                                  |     |
|             |                         |        |         |      | 'I' = Circuit Line                                                                          |     |
|             |                         |        |         |      | 'J' = Public Line<br>'K' = Semi Public Line                                                 |     |
|             |                         |        |         |      | 'L' = PBX Inward Line                                                                       |     |
|             |                         |        |         |      | 'M' = PBX Outward Line                                                                      |     |
|             |                         |        |         |      | 'N' = PBX Combination Line                                                                  |     |
|             |                         |        |         |      | 'O' = MRNE Air Line                                                                         |     |
|             |                         |        |         |      | P' = CentrexLine                                                                            |     |
|             |                         |        |         |      | '9' = All others                                                                            |     |
| 29          | Line/Station ID         | X(42)  | 284-325 | XDL  | This identifies the circuit as sociated with the item. Only the circuit if applicable is    |     |
|             | Lane, Station ID        | 11(12) | 201 323 | 1100 | populated in this field. If a line applies to the item, the line number is populated in the |     |
|             |                         |        |         |      | Working Telephone Number field in the CAP portion of the                                    |     |
|             |                         |        |         |      | The default value for this field is spaces.                                                 |     |

| C<br>T<br>R | Record 70<br>Field Name             | PIC   | POS     | ATTR | Descriptions/Values                                                                                                    | Rev |
|-------------|-------------------------------------|-------|---------|------|----------------------------------------------------------------------------------------------------|-----|
|             |                                     |       |         |      | For NBBE (VSSI data), this field may also be populated with the site id associated with a product.                                                                                                    |     |
| 30          | Station Number                      | X(10) | 326-335 | XDL  | The number assigned to a Station on a PBX or Centrex account. It may be a full 10-digit telephone number. For expressTRAK/NBBE, this field should contain the service point id. The default value for this field is spaces.                                                                                       |     |
| 31          | Switchboard                         | X(2)  | 336-337 | XDL  | This identifies the auxiliary switchboard/systems account or PBX with which the itemis associated. OC&Cs and service and equipment are grouped under this code on the Customer Service Record (CSR).  The default value for this field is spaces.                                                                 |     |
| 32          | Local Extension                     | X(3)  | 338-340 | XDL  | This is the 'local' or 'extension' numbers of a PBX behind a Centrex. The default value for this field is spaces.                                                                                                    |     |
| 33          | Reserved                            | X(3)  | 341-343 | 9DR  | The default value for this field is spaces.                                                                                                    |     |
| 34          | DPA/Circuit LOC<br>Code             | X(5)  | 344-348 | XDL  | This is the code assigned to a circuit or different premise address (DPA). It is usually shown on the Customer Service Record (CSR)  The default value for this field is spaces.                                                                                                    |     |
| 35          | Reference Code                      | X(2)  | 349-350 | XDL  | This code further identifies an item. It is used to separate S&E with the same line or Station number.  Valid values:  'CC' = Combined Charge code. Sequential records marked with 'CC' need to be combined into a single bill entry when recreating the paper bill.  The default value for this field is spaces. |     |
| 36          | Explanation                         | X(80) | 351-430 | XDL  | This field allows for descriptive information of the item as contained on the service order.  The default value for this field is spaces.                                                                                                    |     |
| 37          | Secondary LOC<br>Code               | X(3)  | 431-433 | XDL  | A second location code assigned to the item of service or equipment. It is different than CTX LOC code and DPA/Circuit LOC code.  The default value for this field is spaces.                                                                                                    |     |
| 38          | Circuit for<br>Destination          | X(3)  | 434-436 | XDL  | This field allows the representation of a second occurrence of DPA, CKL, TRM or SPA on an item.  The default value for this field is spaces.                                                                                                    |     |
| 39          | Toll Billing<br>Exception Indicator | X(1)  | 437     | XDL  | This field allows the identification of lines with a toll billing exception. The default value for this field is spaces.                                                                                                    |     |
| 40          | Special Contract ID                 | X(2)  | 438-439 | XDL  | This field allows for the identification of a special contract. The default value for this field is spaces.                                                                                                    |     |
| 41          | Geo Code                            | X(12) | 440-451 | XDL  | Geo Code associated with most commercial taxing software. May be populated with or without TAR code being populated. The values and format are jurisdictionally defined. The default value for this field is spaces.                                                                                              |     |

| C<br>T<br>R | Record 70<br>Field Name                               | PIC       | POS     | ATTR | Descriptions/Values                                                                                                    | Rev |
|-------------|-------------------------------------------------------|-----------|---------|------|----------------------------------------------------------------------------------------------------|-----|
| 42          | POE/Item ID                                           | X(9)      | 452-460 | XDL  | Product Offering Element associated with the express TRAK billing system. Used to communicate a unique product ID.                                                                                                    |     |
|             |                                                       |           |         |      | OR Item ID associated with the SSB billing system. Used to communicate a unique product ID within that system. 9 bytes.                                                                                                    |     |
|             |                                                       |           |         |      | OR Event ID for CBSS Pay-per-View or Video-on-Demand customers. Value is 6-bytes.                                                                                                    |     |
|             |                                                       |           |         |      | For fMCI accounts this field will contain the TCIF charge code.                                                                                                    |     |
| 43          | Rate Current - \$                                     | S9(8)V999 | 461-471 | SDR  | This is the rate per item. Note: some systems do not currently have unit price available. The default value for this field is \$0.00.                                                                                                    |     |
| 44          | Reserved                                              | X(2)      | 472-473 | XDL  | The default value for this field is spaces.                                                                                                    |     |
| 45          | Type of Line/Station                                  | X(1)      | 474     | XDL  | A code describing the type of data found in Line/Station ID.  Valid values:  ' = No supplemental line/circuit number (DEFAULT)  'C' = Circuit Number (CKT or CLS)  'P' = PX number or charge listing serial number  'S' = Supplemental telephone number or (DC, MD, VA, or WVA) TLI CSSN (calling card special number) or TTN (Toll Tel. No.) CODETK (coded trunk)  'W' = WATS SIT |     |
| 46          | Contract Expiration<br>Date                           | 9(6)      | 475-480 | 9DR  | This is the expiration date of the contract for which billing is initiated. This field may also contain an expiration date for a USOC, ISOC, or POE/Item ID.  The default value for this field is 000000. Valid Format is YYMMDD.  999999 is a valid value for express TRAK and NBBE for contracts with no expiration date specified.  Currently used by expressTRAK/NBBE.         |     |
| 47          | Bill Verification<br>Address Number of<br>Occurrences | 9(2)      | 481-482 | 9DR  | This is the number of times the following data fields are repeated for multiple occurrences of similar data.  The default value is 00.  Valid values: 00 through 50                                                                                                    |     |
|             | Bill Verification<br>Address Area                     |           | 483-832 |      | The following fields (denoted by @) are populated 0 to 50 times depending on the Bill Verification Address Number of Occurrences field.                                                                                                    |     |
| 48          | @Address Category                                     | X(1)      | 483     | XDL  | This is a code used to indicate the name and address category.                                                                                                    |     |

| C<br>T<br>R | Record 70<br>Field Name   | PIC  | POS     | ATTR | Descriptions/Values                                                                                                    | Rev |
|-------------|---------------------------|------|---------|------|----------------------------------------------------------------------------------------------------|-----|
|             | Indicator                 |      |         |      | This field directly corresponds to the Category Indicator field that appears on the xx/10 record. It is to be used as a cross-reference to associate a 70/00 record with the address that appears on a 70/10 record.  This field must be populated with one of the values listed below.  There is no default of spaces for this field.  Valid values:  '1' = Main Billing Name & Address  '2' = Listed Name & Address  '3' = Service Name & Address - includes BANs, WTNs and Circuits. Circuit Endpoint ID must be used in conjunction with Circuit Address.  '4' = Payment Name & Address  '5' = Media Ship-to Name & Address  '6' = Calling Card Name & Address  '7' = Different Premise Address  '8' = Secondary Location Address  '8' = Equipment Ship-to Address  'A' = Ancillary Billing Address  'B' = Equipment Ship-to Address  'C' = Entity Correspondence Address When the correspondence address appears on the primary biller, the address appears as part of the Helpful Numbers section, when associated with an entity besides the primary biller this is the mailing address associated with the entity and generally appears within that entity's section of the bill. This currently applies to subcarrier mailing address, but may be expanded at any time in the future to include any entity that requires a mailing address be provided.  'D' = Sold To Address  'L' = Location Group Address  'S' = Service Point Address |     |
| 49          | @Address Sequence<br>Code | 9(6) | 484-489 | 9DR  | A uniquely assigned code used to associate 10 Sub Records to associated 70/00 records for one or more products.  This code should be uniquely assigned per category per address. One or more 70/00 records may be associated to 10 Sub Record via the address sequence code.  It is should only be populated on 70/10 records. The default value for this field is zeroes.  Each unique combination of address category and address should be as signed a sequence code. The Category Indicator and Address Sequence Code on the 70/10 record must directly correspond to the Address Category Indicator and Address Sequence Code on any 70/00 record to which a particular address is associated.                                                                                                    |     |

| C<br>T<br>R | Record 70<br>Field Name | PIC | POS | ATTR | Descriptions/Values                                                                                                    | Rev |
|-------------|-------------------------|-----|-----|------|----------------------------------------------------------------------------------------------------|-----|
|             |                         |     |     |      | Each unique combination of Address Category and Address need only appear on a single 70/10 record, as the Address Category indicator and Address Sequence Code on the 70/00 records enables an association to one or multiple 70/00 records.  By using the Address Category Indicator and Address Sequence number on the 70/00 to specify the association with the like fields on the 70/10 record, the relationship is implicit instead of implied by the order in which the records appear in the file. |     |
|             |                         |     |     |      | Note: Addresses should appear uniquely at the BAN or Circuit level, i.e. one occurrence of each unique address per BAN.                                                                                                    |     |

## 4.30 Enhanced Bill Verification Record Number 71

This record is used to relay information about various types of non-metered charges. Charges are categorized by Charge Type.

Note: Due to new address sequencing/association requirements, 71/00 records may overflow. This will allow for associations of greater than 50 addresses per 71/00 record. In instances where a 71/00 record overflows, minimal information is required on the overflow record for tracking (e.g. CAP fields). Required data on overflow 71/00 records is Charge Type Code, Charge Sub Type Code, Charge Amount, Quantity, Rate, Circuit Identifier, Address Number of Occurrences, Address Category and Address Sequence Number.

| C<br>T<br>R | Record 71<br>Field Name | PIC      | POS     | ATTR | Descriptions/Values                                                                                                    | Rev |
|-------------|-------------------------|----------|---------|------|----------------------------------------------------------------------------------------------------|-----|
|             | CAP                     |          | 1-175   |      | See 4.2 for CAP definition.                                                                                                    |     |
| 1           | Charge Type Code        | PIC X(1) | 176-176 | XDL  | Unique identifier to categorize the charge.  Valid values:  '' = Default  'A' = Adjustments  'B' = Prepaid  'C' = Summary  'D' = Discount  'E' = Extra Service Baseline Summary  'F' = Extra Service ARC/RRC Summary  'M' = Customer Level Minimum Spend  'N' = Non-recurring  'P' = Promotions  'R' = Recurring  'S' = Service display only  'T' = Tax CLIN (Informational)  'U' = Usage  'X' = Unknown  'Y' = Rounding Difference |     |
| 2           | Charge Sub Type Code    | PIC X(1) | 177-177 | XDL  | Provides a further breakdown of the Charge Type Code when sub groupings are required for summaries.  '' = Default  'A' = Adjustment  'B' = Bulk Upload Adjustment  'C' = Consumption Event                                                                                                    |     |

| C<br>T<br>R | Record 71<br>Field Name | PIC               | POS     | ATTR | Descriptions/Values                                                                                                    | Rev |
|-------------|-------------------------|-------------------|---------|------|----------------------------------------------------------------------------------------------------|-----|
|             |                         |                   |         |      | 'E' = Early Termination Liability  T' = Recurring Feature Charge  T = Incollect charges  'M' = Product Level Minimum Spend  'N' = Adjust/Discount/Promotion applied on an NRC  'O' = One Time Contractual Credit/Signing Bonus  'P' = One Time Contractual Charges/Penalties  'R' = Adjust/Discount/Promotion applied on an MRC  'S' = Service related charges  'U' = Adjust/Discount/Promotion applied to Usage  'W' = Waived Charges                                                                                                    |     |
| 3           | SAB Eligible Indicator  | PIC X(1)          | 178-178 | XDL  | The Standard Accounting Board eligibility indicators pecifically relating to the recognition of line installation-related charges and other similar non-recurring charges. The Journal Entries are prepared to ensure that the subject revenue is recognized over the life of the underlying contract, instead of being recognized all at once in current period revenue. (Please note that this deferral applies to installation charges for lines, not equipment installation)  The default value for this field is spaces.  Valid values:  'Y' = Yes 'N' = No |     |
| 4           | Level Code              | PIC X(1)          | 179-179 | XDL  | Code represents the level of detail provided. Valid values: '0' = Account data '1' = Line/Circuit/IP data '2' = BAC data '3' = Suppressed Charge Literal for Bundle                                                                                                    |     |
| 5           | Charge Amount           | PIC S9(9)V99      | 180-190 | SDR  | Contains the billed amount for the charge. The Default Value for this field is zeroes.                                                                                                    |     |
| 6           | Tax Amount              | PIC<br>S9(9)V9(6) | 191-205 | SDR  | Contains the tax amount applicable to each individual detail charge. The Default Value for this field is zeroes.                                                                                                    |     |
| 7           | From Date               | PIC 9(6)          | 206-211 | 9DR  | The start date of billing for the service period. The format is YYMMDD. The default value for this field is zeroes.                                                                                                    |     |
| 8           | Through Date            | PIC 9(6)          | 212-217 | 9DR  | The end date of billing for the service period. The format is YYMMDD. The default value for this field is zeroes.                                                                                                    |     |

| C<br>T<br>R | Record 71<br>Field Name | PIC               | POS     | ATTR | Descriptions/Values                                                                                                    | Rev |
|-------------|-------------------------|-------------------|---------|------|----------------------------------------------------------------------------------------------------|-----|
| 9           | Charge Begin Date       | PIC 9(6)          | 218-223 | 9DR  | The start date of billing for this invoice period for the item. The format is YYMMDD.  The default value for this field is zeroes.                                                                                    |     |
| 10          | Charge End Date         | PIC 9(6)          | 224-229 | 9DR  | The end date of billing for this invoice period for the item. The format is YYMMDD.  The default value for this field is zeroes.                                                                                      |     |
| 11          | Purchase Order Number   | PIC X(30)         | 230-259 | XDL  | Purchase Order Number Associated with the product. The default value for this field is spaces.                                                                                                    |     |
| 12          | Service Order Number    | PIC X(15)         | 260-274 | XDL  | This is a unique number assigned to a service order to identify it.  The default value for this field is spaces.                                                                                                    |     |
| 13          | Quantity                | PIC<br>9(10)V9(3) | 275-287 | 9DR  | Billed Quantity or units. The default value for this field is zeroes. When the CAP Special Record Type Code is set to 'O', this field will be populated with the actual usage speed of the Allocation Overage charge. |     |
| 14          | Count                   | PIC X(5)          | 288-292 | XDL  | Tally of number of units associated with item. Differs from billable quantity. The default value for this field is spaces.                                                                                            |     |
| 15          | Originating GEO Code    | PIC X(16)         | 293-308 | XDL  | A code as sociated with a spatial element which describes its originating location. An example would be a coordinate such as longitude or latitude.  The default value for this field is spaces.                      |     |
| 16          | Terminating GEO Code    | PIC X(16)         | 309-324 | XDL  | A code as sociated with a spatial element which describes its terminating location.  An example would be a coordinate such as longitude or latitude.  The default value for this field is spaces.                     |     |
| 17          | Rate                    | PIC 9(5)V9(5)     | 325-334 | 9DR  | Unit rate for the product. The default value for this field is zeroes.                                                                                                    |     |
| 18          | Circuit Identifier Type | PIC X(1)          | 335-335 | XDL  | Unique code that identifies the type of identifier in the Circuit Identifier field.  Valid values:  '' = Default  'A' = Access Type  'B' = Domain  'C' = Circuit  'D' = DSLACI  T' = IP Address  'J' = Dedicated IP   |     |
| 19          | Circuit Identifier      | PIC X(42)         | 336-377 | XDL  | Unique circuit Identifier The default value for this field is spaces.                                                                                                    |     |

| C<br>T<br>R | Record 71<br>Field Name       | PIC           | POS     | ATTR | Descriptions/Values                                                                                                    | Rev |
|-------------|-------------------------------|---------------|---------|------|----------------------------------------------------------------------------------------------------|-----|
| 20          | Component Number              | PIC X(15)     | 378-392 | XDL  | Unique number identifying component (ties the 71 to the 50s - 710) The default value for this field is spaces.                                                                                                    |     |
| 21          | Contract Start Date           | PIC 9(6)      | 393-398 | 9DR  | Format is YYMMDD The default value for this field is zeroes.                                                                                                    |     |
| 22          | Contract End Date             | PIC 9(6)      | 399-404 | 9DR  | Format is YYMMDD  The default value for this field is zeroes.                                                                                                    |     |
| 23          | Contract Term                 | PIC 9(6)      | 405-410 | 9DR  | Identifies the duration of the contract in months. The default value for this field is zeroes.                                                                                                    |     |
| 24          | Discount Percentage           | PIC 9(3)V9(2) | 411-415 | 9DR  | The percentage level as sociated with a discount to a detail charge. The default value for this field is zeroes.                                                                                                    |     |
| 25          | Discount base/eligible amount | PICS9(9)V9(2) | 416-426 | SDR  | The dollar amount on which a discount is based, or the amount eligible for a discount.  The default value for this field is zeroes.                                                                                                    |     |
| 26          | Discount Amount               | PICS9(9)V9(2) | 427-437 | SDR  | Dollar amount as sociated with a discount applicable to an a individual detail charge.  The default value for this field is zeroes.                                                                                                    |     |
| 27          | DiscountType                  | PIC X(1)      | 438-438 | XDL  | Unique code that classifies a particular type of discount.  Valid values:  '' = default  '1' = Aggregate  '2' = Term  '3' = ABN  '4' = Percentage  '5' = Volume  '6 = Volume by Customer Group  '7' = Contract (customer)  '8' = Destination  '9' = Global Volume  'A' = Service Volume  'B' = Free Trial  'C' = Credit  'D' = Discount  'E = Subsidy  'F = Free  'G = Waiver  'H' = Rebate |     |

| C<br>T<br>R | Record 71<br>Field Name | PIC          | POS     | ATTR | Descriptions/Values                                                                                                    | Rev |
|-------------|-------------------------|--------------|---------|------|----------------------------------------------------------------------------------------------------|-----|
|             |                         |              |         |      | 'I' = Flat 'J' = Tiered 'K' = Tapered                                                                                                    |     |
| 28          | Product Identifier Type | PIC X(1)     | 439-439 | XDL  | Unique code used to describe the type of product code in the Product Identifier field.  Valid values: '' = default 'A' = fMCI Charge Code 'B' = Contract Line Identifier (CLIN) 'C' = International Product Identifier 'D' = VOIP Usage Product Identifier 'E' = V4 Product Identifier 'F' = Market Code |     |
| 29          | Product Identifier      | PIC X(10)    | 440-449 | XDL  | This is a placeholder for the fMCI low level product identifier. The approach and exact code are not yet finalized so the size and definition of this field may change. The default value for this field is spaces.                                                                                      |     |
| 30          | Effective Date          | PIC 9(6)     | 450-455 | 9DR  | Date the item was originally placed in service, or billing originally commenced for the item. The format for this field is YYMMDD.  The default value for this field is zeroes.                                                                                                    |     |
| 31          | Usage Type Indicator    | PIC X(2)     | 456-457 | XDL  | This indicates the type of usage units tallied in the usage increment fields. The default value for this field is spaces. See 'Table of Values' at the end of this document for values for this field.                                                                                                   |     |
| 32          | Service Type            | PIC X(20)    | 458-477 | XDL  | Text Literal that describes the type of service The default value for this field is spaces.                                                                                                    |     |
| 33          | Circuit Speed           | PIC 9(13)V99 | 478-492 | 9DR  | Circuit/Port Line Speed as Kbps times 10 (14.4 Kbps is 144) The default value for this field is zeroes. Exception: IBRS (OSID = M1) and Vision (OSID = M2) send Circuit Speed in Kbps.                                                                                                    |     |
| 34          | Circuit Mileage         | PIC 9(15)    | 493-507 | 9DR  | Distance Circuit spans in miles The default value for this field is zeroes.                                                                                                    |     |
| 35          | Circuit Originating NPA | PIC X(3)     | 508-510 | XDL  | Originating Area Code The default value for this field is spaces.                                                                                                    |     |
| 36          | Circuit Originating NXX | PIC X(3)     | 511-513 | XDL  | Originating Central Office The default value for this field is spaces.                                                                                                    |     |
| 37          | Circuit Terminating NPA | PIC X(3)     | 514-516 | XDL  | Terminating Area Code                                                                                                    |     |

| C<br>T<br>R | Record 71<br>Field Name   | PIC      | POS     | ATTR | Descriptions/Values                                                                                                    | Rev |
|-------------|---------------------------|----------|---------|------|----------------------------------------------------------------------------------------------------|-----|
|             |                           |          |         |      | The default value for this field is spaces.                                                                                                    |     |
| 38          | Circuit Terminating NXX   | PIC X(3) | 517-519 | XDL  | Terminating Central Office The default value for this field is spaces.                                                                                                    |     |
| 39          | Circuit Service Type Code | X(1)     | 520-520 | XDL  | A code that defines the type of circuit service or on -net/off-net service type.  Valid values: '' = default 'B' = BACKUP 'C' = CONTROL 'D' = DROP 'N' = NNI (C' = CTANIDA DE                                                                                                    |     |
| 40          | Circuit Settlement Code   | DIC V(2) | 521-522 | XDL  | 'S' =STANDARD '1' = ON-NET '2' = SECONDARY = a secondary PVC '3' = OFF-NET '4' = CRITICAL '5' = ROUTINE                                                                                                    |     |
| 40          | Circuit Settlement Code   | PIC X(2) | 321-322 | ADL  | Valid values: ''= default '1' = Metro '2' = Frame Interworking/ATM Interworking '3' = Standard '4' = International Intra Country '5 '= Dynamic '6 '= Internet Service Provider '7 '= Internet '8 '= Digital Gateway 'A '= ATM Internet 'F '= Frame Internet 'P '= PIP PVC riding on circuit associated to another product 'IA' = Intrastate 'IR' = Interstate |     |

| C<br>T<br>R | Record 71<br>Field Name                               | PIC          | POS     | ATTR | Descriptions/Values                                                                                                    | Rev |
|-------------|-------------------------------------------------------|--------------|---------|------|----------------------------------------------------------------------------------------------------|-----|
| 41          | Service ID/Product Instance ID                        | PIC X(15)    | 523-537 | XDL  | Text literal that identifies the type of service. The default value for this field is spaces.                                                                                                    |     |
| 42          | Total Megabytes for Circuit                           | PIC X(15)    | 538-552 | XDL  | Total megabytes transmitted thru circuit. The default value for this field is spaces.                                                                                                    |     |
| 43          | Usage Sub Category                                    | PIC X(5)     | 553-557 | XDL  | Unique code that provides a sub classification of the usage. A decode to provide the sub class will be provided on the 95/00 record (Type Data = '088'). The default value for this field is spaces.                                                                                                    |     |
| 44          | Commitment Speed                                      | PIC 9(13)V99 | 558-572 | 9DR  | Commitment Speed is shown, in association with the Commitment Speed Type Indicator.  The default value for this field is zeroes.                                                                                                    |     |
| 45          | Commitment Speed Type<br>Indicator                    | PIC X(1)     | 573-573 | XDL  | Measurement of value in Commitment Speed field.  Valid values:  ' = default – Kbps  'G' = Gbps  'K' = Kbps  'M' = Mbps                                                                                                    |     |
| 46          | ICB Circuit Rate Indicator                            | PIC X(1)     | 574-574 | XDL  | Individual Case Basis Circuit Rate Indicator. Default value is space.  Valid values:  'Y' = Individual Case Basis Circuit Rate applies  'N' = Individual Case Basis Circuit Rate does not apply                                                                                                    |     |
| 47          | Summary/Component Level<br>Service Delivery Indicator | PIC X (1)    | 575-575 | XDL  | This field is used by the Revenue Systems to determine when Verizon is billing detail Baseline charges but has not delivered associated Summary or Component Level Services. Default value is space.  Valid values:  'Y' = Component Level Service has been delivered  'N' = Component Level Service has not been delivered |     |
| 48          | Sort Key                                              | PIC 9(3)     | 576-578 | 9DR  | This field is used to drive the display order for products in certain packages or a la carte items.  The default value for this field is zeroes.                                                                                                    |     |
| 49          | Secondary Sort Key                                    | PIC 9(2)     | 579-580 | 9DR  | This field is used to drive the secondary invoice sort display for E2Ei products. The default value for this field is zeroes.                                                                                                    |     |
| 50          | Reserved                                              | PIC X(14)    | 581-594 | XDL  | The default value for this field is spaces.                                                                                                    |     |
| 51          | Circuit Origination CLLI                              | PIC X(8)     | 595-602 | XDL  | Originating End Office Code The default value for this field is spaces.                                                                                                    |     |
| 52          | Circuit Termination CLLI                              | PIC X(8)     | 603-610 | XDL  | Terminating End Office Code The default value for this field is spaces.                                                                                                    |     |

| C<br>T<br>R | Record 71<br>Field Name         | PIC          | POS     | ATTR | Descriptions/Values                                                                                                    | Rev |
|-------------|---------------------------------|--------------|---------|------|----------------------------------------------------------------------------------------------------|-----|
| 53          | Access Term                     | PIC 9(3)     | 611-613 | 9DR  | Access termin months. The default value for this field is zeroes.                                                                                                    |     |
| 54          | Site Number                     | PIC X(8)     | 614-621 | XDL  | Unique identifier that identifies a site. One to many circuits may be associated to a site.  The default value for this field is spaces.                                                                                                    |     |
| 55          | Originating ISO/Country<br>Code | PIC X(3)     | 622-624 | XDL  | International Country Code associated with a circuit that originates internationally. The default value for this field is spaces.                                                                                                    |     |
| 56          | Terminating ISO/Country<br>Code | PIC X(3)     | 625-627 | XDL  | International Country Code associated with a circuit that terminates internationally.  The default value for this field is spaces.                                                                                                    |     |
| 57          | BAN Number                      | PIC X(10)    | 628-637 | XDL  | For charges sent from one system to another for billing, this represents the account id in the billing system that 'owns' the account, but does not bill the account. For example, F&E sends charges to NCBS to be billed. This field represents the F&E account number while the MAN and BAN in the CAP represent the NCBS account ids.  The default value for this field is spaces. |     |
| 58          | Line Speed                      | PIC 9(13)V99 | 638-652 | 9DR  | Speed is calculated (confirmed). The default value for this field is zeroes. Exception: WIN (OSID = ML) sends Line Speed as Kbps times 1000 (14.4 Kbps is 14400).                                                                                                    |     |
| 59          | Activity Code                   | PIC X(1)     | 653-653 | XDL  | Code that classifies the charge by activity type. Only applicable to TF. Valid values: ' ' = default '1' = Change '2' = Install '3' = Cancel '4' = Disconnect '5' = Create '6' = Modify '7' = Dial-up '8' = Dedicated '9' = Dial-up Dedicated 'A' = Activate 'B' = Credit                                                                                                    |     |

| C<br>T<br>R | Record 71<br>Field Name                  | PIC      | POS     | ATTR | Descriptions/Values                                                                                                    | Rev |
|-------------|------------------------------------------|----------|---------|------|----------------------------------------------------------------------------------------------------|-----|
|             |                                          |          |         |      | 'C' = One-time 'D' = Expedite 'E' = Distributed Corporate Charges                                                                                                    |     |
| 60          | Include for Balancing Indicator          | PIC 9(1) | 654-654 | 9DR  | A one byte field that indicates whether a particular charge needs to be included for balancing.  Valid values:  0 = include for balancing  1 = Do not include for balancing                                                            |     |
| 61          | Phrase Code                              | PIC X(8) | 655-662 | XDL  | A unique code that is used to identify a particular type of charge. The code can be as sociated with the description.  The default value for this field is spaces.                                                                     |     |
| 62          | Legend Code Number of<br>Occurrences     | PIC 9(1) | 663-663 | 9DR  | Number of times the following data fields are repeated for multiple occurrences of similar data. It contains the number of legend codes & amounts populated in this record.  The default value is 00.                                  |     |
|             | Legend Code Area                         |          | 664-668 |      | The following fields (denoted by @) are multiplied 0 to 5 times depending on the Legend Code Number of Occurrences field. Therefore, if record 71 is populated to capacity, positions xxx-xxx will display data for 5 legend Codes.    |     |
| 63          | @Legend Code                             | PIC X(1) | 664-664 | XDL  | One byte legend code that is decoded via a 95/00 record. The default value for this field is spaces.                                                                                                    |     |
| 64          | Circuit Orig Location ID                 | PIC X(7) | 669-675 | XDL  |                                                                                                    |     |
| 65          | Circuit Term Location ID                 | PIC X(7) | 676-682 | XDL  |                                                                                                    |     |
| 66          | Multi Rate Indicator                     | PIC 9(1) | 683-683 | 9DR  |                                                                                                    |     |
| 67          | Additional Charge Type<br>Code Indicator | PIC X(1) | 684-684 | XDL  | Indicator used to identify additional Charge Type Code information.  The default value for this field is spaces.  Valid values are:  'O' = Order-based credit/debit.  'B' = Bulk upload adjustment  'P' = Professional Services credit |     |
| 68          | Juris diction Code                       | X(1)     | 685-685 | XDR  | A code that identifies the proper tariff juris dictions (where applicable) of a charge or credit.  The default value for this field is spaces.  Valid values:  '0' = Non-juris dictional  '1' = Interstate                             |     |

| C<br>T<br>R | Record 71<br>Field Name                                        | PIC       | POS     | ATTR | Descriptions/Values                                                                                                    | Rev |
|-------------|----------------------------------------------------------------|-----------|---------|------|----------------------------------------------------------------------------------------------------|-----|
|             |                                                                |           |         |      | '2' = Intrastate '3' = Intrastate/IntraLATA '4' = Interstate/IntraLATA '5' = Local '6' = Intrastate/InterLATA '7' = Interstate/InterLATA  The domain values above should be kept in-sync with the equivalent field in these four records: 65/00, 70/00, 71/00 and Sub-Record 50 – 302.                                                                                                    |     |
| 69          | Reserved                                                       | PIC X(23) | 686-708 | XDL  | The default value for this field is spaces.                                                                                                    |     |
| 70          | Enhanced Bill Verification<br>Address Number of<br>Occurrences | PIC 9(2)  | 709-710 | 9DR  | This is the number of times the following data fields are repeated for multiple occurrences of similar data.  The default value is 00.  Valid values: 00 through 10                                                                                                    |     |
|             | Enhanced Bill Verification<br>Address Area                     |           | 711-780 |      | The following fields (denoted by @) are populated 0 to 10 times depending on the Bill Verification Address Number of Occurrences field.                                                                                                    |     |
| 71          | @Address Category<br>Indicator                                 | PIC X(1)  | 711-711 | XDL  | This is a code used to indicate the name and address category.  This field directly corresponds to the Category Indicator field that appears on the xx/10 record. It is to be used as a cross-reference to associate a 71/00 record with the address that appears on a 71/10 record.  This field must be populated with one of the values listed below.  There is no default of spaces for this field.  Valid values:  '' = default  '3' = Service Name & Address. Includes BANs, WTNs and Circuits. Circuit Endpoint ID must be used in conjunction with Circuit Address.  'E = Circuit Originating Address  'F = Circuit Termination Address  'G = Circuit Component Originating Address  'H' = Circuit Component Terminating Address  'T = Site Address |     |

| C<br>T<br>R | Record 71<br>Field Name | PIC      | POS     | ATTR | Descriptions/Values                                                                                                    | Rev |
|-------------|-------------------------|----------|---------|------|----------------------------------------------------------------------------------------------------|-----|
|             |                         |          |         |      | 'J' = Location Origination Address 'K' = Location Termination Address 'N' = Node Address                                                                                                    |     |
| 72          | @Address Sequence Code  | PIC 9(6) | 712-717 | 9DR  | A uniquely assigned code used to associate 10 Sub Records or 11 Sub Records to associated 71/00 records for one or more products.  This code should be uniquely assigned per category per address.  One or more 71/00 records may be associated to a 10 Sub Record or 11 Sub Record via the address sequence code.  It may be populated on 10/10, 10/11, 71/10 or 71/11 records.  The default value for this field is zeroes.  Each unique combination of address category and address should be assigned a sequence code. The Category Indicator and Address Sequence Code on the 10/10, 10/11, 71/10 or 71/11 record must directly correspond to the Address Category Indicator and Address Sequence Code on any 71/00 record to which a particular address is associated.  Each unique combination of Address Category and Address need only appear on a single 10/10, 10/11, 71/10 or 71/11 record, as the Address Category indicator and Address Sequence Code on the 71/00 records enables an association to one or multiple 71/00 records.  By using the Address Category Indicator and Address Sequence number on the 71/00 to specify the association with the like fields on the 10/10, 10/11, 71/10 or |     |
|             |                         |          |         |      | 71/11 record, the relationship is implicit instead of implied by the order in which the records appear in the file.  Note: Addresses should appear uniquely at the BAN level, i.e. one occurrence of each unique address per BAN.                                                                                                    |     |

# 4.31 Wireless Recurring and Non-Recurring Charge Details Record Number 72

This record is used to relay information about Wireless recurring and non-recurring charges, miscellaneous charges, equipment charges and service and equipment charges.

| C<br>T<br>R | Record 72<br>Field Name              | PIC  | POS     | ATTR | Descriptions/Values                                                                                                    | Rev |
|-------------|--------------------------------------|------|---------|------|----------------------------------------------------------------------------------------------------|-----|
|             | CAP                                  |      | 1-175   |      | See 4.2 for CAP definition.                                                                                                    |     |
| 1           | Record Version                       | X(1) | 176-176 | XDL  | Current version is 'B'.                                                                                                    |     |
| 2           | Record Use Indicator                 | 9(1) | 177-177 | 9DR  | This field is used to identify the way in which the record is being used.  Valid values:  1 = OC&C not associated to either Equipment or Service (account level)  2 = OC&C not associated to either Equipment or Service (mobile level)  3 = OC&C associated with Equipment  4 = OC&C associated with Services  5 = Governmental Surcharges and Fees  6 = Account Usage Charges  7 = Account Monthly Access Details  8 = Billed on Behalf of Charges and Credits  9 = Purchases |     |
| 3           | Recurring/Non-Recurring<br>Indicator | 9(1) | 178-178 | 9DR  | This field identifies whether the record is a recurring or non-recurring charge.  Valid values:  0 = Unable to identify charge as Recurring/Non-Recurring  1 = Recurring Charge  2 = Non-Recurring Charge                                                                                                    |     |
| 4           | OC&C Type                            | X(1) | 179-179 | XDL  | Valid values:  ' ' = Other (not of interest for reporting requirement – generally discounts)  '1' = Price Plan Access  '2' = Feature Access  'B' = Billed on Behalf of Charges  'O' = Other Charges and Credits  'P' = Purchases from Other Vendors  'Q' = Purchases from Verizon Wireless  'U' = Account Level Usage  'V' = Verizon Wireless Surcharges                                                                                                    |     |

|   | 5  | Include for Balancing     | 9(1)     | 180-180 | 9DR | This indicator identifies those details which should not be added when balancing  |  |
|---|----|---------------------------|----------|---------|-----|-----------------------------------------------------------------------------------|--|
|   |    | Indicator                 |          |         |     | back to the 25 record because they will have already been counted elsewhere.      |  |
|   |    |                           |          |         |     | Valid values:                                                                     |  |
|   |    |                           |          |         |     | 0 = Include for balancing                                                         |  |
|   |    |                           |          |         |     | 1 = Exclude from balancing (informational only)                                   |  |
|   | 6  | Suppress Detail Indicator | 9(1)     | 181-181 | 9DR | This indicator is used to identify details that did not appear on the paper bill. |  |
|   |    |                           |          |         |     | Valid values:                                                                     |  |
|   |    |                           |          |         |     | 0 = Display detail                                                                |  |
|   |    |                           |          |         |     | 1 = Suppress detail                                                               |  |
| Ī | 7  | From Date                 | 9(6)     | 182-187 | 9DR | Start date of charge. Format is YYMMDD                                            |  |
|   |    |                           |          |         |     | Default value is zeroes.                                                          |  |
| Ī | 8  | To Date                   | 9(6)     | 188-193 | 9DR | End date of charge. Format is YYMMDD                                              |  |
|   |    |                           |          |         |     | Default value is zeroes.                                                          |  |
| - | 9  | Description 1             | X(50)    | 194-243 | XDL | Description to explain various charges/activities.                                |  |
|   | 10 | Description 2             | X(50)    | 244-293 | XDL | Description to explain various charges/activities.                                |  |
|   | 11 | Equipment Order Number    | X(15)    | 294-308 | XDL |                                                                                   |  |
|   | 12 | Charge/Credit             | S9(9)V99 | 309-319 | SDR | This field contains the amount of charge or credit on this record.                |  |
|   |    |                           |          |         |     | Default value is zeroes.                                                          |  |

### 4.32 SAP Credit/Debit Detail Record Number 73

This record is used to convey Alchemy credit and invoice charge details.

| C<br>T<br>R | Record 73<br>Field Name       | PIC        | POS     | ATTR                                                                                                    | Descriptions/Values                                                                                                | Rev |
|-------------|-------------------------------|------------|---------|----------------------------------------------------------------------------------------------------|----------------------------------------------------------------------------------------------------|-----|
|             | CAP                           |            | 1-175   |                                                                                                    | See 4.2 for CAP definition.                                                                                        |     |
| 1           | Revenue Code                  | 9(8)       | 176-183 | 9DR                                                                                                    | Alchemy invoice and credit note revenue code.  Default value is zeroes.                                            |     |
| 2           | General Ledger Region<br>Code | X(2)       | 184-185 | XDL Region code for Alchemy purposes (EMEA, AsiaPAC, etc.). Will be decoded on a 95/00 record. Default value is spaces. |                                                                                                    |     |
| 3           | PG4 Code                      | 9(3)       | 186-188 | 9DR                                                                                                    | General Ledger product identifier. Will be decoded on a 95/00 record.  Default value is zeroes.                    |     |
| 4           | Channel Type Code             | X(2)       | 189-190 | XDL Code to indicate channel type. Valid values:  ' ' = Default '1 ' = Direct '2 ' = Indirect 'ZZ' = Unas signed        |                                                                                                    |     |
| 5           | Charge Period                 | 9(6)       | 191-196 | 9DR                                                                                                    |                                                                                                    |     |
| 6           | Charge Units                  | 9(12)V9(4) | 197-212 | 9DR                                                                                                    | Number of units. Default value is zero.                                                                            |     |
| 7           | Charge Unit Code              | X(4)       | 213-216 | XDL                                                                                                    | Code to convey the type of units. Will be decoded on a 95/00 record. Default value is spaces.                      |     |
| 8           | Tax Code                      | X(6)       | 217-222 | XDL                                                                                                    | Unique Code including OPCO to convey the tax applied. Will be decoded on a 95/00 record.  Default value is spaces. |     |
| 9           | Tax Code Rate                 | 9(1)V9(4)  | 223-227 | 9DR                                                                                                    | Tax percent applied. Default value is zeroes.                                                                      |     |
| 10          | Tax Rate Used                 | 9(1)V9(4)  | 228-232 | 9DR                                                                                                    | On Credit Notes only, Taxrate used at time of billing. Default value is zeroes.                                    |     |
| 11          | Billed From Date              | 9(6)       | 233-238 | 9DR                                                                                                    | Billed from date. Format is YYMMDD. Default value is zeroes.                                                       |     |
| 12          | Billed To Date                | 9(6)       | 239-244 | 9DR                                                                                                    | Billed to date. Format is YYMMDD. Default value is zeroes,                                                         |     |

| C<br>T<br>R | Record 73<br>Field Name            | PIC       | POS     | ATTR | Descriptions/Values                                                                                                   | Rev |
|-------------|------------------------------------|-----------|---------|------|----------------------------------------------------------------------------------------------------|-----|
| 13          | Original Invoice Year              | 9(4)      | 245-248 | 9DR  | Original Invoice Year against which the credit is is sued. Format is YYYY. Default value is zeroes.                   |     |
| 14          | Original Invoice Date              | 9(4)      | 249-252 | 9DR  | Original Invoice Date against which the credit is is sued. Format is MMDD. Default value is zeroes.                   |     |
| 15          | Original Billing Invoice<br>Number | X(16)     | 253-268 | XDL  | Original Invoice Number against which the credit is issued, if available.  Default value is spaces.                   |     |
| 16          | Original SAP Invoice<br>Number     | X(10)     | 269-278 | XDL  | Original SAP Invoice Number against which the credit is is sued, if available.  Default value is spaces.              |     |
| 17          | Rebill Indicator                   | X(1)      | 279-279 | XDL  | Indicator to convey if the credit is against a previously billed charge.  Valid values:  ' = Default  Y = Yes  N = No |     |
| 18          | Rebill Charge Period               | 9(6)      | 280-285 | 9DR  | Rebill Period to which charges refer. Format is YYYYMM. Default value is zeroes.                                      |     |
| 19          | Rebill Currency Code               | X(3)      | 286-288 | XDL  | Rebill currency code. Default value is spaces.                                                                        |     |
| 20          | Rebill Amount                      | S9(10)V99 | 289-300 | SDR  | Rebill Amount. Default value is zeroes.                                                                               |     |
| 21          | Bill Frequency                     | X(1)      | 301-301 | XDL  | Bill Frequency identifier. Valid values: ' = Default M = Monthly Q = Quarterly Y = Yearly                             |     |
| 22          | Circuit Identifier                 | X(20)     | 302-321 | XDL  | Circuit Identifier. Default value is spaces.                                                                          |     |
| 23          | Service Instance Identifier        | X(30)     | 322-351 | XDL  | Service Instance Identifier. Default value is spaces.                                                                 |     |
| 24          | A City                             | X(50)     | 352-401 | XDL  | Originating City.  Default value is spaces.                                                                           |     |
| 25          | A Country                          | X(50)     | 402-451 | XDL  | Originating Country. Default value is spaces.                                                                         |     |
| 26          | B City                             | X(50)     | 452-501 | XDL  | Terminating City. Default value is spaces.                                                                            |     |
| 27          | B Country                          | X(50)     | 502-551 | XDL  | Terminating Country.                                                                                                  |     |

| C<br>T<br>R | Record 73<br>Field Name       | PIC   | POS     | ATTR | Descriptions/Values                                                                | Rev |
|-------------|-------------------------------|-------|---------|------|------------------------------------------------------------------------------------|-----|
|             |                               |       |         |      | Default value is spaces.                                                           |     |
| 28          | Billed Item                   | X(50) | 552-601 | XDL  | Billed item description. Default value is spaces.                                  |     |
| 29          | Units Billed                  | X(50) | 602-651 | XDL  | Units Billed description. Default value is spaces.                                 |     |
| 30          | Units                         | 9(10) | 652-661 | 9DR  | Units. Default value is zero.                                                      |     |
| 31          | Back Billing Indicator        | X(1)  | 662-662 | XDL  | Indicates if charges are back billed.  Valid values:  ' = Default  Y = Yes  N = No |     |
| 32          | Billed Indicator              | X(1)  | 663-663 | XDL  | Indicates if charges were billed. Valid values: ' = Default Y = Yes N = No         |     |
| 33          | Circuit Speed Description     | X(15) | 664-678 | XDL  | Free test description of circuit speed. Default value is spaces.                   |     |
| 34          | First Billed Date             | 9(6)  | 679-684 | 9DR  | First billed date of item. Valid Format is YYMMDD. Default value is zeroes.        |     |
| 35          | IP Usage                      | X(15) | 685-699 | XDL  | IP Usage description. Default value is spaces.                                     |     |
| 36          | IP Volumes                    | X(15) | 700-714 | XDL  | IP Volumes description. Default value is spaces.                                   |     |
| 37          | Monthly Recurring Information | X(50) | 715-764 | XDL  | Monthly Recurring Information description. Default value is spaces.                |     |
| 38          | Non-Recurring<br>Information  | X(50) | 765-814 | XDL  | Non-Recurring Information description. Default value is spaces.                    |     |
| 39          | Number of Circuits            | 9(10) | 815-824 | 9DR  | Number of Circuits. Default value is zeroes.                                       |     |
| 40          | Number of Racks               | 9(10) | 825-834 | 9DR  | Number of Racks. Default value is zeroes.                                          |     |
| 41          | Port Size                     | X(15) | 835-849 | XDL  | Port size description. Default value is spaces.                                    |     |
| 42          | Service Instance              | X(50) | 850-899 | XDL  | Service Instance Description.                                                      |     |

| C<br>T<br>R | Record 73<br>Field Name | PIC       | POS     | ATTR                                                    | Descriptions/Values                                         | Rev |
|-------------|-------------------------|-----------|---------|---------------------------------------------------------|-------------------------------------------------------------|-----|
|             | Description             |           |         |                                                         | Default value is spaces.                                    |     |
| 44          | Tax Amount - \$         | S9(12)V99 | 900-913 | SDR                                                     | Item tax amount. Default value is zeroes.                   |     |
| 45          | Net Amount - \$         | S9(12)V99 | 914-927 | SDR Item amount without taxes. Default value is zeroes. |                                                             |     |
| 46          | Gross Amount-\$         | S9(12)V99 | 928-941 | SDR                                                     | Total item amount including taxes. Default value is zeroes. |     |
| 47          | Reserved                | X(34)     | 942-975 | XDL                                                     | Default value is spaces.                                    |     |

## 4.33 Inter-exchange Carrier Invoice Record Number 75

- This record contains inter-exchange Carrier invoice billing summary data.
- This record contains the Exchange Message Interface (EMI) Invoice Ready Billing (IRB) record with the CAP attached.
- Order and Billing Forum (OBF) Standard Exchange Message Interface (EMI) record used by the inter-exchange Carriers and now other billing entities such as VADI and Directory Advertising, etc.
- Some of the records used are: 015121, 015122, 015123, 015127, 81XXXX, 82XXXX.

Text associated with invoice ready billing data should be handled using the enhanced '20' sub record processing. See the '20' sub record definition for complete definition.

ILEC IRB, VADI IRB & Wireless OneBill will be converted to non-IRB, standard VZ450 records.

Inter-exchange carrier IRB and affiliate IRB that pass fully formatted IRB via a B&C contract arrangement will not be converted.

| C<br>T<br>R | Record 75<br>Field Name        | PIC    | POS     | ATTR | Descriptions/Values                                                                                                    | Rev |
|-------------|--------------------------------|--------|---------|------|----------------------------------------------------------------------------------------------------|-----|
|             | CAP                            |        | 1-175   |      | See 4.2 for CAP definition.                                                                                                    |     |
| 1           | IC Account Number              | X(10)  | 176-185 | XDL  | This is the inter-exchange Carrier customer account number. The default value for this field is spaces.                                                                                                    |     |
| 2           | Invoice Sequence<br>Number     | 9(4)   | 186-189 | 9DR  | A locally defined number used with IC Account Number to create a unique value to associate toll detail to the corresponding invoice records.  The default value for this field is 0000                                                                                                    |     |
| 3           | Reserved                       | X(66)  | 190-255 | XDL  | The default value for this field is spaces.                                                                                                    |     |
| 4           | EMI Invoice Billing<br>Summary | X(220) | 256-475 | XDL  | This is the standard Exchange Message Interface (EMI) record used by the inter-exchange Carriers.  Default values can be found as part of the Exchange Message Interface documentation owned and maintained by ATIS. Further information can be obtained at http://www.atis.org under OBF (Ordering and Billing Forum) |     |

### 4.34 Complex Services Record Number 80

This record is used to carry the usage and charge information on a customer's account for complex services. It carries line level detail or account level summary information pertaining to the type of complex service, rates, and usage.

Pertains to special services such as CLASS I.Q. Services, Switched 56kbps Service, ISDN Intelligent Service, Public Data Network Service, Centrex Extend Service, Advanced Intelligent Network Service, Virtual Private Network (VPN), Call 54, or Voice Mail Service (VMS).

Note:

For Class I.Q., Voice Mail:

Value 1-4 When multiple features exist, this record contains multiple occurrences (one per feature type). An overflow record will exist when the number of features exceeds maximum occurrences available in this record (5).

For ISDN, 56 kbps:

Value = 1

For PDN: When multiple features exist, each record details usage for one feature type. The number of occurrences varies by feature type:

Dial Access connection time charge (Feature Type 1P)

Value = 1

*Kilopacket Transport Charge (Feature Type 2P)* 

Value = 1 - 3 (occurrences for day, eve, and night usage)

 $Kilopacket Surcharge for Protocol\ Conversion$ 

Value = 1 (Feature Type 3P)

 $Transaction\ Service\ Charge\ (Feature\ Type\ 4P)$ 

Value = 1

## Helpful Hint:

The presence of this record generally means that there are 60 call details marked with Indicator 28 = 1 (discounted call) and a Pricing Plan Code matching the one in the CAP of this record. Plans are identified by looking at the Pricing Plan Code that is populated in the CAP portion of this record. 80 records should not be passed without a pricing plan code.

Please note that not all Billing systems pass complex services itemized calls. However, if you receive this record you would look for all calls marked with indicator 28 = 1 and the Pricing Plan Code matching this particular summary record.

The Min/Max Charge Indicator should be set in cases where normal balancing rules cannot be applied. This field needs to be taken into account for balancing rule application.

80/00 Records may be created as follows.

| Level | Inclusion | Full        | Discount Amount - \$ | Billed Amount - | Comments                                                          |
|-------|-----------|-------------|----------------------|-----------------|-------------------------------------------------------------------|
| Code  | Code      | Amount - \$ |                      | \$              |                                                                   |
| 1     | 20        | \$0.00      | \$0.00               | \$0.00          | Contains line level complex services data, no money reported.     |
|       |           |             |                      |                 | One record per line, per service type (if applicable).            |
| 1     | 15        | F\$         | \$0.00               | B\$             | Contains line level per activation type summary. One record per   |
|       |           |             |                      |                 | line per activation type. No account level summary is created.    |
|       |           |             |                      |                 | Applicable to pay-per-use/Intellismart only.                      |
| 0     | 20        | \$0.00      | \$0.00               | B\$             | Contains complex services data e 'detail' – part of summary       |
|       |           |             |                      |                 | supporting account level total. One record per account per        |
|       |           |             |                      |                 | service type (if applicable).                                     |
| 2     | 00        | F\$         | D\$                  | B\$             | Billing Agency Code level summary. Money only is totaled at       |
|       |           |             | (if applicable)      |                 | this level. May exist in addition to line level detail (1/20) and |
|       |           |             |                      |                 | account level detail (0/20).                                      |
| 0     | 00        | F\$         | D\$                  | B\$             | Contains account level complex services data total dollar         |
|       | or        |             | (if applicable)      |                 | amounts. Usage is usually not summarized at this level.           |
|       | 15        |             |                      |                 | Contains any applicable discounts. Contains triggers to create    |
|       |           |             |                      |                 | subordinate 80/60 record. One per account per plan. One           |
|       |           |             |                      |                 | summary record must be created per pricing plan code per          |
|       |           |             |                      |                 | account.                                                          |

| C<br>T<br>R | Record 80<br>Field Name | PIC  | POS     | ATTR | Descriptions/Values                                                                                                    | Rev |
|-------------|-------------------------|------|---------|------|----------------------------------------------------------------------------------------------------|-----|
|             | CAP                     |      | 1-175   |      | See 4.2 for CAP definition.                                                                                                    |     |
| 1           | Service Type            | 9(2) | 176-177 | 9DR  | Type of summary provided. This field must be populated with one of the values listed below. There is no default of spaces for this field. Valid values: 00 = Summary of Multiple Service Types 05 = Public Data Network Service/Packet Switched Services |     |

| C<br>T<br>R | Record 80<br>Field Name | PIC | POS | ATTR | Descriptions/Values                                                                                                    | Rev |
|-------------|-------------------------|-----|-----|------|----------------------------------------------------------------------------------------------------|-----|
|             |                         |     |     |      | 10 = Integrated Services Digital Network (ISDN) Interface   15 = CustomLocal Access Switch Services (CLASS) (Also known as I.Q. Services)   20 = Direct Customer Access (DCA)   25 = Gateway Services   30 = Announcement Service   31 = Switched 56 kbps/ISDN Primary   35 = Circuit 9 (Information Provider Service)   40 = Centrex Extend   45 = Verizon Electronic White Pages   46 = Voice Message Service VMS   49 = Tandem Switching   50 = Advanced Intelligent Network AIN   51 = Long Distance 800 Service   52 = Original Local Switching   53 = Terminating Local Switching   53 = Terminating Local Switching   54 = Transport Termination   56 = Originating RIC   57 = Originating RIC   59 = Terminating CCL   58 = Terminating CCL   59 = Terminating CCL   60 = Virtual Private Network (VPN)   61 = Easy Number Service   62 = Audiotext   65 = Call 54   70 = Virtual Private Network (VPN)   71 = Long Distance Usage Summary   72 = MEVS   73 = HIPC   74 = FiOS Voice   80 = Unbundled Port Usage - General Usage   81 = Unbundled Port Usage - Joat Usage   82 = Unbundled Port Usage - Peature Usage   85 = Operator Assisted Credit for Unbundled Port Usage   85 = Operator Assisted Credit for Unbundled Port Usage   85 = Operator Assisted Credit for Unbundled Port Usage   85 = Operator Assisted Credit for Unbundled Port Usage   50 = Unbundled Port Usage - Feature Usage   85 = Operator Assisted Credit for Unbundled Port Usage   50 = Operator Assisted Credit for Unbundled Port Usage   50 = Operator Assisted Credit for Unbundled Port Usage   50 = Operator Assisted Credit for Unbundled Port Usage   50 = Operator Assisted Credit for Unbundled Port Usage   50 = Operator Assisted Credit for Unbundled Port Usage   50 = Operator Assisted Credit for Unbundled Port Usage   50 = Operator Assisted Credit for Unbundled Port Usage   50 = Operator Assisted Credit Port Usage   50 = Operator Assisted Credit Port Usage   50 = Operator Assisted Credit Port Usage   50 = Operator Assisted Credit Port Usage   50 = Operator Assisted Credit Port Usage   50 = Operator |     |

| C<br>T<br>R | Record 80<br>Field Name | PIC      | POS     | ATTR | Descriptions/Values                                                                                                    | Rev |
|-------------|-------------------------|----------|---------|------|----------------------------------------------------------------------------------------------------|-----|
|             |                         |          |         |      | 90 = MarketMinder<br>91 = Bill Other (Gift Billing)<br>92 = Local Usage Detail<br>93 = Local Toll Free<br>94 = AdProof Service<br>95 = Access Now<br>96 = VOL Usage<br>97 = Electronic Directory Assistance                                                                                                    |     |
| 2           | Level Code              | X(1)     | 178     | XDL  | Level of detail provided. The level of detail provided varies by service type.  This field must be populated with one of the values listed below. There is no default of spaces for this field.  Valid values:  '0' = Account Data  '1' = Line Data  '2' = Billing Agency Code (BAC)                                                                                                    |     |
|             | Line Tel Number         |          | 179-188 | GRP  | Line level telephone number for this record's item of usage. Populated on line level summaries.                                                                                                    |     |
| 3           | Line Tel Num NPA        | X(3)     | 179-181 | XDL  | See Line Tel Number. The default value for this field is spaces.                                                                                                    |     |
| 4           | Line Tel Num Prefix     | X(3)     | 182-184 | XDL  | See Line Tel Number. The default value for this field is spaces.                                                                                                    |     |
| 5           | Line Tel Num Line       | X(4)     | 185-188 | XDL  | See Line Tel Number. The default value for this field is spaces.                                                                                                    |     |
| 6           | Inclusion Code          | X(2)     | 189-190 | XDL  | This code indicates how the charges are reflected on the bill.  This field must be populated with one of the values listed below. There is no default of spaces for this field.  Valid values:  '00' = Account Level Summary (Included in Charge Codes 0600, 0700, 0705, 0900, 1410)  '15' = Account Level Summary (Included in Charge Code 0500, 1605)  '20' = Included in summarized entry  For summary-level reporting inclusion code will be '00' and/or '15'. For line level and detail level reporting inclusion code will be '20', included in summarized entry. |     |
| 7           | Billed Amount - \$      | S9(9)V99 | 191-201 | SDR  | Actual amount billed to the customer after application of appropriate discount. Contains billed amount for this service for the line or account.  The default value for this field is \$0.00                                                                                                    |     |

| C<br>T<br>R | Record 80<br>Field Name | PIC      | POS     | ATTR | Descriptions/Values                                                                                                    | Rev |
|-------------|-------------------------|----------|---------|------|----------------------------------------------------------------------------------------------------|-----|
| 8           | From Date               | 9(6)     | 202-207 | 9DR  | Contains the start date from which the usage is being billed.                                                                                                    |     |
|             |                         |          |         |      | The default value for this field is 000000. Valid Format is YYMMDD.                                                                                                    |     |
| 9           | Thru Date               | 9(6)     | 208-213 | 9DR  | Contains the end date to which the usage is being billed.                                                                                                    |     |
|             |                         |          |         |      | The default value for this field is 000000. Valid Format is YYMMDD.                                                                                                    |     |
| 10          | Blended Charge          | X(1)     | 214     | XDL  | Indicates whether one or multiple 80/00 records include multiple instances of charges for                                                                                | 10  |
|             | Indicator               |          |         |      | the same product/feature type. Used in the case of VSSI where a single surcharge                                                                                         |     |
|             |                         |          |         |      | product can have multiple rates for the same product                                                                                                    |     |
|             |                         |          |         |      | The default value for this field is spaces.                                                                                                    |     |
|             |                         |          |         |      | Valid values:                                                                                                    |     |
|             |                         |          |         |      | ' ' = default – no blended charge s cenario                                                                                                    |     |
|             |                         |          |         |      | 'B' = record contains blended rate charge scenario                                                                                                    |     |
| 11          | Reserved                | X(2)     | 215-216 | XDL  | The default value for this field is spaces.                                                                                                    |     |
| 12          | Full Amount -\$         | S9(9)V99 | 217-227 | SDR  | This is the amount that would be billed to the customer before application of any                                                                                        |     |
|             |                         |          |         |      | appropriate discount.                                                                                                    |     |
|             |                         |          |         |      | The default value for this field is \$0.00                                                                                                    |     |
| 13          | Discount Amount - \$    | S9(9)V99 | 228-238 | SDR  | This is the amount of discount when calculated at the discount percent.                                                                                                  |     |
|             |                         |          |         |      | The default value for this field is \$0.00                                                                                                    |     |
| 14          | Reserved                | X(8)     | 239-246 | XDL  | The default value for this field is spaces.                                                                                                    |     |
| 15          | Complex Usage Area      | 9(2)     | 247-248 | 9DR  | The following fields occur 0 to 4 times depending on the number in this field.                                                                                           |     |
|             | Number of               |          |         |      | The default value for this field is 00.                                                                                                    |     |
|             | Occurrences             |          |         |      |                                                                                                    |     |
|             | Complex Usage Area      |          | 249-464 |      | The following fields (denoted by @) are multiplied 0 to 4 times depending on the                                                                                         |     |
|             |                         |          |         |      | Complex Usage Area Number of Occurrences field.                                                                                                    |     |
| 16          | @ Usage Type            | X(2)     | 249-250 | XDL  | Indicates the type of usage units tallied in the initial/Additional usage fields. See 'Table                                                                             |     |
|             | Indicator               |          |         |      | of Values' at the end of this document for values for this field.                                                                                                    |     |
|             |                         |          |         |      | This field must be populated with a value from the values list for each occurrence                                                                                       |     |
| 1.7         |                         |          |         |      | populated in the array (spaces not allowed).                                                                                                    |     |
| 17          | @Time Period            | X(1)     | 251     | XDL  | Time period for which usage was billed. Populated for PDN. Assign unique value per time period. Values as previously defined may be used if desired. Use 95/00 record to |     |
|             |                         |          |         |      | accurately decode each time period uniquely.                                                                                                    |     |
|             |                         |          |         |      | See table of values at end of document for list of standard values.                                                                                                    |     |
| 18          | @Feature Type           | X(2)     | 252-253 | XDL  | Locally defined code that Indicates the type of feature detailed in usage and rate fields.                                                                               |     |
|             |                         | ` '      |         |      | The default value for this field is spaces when a feature type is not applicable.                                                                                        |     |
|             |                         |          |         |      | Valid values:                                                                                                    |     |
|             |                         |          |         |      | '1 '= Repeat Dialing (CLASS, Pay Per Use, Intellismart, Call Answering)                                                                                                  |     |
|             |                         |          |         |      | '2 '= Call Trace                                                                                                    |     |

| C<br>T<br>R | Record 80<br>Field Name | PIC | POS | ATTR | Descriptions/Values                                                                                                    | Rev |
|-------------|-------------------------|-----|-----|------|----------------------------------------------------------------------------------------------------|-----|
|             |                         |     |     |      | '3' = *69 (Retum Call) '4' = Three Way Calling '5' = Name and Number Delivery Service '6' = Messaging Service '7' = Automatic Recall '8' = Call Block '9' = Call Forwarding '10' = Call Wake Up '11' = Call Remind '12' = Call Paging '13' = Call Message '14' = Branded Calls '15' = Return Call '16' = Select Forward – Activation '17' = Select Call Forward '18' = Priority Call – Activation '17' = Select Call Forward '18' = Priority Call – Activation '19' = Priority Calling '20' = Call Block – Activation '41' = Search for Listing with Name (where Service Type = 97) 'A2' = Search for Listing with Business Category (where Service Type = 97) 'A3' = Search for Listing with Telephone Number (where Service Type = 97) 'A4' = Search for Listing with Telephone Number (where Service Type = 97) 'AE' = Event (service type = 95- Access Now) 'AN' = Real Time ANI Delivered 'AR' = Reservationless (servicetype = 95- Access Now) '1N' = Circuit Switched Data Calls Over Allowance (Service Type is 10 - Integrated Services Digital Network) '2N' = Circuit Switched Data Calls (Service Type is 10 - Integrated Services Digital Network) '2N' = Switched 56 Service Charge '1C' = IntraLATA Toll Minutes of Use (Service Type is 40 - Centrex Extend) '2C' = Message-Rated Local Calls (Service Type is 40 - Centrex Extend) '3C' = Message-Rated Inter-location Intercom Calls (Service Type is 40 - Centrex Extend) '3C' = Message-Rated Inter-location Intercom Calls (Service Type is 40 - Centrex Extend) '3C' = Message-Rated Inter-location Intercom Calls (Service Type is 40 - Centrex Extend) '3C' = Message-Rated Inter-location Intercom Calls (Service Type is 46 - Voice Mail / Answer Call) '1V' = Total Paging Usage Calls (Service Type is 46 - Voice Mail / Answer Call) |     |

| C<br>T<br>R | Record 80<br>Field Name | PIC | POS | ATTR | Descriptions/Values                                                                                                    | Rev |
|-------------|-------------------------|-----|-----|------|----------------------------------------------------------------------------------------------------|-----|
|             |                         |     |     |      | Answer Call)  2V = Reminder (Service Type is 46 – Voice Mail / Answer Call)  3V = Special Delivery (Service Type is 46 - Voice Mail / Answer Call)  4V = Answer Call Business (Service Type is 46 - Voice Mail / Answer Call)  5V = Voice Mail (Service Type is 46 - Voice Mail / Answer Call)  6V = Fax Deposit Answer Call  7V = Fax Deposit Voice Mail  8V = Fax Messaging Plus  9V = Fax Messaging Plus  9V = Fax Messaging Plus  9V = Fax Out Dial (Service Type is 46 - Voice Mail / Answer Call)  1V = Fax Out Dial (Service Type is 46 - Voice Mail / Answer Call)  1V = Fax Out Dial Plus (Service Type is 46 - Voice Mail / Answer Call)  2V = Voice Mail Pager Notification (Service Type is 46 - Voice Mail / Answer Call)  2V = MailboxMessaging (Service Type is 46 - Voice Mail / Answer Call)  2V = Home Voice MailboxMessaging (Service Type is 46 - Voice Mail / Answer Call)  2V = Home Voice MailboxMessaging (Service Type is 46 - Voice Mail / Answer Call)  1S' = Queries (Service Type is 61 - ENS)  2S' = Transport Routing (Service Type is 61 - ENS)  3S' = IntraLATA Toll (Service Type is 61 - ENS)  4S' = Pay Per Call Adjustment Surcharge (Service Type is 61 - ENS)  6S' = Pay Per Call Adjustment Surcharge (Service Type is 61 - ENS)  5S' = Pay Per Call Adjustment Surcharge (Service Type is 61 - ENS)  1P' = On-Net/Off-Net (Service Type is 70 - VPN)  2P' = On-Net/Off-Net (Service Type is 70 - VPN)  3P' = Off-Net/Off-Net (Service Type is 70 - VPN)  5P' = Work At Home (Service Type is 70 - VPN)  5P' = Work At Home (Service Type is 80, 81 or 82 - Unbundled Port Usage - Data Usage)  1TM' = Terminating Minutes (Service Type is 80, 81 or 82 - Unbundled Port Usage - Data Usage)  1T' = Feature Usage (Service Type is 84 - Unbundled Port Usage - Feature Usage  F1' = Reserved for FiOS Voice Usage  5P' = FiOS Voice On-Net Outbound  7S' = Reserved for FiOS Voice Usage  5P' = FiOS Voice Off-Net Outbound |     |

| C<br>T<br>R | Record 80<br>Field Name | PIC | POS | ATTR | Descriptions/Values                                                                                                    | Rev |
|-------------|-------------------------|-----|-----|------|----------------------------------------------------------------------------------------------------|-----|
| _           | Field Name              |     |     |      | 'F5' = FiOS Voice Collect Calls 'F6' = FiOS Voice Person to Person Calls 'F7' = FiOS Voice Third Party Calls 'F8' = FiOS Voice Directory Assistance 'F9' = Reserved for FiOS Voice Usage 'H1' = Place holder for HIPC usage 'H1' = On Net Inbound 'H2' = On Net Outbound 'H3' = Off Net Inbound 'H4' = Off Net outbound 'H5' = Collect Calls 'H6' = Person to Person Calls 'H7' = Third Party Calls 'H8' = Directory Assistance 'HA' = On Net 'HB' = Interstate/Interlata - HIPC 'HC' = Interstate/Interlata - HIPC 'HC' = Intrastate/Intralata - HIPC 'HE' = Intrastate/Intralata - HIPC 'HF' = Lata Usage 'HJ' = Long Distance Usage 'HK' = Toll Free 'HL' = International Usage 'HM' = National Directory Assistance |     |
|             |                         |     |     |      | 'HN' = National Rate Usage 'HO' = All – Off Net 'QD' = Toll Free Query Dips (Service Type is 83 – Unbundled Port Usage – Query Dips Usage) 'M1' = Long Distance(Service Type is 72 – MEVS) 'M2' = International Long Distance(Service Type is 72 – MEVS) 'M3' = Informational (Service Type is 72 – MEVS) 'M4' = National Toll Free (Service Type is 72 – MEVS) 'M5' = In-Plan Usage (Service Type is 72 – MEVS) 'M5' = Additional User ID Charge (MarketMinder) 'ML' = Per Line Charge (MarketMinder)                                                                                                    |     |

| C<br>T<br>R | Record 80<br>Field Name | PIC | POS | ATTR | Descriptions/Values                                                                                                    | Rev |
|-------------|-------------------------|-----|-----|------|----------------------------------------------------------------------------------------------------|-----|
|             |                         |     |     |      | 'MM' = Additional Message Charge (MarketMinder)  'EU' = End User Revenue (Service Type is 62 – Audiotext)  'PR' = Pay-Per-Call Revenue (Service Type is 62 – Audiotext)  'TB' = Transportand Billing Charges (Service Type is 62 – Audiotext)  'BP' = Billing Preparation Charges (Service Type is 62 – Audiotext)  'LU' = Local Usage Detail Charge  SPACES (Service Type is 50 – AINor 31 Switched 56Kbps/ISDNPrimary,  94 Adproof Service).  'OC' = Operator Applied Credit (Service Type is 85 – Operator Applied Credit)  'T1' = Toll Free Basic – Local Call Units (Service Type is 93 – Local Toll Free)  'T2' = Toll Free Basic – Toll Units (Service Type is 93 – Local Toll Free)  'T3' = Toll Free Standard – Local Call Units (Service Type is 93 – Local Toll Free)  'T4' = Toll Free Standard – Toll Units (Service Type is 93 – Local Toll Free)  'T5' = Toll Free Dedicated – Local Call Units (Service Type is 93 – Local Toll Free)  'T6' = Toll Free Dedicated – Toll Units (Service Type is 93 – Local Toll Free)  'T6' = Toll Free Dedicated – Toll Units (Service Type is 93 – Local Toll Free)  'U0' = Direct Dial Usage Dedicated (Service Type =71 - Long Distance Usage Summary)  'U1' = Direct Dial Usage Switched (Service Type =71 - Long Distance Usage Summary)  'U2' = Directory Assistance (Service Type =71 - Long Distance Usage Summary)  'U3' = Toll Free Calling Card Usage (Service Type =71 - Long Distance Usage Summary)  'U4' = Toll Free Usage Dedicated (Service Type =71 - Long Distance Usage Summary)  'U6' = Toll Free Usage Switched (Service Type =71 - Long Distance Usage Summary)  'U6' = Toll Free Services (Service Type =71 - Long Distance Usage Summary)  'U6' = Toll Free Services (Service Type =71 - Long Distance Usage Summary)  'U6' = Toll Free Services Service Type =71 - Long Distance Usage Summary)  'U6' = Toll Free Services Surcharges (Service Type =71 - Long Distance Usage Summary)  'U6' = Toll Free Services Surcharges (Service Type =71 - Long Distance Usage Summary)  'U6' = Primary Carrier Charges (Service Type =71 - Long Distance Usa |     |

| C<br>T<br>R | Record 80<br>Field Name | PIC        | POS     | ATTR | Descriptions/Values                                                                                                    | Rev |
|-------------|-------------------------|------------|---------|------|----------------------------------------------------------------------------------------------------|-----|
|             |                         |            |         |      | 'BD' = Bill to other donor account  'BR' Bill to Other recipient account  'V1' = Monthly Usage Exceeding Threshold (service type=96- VOL Usage)  'V2' = Managed Messaging Mailbox Usage (service type = 96- VOL Usage)  'V3' = 800 Internet Session Usage (service type = 96- VOL Usage)  'VC' = Direct Dialed Dedicated On-net Usage (Service Type=71 - Long Distance Usage Summary)                                                                                                    |     |
| 19          | @Initial Usage          | 9(7)V999   | 254-263 | 9DR  | Initial usage or basic allotment of usage for the measuring period: contains quantity. When accompanied by zeroes in the initial rate field, this value represents allowed usage (for Centrex Extend Service and Voice Mail Service).  This field must be populated with a value other than zero for each occurrence populated in the array.  NOTE: when module 072 is attached to record 80/00 for VSSI usage, the Initial Usage field which in the module is the field that should be used to obtain the minutes associated with the usage. Although this field will be populated on the record 80/00 it is not reliable when the module is also attached as the usage minutes contained in this field may be truncated. When the 072 module is attached to a record 80/00 the usage in this field should be ignored. Module 072 will be attached to all VSSI usage 80/00 records produced from NBBE. |     |
| 20          | @Additional Us age      | 9(7)V999   | 264-273 | 9DR  | Additional usage beyond the initial rate period. The default value for this field is zeroes.  NOTE: when module 072 is attached to record 80/00 for VSSI usage, the Additional Usage field which in the module is the field that should be used to obtain the calls associated with the usage. Although this field will be populated on the record 80/00 it is not reliable when the module is also attached as the usage calls contained in this field may be truncated. When the 072 module is attached to a record 80/00 the usage in this field should be ignored. Module 072 will be attached to all VSSI usage 80/00 records produced from NBBE.                                                                                                    |     |
| 21          | @Rate Initial - \$      | S9(3)v9(6) | 274-282 | SDR  | Rate for initial usage; contains rate for service provided. This field is populated for most service types. A value of zero accompanied by non-zero values in the initial usage field Indicates a usage allowance.  The default value for this field is \$0.00. MUST be populated if Initial Usage field is populated.                                                                                                    |     |
| 22          | @Rate Additional - \$   | S9(3)V9(6) | 283-291 | SDR  | Rate for additional usage.  The default value for this field is \$0.00. MUST be populated if Additional Usage field is populated.                                                                                                    |     |

| C<br>T<br>R | Record 80<br>Field Name                | PIC      | POS     | ATTR | Descriptions/Values                                                                                                    | Rev |
|-------------|----------------------------------------|----------|---------|------|----------------------------------------------------------------------------------------------------|-----|
| 23          | @TotalUsage<br>Amount - \$             | S9(9)V99 | 292-302 | SDR  | This is the amount billed for the usage per feature type per service type, as applicable. The formula used to calculate this field is:  (Initial Usage* Rate Initial) + (Additional Usage* Rate Additional)  The default value for this field is zeroes.  NOTE: when module 072 is attached to record 80/00 for VSSI usage, the Total Usage Amount - \$ field which in the module is the field that should be used to obtain the Total Usage charges. Although this field will be populated on the record 80/00 it is not reliable when the module is also attached as the usage charges contained in this field may be truncated. When the 072 module is attached to a record 80/00 the charges in this field should be ignored. Module 072 will be attached to all VSSI usage 80/00 records produced from NBBE. |     |
| 24          | Additional Discount<br>Type            | X(2)     | 465-466 | XDL  | This field is used to provide additional detail when a discount has been applied. See 'Table of Values' at the end of this document for values for this field.  The default value for this field is spaces.                                                                                                    |     |
| 25          | Additional Discount<br>Amount - \$     | S9(9)V99 | 467-477 | SDR  | This field provides the amount of discount applied when 'Additional Discount Type' (above) reflects a value.  The default value for this field is spaces.  Note:-If'Multiple Discounts Applied' (Additional Discount Type = 'M') then this field contains the total of additional discounts appearing on the 6060 record(s).                                                                                                    |     |
| 26          | Rate Application<br>Code               | X(1)     | 478     | XDL  | This field denotes whether the rate initial and rate additional fields contain valid rates and should be validated/edited/balanced with associated usage amounts.  The default value for this field is spaces.  Valid values:  ' = no rates apply 'I' = Rate Initial applies 'A' = Rate additional applies 'B' = Both rate initial and rate additional applies.                                                                                                    |     |
| 27          | Other Complex<br>Services Charges - \$ | S9(9)V99 | 479-489 | SDR  | This field represents other recurring charges associated with this service. It may be a flat rate or minimum amount.* This amount is included in billed amount - \$.  * When this reflects a minimum amount the minimum charge indicator is set to 1.  The default value for this field is zeroes.                                                                                                    |     |
| 28          | Min/MaxCharge<br>Indicator             | X(1)     | 490     | XDL  | This field is used to indicate the billed amount - \$. Represents the application of a minimum or maximum charge for a service. Populated on summary level records only. Valid values:  '' = Not applicable/default (SPACE)  '1' = Minimum Charge Applied '2' = Maximum Charge Applied                                                                                                    |     |

| C<br>T<br>R | Record 80<br>Field Name        | PIC      | POS     | ATTR | Descriptions/Values                                                                                       | Rev |
|-------------|--------------------------------|----------|---------|------|----------------------------------------------------------------------------------------------------|-----|
| 29          | Usage Allowance<br>Amount - \$ | S9(9)V99 | 491-501 | SDR  | This field is used to reflect the total amount when applicable, of usage allowance applied for a service. |     |
|             |                                |          |         |      | The default value for this field is zeroes.                                                               |     |

#### 4.35 Advanced Information Services Record Number 85

- This record is used to reflect non-standard usage. It is similar in structure to the Calling Plan (3500) record.
- This record may be used for summarizations at billed account or line level, or used to report service detail such as date, time, to-number, etc.
- VZ8560 Additional Usage Sensitive Detail & VZ8550 Local Use records may be created
- Rate Changes may require multiple occurrences to be created

#### Helpful Hint:

The presence of this record generally means that there are 60 call details marked with Indicator 28 = 1 (discounted call) and a Pricing Plan Code matching the one in the CAP of this record. Plans are identified by looking at the Pricing Plan Code that is populated in the CAP portion of this record. 85 records should not be passed without a Pricing Plan Code.

85/00 records may be created as follows.

| Inclusion | Level | Full Amount | Discount Amount - \$ | Billed Amount - | Comments                                                          |
|-----------|-------|-------------|----------------------|-----------------|-------------------------------------------------------------------|
| Code      | Code  | - \$        |                      | \$              |                                                                   |
| 1         | 20    | \$0.00      | \$0.00               | \$0.00          | Contains line level advanced information services data, no money  |
|           |       |             |                      |                 | reported. One record per line, (if applicable). Not commonly      |
|           |       |             |                      |                 | used on the 85/00 record.                                         |
| 0         | 20    | \$0.00      | \$0.00               | B\$             | Contains account level advanced information services data         |
|           |       |             |                      |                 | 'detail' – part of summary supporting account level total. One or |
|           |       |             |                      |                 | more records per account (if applicable) may be created           |
|           |       |             |                      |                 | depending on product/service.                                     |
| 0         | 15    | F\$         | D\$                  | B\$             | Contains account level advanced information services data total   |
|           |       |             | (if applicable)      |                 | dollar amounts. Usage is usually not summarized at this level.    |
|           |       |             |                      |                 | Contains any applicable discounts. Contains triggers to create    |
|           |       |             |                      |                 | subordinate 85/60 record. One per account.                        |

| C<br>T<br>R | Record 85<br>Field Name | PIC  | POS     | ATTR | Descriptions/Values                           | Rev |
|-------------|-------------------------|------|---------|------|-----------------------------------------------|-----|
|             | CAP                     |      | 1-175   |      | See 4.2 for CAP definition.                   |     |
| 1           | Reserved                | X(3) | 176-178 | XDL  | The default value for this field is spaces.   |     |
| 2           | Level Code              | X(1) | 179     | XDL  | This represents the level of detail provided. |     |

| C<br>T<br>R | Record 85<br>Field Name  | PIC   | POS     | ATTR | Descriptions/Values                                                                                                    | Rev |
|-------------|--------------------------|-------|---------|------|----------------------------------------------------------------------------------------------------|-----|
|             |                          |       |         |      | This field must be populated with one of the values listed below. There is no default of spaces for this field.  Valid values:  '0' = Account Data (Summarization)  '1' = Line Data (Summarization)                                                                                                    |     |
| 3           | Line Tel Number          | X(10) | 180-189 | XDL  | This is the line level telephone number for this record's item of usage. It may represent a billed number, or an informational field, such as the line for which a service was rendered. Used when reporting 'Line Information' (Level code = '1'). (When used this value will be the same as the CAP/Working Telephone Number.)                                                     |     |
| 4           | To Tel Number            | X(10) | 190-199 | XDL  | Depending on the service, this is the number-called. The default value for this field is spaces.                                                                                                    |     |
| 5           | Inclusion Code           | X(2)  | 200-201 | XDL  | This code indicates how the charges are reflected on the bill.  This field must be populated with one of the values listed below. There is no default of spaces for this field.  Valid values:  '15' = Account Level Summary (Included in Charge Codes 0500, 1605)  For summary-level reporting this will be '15'.                                                                   |     |
| 6           | From Date                | 9(6)  | 202-207 | 9DR  | This is the start date of the effective period for this billed item. When used for call/service detail, use the appropriate date-of-service.  The default value for this field is 000000. Valid Format is YYMMDD.                                                                                                    |     |
| 7           | Thru Date                | 9(6)  | 208-213 | 9DR  | This is the end date of the effective period for this billed item. When used for call/service detail, this field is zero filled.  The default value for this field is 000000. Valid Format is YYMMDD.                                                                                                    |     |
| 8           | Service Indicator        | X(1)  | 214     | XDL  | This indicates the type of service that applies to this record. The default value for this field is spaces.                                                                                                    |     |
| 9           | Service USOC             | X(5)  | 215-219 | XDL  | If applicable, this is the 3 or 5 character USOC for the service.  Populated when available.  The default value for this field is spaces.                                                                                                    |     |
| 10          | Rate Change<br>Indicator | X(1)  | 220     | XDL  | This indicates a rate change has occurred during the billing period. Fractionalization may be applied.  This field must be populated with one of the values listed below. There is no default of spaces for this field.  Valid values:  '0' = No rate change  '1' = Rate change has occurred  For New England - a rate change is indicated by 2 (two) records of similar type/level. |     |

| C<br>T<br>R | Record 85<br>Field Name                               | PIC      | POS     | ATTR | Descriptions/Values                                                                                                    | Rev |
|-------------|-------------------------------------------------------|----------|---------|------|----------------------------------------------------------------------------------------------------|-----|
|             |                                                       |          |         |      | From/Thru dates indicate the actual periods covered. The 'Rate Change Indicator' on both records is '0'.  For New York - a single record is provided at showing combined charges.  Rates displayed are the 'new' (current) rates. The 'Rate Change Indicator' is set to '1' indicating a change has occurred during the reporting period.      |     |
| 11          | Full Amount - \$                                      | S9(9)V99 | 221-231 | SDR  | This is the amount that would be billed to the customer before application of any appropriate discount.  The default value for this field is \$0.00.                                                                                                    |     |
| 12          | Discount Amount-\$                                    | S9(9)V99 | 232-242 | SDR  | This is the amount of discount when calculated at the discount percent for usage increments.  The default value for this field is \$0.00.                                                                                                    |     |
| 13          | Billed Amount -\$                                     | S9(9)V99 | 243-253 | SDR  | This is the actual amount to be billed to the customer after application of any appropriate discount.  The default value for this field is \$0.00.                                                                                                    |     |
| 14          | Other Advanced<br>Information Services<br>Charges -\$ | S9(7)V99 | 254-262 | SDR  | This field represents other recurring charges associated with this service. It may be a 'flat rate' or minimum amount. This amount <u>is included</u> in Billed Amount - \$.  The default value for this field is \$0.00.  * When this reflects a minimum amount, the Minimum Charge Indicator is set to '1'.                                  |     |
| 15          | Service Type<br>Indicator                             | X(1)     | 263     | XDL  | This is an indicator used to denote the type of service. The default value for this field is spaces.                                                                                                    |     |
| 16          | Time Period                                           | X(1)     | 264     | XDL  | This is the time period for which the usage is being billed. As sign unique value per time period. Values as previously defined may be used if desired. Use 95/00 record to accurately decode each time period uniquely.  See Table of Values at end of document for list of standard values.  The default value for this field is spaces.     |     |
| 17          | Time Used Indicator                                   | X(2)     | 265-266 | XDL  | This identifies the value of the Time Used field data.  The default value for this field is spaces.  See Table of Values at the end of this document for values for this field.  NOTE: When Time Used Ind and Usage Type Indicator equal value of '31', the initial usage field will be zero filled for New York/New Jersey Corridor OCP only. |     |
| 18          | Time Used                                             | 9(7)V999 | 267-276 | 9DR  | This is the total time used. The default value for this field is zeroes.                                                                                                    |     |
| 19          | Usage Type Indicator                                  | X(2)     | 277-278 | XDL  | This indicates the type of usage units tallied in the initial/additional usage fields. The default value for this field is spaces. See 'Table of Values' at the end of this document for values for this field.                                                                                                    |     |
| 20          | Initial Usage                                         | 9(7)V999 | 279-288 | 9DR  | This is the initial usage or basic allotment of usage for the measuring period. It may be                                                                                                    |     |

| C<br>T<br>R | Record 85<br>Field Name | PIC       | POS      | ATTR  | Descriptions/Values                                                                                                    | Rev |
|-------------|-------------------------|-----------|----------|-------|----------------------------------------------------------------------------------------------------|-----|
|             |                         |           |          |       | single message units, calls, hours, packets, occurrence, etc.                                                            |     |
|             |                         |           |          |       | The default value for this field is zeroes.                                                                              |     |
| 21          | Additional Usage        | 9(7)V999  | 289-298  | 9DR   | This is the additional usage beyond the initial rate period. It may be overtime message                                  |     |
|             |                         |           |          |       | units, overtime calls, second incremental usage, etc. being billed.                                                      |     |
|             |                         |           |          |       | The default value for this field is zeroes.                                                                              |     |
| 22          | Rate Initial - \$       | S999V9999 | 299-305  | SDR   | This is the rate for the initial usage.                                                                                  |     |
|             |                         |           |          |       | The default value for this field is spaces.                                                                              |     |
| 23          | Rate Additional - \$    | S999V9999 | 306-312  | SDR   | This is the rate for the additional usage, normally at a lower amount.                                                   |     |
|             |                         |           |          |       | The default value for this field is spaces.                                                                              |     |
| 24          | Discount Percent        | V9(5)     | 313-317  | 9DR   | This is the percent of discount applied to the initial usage.                                                            |     |
| 25          | Band Indicator          | X(1)      | 318      | XDL   | This indicates if this is a banded* usage record.                                                                        |     |
|             |                         |           |          |       | Valid values:                                                                                                    |     |
|             |                         |           |          |       | '0' = No banding (DEFAULT)                                                                                               |     |
|             |                         |           |          |       | '1' = Banded                                                                                                    |     |
|             |                         |           |          |       | '2' = Regional Call Banding                                                                                              |     |
|             |                         |           |          |       | '3' = Area Call Banding                                                                                                  |     |
|             |                         |           |          |       | '4' = Zoned/Peak                                                                                                    |     |
|             |                         |           |          |       | '5' = Central Office                                                                                                    |     |
|             |                         |           |          |       | '6' = Local/Toll or Regional                                                                                             |     |
|             |                         |           |          |       | * Note - 'banding' is a common term used to indicate grouping by area.                                                   |     |
| 26          | Band                    | X(2)      | 319-320  | XDL   | This represents the area in which a call terminates as defined by local banding techniques.                              |     |
|             |                         |           |          |       | The default value for this field is spaces. See 'Table of Values' at the end of this document for values for this field. |     |
| 27          | Area Code               | 9(3)      | 321-323  | 9DR   | This is a defined geographical area identified by a unique numeric code. Boundaries are                                  |     |
| 21          | Tirea Code              | )(3)      | 321-323  | DIC   | normally associated with a state. Area code is also referred to as numbering plan area                                   |     |
|             |                         |           |          |       | (NPA).                                                                                                    |     |
|             |                         |           |          |       | The default value for this field is zeroes.                                                                              |     |
| 28          | Additional Discount     | X(2)      | 324-325  | XDL   | This field is used to provide additional detail when a discount(s) has been applied. This is                             |     |
|             | Type                    | 11(2)     | 32 1 323 | I IDE | typically used to report Large Volume or Home Region Discounts and an Additional                                         |     |
|             | -710                    |           |          |       | Detail (8560) record may follow. See 'Table of Values' at the end of this document for                                   |     |
|             |                         |           |          |       | values for this field.                                                                                                   |     |
|             |                         |           |          |       | The default value for this field is spaces.                                                                              |     |
| 29          | Additional Discount     | S9(9)V99  | 326-336  | SDR   | This field provides the amount of discount applied when 'Additional Discount Type'                                       |     |
|             | Amount - \$             | (2)       |          |       | (above) reflects a value.                                                                                                |     |
|             |                         |           |          |       | The default value for this field is \$0.00.                                                                              |     |
|             |                         |           |          |       | Note - If 'Multiple Discounts Applied' (Additional Discount Type='M') then this field                                    |     |

| C<br>T<br>R | Record 85<br>Field Name    | PIC   | POS     | ATTR | Descriptions/Values                                                                                                    | Rev |
|-------------|----------------------------|-------|---------|------|----------------------------------------------------------------------------------------------------|-----|
|             |                            |       |         |      | contains the <u>total</u> of additional discounts appearing on the 8560 record.                                                                                                    |     |
| 30          | Reserved                   | X(1)  | 337     | XDL  | The default value for this field is spaces.                                                                                                    |     |
| 31          | Min/MaxCharge<br>Indicator | X(1)  | 338     | XDL  | This field is used to indicate the billed amount - \$. Represents the application of a minimum or maximum charge for a service. Populated on summary level records only. Valid values:  '' = Not applicable/default (blank)  '1' = Minimum Charge Applied  '2' = Maximum Charge Applied |     |
| 32          | AdditionalText             | X(25) | 339-363 | XDL  | This field is used for Service/Information provider name or program description text is associated.  This will contain the Service Group Description for fMCI domestic accounts The default value for this field is spaces.                                                             |     |

#### 4.36 Reference Data Record Number 95

- The Reference data record is used to communicate reference data needed to fully process the VZ450 and must be produced for all fields identified in the Type Data.
- The record can be populated at several levels.
  - At a file level to communicate reference information common to all accounts in the file. When appearing at the file level the records will appear after the file header.
  - At an account level, much like the Order and Billing Forum (OBF) BOS/BDT standard's glossary records. Account level records provide reference information specific to a given customer such as; circuit listings, USOC to IOSC mapping, charge code definitions, etc.
  - Account level 95/00 records should appear at the end of the account before the 99/00 record for an account.
  - Account level 95 records, if applied to the Master Account, should be presented at Level 1 before the 10 record of the first Sub Account.
  - The account level 95 records will be level 5 and have the BAN populated. So if the account is a stand-alone the account level 95 records will appear before the trailer record. On an Invoice Point associated to a MAN, the 95 records will appear before the 10 record of the next BAN or the trailer record of the accounts.
  - Account level 95 records must have the appropriate entity code populated in the CAP.
- This record provides users with a dynamic, timely way to update reference data and process their files without little or no code changes. Any reference data needed to process the file/account is supplied via this record.
- Minimum guidelines as to the type of data that should appear on the 95/00 record are as follows:
  - Charge codes
  - Tax Type Codes
  - ➤ USOC/ISOC/POE/ITEM ID Explanations
- Reference data should only be provided for field values that appear on a particular account. It should not contain a list of all possible field values if they are not actually referenced for a particular account.
- The 95/00 records should be sorted based on the following criteria.
  - > Type Data
  - Source Record Number
  - Source Sub Record Number
  - Field Value

| C<br>T<br>R | Field Name | PIC  | POS     | ATTR | Descriptions/Values                                                                      | Rev |
|-------------|------------|------|---------|------|------------------------------------------------------------------------------------------|-----|
|             | CAP        |      | 1-175   |      | See 4.2 for CAP definition.                                                              |     |
| 1           | Type Data  | 9(3) | 176-178 | 9DR  | Identifies the purpose of the record data to follow                                      |     |
|             |            |      |         |      | This field must be populated with one of the values listed below. There is no default of |     |
|             |            |      |         |      | spaces for this field.                                                                   |     |
|             |            |      |         |      | Valid values:                                                                            |     |
|             |            |      |         |      | 001 = Charge Code reference data                                                         |     |
|             |            |      |         |      | 002 = Tax Type Code reference data                                                       |     |
|             |            |      |         |      | 003 = POE/Item ID reference data                                                         |     |
|             |            |      |         |      | 004 = TAR Code reference data (required only as applicable/relevant)                     |     |
|             |            |      |         |      | 005 = Data Item reference code data                                                      |     |
|             |            |      |         |      | 006 = Usage Service Class/Pricing Plan Code reference data                               |     |
|             |            |      |         |      | 007 = Entity Code reference data<br>008 = Sub Carrier Identification Code reference data |     |
|             |            |      |         |      | 008 = Sub Carrier Identification Code reference data  009 = USOC/IOSC reference data     |     |
|             |            |      |         |      | 010 = Band reference data                                                                |     |
|             |            |      |         |      | 010 = Dand reference data 011 = Time Period reference data                               |     |
|             |            |      |         |      | 012 = Usage Type Indicator reference data                                                |     |
|             |            |      |         |      | 013 = Transaction Code reference data                                                    |     |
|             |            |      |         |      | 014 = Additional Discount Type reference data                                            |     |
|             |            |      |         |      | 015 = Customer ID Department Code reference data                                         |     |
|             |            |      |         |      | 016 = Directory Assistance Category reference data                                       |     |
|             |            |      |         |      | 017 = Directory Advertising Category reference data                                      |     |
|             |            |      |         |      | 018 = Time Used Indicator reference data                                                 |     |
|             |            |      |         |      | 019 = Key Rate Indicator reference data                                                  |     |
|             |            |      |         |      | 020 = OC&C Category reference data                                                       |     |
|             |            |      |         |      | 021 = Service Type reference data                                                        |     |
|             |            |      |         |      | 022 = Feature Type reference data                                                        |     |
|             |            |      |         |      | 023 = Category Indicator reference data                                                  |     |
|             |            |      |         |      | 024 = Tax Category Code                                                                  |     |
|             |            |      |         |      | 025 = Product ID Code                                                                    |     |
|             |            |      |         |      | 026 = OC&C Phrase Code                                                                   |     |
|             |            |      |         |      | 027 = Rate Period (from EMI)                                                             |     |
|             |            |      |         |      | 028 = Message Type (from EMI)                                                            |     |
|             |            |      |         |      | 029 = Classification Code (national bill)                                                |     |
|             |            |      |         |      | 030 = Discounts and Promotions Description Code                                          |     |
|             |            |      |         |      | 031 = Associated Bill Section Code                                                       |     |

| C<br>T<br>R | Record 95<br>Field Name | PIC | POS | ATTR | Descriptions/Values                                                                                                    | Rev |
|-------------|-------------------------|-----|-----|------|----------------------------------------------------------------------------------------------------|-----|
|             |                         |     |     |      | 033 = Product Offering Family (POF) 034 = Switch/Trunk Description 035 = EMI Billing Number 036 = Account Code 037 = Usage Plan USOC/USS Rating Code 038 = Secondary Pricing Plan Code 040 = Jurisdiction Indicator 041 = Multi Rate Indicator 042=Variable Rate Indicator 043 = Summary Office ID Indicator 044 = Transport Rate Element Indicator 045 = Routing Indicator 046 = End Office Traffic Type Indicator 047 = Common Line Element 048 = Local Transport Element 049 = Premium/Non-Premium Indicator 050 = End Office Element 051 = Usage Quantity Type Indicator 052 = Actual/Assumed Usage Indicator 053 = Directionality Indicator 054 = Partial Period Ind 055 = End Office/Common Carrier Line Indicator 056 = Rate Period Ind 057 = Local Service Element 058 = Local Service Traffic Type Ind 060 = Operator Services Type Ind 060 = Operator Services Type Ind 061 = Operator Type Ind 062 = Feature Group 063 = Cellular Usage Indicator 064 = Miscellaneous Element 055 = Mileage Band Indicator 066 = Network Point Identification Indicator 067 = Network Point Identification Indicator 068 = CABS Unit Type 069 = CABS Plan Type Indicator |     |

| C<br>T<br>R | Record 95<br>Field Name | PIC | POS | ATTR | Descriptions/Values                                                                                                    | Rev |  |
|-------------|-------------------------|-----|-----|------|----------------------------------------------------------------------------------------------------|-----|--|
|             |                         |     |     |      | 071 = Custom Invoice Charge Detail Breakdown 072 = Billing Center 073 = Call Type 074 = Legend Code 075 = Product Group 076 = ISO/Country Code 077 = Conference Name (acct level)                       |     |  |
|             |                         |     |     |      | 078 = Department Name 079 = Project Department Name 080 = Product Grouping 1 081 = Product Grouping 2 082 = Product Grouping 3 083 = Long State Name 084 = Product/Rate Plan Name 085 = Department Name |     |  |
|             |                         |     |     |      | 086 = Division Name 087 = Product Rate Plan Name 088 = Usage Sub Category 089 = Reserved for Bill@Once 090 = Service Type Code 091 = Report Summary Code                                                |     |  |
|             |                         |     |     |      | 092 = MIDAS Charge Code<br>093 = WFS Charge Code<br>094 = CCID Higher Level VUG<br>095 = CCID Lower level VUG<br>096 = CCID Zone<br>097 = CCID National/International<br>098 = Group Code               |     |  |
|             |                         |     |     |      | 099 = Product Line ID 100 = Product ID 101 = Jurisdiction ID 102 = Point Class ID 103 = Event Type ID 104 = Customer Type Name 105 = Group ID                                                           |     |  |

| C<br>T<br>R | Record 95<br>Field Name | PIC  | POS     | ATTR | Descriptions/Values                                                                                                    | Rev |
|-------------|-------------------------|------|---------|------|----------------------------------------------------------------------------------------------------|-----|
| 2           | Applicability           | 9(1) | 179     | 9DR  | 106 = Agent Name 107 = PG4 Description 108 = Billing System 109 = Financial Sub Segment 110 = Revenue Code 111 = General Ledger Region Code 112 = Charge Unit Code 113 = Tax Code 114 = Text Type Code 115 = Numbering Plan Area (NPA) 116 = Tax Literal 117 = Product Specification Code 118 = Freedom Essentials Bundle Discount LD Amount 119 = Verizon Freedom Essentials LD Amount Note: For CBSS there are valid scenarios for LD usage where ACCOUNT CODE (value 036) is populated on the 60/00 record, but no decode/description is available nor printed on the bill for the account code. As such, as 95/00 record decode is not required.  Identifies whether or not the reference data applies to fields on more than one record type. |     |
|             | Indicator               | 9(1) | 179     | 9DR  | This field must be populated with one of the values listed below. There is no default of spaces for this field.  Valid values:  '0'= Applicable to one record type  '1' = applicable to multiple record types                                                                                                    |     |
| 3           | Source Record<br>Number | 9(2) | 180-181 | 9DR  | Identifies the primary record the reference date refers to.  The default value for this field is zeroes when data is at the file level.  Valid values:  00 = Header  10 = Summary  15 = Summary Account Listing  16 = Related Invoice Listing  17 = Child Advice/Invoice Listing  20 = Payment & Adjustment Detail  25 = Current Charges Detail  26 = Hierarchical Data Group Listing  28 = Invoice Ready Bill Detail  29 = Summarized Service Charges (non-derivable)                                                                                                    |     |

| C<br>T<br>R | Record 95<br>Field Name     | PIC  | POS     | ATTR | Descriptions/Values                                                                                                    | Rev |
|-------------|-----------------------------|------|---------|------|----------------------------------------------------------------------------------------------------|-----|
|             |                             |      |         |      | 30 = Local Usage 35 = Calling Plan 36 = Rate Plan Usage Summary 37 = CABS Usage 38 = Equipment Service Summary 45 = Directory Assistance 50 = Directory Advertising 55 = Tiered Rating Structure 60 = Itemized Call Detail 61 = International Call Detail 62 = Enhanced Usage Detail 63 = Wireless Event Summary 65 = OC & C Miscellaneous Detail 67 = Discounts and Promotions 68 = Discounts and Promotions 68 = Discounts and Promotions 69 = Contract Fulfillment Discount 70 = Bill Verification 71 = Enhanced Bill Verification 72 = Wireless Recurring and Non-Recurring Charge Details 73 = SAP Credit/Debit Detail 75 = Inter-Exchange Carrier Invoice Summary 80 = Complex Services 85 = Advanced Information Services (new) 94 = Total Billed Revenue Discounting Usage Summarization 95 = Reference Data 96 = Summarized Reporting Data 97 = International Invoice Reporting Summaries 98 = Used in combination with value 98/99 for the Source Sub Record Number when multiple record types are effected or the data is at the file level. 99 = Trailer |     |
| 4           | Source Sub record<br>Number | 9(2) | 182-183 | 9DR  | Identifies the secondary record the reference data refers to.  00 = Not a sub record  The default value for this field is zeroes when data is at the file level.  05 = Late Payment Charge Date Listing  10 = Name & Address  11 = International Address                                                                                                    |     |

| C<br>T<br>R | Record 95<br>Field Name | PIC   | POS     | ATTR | Descriptions/Values                                                                                                    | Rev |
|-------------|-------------------------|-------|---------|------|----------------------------------------------------------------------------------------------------|-----|
|             |                         |       |         |      | 12 = Unfielded Address 15 = Summary Address Listing 20 = Text/FYI 21 = Extended Phrase Text 30 = Tax Detail 31 = Additional TaxDetail 32 = Additional TaxGranularity 33 = Tax Detail at Circuit Level 40 = Entity Contact Information 41 = International/Expanded Entity Contact Numbers 42 = Entity URL Information 50 = Juris diction/Product Detail 60 = Additional Discount Detail 98 = used to denote a module and not a sub record 99 = Used in combination with value 99 for the Source Record Number when multiple record types are effected or the data is at the file level. |     |
| 5           | Source Type             | 9(3)  | 184-186 | 9DR  | Further identifies the secondary record the reference data refers to. The default value for this field is zeroes. Values to be determined for future release.                                                                                                    |     |
| 6           | Field Name              | X(50) | 187-236 | XDL  | The field name whose values are being communicated. The default value for this field is spaces. Valid values: Charge Code Tax Type Code POE TAR Code Pricing Plan Code Entity Code Sub Carrier Identification Code USOC Band Time Period Usage Type Indicator Transaction Code Additional Discount Type Customer ID Department Code                                                                                                    |     |

| C<br>T<br>R | Record 95<br>Field Name | PIC | POS | ATTR | Descriptions/Values                                                                                                    | Rev |
|-------------|-------------------------|-----|-----|------|----------------------------------------------------------------------------------------------------|-----|
|             |                         |     |     |      | Directory Assistance Category Directory Advertising Category Time Used Indicator Key Rate Indicator OC&C Category OC&C Phrase Code Service Type Feature Type Category Indicator Tax Category Code Product ID Code Rate Period Message Type Classification Code Discounts and Promotions Description Code Associated Bill Section Code Data Item Product Offering Family (POF) Switch/Trunk Description EMI Billing Number Account Code Usage Plan USOC/USS Rating Code Secondary Pricing Plan Code |     |
|             |                         |     |     |      | Jurisdiction Indicator Variable Rate Indicator Multi Rate Indicator Summary Office ID Indicator Transport Rate Element Indicator Routing Indicator End Office Traffic Type Indicator Common Line Element Local Transport Element Premium/Non-Premium Indicator End Office Element Usage Quantity Type Indicator Actual/Assumed Usage Indicator                                                                                                    |     |

| C<br>T<br>R | Record 95<br>Field Name | PIC | POS | ATTR | Descriptions/Values                                                                                                    | Rev |
|-------------|-------------------------|-----|-----|------|----------------------------------------------------------------------------------------------------|-----|
|             |                         |     |     |      | Directionality Indicator Partial Period Ind End Office/Common Carrier Line Indicator Rate Period Ind Local Service Element Local Service Element Local Service Traffic Type Ind Directory Assistance Type Ind Operator Services Type Ind Operator Services Type Ind Operator Type Ind Feature Group Cellular Usage Indicator Miscellaneous Element Mileage Band Indicator Network Path Indicator Network Point Identification Indicator CABS Unit Type CABS Plan Type Indicator Location Summary Charge TypeCode Custom Invoice Charge Detail Breakdown Billing Center Call Type Product Grouping 1 Product Grouping 2 Product Grouping 3 Country Code Conference Name Department Name Project Department Name Project Department Name Project Department Name Project Department Name Project Summary Code Report Summary Code MIDAS Charge Code WFS Charge Code CCID Higher Level VUG CCID Lower level VUG |     |

| C<br>T<br>R | Record 95<br>Field Name    | PIC    | POS     | ATTR | Descriptions/Values                                                                                                    | Rev |
|-------------|----------------------------|--------|---------|------|----------------------------------------------------------------------------------------------------|-----|
|             |                            |        |         |      | CCID Zone CCID National/International Group Code Product Line ID Product ID Jurisdiction ID Point Class ID Event Type ID Customer Type Name Group ID Agent Name PG4 Description Billing System Financial Sub Segment Revenue Code General Ledger Region Code Charge Unit Code Tax Code Text Type Code Numbering Plan Area (NPA) Tax Literal Product Specification Code Freedom Essentials Bundle Discount LD Amount Verizon Freedom Essentials LD Amount                                                                                                    |     |
| 7           | Field Value                | X(10)  | 237-246 | XDL  | Populated with the values for the field.  When Type Data field = 008 this field must contain the Entity Code value + the Sub Carrier Identification Code value.  Sub Carrier Identification Code alone does not uniquely identify a sub carrier. Sub Carrier Identification Codes may repeat per carrier. Sub Carrier Identification Code must be looked at in conjunction with Entity Code to ensure uniqueness. As a result both Entity Code and Sub Carrier Identification Code must be populated in this field when representing Sub Carrier Identification Code reference data. |     |
| 8           | Field Value<br>Description | X(100) | 247-346 | XDL  | Populated with a brief description of the value. The default value for this field is spaces.                                                                                                    |     |

## 4.37 International Invoice Reporting Summaries Record Number 97

This record will be produced by fMCII to represent the international invoice usage summaries. Invoices may have one to many custom summaries per invoice. This record enables us to define them in a flexible fashion.

| C<br>T<br>R | Record 97<br>Field Name | PIC   | POS     | ATTR | Descriptions/Values                                                                                                    | Rev |
|-------------|-------------------------|-------|---------|------|----------------------------------------------------------------------------------------------------|-----|
|             | CAP                     |       | 1-175   |      | See 4.2 for CAP definition.                                                                                                    |     |
| I           | SystemID                | X(3)  | 176-178 | XDL  | A three character identifier that denotes the applicable fMCII system to which the summary pertains to. The default value for this field is spaces.                                                                              |     |
| 2           | Sequence Code           | X(2)  | 179-180 | XDL  | If sequence number = '00', it denotes a heading row.  If sequence number = 'XX', it denotes a report title row. Please note that not all reports have a title row.  The default value for this field is spaces.                  |     |
| 3           | Line Number             | 9(6)  | 181-186 | 9DR  | This contains the line item number on the physical page of the bill summary.  The default value for this field is zeroes.                                                                                                    |     |
| 4           | Column 1                | X(30) | 187-216 | XDL  | This field contains the heading information for the first column of the summary when the Sequence Code is '00' and the actual column data when any other sequence code is present.  The default value for this field is spaces.  |     |
| 5           | Column 2                | X(30) | 217-246 | XDL  | This field contains the heading information for the second column of the summary when the Sequence Code is '00' and the actual column data when any other sequence code is present.  The default value for this field is spaces. |     |
| 6           | Column 3                | X(30) | 247-276 | XDL  | This field contains the heading information for the third column of the summary when the Sequence Code is '00' and the actual column data when any other sequence code is present.  The default value for this field is spaces.  |     |
| 7           | Column 4                | X(30) | 277-306 | XDL  | This field contains the heading information for the fourth column of the summary when the Sequence Code is '00' and the actual column data when any other sequence code is present.  The default value for this field is spaces. |     |
| 8           | Column 5                | X(30) | 307-336 | XDL  | This field contains the heading information for the fifth column of the summary when the Sequence Code is '00' and the actual column data when any other sequence code is present.  The default value for this field is spaces.  |     |

| C<br>T<br>R | Record 97<br>Field Name | PIC   | POS     | ATTR | Descriptions/Values                                                                                                    | Rev |
|-------------|-------------------------|-------|---------|------|----------------------------------------------------------------------------------------------------|-----|
| 9           | Column 6                | X(30) | 337-366 | XDL  | This field contains the heading information for the sixth column of the summary when the Sequence Code is '00' and the actual column data when any other sequence code is present.  The default value for this field is spaces.    |     |
| 10          | Column 7                | X(30) | 367-396 | XDL  | This field contains the heading information for the seventh column of the summary when the Sequence Code is '00' and the actual column data when any other sequence code is present.  The default value for this field is spaces.  |     |
| 11          | Column 8                | X(30) | 397-426 | XDL  | This field contains the heading information for the eighth column of the summary when the Sequence Code is '00' and the actual column data when any other sequence code is present.  The default value for this field is spaces.   |     |
| 12          | Column 9                | X(30) | 427456  | XDL  | This field contains the heading information for the ninth column of the summary when the Sequence Code is '00' and the actual column data when any other sequence code is present.  The default value for this field is spaces.    |     |
| 13          | Column 10               | X(30) | 457-486 | XDL  | This field contains the heading information for the tenth column of the summary when the Sequence Code is '00' and the actual column data when any other sequence code is present.  The default value for this field is spaces.    |     |
| 14          | Column 11               | X(30) | 487-516 | XDL  | This field contains the heading information for the eleventh column of the summary when the Sequence Code is '00' and the actual column data when any other sequence code is present.  The default value for this field is spaces. |     |
| 15          | Column 12               | X(30) | 517-546 | XDL  | This field contains the heading information for the twelfth column of the summary when the Sequence Code is '00' and the actual column data when any other sequence code is present.  The default value for this field is spaces.  |     |

## 4.38 Trailer Record Number 99

- The Trailer Record(s) will always be the last record(s) on the file/account.
- The Trailer Record(s) will be used to verify that all records written to this file/account are received.
- Used to communicate total processing information (i.e. Total Billed Amount, Total Record Count, @Record Number, @Sub-record Number, etc)
- Used to communicate sub-total processing information (i.e. totals by @Record Number, @Sub-record Number, etc)
- Trailer records must be produced at both at the file level and the account level. The field population varies from file level to account level. General field population rules are as follows.

### File Trailer

- File trailer records occur once and only once per file.
- The Total Bill Amount \$ must be populated and represent the total bill amount of all accounts on the file.
- The Total Record Count must be populated and represents the total record count of all records on the file. Both the File Header and File Trailer should be included in this count

#### **Account Trailer**

- One or multiple account trailers should be created at the end of every complete summary bill master (or any other of parent child type account relationship)or stand alone account.
- Multiple account trailers may be created depending on the number of record type/sub record type combinations that need to be represented.
- Total Bill Amount \$ is only populated on the last account trailer record for an account when multiple records are required.
- Total record count is only populated on the last account trailer record for an account when multiple records are required.

| C<br>T<br>R | Record 99<br>Field Name | PIC      | POS     | ATTR | Descriptions/Values                                                                                                    | Rev |
|-------------|-------------------------|----------|---------|------|----------------------------------------------------------------------------------------------------|-----|
|             | CAP                     |          | 1-175   |      | See 4.2 for CAP definition.                                                                                                    |     |
| 1           | Reserved                | X(25)    | 176-200 | XDL  | The default value for this field is spaces.                                                                                                    |     |
| 2           | Total Bill Count        | 9(9)     | 201-209 | 9DR  | Count of number of accounts/bills contained on the file, as determined by the number of account headers.  The default value for this field is zeroes.  This field is only populated on the file trailer record. If multiple Trailer records are required, this field is populated on the last Trailer record. |     |
| 3           | Total Bill Amount - \$  | S9(9)V99 | 210-220 | SDR  | Total of billed amounts due for all accounts on the file.  On the File Trailer, this field must be populated with the actual bill amount of all the records in the file (there is no default of zeroes). On the Account Trailer the this field                                                                |     |

| C<br>T<br>R | Record 99<br>Field Name                  | PIC  | POS     | ATTR | Descriptions/Values                                                                                                    | Rev |
|-------------|------------------------------------------|------|---------|------|----------------------------------------------------------------------------------------------------|-----|
|             |                                          |      |         |      | represents the account total for the entire summary bill master or stand alone account.  When multiple account trailer records are populated for a single account, it is only populated on the last account trailer record for the account.                                                                                                    |     |
| 4           | Total Record Count                       | 9(9) | 221-229 | 9DR  | Total number of records on this file including the file Header and Trailer. The file header and file trailer should be included in the Total Record Count.  On the File Trailer, this field must be populated with the actual record count (must be 2 or greater, there is no default of zeroes). On the Account Trailer this field represents the record count for the entire summary bill master or stand alone account. When multiple account trailer records are populated for a single account, it is only populated on the last account trailer record for the account. |     |
| 5           | Reserved                                 | X(6) | 230-235 | XDL  | The default value for this field is spaces.                                                                                                    |     |
| 6           | Trailer Area<br>Number of<br>Occurrences | 9(2) | 236-237 | 9DR  | Number of times the following fields are repeated for multiple occurrences of similar data. There will be one occurrence for each type of record (e.g. 6500) and Sub-record (e.g. 6520) found on the file.  The default value for this field is 01.  The following fields (@) are populated 1 to 15 times depending on the number in this field.                                                                                                    |     |
|             | Trailer Area                             |      | 238-417 |      | The following fields (denoted by @) are multiplied 1 to 15 times depending on the Trailer Area Number of Occurrences field.                                                                                                    |     |
| 7           | @Record Number                           | 9(2) | 238-239 | 9DR  | Identifies the record layout or type of record.  On the Account Trailer and File Trailer, this field must be populated with one of the values listed below (there is no default of spaces).  Valid values:  00 = Header 10 = Account Summary 15 = Summary Account Listing 16 = Related Invoice Listing 17 = Child Advice/Invoice Listing 20 = Payment & Adjustment 25 = Summary of Current Charges 29 = Summarized Service Charges (non-derivable) 30 = Local Usage 35 = Calling Plan Summary 36 = Rate Plan Usage Summary 37 = CABS Usage 38 = Equipment Service Summary     |     |

| C<br>T<br>R | Record 99<br>Field Name | PIC  | POS     | ATTR | Descriptions/Values                                                                                                    | Rev |
|-------------|-------------------------|------|---------|------|----------------------------------------------------------------------------------------------------|-----|
| 8           | @Sub-record<br>Number   | 9(2) | 240-241 | 9DR  | 45 = Directory Assistance Calls 50 = Directory Advertising 55 = Tiered Rating Structure 60 = Itemized Call Detail 61 = International Call Detail 62 = Enhanced Usage Detail 63 = Wireless Event Summary 65 = O C & C/Miscellaneous Detail 67 = Discounts and Promotions 68 = Discounts and Promotions 69 = Contract Fulfillment Discount 70 = Bill Verification 71 = Enhanced Bill Verification 72 = Wireless Recurring and Non-Recurring Charge Details 73 = SAP Credit/Debit Detail 75 = Invoice Ready Summary 80 = Complex Service 85 = Advanced Information Services 95 = Reference Data 97 = International Invoice Reporting Summaries 99 = Account Trailer Identifies a Sub-record associated with a major record type. On the Account Trailer, this field must be populated with one of the values listed below (there is no default of spaces). Valid values: 00 = Not a sub record |     |
|             |                         |      |         |      | 10 = Name and Address 11 = International Address 12 = Unfielded Address 20 = Text/FYI 21 = Extended Phrase Text 30 = Tax and Surcharge Detail 31 = Additional Tax Detail 33 = Tax Detail at Circuit Level 40 = Entity Contact Information 41 = International/Expanded Entity Contact Numbers                                                                                                    |     |

| C<br>T<br>R | Record 99<br>Field Name       | PIC      | POS     | ATTR | Descriptions/Values                                                                                                    | Rev |
|-------------|-------------------------------|----------|---------|------|----------------------------------------------------------------------------------------------------|-----|
|             |                               |          |         |      | 42 = Entity Internet URL Information 50 = Juris diction/Product Detail 60 = Additional Discount Detail 99 = Trailer                                                                                                    |     |
| 9           | @Record Count                 | 9(8)     | 242-249 | 9DR  | Count of the particular record or sub-record. On the Account Trailer and File Trailer, this field must be populated with the actual record count must be 1 or greater (there is no default of zeroes).                                                                                                    |     |
| 10          | Total Current<br>Charges - \$ | S9(9)V99 | 418-428 | SDR  | Populate at file level and account level. Total of current charges for all accounts on the file. On the File Trailer, this field must be populated with the accumulated current charge amount of all the records in the file (there is no default of zeroes). On the Account Trailer this field represents the current charges for the entire summary bill master of stand alone account (the same as what appears on the 10/00 record). When multiple account trailer records are populated for a single account, it is only populated on the last account trailer record for the account. |     |

# 4.39 Late Payment Charge Date Listing Sub record Number 05

This record is created as in conjunction with the 10/00 record (10/05 record). This record is only passed on a National account; it would not be present on Summary Bill Master or BAN's. It is to be used to denote Bill Due Dates and Late Payment Charge (LPC) Application Dates by jurisdiction on bills where charges for multiple jurisdictions are presented as a composite amount. It is a regulatory requirement that these dates are displayed in conjunction with this type of national bill. More than one entry may appear per jurisdiction depending on the due dates of the subordinate accounts.

On larger accounts, there will be multiple occurrences of this record with the overflow indicator set in all but the last record.

| C<br>T<br>R | Sub record 05<br>Field Name           | PIC   | POS     | ATTR | Descriptions/Values                                                       | Rev |
|-------------|---------------------------------------|-------|---------|------|---------------------------------------------------------------------------|-----|
|             | CAP                                   |       | 1-175   |      | See 4.2 for CAP definition.                                               |     |
| 1           | LPC Date Listing of Occurrences       | 9(2)  | 176-177 | 9DR  | Number of times the following data fields are repeated for multiple       |     |
|             |                                       |       |         |      | occurrences of similar data.                                              |     |
|             |                                       |       |         |      | The default value for this field is 01.                                   |     |
|             | LPC Date Listing Area                 |       | 178-345 |      | The following fields (denoted by @) are multiplied from 1 to 12 times     |     |
|             |                                       |       |         |      | depending on the LPC Date Listing Number of Occurrences field. Therefore, |     |
|             |                                       |       |         |      | if record XX/05 is populated to capacity, positions 178-345 will display  |     |
| _           |                                       | T/(2) | 150 150 | T/DI | similar data for twelve LPC dates on the bill.                            |     |
| 2           | @Juris diction Code                   | X(2)  | 178-179 | XDL  | Two digit code denoting state or jurisdiction.                            |     |
|             |                                       |       |         |      | The default value for this field is spaces.  Valid values:                |     |
|             |                                       |       |         |      | All valid 2 character state abbreviations                                 |     |
|             |                                       |       |         |      | 'PC' = Former Contel Pennsylvania                                         |     |
|             |                                       |       |         |      | 'PG' = Former GTE Pennsylvania                                            |     |
|             |                                       |       |         |      | 'PQ' = Former Quaker Pennsylvania                                         |     |
|             |                                       |       |         |      | 'VC' = Former Contel Virginia                                             |     |
|             |                                       |       |         |      | 'VG' = Former GTE Virginia                                                |     |
| 3           | @ Due Date                            | 9(6)  | 180-185 | 9DR  | Date on which total bill amount is due per juris diction (pay by date).   |     |
|             |                                       |       |         |      | The default value for this field is zeroes.                               |     |
|             |                                       |       |         |      | Format is YYMMDD.                                                         |     |
| 4           | @Late Payment Charge Application Date | 9(6)  | 186-191 | 9DR  | Date on which Late Payment Charges will be applied on any unpaid balance  |     |
|             |                                       |       |         |      | per juris diction.                                                        |     |
|             |                                       |       |         |      | The default value for this field is zeroes.                               |     |

| C<br>T<br>R | Sub record 05<br>Field Name | PIC | POS | ATTR | Descriptions/Values | Rev |
|-------------|-----------------------------|-----|-----|------|---------------------|-----|
|             |                             |     |     |      | Format is YYMMDD.   |     |

### 4.40 Name and Address Sub record Number 10

This sub record is used to communicate name and address information in several circumstances.

Category '1' occurs for each Summary (1000) record.

Category '2' occurs for the Listed Name & Address.

Category '3' occurs after the first Bill Verification (7000) record, and after each Bill Verification (7000) record that indicates a service address which differs from the first (SLA/DPA)

Category '4' occurs for each Summary (1000) record, and follows the Category '1' address above. The exception to this is for the CADE statement 450 records. Customers who do not choose to pay their bill at the CADE statement level will not have a Payment Name & Address record created.

Category '5' occurs once per file and follows the Header record '0/00'.

### Bill Verification Record (70/10) Address Requirements

The Termination Code field on the sub record 10 was renamed to Circuit Endpoint ID. This field should be used to provide circuit sequence and to sequentially number each endpoint of a circuit. Multiple points of a circuit would be each be identified with a unique sequence number.

For account level service addresses and listed addresses, a dummy 70/00 record should be created at the BAN level. A 70/10 record should follow this dummy 70/00 record to capture the account level service and/or listed addresses.

A new field, Address Sequence Code, has been added to the 70/00 record and 70/10 records to specify a 'sequence' number to associate the products for a line or circuit to an address (cross-reference). The association of 70/10 records to 70/00 records will be strictly based on the Address Sequence Code in combination with the category indicator. All 70/00 records that pertain to a particular address should be marked with the same Address Sequence Code and Category Indicator as the associated 70/10 record.

Note: In some source billing systems, various address types such as Listed Address and Service Address may not have city and state populated and/or specifically fielded. It is not a requirement to do so where not applicable/practical.

| C<br>T<br>R | Sub record 10<br>Field Name | PIC  | POS   | ATTR | Descriptions/Values                                                                                                    | Rev |
|-------------|-----------------------------|------|-------|------|----------------------------------------------------------------------------------------------------|-----|
|             | CAP                         |      | 1-175 |      | See 4.2 for CAP definition.                                                                                                    |     |
|             | Category Indicator          | X(1) | 176   | XDL  | This is a code used to indicate the name and address category.  This field must be populated with one of the values listed below. There is no default of spaces for this field  Valid values:  '0' = Merged Bill Component Media Ship to Address  '1' = Main Billing Name & Address  '2' = Listed Name & Address  '3' = Service Name & Address – includes BANs, WTNs and Circuits. Circuit Endpoint ID must be used in conjunction with Circuit Address.  '4' = Payment Name & Address  '5' = Media Ship-to Name & Address  '6' = Calling Card Name & Address  '7' = Different Premise Address  '8' = Secondary Location Address  '8' = Secondary Location Address  '8' = Secondary Location Address  '8' = Equipment Ship-to Address  '8' = Equipment Ship-to Address  '8' = Equipment Ship-to Address  '8' = Equipment Ship-to Address  'C' = Entity Correspondence Address When the correspondence address appears on the primary biller, the address appears as part of the Helpful Numbers section, when associated with an entity besides the primary biller this is the mailing address associated with the entity and generally appears within that entity's section of the bill. This currently applies to subcarrier mailing address, but may be expanded at any time in the future to include any entity that requires a mailing address be provided.  'D' = Sold To Address  E' = Circuit Termination Address  F' = Circuit Component Terminating Address  T' = Circuit Component Terminating Address  T' = Circuit Component Terminating Address  T' = Location Origination Address  L' = Location Termination Address  L' = Location Termination Address  S' = Service Point Address  S' = Service Point Address  Y' = Instance ID Name and Address  Y' = Instance ID Name and Address |     |

| C<br>T<br>R | Sub record 10<br>Field Name | PIC | POS | ATTR | Descriptions/Values                                                                                                    | Rev |
|-------------|-----------------------------|-----|-----|------|----------------------------------------------------------------------------------------------------|-----|
|             |                             |     |     |      | Category '0' may occur once for each Summary (1000) record. It is created as a 1010 record. It will only occur in cases where an account which is a component of a merged bill also gets a separate magnetic tape mailed to a separate address.                                                    |     |
|             |                             |     |     |      | Category '1'occurs once for each Summary (1000) record. It is created as a 1010 record. A category 1 record should be created for every account in a summary bill/parent/child arrangement.                                                                                                    |     |
|             |                             |     |     |      | Category '2' occurs after the first Bill Verification (7000) record, and after each Bill Verification (7000) record that indicates a listing address which differs from the first one. It is created as a 7010 record.                                                                             |     |
|             |                             |     |     |      | Category '3' occurs after the first Bill Verification (7000) record, and after each Bill Verification (7000) record that indicates a service address which differs from the first (SLA/DPA). It is created as a 7010 record.                                                                       |     |
|             |                             |     |     |      | Category '3' may also appear after the OC&C record (6500) record, and after each OC&C/AC&C/Misc. Detail on (6500) record that indicates a service address which differs from the first service address. It is created as a 6510 record.                                                            |     |
|             |                             |     |     |      | Category '4' occurs once for each Summary (1000) record, and follows the Category '1' address above. It is created as a 1010 record.                                                                                                    |     |
|             |                             |     |     |      | Category '5' occurs once per account and follows the Header record '0/00' on the external customer file. It is created as a 0010 record. On the internal file, the 00/10 category 5 record occurs at the 00/00 master/stand alone account number level when media ship to information is required. |     |
|             |                             |     |     |      | Category '6' occurs once per calling card instance related to a bill verification (7000) calling card record. It is created as a 7010 record.                                                                                                    |     |
|             |                             |     |     |      | Category '7' occurs once per instance of Different Premise Address related to a bill verification (7000). It is created as a 7010 record.                                                                                                    |     |
|             |                             |     |     |      | Category '8' occurs once per instance of Secondary Location Address related to a bill verification (7000). It is created as a 7010 record.                                                                                                    |     |

| C<br>T<br>R | Sub record 10<br>Field Name | PIC           | POS     | ATTR | Descriptions/Values                                                                                                    |  |
|-------------|-----------------------------|---------------|---------|------|----------------------------------------------------------------------------------------------------|--|
|             |                             |               |         |      | Category 'A' may occur one or more times for each Summary (1000) record. It is created as a 1010 record. A category A record may be created for every financially responsible account to which a bill can be mailed.  Category 'B' occurs once for each Summary (1000) record for systems where CPE is maintained and a customer ship-to address is retained. It is created as a 1010 record.  Category 'C' may occur once for each Summary (1000) record or Current Charge record (2500) for systems where it is mandated that Verizon or any other carrier provide customers with a written correspondence address.  Category 'D' may occur once for each Summary (0000) record for systems where it is mandated that a customer sold to address is retained. It is created as a 1010 record.  Category 'L' occurs once for each instance of Location Group Address related to a bill verification record containing a unique location group code. It is created as a 7010 record.  Category 'N' occurs zero to many times for each Summary (1000) record. It is created as a 1010 record. A category N record should be created for every account in fMCI where node billing is applicable.  Category 'S' occurs once for 70/00 record at the service point level. It is separate and dicting them a carrier on a significant of the service point level. It is separate and dicting them a carrier on a significant of the service point level. |  |
| 2           | Name & Address 1            | X(30)         | 177-206 | XDL  | distinct from a service or circuit address.  First line of Name and/or Address.                                                                                                    |  |
|             | Ivalle & Addless I          | $\Lambda(30)$ | 1//-200 | ADL  | The default value for this field is spaces.                                                                                                    |  |
| 3           | Name & Address 2            | X(30)         | 207-236 | XDL  | Second line of Name and/or Address. The default value for this field is spaces.                                                                                                    |  |
| 4           | Name & Address 3            | X(30)         | 237-266 | XDL  | Third line of Name and/or Address.                                                                                                    |  |
| 5           | Name & Address 4            | X(30)         | 267-296 | XDL  | The default value for this field is spaces.  Fourth line of Name and/or Address.                                                                                                    |  |
|             |                             | ( /           |         |      | The default value for this field is spaces.                                                                                                    |  |
| 6           | City                        | X(28)         | 297-324 | XDL  | City associated with Address.                                                                                                    |  |
| <u> </u>    |                             |               |         |      | The default value for this field is spaces.                                                                                                    |  |
| 7           | State                       | X(2)          | 325-326 | XDL  | Two digit state abbreviation associated with Address.                                                                                                    |  |

| C<br>T<br>R | Sub record 10<br>Field Name | PIC  | POS     | ATTR | Descriptions/Values                                                                                                    | Rev |
|-------------|-----------------------------|------|---------|------|----------------------------------------------------------------------------------------------------|-----|
| 8           | ZIP Code - Basic            | X(5) | 327-331 | XDL  | This includes abbreviations for valid U.S. territories and Canadian provinces.  "XX" for unknown state (dummy addresses) is valid as well.  The default value for this field is spaces.  'UF' is used when the address line is unable to be broken up into fields (e.g. city and state). In certain instances the CABS BDT data that is converted into VZ450 contains an address in which City and State are unable to be discerned. In these instances the address would be considered 'un fielded'.  Standard 5 character ZIP code.  The default value for this field is spaces.                                                                                                    |     |
| 9           | Zip Code - Plus 4           | X(4) | 332-335 | XDL  | Additional 4 characters associated with the basic ZIP code. The default value for this field is spaces.                                                                                                    |     |
| 10          | CSG                         | X(3) | 336-338 | XDL  | Customer service group. This field identifies CRIS NY/NE CSG, NPD CENT, CBSS Sales Area, eTrak Tier or SSB SLS Codes.  Will be populated when the name and address indicator (Category Indicator) = '1' (Main Billing Name & Address).  • If this is a NY/NE account (OSID = '01'), then the content of this field is a CRIS NY/NE CSG.  • If this is an NPD account (OSID = '13'), then the content of this field is a NPD CENT Code.  • If this is a CBSS account (OSID = '03'), then the content of this field is a CBSS Sales Area Code.  • If this is an MDV account (OSID = '04'), then the content of this field is an eTRAK Tier Code. The 2 byte Tier Code will be left justified.  • If this is an SSB account (OSID = '07'), then the content of this field is a SLS Code.  The default value for this field is spaces. |     |
| 11          | Special CSG                 | X(3) | 339-341 | XDL  | This field identifies the SPECIAL customer service group that an account belongs to. The default value for this field is spaces.                                                                                                    |     |
| 12          | Circuit Endpoint ID         | X(3) | 342-344 | XDL  | This is the termination code assigned to a circuit location termination. A circuit location can have multiple terminations.  The default value for this field is spaces.                                                                                                    |     |
| 13          | Address Sequence<br>Code    | 9(6) | 345-350 | 9DR  | A uniquely assigned code used to associate 10 Sub Records to associated 70/00 records for one or more products.  This code should be uniquely assigned per category per address.                                                                                                    |     |

| C<br>T<br>R | Sub record 10<br>Field Name | PIC  | POS     | ATTR | Descriptions/Values                                                                                                    | Rev |
|-------------|-----------------------------|------|---------|------|----------------------------------------------------------------------------------------------------|-----|
|             |                             |      |         |      | It is should only be populated on 70/10 records.  The default value for this field is zeroes  Each unique combination of address category and address should be as signed a sequence code. The Category Indicator and Address Sequence Code on the 70/10 record must directly correspond to the Address Category Indicator and Address Sequence Code on any 70/00 record to which a particular address is associated.  Each unique combination of Address Category and Address need only appear on a single 70/10 record, as the Address Category indicator and Address Sequence Code on the 70/00 records enables an association to one or multiple 70/00 records.  By using the Address Category Indicator and Address Sequence number on the 70/00 to specify the association with the like fields on the 70/10 record, the relationship is implicit instead of implied by the order in which the records appear in the file.  Note: Addresses should appear uniquely at the BAN level, i.e. one occurrence of each unique address per BAN. |     |
| 14          | Carrier Route<br>Number     | X(5) | 351-355 | XDL  | Contains the postal carrier route number used for postal sorting.  This field will be populated for category '1' and 'A' records only and when carrier route information is available and applicable. This field should NOT be populated for other categories".  The default value for this field is spaces.  This field will currently only be populated by NBBE.  Accounts with international postal addresses will contain 'INTLM' in this field.                                                                                                    | 14  |

## 4.41 Expanded Name and Address Sub record Number 11

This sub record is used to communicate name and address information for International Customer Billing, Verizon Lock Boxes, or any address that exceeds the space available on the sub record 10. Note: many international addresses cannot be formatted to fit in the sub 10 address record.

This record will be subordinate to a 10, 25, 70, or 71 record.

| C<br>T<br>R | Sub record 11<br>Field Name   | PIC  | POS   | ATTR | Descriptions/Values                                                                                                    | Rev |
|-------------|-------------------------------|------|-------|------|----------------------------------------------------------------------------------------------------|-----|
|             | CAP                           |      | 1-175 |      | See 4.2 for CAP definition.                                                                                                    |     |
|             | Address Category<br>Indicator | X(1) | 176   | XDL  | This is a code used to indicate the address category. This field must be populated with one of the values listed below. There is no default of spaces for this field Valid values:  '0' = Merged Bill Component Media Ship to Address '1' = Main Billing Name & Address '3' = Service Name & Address -includes BANs, WTNs and Circuits. Circuit Endpoint ID must be used in conjunction with Circuit Address. '4' = Payment Name & Address 'A' = Ancillary Billing Address 'B' = International Billing Address 'E' = Circuit Originating Address 'F' = Circuit Termination Address 'F' = Circuit Termination Address 'T' = Site address (NCBS internal versus Arbor) 10/10 'I' = Location Origination Address 'K' = Location Termination Address 'K' = Location Termination Address 'K' = International Lock Box Address 'M' = Customer (VAT Registered) Address 'M' = OPCO (Operating Company) Address 'P' = OPCO (Operating Company) Correspondence Address 'Q' = Non-Local Currency Remit To Address 'W' = Wire Information 'X' = Instance ID Name and Address 'Y' = Other Service Provider Address |     |

| C<br>T<br>R | Sub record 11<br>Field Name | PIC      | POS     | ATTR | Descriptions/Values                                                                     | Rev |
|-------------|-----------------------------|----------|---------|------|-----------------------------------------------------------------------------------------|-----|
| 2           | Account Name                | X(60)    | 177-236 | XDL  | Populated with Billing account name.                                                    |     |
|             |                             |          |         |      | The default value for this field is spaces.                                             |     |
| 3           | Attention/Contact           | X(25)    | 237-261 | XDL  | Populated with care of or attention contact for bill when applicable.                   |     |
|             | Name                        |          |         |      | The default value for this field is spaces.                                             |     |
| 4           | Address 1                   | X(60)    | 262-321 | XDL  | First line of Address.                                                                  |     |
|             |                             |          |         |      | The default value for this field is spaces.                                             |     |
| 5           | Address 2                   | X(60)    | 322-381 | XDL  | Second line of Address.                                                                 |     |
|             |                             |          |         |      | The default value for this field is spaces.                                             |     |
| 6           | Address 3                   | X(60)    | 382-441 | XDL  | Third line of Address.                                                                  |     |
|             |                             |          |         |      | The default value for this field is spaces.                                             |     |
| 7           | Address 4                   | X(60)    | 442-501 | XDL  | Fourth line of Address.                                                                 |     |
|             |                             |          |         |      | The default value for this field is spaces.                                             |     |
| 8           | County                      | X(40)    | 502-541 | XDL  | Populated with foreign or international county as applicable.                           |     |
|             |                             |          |         |      | The default value for this field is spaces.                                             |     |
| 9           | District                    | X(40)    | 542-581 | XDL  | Populated with foreign or international district as applicable.                         |     |
|             |                             |          |         |      | The default value for this field is spaces.                                             |     |
| 10          | Province                    | X(40)    | 582-621 | XDL  | Populated with foreign or international province as applicable.                         |     |
|             |                             |          |         |      | The default value for this field is spaces.                                             |     |
| 11          | City                        | X(40)    | 622-661 | XDL  | City associated with Address.                                                           |     |
|             |                             |          |         |      | The default value for this field is spaces.                                             |     |
| 12          | State                       | X(2)     | 662-663 | XDL  | Two digit state abbreviation associated with Address.                                   |     |
|             |                             |          |         |      | This includes abbreviations for valid U.S. territories and Canadian provinces.          |     |
|             |                             |          |         |      | "XX" for unknown state (dummy addresses) is valid as well.                              |     |
|             |                             |          |         |      | 'UF' is used when the address line is unable to be broken up into fields (e.g. city and |     |
|             |                             |          |         |      | state). In certain instances the CABS BDT data that is converted into VZ450 contains an |     |
|             |                             |          |         |      | address in which City and State are unable to be discerned. In these instances the      |     |
|             |                             |          |         |      | address would be considered 'un fielded'.                                               |     |
|             |                             |          |         |      |                                                                                         |     |
|             |                             |          |         |      | The default value for this field is spaces.                                             |     |
| 13          | Postal Code                 | X(15)    | 664-678 | XDL  | International Postal Code as applicable,                                                |     |
|             |                             |          |         |      | The default value for this field is spaces.                                             |     |
| 14          | Country Name                | X(60)    | 679-738 | XDL  | The default value for this field is spaces.                                             |     |
| 15          | Address Sequence Code       | PIC 9(6) | 739-744 | 9DR  | A uniquely assigned code used to associate 10 Sub Records to associated 70/00 records   | 15  |
|             |                             |          |         |      | for one or more products.                                                               |     |
|             |                             |          |         |      |                                                                                         |     |
|             |                             |          |         |      | This code should be uniquely assigned per category per address.                         |     |

| C<br>T<br>R | Sub record 11<br>Field Name | PIC | POS | ATTR | Descriptions/Values                                                                                                    | Rev |  |
|-------------|-----------------------------|-----|-----|------|----------------------------------------------------------------------------------------------------|-----|--|
|             |                             |     |     |      | It is should only be populated on 70/10 records.  The default value for this field is zeroes.  Each unique combination of address category and address should be as signed a sequence code. The Category Indicator and Address Sequence Code on the 70/10 record must directly correspond to the Address Category Indicator and Address Sequence Code on any 70/00 record to which a particular address is associated.  Each unique combination of Address Category and Address need only appear on a single 70/10 record, as the Address Category indicator and Address Sequence Code on the 70/00 records enables an association to one or multiple 70/00 records.  By using the Address Category Indicator and Address Sequence number on the 70/00 to specify the association with the like fields on the 70/10 record, the relationship is implicit instead of implied by the order in which the records appear in the file.  Note: Addresses should appear uniquely at the BAN level, i.e. one occurrence of each unique address per BAN. |     |  |

## 4.42 Unfielded Address Sub Record Number 12

This sub record is used to communicate name and address information that is unfielded and known to billing systems only as lines of text. This record will be subordinate to a 10 record.

| C<br>T<br>R | Sub record 12<br>Field Name   | PIC    | POS     | ATTR | Descriptions/Values                                                                                                    | Rev |
|-------------|-------------------------------|--------|---------|------|----------------------------------------------------------------------------------------------------|-----|
|             | CAP                           |        | 1-175   |      | See 4.2 for CAP definition.                                                                                                    |     |
| 1           | Address Category<br>Indicator | X(1)   | 176-176 | XDL  | This is a code used to indicate the address category.  This field must be populated with one of the values listed below. There is no default of spaces for this field  Valid values:  '1' = Main Billing Name & Address |     |
| 2           | Account Name                  | X(100) | 177-276 | XDL  | Populated with Billing account name. The default value for this field is spaces.                                                                                                    |     |
| 3           | Address 1                     | X(100) | 277-376 | XDL  | First line of Address. The default value for this field is spaces.                                                                                                    |     |
| 4           | Address 2                     | X(100) | 377-476 | XDL  | Second line of Address. The default value for this field is spaces.                                                                                                    |     |
| 5           | Address 3                     | X(100) | 477-576 | XDL  | Third line of Address. The default value for this field is spaces.                                                                                                    |     |
| 6           | Address 4                     | X(100) | 577-676 | XDL  | Fourth line of Address. The default value for this field is spaces.                                                                                                    |     |
| 7           | Address 5                     | X(100) | 677-776 | XDL  | Fifth line of Address. The default value for this field is spaces.                                                                                                    |     |
| 8           | County                        | X(40)  | 777-816 | XDL  | Populated with foreign or international county as applicable. The default value for this field is spaces.                                                                                                    |     |
| 9           | District                      | X(40)  | 817-856 | XDL  | Populated with foreign or international district as applicable. The default value for this field is spaces.                                                                                                    |     |
| 10          | Province                      | X(40)  | 857-896 | XDL  | Populated with foreign or international province as applicable. The default value for this field is spaces.                                                                                                    |     |
| 11          | PostalCode                    | X(15)  | 897-911 | XDL  | International Postal Code as applicable, The default value for this field is spaces.                                                                                                    |     |
| 12          | Country Name                  | X(60)  | 912-971 | XDL  | The default value for this field is spaces.                                                                                                    |     |

## 4.43 Summary Address Listing Sub Record Number 15

This record is created in conjunction with the 15/00 (15/15 record). The entries in the 15/15 record must match the occurrences populated on the 15/00 record. This record will be used to populate address information for each account and bill amount listed on the 15/00 record. The occurrences on the 15/15 record must be populated in the same order as the occurrences on the 15/00 record and also must be the same in total number for each account.

Additional account identifiers can also be denoted in this record in relation to display on the National Bill.

On larger accounts, there will be multiple occurrences of this record with the overflow indicator set in all but the last record.

| C<br>T<br>R | Sub Record 15<br>Field Name           | PIC   | POS     | ATTR   | Descriptions/Values                                                                                      | Rev |
|-------------|---------------------------------------|-------|---------|--------|----------------------------------------------------------------------------------------------------|-----|
|             | CAP                                   |       | 1-175   |        | See 4.2 for CAP definition.                                                                              |     |
| 1           | Address Listing Number of Occurrences | 9(2)  | 176-177 | 9DR    | Number of times the following data fields are repeated for multiple                                      |     |
|             |                                       |       |         |        | occurrences of similar data.                                                                             |     |
|             |                                       |       |         |        | The default value for this field is 01.                                                                  |     |
|             | Address Listing Area                  |       | 178-717 |        | The following fields (denoted by @) are multiplied from 1 to 12 times                                    |     |
|             |                                       |       |         |        | depending on the Address Listing Number of Occurrences field. Therefore,                                 |     |
|             |                                       |       |         |        | if record XX/15 is populated to capacity, positions 178-717 will display                                 |     |
|             | @C'4                                  | V(20) | 170 205 | VDI    | similar data for twelve addresses on the bill.                                                           |     |
| 2           | @City                                 | X(28) | 178-205 | XDL    | City associated with Address. For NBBE National Bills (Originating System ID = '23', this field may also |     |
|             |                                       |       |         |        | contain the invoice number for Access and Non regulated charges                                          |     |
|             |                                       |       |         |        | (classification code = '2'. '3'3, '5', or '6'.                                                           |     |
|             |                                       |       |         |        | The default value for this field is spaces.                                                              |     |
| 3           | @State                                | X(2)  | 206-207 | XDL    | Two digit state abbreviation associated with Address.                                                    |     |
|             | Columb                                | 11(2) | 200 207 | I TIDE | The default value for this field is spaces.                                                              |     |
| 4           | @Account Identifier                   | X(13) | 208-220 | XDL    | Contains the BTN or additional source system account identifier for National                             |     |
|             |                                       |       |         |        | Bill, when additional data is required to be communicated besides what is in                             |     |
|             |                                       |       |         |        | MNA, BAN and ABAN fields. For example, Since CBSS uses CANs, the                                         |     |
|             |                                       |       |         |        | CAN is populated in the ABAN field on the national bill account and the CBSS                             |     |
|             |                                       |       |         |        | BTN is populated here.                                                                                   |     |
|             |                                       |       |         |        | The default value for this field is spaces.                                                              |     |
| 5           | @Originating SystemID                 | X(2)  | 221-222 | XDL    | Contains code for various billing systems creating the VZ450.                                            |     |

| C<br>T<br>R | Sub Record 15<br>Field Name | PIC | POS | ATTR | Descriptions/Values                                                                                                    | Rev |
|-------------|-----------------------------|-----|-----|------|----------------------------------------------------------------------------------------------------|-----|
|             |                             |     |     |      | Valid values:  '01' = CFPD  '03' = CBSS  '04' = expressTRAK  '05' = CABS  '06' = BOBCO (System Decommissioned)  '07' = SSB  '09' = CADE  '10' = Dispatch 1  '11' = NBBE National Summary Bill  '12' = CRE  '13' = NPD  '14' = MDVW Legacy (System Decommissioned)  '15' = fBA South CABS (System Decommissioned)  '16' = fGTE CABS  '17' = Arbor ASG  '18' = Arbor VOL (System Decommissioned)  '19 ' = NBBE iBILL Details (System Decommissioned)  '20' = NBBE iBILL Summary (System Decommissioned)  '21' = iBill  '22' = NBBE Enterprise Advanced  '23' = NBBE National Bill  '24' = VAC  '25' = Global Billing Report  '40' = NBBE NICB (System Decommissioned)  '42' = V24'S Cateway (iBAS)  '43' = ESG Portal OC&C  '44' = ESG Claims OC&C  '45' = eRate OC&C  '46' = Reserved for VAC  '47' = Reserved for VAC  '49' = Reserved for VAC  '50' = Reserved for VAC  '51' = Reserved for VAC  '52' = Reserved for VAC |     |

| C<br>T<br>R | Sub Record 15<br>Field Name | PIC | POS | ATTR | Descriptions/Values                                                                                                    | Rev |
|-------------|-----------------------------|-----|-----|------|----------------------------------------------------------------------------------------------------|-----|
|             |                             |     |     |      | '53' = Reserved for VAC '54' = Reserved for VAC '55' = Reserved for VAC '56' = Reserved for VAC '56' = Reserved for VAC '57' = Reserved for VAC '58' = Reserved for VAC '59' = Reserved for VAC '59' = Reserved for VAC '60' = Reserved for VAC '60' = Reserved for VAC 'FR' = Frontier State of West Virginia Contract Accounts 'GA' = ICSB - Austria (System Decommiss ioned) 'GC' = Alchemy Credit Note 'GD' = Alchemy Invoice 'GE' = Solomon Cybertrust/TruSecure Australia (System Decommiss ioned) 'GF' = Solomon Cybertrust/TruSecure Australia (System Decommiss ioned) 'GF' = Solomon Cybertrust/Ubizen/Global Sign (System Decommiss ioned) 'GG' = Solomon Betrusted France (System Decommiss ioned) 'GH' = Solomon Cybertrust Belgium BVBA (System Decommiss ioned) 'GI' = Solomon Betrusted UK (System Decommiss ioned) 'GI' = Solomon Betrusted Ireland (System Decommiss ioned) 'GK' = Solomon Betrusted Ireland (System Decommiss ioned) 'GK' = Solomon Betrusted Ireland (System Decommiss ioned) 'GM' = Solomon Cybertrust Belgium NV (System Decommiss ioned) 'GM' = Solomon Ubizen France (System Decommiss ioned) 'GO' = Solomon Cybertrust Great Britain (System Decommiss ioned) 'GO' = Solomon Cybertrust Italy (System Decommiss ioned) 'GO' = Solomon Cybertrust Italy (System Decommiss ioned) 'GO' = Solomon Cybertrust Italy (System Decommiss ioned) 'GO' = Solomon Cybertrust Hong Kong (System Decommiss ioned) 'GS' = Solomon Cybertrust Taiwan (System Decommiss ioned) 'GO' = Solomon Cybertrust Taiwan (System Decommiss ioned) 'GO' = Solomon Cybertrust Taiwan (System Decommiss ioned) 'GO' = Solomon Cybertrust Taiwan (System Decommiss ioned) 'GO' = Solomon Cybertrust Taiwan (System Decommiss ioned) 'MO' = Digex/ABE (System Decommiss ioned) 'MO' = Digex/ABE (System Decommiss ioned) 'MO' = Digex/ABE (System Decommiss ioned) 'MO' = Digex/ABE (System Decommiss ioned) |     |

| C<br>T<br>R | Sub Record 15<br>Field Name | PIC | POS | ATTR | Descriptions/Values                                                                                                    | Rev |
|-------------|-----------------------------|-----|-----|------|----------------------------------------------------------------------------------------------------|-----|
|             |                             |     |     |      | 'M5' = PLBS (System Decommissioned) 'M6' = Mega Hyperstream (System Decommissioned) 'M7' = Mega Audio Conference 'M8' = F&E (System Decommissioned) 'M9' = Toll Free Billing (System Decommissioned) 'MA' = GCS 'MB' = LBS (System Decommissioned) 'MC' = IDB (System Decommissioned) 'MD' = Hemicard (System Decommissioned) 'MF' = IVOIP 'MF' = WITS (System Decommissioned) 'MG' = Messaging (System Decommissioned) 'MG' = Messaging (System Decommissioned) 'MH' = Singl.eview 'MI' = Millennium 'MJ' = Mega HSCS 'MK' = Mega Preferred 'ML' = WIN 'MM' = Arbor Europe (System Decommissioned) 'MO' = A siaPac (System Decommissioned) 'MO' = A siaPac (System Decommissioned) 'MQ' = Exchange Card (System Decommissioned) 'MG' = MIDAS 'MS' = UK CSB (System Decommissioned) 'MT' = ICSB - Germany (System Decommissioned) 'MT' = ICSB - Germany (System Decommissioned) 'MT' = ICSB - Switzerland (System Decommissioned) 'MY' = Intrasoft (System Decommissioned) 'MY' = ICSB - Netherlands (System Decommissioned) 'MY' = ICSB - Switzerland (System Decommissioned) 'MY' = ICSB - Switzerland (System Decommissioned) 'MY' = ICSB - Switzerland (System Decommissioned) 'MY' = ICSB - Italy (System Decommissioned) 'PO' = Vz450 Gateway on Behalf of Next Gen/E2Ei 'T1' = Terremark 'T2' = Reserved for ECP 'VB' = Verizon Bundle Engine 'VW' = Verizon Wireless |     |

### 4.44 Text/FYI Sub Record Number 20

This record is used to accompany fielded records when the exact text line is also requested. This record can also be used to send text information only, such as text lines from "For Your Information" bill pages.

The "Text Line Number" represents the text line being processed while the "Total Number Text Lines" represents the total number of text lines to be processed. Since a text record can contain two text lines the processing logic for the "Text Line Number" field is as follows:

#### 1 line of text

| Text Line Number | Total Number Text Lines | Text - 1    | Text – 2 |
|------------------|-------------------------|-------------|----------|
| 1                | 1                       | Sample text |          |

### 2 lines of text

| Text Line Number | Total Number Text Lines | Text - 1    | Text – 2    |
|------------------|-------------------------|-------------|-------------|
| 2                | 2                       | Sample text | Sample Text |

#### 5 lines of text

| Text Line Number | Total Number Text Lines | Text - 1    | Text – 2    |
|------------------|-------------------------|-------------|-------------|
| 2                | 5                       | Sample Text | Sample Text |
| 4                | 5                       | Sample Text | Sample Text |
| 5                | 5                       | Sample Text |             |

Text processing has been enhanced with this release to eliminate some of the data redundancies inherent in prior releases. The '20' text sub record can now be used to pass static text once per file. The text will be tagged with a text code that can then be referenced by the 'Multi-line Text Code'

\_

<sup>&</sup>lt;sup>2</sup> The problem is that static text such as Bill Messages and FYIs are being formatted at the individual account level today causing significant increases in transmitted file sizes as well as growing our various data repositories.

Module<sup>3</sup> at a detail record level. Three new fields were added to the '20' sub record for this enhancement: Text Code, Text Start Date and Text Stop Date.

When the enhanced features of the '20' sub record are utilized the mappings will be as follows:

### • CAP:

Record Level = 0

Record Number = 00

Sub-record Number = 20

Sequence Number = 1 through Nth with restart occurring at appearance of first account level '00' record.

Master Account Number = zeroes

Billed Account Number = zeroes

Working Telephone Number = Spaces

Basic Service Code = space

Adjustment Line Code = space

Module Indicator = space

Text Indicator = space

Overflow Indicator = space

Regulatory Bucket Display Code = space

Sub Carrier Identification = spaces

Bill Page Number = zeroes

Item Number = zeroes

Associated Billing Account Number = spaces

Associated Charge Code = spaces

Global Item Reference Number = zeroes

Customer ID = initialized

Invoice Billing Indicator = space

State Code = 'XX' when text is applicable to multiple states and specific state values as appropriate<sup>4</sup>

Entity Code = populated with valid entity code for text owner, i.e. '00698' if Verizon text

Bill Date = zeroes

Classification Code = space

<sup>&</sup>lt;sup>3</sup> See Appendix 'A' for definition of Multi-line Text Code Module

<sup>&</sup>lt;sup>4</sup> See CAP State Code definition for complete population rules

Pricing Plan Code = spaces

Revenue Identifier Code = space

Revenue Identifier = spaces

Paper Bill Indicator = populated as defined in the CAP 'Paper Bill Indicator' field

Associated Bill Section Code = spaces

• '20' sub record

Text Line Number = populated as defined in the '20' sub record

Total Number Text Lines = populated as defined in the '20' sub record

Text -1 = populated as defined in the '20' sub record

Text -2 = populated as defined in the '20' sub record

Text Code = assigned by formatting application to uniquely identify code within their billing system

Text Start Date = populated with the date that the text can start being used. Needed by downstream processes such as remake.

Text Stop Date = populated with date that the text can no longer be used after. Needed by downstream processes such as remake.

Text Location Code = populated as defined in the '20' sub record

Text type = populated as defined in the '20' sub record

• The enhanced process can also be used for the uniform processing of invoice ready billing text. The file level records would be populated as described above with the following exceptions:

Invoice Billing Indicator = 'T', 'L' or 'A' as described in CAP definition for Invoice Billing Indicator

Text Line Number = zeroes (applicable information is located within the '4351XX' records)

Total Number Text Lines = zeroes (applicable information is located within the '4351XX' records)

Text -1 = populated with first 110 bytes of EMI '4351XX' records

Text -2 = populated with second 110 bytes of EMI '4351XX' records

Text Code = spaces (applicable information is located within the '4351XX' records)

Text Start Date = zeroes (applicable information is located within the '4351XX' records)

Text Stop Date = zeroes (applicable information is located within the '4351XX' records)

## Standard approach for population of IRB originating system account number.

A 25/20 record will be created to hold the IRB originating system account id in scenarios where IRB data is created by one source biller and sent to another (e.g. IRB data created by NBBE sent to other source billing systems). This is required for syncronization with Portal ordering flows as well as various discounting scenarios.

The 25/20 which contains the IRB originating system account ID will be populated as follows.

TEXT LOCATION CODE will be set to default of spaces (note: this will be a new value)

TEXT-1 on the 25/20 record will always contain the IRB account number itself.

TEXT-2 will contain the Originating System ID (when applicable) then a space, then the Channel Code (when applicable)

TEXT CODE will contain the literal 'PREBLINV'.

TEXT LOCATION CODE will be set to default of spaces (note: this will be a new value)

TEXT TYPE will be defaulted to spaces.

In addition, the Special Process Code field in the CAP of the 25/20 will contain an 'I' to denote records that contain the IRB account number. For pre-bill IRB related the special process code will be set on all pre-bill records.

### Standard approach for population of Customer Account Number for FiOS Video Charges.

FiOS Video charges are included on source billing accounts via a modified type of invoice ready billing feed.

All FiOS video accounts are assigned a Customer Account Number (CAN) in addition to the native system account number. This CAN is printed on the bill and must be referenced by the customer when questioning FiOS charges (the system lookup for FiOS charges is only based on CAN, not on the native system account number, except for CBSS where the CAN for FiOS charges will be the same as the CAN for the CBSS account).

The CAN should be fielded as follows for all source billers.

A 65/20 or 70/20 record will be created to hold the Customer Account Number (CAN) associated with FiOS. It will follow a summary record 65/00 or 70/00 and flow at the beginning of the Non recurring charges or recurring records. An account may have NRCs, MRCs or both.

The 65/20 or 70/20 which contains the CAN will be populated as follows.

TEXT-1 will contain the literal 'The Customer Account Number is:'

TEXT-2 will always contain the Customer Account Number (CAN) account number itself.

TEXT CODE will contain the literal 'CAN'.

TEXT LOCATION CODE will be set to 'J' beginning of section as the CAN prints at the beginning of the FiOS section.

TEXT TYPE will be defaulted to spaces.

| C<br>T<br>R | Sub Record 20<br>Field Name | PIC  | POS     | ATTR | Descriptions/Values                                                          | Rev |
|-------------|-----------------------------|------|---------|------|------------------------------------------------------------------------------|-----|
|             | CAP                         |      | 1-175   |      | See 4.2 for CAP definition.                                                  |     |
| 1           | Text Line                   | 9(3) | 176-178 | 9DR  | This field uniquely identifies each line of text for a given phrase or page. |     |
|             | Number                      |      |         |      |                                                                              |     |

| C<br>T<br>R | Sub Record 20<br>Field Name | PIC    | POS     | ATTR | Descriptions/Values                                                                                                    | Rev |
|-------------|-----------------------------|--------|---------|------|----------------------------------------------------------------------------------------------------|-----|
| 2           | Total Number<br>Text Lines  | 9(3)   | 179-181 | 9DR  | This field is the total number of lines for a given phrase or page.                                                                                                    |     |
| 3           | Text - 1                    | X(110) | 182-291 | XDL  | This is a complete line of detail text or FYI page text. The default value for this field is spaces.                                                                                                    |     |
| 4           | Text - 2                    | X(110) | 292-401 | XDL  | This is a complete line of detail text or FYI page text. The default value for this field is spaces.                                                                                                    |     |
| 5           | Text Code                   | X(08)  | 402-409 | XDL  | Code used to identify the text within a specific billing system.  'SRCHGFTN' = Per-Call Surcharge Footnote  'WTNCRCT' = Product Circuit ID Reported with WTN                                                                                                    |     |
| 6           | Text Start Date             | X(08)  | 410-417 | XDL  | Date from which text can be used. This date will be used. If Text Start Date is not available this field should be initialized. Format is CCYYMMDD.                                                                                                    |     |
| 7           | Text Stop Date              | X(08)  | 418-425 | XDL  | Date after which text should not be used. If Text Stop Date is not available this field should be initialized. Format is CCYYMMDD.                                                                                                    |     |
| 8           | Bill Display Code           | X(1)   | 426     | XDL  | This field will be set by NBBE to denote whether or not an itemrepresented on the sub 20 record is to be displayed on the paper bill or not. The default value for this field is spaces.  Valid values:  ' = item is not displayed on the paper bill  'D' = Item is displayed on paper bill                                                                                                    |     |
| 9           | Text Type Code              | X(3)   | 427-429 | XDL  | This field identifies the type of text entered in the Text fields on this record. The default value for this field is spaces.  Valid values are listed below. All other values populated in this field must be decoded using an associated 95/00 record:  '001' = Solution ID  '002' = Case Number Description  '003' = Alchemy Transaction Description  '004' = Alchemy Rebill Description  '005' = Service ID  '007' = Most Often Called (MOC) Feature  '008' = Invoice Header  '009' = Invoice Footer  '010' = Invoice Project Description  '011' = CLIN Description  '012' = Singl.eview Charge Code Description |     |

| C<br>T<br>R | Sub Record 20<br>Field Name | PIC  | POS      | ATTR | Descriptions/Values                                                                                                    | Rev |
|-------------|-----------------------------|------|----------|------|----------------------------------------------------------------------------------------------------|-----|
| 10          |                             | V(1) | 420, 420 |      | '013' = Product Classification Description '014' = Promotion Start Message '015' = Promotion End Message '016' = Fulfillment Message '017' = Pre-Fulfillment Bundle Message '018' = Federal Universal Service Fund (FUSF) Disclaimer Message '018' = Federal Universal Service Fund (FUSF) Disclaimer Message 'A11' = FiOS Digital Voice Carry-Over Message 'A1B' = Account Level Bundle 'ALP' = Account Level Processing 'BOB' = Billed on Behalf of 'FNT' = Footnote 'MA1' = M2M Streamline Activity Lines 'MA2' = M2M Streamline Activity Overage 'MA3' = M2M Streamline Activity Prorate Not Included 'MA4' = M2M Streamline Activity Prorate Included 'MC1' = M2M Streamline Current Data Adjust 'MC2' = M2M Streamline Current Data Charges 'MDU' = M2M Streamline Current Data Charges 'MDU' = M2M Streamline Purchases from Others 'MP1' = M2M Streamline Purchases from Others 'MP1' = M2M Streamline Purchases Others Taxes 'MTP' = M2M Streamline Third-Party 'OPF' = Overview of Plan Footnote 'OSF' = Overview of Shared Usage Footnote 'PP1' = Purchases Other Vendors – Static Footnote 'SLA' = SLA Credit Detail Report 'TPC' = Third Party Charges Footnote |     |
| 10          | Text-1 Font<br>Indicator    | X(1) | 430-430  | XDL  | This field identifies unique formatting for the Text-1 field above.  The default value for this field is spaces.  Valid values:  ' = Standard Font 'B' = Bold 'I' = Italic 'W' = Bold and Italic                                                                                                    |     |
| 11          | Text-1 Continuation         | X(1) | 431-431  | XDL  | This field identifies invoice line continuation rules for Sub Record 20 Text fields.                                                                                                    |     |

| C<br>T<br>R | Sub Record 20<br>Field Name      | PIC          | POS     | ATTR    | Descriptions/Values                                                                                                    | Rev |
|-------------|----------------------------------|--------------|---------|---------|----------------------------------------------------------------------------------------------------|-----|
|             | Indicator                        |              |         |         | The default value for this field is spaces.  Valid values:  ' = Standard line continuation rules apply 'N' = No text wrap. Subsequent Sub Record 20 Text field should display on a new invoice line.  'W' = Text wrap. Subsequent Sub Record 20 Text field should be appended to text in this field to display on the same invoice line.                                                                                       |     |
| 12          | Text-2 Font<br>Indicator         | X(1)         | 432-432 | XDL     | This field indentifies unique formatting for the Text-2 field above.  The default value for this field is spaces.  Valid values:  ' = Standard Font 'B' = Bold 'I' = Italic 'W' = Bold and Italic                                                                                                    |     |
| 13          | Text-2 Continuation<br>Indicator | X(1)         | 433-433 | XDL     | This field identifies invoice line continuation rules for Sub Record 20 Text fields.  The default value for this field is spaces.  Valid values:  ' = Standard line continuation rules apply 'N' = No text wrap. Subsequent Sub Record 20 Text field should display on a new invoice line.  'W' = Text wrap. Subsequent Sub Record 20 Text field should be appended to text in this field to display on the same invoice line. |     |
| 14          | Print Control<br>Number          | X(10)        | 434-443 | XDL     | Print Control Number for messages. Valid value is spaces.                                                                                                    |     |
| 15          | CPNI Print<br>Indicator          | X(1)         | 444-444 | XDL     | To be used for audit purposes related to CPNI.  If the Print Control Number is CPNI related, this field must be populated with a 'Y'.  The default value for this field is spaces.  Valid values:  ' = Print Control Number is not CPNI related.  'Y' = Print Control Number is CPNI related.                                                                                                    |     |
| 16          | Language Code  Reserved          | X(3)         | 445-447 | XDL XDL | A three character value that defines the language in which a bill is presented to a customer.  The default value for this field is spaces.  For a list of valid values, refer to the field 'Language Code' in the International Invoice Account Information Module 027  The default value for this field is spaces.                                                                                                    |     |
| 1/          | Neserveu                         | $\Lambda(1)$ | 440-440 | ADL     | The default value for this field is spaces.                                                                                                    |     |

| C<br>T<br>R | Sub Record 20<br>Field Name | PIC  | POS     | ATTR | Descriptions/Values                                                                                                    | Rev |
|-------------|-----------------------------|------|---------|------|----------------------------------------------------------------------------------------------------|-----|
| 18          | Priority Number             | X(2) | 449-450 | XDL  | This field identifies the priority of invoice messaging for correct sequencing on the paper invoice.  The default value for this field is spaces.                                                                                                    |     |
| 19          | Text Location Code          | X(1) | 451     | XDL  | Contains the physical location of the text within the bill section.  Valid values:  '8' = Continuation of Product Description  '9' = Non-Displayable Messages  'A' = Face Page Bulletin  'B' = Face Page White Space Bulletin  'C' = Back Face Page  'D' = Left Margin  'E' = Right Margin  'F' = Beginning of Bill  'G' = Beginning of Entity  'H' = End of Bill  'I' = End of Bill  'I' = End of Section  'L' = Follows Detail  'M' = Heading  'N' = Sub Heading  'O' = Face Page Detail  'P' = Summary Page Right Column  'Q' = FYI Page End of Section  'R' = Remittance Stub  'S' = End of Page  'T' = Report (included as part of paper bill)  'U' = Not applicable – refer to Text Type Code  'V' = Remittance Face Page  'W' = Statement of Account  'X' = Taxes and Surcharges Section  'Y' = Charge Detail Literal |     |
| 20          | Text Type                   | X(1) | 452     | XDL  | This field indicates whether the Text area(s) represent a valid FYI message or Customer News message. If the Text area(s) contain another type of text, this field is blank filled. The default value for this field is spaces.  Valid values:                                                                                                    |     |

| C<br>T<br>R | Sub Record 20<br>Field Name | PIC | POS | ATTR | Descriptions/Values                                                                                                    | Rev |
|-------------|-----------------------------|-----|-----|------|----------------------------------------------------------------------------------------------------|-----|
|             |                             |     |     |      | '1' = othertext '1' = FYI/Customer News message '9' = Non-Displayable Messages 'X' = 'Paper Only' Text – this value should be used in instance where text or messages are not appropriate for display on the online bill. Examples of this would be messages that references pecific paper bill page number or the back of the face page. 'D' = National Bill Detail of Current Charges Breakdown (would appear as 25/20 record) Populated with the following values for sub record '20' that follow a file level '00' record. '1' = FYI/Customer New Message '2' = Bill Message (Note: this may appear with a 25/00 record or other record types) '3' = Legends (NOTE: this value may also appear with other primary record types such as 60/00, 65/00 and 70/00) '4' = Margin Messages (Note this may appear with a 60/00 record or other record types) '5' = Other multi line text '6' = Section Footnote (may appear on a 63/20 record) '7' = Pay By Messages '8' = Tax exemption message 'M' = Mass registration 'J' = Marketing Message 'L' = Tag information 'O' = Mandatory Message  Populated with the following values for Sub-record 20s that follow a record 70: 'A' = Product A ttribute 'B' = BAC Listing 'I' = Individual Calling Card 'P' = Call Pickup Group Summary 'Q' = Per Query Rate 'R' = Per Minute Rate 'S' = Speed Calling Group Summary 'U' = Left handed FID text 'Y' = Monthly Volume Commitment 'W' = White Pages Listing 'Y' = Yellow Pages Listing |     |

| T<br>R | Γ | Sub Record 20<br>Field Name | PIC | POS | ATTR | Descriptions/Values                                                                                                    | Rev |
|--------|---|-----------------------------|-----|-----|------|----------------------------------------------------------------------------------------------------|-----|
|        |   |                             |     |     |      | Populated with the following values for Sub-record 20s that follow a record 10 or 20:  'E' = State Regulatory Bucketing 'T' = Tax Identification Number 'K' = OCR Scan Line 'F' = Adjustment Detail 'H' = IP Balance Detail  Populated with the following values for Sub-record 20s that follow a record 80: 'G' = Service Description  Populated with the following values for Sub-record 20s that follow a record 45: 'N' = National Directory Assistance Allowance Message  Populated with the following values for Sub-record 20s that follow a record 65: 'A' = Product Attribute  '0' = Current Charges Promotion Summary Message 'Z' = Entity Contact Information |     |

# 4.45 Expanded Phrase Text Sub Record Number 21

This sub-record is used in conjunction with the Extended Phrase Code Module. It allows systems with non standard phrase codes and phrases to pass their phrase data.

| C<br>T<br>R | Sub Record 21<br>Field Name   | PIC    | POS     | ATTR | Descriptions/Values                                                                                                    | Rev |
|-------------|-------------------------------|--------|---------|------|----------------------------------------------------------------------------------------------------|-----|
|             | CAP                           |        | 1-175   |      | See 4.2 for CAP definition.                                                                                                    |     |
| 1           | Text Line Number              | 9(3)   | 176-178 | 9DR  | This field uniquely identifies each line of text for a given phrase or page.                                                                                                    |     |
| 2           | Total Number of Text<br>Lines | 9(3)   | 179-181 | 9DR  | This field is the total number of lines for a given phrase or page.                                                                                                    |     |
| 3           | XL-Phrase Code                | X(30)  | 182-211 | XDL  | This is a complete line of detail text or FYI page text. The default value for this field is spaces.                                                                                                    |     |
| 4           | XL-Phrase Text                | X(150) | 212-361 | XDL  | This is a complete line of detail text or FYI page text. The default value for this field is spaces.                                                                                                    |     |
| 6           | Text Start Date               | X(8)   | 362-369 | XDL  | Date from which text can be used. This date will be used If Text Start Date is not available this field should be initialized. Format is CCYYMMDD Default is spaces                                                                                                    |     |
| 7           | Text Stop Date                | X(8)   | 370-377 | XDL  | Date after which should not be used.  If Text Start Date is not available this field should be initialized.  Format is CCYYMMDD  Default is spaces                                                                                                    |     |
| 8           | Bill Display Code             | X(1)   | 378-378 | XDL  | This field will be set by billing systems to denote whether or not an itemrepresented on the sub 21 record is to be displayed on the paper bill or not. The default value for this field is spaces.  Valid values:  ' = item is not displayed on the paper bill  'D' = Item is displayed on paper bill |     |
| 9           | Text Location Code            | X(1)   | 379-379 | XDL  | Contains the physical location of the text within the bill section.  Valid values:  '9' = Non-Displayable Messages  'A' = Face Page Bulletin  'B' = Face Page White Space Bulletin  'C' = Back Face Page  'D' = Left Margin  'E' = Right Margin                                                        |     |

| C<br>T<br>R | Sub Record 21<br>Field Name | PIC  | POS     | ATTR | Descriptions/Values                                                                                                    | Rev |
|-------------|-----------------------------|------|---------|------|----------------------------------------------------------------------------------------------------|-----|
| 10          | Text Type                   | X(1) | 380-380 | XDL  | 'F' = Beginning of Bill 'G' = Beginning of Entity 'H' = End of Bill 'I' = End of Bill 'I' = End of Section 'K' = Beginning of Section 'K' = End of Section 'L' = Follows detail 'M' = Heading 'N' = Sub Heading 'O' = Face Page Detail 'P' = Summary Page Right Column 'Q' = FYI Page End of Section 'R' = Remittance Stub 'S' = End of Page 'T' = Report (included as part of paper bill) 'Y' = Charge Detail Literal  This field indicates whether the Text area(s) represent a valid FYI message or Customer News message. If the Text area(s) contain another type of text, this field is blank filled. The default value for this field is spaces. The below reference to record type are to be used as a GUIDE. However all TEXT TYPES should be allowable on ALL record types. Valid values:  ' = other text (type unknown) '1' = FYI/Customer News message 'X' = 'Paper Only' Text – this value should be used in instances where text or messages are not appropriate for display on the online bill. Examples of this would be messages that reference specific paper bill page number or the back of the face page. 'D' = National Bill Detail of Current Charges Breakdown (would appear as 25/20 record) Note: May need separate categorization for marketing messages associated with ECBE. Concerned with physical placement in paper bill.  'C' = Entity Heading Message (may appear with a 25/00 record or other record types Populated with the following values for sub record '20' that follow a file level '00' record.  '1' = FYI/Customer News Message '2' = Bill Message (Note: this may appear with a 25/00 record or other record types) |     |

| C<br>T<br>R | Sub Record 21<br>Field Name | PIC | POS | ATTR | Descriptions/Values                                                                                                    | Rev |
|-------------|-----------------------------|-----|-----|------|----------------------------------------------------------------------------------------------------|-----|
|             |                             |     |     |      | '3' = Legends (NOTE: this value may also appear with other primary record types such as 25/00, 65/00 and 70/00)  '4' = Margin Messages (Note this may appear with a 60.00 record or other record types)  '5' = Other multi line text  '7' = Part Number Description  '8' = Fully Qualified Domain Name (FQDN)  'J' = Marketing Message  'L' = Tag information  'M' = Mass registration  'N' = ConceptWave Service Instance ID Name  'O' = Mandatory Message  Populated with the following values for Sub-record 21s that follow a record 70:  'A' = Product Attribute  'B' = BAC Listing  'I' = Individual Calling Card  'P' = Call Pickup Group Summary  'Q' = Per Query Rate  'R' = Per Minute Rate  'S' = Speed Calling Group Summary  'U' = Left handed FID text  'V' = Monthly Volume Commitment  'W' = White Pages Listing  'Y' = Yellow Pages Listing  Populated with the following values for Sub-record 21s that follow a record 10:  'E' = State Regulatory Bucketing  'T' = Tax Identification Number  'K' = OCR Scan Line  'F' = Adjustment Detail  'H' = IP Balance Detail  Populated with the following values for Sub-record 21s that follow a record 62, 71 or 80:  'G' = Service Description |     |

| T<br>R | Sub Record 21<br>Field Name | PIC | POS | ATTR | Descriptions/Values                                                                                                    | Rev |
|--------|-----------------------------|-----|-----|------|----------------------------------------------------------------------------------------------------|-----|
|        |                             |     |     |      | Populated with the following values for Sub-record 21s that follow a record 45:  'N' = National Directory Assistance Allowance Message     |     |
|        |                             |     |     |      | Populated with the following values for Sub-record 21s that follow a record 65:  'A' = Product Attribute  'Z' = Entity Contact Information |     |

#### 4.46 Tax Detail Sub Record Number 30

This optional record is used when there is a need to identify taxes for a particular line of the bill.

A 25/30 record must be written to detail every tax or surcharge even if it is a stand alone line of bill.

This sub record may be subordinate to detail records as needed.

| C<br>T<br>R | Sub Record 30<br>Field Name                 | PIC  | POS     | ATTR | Descriptions/Values                                                                                                    | Rev |
|-------------|---------------------------------------------|------|---------|------|----------------------------------------------------------------------------------------------------|-----|
|             | CAP                                         |      | 1-175   |      | See 4.2 for CAP definition.                                                                                                    |     |
| 1           | Mandated Tax Code                           | X(1) | 176     | XDL  | This field denotes whether the taxes, surcharges and other fees contained in the record are government remitted or non-government remitted.  The default value for this field is spaces.  Valid values:  'G' = Government remitted taxes, surcharges and other fees  'N' = Non Government remitted taxes, surcharges and other fees |     |
| 2           | Tax Detail Area<br>Number of<br>Occurrences | 9(2) | 177-178 | 9DR  | This is the number of times the following data fields are repeated for multiple occurrences of similar data. This represents the grouping of detailed taxdata. There may be up to five tax data groups in each record.  The default value for this field is 01.  Values are 01 thru 05.                                             |     |
|             | Tax Detail Area                             |      | 179-443 |      | The following fields (@) are multiplied 1 to 5 times depending on the Tax Detail Area number of occurrences field. Therefore if record xx30 is populated to capacity, positions 179-443 will display data for five Charge Codes and Amounts.                                                                                        |     |
| 3           | @Charge Code                                | X(4) | 179-182 | XDL  | This code identifies the type of charge as related to the line of bill. See Charge Code field in 2500 record for list of values for this field.  This field must be populated with one of the values listed in the Charge Code field on the 2500 record. There is no default of spaces for this field.                              |     |
| 4           | @Tax Type Code                              | 9(3) | 183-185 | 9DR  | This code represents the type of tax being billed This field must be populated with one of the values listed below. There is no default of zeroes for this field.  Valid values:  050 = Unable to identify without parsing text 100 = All combined 110 = Government 120 = Federal                                                   |     |

| C<br>T<br>R | Sub Record 30<br>Field Name | PIC | POS | ATTR | Descriptions/Values                                                                                                    | Rev |
|-------------|-----------------------------|-----|-----|------|----------------------------------------------------------------------------------------------------|-----|
|             |                             |     |     |      | 130 = State 140 = State/local 150 = County 160 = Multi-county 170 = City 180 = Municipal 190 = Local 200 = Franchise 210 = Surcharge 220 = Regulatory 221 = CA A38 Access 222 = CA A38 Toll 223 = CA A38 Local 224 = CA High Cost Fund – B Surcredit 225 = CA High Cost Fund – B Rebate 226 = Surcredit as Authorized by CPUC 230 = Massachusetts Property TaxRecovery 231 = Property TaxRecovery 231 = Property TaxRecovery 300 = Access 310 = Special Access Surcharge 320 = Underground Cable Surcharge 321 = COCOT Enforcement Fund Surcharge 322 = Connecticut Surcharge 323 = Securities Industry Service Fee (SIA) 324 = LD Universal Connectivity Charge 325 = Carrier Cost Recovery Charge 326 = NY Municipal Construction Surcharge 430 = 911-VOIP 431 = 911-VOIP Business 432 = FCC Regulatory Fee 400 = 911-State 410 = 911-County 420 = 911-City 500 = Handicap 600 = School 610 = Transit |     |

| C<br>T<br>R | Sub Record 30<br>Field Name | PIC | POS | ATTR | Descriptions/Values                                                                                                | Rev |
|-------------|-----------------------------|-----|-----|------|----------------------------------------------------------------------------------------------------|-----|
|             |                             |     |     |      | 700 = Occupational                                                                                                 |     |
|             |                             |     |     |      | 800 = Gross receipts<br>801 = LD Gross Receipts                                                                    |     |
|             |                             |     |     |      | 810 = Sales                                                                                                    |     |
|             |                             |     |     |      | 820 = Sales -State                                                                                                 |     |
|             |                             |     |     |      | 830 = Sales-County                                                                                                 |     |
|             |                             |     |     |      | 840 = Sales-City                                                                                                   |     |
|             |                             |     |     |      | 850 = Sales and use                                                                                                |     |
|             |                             |     |     |      | 900 = Municipal surcharge                                                                                          |     |
|             |                             |     |     |      | 901 = Canadian Federal Goods and Services Tax(GST)                                                                 |     |
|             |                             |     |     |      | 902 = Canadian Federal Harmonized Sales Tax(HST)                                                                   |     |
|             |                             |     |     |      | 903 = Provincial Quebec Sales Tax(QST)                                                                             |     |
|             |                             |     |     |      | 904 = Canadian Provincial Sales Tax(PST)                                                                           |     |
|             |                             |     |     |      | 905 = NY GRT 184/186e                                                                                              |     |
|             |                             |     |     |      | 910 = MTA surcharge                                                                                                |     |
|             |                             |     |     |      | 920 = Gross Income Tax Surcharge                                                                                   |     |
|             |                             |     |     |      | 930 = Federal Universal Service Fund Charge – POTS<br>931 = Federal Universal Service Fund Charge – Special Access |     |
|             |                             |     |     |      | 931 = Federal Universal Service Fund Charge – Special Access 932 = Federal Universal Service Fund Charge – Centrex |     |
|             |                             |     |     |      | 932 = Federal Universal Service Fund Charge – Centrex  933 = Federal Universal Service Fund Charge – ISDN PRI      |     |
|             |                             |     |     |      | 934 = Federal Universal Service Fund Charge – ISBN 1 Ki                                                            |     |
|             |                             |     |     |      | 935 = Federal Universal Service Fund Charge – Incidental                                                           |     |
|             |                             |     |     |      | 936 = FUSF – LD                                                                                                    |     |
|             |                             |     |     |      | 937 = FUSF Surcharge – Informational Only                                                                          |     |
|             |                             |     |     |      | 940 = P.U.C. Tax                                                                                                   |     |
|             |                             |     |     |      | 941 = Telephone Sales Tax                                                                                          |     |
|             |                             |     |     |      | 942 = Licensee Tax                                                                                                 |     |
|             |                             |     |     |      | 943 = Service Tax                                                                                                  |     |
|             |                             |     |     |      | 944 = District Tax                                                                                                 |     |
|             |                             |     |     |      | 945 = 911 Business                                                                                                 |     |
|             |                             |     |     |      | 946 = Universal Service Fund (USF) Surcharge                                                                       |     |
|             |                             |     |     |      | 947 = Utility Users Tax/Business                                                                                   |     |
|             |                             |     |     |      | 948 = Telecommunications Relay Service Surcharge                                                                   |     |
|             |                             |     |     |      | 949 = DEAF Tax Surcharge<br>950 = High Cost Fund Surcharge                                                         |     |
|             |                             |     |     |      | 950 = High Cost Fund Surcharge<br>951 = Poison Control Surcharge                                                   |     |

| C<br>T<br>R | Sub Record 30<br>Field Name | PIC | POS | ATTR | Descriptions/Values                                                                                                    | Rev |  |
|-------------|-----------------------------|-----|-----|------|----------------------------------------------------------------------------------------------------|-----|--|
|             |                             |     |     |      | 952 = Lifeline 953 = Excise Tax 954 = SpecialTax 955 = Utility Users Tax 957 = Business and Occupation Tax 958 = 911 Tax 959 = Comm Tax 960 = Multiple 961 = None 962 = US Sales Tax 963 = Federal USF 964 = USF School and Library Discount 965 = State CTF Discount 966 = Texas Distance Learning Discount 967 = Value Added Tax 968 = Consumption Tax 969 = Goods and Services Tax 970 = CA Universal Lifeline Telephone Service 971 = CA Teleconnect Fund 972 = CA Relay Service and Communications Devices Fund 973 = CA High Cost Fund - A 975 = CA A 38 LOCAL SURCREDIT 976 = CA A 38 ACCESS SURCREDIT 977 = CA HCFB HIGH COST FUND B SURCREDIT The following values are only valid for a 10/30 Informational record and are used by DOC1 to put tax info on preprinted LATAM forms:  980 = PIS 981 = IEPS 982 = BURY (Buried Tax-Underground service) 983 = I.V.A - RETEIVA(2) 984 = W-ICA (Industrial/CommericalRETEICA(3)) 985 = WITHHOLDING (RETENUTNE- 1) 986 = COFINS |     |  |

| C<br>T<br>R | Sub Record 30<br>Field Name | PIC      | POS     | ATTR | Descriptions/Values                                                                                                    | Rev |
|-------------|-----------------------------|----------|---------|------|----------------------------------------------------------------------------------------------------|-----|
|             |                             |          |         |      | 987 = ISS<br>988 = IPI<br>989 = PIS 0,65% - WITHHOLDING PIS<br>990 = COFINS Withholding<br>991 = CSLL Withholding<br>992 = IRRF Withholding                                                                                                    |     |
| 5           | @Tax Status<br>Indicator    | X(1)     | 186     | XDL  | This indicates if the charge-coded line for this account is subject to tax.  The default value for this field is spaces when tax status is not available at the account level.  Valid values:  '0' = Taxable  '1' = Tax Exempt                                                                                                    |     |
| 6           | @Tax Percent                | V9(5)    | 187-191 | 9DR  | This indicates the tax percent used to calculate the tax amount. The default value for this field is zeroes.                                                                                                    |     |
| 7           | @Tax Amount -\$             | S9(9)V99 | 192-202 | SDR  | This is the tax billed for this charge-coded line. The formula used to calculate this field is:  Line Of Bill * Tax Percent = Tax Amount The default value for this field is \$0.00                                                                                                    |     |
| 8           | @Tax Base<br>Amount - \$    | S9(9)V99 | 203-213 | SDR  | This is the total base amount upon which the tax was calculated. The default value for this field is \$0.00                                                                                                    |     |
| 9           | @Tax Category Code          | X(1)     | 214     | XDL  | This field will be used to classify the overall tax category for iBill charges.  The default value for this field is spaces.  Valid values:  '1' = Federal  '2' = State  '3' = County  '4' = City  '5' = Other  '6' = Government Federal  '7' = Government State  '8' = Government County  '9' = Government City  '0' = Government Other  'A' = Tax Adjustment  'B' = Verizon Telecom Services Taxes and Surcharges  'C' = Cybertrust |     |

| C<br>T<br>R | Sub Record 30<br>Field Name           | PIC  | POS     | ATTR | Descriptions/Values                                                                                                    | Rev |
|-------------|---------------------------------------|------|---------|------|----------------------------------------------------------------------------------------------------|-----|
|             |                                       |      |         |      | 'D' = Mandatory Tax  'E' = Equipment Purchase 'F' = Frontier Communications Corporation Taxes and Surcharges 'G' = Permitted Surcharge 'H' = Permitted Tax 'I' = IT Solutions Taxes and Surcharges 'J' = Unassigned 'L' = Long Distance/Data/Internet 'M' = IT Solutions Services Taxes and Surcharges 'N' = Special County (BMCT Jurisdiction Level value '08') 'O' = Special City (BMCT Jurisdiction Level value '10') 'P' = Pseudo TaxType - TaxOn-Net CR 'R' = Local Tax 'S' = Local Service 'T' = Toll/State Surcharge 'U' = Surcharge 'U' = Surcharge 'V' = Verizon PA 'W' = Local Improvement District 'X' = Transit District |     |
| 10          | @Regulatory<br>Bucket Display<br>Code | X(1) | 215     | XDL  | This identifies how charges are classified by regulators on all records containing charge fields.  Valid values:  ' = Default  '1' = Regulated/Basic charges  '2' = Non-regulated/Non Basic/Optional charges  '3' = Toll charges  '4' = Other (for use in four bucket states)  The default value for this field is spaces.                                                                                                    |     |
| 11          | @Text Phrase Code                     | X(8) | 216-223 | XDL  | This is a text phrase code that can be used to look up static text.  The phrase code will be used to lookup 'static' text messages on the short text module.  This code is assigned uniquely with a MAN only.  The Text Phrase Code and Text Code fields are mutually exclusive. If this field is populated with a value other than spaces, then the subsequent Text Code field must be defaulted to spaces.  The default value of this field is spaces                                                                                                    |     |

| C<br>T<br>R | Sub Record 30<br>Field Name | PIC  | POS     | ATTR | Descriptions/Values                                                                                                    | Rev |  |
|-------------|-----------------------------|------|---------|------|----------------------------------------------------------------------------------------------------|-----|--|
| 12          | @Text Code                  | X(8) | 224-231 | XDL  | This is a unique text code number assigned by the source billing system used to cross reference an individual tax detail item to its associated text on an 00/20 record. This field directly corresponds to the Text Code field on the sub record 20. This code is assigned uniquely with a MAN only.  The default value for this field is spaces. The Text Phrase Code and Text Code fields are mutually exclusive. If this field is populated with a value other than spaces, then the previous Text Phrase Code field must be defaulted to spaces. |     |  |

## 4.47 Additional Tax Detail Sub Record Number 31

This record is used to represent the breakdown of tax information by tax group. It is used specifically to represent items at the level they need to be adjusted via the Portal, specifically for tax only adjustments.

| C<br>T<br>R | Sub Record 31<br>Field Name | PIC      | POS     | ATTR | Descriptions/Values                                                                                                    | Rev |
|-------------|-----------------------------|----------|---------|------|----------------------------------------------------------------------------------------------------|-----|
|             | CAP                         |          | 1-175   |      | See 4.2 for CAP definition.                                                                                                    |     |
| 1           | Tax Group ID                | X(3)     | 176-178 | 9DR  | This is the NBBE TAX GROUP ID required to process the tax for an adjustment.  The default value for this field is spaces.                                                                                                    |     |
| 2           | Tax Group<br>Description    | X(60)    | 179-238 | 9DR  | This is the text explanation that explains the tax group.  The default value for this field is spaces.  This can be two 30 byte descriptions lines that are appended to each other to forma single description.  Ex.  Baltimore City  Telecommunication Tax → Baltimore City Telecommunication Tax  Montgomery County Local  Surcharge → Montgomery County Local Surcharge |     |
| 3           | Tax State                   | X(2)     | 239-240 | XDL  | This is the tax jurisdiction that the tax is applicable. The default value for this field is spaces.                                                                                                    |     |
| 4           | Geo Code                    | X(16)    | 241-256 | XDL  | Geo Code as sociated with most commercial taxing software. The values and format are jurisdictionally defined. The default value for this field is spaces.                                                                                                    |     |
| 5           | Geo Code City               | X(20)    | 257-276 | XDL  | This is the text explanation that defines the Geo Code CITY. The default value for this field is spaces.                                                                                                    |     |
| 6           | Geo Code County             | X(10)    | 277-286 | XDL  | This is the text explanation that defines the Geo Code COUNTY. The default value for this field is spaces.                                                                                                    |     |
| 7           | Tax Amount                  | S9(9)V99 | 287-297 | SDR  | This is the tax amount applicable to the Taxgroup and Geo code.  The default value for this field is spaces.                                                                                                    |     |

## 4.48 Tax Detail at Circuit Level Sub Record Number 33

This sub-record is used for taxes at the Circuit Level. It is only applicable to IBRS and Vision.

| C<br>T<br>R | Sub Record 33<br>Field Name                 | PIC   | POS      | ATTR | Descriptions/Values                                                                                                    | Rev |
|-------------|---------------------------------------------|-------|----------|------|----------------------------------------------------------------------------------------------------|-----|
|             | CAP                                         |       | 1-175    |      | See 4.2 for CAP definition.                                                                                                    |     |
| I           | Circuit Identifier                          | X(42) | 176-217  | XDL  | Unique circuit Identifier The default value for this field is spaces.                                                                                                    |     |
| 2           | Tax Detail Area<br>Number of<br>Occurrences | 9(2)  | 218-219  | 9DR  | This is the number of times the following data fields are repeated for multiple occurrences of similar data. This represents the grouping of detailed taxdata. There may be up to fifty tax data groups in each record.  The default value for this field is 01.  Valid values: 01 thru 50.                                                                                                    |     |
|             | Tax Detail Area                             |       | 220-1519 |      | The following fields (@) are multiplied 1 to 50 times depending on the number of occurrences field. Therefore, if record xx33 is populated to capacity, positions 220-1519 will display data for fifty Charge Codes and Amounts.                                                                                                    |     |
| 3           | @Charge Code                                | X(4)  | 220-223  | XDL  | This code identifies the type of charge as related to the line of bill. See Charge Code field in 2500 record for list of values for this field.  This field must be populated with one of the values listed in the Charge Code field on the 2500 record. There is no default of spaces for this field.                                                                                                    |     |
| 4           | @Tax Type Code                              | 9(3)  | 224-226  | 9DR  | This code represents the type of tax being billed This field must be populated with one of the values listed below. There is no default of zeroes for this field. Valid values:  050 = Unable to identify without parsing text 100 = All combined 110 = Government 120 = Federal 130 = State 140 = State/local 150 = County 160 = Multi-county 170 = City 180 = Municipal 190 = Local 200 = Franchise 210 = Surcharge |     |

| C<br>T<br>R | Sub Record 33<br>Field Name | PIC | POS | ATTR | Descriptions/Values                                                                                                    | Rev |
|-------------|-----------------------------|-----|-----|------|----------------------------------------------------------------------------------------------------|-----|
|             |                             |     |     |      | 220 = Regulatory 221 = CA A38 Access 222 = CA A38 Toll 223 = CA A38 Local 224 = CA High Cost Fund – B Surcredit 225 = CA High Cost Fund – B Rebate 226 = Surcredit as Authorized by CPUC 230 = Massachusetts Property TaxRecovery 231 = Property TaxRecovery 300 = Access 310 = Special Access Surcharge 320 = Underground Cable Surcharge 321 = COCOT Enforcement Fund Surcharge 322 = Connecticut Surcharge 323 = Securities Industry Service Fee (SIA) 324 = LD Universal Connectivity Charge 325 = Carrier Cost Recovery Charge 400 = 911-State 410 = 911-County 420 = 911-City 430 = 911-VOIP 431 = 911-VOIP Business 432 = FCC Regulatory Fee 500 = Handicap 600 = School 610 = Transit 700 = Occupational 800 = Gross receipts 801 = LD Gross Receipts 810 = Sales 820 = Sales -State 830 = Sales -County 840 = Sales -City 850 = Sales and use 900 = Municipal surcharge 901 = Canadian Federal Goods and Services Tax(GST) |     |

| C<br>T<br>R | Sub Record 33<br>Field Name | PIC | POS | ATTR | Descriptions/Values                                                                                                    | Rev |
|-------------|-----------------------------|-----|-----|------|----------------------------------------------------------------------------------------------------|-----|
|             |                             |     |     |      | 902 = Canadian Federal Harmonized Sales Tax(HST) 903 = Provincial Quebec Sales Tax(QST) 904 = Canadian Provincial Sales Tax(QST) 910 = MTA surcharge 920 = Gross Income Tax Surcharge 930 = Federal Universal Service Fund Charge – POTS 931 = Federal Universal Service Fund Charge – Special Access 932 = Federal Universal Service Fund Charge – Centrex 933 = Federal Universal Service Fund Charge – ISDN PRI 934 = Federal Universal Service Fund Charge – ISDN PRI 935 = Federal Universal Service Fund Charge – Incidental 936 = FUSF – LD 937 = FUSF Surcharge – Informational Only 940 = P.U.C. Tax 941 = Telephone Sales Tax 942 = Licensee tax 943 = Service Tax 944 = District Tax 944 = District Tax 945 = 911 Business 946 = USF Surcharge 947 = Utility Users Tax/Business 948 = Telecommunications Relay Service Surcharge 949 = DEAF Tax Surcharge 950 = High Cost Fund Surcharge 951 = Poison Control Surcharge 952 = Lifeline 953 = Excise Tax 954 = Special Tax 955 = Utility Users Tax 955 = Utility Users Tax 957 = Business and Occupation Tax 958 = 911 Tax 959 = Comm Tax 960 = Multiple 961 = None 962 = US Sales Tax 963 = Federal USF |     |

| C<br>T<br>R | Sub Record 33<br>Field Name | PIC      | POS     | ATTR | Descriptions/Values                                                                                                    | Rev |
|-------------|-----------------------------|----------|---------|------|----------------------------------------------------------------------------------------------------|-----|
|             |                             |          |         |      | 964 = USF School and Library Discount 965 = State CTF Discount 966 = Texas Distance Learning Discount 967 = Value Added Tax 968 = Consumption Tax 969 = Global Tax 970 = CA Universal Lifeline Telephone Service 971 = CA Teleconnect Fund 972 = CA Relay Service and Communications Devices Fund 973 = CA High Cost Fund - B 974 = CA High Cost Fund - A 975 = CA A38 LOCAL SURCREDIT 976 = CA A38 ACCESS SURCREDIT 977 = CA HCFB HIGH COST FUND B SURCREDIT |     |
| 5           | @Tax Amount -\$             | S9(9)V99 | 227-237 | SDR  | This is the tax billed for this charge-coded line. The formula used to calculate this field is:  Line Of Bill * Tax Percent = Tax Amount The default value for this field is \$0.00                                                                                                    |     |
| 6           | @Text Phrase Code           | X(8)     | 238-245 | XDL  | This is a text phrase code that can be used to look up static text.  The default value of this field is spaces. The phrase code will be used to lookup 'static' text messages on the short text module. This code is as signed uniquely within a MAN only.                                                                                                    |     |

#### 4.49 Entity Contact Information Sub Record Number 40

This record provides the name and telephone numbers for contacting various organizations that service customer accounts. The contact telephone numbers are those appearing on the customer's bill. A sub-record 40 will follow that Carrier's Current Charges Record 2500.

The Entity Contact Information record now contains an array to convey up to 17 contact numbers for a particular carrier. A new Sub Record, XX/42 will now be used to convey carrier URL information.

For Sub Carriers that have contact numbers that are different than the primary carrier contact number, a 25/40 record should be created with both the Entity Code and the Sub Carrier Identification Code populated in the CAP. Contact information pertinent to the sub carrier should be populated in the appropriate fields.

NOTE: There is no correlation direct or implied with the 25/40 and 25/42 record. A 25/40 with particular Entity Contact Type Code values populated may or may not correspond to a 25/42 record with particular Entity Internet URL Type Code values populated. A 25/42 record may exist with Entity Internet URL Type Code values populated without corresponding values populated in the 25/40 record. Overall the bill display on the paper bill drives how these records are populated. For instance, an entity may only have an Internet URL published as a contact point without a corresponding telephone number.

| C<br>T<br>R | Sub Record 40<br>Field Name   | PIC   | POS     | ATTR | Descriptions/Values                                                                                                    | Rev |
|-------------|-------------------------------|-------|---------|------|----------------------------------------------------------------------------------------------------|-----|
|             | CAP                           |       | 1-175   |      | See 4.2 for CAP definition.                                                                                                    |     |
| 1           | Entity Name                   | X(40) | 176-215 | XDL  | This is the name of the service provider whose entity code appears in the CAP of this record.  It is MANDATORY that the domestic entity name be populated on every 25/40 record only when module 079 is not present. |     |
| 2           | Entity Abbreviated<br>Name    | X(10) | 216-225 | XDL  | This contains up to 10 character abbreviation of the Entity Name.                                                                                                    |     |
| 3           | Truth in Billing<br>Indicator | 9(1)  | 226     | 9DR  | This indicates whether this is a new carrier this month. The indication of a new carrier will cause a Truth in Billing Message to be printed.  Valid values:  0 = Not a new carrier  1 = New carrier                 |     |
| 4           | B&C Sequence                  | 9(3)  | 227-229 | 9DR  | This field specifies the order that the Billing and Collection agreement with a particular                                                                                                    |     |

| C<br>T<br>R | Sub Record 40<br>Field Name | PIC           | POS     | ATTR | Descriptions/Values                                                                   | Rev |
|-------------|-----------------------------|---------------|---------|------|---------------------------------------------------------------------------------------|-----|
|             | Number                      |               |         |      | carrier was signed where applicable.                                                  |     |
|             |                             |               |         |      | This value may differ by jurisdiction, as Billing and Collection agreements may have  |     |
|             |                             |               |         |      | been signed in different order by jurisdiction.                                       |     |
|             |                             |               |         |      | The default value for this field is zeroes.                                           |     |
| 5           | B&C Agreement               | 9(1)          | 230     | 9DR  | This field indicates whether the carrier has a Billing and Collection agreement with  |     |
|             | Indicator                   |               |         |      | Verizon.                                                                              |     |
|             |                             |               |         |      | Valid values:                                                                         |     |
|             |                             |               |         |      | 0 = No Billing and Collection agreement                                               |     |
|             | _                           |               |         |      | 1 = Billing and Collection agreement                                                  |     |
| 6           | Reserved                    | X(20)         | 231-250 | XDL  | The default value for this field is spaces.                                           |     |
| 7           | Entity Contact              | 9(2)          | 251-252 | 9DR  | This is the number of times the following data fields are repeated for multiple       |     |
|             | Number of                   |               |         |      | occurrences of similar data.                                                          |     |
|             | Occurrences                 |               |         |      | The default value for this field is 00.                                               |     |
|             |                             |               |         |      | Valid values: 00 thru 17.                                                             |     |
|             | Entity Contact Area         |               | 253-    |      | The following fields (@) are multiplied 0 to 17 times depending on the Entity Contact |     |
|             |                             |               | 1289    |      | number of occurrences field. Therefore if record XX40 is populated to capacity,       |     |
|             | OF C                        | <b>T7/4</b> ) | 252     | TIDI | positions 253-1289 will display data for 17 entity contact numbers.                   |     |
| 8           | @Entity Contact             | X(1)          | 253     | XDL  | This specifies the type of entity contact data contained in the entity contact area.  |     |
|             | Type Code                   |               |         |      | Valid values:                                                                         |     |
|             |                             |               |         |      | '' = default. Entity contact information cannot be quantified. Contact information    |     |
|             |                             |               |         |      | appears as text records.                                                              |     |
|             |                             |               |         |      | 'A' = Inquiry/Bill Questions 'B' = Service Order                                      |     |
|             |                             |               |         |      |                                                                                       |     |
|             |                             |               |         |      | 'C' = Repair 'D' = Out of State                                                       |     |
|             |                             |               |         |      | 'E' = Payment Arrangement/Payment Questions                                           |     |
|             |                             |               |         |      | 'F' = Business Customers with Disabilities                                            |     |
|             |                             |               |         |      | 'G' = Foreign Language Inquiry                                                        |     |
|             |                             |               |         |      | 'H' = Pay by Phone                                                                    |     |
|             |                             |               |         |      | 'I' = Wireless                                                                        |     |
|             |                             |               |         |      | 'J' = Are You Moving                                                                  |     |
|             |                             |               |         |      | 'K' = Tariff Questions                                                                |     |
|             |                             |               |         |      | 'L' = Unauthorized Toll Carrier Complaints                                            |     |
|             |                             |               |         |      | 'M' = Access                                                                          |     |
|             |                             |               |         |      | 'N' = End User                                                                        |     |
|             |                             |               |         |      | 'O' = Non Regulated                                                                   |     |

| C<br>T<br>R | Sub Record 40<br>Field Name                                  | PIC   | POS     | ATTR | Descriptions/Values                                                                                                    | Rev |
|-------------|--------------------------------------------------------------|-------|---------|------|----------------------------------------------------------------------------------------------------|-----|
|             |                                                              |       |         |      | 'P' = Direct Payment Enrollment 'Q' = Online Billing and Payment 'R' = Paperfree Billing 'S' - Consumer Customers with Disabilities 'T' = Centro Hispano de Verizon 'U' = Preguntas de pagos 'V' = Video Charges Billing Questions 'Y' = Fax Number 'W' = Repair for Long Distance Private Line 'X' = Combined Charges 'Z' = Customer '1' = Customer Service '2' = Phone |     |
| 9           | @Entity Contact<br>Telephone Number                          | X(10) | 254-263 | XDL  | Telephone number to be used to contact the carrier for information relative to the Entity Contact Code. This field may not be populated if CSG information is not available. The default value for this field is spaces.                                                                                                    |     |
| 10          | <ul><li>@Entity Contact</li><li>Hours of Operation</li></ul> | X(50) | 264-313 | XDL  | Text literal that defines the hours of operation for a particular entity contact type.  The default value for this field is spaces.                                                                                                    |     |

## 4.50 International/Expanded Entity Contact Numbers Sub Record Number 41

This record provides the name and telephone numbers for contacting various organizations that service international customer accounts. The contact telephone numbers are those appearing on the customer's bill. A sub-record 41 will follow the Current Charges Record 2500. The Entity Contact Information record now contains an array to convey up to 10 contact numbers for a particular carrier. An Email Address Module, 029, may be used to convey URL information.

| C<br>T<br>R | Sub Record 41<br>Field Name          | PIC   | POS      | ATTR | Descriptions/Values                                                                                                    | Rev |
|-------------|--------------------------------------|-------|----------|------|----------------------------------------------------------------------------------------------------|-----|
|             | CAP                                  |       | 1-175    |      | See 4.2 for CAP definition.                                                                                                    |     |
| 1           | Entity Name                          | X(40) | 176-215  | XDL  | This is the name of the service provider whose entity code appears in the CAP of this record.  It is MANDATORY that the international entity name be populated on every 25/41 record.                                                                                                    |     |
| 2           | Entity Abbreviated<br>Name           | X(10) | 216-225  | XDL  | This contains the up to 10 character abbreviation of the Entity Name.                                                                                                    |     |
| 3           | Truth in Billing<br>Indicator        | 9(1)  | 226-226  | 9DR  | This indicates whether this is a new carrier this month. The indication of a new carrier will cause a Truth in Billing Message to be printed.  0 = Not a new carrier / Not applicable 1 = New carrier                                                                                                    |     |
| 4           | B&C Sequence Number                  | 9(3)  | 227-229  | 9DR  | This field specifies the order that the Billing and Collection agreement with a particular carrier was signed where applicable.  This value may differ by jurisdiction, as billing and collection agreements may have been signed in different order by jurisdiction.  The default value for this field is zeroes. |     |
| 5           | B&C Agreement<br>Indicator           | 9(1)  | 230-230  | 9DR  | This field indicates whether the carrier has a billing and collections agreement with Verizon.  0 = No billing and collections agreement  1 = Billing and Collections agreement                                                                                                    |     |
| 6           | Reserved                             | X(20) | 231-250  | XDL  | The default value for this field is spaces.                                                                                                    |     |
| 7           | Entity Contact Number of Occurrences | 9(2)  | 251-252  | 9DR  | This is the number of times the following data fields are repeated for multiple occurrences of similar data. This represents the grouping of detailed tax data. There may be up to five tax data groups in each record.  The default value for this field is 00.  Valid values: 00 thru 17.                        |     |
|             | Entity Contact Area                  |       | 253-1289 |      | The following fields (@) are multiplied 0 to 17 times depending on the number of                                                                                                    |     |

| C<br>T<br>R | Sub Record 41<br>Field Name         | PIC   | POS     | ATTR | Descriptions/Values                                                                                                    | Rev |
|-------------|-------------------------------------|-------|---------|------|----------------------------------------------------------------------------------------------------|-----|
|             |                                     |       |         |      | occurrences field. Therefore if record xx41 is populated to capacity, positions 253-1289 will display data for 17entity contact numbers.                                                                                                    |     |
| 8           | @Entity Contact Type<br>Code        | X(1)  | 253-253 | XDL  | This specifies the type of entity contact data contained in the Valid values:  ''= default. Entity contact information cannot be quantified. Contact information appears as text records.  'A' = Inquiry/Bill Questions  'B' = Service Order  'C' = Repair  'D' = Out of State  'E' = Payment Arrangement/Payment Questions  'F' = Bussiness Customers with Disabilities  'G' = Foreign Language Inquiry  'H' = Pay by Phone  'I' = Wireless  'J' = Are You Moving  'K' = Tariff questions  'L' = Unauthorized Toll Carrier Complaints  'M' = Access  'N' = End User  'O' = Non Regulated  'P' = Direct Payment Enrollment  'Q' = Online Billing and Payment  'R' = Paperfree Billing  'S' = Consumer Customers with Disabilities  'T' = Centro Hispano de Verizon  'U' = Preguntas de pagos  'V' = Video Charges Billing Questions  'W' = Repair for Long Distance Private Line  'X' = Combined Charges  'Y' = Fax Number  'Z' = Customer  'I' = Customer Service  '2' = Phone |     |
| 9           | @Entity Contact<br>Telephone Number | X(20) | 254-273 | XDL  | Telephone number to be used to contact the carrier for information relative to the Entity Contact Code. This field is used of international telephone numbers and may include                                                                                                    |     |

| (<br>]<br>I | Sub Record 41 Field Name | PIC   | POS     | ATTR | Descriptions/Values                                                                    | Rev |   |
|-------------|--------------------------|-------|---------|------|----------------------------------------------------------------------------------------|-----|---|
|             |                          |       |         |      | embedded spaces as formatting as values stored internally may differ by system.        |     | l |
|             |                          |       |         |      | The default value for this field is spaces.                                            |     |   |
| 1           | @Entity Contact Hours    | X(50) | 274-323 | XDL  | Text literal that defines the hours of operation for a particular entity contact type. |     |   |
|             | of Operation             |       |         |      | The default value for this field is spaces.                                            |     |   |

## 4.51 Entity Internet URL Information Sub Record Number 42

This record provides the ability to specify an Internet URL for a particular carrier for each individual contact number type. A sub-record 42 may follow that Carrier's Entity Contact Information Record 25/40.

The Entity Internet URL contains an array to convey up to 4 Internet URLs for a particular carrier in a single record. If greater than 4 Internet URL's exist for one particular carrier, additional 25/42 records should be written with the overflow indicator properly set.

For Sub Carriers that have Internet URLs that are different than the primary carrier contact number, a 25/42 record should be created with both the Entity Code and the Sub Carrier Identification Code populated in the CAP. Internet URL information pertinent to the sub carrier should be populated in the appropriate fields.

| C<br>T<br>R | Sub Record 42<br>Field Name                     | PIC   | POS     | ATTR | Descriptions/Values                                                                                                    | Rev |
|-------------|-------------------------------------------------|-------|---------|------|----------------------------------------------------------------------------------------------------|-----|
|             | CAP                                             |       | 1-175   |      | See 4.2 for CAP definition.                                                                                                    |     |
| 1           | Reserved                                        | X(20) | 176-195 | XDL  | The default value for this field is spaces.                                                                                                    |     |
| 2           | Entity Internet URL<br>Number of<br>Occurrences | 9(2)  | 196-197 | 9DR  | This is the number of times the following data fields are repeated for multiple occurrences of similar data.  The default value for this field is 01.  Values are 01 thru 04.                                                                                                    |     |
|             | Entity Internet URL<br>Area                     |       | 198-401 |      | The following fields (@) are multiplied 1 to 4 times depending on the Entity Internet URL number of occurrences field. Therefore, if record XX42 is populated to capacity, positions 198-401 will display data for 4 entity Internet URLs.                                                                                                    |     |
| 3           | @Entity Internet<br>URL Type Code               | X(1)  | 198     | XDL  | This specifies the type of entity contact data contained in the entity Internet URL area.  Valid values:  ' ' = default. Entity contact information cannot be quantified  'A ' = Inquiry/Bill Questions 'B' = Service Order 'C' = Repair 'D' = Out of State 'E' = Payment Arrangement/Payment Questions 'F' = Business Customers with Disabilities 'G' = Foreign Language Inquiry 'H' = Pay by Phone |     |

| C<br>T<br>R | Sub Record 42<br>Field Name | PIC   | POS     | ATTR | Descriptions/Values                                                                                                    | Rev |
|-------------|-----------------------------|-------|---------|------|----------------------------------------------------------------------------------------------------|-----|
|             |                             |       |         |      | 'I' = Wireless 'J' = Are You Moving 'K' = Tariff Questions 'L' = Unauthorized Toll Carrier Complaints 'M' = Access 'N' = End User 'O' = Non Regulated 'P' = Direct Payment Enrollment 'Q' = Online Billing and Payment 'R' = Paperfree Billing 'S' - Consumer Customers with Disabilities 'T' = Centro Hispano de Verizon 'U' = Preguntas de pagos 'V' = Video Charges Billing Questions 'W' = Repair for Long Distance Private Line 'X' = Combined Charges 'Z' = Customer '3' = eMail |     |
| 4           | @Entity Internet<br>URL     | X(50) | 199-248 | XDL  | The URL to be used to contact the carrier for information relative to the Entity Contact Code.                                                                                                    |     |

#### 4.52 Local Defined Sub Record Number 50

The Verizon 450 has several locally defined '50' sub-records that are used to map billing data that provides more granularity but doesn't map to any of the existing primary records. Locally defined records are created if the requirements for additional data element fields exceeds the reserved field space for a specific record, or when the additional fields have been identified as discretionary in nature.

When used with record Type 00 (Account Header) values are:

900 Account Error Correction Data

When used with Record Type 10 (Account Summary) values are:

001 State Regulatory Bucketing Data

006 CPE Summary Account Listing

064 HIPC Master Summary Data

102 Access Billing late Payment Charge Detail

104 CABS Detail of Balance Due

113 Contract Fulfillment Contributing Account Detail

305 Next Gen Billing EMEA Supplemental Data

When used with Record Type 15 (Summary Account/Invoice Listing) values are:

111 NBBE Sub Account Information

When used with <u>Record Type 25</u> (Summary of Current Charges) values are:

009 Adjustment Summary

100 Bill Section Detail

101 CABS Charge Detail Breakdown

103 HIPC Commitment View

106 Location Charge Summary

107 Custom Invoice Charge Detail Breakdown

108 Rolled-Up Charges Information.

200 Wireless Current Charges by Mobile Number

203 Wireless Services Shared Plan Summary

303 NextGen Billing Solution Specification 304 NextGen Billing Product Specification

For Arbor EU accounts, rolled-up charges are reported in a listing of the rolled-up customer number, and the rolled-up amount. The listing is provided on the main number, and the main number is included in the list of rolled-up customer numbers. In Arbor EU, the charges rolled-up are of the same type, e.g.all MRC or all NRC. Different type charges may be rolled-up to different main numbers, meaning a customer account may have all MRC charges billed to one main number and all NRC charges to another and all usage charges to a third main number. Rolled-up charges are not invoiced or reported on anything other than the main number.

When used with Record Type 30 (Local Usage) values are:

004 Local Usage Optional Calling Plan business (Upstate NY only - includes Econopath)

005 Local Usage Optional Calling Plan – Residence (Upstate NY only - includes Econopath)

008 Econopath (Downstate NY only)

021 Home Region Discount (NY only)

024 Virtual WATS (Toll Free Service - Downstate NY only)

026 Wide Area Centrex (NY only)

027 Hotline Service - Intra-office usage (NY only)

028 Hotline Service - Inter -office usage (NY only)

When used with Record Type 35 (Calling Plan) values are:

061 Multi-Location Customized Netsaver (NE only)

062 Customer Specific Pricing (CSP)

063 Customer Specific Pricing (CSP) Aggregated

When used with Record Type 63 (Wireless Event Summary) values are:

201 Wireless Event Detail (Common Area)

206 Wireless Share Group MTN Summary

When used with Record Type 64 (Conferencing Detail ) values are:

301 Conferencing Event

302 Conferencing Event

When used with <u>Record Type 65</u> (OC&C) values are: 003 Listing of Invoice Points Added to a Summary Bill Arrangement

When used with <u>Record Type 67</u> (Plan/Discount) values are: 112 NBBE Plan Specific Discount Detail

When used with Record Type 70 (Bill Verification) values are:

002 Centrex Summary

007 Centrex Tax Detail

105 CABS Plan Information Module

When used with <u>Record Type 71</u> (Enhanced Bill Verification) values are: 304 NextGen Billing Product Specification

When used with any primary record except 00, 28, 95 and 99. 110 NBBE Generic Summary Line Information

## 4.53 State Regulatory Bucketing Data Sub Record 50 – Type Data 001

| C<br>T<br>R | Sub Record 50 –<br>001<br>Field Name                    | PIC      | POS       | ATTR | Descriptions/Values                                                                                                    | Rev |
|-------------|---------------------------------------------------------|----------|-----------|------|----------------------------------------------------------------------------------------------------|-----|
|             | CAP                                                     |          | 1-175     |      | See 4.2 for CAP definition.                                                                                                    |     |
| 1           | Type Data                                               | 9(3)     | 176 – 178 | 9DR  | Indicates the type of data carried in the locally defined record or sub-record.  Must be populated with value '001'.                                                                                                    |     |
| 2           | Regulated/Basic<br>Past Due Balance -<br>\$             | S9(9)V99 | 179 – 189 | SDR  | This is the past due balance of Regulated/Basic service for the account.  The default value for this field is \$0.00                                                                                                    |     |
| 3           | Regulated/Basic<br>Current Charges - \$                 | S9(9)V99 | 190 – 200 | SDR  | This is the Total Current Charges for Regulated/Basic service for the account. The default value for this field is \$0.00                                                                                                    |     |
| 4           | Non-<br>Regulated/Non-<br>Basic Past Due<br>Balance-\$  | S9(9)V99 | 201 – 211 | SDR  | This is the past due balance of Non-Regulated/Non-Basic service for the account. The default value for this field is \$0.00                                                                                                    |     |
| 5           | Non-<br>Regulated/Non-<br>Basic Current<br>Charges - \$ | S9(9)V99 | 212 – 222 | SDR  | This is the Total Current Charges for Non-Regulated/Non-Basic service for the account.  The default value for this field is \$0.00                                                                                                    |     |
| 6           | Toll Past Due<br>Balance - \$                           | S9(9)V99 | 223 – 233 | SDR  | This is the past due balance of Toll service for the account.  The default value for this field is \$0.00                                                                                                    |     |
| 7           | Toll Current<br>Charges-\$                              | S9(9)V99 | 234 – 244 | SDR  | This is the Total Current Charges for Toll service for the account. The default value for this field is \$0.00                                                                                                    |     |
| 8           | Directory Adv Past Due Balance - \$                     | S9(9)V99 | 245 – 255 | SDR  | This is the past due balance of Directory Advertising service for the account. The default value for this field is \$0.00                                                                                                    |     |
| 9           | Directory Adv<br>Current Charges - \$                   | S9(9)V99 | 256 – 266 | SDR  | This is the Total Current Charges for Directory Advertising service for the account.  The default value for this field is \$0.00                                                                                                    |     |
| 10          | Jurisdiction                                            | X(2)     | 267 – 268 | XDL  | This represents the two-digit state code of the jurisdiction which has regulatory authority over the account.  This field must be populated with one of the values listed below. There is no default of spaces for this field.  Valid values:  Any valid state code plus the following values:  'VC' = Former Contel Virginia  'VG' = Former GTE Virginia  'PC' = Former Contel Pennsylvania |     |

| C<br>T<br>R | Sub Record 50 –<br>001<br>Field Name | PIC      | POS       | ATTR | Descriptions/Values                                                       | Rev |
|-------------|--------------------------------------|----------|-----------|------|---------------------------------------------------------------------------|-----|
|             |                                      |          |           |      | 'PG' = Former GTE Pennsylvania                                            |     |
|             |                                      |          |           |      | 'PQ' = Former Quaker Pennsylvania                                         |     |
| 11          | Non-TelcomPast                       | S9(9)V99 | 269 - 279 | SDR  | This is the past due balance of Non-telcomservice for the account.        |     |
|             | Due Balance - \$                     |          |           |      | The default value for this field is \$0.00                                |     |
| 12          | Non-Telcom                           | S9(9)V99 | 280 - 290 | SDR  | This is the Total Current Charges for Non-telcoms ervice for the account. |     |
|             | Current Charges - \$                 |          |           |      | The default value for this field is \$0.00                                |     |

## 4.54 Centrex Summary Sub Record 50 – Type Data 002

| C<br>T<br>R | Sub Record 50 – 002<br>Field Name | PIC      | POS     | ATTR | Descriptions/Values                                                                                                    | Rev |
|-------------|-----------------------------------|----------|---------|------|----------------------------------------------------------------------------------------------------|-----|
|             | CAP                               |          | 1-175   |      | See 4.2 for CAP definition.                                                                                                    |     |
| 1           | Type Data                         | 9(3)     | 176-178 | 9DR  | Indicates the type of data carried in the locally defined record or sub-record.  Must be populated with value '002'                                                                                                    |     |
| 2           | Reserved                          | X(2)     | 179-180 | XDL  | The default value for this field is spaces.                                                                                                    |     |
| 3           | CTX Location                      | X(5)     | 181-185 | XDL  | Identifies the systemnumber of the PBX or CTX system. OC&C and service and equipment are grouped under this 5 digit number on the customer service record (CSR). Populated only on CTX-level summary.  The default value for this field is spaces. |     |
| 4           | CTX Record Count                  | 9(9)     | 186-194 | 9DR  | Total number of restricted, unrestricted and patient CTX lines for this CTX location. The default value for this field is zeroes.                                                                                                    |     |
| 5           | CTX Mileage Quarters              | 9(3)     | 195-197 | 9DR  | The count of quarter mile increments for this CTX location. Mileage charges apply when CTX station lines are located more than one mile from the local serving central office.  The default value for this field is zeroes.                        |     |
| 6           | CTX Mileage Rate                  | S9(5)V99 | 198-204 | SDR  | The Rate for the CTX quarter miles applicable to the CTX location. (NOTE: Value = zeroes if less than 5 quarter miles). Mileage charges for a CTX location = CTX mileage rate x CTX record count.  The default value for this field is zeroes.     |     |
| 7           | CTX Contract<br>Expiration Date   | 9(6)     | 205-210 | 9DR  | The expiration date of the customer's present contract for CTX service.  The default value for this field is 000000.                                                                                                    |     |
| 8           | CTX Lines Quantity                | 9(5)     | 211-215 | 9DR  | Total number of CTX lines on the account The default value for this field is 00000.                                                                                                    |     |
| 9           | CTX Total Charge - \$             | S9(9)V99 | 216-226 | SDR  | Total monthly recurring charge amount for the total number of CTX lines on the account.  The default value for this field is zeroes.                                                                                                    |     |

## 4.55 Listing of Invoice Points Added to a Summary Bill Arrangement Sub Record 50 – Type Data 003

This record is used to represent the listing of invoice points added to a summary bill arrangement within a particular month. It is for informational purposes only. It is created as a 65/50 record. This record may continue.

| C<br>T<br>R | Sub Record 05 - 003<br>Field Name       | PIC      | POS         | ATTR | Descriptions/Values                                                                                                    | Rev |
|-------------|-----------------------------------------|----------|-------------|------|----------------------------------------------------------------------------------------------------|-----|
|             | CAP                                     |          | 1-175       |      | See 4.2 for CAP definition.                                                                                                    |     |
| 1           | Type Data                               | 9(3)     | 176-178     | 9DR  | Indicates the type of data carried in the locally defined record or sub-record.  Must be populated with value '003'.                                                                                                    |     |
| 2           | Invoice Point Listing of Occurrences    | 9(2)     | 179-180     | 9DR  | Number of times the following data fields are repeated for multiple occurrences of similar data.  The default value for this field is 01.                                                                                                    |     |
|             | Invoice Point Listing Area              |          | 181-610     |      | The following fields (denoted by @) are multiplied from 1 to 10 times depending on the Invoice Point Listing Number of Occurrences field.  Therefore, if record XX/50 is populated to capacity, positions 181-480 will display similar data for 10 invoice points on the bill. |     |
| 3           | @ Invoice Point Id                      | X(13)    | 181-193     | XDL  | Account id of component invoice account added to a summary bill arrangement within a particular month.  This field must be populated with a valid invoice point id. Spaces is not a valid value.                                                                               |     |
| 4           | @ Invoice Point Date Added              | 9(6)     | 194-199     | 9DR  | Date on which invoice point was added to the summary bill arrangement.  Must be populated with a valid date, zeroes are not a valid value.  Format is YYMMDD.                                                                                                    |     |
| 5           | @Invoice Point Number                   | X(13)    | 200-<br>212 | XDL  | Populated with telephone number as sociated with the added component invoice account The default value for this field is spaces.                                                                                                    |     |
| 6           | @Invoice Point balance Transferred - \$ | S9(9)V99 | 213-223     | SDR  | Total amount due on invoice point when moved under a summary bill arrangement. This is the total amount transferred from a particular invoice point to the summary bill master account.  The default value for this field is zeroes.                                           |     |

# 4.56 Local Usage Optional Calling Plan <u>business</u> (Upstate NY only - includes Econopath) Sub Record 50 – Type Data 004

| C<br>T<br>R | Sub Record 50 – 004<br>Field Name             | PIC      | POS     | ATTR | Descriptions/Values                                                                                                    | Rev |
|-------------|-----------------------------------------------|----------|---------|------|----------------------------------------------------------------------------------------------------|-----|
|             | CAP                                           |          | 1-175   |      | See 4.2 for CAP definition.                                                                                                    |     |
| 1           | Type Data                                     | 9(3)     | 176-178 | 9DR  | Indicates the type of data carried in the locally defined record or sub-record.  Must be populated with value '004'                                                                                                    |     |
| 2           | Reserved                                      | X(1)     | 179     | XDL  | The default value for this field is spaces.                                                                                                    |     |
| 3           | Plan Area Identifier                          | X(2)     | 180-181 | XDL  | This identifies the call area for the Optional Call Plan by number. The default value for this field is spaces. Valid values:: '01' = Optional Call Plan - Business - Call Area C '02' = Optional Call Plan - Business - Call Area D '03' = Optional Call Plan - Business - Call Area E '04' = Optional Call Plan - Business - Call Area F |     |
| 4           | Call Area                                     | X(1)     | 182     | XDL  | This identifies the calling area to which the Optional Calling Plan applies.  The default value for this field is spaces.  Valid values::  'C' = Call Band C  'D' = Call Band D  'E' = Call Band E  'F' = Call Band F                                                                                                    |     |
| 5           | Billed Hours                                  | S9(9)V99 | 183-193 | SDR  | This is the total number of hours billed for the call area under the Optional Calling Plan. The default value for this field is zeroes.                                                                                                    |     |
| 6           | Billed Charge - \$                            | S9(9)V99 | 194-204 | SDR  | This is the total usage charge billed under the Optional Calling Plan. The default value for this field is \$0.00                                                                                                    |     |
| 7           | OCP Business Area<br>Number of<br>Occurrences | 9(2)     | 205-206 | 9DR  | This is the number of times the following data fields are repeated for 5 multiple occurrences of similar data.  The default value for this field is 00.  Valid values: 00 thru 05.                                                                                                    |     |
|             | OCP Business Area                             |          | 207-366 |      | The following fields (denoted by @) are multiplied 0 to 5 times depending on the OCP Business Area Number of Occurrences field.                                                                                                    |     |
| 8           | @OCP Hours                                    | S9(9)V99 | 207-217 | SDR  | This is the total number of hours of usage billed at each rate tier under the Optional Call Plan.                                                                                                    |     |

| C<br>T<br>R | Sub Record 50 – 004<br>Field Name | PIC        | POS     | ATTR | Descriptions/Values                                                                                                    | Rev |
|-------------|-----------------------------------|------------|---------|------|----------------------------------------------------------------------------------------------------|-----|
|             |                                   |            |         |      | The default value for this field is zeroes.                                                                                                    |     |
| 9           | @OCP Rate - \$                    | S9(6)V9999 | 218-227 | SDR  | This is the hourly rate charged for usage at each rate tier under the Optional Call Plan. The default value for this field is \$0.00.                                                                                      |     |
| 10          | @OCP Amount - \$                  | S9(9)V99   | 228-238 | SDR  | This is the total billed charge for usage at each rate tier under the Optional Call Plan. The default value for this field is zeroes.                                                                                      |     |
| 11          | OCP Plan Hours                    | S9(9)V99   | 367-377 | SDR  | This is the total number of hours of usage billed under the Optional Call Plan. This is the summarization of usage for multiple calling areas where applicable The default value for this field is zeroes.                 |     |
| 12          | OCP Plan Amount - \$              | S9(9)V99   | 378-388 | SDR  | This is the total usage charge billed under the Optional Call Plan. This is the summarization of usage for multiple calling areas where applicable.  The default value for this field is \$0.00                            |     |
| 13          | OCP Total Amount -\$              | S9(9)V99   | 389-399 | SDR  | This is the charge for the total number of hours of usage billed under the Optional Call Plan. This is the summarization of usage for multiple calling areas where applicable.  The default value for this field is \$0.00 |     |

## 4.57 Local Usage Optional Calling Plan Residence (Upstate NY only - includes Econopath) Sub Record 50 – Type Data 005

| C<br>T<br>R | Sub Record 50 – 005<br>Field Name              | PIC      | POS     | ATTR | Descriptions/Values                                                                                                    | Rev |
|-------------|------------------------------------------------|----------|---------|------|----------------------------------------------------------------------------------------------------|-----|
|             | CAP                                            |          | 1-175   |      | See 4.2 for CAP definition.                                                                                                    |     |
| 1           | Type Data                                      | 9(3)     | 176-178 | 9DR  | Indicates the type of data carried in the locally defined record or sub-record.  Must be populated with value '005'                                                                                                    |     |
| 2           | Reserved                                       | X(3)     | 179-181 | XDL  | The default value for this field is spaces.                                                                                                    |     |
| 3           | OCP Residence Area<br>Number of<br>Occurrences | 9(2)     | 182-183 | 9DR  | This is the number of times the following data fields are repeated for 3 multiple occurrences of similar data.  The default value for this field is 00.  Valid values: 00 thru 03.                                                                                                    |     |
|             | OCP Residence Area                             |          | 184-387 |      | The following fields (denoted by @) are multiplied 0 to 3 times depending on the OCP Residence Area Number of Occurrences field.                                                                                                    |     |
| 4           | @Call Area                                     | X(1)     | 184-184 | XDL  | This identifies the calling area to which the Optional Calling Plan applies. The default value for this field is spaces. Valid values:: 'C' = Call Band C 'D' = Call Band D 'E' = Call Band E 'F' = Call Band F                                                                                                    |     |
| 5           | @Plan Area Identifier                          | X(2)     | 185-186 | XDL  | This identifies the call area and type of Optional Call Plan by number.  The default value for this field is spaces.  Valid values::  '33' = Optional Call Plan - Residence - All Hours - Call Band C  '34' = Optional Call Plan - Residence All Hours - Call Band D  '35' = Optional Call Plan - Residence All Hours - Call Band E  '36' = Optional Call Plan - Residence All Hours - Call Band F  '37' = Optional Call Plan - Residence Off-peak - Call Band C  '38' = Optional Call Plan - Residence Off-peak - Call Band D  '39' = Optional Call Plan - Residence Off-peak - Call Band E  '40' = Optional Call Plan - Residence Off-peak - Call Band F |     |
| 6           | @Minutes                                       | S9(9)V99 | 187-197 | SDR  | This is the total number of minutes used in the minimum time period under the Optional Call Plan. The default value for this field is zeroes.                                                                                                    |     |
| 7           | @Minimum Charge - \$                           | S9(9)V99 | 198-208 | SDR  | This is the total charge associated with the minimum period us age under the Optional Call Plan.                                                                                                    |     |

| C<br>T<br>R | Sub Record 50 – 005<br>Field Name | PIC        | POS     | ATTR | Descriptions/Values                                                                     | Rev |
|-------------|-----------------------------------|------------|---------|------|-----------------------------------------------------------------------------------------|-----|
|             |                                   |            |         |      | The default value for this field is \$0.00                                              |     |
| 8           | @Additional Minutes               | S9(9)V99   | 209-219 | SDR  | This is the total number of minutes used in addition to the minimum time period         |     |
|             |                                   |            |         |      | minutes under the Optional Call Plan.                                                   |     |
|             |                                   |            |         |      | The default value for this field is zeroes.                                             |     |
| 9           | @Additional Rate - \$             | S9(6)V9999 | 220-229 | SDR  | This is the rate charged for the additional time period usage under the Optional Call   |     |
|             |                                   |            |         |      | Plan.                                                                                   |     |
|             |                                   |            |         |      | The default value for this field is \$0.00                                              |     |
| 10          | @Additional Charge -              | S9(9)V99   | 230-240 | SDR  | This is the total charge for the usage incurred in addition to the minimum time         |     |
|             | \$                                |            |         |      | period and its' as sociated minimum charge under the Optional Call Plan.                |     |
|             |                                   |            |         |      | The default value for this field is \$0.00                                              |     |
| 11          | @Plan Amount -\$                  | S9(9)V99   | 241-251 | SDR  | This is the total charge for the usage for the call area under the Optional Calling     |     |
|             |                                   |            |         |      | Plan.                                                                                   |     |
|             |                                   |            |         |      | The default value for this field is \$0.00                                              |     |
| 12          | Total Amount - \$                 | S9(9)V99   | 388-398 | SDR  | This is the charge for the total usage billed under the Optional Call Plan. This is the |     |
|             |                                   |            |         |      | summarization of usage for multiple calling areas where applicable.                     |     |
|             |                                   |            |         |      | The default value for this field is \$0.00                                              |     |

## 4.58 CPE Summary Account Listing Sub Record Number 50 - Type Data 006

This optional record is used to identify master tracking numbers, and their associated account numbers and invoices. It applies to CPE billing from SSB only. This record is created as a 10/50 record. This record may continue.

| C<br>T<br>R | Sub Record 50 - 006<br>Field Name                 | PIC      | POS     | ATTR | Descriptions/Values                                                                                                    | Rev |
|-------------|---------------------------------------------------|----------|---------|------|----------------------------------------------------------------------------------------------------|-----|
|             | CAP                                               |          | 1-175   |      | See 4.2 for CAP definition.                                                                                                    |     |
| 1           | Type Data                                         | 9(3)     | 176-178 | 9DR  | Indicates the type of data carried in the locally defined record or sub-record.  Must be populated with value '006'.                                                                                                    |     |
| 2           | CPE Summary Account Listing Number of Occurrences | 9(2)     | 179-180 | 9DR  | Number of times the following data fields are repeated for multiple occurrences of similar data.  The default value for this field is 01.                                                                                                    |     |
|             | CPE Summary<br>Account Listing<br>Area            |          | 181-804 |      | The following fields (denoted by @) are multiplied from 1 to 12 times depending on the Sub-Account Information Number of Occurrences field. Therefore, if record XX/50 is populated to capacity, positions 178-804 will display similar data for twelve sub-account information on the bill. |     |
| 3           | @MasterTracking<br>Number                         | X(15)    | 181-195 | XDL  | Contains the Master Tracking number associated to one or more billable items.  The default value for this field is spaces.                                                                                                    |     |
| 4           | @Account Number                                   | X(13)    | 196-208 | XDL  | This is the billing number associated with an invoice. In a summary billing arrangement this would be the component account number.  The default value for this field is spaces.                                                                                                    |     |
| 5           | @Invoice Number                                   | X(13)    | 209-221 | XDL  | Contains the invoice number that a particular charge pertains to.  The default value for this field is spaces.                                                                                                    |     |
| 6           | @Billed Amount                                    | S9(9)V99 | 222-232 | SDR  | This is the actual amount to be billed the customer for each item.  The default value for this field is zeroes.                                                                                                    |     |

## 4.59 Centrex Tax Detail Sub-record 50 – Type Data 007

| C<br>T<br>R | Sub Record 50 – 007<br>Field Name                  | PIC       | POS     | ATTR | Descriptions/Values                                                                                                    | Rev |
|-------------|----------------------------------------------------|-----------|---------|------|----------------------------------------------------------------------------------------------------|-----|
|             | CAP                                                |           | 1-175   |      | See 4.2 for CAP definition.                                                                                                    |     |
| 1           | Type Data                                          | 9(3)      | 176-178 | 9DR  | Indicates the type of data carried in the locally defined record or sub-record.  Must be populated with value '007'                                                                                                    |     |
| 2           | Reserved                                           | X(5)      | 179-183 | XDL  | The default value for this field is spaces.                                                                                                    |     |
| 3           | Fictitious CentrexTax<br>Detail/Tax<br>Status USOC | X(5)      | 184-188 | XDL  | Fictitious USOC created to identify the tax detail/tax status of NPD Centrex products for VCAP-R purposes.  Valid values:  CTXA0 = Taxable  CTXA1 = Taxable at Federal Level (no State taxes)  CTXA2 = Taxable at State Level (no Federal taxes)  CTXA3 = Tax Exempt  CTXA4 = SLIC/Line Port |     |
| 4           | Centrex Tax<br>Detail Amount                       | S9(10)V99 | 189-200 | SDR  | Account level MRC tax detail amounts, split according to tax status                                                                                                    |     |

## 4.60 Econopath (Downstate NY Only) Sub Record Number 50 – Type Data 008

| C<br>T<br>R | Sub Record 50 – 008<br>Field Name  | PIC      | POS     | ATTR | Descriptions/Values                                                                                                    | Rev |
|-------------|------------------------------------|----------|---------|------|----------------------------------------------------------------------------------------------------|-----|
|             | CAP                                |          | 1-175   |      | See 4.2 for CAP definition.                                                                                                   |     |
| 1           | Type Data                          | 9(3)     | 176-178 | 9DR  | Indicates the type of data carried in the locally defined record or sub-record.  Must be populated with value '008'           |     |
| 2           | Reserved                           | X(1)     | 179     | XDL  | The default value for this field is spaces.                                                                                   |     |
| 3           | Business/ResidenceInd              | X(1)     | 180     | XDL  | This identifies whether the account is a business account or a residence account.                                             |     |
|             |                                    |          |         |      | Valid values::                                                                                                    |     |
|             |                                    |          |         |      | '1' = Business Account                                                                                                    |     |
|             |                                    |          |         |      | '2' = Residence Account                                                                                                    |     |
| 4           | Reserved                           | X(11)    | 181-191 | XDL  | The default value for this field is spaces.                                                                                   |     |
| 5           | Plan Identifier                    | X(2)     | 192-193 | XDL  | This identifies the type of usage expected for the call area under the Optional Call Plan for residence or business accounts. |     |
|             |                                    |          |         |      | Valid values:: '01' = Econopath - Business - Light Usage                                                                      |     |
|             |                                    |          |         |      | '02' = Econopath - Business - Medium Usage                                                                                    |     |
|             |                                    |          |         |      | '03' = Econopath - Business - Heavy Usage                                                                                     |     |
|             |                                    |          |         |      | 200 Estate Business Tieury esuge                                                                                              |     |
|             |                                    |          |         |      | '01' = Econopath - Residence - Low Usage                                                                                      |     |
|             |                                    |          |         |      | '02' = Econopath - Residence - Light Usage                                                                                    |     |
|             |                                    |          |         |      | '03' = Econopath - Residence - Medium Usage                                                                                   |     |
|             |                                    |          |         |      | '04' = Econopath - Residence - Heavy Usage                                                                                    |     |
| 6           | Econopath Call Region              | X(9)     | 194-202 | XDL  | This identifies the call region for which the usage is reported.                                                              |     |
| 7           | Econopath Initial Call<br>Amt - \$ | S9(9)V99 | 203-213 | SDR  | This is the dollar value for the initial call usage for the call region.                                                      |     |
| 8           | Econopath Plan Charge              | S9(9)V99 | 214-224 | SDR  | This is the dollar value actually charged to the customer for the initial call period                                         |     |
|             | Amt - \$                           |          |         |      | usage for the call region under the Econopath plan.                                                                           |     |
| 9           | Econopath Overtime                 | S9(9)V99 | 225-235 | SDR  | This is the dollar value for the overtime usage beyond the initial call period for the                                        |     |
|             | Value Amt -\$                      |          |         |      | call region.                                                                                                    |     |
| 10          | Econopath Overtime                 | S9(9)V99 | 236-246 | SDR  | This is the dollar value actually charged to the customer for overtime usage beyond                                           |     |
|             | Charge Amt - \$                    |          |         |      | the initial call period for the call region under the Econopath Plan.                                                         |     |
| 11          | Econopath Actual Usage             | S9(9)V99 | 247-257 | SDR  | This is the dollar value of the actual usage for the call region that the customer                                            |     |
|             | Amt - \$                           |          |         |      | would have incurred had they not subscribed to the Econopath plan.                                                            |     |

| C<br>T<br>R | Sub Record 50 – 008<br>Field Name | PIC      | POS     | ATTR | Descriptions/Values                                                              | Rev |
|-------------|-----------------------------------|----------|---------|------|----------------------------------------------------------------------------------|-----|
| 12          | Reserved                          | X(18)    | 258-275 | XDL  | The default value for this field is spaces.                                      |     |
| 13          | Econopath Total Amt - \$          | S9(9)V99 | 276-286 | SDR  | This is the total charge to the customer for the call region under the Econopath |     |
|             |                                   |          |         |      | plan.                                                                            |     |

## 4.61 Adjustment Summary Sub Record 50 – Type Data 009

This record conveys the display of a summary of adjustment details. It is for informational purposes only. It will be created as a 25/50 and may be embellished by a variety of modules.

| C<br>T<br>R | Sub Record 50 - 009<br>Field Name              | PIC      | POS      | ATTR | Descriptions/Values                                                                                                    | Rev |
|-------------|------------------------------------------------|----------|----------|------|----------------------------------------------------------------------------------------------------|-----|
|             | CAP                                            |          | 1-175    |      | See 4.2 for CAP definition.                                                                                                    |     |
| 1           | Type Data                                      | 9(3)     | 176-178  | 9DR  | Indicates the type of data carried in the locally defined record or sub-record.  Must be populated with value '009'.                                                                                                    |     |
| 2           | Adjustment Type<br>Code                        | X(1)     | 179      | XDL  | Provides a further breakdown of the Charge Type Code when sub groupings are required for summaries. This generally relates to the Charge Sub Type Code in the 71/00.  ' ' = Default 'A' = Account Level 'B' = Service Related Charge Adjustment 'C' = Service ID Usage Adjustment 'D' = Service ID Charge Adjustment |     |
| 3           | Service Period<br>Begin                        | 9(6)     | 180-185  | 9DR  | The start date of billing for the service period. The format is YYMMDD.  The default value for this field is zeroes.                                                                                                    |     |
| 4           | Service Period End                             | 9(6)     | 186-191  | 9DR  | The end date of billing for the service period. The format is YYMMDD.  The default value for this field is zeroes.                                                                                                    |     |
| 5           | Reserved                                       | X(10)    | 192-201  | XDL  | The default value for this field is spaces.                                                                                                    |     |
| 6           | Adjustment<br>Summary Number<br>of Occurrences | 9(2)     | 202-203  | 9DR  | This is the number of times the following data fields are repeated for multiple occurrences of similar data. This represents the grouping of detailed bill section data. There may be up to fifteen bill section data groups in each record.  The default value for this field is 00. Valid values: 00-15.           |     |
|             | Adjustment<br>Summary Area                     |          | 204-2708 |      | The following fields (denoted by @) are multiplied 0 to 15 times depending on Adjustment Summary Number of Occurrences field.                                                                                                    |     |
| 7           | @Adjustment Date                               | 9(6)     | 204-209  | 9DR  | The date of the adjustment. The format is YYMMDD. The default value for this field is zeroes.                                                                                                    |     |
| 8           | @Adjustment Usage<br>Amount -\$                | S9(9)V99 | 210-220  | SDR  | This is the dollar amount for Usage Charges being adjusted. The default value for this field is spaces.                                                                                                    |     |
| 9           | @Adjustment<br>Recurring Amount-               | S9(9)V99 | 221-231  | SDR  | This is the dollar amount Recurring Charges being adjusted. The default value for this field is spaces.                                                                                                    |     |

| C<br>T<br>R | Sub Record 50 - 009<br>Field Name              | PIC      | POS     | ATTR | Descriptions/Values                                                                                                    | Rev |
|-------------|------------------------------------------------|----------|---------|------|----------------------------------------------------------------------------------------------------|-----|
| 10          | \$ @Adjustment Non Recurring Amount- \$        | S9(9)V99 | 232-242 | SDR  | This is the dollar amount for the Non Recurring Charges being adjusted. The default value for this field is spaces.             |     |
| 11          | @Adjustment<br>Taxes/Surcharges<br>Amount - \$ | S9(9)V99 | 243-253 | SDR  | This is the dollar amount for the Taxes and Surcharges being adjusted. The default value for this field is spaces.              |     |
| 12          | @ Adjustment<br>Description                    | X(80)    | 254-333 | XDL  | The description of the adjustment displayed on the Adjustment Summary. The default value for this field is spaces.              |     |
| 13          | @CLIN Number                                   | X(7)     | 334-340 | XDL  | The CLIN (Contract Line Identification Number) displayed on the Adjustment Summary. The default value for this field is spaces. |     |
| 14          | @Reserved                                      | X(30)    | 341-370 | XDL  | The default value for this field is spaces.                                                                                     |     |

# 4.62 Home Region Discount (NY Only) Sub Record 50 – Type Data 021

| C<br>T<br>R | Sub Record 50 – 021<br>Field Name  | PIC       | POS     | ATTR | Descriptions/Values                                                                                                    | Rev |
|-------------|------------------------------------|-----------|---------|------|----------------------------------------------------------------------------------------------------|-----|
|             | CAP                                |           | 1-175   |      | See 4.2 for CAP definition.                                                                                                    |     |
| 1           | Type Data                          | 9(3)      | 176-178 | 9DR  | Indicates the type of data carried in the locally defined record or sub-record.  Must be populated with value '021'.                                                                                                    |     |
|             | Fictitious BTN                     |           | 179-191 | GRP  | This is the fictitious billing telephone number used to aggregate local usage data for multiple billing telephone numbers for the purposes of applying a discount.                                                                                                    |     |
| 2           | NPA                                | X(3)      | 179-181 | XDL  | for maniple coming telephone numbers for the purposes of upprying a discount.                                                                                                    |     |
| 3           | Prefix                             | X(3)      | 182-184 | XDL  |                                                                                                    |     |
| 4           | Line                               | X(4)      | 185-188 | XDL  |                                                                                                    |     |
| 5           | Customer Code                      | X(3)      | 189-191 | XDL  |                                                                                                    |     |
| 6           | Calls                              | 9(9)      | 192-200 | 9DR  | This is the number of local usage calls for the billing telephone number to be aggregated under the fictitious billing telephone number for the month.                                                                                                    |     |
| 7           | Minutes                            | 9(9)      | 201-209 | 9DR  | This is the number of local usage additional minutes for the billing telephone number aggregated under the fictitious billing telephone number for the month.                                                                                                    |     |
| 8           | Usage - \$                         | S9(9)V99  | 210-220 | SDR  | This is the dollar value of the total of local usage calls and additional minutes for the account aggregated under the fictitious billing telephone number before the monthly site and monthly aggregate discounts are applied.                                                                                                    |     |
| 9           | Acct Discount<br>Percent           | V99       | 221-222 | SDR  | This is the percentage of the site discount that is applied to the billing telephone number's usage aggregated under the fictitious billing telephone number for the month.  Valid values:: .00 = 0% Site Discount (less than \$5,000 usage) .06 = 6% Site Discount (\$5,000 - \$15,000 usage) .08 = 8% Site Discount (\$15,001 - \$30,000 usage) |     |
| 10          |                                    | ~ (0) ~ . |         |      | .10 = 10% Site Discount (greater than \$30,001 usage)                                                                                                    |     |
| 10          | Acct Discount Amount -\$           | S9(9)V99  | 223-233 | SDR  | This is the dollar value of the monthly site discount for the billing telephone number aggregated under the fictitious billing telephone number for the month.                                                                                                    |     |
| 11          | Aggregated Discount Percent        | V99       | 234-235 | SDR  | This is the rate at which the monthly aggregate discount on each individual billing telephone number was calculated for the particular month.                                                                                                    |     |
| 12          | Aggregated Discount<br>Amount - \$ | S9(9)V99  | 236-246 | SDR  | This is the dollar value of the monthly aggregate discount for the billing telephone number aggregated under the fictitious billing telephone number for the particular month.                                                                                                    |     |

| C<br>T<br>R | Sub Record 50 – 021<br>Field Name | PIC      | POS     | ATTR | Descriptions/Values                                                                                                    | Rev |
|-------------|-----------------------------------|----------|---------|------|----------------------------------------------------------------------------------------------------|-----|
| 13          | Total Discount<br>Amount -\$      | S9(9)V99 | 247-257 | SDR  | This is the dollar value of the total of local usage calls and additional minutes for the billing telephone number aggregated under the fictitious billing telephone number after the monthly site and monthly aggregate discounts are applied. |     |
| 14          | Aggregated Display<br>Percentage  | V99      | 258-259 | SDR  | This is the contract negotiated rate at which the aggregate discount is being applied for usage in excess of the commitment amount.                                                                                                    |     |

## 4.63 Virtual WATS (Toll Free Service - Downstate NY Only) Sub Record 50 - Type Data 024

| C<br>T<br>R | Sub Record 50 – 024<br>Field Name       | PIC           | POS     | ATTR | Descriptions/Values                                                                                                    | Rev |
|-------------|-----------------------------------------|---------------|---------|------|----------------------------------------------------------------------------------------------------|-----|
|             | CAP                                     |               | 1-175   |      | See 4.2 for CAP definition.                                                                                                    |     |
| 1           | Type Data                               | 9(3)          | 176-178 | 9DR  | Indicates the type of data carried in the locally defined record or sub-record.  Must be populated with value '024'.                                                                                                    |     |
|             | Account Usage Detail                    |               | 179-234 | GRP  | The information grouped under this area applies to the entire account's usage. The first record of this type (data value 024) that appears for an account is in essence the account summary and only has the account usage detail information populated. Subsequent records will follow with the appropriate detail and subtotal information populated per region. |     |
| 2           | Total Applicable<br>Minutes             | S9(3)         | 179-181 | SDR  | This is the total number of minutes applied to the Virtual WATS minimum time period for the account.                                                                                                    |     |
| 3           | Cumulative Charge-<br>Minutes           | S9(9)         | 182-190 | SDR  | This is the total amount of Virtual WATS minutes used for the account <i>less</i> the total minutes applicable to the minimum.                                                                                                    |     |
| 4           | Total Virtual WATS<br>Charge - \$       | S9(7)V99      | 191-199 | SDR  | This is the total amount of Virtual WATS charges for the account <i>less</i> the minimum charge.                                                                                                    |     |
| 5           | Total Average Rate - \$                 | S9V99999<br>9 | 200-206 | SDR  | This is the composite average rate per minute for the account.                                                                                                    |     |
| 6           | Monthly Charge-\$                       | S9(5)V99      | 207-213 | SDR  | This is the minimum charge for the account applied per month.                                                                                                    |     |
| 7           | Minimum Minutes                         | S9(3)         | 214-216 | SDR  | This is the number of minutes in the minimum time period for the account.                                                                                                    |     |
| 8           | Applicable and<br>Charge Minutes        | S9(9)         | 217-225 | SDR  | This is the summary of Virtual WATS minutes used for all regions for the account including the minimum time period minutes.                                                                                                    |     |
| 9           | Monthly and Virtual<br>WATS Charge - \$ | S9(7)V99      | 226-234 | SDR  | This is the summary of Virtual WATS charges for the account including the monthly minimum charge.                                                                                                    |     |
|             | Region Usage Detail                     |               | 235-252 | GRP  | The information grouped under this area applies to the each applicable region's usage. One record will appear with region usage detail information populated per region to include detail information per time period.                                                                                                    |     |
| 10          | Format Indicator                        | X(1)          | 235-235 | XDL  | This code indicates how the Virtual WATS minutes used are applied on the bill and how they relate to the minimum time period.                                                                                                    |     |
|             |                                         |               |         |      | Valid values:: ''= Does not apply (default)                                                                                                    |     |

| C<br>T<br>R | Sub Record 50 – 024<br>Field Name | PIC     | POS     | ATTR | Descriptions/Values                                                                                                    | Rev |
|-------------|-----------------------------------|---------|---------|------|----------------------------------------------------------------------------------------------------|-----|
|             |                                   |         |         |      | '1' = Initial Minutes Section                                                                                                    |     |
|             |                                   |         |         |      | '2' = Split Minutes                                                                                                    |     |
|             |                                   |         |         |      | '3' = Additional Minutes Section                                                                                                    |     |
|             |                                   |         |         |      | '4' = Charges at End                                                                                                    |     |
| 11          | Band                              | X(2)    | 236-237 | XDL  | This represents the area in which a call terminates as defined by local banding techniques.                                                                                |     |
|             |                                   |         |         |      | Valid values::                                                                                                    |     |
|             |                                   |         |         |      | ' = No region applies (default)                                                                                                    |     |
|             |                                   |         |         |      | '02' = Nassau<br>'03' = New York City                                                                                                    |     |
|             |                                   |         |         |      | '04' = West Suffolk                                                                                                    |     |
|             |                                   |         |         |      | '05' = East Suffolk                                                                                                    |     |
|             |                                   |         |         |      | '06' = Lower Westchester                                                                                                    |     |
|             |                                   |         |         |      | '07' = Upper Westchester                                                                                                    |     |
|             |                                   |         |         |      | 68' = Rockland                                                                                                    |     |
| 12          | RCP Rate – Initial - \$           | S9V9999 | 238-242 | SDR  | This is the Regional Call Plan initial charge per call for the region that would have been charged had the customer not subscribed to Virtual WATS.                        |     |
| 13          | RCP Rate –                        | S9V9999 | 243-247 | SDR  | This is the Regional Call Plan additional minute charge for the region that would                                                                                          |     |
|             | Additional - \$                   |         |         |      | have been charged had the customer not subscribed to Virtual WATS.                                                                                                    |     |
| 14          | Applied Percent                   | S9V9999 | 248-252 | SDR  | This is the percentage of minimum period minutes as applied to the total Regional Call Plan minutes.                                                                       |     |
|             | RCP Usage                         |         | 253-279 | GRP  | The information grouped under this areas corresponds to the usage that would have applied to the Regional Call Plan rates had the customer not subscribed to Virtual WATS. |     |
| 15          | RCP Minutes – Day                 | S9(9)   | 253-261 | SDR  | This is the number of Regional Call Plan minutes for the day period for the region that would be applicable had the customer not subscribed to Virtual WATS.               |     |
| 16          | RCP Minutes –                     | S9(9)   | 262-270 | SDR  | This is the number of Regional Call Plan minutes for the evening period for the                                                                                            |     |
| L           | Evening                           |         |         |      | region that would be applicable had the customer not subscribed to Virtual WATS.                                                                                           |     |
| 17          | RCP Minutes – Night               | S9(9)   | 271-279 | SDR  | This is the number of Regional Call Plan minutes for the night period for the region that would be applicable had the customer not subscribed to Virtual WATS.             |     |
|             | Applied Usage                     |         | 280-306 | GRP  | This information grouped under this area corresponds to the usage that applied to the Virtual WATS minimum time period.                                                    |     |
| 18          | Applied Minutes –                 | S9(9)   | 280-288 | SDR  | This is the number of Virtual WATS Plan minutes for the day period for the region                                                                                          |     |
|             | Day                               |         |         |      | that applied to the minimum period.                                                                                                    |     |
| 19          | Applied Minutes –                 | S9(9)   | 289-297 | SDR  | This is the number of Virtual WATS Plan minutes for the evening period for the                                                                                             |     |

| C<br>T<br>R | Sub Record 50 – 024<br>Field Name | PIC      | POS     | ATTR | Descriptions/Values                                                                                                    | Rev |
|-------------|-----------------------------------|----------|---------|------|----------------------------------------------------------------------------------------------------|-----|
|             | Evening                           |          |         |      | region that applied to the minimum period.                                                                                                    |     |
| 20          | Applied Minutes –                 | S9(9)    | 298-306 | SDR  | This is number of Virtual WATS Plan minutes for the night period for the region                                                                                          |     |
|             | Night                             |          |         |      | that applied to the minimum period.                                                                                                    |     |
|             | Charged Usage                     |          | 307-375 | GRP  | This information grouped under this area corresponds to the usage for the reg ion under the Virtual WATS plan.                                                           |     |
| 21          | Charged Minutes –<br>Day          | S9(9)    | 307-315 | SDR  | This is the number of Virtual WATS Plan minutes for the day period for the region.                                                                                       |     |
| 22          | Charged Minutes –<br>Evening      | S9(9)    | 316-324 | SDR  | This is the number of Virtual WATS Plan minutes for the evening period for the region.                                                                                   |     |
| 23          | Charged Minutes –<br>Night        | S9(9)    | 325-333 | SDR  | This is the number of Virtual WATS Plan minutes for the night period for the region.                                                                                     |     |
| 24          | Rate Per Minute –<br>Day - \$     | S9V9999  | 334-338 | SDR  | This is the average rate per minute charged for Virtual WATS Plan minutes for the day period for the region.                                                             |     |
| 25          | Rate Per Minute –<br>Evening - \$ | S9V9999  | 339-343 | SDR  | This is the average rate per minute charged for Virtual WATS Plan minutes for the evening period for the region.                                                         |     |
| 26          | Rate Per Minute –<br>Night - \$   | S9V9999  | 344-348 | SDR  | This is the average rate per minute charged for Virtual WATS Plan minutes for the night period for the region.                                                           |     |
| 27          | Charges – Day - \$                | S9(7)V99 | 349-357 | SDR  | This is the amount charged for day period usage under the Virtual WATS Plan for the region.                                                                              |     |
| 28          | Charges – Evening - \$            | S9(7)V99 | 358-366 | SDR  | This is the amount charged for evening period usage under the Virtual WATS Plan for the region.                                                                          |     |
| 29          | Charges – Night - \$              | S9(7)V99 | 367-375 | SDR  | This is the amount charged for night period usage under the Virtual WATS Plan for the region.                                                                            |     |
|             | Subtotal Detail                   |          | 376-435 | GRP  | The information grouped under this area applies provides subtotal information for a particular region.                                                                   |     |
| 30          | RCP Minutes                       | S9(9)    | 376-384 | SDR  | This is the total number of Regional Call Plan minutes for all the time periods for the region that would be applicable had the customer not subscribed to Virtual WATS. |     |
| 31          | Applied Percent                   | S9V9999  | 385-389 | SDR  | This is the percentage of minimum period minutes as applied to the total Regional Call Plan minutes for the region.                                                      |     |
| 32          | Applied Minutes                   | S9(3)    | 390-392 | SDR  | This is the number of Virtual WATS Plan minutes for all the time periods for the region that applied to the minimum period.                                              |     |
| 33          | Virtual WATS                      | S9(9)    | 393-401 | SDR  | This is the total number of Virtual WATS Plan minutes for all the time periods for                                                                                       |     |
|             | Minutes                           |          |         |      | the region.                                                                                                    |     |
| 34          | Virtual WATS                      | S9(7)V99 | 402-410 | SDR  | This is the total amount of Virtual WATS charges for all the time periods for the                                                                                        |     |

| C<br>T<br>R | Sub Record 50 – 024<br>Field Name | PIC           | POS     | ATTR | Descriptions/Values                                                                                                    | Rev |
|-------------|-----------------------------------|---------------|---------|------|----------------------------------------------------------------------------------------------------|-----|
|             | Charge - \$                       |               |         |      | region.                                                                                                    |     |
| 35          | RCP Average Rate - \$             | S9V99999<br>9 | 411-417 | SDR  | This is the Regional Call Plan average rate per minute for all the time periods for the region.                                                                                                    |     |
| 36          | Recomputed RCP<br>Charge - \$     | S9(7)V99      | 418-426 | SDR  | This is the total Regional Call Plan charge for all time periods for the region that the customer would have been billed had they not subscribed to the Virtual WATS Plan.                                                  |     |
| 37          | Amount Billed - \$                | S9(7)V99      | 427-435 | SDR  | This is the total usage charge for all time periods for the region under the Virtual WATS Plan.                                                                                                    |     |
|             | Split Rate Detail                 |               | 436-471 | GRP  | The information grouped under this area represents the breakdown of Virtual WATS minutes and rates for a time period when the Virtual WATS average rate per minute is determined by a <i>weighted average</i> of the parts. |     |
| 38          | Split Minutes – 1                 | S9(7)         | 436-442 | SDR  | This is the first component of the number of Virtual WATS Plan minutes for the split time period for the region. This is used to calculate the <i>weighted average</i> rate per minute.                                     |     |
| 39          | Split Rate – 1 - \$               | S9V9999       | 443-447 | SDR  | This is the first component of the Virtual WATS Plan average rate per minute charged for the split time period for the region. This is used to calculate the weighted average rate per minute.                              |     |
| 40          | Split Minutes – 2                 | S9(7)         | 448-454 | SDR  | This is the second component of the number of Virtual WATS Plan minutes for the split time period for the region. This is used to calculate the <i>weighted average</i> rate per minute.                                    |     |
| 41          | Split Rate – 2- \$                | S9V9999       | 455-459 | SDR  | This is the second component of the Virtual WATS Plan average rate per minute charged for the split time period for the region. This is used to calculate the weighted average rate per minute.                             |     |
| 42          | Split Minutes – 3                 | S9(7)         | 460-466 | SDR  | This is the third component of the number of Virtual WATS Plan minutes for the split time period for the region. This is used to calculate the <i>weighted average</i> rate per minute.                                     |     |
| 43          | Split Rate – 3 - \$               | S9V9999       | 467-471 | SDR  | This is the third component of the Virtual WATS Plan average rate per minute charged for the split time period for the region. This is used to calculate the weighted average rate per minute.                              |     |

## 4.64 Wide Area Centrex Usage Sub Record Number 50 - Type Data 026

This optional record is used when there is a need to identify bill sections for a particular line of the bill.

| C<br>T<br>R | Sub Record 50 - 026<br>Field Name         | PIC            | POS     | ATTR | Descriptions/Values                                                                                                  | Rev |
|-------------|-------------------------------------------|----------------|---------|------|----------------------------------------------------------------------------------------------------|-----|
|             | CAP                                       |                | 1-175   |      | See 4.2 for CAP definition.                                                                                          |     |
| 1           | Type Data                                 | 9(3)           | 176-178 | 9DR  | Indicates the type of data carried in the locally defined record or sub-record.  Must be populated with value '026'. |     |
|             | Billing Number                            |                | 179-191 | GRP  |                                                                                                    |     |
| 2           | NPA                                       | X(3)           | 179-181 | XDL  |                                                                                                    |     |
| 3           | Prefix                                    | X(3)           | 182-184 | XDL  |                                                                                                    |     |
| 4           | Line Number                               | X(4)           | 185-188 | XDL  |                                                                                                    |     |
| 5           | Customer Code                             | X(3)           | 189-191 | XDL  |                                                                                                    |     |
|             | Wide Area Centrex<br>Detail Area          |                | 192-263 |      | The following fields (denoted by @) occur 2 times.                                                                   |     |
| 6           | @Wide Area<br>Centrex Calls               | S9(9)          | 192-200 | SDR  |                                                                                                    |     |
| 7           | @Wide Area<br>Centrex Minutes             | S9(9)          | 201-209 | SDR  |                                                                                                    |     |
| 8           | @Wide Area<br>Centrex Rate Per<br>Minute  | S9(1)V99<br>99 | 210-214 | SDR  |                                                                                                    |     |
| 9           | @Wide Area<br>Centrex Region<br>Total     | S9(9)V99       | 215-225 | SDR  |                                                                                                    |     |
| 10          | @Wide Area<br>Centrex Region<br>Indicator | X(2)           | 226-227 | XDL  |                                                                                                    |     |
| 11          | Wide Area Centrex<br>Charge Total         | S9(9)V99       | 264-274 | SDR  |                                                                                                    |     |

## 4.65 Hotline Service – Intra-office usage (NY Only) Sub Record 50 – Type Data 027

| C<br>T<br>R | Sub Record 50 – 027<br>Field Name | PIC      | POS     | ATTR | Descriptions/Values                                                                                                    | Rev |
|-------------|-----------------------------------|----------|---------|------|----------------------------------------------------------------------------------------------------|-----|
|             | CAP                               |          | 1-175   |      | See 4.2 for CAP definition.                                                                                                    |     |
| 1           | Type Data                         | 9(3)     | 176-178 | 9DR  | Indicates the type of data carried in the locally defined record or sub-record.  Must be populated with value '027'.                                                                                                    |     |
|             | Billing Number                    |          | 179-191 | GRP  | This is the billing telephone number for the account that incurred the intra-office Hotline Service usage.                                                                                                    |     |
| 2           | NPA                               | 9(3)     | 179-181 | 9DR  |                                                                                                    |     |
| 3           | Prefix                            | 9(3)     | 182-184 | 9DR  |                                                                                                    |     |
| 4           | Line                              | 9(4)     | 185-188 | 9DR  |                                                                                                    |     |
| 5           | Customer Code                     | 9(3)     | 189-191 | 9DR  |                                                                                                    |     |
|             | Intra Office Usage<br>Area        |          | 192-335 |      | The following fields (denoted by @) occur 6 times.                                                                                                    |     |
| 6           | @Intra-Office Hours               | 9(7)     | 192-198 | 9DR  | This is the total number of hours used of intra-office Hotline Service for the account.                                                                                                    |     |
| 7           | @Intra-Office Minutes             | 9(3)     | 199-201 | 9DR  | This is the total number of minutes used of intra-office Hotline Service for the account.                                                                                                    |     |
| 8           | @Intra-Office Rate - \$           | 9(3)V99  | 202-206 | 9DR  | This is the hourly rate at which the intra-office Hotline Service was charged.                                                                                                    |     |
| 9           | @Intra-Office Charge -<br>\$      | S9(7)V99 | 207-215 | SDR  | This is the amount charged for the total usage of intra-office Hotline Service. The formula for calculating this charge is as follows:  (Intra-Office Hours * Intra-Office Rate) + (Intra-Office Minutes/60 * rate) = Intra-Office Charge |     |

## 4.66 Hotline Service – Inter-office usage (NY Only) Sub Record 50 – Type Data 028

| C<br>T<br>R | Sub Record 50 – 028<br>Field Name | PIC      | POS     | ATTR | Descriptions/Values                                                                                                    | Rev |
|-------------|-----------------------------------|----------|---------|------|----------------------------------------------------------------------------------------------------|-----|
|             | CAP                               |          | 1-175   |      | See 4.2 for CAP definition.                                                                                                    |     |
| 1           | Type Data                         | 9(3)     | 176-178 | 9DR  | Indicates the type of data carried in the locally defined record or sub-record.  Must be populated with value '028'.                                                                                                    |     |
|             | Billing Number                    |          | 179-191 | GRP  | This is the billing telephone number for the account that incurred the inter-office Hotline Service usage.                                                                                                    |     |
| 2           | NPA                               | 9(3)     | 179-181 | 9DR  | -                                                                                                    |     |
| 3           | Prefix                            | 9(3)     | 182-184 | 9DR  |                                                                                                    |     |
| 4           | Line                              | 9(4)     | 185-188 | 9DR  |                                                                                                    |     |
| 5           | Customer Code                     | 9(3)     | 189-191 | 9DR  |                                                                                                    |     |
|             | Inter Office Usage<br>Area        |          | 192-335 |      | The following fields (denoted by @) occur 6 times.                                                                                                    |     |
| 6           | @Inter-Office Hours               | 9(7)     | 192-198 | 9DR  | This is the total number of hours used of inter-office Hotline Service for the account.                                                                                                    |     |
| 7           | @Inter-Office Minutes             | 9(3)     | 199-201 | 9DR  | This is the total number of minutes used of inter-office Hotline Service for the account.                                                                                                    |     |
| 8           | @Inter-Office Rate - \$           | 9(3)V99  | 202-206 | 9DR  | This is the hourly rate at which inter-office Hotline Service was charged.                                                                                                    |     |
| 9           | @Inter-Office Charge -<br>\$      | S9(7)V99 | 207-215 | SDR  | This is the amount charged for the total usage of inter-office Hotline Service. The formula for calculating this charge is as follows: (Inter-Office Hours * Inter-Office Rate) + (Inter-Office Minutes/60 * rate) = Inter-Office Charge |     |

## 4.67 Multi-Location Customized Netsaver (NE Only) Sub Record 50 – Type Data 061

| C<br>T<br>R | Sub Record 50 – 061<br>Field Name | PIC  | POS     | ATTR | Descriptions/Values                                                                                                    | Rev |
|-------------|-----------------------------------|------|---------|------|----------------------------------------------------------------------------------------------------|-----|
|             | CAP                               |      | 1-175   |      | See 4.2 for CAP definition.                                                                                                    |     |
| 1           | Type Data                         | 9(3) | 176-178 | 9DR  | Indicates the type of data carried in the locally defined record or sub-record.  Must be populated with value '061'.                                                                                                    |     |
|             | Aggregated BTN                    |      | 179-188 | GRP  | This is the billing telephone number under which the Multi Location Customized Netsaver usage is aggregated.                                                                                                    |     |
| 2           | NPA                               | 9(3) | 179-181 | 9DR  |                                                                                                    |     |
| 3           | Prefix                            | 9(3) | 182-184 | 9DR  |                                                                                                    |     |
| 4           | Line                              | X(4) | 185-188 | XDL  |                                                                                                    |     |
|             | Customized Nets aver<br>Usage     |      | 189-212 | GRP  |                                                                                                    |     |
| 5           | Outward Usage Hours               | 9(8) | 189-196 | 9DR  | This is the total number of hours used for all outward usage services that are consolidated under the Customized Netsaver Plan umbrella for the accounts aggregated under the billing telephone number identified above.   |     |
| 6           | Outward Usage<br>Minutes          | 9(2) | 197-198 | 9DR  | This is the total number of minutes used for all outward usage services that are consolidated under the Customized Netsaver Plan umbrella for the accounts aggregated under the billing telephone number identified above. |     |
| 7           | Outward Usage<br>Seconds          | 9(2) | 199-200 | 9DR  | This is the total number of seconds used for all outward usage services that are consolidated under the Customized Netsaver Plan umbrella for the accounts aggregated under the billing telephone number identified above. |     |
| 8           | Inward Usage Hours                | 9(8) | 201-208 | 9DR  | This is the total number of hours used for all inward usage services that are consolidated under the Customized Nets aver Plan umbrella for the accounts aggregated under the billing telephone number identified above.   |     |
| 9           | Inward Usage<br>Minutes           | 9(2) | 209-210 | 9DR  | This is the total number of minutes used for all inward usage services that are consolidated under the Customized Netsaver Plan umbrella for the accounts aggregated under the billing telephone number identified above.  |     |
| 10          | Inward Usage<br>Seconds           | 9(2) | 211-212 | 9DR  | This is the total number of seconds used for all inward usage services that are consolidated under the Customized Netsaver Plan umbrella for the accounts aggregated under the billing telephone number identified above.  |     |

# 4.68 Customer Specific Pricing (CSP) Sub Record 50 – Type Data 062

| C<br>T<br>R | Sub record 50 – 062<br>Field Name      | PIC  | POS     | ATTR | Descriptions/Values                                                                                                    | Rev |
|-------------|----------------------------------------|------|---------|------|----------------------------------------------------------------------------------------------------|-----|
|             | CAP                                    |      | 1-175   |      | See 4.2 for CAP definition.                                                                                                    |     |
| 1           | Type Data                              | 9(3) | 176-178 | 9DR  | Indicates the type of data carried in the locally defined record or sub-record.  Must be populated with value '062'.                                                                                                    |     |
| 2           | CSP Agreement<br>Usage Type Identifier | X(2) | 179-180 | XDL  | This field identifies the type of Customer Specific Pricing Plan for which the usage is presented.  Valid values:  'L' = Local  'T' = Toll  'S' = Toll free  'C' = Calling Card  'O' = Outward Toll  'I' = Inward Toll  'SL' = Circuit Switched Data Local  'ST' = Circuit Switched Data Toll |     |
| 3           | Term Commitment<br>Hours               | 9(8) | 181-188 | 9DR  | This is the total number of hours in the commitment for the type of CSP usage represented in the CSP Agreement Identifier.                                                                                                    |     |
| 4           | Term Commitment<br>Minutes             | 9(2) | 189-190 | 9DR  | This is the total number of minutes in the commitment for the type of CSP usage represented in the CSP Agreement Identifier.                                                                                                    |     |
| 5           | Annual Commitment<br>Hours             | 9(8) | 191-198 | 9DR  | This is the total number of annual hours in the commitment for the type of CSP usage represented in the CSP Agreement Identifier.                                                                                                    |     |
| 6           | Annual Commitment<br>Minutes           | 9(2) | 199-200 | 9DR  | This is the total number of annual minutes in the commitment for the type of CSP usage represented in the CSP Agreement Identifier.                                                                                                    |     |
| 7           | Monthly<br>Commitment Hours            | 9(8) | 201-208 | 9DR  | This is the total number of monthly hours in the commitment for the type of CSP usage represented in the CSP Agreement Identifier.                                                                                                    |     |
| 8           | Monthly<br>Commitment Minutes          | 9(2) | 209-210 | 9DR  | This is the total number of monthly minutes in the commitment for the type of CSP usage represented in the CSP Agreement Identifier.                                                                                                    |     |
| 9           | CSP Number of<br>Occurrences           | 9(2) | 211-212 | 9DR  | This identifies the number of occurrences for the following fields identified. The default value for this field is 00. Valid values: 00-04.                                                                                                    |     |

| C<br>T<br>R | Sub record 50 – 062<br>Field Name                 | PIC            | POS     | ATTR | Descriptions/Values                                                                                                    | Rev |
|-------------|---------------------------------------------------|----------------|---------|------|----------------------------------------------------------------------------------------------------|-----|
|             | CSP Area                                          |                | 213-396 |      | The following fields (denoted by @) are multiplied 0 to 4 times depending on the                                                   |     |
| 10          |                                                   |                |         |      | CSP Number of Occurrences field.                                                                                                   |     |
| 10          | @Phrase Identifier                                | X(40)          | 213-252 | XDL  |                                                                                                    |     |
| 11          | @Rate Per Minute or<br>Per Call                   | S9(2)V999<br>9 | 253-258 | SDR  | This is the rate per minute of use or per call of use.                                                                             |     |
| 12          | Charge Per Call                                   | S9(2)V999<br>9 | 397-402 | SDR  | This is the charge per call.                                                                                                    |     |
| 13          | Current Month Usage<br>Hours                      | 9(8)           | 403-410 | 9DR  | This is the total amount of usage hours for the current month.                                                                     |     |
| 14          | Current Month Usage<br>Minutes                    | 9(2)           | 411-412 | 9DR  | This is the total amount of usage minutes for the current month.                                                                   |     |
| 15          | Cumulative Usage<br>Hours                         | 9(8)           | 413-420 | 9DR  | This is the cumulative amount of usage hours.                                                                                      |     |
| 16          | Cumulative Usage<br>Minutes                       | 9(2)           | 421-422 | 9DR  | This is the cumulative amount of usage minutes.                                                                                    |     |
| 17          | Expected Cumulative<br>Usage Hours                | 9(8)           | 423-430 | 9DR  | This is the expected cumulative amount of usage hours. The formula used to determine this is:  12 months times XX Hours per month. |     |
| 18          | Expected Cumulative Usage Minutes                 | 9(2)           | 431-432 | 9DR  | This is the expected cumulative amount of usage minutes.                                                                           |     |
| 19          | Percent Difference                                | 9(4)V99        | 433-438 | 9DR  | This is the difference in percent of the Expected Usage and the Usage.                                                             |     |
| 20          | Average Monthly<br>Total Usage to Date<br>Hours   | 9(8)           | 439-446 | 9DR  | This is the average of total monthly hour usage.                                                                                   |     |
| 21          | Average Monthly<br>Total Usage to Date<br>Minutes | 9(2)           | 447-448 | 9DR  | This is the average of total monthly minute usage.                                                                                 |     |

# 4.69 Customer Specific Pricing (CSP) Aggregated Sub Record 50 – Type Data 063

| C<br>T<br>R | Sub Record 50 – 063<br>Field Name                          | PIC  | POS     | ATTR | Descriptions/Values                                                                                                    | Rev |
|-------------|------------------------------------------------------------|------|---------|------|----------------------------------------------------------------------------------------------------|-----|
|             | CAP                                                        |      | 1-175   |      | See 4.2 for CAP definition.                                                                                                    |     |
| 1           | Type Data                                                  | 9(3) | 176-178 | 9DR  | Indicates the type of data carried in the locally defined record or sub-record. Must be populated with value '063'.                                                                                                    |     |
|             | Aggregated BTN                                             |      | 179-188 | GRP  | This is the billing telephone number under which the CSP Multi Location Usage is aggregated.                                                                                                    |     |
| 2           | NPA                                                        | 9(3) | 179-181 | 9DR  |                                                                                                    |     |
| 3           | Prefix                                                     | 9(3) | 182-184 | 9DR  |                                                                                                    |     |
| 4           | Line                                                       | X(4) | 185-188 | XDL  |                                                                                                    |     |
| 5           | CSP Multi-Location Usage Detail Area Number of Occurrences | 9(2) | 189-190 | 9DR  | The following fields (denoted by @) are multiplied 0 to 10 times depending on the CSP Multi-Location Usage Number of Occurrences field. Valid values: 00-10.                                                                                                    |     |
|             | CSP Multi-Location<br>Usage Detail Area                    |      | 191-330 |      | The following fields (denoted by @) are multiplied 0 to 10 times depending on the CSP Multi Location Usage Detail Number of Occurrences field.                                                                                                    |     |
| 6           | @Usage Type<br>Indicator                                   | X(2) | 191-192 | XDL  | This field identifies the type of Customer Specific Pricing Plan for which the usage is presented.  Valid values::  'L' = Local  'T' = Toll  'S' = Toll free  'C' = Calling Card  'O' = Outward Toll  'I' = Inward Toll  'SL' = Circuit Switched Data Local  'ST' = Circuit Switched Data Toll |     |
|             | @CSP Multi-Location<br>Usage Detail                        |      | 193-204 | GRP  |                                                                                                    |     |
| 7           | @CSP Hours                                                 | 9(8) | 193-200 | 9DR  | This is the total number of hours used for the identified CSP A greement Usage Type Identifier that are consolidated for the accounts aggregated under the billing telephone number identified above.                                                                                          |     |
| 8           | @CSP Minutes                                               | 9(2) | 201-202 | 9DR  | This is the total number of minutes used for the identified CSP Agreement Usage                                                                                                    |     |

| C<br>T<br>R | Sub Record 50 – 063<br>Field Name | PIC  | POS     | ATTR | Descriptions/Values                                                                                                    | Rev |
|-------------|-----------------------------------|------|---------|------|----------------------------------------------------------------------------------------------------|-----|
|             |                                   |      |         |      | Type Identifier that are consolidated for the accounts aggregated under the billing telephone number identified above.                                                                                 |     |
| 9           | @CSP Seconds                      | 9(2) | 203-204 | 9DR  | This is the total number of seconds used for the identified CSP Agreement Usage Type Identifier that are consolidated for the accounts aggregated under the billing telephone number identified above. |     |

## 4.70 HIPC Master Summary Data Sub Record 50 - Type Data 064

Used to convey information on Summary Bill Master accounts that are part of a BSG HIPC arrangement. Appears as a subordinate to record 10.

| C<br>T<br>R | Sub Record 50 – 064<br>Field Name | PIC      | POS     | ATTR | Descriptions/Values                                                                                                 | Rev |
|-------------|-----------------------------------|----------|---------|------|----------------------------------------------------------------------------------------------------|-----|
|             | CAP                               |          | 1-175   |      | See 4.2 for CAP definition.                                                                                         |     |
| I           | Type Data                         | 9(3)     | 176-178 | 9DR  | Indicates the type of data carried in the locally defined record or sub-record.  Must be populated with value '064. |     |
| 2           | Anniversary/True Up               | 9(8)     | 179-186 | 9DR  | HIPC Anniversary or True Up Date.                                                                                   |     |
|             | date                              |          |         |      | Format is MMDDCCYY.                                                                                                 |     |
|             |                                   |          |         |      | The default value for this field is zeroes.                                                                         |     |
| 3           | Bills Remaining                   | 9(3)     | 187-189 | 9DR  | This is the number of bills remaining before True Up.                                                               |     |
|             | Before True Up                    |          |         |      | The default value for this field is zeroes.                                                                         |     |
| 4           | Actual Commitment                 | 9(9)V99  | 190-200 | 9DR  | Amount committed in HIPC agreement                                                                                  |     |
|             | Amount                            |          |         |      | The default value for this field is zeroes.                                                                         |     |
| 5           | Monthly Amount                    | 9(9)V99  | 201-211 | 9DR  | Monthly amount added to annual commitment.                                                                          |     |
|             | Added                             |          |         |      | The default value for this field is zeroes.                                                                         |     |
| 6           | Cumulative Amount                 | 9(9)V99  | 212-222 | 9DR  | Cumulative amount that has been added to the annual commitment.                                                     |     |
| 7           | Commitment                        | S9(9)V99 | 223-233 | SDR  | Difference between annual commitment and amounts applied to commitment                                              |     |
|             | Difference                        |          |         |      | The default value for this field is zeroes.                                                                         |     |

## 4.71 Virtual Telephone Number for FiOS Voice Sub Record Number 50 – Type Data 065

Used to convey Virtual Telephone Numbers associated with FiOS Voice.

| C<br>T<br>R | Sub Record 50 - 065<br>Field Name                    | PIC   | POS     | ATTR | Descriptions/Values                                                                                                    | Rev |
|-------------|------------------------------------------------------|-------|---------|------|----------------------------------------------------------------------------------------------------|-----|
|             | CAP                                                  |       | 1-175   |      | See 4.2 for CAP definition.                                                                                            |     |
| 1           | Type Data                                            | 9(3)  | 176-178 | 9DR  | Indicates the type of data carried in the locally defined record or sub-record.  Must be populated with value '065'.   |     |
| 2           | Working Telephone<br>Number                          | X(10) | 179-188 | XDL  | The WTN that has Virtual Telephone Number(s) (VTN) as sociated with it.                                                |     |
| 3           | Primary Telephone<br>Number Indicator                | X(1)  | 189-189 | XDL  | Identifies the primary TN on this account. Valid values: "P" and "N".                                                  |     |
| 4           | Virtual Telephone<br>Number Number of<br>Occurrences | 9(2)  | 190-191 | 9DR  | Number of WTN occurrences. Valid values: 1-10.                                                                         |     |
|             | Virtual Telephone<br>Number Occurs<br>Area           |       | 192-291 |      | The following field (denoted by @) is multiplied 1 to 10 times depending on how many VTNs are associated with the WTN. |     |
| 5           | @Virtual Telephone<br>Number                         | X(10) | 192-201 | XDL  | Optional Virtual Telephone Number used for inbound calls.                                                              |     |

## 4.72 Bill Section Detail Sub Record Number 50 - Type Data 100

This optional record is used when there is a need to identify bill sections for a particular line of the bill

| C<br>T<br>R | Sub Record 50 - 100<br>Field Name                    | PIC      | POS     | ATTR | Descriptions/Values                                                                                                    | Rev      |
|-------------|------------------------------------------------------|----------|---------|------|----------------------------------------------------------------------------------------------------|----------|
|             | CAP                                                  |          | 1-175   |      | See 4.2 for CAP definition.                                                                                                    |          |
| 1           | Type Data                                            | 9(3)     | 176-178 | 9DR  | Indicates the type of data carried in the locally defined record or sub-record.  Must be populated with value '100'.                                                                                                    |          |
|             | Bill Section Detail<br>Area Number of<br>Occurrences | 9(2)     | 179-180 | 9DR  | This is the number of times the following data fields are repeated for multiple occurrences of similar data. This represents the grouping of detailed bill section data. There may be up to fifteen bill section data groups in each record.  The default value for this field is 01. Values are 00-15. |          |
|             | Bill Section Detail                                  |          | 181-465 |      | The following fields (denoted by @) are multiplied 0 to 15 times depending on the Bill                                                                                                    |          |
|             | Area                                                 |          |         |      | Section Detail Number of Occurrences field.                                                                                                    |          |
| 3           | @Charge Code                                         | X(4)     | 181-184 | XDL  | This code identifies the type of charge as related to the line of bill.                                                                                                    |          |
| 4           | @Bill Section Type                                   | X(4)     | 185-188 | XDL  | Code assigned within each source billing system to uniquely identify each distinct bill                                                                                                    |          |
|             | Code                                                 |          |         |      | section.                                                                                                    |          |
|             |                                                      |          |         |      | The default value for this field is spaces.                                                                                                    |          |
|             | @Bill Section                                        | S9(9)V99 | 189-199 | SDR  | This is the dollar amount for the bill section.                                                                                                    |          |
| 5           | @Bill Section Type<br>Code                           | X(4)     | 185-188 | XDL  | Code assigned within each source billing system to uniquely identify each distisection.  The default value for this field is spaces.                                                                                                    | nct bill |

#### 4.73 CABS Bill Charge Detail Breakdown Sub Record Number 50 - Type Data 101

This record is further classify CABS charge codes represented on the 25/00 record. The current charges section of a CABS paper bill breaks down charges into sub categories and the codes in this record provide that further classification of sub categories. See below for examples.

#### CABS bill with usage charge breakdown:

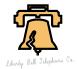

BILL NO 203 Y00-0003 575
INVOICE NO Y000003575-93362 (1)
BILL DATE DEC 29, 1993
Page 1

XYZ LONG HAUL COMMUNICATIONS 1899 CARRIER DRIVE ANYWHERE, USA 99999

BILLING INQUIRIES CALL (999) LIB-HELP

FOR TELCO USE: ICSC OFC Z1Z1

```
* * * DETAIL OF CURRENT CHARGES * * * 10-05-12-00 and 13-00
TOTAL - CONNECTICUT (2)
LATE PAYMENT CHARGES (3)
                                                                       162.00
      LATE PAYMENT CHARGES-NON DISTINCT
                                                    162.00 (4)
USAGE CHARGES - SEE DETAIL
                                                                    36,277.39
      INTERSTATE
                                                 36,263.89 (6)
                                                     13.50 (7)
      INTRASTATE
TOTAL CURRENT CHARGES * DUE BY JAN 28 * . . . . . . . .
                                                                  36,440.27(9)
                           (8)<sup>1</sup>
                                                                 40,157.06(10)
                                 TOTAL AMOUNT DUE
```

#### CABS Bill with Access Charge Breakdown:

BILL NO 617 M12-1234 234
INVOICE NO M121234234-95347(1)
BILL DATE DEC 12, 1995
PAGE 3

#### \* \* \* SUMMARY OF ACCESS CHARGES \* \* \*

TOTAL - ALL STATES (2)

MONTHLY ACCESS CHARGES

FROM DEC 13 THRU JAN 12 (3)/(4)

**SPECIAL ACCESS** (5) 10-05-14-00 (A)

INTERSTATE (7) 10,361.25

SWITCHED ACCESS (5)

**ENTRANCE FACILITY (6)** 10-05-14-00 (B)

INTERSTATE (7) 23,961.72

**DIRECT TRANSPORT (6)** 10-05-14-00 (C)

INTERSTATE (7) 792.20

| C<br>T<br>R | Sub Record 50 - 101<br>Field Name                   | PIC  | POS     | ATTR | Descriptions/Values                                                                                                    | Rev |
|-------------|-----------------------------------------------------|------|---------|------|----------------------------------------------------------------------------------------------------|-----|
|             | CAP                                                 |      | 1-175   |      | See 4.2 for CAP definition.                                                                                                    |     |
| 1           | Type Data                                           | 9(3) | 176-178 | 9DR  | Indicates the type of data carried in the locally defined record or sub-record.  Must be populated with value '101'.                                                                                                    |     |
| 2           | CABS Charge<br>Detail Area Number<br>of Occurrences | 9(2) | 179-180 | 9DR  | This is the number of times the following data fields are repeated for multiple occurrences of similar data. This represents the grouping of detailed bill section data. There may be up to fifteen bill section data groups in each record.  The default value for this field is 00. Valid values: 00-15. |     |
|             | CABS Charge<br>Detail Area                          |      | 181-450 |      | The following fields (denoted by @) are multiplied 0 to 15 times depending on CABS Charge Detail Number of Occurrences field.                                                                                                    |     |
| 3           | @Charge Code                                        | X(4) | 181-184 | XDL  | This code identifies the type of charge as related to the CABS line of bill.  Applicable charge codes are as follows.  '0340' = CABS Monthly Access Charges  '0345' = CABS Total Other Charges and Credits  '0350' = CABS Total Usage Charges                                                              |     |
| 4           | @CABS Charge<br>Type Code                           | X(3) | 185-187 | XDL  | Code assigned within each source billing system to uniquely identify each distinct bill section.  The default value for this field is spaces.  Valid values:                                                                                                    |     |

| C<br>T<br>R | Sub Record 50 - 101<br>Field Name       | PIC      | POS     | ATTR | Descriptions/Values                                                                                                    | Rev |
|-------------|-----------------------------------------|----------|---------|------|----------------------------------------------------------------------------------------------------|-----|
|             |                                         |          |         |      | '001' = Interstate '002' = Intrastate '003' = Local '004' = Interstate/Intralata '005' = Intrastate/Intralata '006' = Non-Juris dictional |     |
| 5           | @CABS Charge<br>Type Code Amount<br>-\$ | S9(9)V99 | 188-198 | SDR  | This is the dollar amount for the CABS Charge Type. The default value for this field is spaces.                                           |     |

## 4.74 Access Billing late Payment Charge Detail Sub Record Number 50 – Type Data 102

This record is used to denote Late Payment charge detail in which multiple charges, rates and percentages can be detailed for multiple dates within a billing month. This record appears as subordinate to record 10/00. The details represented on this record roll up to the Late Payment Charge - \$ field on record 10/00.

| C<br>T<br>R | Sub Record 50 - 102<br>Field Name | PIC       | POS     | ATTR | Descriptions/Values                                                                                                    | Rev |
|-------------|-----------------------------------|-----------|---------|------|----------------------------------------------------------------------------------------------------|-----|
|             | CAP                               |           | 1-175   |      | See 4.2 for CAP definition.                                                                                                    |     |
| 1           | Type Data                         | 9(3)      | 176-178 | 9DR  | Indicates the type of data carried in the locally defined record or sub-record.  Must be populated with value '102'.                                                                                                    |     |
| 2           | LPC From Date                     | 9(6)      | 179-184 | 9DR  | The start date of the effective period for the Late Payment Charge item. The default value for this field is 000000 Valid Format is YYMMDD                                                                                                    |     |
| 3           | LPC Through Date                  | 9(6)      | 185-190 | 9DR  | The end of the effective period for this Late Payment Charge item. The default value for this field is 000000.  Valid Format is YYMMDD                                                                                                    |     |
| 4           | LPC Number of<br>Days             | 9(2)      | 191-192 | 9DR  | The number of days the LPC is being billed for. The default value for this field is zeroes                                                                                                    |     |
| 5           | LPC Percentage<br>Rate            | 9(2)V9(5) | 193-199 | 9DR  | The percentage rate at which the LPC is billed. The default value for this field is zeroes                                                                                                    |     |
| 6           | LPC Compound<br>Factor            | X(1)      | 200     | XDL  | Code used to indicate whether LPC is compounded daily or monthly.  The default value for this field is spaces.  Valid values:  'D' = Daily  'M' = Monthly  '0' = Rates do not differ by jurisdiction  '1' = Simple - yearly rate  '2' = Simple - monthly rate  '3' = Simple - daily rate  '4' = Compound - yearly rate  '5' = Compound - monthly rate  '6' = Compound - daily rate  '7' = Sliding scale  '8' = Flat Rate - One Time Charge |     |
| 7           | LPC Unpaid                        | 9(11)V99  | 201-213 | SDR  | The unpaid balance on which the LPC was calculated.                                                                                                    |     |

| C<br>T<br>R | Sub Record 50 - 102<br>Field Name | PIC      | POS     | ATTR | Descriptions/Values                                                                                                    | Rev |
|-------------|-----------------------------------|----------|---------|------|----------------------------------------------------------------------------------------------------|-----|
|             | Balance Amount                    |          |         |      | The default value for this field is zeroes                                                                                                    |     |
| 8           | LPC Amount                        | 9(11)V99 | 214-226 | SDR  | The Individual late payments charges associated with the unpaid balance as of the date the payment is made (from and thru date of the payment).  The default value for this field is zeroes.                                                |     |
| 9           | Juris diction Code                | X(1)     | 227     | XDL  | Indicates jurisdiction to which LPC applies.  The default value for this field is spaces.  Valid values:  'A' = Interstate  'B' = Intrastate  'C' = Local  'D' = Interstate/Intralata  'E' = Intrastate/Intralata  'F' = Non-Jurisdictional |     |
| 10          | Invoice Number                    | X(15)    | 228-242 | XDL  | Contains the CABS invoice number that, the Late Payment Charge is associated with. The invoice number is not formatted.  The default value for this field is spaces.                                                                        |     |

### 4.75 HIPC Commitment View Sub Record Number 50 – Type Data 103

This record is used to denote a 12 month representation of data related to a customer's HIPC commitment. It may follow a record 25/00. The data from this record is used to recreate the HIPC commitment graph that appears on the bill.

| C<br>T<br>R | Sub Record 50 - 103<br>Field Name           | PIC        | POS         | ATTR | Descriptions/Values                                                                                                    | Rev |
|-------------|---------------------------------------------|------------|-------------|------|----------------------------------------------------------------------------------------------------|-----|
|             | CAP                                         |            | 1-175       |      | See 4.2 for CAP definition.                                                                                                    |     |
| 1           | Type Data                                   | 9(3)       | 176-<br>178 | 9DR  | Indicates the type of data carried in the locally defined record or sub-record.  Must be populated with value '103'.                                                                                                    |     |
| 2           | HIPC Commitment<br>Number of<br>Occurrences | 9(2)       | 179-<br>180 | 9DR  | Number of times the following data fields are repeated for multiple occurrences of similar data.  The default value for this field is 01.                                                                                                    |     |
|             | HIPC Commitment<br>Information Area         |            | 181-<br>312 |      | The following fields (denoted by @) are multiplied from 1 to 12 times depending on the HIPC Commitment Information Number of Occurrences field. Therefore, if record XX/50 is populated to capacity, positions 178-312 will display similar data for twelve sub-account information on the bill. |     |
| 3           | @Monthly<br>Commitment Earned<br>Date       | 9(4)       | 181-<br>184 | 9DR  | This field will contain the month and year for the monthly earned commitment.  Format is MMYY.  The default value for this field is zeroes                                                                                                    |     |
| 4           | @Monthly<br>Commitment Earned<br>Percent    | S9(3)V9(4) | 185-<br>191 | SDR  | This field will contain the percentage earned towards the annual HIPC commitment for each month.  The default value for this field is zeroes                                                                                                    |     |
| 5           | Overall Commitment Met Percentage           | S9(3)V9(4) | 313-<br>319 | SDR  | This field will contain the cumulative HIPC commitment towards the annual commitment period.  The default value for this field is zeroes                                                                                                    |     |

## 4.76 CABS Detail of Balance Due Sub Record Number 50 - Type Data 104

This record is used to denote Previous Balance and Balance Due detail in which total Payment and Adjustments applied is detailed for an invoice number. This record appears as subordinate to record 10/00.

| C<br>T<br>R | Sub Record 50 – 104<br>Field Name | PIC      | POS     | ATTR | Descriptions/Values                                                                                                    | Rev |
|-------------|-----------------------------------|----------|---------|------|----------------------------------------------------------------------------------------------------|-----|
|             | CAP                               |          | 1-175   |      | See 4.2 for CAP definition.                                                                                                    |     |
| 1           | Type Data                         | 9(3)     | 176-178 | 9DR  | Indicates the type of data carried in the locally defined record or sub-record.  Must be populated with value '104'.                                                                                                    |     |
| 2           | Previous Balance Amount           | S9(9)V99 | 179-189 | 9DR  | The detailed balance due for a specific invoice as it appeared on the last bill rendered. The default value for this field is zeroes.                                                                                    |     |
| 3           | Payments Applied                  | S9(9)V99 | 190-200 |      | Total payments applied for a specific invoice number. The default value for this field is zeroes.                                                                                                    |     |
| 4           | Adjustments Applied               | S9(9)V99 | 201-211 |      | Total adjustments applied for a specific invoice number. The default value for this field is zeroes.                                                                                                    |     |
| 5           | Balance Due                       | S9(9)V99 | 212-222 | 9DR  | Total charges due for a specific invoice number. The default value for this field is zeroes.                                                                                                    |     |
| 6           | Invoice Number                    | X(15)    | 223-237 | XDL  | A unique number identifying current charges on a specific bill. It is comprised Of components of the billing account number, or its equivalent, followed by the Julian date. The default value for this filed is spaces. |     |
| 7           | Company Code                      | X(4)     | 238-241 | XDL  | The code that identifies the EC to whom a payment is to be remitted. The default value for this filed is spaces.                                                                                                    |     |

## 4.77 CABS Plan Information Module Sub Record Number 50 – Type Data 105

This record is used to denote CABS Term Arrangement and Special Offering Discounts. This record appears as subordinate to record 70/00.

| C<br>T<br>R | Sub Record 50 – 105<br>Field Name | PIC       | POS     | ATTR | Descriptions/Values                                                                                                    | Rev |
|-------------|-----------------------------------|-----------|---------|------|----------------------------------------------------------------------------------------------------|-----|
|             | CAP                               |           | 1-175   |      | See 4.2 for CAP definition.                                                                                                    |     |
| 1           | Type Data                         | 9(3)      | 176-178 | 9DR  | Indicates the type of data carried in the locally defined record or sub-record.  Must be populated with value '105'.                                                                                                    |     |
| 2           | Plan ID                           | X(26)     | 179-204 | XDL  | A unique identifier that groups multiple circuits and/or USOCs that are part of the same plan group. A Plan ID could be comprised of the type of facility, the name of the Plan, and the State ID. A Contract Number may be used as an alternative. The default for this field is spaces. |     |
| 3           | Required Plan Quantity            | 9(5)      | 205-209 | 9DR  | The total quantity of circuits or USOCs required by a pricing plan. The default for this field is zeroes.                                                                                                    |     |
| 4           | Variable Plan Quantity            | 9(5)      | 210-214 | 9DR  | A specific quantity of USOCs required by a pricing plan. The default for this field is zeroes.                                                                                                    |     |
| 5           | Start Date                        | X(8)      | 215-222 | XDL  | The beginning date a USOC/rate element was billed under a termagreement plan. Default value for this field is zeroes.                                                                                                    |     |
| 6           | End Date                          | X(8)      | 223-230 | XDL  | The last date a USOC/rate element will be billed under a termagreement plan or that a discount associated with a special offering will be applied to a USOC/rate element. The format is (CCYYMMDD). Default value for this field is zeroes.                                               |     |
| 7           | Plan Type Indicator               | 9(1)      | 231     | 9DR  | A code that denotes the type of CABS pricing plan. Default value for this field is spaces.  Valid values:  '0' = Pricing Plan not in effect  '1' = Term Agreement  '2' = Volume Plan  '3' = Term Agreement and Volume Plan  '4' = Route Plan                                              |     |
| 8           | Discount Percentage               | 9(3)V9(2) | 232-236 |      | The percent by which a tariffed rate is reduced. The default for this field is zeroes.                                                                                                    |     |
| 9           | SystemCapacity                    | 9(3)      | 237-239 | 9DR  | The number of DS3s riding a higher facility (system) which is used in conjunction with a specified USOC and the TA FID to determine a rate. The default for this field is zeroes                                                                                                    |     |

### 4.78 Location Charge Summary Sub Record 50 - Type Data 106

This record is used to represent the flexible breakdown of charges by each unique charge type and associate it to a service ID and location address as it appears on the invoice. It may follow a 25/00 record and it may continue.

| C<br>T<br>R | Sub Record 50 - 106<br>Field Name                                                              | PIC          | POS                     | ATTR    | Descriptions/Values                                                                                                    | Rev |
|-------------|------------------------------------------------------------------------------------------------|--------------|-------------------------|---------|----------------------------------------------------------------------------------------------------|-----|
|             | CAP                                                                                            |              | 1-175                   |         | See 4.2 for CAP definition.                                                                                                    |     |
| 1           | Type Data                                                                                      | 9(3)         | 176-178                 | 9DR     | Indicates the type of data carried in the locally defined record or sub-record.  Must be populated with value '106'.                                                                                                    |     |
| 2           | Location ID                                                                                    | X(30)        | 179-208                 | XDL     | Alphanumeric identifier associated with each location.                                                                                                    |     |
| 3           | Address Sequence<br>Number                                                                     | 9(6)         | 209-214                 | 9DR     | A uniquely assigned code used to associate 10 Sub Records or 11 Sub Records to associated 25/50 records for location based charges.  This code should be uniquely as signed for category "N' records per address.  One or more 25/50 records may be associated to 10 or 11 category 'N' Sub Record via the address sequence code.  The address sequence code is only populated when the location field is not available in the customer ID department code in the cap.  The default value for this field is zeroes when no location address is present. |     |
| 4           | Location Summary Charge Detail Area Number of Occurrences  Location Summary Charge Detail Area | 9(2)         | 215-216                 | 9DR     | This is the number of times the following data fields are repeated for multiple occurrences of similar data. This represents the grouping of detailed bill section data. There may be up to fifteen bill Location Summary data groups in each record.  The default value for this field is 00. Valid values: 00-15.  The following fields (denoted by @) are multiplied 0 to 15 times depending on Location Summary Charge Detail Number of Occurrences field.                                                                                          |     |
| 5           | @Charge Code  @Location                                                                        | X(4)         | 217-220                 | XDL XDL | This code identifies the type of charge as related to the line of bill. Directly relates to the charge code on the 25/00 record.  Applicable charge codes are documented on the 25/00 record.  Code assigned within each source billing system to uniquely identify each distinct                                                                                                    |     |
| U           | @LDCation                                                                                      | $\Lambda(J)$ | <i>LL</i> 1- <i>LLJ</i> | ADL     | Code assigned within each source bining system to uniquely identify each distinct                                                                                                    |     |

| C<br>T<br>R | Sub Record 50 - 106<br>Field Name                      | PIC             | POS     | ATTR | Descriptions/Values                                                                                                    | Rev |
|-------------|--------------------------------------------------------|-----------------|---------|------|----------------------------------------------------------------------------------------------------|-----|
|             | Summary Charge<br>Type Code                            |                 |         |      | location charge. There needs to be a unique code as signed per charge type. The value must be decoded via a 95/00 record.  The default value for this field is spaces. |     |
| 7           | @Location<br>Summary Charge<br>Type Code Amount<br>-\$ | S9(11)V9<br>9   | 224-236 | SDR  | This is the dollar amount for the Location Summary Charge Type.  The default value for this field is zeroes.                                                           |     |
| 8           | Location Total<br>Number of Calls                      | PIC 9(15)       | 517-531 | 9DR  | Total number of calls for a particular location. Applicable to usage only.  The default value for this field is zeroes.                                                |     |
| 9           | Location Total<br>Number of Minutes                    | PIC<br>9(13)V99 | 532-546 | 9DR  | Total number of minutes for a particular location. Applicable to usage only. The default value for this field is zeroes.                                               |     |

## 4.79 Custom Invoice Charge Detail Breakdown Sub Record Number 50 – Type Data 107

This record is to further classify Custom Invoice charge codes represented on the 25/00 record. The current charges section of a Custom Invoice paper bill breaks down charges into sub categories and the codes in this record provide that further classification of sub categories. See below for examples.

| C<br>T<br>R | Sub Record 50 – 107<br>Field Name                         | PIC   | POS     | ATTR | Descriptions/Values                                                                                                    | Rev |
|-------------|-----------------------------------------------------------|-------|---------|------|----------------------------------------------------------------------------------------------------|-----|
|             | CAP                                                       |       | 1-175   |      | See 4.2 for CAP definition.                                                                                                    |     |
| 1           | Type Data                                                 | 9(3)  | 176-178 | 9DR  | Indicates the type of data carried in the locally defined record or sub-record. Must be populated with value '107'.                                                                                                    |     |
| 2           | Location ID                                               | X(30) | 179-208 | XDL  | Alphanumeric identifier associated with each location                                                                                                    |     |
| 3           | CustomInvoice Charge Detail Area<br>Number of Occurrences | 9(2)  | 209-210 | 9DR  | This is the number of times the following data fields are repeated for multiple occurrences of similar data. This represents the grouping of detailed bill section data. There may be up to fifteen bill section data groups in each record.  The default value for this field is 00. Valid values: 00-15. |     |
| 4           | Custom Invoice Charge Detail Area                         |       | 211-480 |      | The following fields (denoted by @) are multiplied 0 to 15 times depending on Custom Invoice Charge Detail Number of Occurrences field.                                                                                                    |     |
| 5           | @Charge Code                                              | X(4)  | 211-214 | XDL  | This code identifies the type of charge as related to the Custom Invoice line of bill.  Applicable charge codes are charge codes used on the 25/00 record.                                                                                                    |     |
| 6           | @CustomInvoice Charge Type Code                           | X(3)  | 215-217 | XDL  | Code assigned within Custom Invoice billing system to uniquely identify each distinct bill section. The decode of this field is provided via record 95/00.  The default value for this field is spaces.                                                                                                    |     |

## 4.80 Rolled-Up Charges Information Sub Record 50 – Type Data 108

This record is used to provide the report of all rolled-up customer numbers on a main account. The record allows from 1 to 15 instances of a rolled up customer number and the rolled up amount. The record can be overflowed as needed to report all rolled up customer numbers on an account. It is created as a 25/50 record. This record may continue.

| C<br>T<br>R | Sub Record 50-108<br>Field Name              | PIC                   | POS     | ATTR | Descriptions/Values                                                                                                    | Rev |
|-------------|----------------------------------------------|-----------------------|---------|------|----------------------------------------------------------------------------------------------------|-----|
|             | CAP                                          |                       | 1-175   |      | See 4.2 for CAP definition.                                                                                                    |     |
| 1           | Type Data                                    | 9(3)                  | 176-178 | 9DR  | Indicates the type of data carried in the locally defined record or sub-record.  Must be populated with value '108'.                                                                                                    |     |
| 2           | Rolled-Up Charges Area Number of Occurrences | 9(2)                  | 179-180 | 9DR  | Number of times the following data fields are repeated for multiple occurrences of similar data.  The default value for this field is 01.                                                                                                    |     |
|             | Roll-Up Report Detail Area                   |                       | 181-570 |      | The following fields (@) are multiplied 1 to 15 times depending on the number of occurrences field. Therefore, if record 2550 is populated to capacity, positions 181-570 will display data for fifteen Roll Up Customer Numbers and Amounts. |     |
| 3           | @ Rolled-Up Customer Number                  | X(13)                 | 181-193 | XDL  | Account id of component invoice account added to a summary bill arrangement within a particular month.  This field must be populated with a valid invoice point id. Spaces is not a valid value.                                              |     |
| 4           | @ Rolled-Up Charges                          | PIC<br>S9(9)V99<br>99 | 194-206 | SDR  | This field must be populated with one of the values listed below. There is no default of zeroes for this field.                                                                                                    |     |

## 4.81 NBBE Generic Summary Line Information Sub Record 50 – Type Data 110

This record is used to represent information on summary lines that appear on the bill. It is for informational purposes only. It can be attached to any primary record except 00, 28, 94, 95, 96, and 99. This record may continue.

| C<br>T<br>R | Sub Record 50 – Type 110<br>Field Name | PIC  | POS     | ATTR | Descriptions/Values                                                                                                    | Rev |
|-------------|----------------------------------------|------|---------|------|----------------------------------------------------------------------------------------------------|-----|
|             | CAP                                    |      | 1-175   |      | See 4.2 for CAP definition.                                                                                                    |     |
| 1           | Type Data                              | 9(3) | 176-178 | 9DR  | Indicates the type of data carried in the locally defined record or sub-record.  Must be populated with value '110'.                                                                                                    |     |
| 2           | Section ID                             | 9(4) | 179-182 | 9DR  | ID assigned to uniquely identify where the summary line appears on the bill Valid values:  0001 – Summary of Current Charges etc.  0101 = Tax Summary Report (Portal only display) 0102 = Tax Summary Report (Both Portal and Paper display) 0103 = Current Charges Summary Report (Portal only display) 0104 = Current Charges Report (Both Portal and Paper display) 0105 = Statement of Account Report (Portal only display) 0106 = Statement of Account Report (Both Portal and Paper display) 0107 = Payment Summary (Portal only display) 0108 = Payment Summary (Both Portal and Paper display) Values may be assigned uniquely by each source system. No documented set of values apply. |     |
| 3           | Section Line Sequence Number           | 9(5) | 183-187 | 9DR  | This is the numeric sequence of the summary line within the bill section.  Must always be populated with a valid sequence number. See example below of a National Bill summary of current charges section:  Record 1 00001 – Access Record 2 00002 – End User Record 3 00003 – Non-Regulated Record 4 00004 – Management Report  The line sequence number can have the same value for all sub record 50 as long as the records come in the order shown on the bill. See example below: Record 1 00001 – Access Record 2 00001 – End User Record 3 00001 – Non-Regulated                                                                                                    |     |

| C<br>T<br>R | Sub Record 50 – Type 110<br>Field Name | PIC   | POS     | ATTR     | Descriptions/Values                                                                                                    | Rev |
|-------------|----------------------------------------|-------|---------|----------|----------------------------------------------------------------------------------------------------|-----|
|             |                                        |       |         |          | Record 4 00001 – Management Report                                                                                                    |     |
| 4           | Originating Entity Code                | X(5)  | 188-192 | XDL      | This is the entity that owns the summary line.                                                                                                    |     |
|             |                                        |       |         |          | It is populated always.                                                                                                    |     |
| 5           | Line Phrase Code                       | X(5)  | 193-197 | XDL      | This is used to uniquely identify the bill phrase to describe the summary line.  There should be a decode file that will provide the full bill phrase description.  See layout below:  When there is a variable bill phrase, set this field to XXXXX. The actual bill |     |
|             |                                        |       |         |          | phrase will be retrieved from the summary data array that follows.                                                                                                    |     |
|             |                                        |       |         |          | Values may be assigned uniquely by each source system. No documented set                                                                                                    |     |
|             |                                        |       |         |          | of values apply.                                                                                                    |     |
|             |                                        |       |         |          | The default value for this field is spaces.                                                                                                    |     |
| 6           | Summary Data Number of Occurrences     | 9(2)  | 198-199 | 9DR      | Number of times the following data fields are repeated for multiple                                                                                                    |     |
|             |                                        |       |         |          | occurrences of similar data.                                                                                                    |     |
|             |                                        |       | 200 (22 |          | The default value for this field is 00.                                                                                                    |     |
|             | Summary Data Area                      |       | 200-623 |          | The following fields (denoted by @) are multiplied from 0 to 8 times depending on the Summary Data Number of Occurrences field.                                                                                                    |     |
| 7           | @Data Type                             | X(3)  | 200-202 | XDL      | This field describes the type of information stored in the Data Value field.                                                                                                    |     |
|             |                                        | 11(3) | 200 202 | 1 ADE    | Sample Domain Valid values:                                                                                                    |     |
|             |                                        |       |         |          | CAL- calls                                                                                                    |     |
|             |                                        |       |         |          | MIN-minutes                                                                                                    |     |
|             |                                        |       |         |          | ACR – credit amount                                                                                                    |     |
|             |                                        |       |         |          | ADB – debit amount                                                                                                    |     |
|             |                                        |       |         |          | BKT – bucketing information                                                                                                    |     |
|             |                                        |       |         |          | ACC – account number                                                                                                    |     |
|             |                                        |       |         |          | PRV – previous charge                                                                                                    |     |
|             |                                        |       |         |          | PYM – payment                                                                                                    |     |
|             |                                        |       |         |          | ADJ – adjustment                                                                                                    |     |
|             |                                        |       |         |          | AMT – amount                                                                                                    |     |
|             |                                        |       |         |          | ACD – area code<br>JRN – state                                                                                                    |     |
|             |                                        |       |         |          | DTE – date                                                                                                    |     |
|             |                                        |       |         |          |                                                                                                    |     |
|             |                                        |       |         |          | SVN – service type name<br>CKT – circuit                                                                                                    |     |
|             |                                        |       |         |          |                                                                                                    |     |
|             |                                        |       |         | <u> </u> | DTR – date range                                                                                                    |     |

| C<br>T<br>R | Sub Record 50 – Type 110<br>Field Name | PIC   | POS     | ATTR | Descriptions/Values                                                                                                    | Rev |
|-------------|----------------------------------------|-------|---------|------|----------------------------------------------------------------------------------------------------|-----|
|             |                                        |       |         |      | AD2 – address 2 AD1 – address 1 WTN – line STE – site PCT – percent PLN = Plan Name MP6 - multi precision amount 6 MP8 - multi precision amount 8 XXX – variable bill phrase (example, FPP description) CID – Contract ID  Note: The above list of domain values is not all inclusive. The values assigned are controlled by the DOC 1 process.  This field must be populated. No default value. |     |
| 8           | @Data Value                            | X(50) | 203-252 | XDL  | The default value for this field is spaces.                                                                                                    |     |

### 4.82 NBBE Sub-Account Information Sub Record 50 – Type Data 111

This record is created in conjunction with the 15/00 (15/50 record). The entries in the 15/50 record must match the occurrences populated on the 15/00 record. This record will be used to populate sub-account information such as account status, media options, credits, payments, and end-office ID for wholesale accounts. The occurrences on the 15/50 record must be populated in the same order as the occurrences on the 15/00 record and also must be the same in total number for each account.

On larger accounts, there will be multiple occurrences of this record with the overflow indicator set in all but the last record

| C<br>T<br>R | Sub Record 50 – Type 111<br>Field Name        | PIC      | POS          | ATTR | Descriptions/Values                                                                                                    | Rev |
|-------------|-----------------------------------------------|----------|--------------|------|----------------------------------------------------------------------------------------------------|-----|
|             | CAP                                           |          | 1-175        |      | See 4.2 for CAP definition.                                                                                                    |     |
| 1           | Type Data                                     | 9(3)     | 176-178      | 9DR  | Indicates the type of data carried in the locally defined record or sub-record.  Must be populated with value '111'.                                                                                                    |     |
| 2           | Sub-Account Information Number of Occurrences | 9(2)     | 179-180      | 9DR  | Number of times the following data fields are repeated for multiple occurrences of similar data.  The default value for this field is 01.                                                                                                    |     |
|             | Sub-Account Information Area                  |          | 181-<br>1080 |      | The following fields (denoted by @) are multiplied from 1 to 12 times depending on the Sub-Account Information Number of Occurrences field. Therefore, if record XX/50 is populated to capacity, positions 178-1080 will display similar data for twelve sub-account information on the bill. |     |
| 3           | @Account Type Code Line 1                     | X(5)     | 181-185      | XDL  | This field will contain codes that describe the media options and status of account, displayed in line 1.  The default value for this field is spaces.                                                                                                    |     |
| 4           | @ Account Type Code Line 2                    | X(5)     | 186-190      | XDL  | This field will contain codes that describe the media options and status of account, displayed in line 2.  The default value for this field is spaces.                                                                                                    |     |
| 5           | @End Office ID                                | X(30)    | 191-220      | XDL  | This field will be populated with end-office ID for wholesale platform accounts.  The default value for this field is spaces.                                                                                                    |     |
| 6           | @Payments                                     | S9(9)V99 | 221-231      | SDR  | This field will be populated with total payments applied to the sub-account.  The default value for this field is zeroes.                                                                                                    |     |
| 7           | @Credits                                      | S9(9)V99 | 232-242      | SDR  | This field will be populated with total credits applied to the sub-account.  The default value for this field is zeroes.                                                                                                    |     |
| 8           | @Sub-Account Billing Telephone<br>Number      | X(13)    | 243-255      | XDL  | This field will contain the standard telephone number format of NPA, NXX, line number and customer code. This field will be populated only for resale                                                                                                    |     |

| C<br>T<br>R | Sub Record 50 – Type 111<br>Field Name | PIC      | POS     | ATTR | Descriptions/Values                                                                            | Rev |
|-------------|----------------------------------------|----------|---------|------|------------------------------------------------------------------------------------------------|-----|
|             |                                        |          |         |      | Summary Bill accounts. The default value for this field is spaces.                             |     |
| 9           | @Total Current Charges - \$            | S9(9)V99 | 256-266 | SDR  | Their field will be populated with the Total Current Charge amount for each component account. |     |

### 4.83 NBBE Plan Specific Discount Detail Sub Record 50 – Type Data 112

This record is created in conjunction with the 67/00. It is used to denote individual detail components that comprise a single discount represented by a 67/00 record.

| C<br>T<br>R | Sub Record 50 – Type 112<br>Field Name | PIC        | POS     | ATTR | Descriptions/Values                                                                                                    | Rev |
|-------------|----------------------------------------|------------|---------|------|----------------------------------------------------------------------------------------------------|-----|
|             | CAP                                    |            | 1-175   |      | See 4.2 for CAP definition.                                                                                                    |     |
| 1           | Type Data                              | 9(3)       | 176-178 | 9DR  | Indicates the type of data carried in the locally defined record or sub-record.  Must be populated with value '112'.                                 |     |
| 2           | Discount Charge Amount - \$            | 9(11)V9(4) | 179-193 | SDR  | The default value for this field is zeroes.                                                                                                    |     |
| 3           | POF                                    | X(8)       | 194-201 | XDL  | Product offering family. Used in conjunction with POE and REM to uniquely and fully identify a product.  The default value for this field is spaces. |     |
| 4           | POE                                    | X(8)       | 202-209 | XDL  | Product offering element. Used in conjunction with POF and REM to uniquely and fully identify a product. The default value for this field is spaces. |     |
| 5           | REM                                    | X(8)       | 210-217 | XDL  | Rate element ID. Used in conjunction with POF and POE to uniquely and fully identify a product.  The default value for this field is spaces.         |     |
| 6           | USOC/Product Identifier                | X(9)       | 218-226 | XDL  | Contains USOC or other valid product identifier which may be used in addition to POF/POE/REM.  The default value for this field is spaces.           |     |
| 7           | Reserved                               | X(225)     | 227-451 | XDL  | The default value for this field is spaces.                                                                                                    |     |

### 4.84 Contract Fulfillment Contributing Account Detail Sub-record Number 50 – Type Data 113

This optional record captures information about individual accounts that contribute to a contract commitment. It may appear as a 10/50 record and may continue as necessary.

| C<br>T<br>R | Sub Record 50 - 113<br>Field Name                                 | PIC               | POS     | ATTR | Descriptions/Values                                                                                                    | Rev |
|-------------|-------------------------------------------------------------------|-------------------|---------|------|----------------------------------------------------------------------------------------------------|-----|
|             | CAP                                                               |                   | 1-175   |      | See 4.2 for CAP definition.                                                                                                    |     |
| 1           | Type Data                                                         | 9(3)              | 176-178 | 9DR  | Indicates the type of data carried in the locally defined record or sub-record.  Must be populated with value '113'.                                                                                                    |     |
| 2           | Contract Fulfillment<br>Detail Number of<br>Occurrences           | 9(2)              | 179-180 | 9DR  | This is the number of times the following data fields are repeated for multiple occurrences of similar data. This represents the grouping of detailed bill section data. There may be up to fifteen bill section data groups in each record.  The default value for this field is 01. Valid values: 01-20. |     |
|             | Contract Fulfillment<br>Detail Area                               |                   | 181-920 |      | The following fields (denoted by @) are multiplied 0 to 20 times depending on the Contract Fulfillment Detail Number of Occurrences field.                                                                                                    |     |
| 3           | @Contributing Account Description                                 | PIC X(15)         | 181-195 | XDL  | Billing systemorenvironment and account number for all accounts that contribute to commitment amount.  The default value for this field is zeroes.                                                                                                    |     |
| 4           | @Invoice<br>Contribution Month                                    | PIC (6)           | 196-201 | 9DR  | Invoice month in which amount contributed to the contract. Format is YYYYMM. The default value for this field is zeroes.                                                                                                    |     |
| 5           | <ul><li>@Contract</li><li>Allocation</li><li>Percentage</li></ul> | PIC 9V9(4)        | 202-206 | 9DR  | Percentage of contract commitment that was met for the invoice month.  Format is 9V9(4)  The default value for this field is zeroes.                                                                                                    |     |
| 6           | @Total<br>Contribution for<br>Account Amount -\$                  | PIC<br>S9(9)V9(2) | 207-217 | SDR  | Total dollar amount contribution by an account in an invoice month towards the contract commitment.  Format is S9(9)V9(2).  The default value for this field is zeroes.                                                                                                    |     |

# 4.85 Wireless Current Charges by Mobile Number Sub Record 50 – Type Data 200

| C<br>T<br>R | Sub Record 50 – 200<br>Field Name                                 | PIC  | POS     | ATTR | Descriptions/Values                                                                                                    | Rev |
|-------------|-------------------------------------------------------------------|------|---------|------|----------------------------------------------------------------------------------------------------|-----|
|             | CAP                                                               |      | 1-175   |      | See 4.2 for CAP definition.                                                                                                    |     |
| 1           | Type Data                                                         | 9(3) | 176-178 | 9DR  | Indicates the type of data carried in the locally defined record or sub-record. Must be populated with value '200'.                                                                                   |     |
| 2           | Sub Record Version                                                | X(1) | 179-179 | XDL  | This field tracks the current layout of this sub record. Current version is 'E'.                                                                                                    |     |
| 3           | Number Days Active<br>This Period                                 | 9(2) | 180-181 | 9DR  | This field indicates the number of days that this telephone number was active during this bill period.  Default value is zeroes.                                                                      |     |
| 4           | Service Start Date                                                | 9(6) | 182-187 | 9DR  | This field indicates the date that service began for this charge. Date format is YYMMDD.  Default value is zeroes.                                                                                    |     |
| 5           | Service End Date                                                  | 9(6) | 188-193 | 9DR  | This field indicates the date that service ended for this charge. Date format is YYMMDD.  Default value is zeroes.                                                                                    |     |
| 6           | Cycle Start Date                                                  | 9(6) | 194-199 | 9DR  | This field indicates the cycle start date for this account at the service provider. Date format is YYMMDD.  Default value is zeroes.                                                                  |     |
| 7           | Cycle End Date                                                    | 9(6) | 200-205 | 9DR  | This field indicates the cycle end date for this account at the service provider. Date format is YYMMDD.  Default value is zeroes.                                                                    |     |
| 8           | Mobile Directory<br>Number (MDN)<br>First/Final Bill<br>Indicator | 9(1) | 206     | 9DR  | This field indicates whether or not this is the first bill for this mobile telephone.  Valid values:  0 = Not First Bill (default)  1 = First Bill  2 = Final  3 = First/Last  4 = Revised Final      |     |
| 9           | Mobile Directory<br>Number (MDN)<br>Service Status                | 9(1) | 207     | 9DR  | This field indicates the status of this mobile telephone.  Valid values:  0 = Working Line (default)  1 = Pending Activation  2 = Suspend Non-Payment  3 = Suspend Customer Request  4 = Cancellation |     |

| C<br>T<br>R | Sub Record 50 – 200<br>Field Name     | PIC      | POS     | ATTR | Descriptions/Values                                                                                                    | Rev |
|-------------|---------------------------------------|----------|---------|------|----------------------------------------------------------------------------------------------------|-----|
| 10          | User Name                             | X(50)    | 208-257 | XDL  | This field contains the name of the end user at the Service Provider's locations.  Default value is spaces.                                                                                                    |     |
| 11          | Cost Center                           | X(36)    | 258-293 | XDL  | This field contains the Cost Center identification associated with the mobile number.                                                                                                    |     |
| 12          | Minute or Second<br>Display Indicator | X(1)     | 294-294 | XDL  | This field indicates whether usage should be rounded to whole minutes or seconds.  Valid values:  'W' = Whole Minutes  'S' = Seconds                                                                                                    |     |
|             | Usage Summary<br>Columns              |          | 295-348 | GRP  | These fields have been added to the 25-50-200 to capture the usage summary buckets communicated on the "Overview of Lines" bill display of the Verizon Wireless bill at the Mobile number level. The field names are generic in nature in order to allow more flexibility in the changing of a column's data source if needed. |     |
| 13          | Usage Column 1                        | S9(7)V99 | 295-303 | SDR  | Default value is zeroes.                                                                                                    |     |
| 14          | Usage Column 2                        | S9(7)V99 | 304-312 | SDR  | Default value is zeroes.                                                                                                    |     |
| 15          | Usage Column 3                        | S9(7)V99 | 313-321 | SDR  | Default value is zeroes.                                                                                                    |     |
| 16          | Usage Column 4                        | S9(7)V99 | 322-330 | SDR  | Default value is zeroes.                                                                                                    |     |
| 17          | Usage Column 5                        | S9(7)V99 | 331-339 | SDR  | Default value is zeroes.                                                                                                    |     |
| 18          | Usage Column 6                        | S9(7)V99 | 340-348 | SDR  | Default value is zeroes.                                                                                                    |     |
| 19          | Usage Column 7                        | S9(9)V99 | 349-359 | SDR  | Default value is zeroes.                                                                                                    |     |
| 20          | Data Usage Display<br>Properties      | X(1)     | 360-360 | XDL  | Indicator used to modify what is to be displayed in the Data Usage column on the Overview of Plans page.  Default value is space.  Valid values:  ' = No modification required  '1' = Symbol(*) should be displayed                                                                                                    |     |
| 21          | M2M Streamline<br>Indicator           | X(1)     | 361-361 | XDL  | This field indicates whether the MTN is part of an M2M Streamline bill arrangement.  ' ' = Not applicable (default)  '1' = Streamline bill arrangement                                                                                                    |     |
| 22          | M2M MDN Indicator                     | X(1)     | 362-362 | XDL  | This field indicates whether there is M2M pricing for the MDN. Default is space.  ' ' = M2M pricing was not associated with MDN  'Y' = M2M pricing was associated with the MDN                                                                                                    |     |
| 23          | Reserved                              | X(6)     | 363-368 | XDL  | Default value is spaces.                                                                                                    |     |
| 24          | Charge Code Number of Occurrences     | 9(2)     | 369-370 | 9DR  | Number of times the following data fields are repeated for multiple occurrences of similar data. It contains the number of charge codes & amounts populated in this record. The first occurrence will always be "0100" total current charges. However,                                                                         |     |

| C<br>T<br>R | Sub Record 50 – 200<br>Field Name | PIC      | POS     | ATTR | Descriptions/Values                                                                                                    | Rev |
|-------------|-----------------------------------|----------|---------|------|----------------------------------------------------------------------------------------------------|-----|
|             |                                   |          |         |      | when a line of bill nets to zero, it is not printed on the customer bill, nor is an occurrence of the charge code created but the associated detail records are passed and included in the Verizon 450 Standard file.  Default value is 01.                                                                                                    |     |
|             | Charge Code Area                  |          | 371-640 |      | The following fields (denoted by @) are multiplied 1 to 18 times depending on the Charge Code Number of Occurrences field. Therefore, if record 25 is populated to capacity, positions 371-640 will display data for eighteen Charge Codes and Amounts.                                                                                                    |     |
| 25          | @Charge Code                      | X(4)     | 371-374 | XDL  | Code which identifies the type of current charge as related to the line of bill. It will vary by billing company. Combinations of charge codes are derivable and therefore will not be provided a unique charge code.  This field must be populated with one of the values listed below. There is no default of spaces for this field.  Valid values:  '0100' = Total Current Charges  '1931' = Verizon Wireless Monthly Access Charges  '1932' = Verizon Wireless Monthly Access Discount  '1933' = Verizon Wireless Service and Features Charges  '1934' = Verizon Wireless Service and Features Discount  '1935' = Verizon Wireless Voice Usage Charges  '1936' = Verizon Wireless Data Usage Charges  '1937' = Verizon Wireless Fees, Taxes and Surcharges  '1938' = Verizon Wireless Total Taxes  '1939' = Verizon Wireless Miscellaneous Charge/Credit  '1940' = Verizon Wireless Equipment Charges  '1941' = Verizon Wireless Equipment Discount  '1942' = Roaming  '1943' = Split Billing  '1944' = Messaging  '1945' = Third-Party Charges to Account  '1946' = Third-Party Charges to Lines  '2004' = Purchases |     |
| 26          | @Charge Amount -\$                | S9(9)V99 | 375-385 | SDR  | This is the amount to be billed, on the line of the bill identified by the corresponding charge code The default value for this field is \$0.00                                                                                                    |     |

# 4.86 Wireless Event Detail (Common Area) Sub Record 50 – Type Data 201

| C<br>T<br>R | Sub record 50 – 201<br>Field Name | PIC   | POS     | ATTR | Descriptions/Values                                                                                                    | Rev |
|-------------|-----------------------------------|-------|---------|------|----------------------------------------------------------------------------------------------------|-----|
|             | CAP                               |       | 1-175   |      | See 4.2 for CAP definition.                                                                                                    |     |
| 1           | Type Data                         | 9(3)  | 176-178 | 9DR  | Indicates the type of data carried in the locally defined record or sub-record. Must be populated with value '201'.                                                                                                    |     |
| 2           | Sub Record Version                | X(1)  | 179-179 | XDL  | This field tracks the current layout of this sub record. Current version is 'D'.                                                                                                    |     |
| 3           | Wireless Detail Type              | 9(1)  | 180-180 | 9DR  | This field is used to identify if the record is being used as a voice or data detail record.  The modules appended to this record will vary based on the value in this field. There is no default for this field.  Valid values:  1 = Voice 2 = Data |     |
| 4           | Date of Call                      | X(5)  | 181-185 | 9DR  | This field is used to mark the date of the call being reported. Format is MM/DD. Default value is spaces.                                                                                                    |     |
| 5           | Time of Call                      | X(6)  | 186-191 | 9DR  | This field is used to mark the time of the call being reported. Format is HH:MMA or HH:MMP.  Default value is spaces.                                                                                                    |     |
| 6           | Formatted Phone<br>Number         | X(16) | 192-207 | XDL  | This field can contain either a formatted phone number or a literal when the phone number is not available/applicable.  Default values spaces.                                                                                                    |     |
| 7           | Rate Period Literal               | X(11) | 208-218 | XDL  | This field identifies the specific rate period for the call being reported. Roaming calls are not applicable.  Default value is spaces.                                                                                                    |     |
| 8           | Usage Type String                 | X(35) | 219-253 | XDL  | This field identifies the specific type of call being reported.  Default value is spaces.                                                                                                    |     |
|             | Originating Location              |       | 254-267 | GRP  | This group identifies the originating location of the call.                                                                                                    |     |
| 9           | Originating City                  | X(11) | 254-264 | XDL  | This field identifies the originating city of the call.  Default value is spaces.                                                                                                    |     |
| 10          | Reserved                          | X(1)  | 265-265 | XDL  | Space when a City/State combination is being passed but can be used as part of a passed string literal.  Default value is spaces.                                                                                                    |     |
| 11          | Originating Sate                  | X(2)  | 266-267 | XDL  | This field identifies the originating state of the call. Default value is spaces.                                                                                                    |     |
|             | Terminating Location              |       | 268-281 | GRP  | This field identifies the terminating location of the call.                                                                                                    |     |

| C<br>T<br>R | Sub record 50 – 201<br>Field Name | PIC          | POS     | ATTR | Descriptions/Values                                                                    | Rev |
|-------------|-----------------------------------|--------------|---------|------|----------------------------------------------------------------------------------------|-----|
| 12          | Terminating City                  | X(11)        | 268-278 | XDL  | This field identifies the terminating city of the call.                                |     |
|             |                                   |              |         |      | Default value is spaces.                                                               |     |
| 13          | Reserved                          | X(1)         | 279-279 | XDL  | Space when a City/State combination is being passed but can be used as part of a       |     |
|             |                                   |              |         |      | passed string literal.                                                                 |     |
|             |                                   |              |         |      | Default value is spaces.                                                               |     |
| 14          | Terminating State                 | X(2)         | 280-281 | XDL  | The field identifies the terminating state of the call.                                |     |
|             |                                   |              |         |      | Default value is spaces.                                                               |     |
| 15          | Airtime Minutes                   | 9(7)V99      | 282-290 | 9DR  | Default value is zeroes.                                                               |     |
| 16          | Airtime Charges                   | S9(9)V99     | 291-301 | SDR  | Default value is zeroes.                                                               |     |
|             | Amount                            |              |         |      |                                                                                        |     |
| 17          | Other Call Charges                | S9(9)V99     | 302-312 | SDR  | Default value is zeroes.                                                               |     |
| 10          | Amount                            |              |         |      |                                                                                        |     |
| 18          | Total Charges Amount              | S9(9)V99     | 313-323 | SDR  | Default value is zeroes.                                                               |     |
| 19          | Gross Receipts                    | S9(7)V99     | 324-332 | SDR  | Default value is zeroes.                                                               |     |
| 20          | Surcharge                         | G0 (5) X Y00 | 222 244 | ann  |                                                                                        |     |
| 20          | Tax on Air                        | S9(7)V99     | 333-341 | SDR  | Default value is zeroes.                                                               |     |
| 21          | Tax on Toll                       | S9(7)V99     | 342-350 | SDR  | Default value is zeroes.                                                               |     |
| 22          | FUSC Air                          | S9(7)V99     | 351-359 | SDR  | Federal Universal Service Charge (FUSC) Air                                            |     |
| 22          | ELIGO O.1                         | G0/7)1/00    | 260,260 | CDD  | Default value is zeroes.                                                               |     |
| 23          | FUSC Other                        | S9(7)V99     | 360-368 | SDR  | Default value is zeroes.                                                               |     |
| 24          | Usage Category                    | X(1)         | 369-369 | XDL  | Used to denote the usage grouping for call details.                                    |     |
|             |                                   |              |         |      | Currently applicable to International call types only.                                 |     |
|             |                                   |              |         |      | Values are:                                                                            |     |
|             |                                   |              |         |      | 'A' = Usage While in the US (Pay-as-You-Go)                                            |     |
|             |                                   |              |         |      | 'B' = Usage While Traveling Outside of the US (Pay-as-You-Go)                          |     |
|             |                                   |              |         |      | 'C' = Usage While in the US (Plan)                                                     |     |
|             |                                   |              |         |      | 'D' = Usage While Traveling Outside of the US (Plan)                                   |     |
|             |                                   |              |         |      | The Default value is a space.                                                          |     |
| 25          | Accounting/                       | X(12)        | 370-381 | XDL  | Accounting/Authorization Codes are mutually exclusive. The customer has either one     |     |
|             | Authorization Code                |              |         |      | or the other, not both. They are used for different purposes – the Authorization Code  |     |
|             |                                   |              |         |      | is used to a uthorize the call to be completed. The Accounting code allows the user to |     |
|             |                                   |              |         |      | track the time of the call and can assign it to an account – think lawyers or          |     |
|             |                                   |              |         |      | contractors.                                                                           |     |
|             |                                   |              |         |      | The default value for the field is spaces.                                             |     |
|             |                                   |              |         |      |                                                                                        |     |

| C<br>T<br>R | Sub record 50 – 201<br>Field Name | PIC   | POS     | ATTR | Descriptions/Values      | Rev |   |
|-------------|-----------------------------------|-------|---------|------|--------------------------|-----|---|
| 25          | Filler                            | X(10) | 382-391 | XDL  | Default value is spaces. |     | İ |

# 4.87 Wireless Event Detail Sub Record 50 – Type Data 202

| C<br>T<br>R | Sub Record 50 – 202<br>Field Name | PIC  | POS     | ATTR | Descriptions/Values                                                                                                    | Rev |
|-------------|-----------------------------------|------|---------|------|----------------------------------------------------------------------------------------------------|-----|
|             | CAP                               |      | 1-175   |      | See 4.2 for CAP definition.                                                                                                    |     |
| 1           | Type Data                         | 9(3) | 176-178 | 9DR  | Indicates the type of data carried in the locally defined record or sub-record. Must be populated with value '202'.                                                                                                    |     |
| 2           | Sub Record Version                | X(1) | 179-179 | XDL  | This field tracks the current layout of this sub record. Current version is 'B'.                                                                                                    |     |
| 3           | Wireless Detail Type              | 9(1) | 180-180 | 9DR  | This field is used to identify if the record is being used as a voice or data detail record.  The modules appended to this record will vary based on the value in this field. There is no default for this field.  Valid values:  1 = Data 2 = Voice                                                                                                    |     |
| 4           | Date of Usage                     | 9(6) | 181-186 | 9DR  | This field is used to mark the date of the call being reported. Format is YYMMDD. Default value is zeroes.                                                                                                    |     |
| 5           | Time of Usage                     | X(6) | 187-192 | XDL  | This field is used to mark the time of the call being reported. Format is HH:MMA or HH:MMP.  Default value is zeroes.                                                                                                    |     |
| 6           | Home/RoamIndicator                | X(1) | 193-193 | XDL  | An indicator used to distinguish a call as Home (call made in the customer's home calling area) or Roam (call made outside of the service provider's local coverage area or home calling area; roaming arrangements between service providers/c arriers allow customers to use other carriers' networks).  Field does not appear to be set.  Default value is spaces. |     |
| 7           | Home/RoamLiteral                  | X(5) | 194-198 | XDL  | An literal used to distinguish a call as Home (call made in the customer's home calling area) or Roam (call made outside of the service provider's local coverage area or home calling area; roaming arrangements between service providers/carriers allow customers to use other carriers' networks). Valid values are HOME and ROAM. Default value is spaces.       |     |
|             | Data Usage Type                   |      | 199-202 | GRP  |                                                                                                    |     |
| 8           | Data Usage Type 1                 | X(2) | 199-200 | XDL  | This is a 2 position code that identifies the type of data usage. The code translates to a description. Examples include Q1 = Get It Now Download, Q5 = Premium Content, U1 = National Access, etc.                                                                                                    |     |

| C<br>T<br>R | Sub Record 50 – 202<br>Field Name | PIC      | POS     | ATTR | Descriptions/Values                                                                                                    | Rev |
|-------------|-----------------------------------|----------|---------|------|----------------------------------------------------------------------------------------------------|-----|
|             |                                   |          |         |      | Default value is spaces.                                                                                                    |     |
| 9           | Data Usage Type 2                 | X(2)     | 201-202 | XDL  | This is a 2 position code that identifies the type of data usage. The code translates to a description. Examples include Q1 = Get It Now Download, Q5 = Premium Content, U1 = National Access, etc.                                                  |     |
|             |                                   |          |         |      | Default value is spaces.                                                                                                    |     |
| 10          | Data Usage Type<br>Description    | X(30)    | 203-232 | XDL  | Identifies the type of data usage. This is the full description, e.g. Get It Now Download, Premium TXT Messaging, Ringback Tones, etc. that displays on the invoice under the Usage Type column in the data usage section.  Default value is spaces. |     |
| 11          | Data Usage Service<br>Description | X(40)    | 233-272 | XDL  | Identifies the actual data service within a data usage type. To illustrate, if the data usage type is a Get It Now Download, this will be the actual item downloaded, e.g. VZ Navigator.  Default value is spaces.                                   |     |
| 12          | Minutes                           | 9(9)V99  | 273-283 | 9DR  | Identifies the number of minutes for data usage that is airtime based.  Default value is zeroes.                                                                                                    |     |
| 13          | Application Price                 | S9(9)V99 | 284-294 | SDR  | Identifies the price for the data usage.  Default value is zeroes.                                                                                                    |     |
| 14          | Total Change                      | S9(9)V99 | 295-305 | SDR  | Identifies the total charge for the data usage. Default value is zeroes.                                                                                                    |     |
|             | Phone Number                      |          | 306-318 | GRP  |                                                                                                    |     |
| 15          | International Country             | X(3)     | 306-308 | XDL  | This field is not being used. Default value is spaces.                                                                                                    |     |
| 16          | NPA                               | X(3)     | 309-311 | XDL  | This field is not being used. Default value is spaces.                                                                                                    |     |
| 17          | NXX                               | X(3)     | 312-314 | XDL  | This field is not being used. Default value is spaces.                                                                                                    |     |
| 18          | Line                              | X(4)     | 315-318 | XDL  | This field is not being used. Default value is spaces.                                                                                                    |     |
|             | Terminating Location              |          | 319-332 | GRP  | This group identifies the terminating location of the data usage.                                                                                                    |     |
| 19          | Terminating City                  | X(11)    | 319-329 | XDL  | The field identifies the terminating city of the call.  Default value is spaces.                                                                                                    |     |
| 20          | Reserved                          | X(1)     | 330-330 | XDL  | The default value for this field is spaces.                                                                                                    |     |
| 21          | Terminating State                 | X(2)     | 331-332 | XDL  | The field identifies the terminating state of the call. Default value is spaces.                                                                                                    |     |

# 4.88 Wireless Services Shared Plan Summary Sub Record 50 – Type Data 203

| C<br>T<br>R | Sub Record 50 - 203<br>Field Name | PIC      | POS     | ATTR | Descriptions/Values                                                                                                  | Rev |
|-------------|-----------------------------------|----------|---------|------|----------------------------------------------------------------------------------------------------|-----|
|             | CAP                               |          | 1-175   |      | See 4.2 for CAP definition.                                                                                          |     |
| 1           | Type Data                         | 9(3)     | 176-178 | 9DR  | Indicates the type of data carried in the locally defined record or sub-record.  Must be populated with value '203'. |     |
| 2           | Service Name                      | X(20)    | 179-198 | XDL  | Service Name.                                                                                                    |     |
| 3           | Calls                             | 9(6)     | 199-204 | 9DR  | Number of calls. The default value for this field is zeros.                                                          |     |
| 4           | In Plan Minutes                   | 9(5)V99  | 205-211 | 9DR  | Number of minutes used within the plan for this Service Name.                                                        |     |
| 5           | Overage Minutes                   | 9(5)V99  | 212-218 | 9DR  | Number of minutes used that exceeded the basic plan minutes for this Service Name.                                   |     |
| 6           | Usage Charges - \$                | S9(9)V99 | 219-229 | SDR  | Usage Charges for this Service Name. The default value for this field is \$0.00                                      |     |
| 7           | Recurring Charges - \$            | S9(9)V99 | 230-240 | SDR  | Recurring Charges for this Service Name. The default value for this field is \$0.00                                  |     |
| 8           | Non-Recurring<br>Charges - \$     | S9(9)V99 | 241-251 | SDR  | Non-Recurring Charges for this Service Name. The default value for this field is \$0.00                              |     |
| 9           | Discounts & Adjustments - \$      | S9(9)V99 | 252-262 | SDR  | Discounts and Adjustments for this Service Name. The default value for this field is \$0.00                          |     |
| 10          | Taxes & Surcharges - \$           | S9(9)V99 | 263-273 | SDR  | Taxes and Surcharges for this Service Name. The default value for this field is \$0.00                               |     |
| 11          | Total of all Charges - \$         | S9(9)V99 | 274-284 | SDR  | Total of all the charges for this Service Name. The default value for this field is \$0.00                           |     |
| 12          | Reserved                          | X(20)    | 285-304 | XDL  | The default value for this field is spaces.                                                                          |     |

## 4.89 Invoice Reporting Summaries Sub Record 50 - Type Data 204

This record will be produced invoice usage summaries. Invoices may have one-to-many custom summaries per invoice. This record enables us to define them in a flexible fashion.

| C<br>T<br>R | Sub Record 50 – 204<br>Field Name | PIC                | POS     | ATTR | Descriptions/Values                                                                      | Rev |
|-------------|-----------------------------------|--------------------|---------|------|------------------------------------------------------------------------------------------|-----|
|             | CAP                               |                    | 1-175   |      | See 4.2 for CAP definition.                                                              |     |
| 1           | Type Data                         | 9(3)               | 176-178 | 9DR  | Indicates the type of data carried in the locally defined record or sub-record.          |     |
|             |                                   |                    |         |      | Must be populated with value '204'.                                                      |     |
| 2           | Summary Type                      | X(3)               | 179-181 | XDL  | This field identifies the type of summary information.                                   |     |
|             |                                   |                    |         |      | The default value for this field is spaces.                                              |     |
|             |                                   |                    |         |      | Valid values:                                                                            |     |
|             |                                   |                    |         |      | 'BSU' = Breakdown of Shared Usage                                                        |     |
|             |                                   |                    |         |      | 'BSD' = Breakdown of Shared Usage – Data                                                 |     |
|             |                                   |                    |         |      | 'OSD' = Overview of Shared Group Data 'OSG' = Overview of Shared Group Usage             |     |
|             |                                   |                    | 1       |      | 'OSU' = Overview of Shared Usage                                                         |     |
| 3           | Sequence Code                     | X(2)               | 182-183 | XDL  | If Sequence Code = '00', it denotes a heading row.                                       |     |
|             |                                   |                    |         |      | If Sequence Code = 'DD', it denotes a detail row.                                        |     |
|             |                                   |                    |         |      | If Sequence Code = 'FN', it denotes a Footnoterow.                                       |     |
|             |                                   |                    |         |      | If Sequence Code = 'XX', it denotes a report title row. Please note that not all reports |     |
|             |                                   |                    |         |      | have a title row.                                                                        |     |
| 4           | T ' NT 1                          | 0(6)               | 104 100 | ODD  | The default value for this field is spaces.                                              | -   |
| 4           | Line Number                       | 9(6)               | 184-189 | 9DR  | This contains the line itemnumber on the physical page of the bill summary.              |     |
| 5           | G 1 1                             | <b>37</b> (64)     | 100.252 | VDI  | The default value for this field is zeroes.                                              |     |
|             | Column 1                          | X(64)              | 190-253 | XDL  | This field contains the heading information for the first column of the summary when the |     |
|             |                                   |                    |         |      | Sequence Code is '00' and the actual column data when any other sequence code is         |     |
|             |                                   |                    |         |      | present. The default value for this field is spaces.                                     |     |
| 6           | Column 2                          | X(64)              | 254-317 | XDL  | This field contains the heading information for the second column of the summary when    | +   |
|             | Colullul 2                        | A(04)              | 234-317 | ADL  | the Sequence Code is '00' and the actual column data when any other sequence code is     |     |
|             |                                   |                    |         |      |                                                                                          |     |
|             |                                   |                    |         |      | present. The default value for this field is spaces.                                     |     |
| 7           | Column 3                          | X(64)              | 318-381 | XDL  | This field contains the heading information for the third column of the summary when     | -   |
| ′           | Colullii 3                        | Λ(0 <del>4</del> ) | 310-301 | ADL  | the Sequence Code is '00' and the actual column data when any other sequence code is     |     |
|             |                                   |                    |         |      | present.                                                                                 |     |
|             |                                   |                    |         |      | The default value for this field is spaces.                                              |     |
|             |                                   |                    | 1       |      | The detault value for this field is spaces.                                              | ]   |

| C<br>T<br>R | Sub Record 50 – 204<br>Field Name | PIC   | POS     | ATTR | Descriptions/Values                                                                                                    | Rev |
|-------------|-----------------------------------|-------|---------|------|----------------------------------------------------------------------------------------------------|-----|
| 8           | Column 4                          | X(64) | 382-445 | XDL  | This field contains the heading information for the fourth column of the summary when the Sequence Code is '00' and the actual column data when any other sequence code is present.  The default value for this field is spaces.   |     |
| 9           | Column 5                          | X(64) | 446-509 | XDL  | This field contains the heading information for the fifth column of the summary when the Sequence Code is '00' and the actual column data when any other sequence code is present.  The default value for this field is spaces.    |     |
| 10          | Column 6                          | X(64) | 510-573 | XDL  | This field contains the heading information for the sixth column of the summary when the Sequence Code is '00' and the actual column data when any other sequence code is present.  The default value for this field is spaces.    |     |
| 11          | Column 7                          | X(64) | 574-637 | XDL  | This field contains the heading information for the seventh column of the summary when the Sequence Code is '00' and the actual column data when any other sequence code is present.  The default value for this field is spaces.  |     |
| 12          | Column 8                          | X(64) | 638-701 | XDL  | This field contains the heading information for the eighth column of the summary when the Sequence Code is '00' and the actual column data when any other sequence code is present.  The default value for this field is spaces.   |     |
| 13          | Column 9                          | X(64) | 702-765 | XDL  | This field contains the heading information for the ninth column of the summary when the Sequence Code is '00' and the actual column data when any other sequence code is present.  The default value for this field is spaces.    |     |
| 14          | Column 10                         | X(64) | 766-829 | XDL  | This field contains the heading information for the tenth column of the summary when the Sequence Code is '00' and the actual column data when any other sequence code is present.  The default value for this field is spaces.    |     |
| 15          | Column 11                         | X(64) | 830-893 | XDL  | This field contains the heading information for the eleventh column of the summary when the Sequence Code is '00' and the actual column data when any other sequence code is present.  The default value for this field is spaces. |     |
| 16          | Column 12                         | X(64) | 894-957 | XDL  | This field contains the heading information for the twelfth column of the summary when the Sequence Code is '00' and the actual column data when any other sequence code is present.  The default value for this field is spaces.  |     |

# 4.90 Wireless Transaction Detail Sub Record 50 – Type Data 205

| C<br>T<br>R | Sub Record 50 – 205<br>Field Name | PIC      | POS     | ATTR | Descriptions/Values                                                                                                    | Rev |
|-------------|-----------------------------------|----------|---------|------|----------------------------------------------------------------------------------------------------|-----|
|             | CAP                               |          | 1-175   |      | See 4.2 for CAP definition.                                                                                                    |     |
| 1           | Type Data                         | 9(3)     | 176-178 | 9DR  | Indicates the type of data carried in the locally defined record or sub-record. Must be populated with value '205'.                                                                                                    |     |
| 2           | Sub Record Version                | X(1)     | 179-179 | XDL  | This field tracks the current layout of this sub record. Current version is 'A'.                                                                                                    |     |
| 3           | Wireless Detail Type              | 9(1)     | 180-180 | 9DR  | This field is used to identify if the record is being used as a voice or data detail record. The modules appended to this record will vary based on the value in this field. There is no default for this field.  Valid values:  1 = Voice  2 = Data  3 = Billed on Behalf of Charges |     |
| 4           | Date of Charge                    | X(5)     | 181-185 | XDL  | This field is used to mark the date of the call being reported. Format is MM/DD. Default value is spaces.                                                                                                    |     |
| 5           | Time of Charge                    | X(6)     | 186-191 | XDL  | This field is used to mark the time of the call being reported. Format is HH:MMA or HH:MMP.  Default value is spaces.                                                                                                    |     |
| 6           | Vendor Contact<br>Number          | X(50)    | 192-241 | XDL  | This field will capture the vendor/3 <sup>rd</sup> party service provider name and contact telephone number.  Default values spaces.                                                                                                    |     |
| 7           | Charge Description                | X(50)    | 242-291 | XDL  | This field provides the service or transaction literal.  Default value is spaces.                                                                                                    |     |
| 8           | Charge Amount                     | S9(9)V99 | 292-302 | SDR  | This field identifies the cost of the transaction.  Default value is zeroes.                                                                                                    |     |
| 9           | Tax on Transaction                | S9(7)V99 | 303-311 | SDR  | Tax amount associated to each individual transaction. Default value is zeroes.                                                                                                    |     |
| 10          | Surcharge on<br>Transaction       | S9(7)V99 | 312-320 | SDR  | Surcharge amount as sociated to each individual transaction.  Default value is zeroes.                                                                                                    |     |
| 11          | Reserved                          | X(150)   | 321-470 | XDL  | Space when a City/State combination is being passed but can be used as part of a passed string literal.  Default value is spaces.                                                                                                    |     |

### 4.91 Wireless Share Group MTN Summary Sub Record 50 - Type Data 206

This record is used to relay information about Usage at the MTN level for accounts participating in a Share Group. The record is being used only for MTNs that have overage charges that are due to usage exceeding their allowance and any available pooled usage. It is valid for use only with the 63/00 record.

| C<br>T<br>R | Sub Record 50 Type - 206<br>Field Name | PIC   | POS     | ATTR | Descriptions/Values                                                                                                    | Rev |
|-------------|----------------------------------------|-------|---------|------|----------------------------------------------------------------------------------------------------|-----|
|             | CAP                                    |       | 1-175   |      | See 4.2 for CAP definition.                                                                                                    |     |
| 1           | Type Data                              | 9(3)  | 176-178 | 9DR  | Indicates the type of data carried in the locally defined record or sub-record. Must be populated with value '206'.                                                                             |     |
| 2           | Sub Record Version                     | X(1)  | 179-179 | XDL  | This field tracks the current layout of this sub record. Current version is 'A'.                                                                                                    |     |
| 3           | Wireless Summary Type                  | 9(1)  | 180-180 | 9DR  | Identifies whether the summary is for a Voice, Data or Messaging Share Group. There is no default value for this field. Valid values: 1 = Voice 2 = Data 3 = Messaging                          |     |
| 4           | Current/Delayed Billing<br>Indicator   | 9(1)  | 181-181 | 9DR  | Identifies whether summary record is current or delayed usage from a previous month.  Valid values:  0 = Not applicable (default)  1 = Current  2 = Delayed                                     |     |
| 5           | Share Group Description                | X(50) | 182-231 | XDL  | This field contains text used to describe the Share Group. There is no default for this field.                                                                                                  |     |
| 6           | Summary Description                    | X(50) | 232-281 | XDL  | This field contains text used to describe the Plan or Feature. Examples might include "Nationwide Business Talk 450", "500 Msg Allowance + Unl In Msg, etc. There is no default for this field. |     |
| 7           | Usage Allowance                        | X(35) | 282-316 | XDL  | The number of units (minutes, mes sages, kilobytes, etc.) that are included at no additional charge for the billing period.  The default value for this field is spaces.                        |     |
| 8           | Usage Used                             | X(35) | 317-351 | XDL  | The number of units (minutes, mes sages, kilobytes, etc.) actually used during the billing period. The default value for this field is spaces.                                                  |     |

| C<br>T<br>R | Sub Record 50 Type - 206<br>Field Name | PIC      | POS     | ATTR | Descriptions/Values                                                                                                    | Rev |
|-------------|----------------------------------------|----------|---------|------|----------------------------------------------------------------------------------------------------|-----|
| 9           | Usage Billable                         | X(35)    | 352-386 | XDL  | The number of units (minutes, messages, kilobytes, etc.) actually used during the billing period that are above and beyond the allowance and the available pooled usage.  The default value for this field is spaces. |     |
| 10          | Usage Cost                             | S9(9)V99 | 387-397 | SDR  | The dollar amount charged for the billable usage. The default value for this field is zeros.                                                                                                    |     |
| 11          | Reserved                               | X(30)    | 398-427 | XDL  | The default value for this field is spaces.                                                                                                    |     |

#### 4.92 Wireless M2M Current Charges Summary by Plan Name Sub Record 50 - Type Data 207

This record contains the information to display a summary of charges or a summary of usage by Cost Center/Price Plan/Prorate Status for lines participating in an M2M Streamline bill arrangement. It is valid for use only with the 25/00 record.

| C<br>T<br>R | Sub Record 50 - 207<br>Field Name | PIC   | POS     | ATTR | Descriptions/Values                                                                                                    | Rev |
|-------------|-----------------------------------|-------|---------|------|----------------------------------------------------------------------------------------------------|-----|
|             | CAP                               |       | 1-175   |      | See 4.2 for CAP definition.                                                                                                    |     |
| 1           | Type Data                         | 9(3)  | 176-178 | 9DR  | Indicates the type of data carried in the locally defined record or sub-record. Must be populated with value '207'.                                                                                                    |     |
| 2           | Sub Record Version                | X(1)  | 179-179 | XDL  | This field tracks the current layout of this sub record. Current version is 'A'.                                                                                                    |     |
| 3           | Plan Summary<br>Sequence Number   | 9(3)  | 180-182 | 9DR  | This field contains the sequence number that can be used to display these records in the same order as they appear on the bill. Can also be used as a cross reference to other M2M summary records.                                          |     |
| 4           | Prorate Indicator                 | X(1)  | 183-183 | XDL  | This field indicates if the charges associated with this summary have been prorated.  Valid values:  ' = No Prorated Charges for Plan (default)  'E' = Summary Excludes Prorated Charges  'I' = Summary Includes Prorated Charges            |     |
| 5           | Cost Center                       | X(36) | 184-219 | XDL  | This field contains the Cost Center identification associated with the mobile numbers included in this summary.                                                                                                    |     |
| 6           | Price Plan ID                     | X(6)  | 220-225 | XDL  | This field contains the Price Plan identifier.                                                                                                    |     |
| 7           | Price Plan Description            | X(60) | 226-285 | XDL  | This field contains the description of the Price Plan including the monthly charge and usage allowance.                                                                                                    |     |
| 8           | Number of Lines in<br>Summary     | 9(9)  | 286-294 | 9DR  | This field contains the number of MTNs included in this summary record.                                                                                                    |     |
| 9           | Usage Allowance<br>Column Text    | X(15) | 295-309 | XDL  | This field is used when text is to be displayed in the Usage Allowance column (Usage Column 1below).  Default value is spaces.                                                                                                    |     |
| 10          | Data Unit of Measure              | X(2)  | 310-311 | XDL  | This field contains the units that the Usage is measured in.  Applies to Usage Column 1, Usage Column 2 and Usage Column 3 below.  Valid values:  ' = Not applicable  'KB' = Kilobytes  'MB' = Megabytes  'GB' = Gigabytes  'TB' = Terabytes |     |

| C<br>T<br>R | Sub Record 50 - 207<br>Field Name           | PIC       | POS     | ATTR | Descriptions/Values                                                                                                    | Rev |
|-------------|---------------------------------------------|-----------|---------|------|----------------------------------------------------------------------------------------------------|-----|
|             | Usage Summary<br>Columns                    |           | 312-383 | GRP  | These fields capture the Usage amounts associated with the Price Plan summarized on this record. Currently only Usage Column 1, Usage Column 2 and Usage Column 3 are being used. Generic field names are being used to allow for flexibility.                                                                                                    |     |
| 11          | Usage Column 1                              | S9(10)V99 | 312-323 | SDR  | Default value is zeroes.                                                                                                    |     |
| 12          | Usage Column 2                              | S9(10)V99 | 324-335 | SDR  | Default value is zeroes.                                                                                                    |     |
| 13          | Usage Column 3                              | S9(10)V99 | 336-347 | SDR  | Default value is zeroes.                                                                                                    |     |
| 14          | Usage Column 4                              | S9(10)V99 | 348-359 | SDR  | Default value is zeroes.                                                                                                    |     |
| 15          | Usage Column 5                              | S9(10)V99 | 360-371 | SDR  | Default value is zeroes.                                                                                                    |     |
| 16          | Usage Column 6                              | S9(10)V99 | 372-383 | SDR  | Default value is zeroes.                                                                                                    |     |
| 17          | Reserved                                    | X(20)     | 384-403 | XDL  | Default value is spaces.                                                                                                    |     |
| 18          | Charge Grouping<br>Number of<br>Occurrences | 9(2)      | 404-405 | 9DR  | Number of times the following data fields are repeated for multiple occurrences of similar data. It contains the number of charge groupings & amounts populated in this record.  Default value is 01.                                                                                                    |     |
|             | Charge Grouping                             |           | 406-561 | GRP  | The following fields (denoted by @) are multiplied 1 to 12 times depending on the Charge Grouping Number of Occurrences field. Therefore, if this record is populated to capacity, positions 406-561 will display data for 12 charge groupings and Amounts.                                                                                                    |     |
| 19          | @Charge Grouping<br>Identifier              | 9(2)      | 406-407 | 9DR  | Code which identifies the type of charge grouping as related to the required display.  This field must be populated with one of the values listed below. There is no default value for this field.  Valid values:  1 = Monthly Access Charges  2 = Usage and Purchase Charges  3 = Equipment Charges  4 = Verizon Wireless Surcharges and Other Charges & Credits  5 = Taxes, Governmental Surcharges and Fees  6 = Third-Party Charges  7 = Total Charges |     |
| 20          | @Charge Grouping<br>Amount - \$             | S9(9)V99  | 408-418 | SDR  | This is the amount to be billed, on the line of the bill identified by the corresponding charge grouping The default value for this field is \$0.00                                                                                                    |     |

#### 4.93 Wireless M2M Current Charges Summary by Plan Name by MTN Sub Record 50 - Type Data 208

This record contains the information to display a summary of charges by Cost Center/Price Plan/Prorate Status/MTN for lines participating in an M2M Streamline bill arrangement. It is valid for use only with the 25/00 record.

| C<br>T<br>R | Sub Record 50 - 208<br>Field Name | PIC   | POS     | ATTR | Descriptions/Values                                                                                                    | Rev |
|-------------|-----------------------------------|-------|---------|------|----------------------------------------------------------------------------------------------------|-----|
|             | CAP                               |       | 1-175   |      | See 4.2 for CAP definition.                                                                                                    |     |
| 1           | Type Data                         | 9(3)  | 176-178 | 9DR  | Indicates the type of data carried in the locally defined record or sub-record. Must be populated with value '208'.                                                                                                    |     |
| 2           | Sub Record Version                | X(1)  | 179-179 | XDL  | This field tracks the current layout of this sub record. Current version is 'A'.                                                                                                    |     |
| 3           | Plan Summary<br>Sequence Number   | 9(3)  | 180-182 | 9DR  | This field contains the sequence number assigned to the associated Plan summary record (2550 type 207) and can also be used as a cross reference to other M2M summary records.                                                |     |
| 4           | Prorate Indicator                 | X(1)  | 183-183 | XDL  | This field indicates if the charges associated with this summary have been prorated. Valid values: ' = No Prorated Charges for Plan (default) 'E' = Summary Excludes Prorated Charges 'I' = Summary Includes Prorated Charges |     |
| 5           | Cost Center                       | X(36) | 184-219 | XDL  | This field contains the Cost Center identification associated with the mobile numbers included in this summary.                                                                                                    |     |
| 6           | Price Plan ID                     | X(6)  | 220-225 | XDL  | This field contains the Price Plan identifier.                                                                                                    |     |
| 7           | Price Plan Description            | X(60) | 226-285 | XDL  | This field contains the description of the Price Plan including the monthly charge and usage allowance.                                                                                                    |     |
| 8           | Number of Lines in Summary        | 9(9)  | 286-294 | 9DR  | This field contains the number of MTNs included in this summary record.                                                                                                    |     |
| 9           | User Name                         | X(50) | 295-344 | XDL  | This field contains the name of the end user at the Service Provider's locations.  Default value is spaces.                                                                                                    |     |
| 10          | Usage Allowance<br>Column Text    | X(15) | 345-359 | XDL  | This field is used when text is to be displayed in the Usage Allowance column (Usage Column 1below). Default value is spaces.                                                                                                 |     |
| 11          | Data Unit of Measure              | X(2)  | 360-361 | XDL  | This field contains the units that the Usage is measured in.  Applies to Usage Column 1, Usage Column 2 and Usage Column 3 below.  Valid values:  ' ' = Not applicable  'KB' = Kilobytes  'MB' = Megabytes                    |     |

| C<br>T<br>R | Sub Record 50 - 208<br>Field Name           | PIC       | POS     | ATTR | Descriptions/Values                                                                                                    | Rev |
|-------------|---------------------------------------------|-----------|---------|------|----------------------------------------------------------------------------------------------------|-----|
|             |                                             |           |         |      | 'GB' = Gigabytes<br>'TB' = Terabytes                                                                                                    |     |
|             | Usage Summary<br>Columns                    |           | 362-433 | GRP  | These fields capture the Usage amounts associated with the Price Plan summarized on this record. Currently only Usage Column 1, Usage Column 2 and Usage Column 3 are being used. Generic field names are being used to allow for flexibility.                                                                                                    |     |
| 12          | Usage Column 1                              | S9(10)V99 | 362-373 | SDR  | Default value is zeroes.                                                                                                    |     |
| 13          | Usage Column 2                              | S9(10)V99 | 374-385 | SDR  | Default value is zeroes.                                                                                                    |     |
| 14          | Usage Column 3                              | S9(10)V99 | 386-397 | SDR  | Default value is zeroes.                                                                                                    |     |
| 15          | Usage Column 4                              | S9(10)V99 | 398-409 | SDR  | Default value is zeroes.                                                                                                    |     |
| 16          | Usage Column 5                              | S9(10)V99 | 410-421 | SDR  | Default value is zeroes.                                                                                                    |     |
| 17          | Usage Column 6                              | S9(10)V99 | 422-433 | SDR  | Default value is zeroes.                                                                                                    |     |
| 18          | Reserved                                    | X(20)     | 434-453 | XDL  | Default value is spaces.                                                                                                    |     |
| 19          | Charge Grouping<br>Number of<br>Occurrences | 9(2)      | 454-455 | 9DR  | Number of times the following data fields are repeated for multiple occurrences of similar data. It contains the number of charge groupings & amounts populated in this record.  Default value is 01.                                                                                                    |     |
|             | Charge Grouping                             |           | 456-611 | GRP  | The following fields (denoted by @) are multiplied 1 to 12 times depending on the Charge Grouping Number of Occurrences field. Therefore, if this record is populated to capacity, positions 456-611 will display data for 12 charge groupings and Amounts.                                                                                                    |     |
| 20          | @Charge Grouping<br>Identifier              | 9(2)      | 456-457 | 9DR  | Code which identifies the type of charge grouping as related to the required display.  This field must be populated with one of the values listed below. There is no default value for this field.  Valid values:  1 = Monthly Access Charges  2 = Usage and Purchase Charges  3 = Equipment Charges  4 = Verizon Wireless Surcharges and Other Charges & Credits  5 = Taxes, Governmental Surcharges and Fees  6 = Third-Party Charges  7 = Total Charges |     |
| 21          | @Charge Grouping<br>Amount - \$             | S9(9)V99  | 458-468 | SDR  | This is the amount to be billed, on the line of the bill identified by the corresponding charge grouping  The default value for this field is \$0.00                                                                                                    |     |

## 4.94 Wireless M2M Charges and Usage Summary by Plan Name Sub Record 50 – Type Data 209

This record contains the information to display a "Charges and Usage by Plan" summary by Cost Center/Price Plan/Prorate Status. It is valid for use only with the 25/00 record.

| C<br>T<br>R | Sub Record 50 – 209<br>Field Name | PIC   | POS     | ATTR | Descriptions/Values                                                                                                    | Rev |
|-------------|-----------------------------------|-------|---------|------|----------------------------------------------------------------------------------------------------|-----|
|             | CAP                               |       | 1-175   |      | See 4.2 for CAP definition.                                                                                                    |     |
| 1           | Type Data                         | 9(3)  | 176-178 | 9DR  | Indicates the type of data carried in the locally defined record or sub-record. Must be populated with value '209'.                                                                                                    |     |
| 2           | Sub Record Version                | X(1)  | 179-179 | XDL  | This field tracks the current layout of this sub record. Current version is 'A'.                                                                                                    |     |
| 3           | Plan Summary Sequence<br>Number   | 9(3)  | 180-182 | 9DR  | This field contains the sequence number assigned to the associated Plan summary record (2550 Type 207) and can also be used as a cross reference to other M2M summary records.                                                  |     |
| 4           | Prorate Indicator                 | X(1)  | 183-183 | XDL  | This field indicates if the charges as sociated with this summary have been prorated. Valid values: ' '= No Prorated Charges for Plan (default) 'E' = Summary Excludes Prorated Charges 'I' = Summary Includes Prorated Charges |     |
| 5           | Cost Center                       | X(36) | 184-219 | XDL  | This field contains the Cost Center identification associated with the mobile numbers included in this summary.                                                                                                    |     |
| 6           | Price Plan ID                     | X(6)  | 220-225 | XDL  | This field contains the Price Plan identifier.                                                                                                    |     |
| 7           | Price Plan Description            | X(60) | 226-285 | XDL  | This field contains the description of the Price Plan including the monthly charge and usage allowance.                                                                                                    |     |
| 8           | Number of Lines in<br>Summary     | 9(7)  | 286-292 | 9DR  | This field contains the number of MTNs included in this summary record.                                                                                                    |     |
| 9           | Record Type                       | 9(2)  | 293-294 | 9DR  | Identifies the type of data contained in this record.  Valid Values:  1 = Monthly Access Charges  2 = Voice  3 = Data  4 = Messaging  5 = Voice Roaming  6 = Data Roaming  7 = Messaging Roaming                                |     |

| C<br>T<br>R | Sub Record 50 – 209<br>Field Name    | PIC       | POS     | ATTR | Descriptions/Values                                                                                                    | Rev |
|-------------|--------------------------------------|-----------|---------|------|----------------------------------------------------------------------------------------------------|-----|
|             |                                      |           |         |      | 8 = Verizon Wireless Surcharges and Other Charges & Credits 9 = Taxes, Governmental Surcharges and Fees 10 = Internet 11 = Private IP                                                             |     |
| 10          | Current/Delayed Billing<br>Indicator | 9(1)      | 295-295 | 9DR  | Identifies whether summary record is current, delayed or unbilled usage from a previous month.  Valid values:  0 = Not applicable (default)  1 = Current  2 = Delayed                             |     |
| 11          | Summary Charge<br>Description        | X(60)     | 296-355 | XDL  | This field contains text used to describe a row of data within the Usage Grid display. Examples include Calling Plan, IN Calling, Kilobyte Usage, Roaming Minutes, etc.  Default value is spaces. |     |
| 12          | Number of Lines in<br>Charge Summary | 9(7)      | 356-362 | 9DR  | This field contains the number of MTNs included in this charge summary record.                                                                                                    |     |
| 13          | Usage Type Description               | X(15)     | 363-377 | XDL  | This field contains the Usage Type unit text displayed for a row of data. Examples include minutes, messages, kilobytes, etc.  Default value is spaces.                                           |     |
| 14          | Usage Allowance Column<br>Text       | X(15)     | 378-392 | XDL  | This field is used when text is to be displayed in the Usage Allowance column below.  Default value is spaces.                                                                                    |     |
| 15          | Usage Allowance                      | S9(10)V99 | 393-404 | SDR  | The number of units (minutes, messages, kilobytes, etc.) that are included at no additional charge with Your Calling Plan for the billing period. Default value is zeroes.                        |     |
| 16          | Usage Used                           | S9(10)V99 | 405-416 | SDR  | The number of units (minutes, messages, kilobytes, etc.) actually used during the billing period. Default value is zeroes.                                                                        |     |
| 17          | Usage Billable                       | S9(10)V99 | 417-428 | SDR  | The number of units (minutes, mes sages, kilobytes, etc.) actually used during the billing period that are above and beyond the allowance. Default value is zeroes.                               |     |
| 18          | Data Unit of Measure                 | X(2)      | 429-430 | XDL  | This field contains the units that the Us age is measured in.  Valid values:  ' = Not applicable  'KB' = Kilobytes  'MB' = Megabytes  'GB' = Gigabytes                                            |     |

| C<br>T<br>R | Sub Record 50 – 209<br>Field Name | PIC      | POS     | ATTR | Descriptions/Values                                                                                                    | Rev |
|-------------|-----------------------------------|----------|---------|------|----------------------------------------------------------------------------------------------------|-----|
|             |                                   |          |         |      | 'TB' = Terabytes                                                                                                    |     |
| 19          | Cost                              | S9(9)V99 | 431-441 | SDR  | The dollar amount charged. Default value is zeroes.                                                                                                    |     |
| 20          | M2M Detail Usage<br>Indicator     | X(1)     | 442-462 | XDL  | This field denotes whether a M2M usage summary record provides additional line item detail to further substantiate the charge.  The default value for this field is spaces.  Valid values:  ' ' = default  ' D' = detail charge |     |
| 21          | Reserved                          | X(19)    | 443-461 | XDL  | The default value for this field is spaces.                                                                                                    |     |

## 4.95 Wireless M2M Overage Details Sub Record 50 – Type Data 210

This record contains the information to be displayed when there are lines with overages that are participating in an M2M streamline bill arrangement. It is valid for use only with the 25/00 record.

| C<br>T<br>R | Sub Record 50 – 210<br>Field Name    | PIC   | POS     | ATTR | Descriptions/Values                                                                                                    | Rev |
|-------------|--------------------------------------|-------|---------|------|----------------------------------------------------------------------------------------------------|-----|
|             | CAP                                  |       | 1-175   |      | See 4.2 for CAP definition.                                                                                                    |     |
| 1           | Type Data                            | 9(3)  | 176-178 | 9DR  | Indicates the type of data carried in the locally defined record or sub-record. Must be populated with value '210'.                                                                                                   |     |
| 2           | Sub Record Version                   | X(1)  | 179-179 | XDL  | This field tracks the current layout of this sub record. Current version is 'A'.                                                                                                    |     |
| 3           | Cost Center                          | X(36) | 180-215 | XDL  | This field contains the Cost Center identification associated with the mobile numbers included in this summary.                                                                                                    |     |
| 4           | Current/Delayed Billing<br>Indicator | 9(1)  | 216-216 | 9DR  | Identifies whether overage record is current, delayed or unbilled usage from a previous month.  Valid values:  0 = Not applicable (default)  1 = Current  2 = Delayed                                                 |     |
| 5           | Overage Type Indicator               | 9(2)  | 217-218 | 9DR  | Identifies the type of information contained in the record. There is no default value for this field. Valid values: 2 = Voice usage 3 = Data usage 4 = Messaging 10 = Roaming 11 = Purchases 12 = Third-Party Charges |     |
| 6           | Purchase Type Indicator              | X(1)  | 219-219 | XDL  | This fields indicates whether the purchase was made from Verizon Wireless or another vendor.  ' ' = Not applicable (default) '1' = Purchase from Verizon Wireless '2' = Purchase from Other Vendor                    |     |
| 7           | UserName                             | X(50) | 220-269 | XDL  | This field contains the name of the end user at the Service Provider's locations.  Default value is spaces.                                                                                                    |     |
| 8           | Description 1                        | X(50) | 270-319 | XDL  | This field contains the text for the highest level descriptive information for a charge.                                                                                                    |     |

| C<br>T<br>R | Sub Record 50 – 210<br>Field Name | PIC       | POS     | ATTR | Descriptions/Values                                                                                                    | Rev |
|-------------|-----------------------------------|-----------|---------|------|----------------------------------------------------------------------------------------------------|-----|
|             |                                   |           |         |      | Examples for usage are Calling Plan, IN Calling, Kilobyte Usage, Roaming Minutes, etc.  Examples for Purchases are "Verizon App" or "Mobile Billing", etc.  Examples for Third-Party Charges are 'Mission Foods Dallas", etc.  There is no default value for this field.            |     |
| 9           | Description 2                     | X(50)     | 320-369 | XDL  | This field contains text for the secondary descriptive information for a charge. This is not populated for Usage. Examples for Purchases are be "Heart & Spades by Verizon", "WEBZEN-100_Wcoin", etc. An example for Third-Party Charges is "RouteTracker. Default value is spaces. |     |
| 10          | Informational Tax Text            | X(40)     | 370-409 | XDL  | This field contains the text associated with the informational taxtype and amount to be displayed with Purchase information.  Default value is spaces.                                                                                                    |     |
| 11          | Vendor Name/Contact<br>Number     | X(60)     | 410-469 | XDL  | This field contains the vendor name and contact information associated with Purchases or Third-Party Changes when available.  Default value is spaces.                                                                                                    |     |
| 12          | Usage Allowance Column<br>Text    | X(15)     | 470-484 | XDL  | This field is used when text is to be displayed in the Usage Allowance column.  Default value is is to spaces.                                                                                                    |     |
| 13          | Usage Allowance                   | S9(10)V99 | 485-496 | SDR  | The number of units (minutes, messages, kilobytes, etc.) that are included at no additional charge with Your Calling Plan for the billing period. Default value is zeroes.                                                                                                    |     |
| 14          | Usage Used                        | S9(10)V99 | 497-508 | SDR  | The number of units (minutes, messages, kilobytes, etc.) actually used during the billing period. Default value is zeroes.                                                                                                    |     |
| 15          | Usage Billable                    | S9(10)V99 | 509-520 | SDR  | The number of units (minutes, mes sages, kilobytes, etc.) actually used during the billing period that are above and beyond the allowance. Default value is zeroes.                                                                                                    |     |
| 16          | Data Unit of Measure              | X(2)      | 521-522 | XDL  | This field contains the units that the Usage is measured in.  Applies to Usage Column 1, Usage Column 2 and Usage Column 3 below.  Valid values:  ' = Not applicable  'KB' = Kilobytes  'MB' = Megabytes  'GB' = Gigabytes  'TB' = Terabytes                                        |     |
| 17          | Cost                              | S9(9)V99  | 523-533 | SDR  | The dollar amount charged. Default value is zeroes.                                                                                                    |     |

| C<br>T<br>R | Sub Record 50 – 210<br>Field Name                                | PIC      | POS     | ATTR | Descriptions/Values                                                                                                    | Rev |
|-------------|------------------------------------------------------------------|----------|---------|------|----------------------------------------------------------------------------------------------------|-----|
| 18          | Purchase Date                                                    | 9(6)     | 534-539 | 9DR  | Date purchase was made. This applies to Purchase-type records only. Format is YYMMDD.  Default value is zeroes.                                                                                                    |     |
| 19          | Third-Party Charges Taxes<br>Governmental Surcharges<br>and Fees | S9(5)V99 | 540-546 | SDR  | This field contains the Taxes, Governmental Surcharges and fees as sociated with Third-Party Charges.  Default value is zeroes.                                                                                                    |     |
| 20          | Third-Party Charges VzW<br>Surcharges                            | S9(5)V99 | 547-553 | SDR  | This field contains the Verizon Wireless Surcharges as sociated with Third-Party Charges.  Default value is zeroes.                                                                                                    |     |
| 21          | Usage Billable Symbol<br>Indicator                               | X(1)     | 554-554 | XDL  | Identifies whether the Usage Billable display uses an asterisk (*) to reference a section footnote. Default value for this field is space.  Valid values:  '' = Symbol is not needed (default)  'Y' = Symbol (*) must be displayed. |     |
| 22          | Reserved                                                         | X(24)    | 555-578 | XDL  | The default value for this field is spaces.                                                                                                    |     |

#### 4.96 Conferencing Event Sub Record Number 50 Type Data 301

This record will be used to capture event level audio and video conferencing details. This sub record is valid only for the 64/00 record. Only one instance of this record should be attached to one 64/00 record.

| C<br>T<br>R | Sub Record 50 - 301<br>Field Name | PIC   | POS     | ATTR | Descriptions/Values                                                                                                    | Rev |
|-------------|-----------------------------------|-------|---------|------|----------------------------------------------------------------------------------------------------|-----|
|             | CAP                               |       | 1-175   |      | See 4.2 for CAP definition.                                                                                                    |     |
| 1           | Type Data                         | 9(3)  | 176-178 | 9DR  | Indicates the type of data carried in the locally defined record or sub-record. Must be populated with value '301'.                            |     |
| 2           | Event ID                          | 9(11) | 179-189 | 9DR  | Unique conference identifier. The default value for this field is zeroes.                                                                      |     |
| 3           | Order Number                      | X(15) | 190-204 | XDL  | Conference Order Number. The default value for this field is spaces.                                                                           |     |
| 4           | Customer Reference<br>Value       | X(25) | 205-229 | XDL  | Customer Reference Value. The default value for this field is spaces.                                                                          |     |
| 5           | Host Facility ID                  | X(15) | 230-244 | XDL  | Unique identifier for video conference location. The default value for this field is spaces.                                                   |     |
| 6           | Host Facility Name                | X(65) | 245-309 | XDL  | Video conference location Name, The default value for this field is spaces.                                                                    |     |
| 7           | Conference Type                   | X(2)  | 310-311 | XDL  | Type of conference. The default value for this field is spaces. Sample of possible values: M = Video N = Net Conference S = SSL Net Conference |     |
| 8           | Moderator ID                      | X(10) | 312-321 | XDL  | Moderator identifier. The default value for this field is spaces.                                                                              |     |
| 9           | Moderator First Name              | X(15) | 322-336 | XDL  | Moderator First Name. The default value for this field is spaces.                                                                              |     |
| 10          | Moderator Initial                 | X(1)  | 337-337 | XDL  | Moderator Middle Initial. The default value for this field is space.                                                                           |     |
| 11          | Moderator Last Name               | X(20) | 338-357 | XDL  | Moderator Last Name. The default value for this field is spaces.                                                                               |     |
| 12          | Moderator Salutation              | X(4)  | 358-361 | XDL  | Moderator Salutation (ex. Mr., Mrs. etc.). The default value for this field is spaces.                                                         |     |
| 13          | Moderator Phone                   | X(25) | 362-386 | XDL  | Moderator Phone Number.                                                                                                    |     |

| C<br>T<br>R | Sub Record 50 - 301<br>Field Name | PIC        | POS     | ATTR  | Descriptions/Values                                                     | Rev |
|-------------|-----------------------------------|------------|---------|-------|-------------------------------------------------------------------------|-----|
|             | Number                            |            |         |       | The default value for this field is spaces.                             |     |
| 14          | Contact ID                        | X(10)      | 387-396 | XDL   | Conference charges contact identifier.                                  |     |
|             |                                   |            |         |       | The default value for this field is spaces.                             |     |
| 15          | Contact First Name                | X(15)      | 397-411 | XDL   | Contact First Name.                                                     |     |
|             |                                   |            |         |       | The default value for this field is spaces.                             |     |
| 16          | Contact Initial                   | X(1)       | 412-412 | XDL   | Contact Middle Initial.                                                 |     |
|             |                                   |            |         |       | The default value for this field is space.                              |     |
| 17          | Contact Last Name                 | X(20)      | 413-432 | XDL   | Contact Last Name.                                                      |     |
|             |                                   |            |         |       | The default value for this field is spaces.                             |     |
| 18          | Contact Salutation                | X(4)       | 433-436 | XDL   | Contact Salutation (ex. Mr., Mrs. etc.).                                |     |
|             |                                   |            |         |       | The default value for this field is spaces.                             |     |
| 19          | Contact Phone Number              | X(25)      | 437-461 | XDL   | Contact Phone Number.                                                   |     |
|             |                                   |            |         |       | The default value for this field is spaces.                             |     |
| 20          | Invoice Exchange Rate             | S9(8)V9(9) | 462-478 | SDR   | Invoice Exchange Rate.                                                  |     |
|             |                                   |            |         |       | The default value for this field is zeroes.                             |     |
| 21          | Tax Exchange Rate                 | S9(8)V9(9) | 479-495 | SDR   | Tax Exchange Rate.                                                      |     |
|             |                                   |            |         |       | The default value for this field is zeroes.                             |     |
| 22          | Reserved By Name                  | X(45)      | 496-540 | XDL   | Name of conference requestor.                                           |     |
|             |                                   |            |         |       | The default value for this field is spaces                              |     |
| 23          | Reserved By Phone                 | X(25)      | 541-565 | XDL   | Conference requestor Phone Number.                                      |     |
|             | Number                            |            |         |       | The default value for this field is spaces                              |     |
| 24          | Reserved Date                     | X(6)       | 566-571 | XDL   | Date reserved for the conference. Valid format is YYMMDD.               |     |
|             |                                   |            |         |       | The default value for this field is spaces                              |     |
| 25          | Reserved Time                     | X(6)       | 572-577 | XDL   | Time reserved for conference. Valid format is HHMMSS.                   |     |
|             |                                   |            |         |       | The default value for this field is spaces                              |     |
| 26          | Reserved Usage                    | 9(10)      | 578-587 | 9DR   | Reserved conference duration.                                           |     |
|             | Amount                            |            |         |       | The default value for this field is zeroes.                             |     |
| 27          | Reserved Unit Type                | X(10)      | 588-597 | XDL   | Reserved conference duration unit of measure (ex. minutes, hours, days, |     |
|             |                                   |            |         |       | etc.)                                                                   |     |
|             | 0.1.0                             | 77/15      | 700.545 | ***** | The default value for this field is spaces.                             |     |
| 28          | Order Contact Name                | X(45)      | 598-642 | XDL   | Contact Name as sociated with the Order Number.                         |     |
| 20          | 0.1                               | 37(15)     | 640.555 | TVD*  | The default value for this field is spaces.                             |     |
| 29          | Subscription ID                   | X(15)      | 643-657 | XDL   | Subscription ID.                                                        |     |
|             |                                   |            |         |       | The default value for this field is spaces.                             |     |
| 30          | Currency Code                     | X(3)       | 658-660 | XDL   | Code to represent the currency of choice for a customer's bill.         |     |

| C<br>T<br>R | Sub Record 50 - 301<br>Field Name | PIC   | POS     | ATTR | Descriptions/Values                                                                                                    | Rev |
|-------------|-----------------------------------|-------|---------|------|----------------------------------------------------------------------------------------------------|-----|
|             |                                   |       |         |      | In currency conversion scenarios, this field contains the convert from conversion code.  The default value for this field is spaces.  For a list of valid values see the field Currency Code in the International Invoice Account Information Module 027 documented in Appendix A. |     |
| 31          | Filler                            | X(47) | 661-707 | XDL  | The default value for this field is spaces.                                                                                                    |     |

#### 4.97 Conferencing Event Sub Record Number 50 Type Data 302

This record will be used to capture detail or leg level audio and video conferencing details. This sub record is valid only for the 64/00 record. Multiple instances of this sub record may be attached to one 64/00 record.

| C<br>T<br>R | Sub Record 50 - 302<br>Field Name | PIC   | POS     | ATTR | Descriptions/Values                                                                                                    | Rev |
|-------------|-----------------------------------|-------|---------|------|----------------------------------------------------------------------------------------------------|-----|
|             | CAP                               |       | 1-175   |      | See 4.2 for CAP definition.                                                                                                    |     |
| 1           | Type Data                         | 9(3)  | 176-178 | 9DR  | Indicates the type of data carried in the locally defined record or sub-record. Must be populated with value '302'.                                                                        |     |
| 2           | Event ID                          | 9(11) | 179-189 | 9DR  | Unique conference identifier. The default value for this field is zeroes.                                                                                                    |     |
| 3           | Order Number                      | X(15) | 190-204 | XDL  | Conference Order Number. The default value for this field is spaces.                                                                                                    |     |
| 4           | Product Identifier                | X(10) | 205-214 | XDL  | Product Charge Code. The default value for this field is spaces.                                                                                                    |     |
| 5           | Product Description               | X(50) | 215-264 | XDL  | Product Charge Code description. The default value for this field is spaces.                                                                                                    |     |
| 6           | Conference Category               | X(5)  | 265-269 | XDL  | Conference Category. The default value for this field is spaces. Sample of possible values: METER = Metered N-CON = Net Conference N-MET = Non-Metered                                     |     |
| 7           | Net Conference Service<br>Code    | X(1)  | 270-270 | XDL  | Identifies whether a Service Code is as sociated with a Net Conference. The default value for this field is space. Valid values: Y = Net Conferencing Code N = Not a Net Conferencing Code |     |
| 8           | Conference Leg Start<br>Date      | X(6)  | 271-276 | XDL  | Start Date of an individual conference Leg. Valid format is YYMMDD. The default value for this field is spaces.                                                                            |     |
| 9           | Conference Leg Start<br>Time      | X(6)  | 277-282 | XDL  | Start Time of an individual conference Leg. Valid format is HHMMSS. The default value for this field is spaces.                                                                            |     |
| 10          | Application Number                | X(15) | 283-297 | XDL  | Application Number. The default value for this field is spaces                                                                                                    |     |
| 11          | Band Identifier                   | 9(11) | 298-308 | 9DR  | Country Identifier. The default value for this field is zeroes                                                                                                    |     |

| C<br>T<br>R | Sub Record 50 - 302<br>Field Name | PIC   | POS     | ATTR | Descriptions/Values                                                                                                    | Rev |
|-------------|-----------------------------------|-------|---------|------|----------------------------------------------------------------------------------------------------|-----|
| 12          | Band Description                  | X(50) | 309-358 | XDL  | Country Description.                                                                                                    |     |
|             |                                   |       |         |      | The default value for this field is spaces.                                                                                                    |     |
| 13          | Call Type                         | X(5)  | 359-363 | XDL  | Call Type code. The default value for this field is spaces. Sample of possible values: DO MM MMIP CPRO CSAL CSALS CSTA CSTAS DA DASSL ECCOM EECOM EEPRO EETRS EVE EVES LMPRO LMSTA MMCOM MPRO MPROS MSTA MSTAS PA PASSL PR PRO PROS PRSSL STA STAS |     |

| C<br>T<br>R | Sub Record 50 - 302<br>Field Name | PIC    | POS     | ATTR | Descriptions/Values                                                                                                    | Rev |  |
|-------------|-----------------------------------|--------|---------|------|----------------------------------------------------------------------------------------------------|-----|--|
|             |                                   |        |         |      | SUP<br>SUPS<br>TRS<br>TRSS                                                                                                    |     |  |
| 14          | Call Description                  | X (50) | 364-413 | XDL  | Text translation of Call Type codes, which are included below only for reference. Call Type will not be populated in this field.  The default value for this field is spaces.  Sample of possible values: Audio Dial-Out = DO Audio Meet Me = MM Audio IP Meet Me = MMIP Cust Net W X Meeting Center PRO NON-SSL = CPRO Cust Net W X Sales Center NON-SSL = CSAL Cust Net W X Sales Center SSL = CSALS Cust Net W X Meeting Center STD NON-SSL = CSTA Cust Net W X Meeting Center STD SSL = CSTAS Net Conference NON-SSL Service = DA Net Conference SSL Service = DA Net Conference SSL Service = DASSL Cust Net W X Event Center Committed Minutes SSL = ECCOM Net Conference WebEx Committed Minutes SSL Service = EECOM Fleet Meeting Center = EEPRO Fleet Training Center = EEPRO Fleet Training Center = EFRS SB Event Center -Non SSL = EVE SB Event Center -SSL = EVES Cust Net LM Pro SSL = LMPRO Cust Net LM Std SSL = LMSTA Net Conference Mid-Market Live Meeting Service = MMCOM MB Mins Meeting Center -Non SSL = MPRO MB Mins Meeting Center -Non SSL = MPRO MB Meeting Center -Non SSL = MSTA MB Meeting Center -SSL = MSTAS Net Conference NON-SSL Service = PA Net Conference SSL Service = PA SSL Meeting Center -Non SSL = PRO SB Meeting Center -Non SSL = PRO SB Meeting Center -Non SSL = PRO SB Meeting Center -SSL = PRO |     |  |

| C<br>T<br>R | Sub Record 50 - 302<br>Field Name | PIC  | POS     | ATTR | Descriptions/Values                                                                                                    | Rev |
|-------------|-----------------------------------|------|---------|------|----------------------------------------------------------------------------------------------------|-----|
|             |                                   |      |         |      | Net Conference Placeware Presenter SSL Service = PRSSL SB Standard Center -Non SSL = STA SB Standard Center -SSL = STAS SB Support Center -Non SSL = SUP SB Support Center -SSL = SUPS SB Training Center -Non SSL = TRS SB Training Center -SSL = TRSS |     |
| 15          | Toll Free Indicator               | X(1) | 414-414 | XDL  | Indentifies whether the Leg is a Toll Free call. The default value for this field is space. Valid values: Y = Toll Free Call N = Toll Call                                                                                                    |     |
| 16          | International Indicator           | X(1) | 415-415 | XDL  | Indentifies whether the Leg is an International call.  The default value for this field is space.  Valid values:  Y = International Call  N = Domestic Call                                                                                             |     |
| 17          | Net Conference Type               | X(1) | 416-416 | XDL  | Net Conference Type. The default value for this field is space. Valid values: I = Instant R = Reserved                                                                                                    |     |
| 18          | Net Conference Vendor             | X(1) | 417-417 | XDL  | Net Conference Vendor. The default value for this field is spaces. Valid values: P = Microsoft Live Meeting (Placeware) W = WEBEX                                                                                                    |     |
| 19          | Charge Type Code                  | X(1) | 418-418 | XDL  | Charge type code. The default value for this field is space. Valid values: 'A' = Adjustment 'D' = Discount 'N' = Non-Recurring 'P' = Promotion 'R' = Recurring 'U' = Usage                                                                              |     |

| C<br>T<br>R | Sub Record 50 - 302<br>Field Name | PIC   | POS     | ATTR | Descriptions/Values                                                                                                    | Rev |
|-------------|-----------------------------------|-------|---------|------|----------------------------------------------------------------------------------------------------|-----|
| 20          | Juris diction Code                | X(1)  | 419-419 | XDR  | A code that identifies the proper tariff jurisdictions (where applicable) of a charge or credit.  The default value for this field is spaces.  Valid values: '0' = Non-jurisdictional '1' = Interstate '2' = Intrastate '3' = Intrastate/IntraLATA '4' = Interstate/IntraLATA '5' = Local '6' = Intrastate/InterLATA '7' = Interstate/InterLATA  The domain values above should be kept in-sync with the equivalent field in these four records: 65/00, 70/00, 71/00 and Sub-Record 50 – 302. |     |
| 21          | Reserved                          | X(23) | 419-441 | XDL  | The default value for this field is spaces.                                                                                                    |     |
| 22          | Net Conference<br>Allocated Units | 9(10) | 442-451 | 9DR  | Net Conference Allocated Units. The default value for this field is spaces.                                                                                                    |     |
| 23          | DNIS                              | X(20) | 452-471 | XDL  | Conference bridge phone number. The default value for this field is spaces.                                                                                                    |     |
| 24          | ANI                               | X(20) | 472-491 | XDL  | Customer phone number. The default value for this field is spaces.                                                                                                    |     |
| 25          | MailboxName                       | X(30) | 492-521 | XDL  | Telemanagement Mailbox Name. For video conferences only. The default value for this field is spaces.                                                                                                    |     |
| 26          | Participant Name                  | X(30) | 522-551 | XDL  | Participant Name. The default value for this field is spaces.                                                                                                    |     |
| 27          | List Number                       | X(20) | 552-571 | XDL  | Telemanangement Number. The default value for this field is spaces.                                                                                                    |     |
| 28          | Facility Identifier               | 9(15) | 572-586 | 9DR  | Leg Video Facility ID. The default value for this field is zeroes.                                                                                                    |     |
| 29          | Facility Name                     | X(50) | 587-636 | XDL  | Leg Video Facility Name. The default value for this field is spaces.                                                                                                    |     |
| 30          | Quantity                          | 9(10) | 637-646 | 9DR  | Telemanagement Quanity. Used for Non-Measured services. The default value for this field is zeroes.                                                                                                    |     |
| 31          | Usage Unit Type                   | X(5)  | 647-651 | XDL  | Conference Leg detail unit of measure. The default value for this field is spaces.                                                                                                    |     |

| C<br>T<br>R | Sub Record 50 - 302<br>Field Name | PIC        | POS     | ATTR | Descriptions/Values                                                                                                    | Rev |
|-------------|-----------------------------------|------------|---------|------|----------------------------------------------------------------------------------------------------|-----|
| 32          | Customer Specific Information     | X(225)     | 652-876 | XDL  | Customer-provided field populated with invoice display information. The default value for this field is spaces.                                                                                |     |
| 33          | Video Header                      | X(40)      | 877-916 | XDL  | Header for Video charges. The default value for this field is spaces. Sample of possible values: Adjustments Bridge Port Gateway Monthly Services Setup Fees Transcoding Transport Value Added |     |
| 34          | Video Header<br>Description       | X(50)      | 917-966 | XDL  | Video Header Description. The default value for this field is spaces.                                                                                                    | 1   |
| 35          | Transaction Code                  | X(2)       | 967-968 | XDL  | Transaction Code. The default value for this field is spaces. Valid values: CR = Credit Request DR = Debit Request OR = Original Transaction                                                   | 1   |
| 36          | Rate Type                         | X(5)       | 969-973 | XDL  | Rate Type. The default value for this field is spaces. Sample of possible values: SIMPL = Simple Rate TIER = Tiered Rate                                                                       | 1   |
| 37          | Rate Period                       | X(5)       | 974-978 | XDL  | Rate Period. The default value for this field is spaces. Sample of possible values: ALL DISC ECON OPEAK PEAK STD                                                                               | \   |
| 38          | Service Rate Additional           | S9(6)V9(9) | 979-993 | SDR  | Rate for additional increments.                                                                                                    |     |

| C<br>T<br>R | Sub Record 50 - 302<br>Field Name     | PIC        | POS   | ATTR | Descriptions/Values                                                        | Rev |
|-------------|---------------------------------------|------------|-------|------|----------------------------------------------------------------------------|-----|
|             |                                       |            |       |      | The default value for this field is zeroes.                                |     |
| 39          | Transfer Rate                         | S9(6)V9(9) | 994-  | SDR  | Additional Transfer Rate.                                                  |     |
|             | Additional                            |            | 1008  |      | The default value for this field is zeroes.                                |     |
| 40          | Tariff Adjustment                     | S9(6)V9(9) | 1009- | SDR  | Tariff Adjustment Percent.                                                 |     |
|             | Percent                               |            | 1023  |      | The default value for this field is zeroes.                                |     |
| 41          | Rate Unit Quantity                    | 9(5)       | 1024- | 9DR  | Rate Unit Quantity.                                                        |     |
|             |                                       |            | 1028  |      | The default value for this field is zeroes.                                |     |
| 42          | Rate Unit Quantity                    | X(5)       | 1029- | XDL  | Rate unit of measure.                                                      |     |
|             | Type                                  |            | 1033  |      | The default value for this field is spaces.                                |     |
| 43          | Billed Usage                          | 9(10)      | 1034- | 9DR  | Billed Usage.                                                              |     |
|             |                                       |            | 1043  |      | The default value for this field is zeroes.                                |     |
| 44          | Service Charges                       | S9(9)V9(9) | 1044- | SDR  | Service Charges.                                                           |     |
|             |                                       |            | 1061  |      | The default value for this field is zeroes.                                |     |
| 45          | Transport Charge                      | S9(9)V9(9) | 1062- | SDR  | Transport Charge.                                                          |     |
|             |                                       |            | 1079  |      | The default value for this field is zeroes.                                |     |
| 46          | Video Channel                         | X(10)      | 1080- | XDL  | Video Channel.                                                             |     |
|             |                                       |            | 1089  |      | The default value for this field is spaces.                                |     |
| 47          | Originating City,                     | X(20)      | 1090- | XDL  | Originating City or Country. Singl.eview is the only system which will     |     |
|             | Country, or Service                   |            | 1109  |      | populate this field with a Service Event in addition to Originating City   |     |
|             | Event                                 |            |       |      | and/or Country when applicable.                                            |     |
|             |                                       |            |       |      | The default value for this field is spaces.                                |     |
| 48          | Originating State                     | X(2)       | 1110- | XDL  | State where circuit originated.                                            |     |
|             |                                       |            | 1111  |      | The default value for this field is spaces.                                |     |
| 49          | Originating Country                   | X(3)       | 1112- | XDL  | International Country Code associated with a circuit that originates       |     |
|             | Code                                  |            | 1114  |      | internationally. The value provided here is decoded via a 95/00 record and |     |
|             |                                       |            |       |      | is not necessarily an ISO value.                                           |     |
|             |                                       |            |       |      | The default value for this field is spaces.                                |     |
| 50          | Terminating City,                     | X(20)      | 1115- | XDL  | City or Country called. Singleview is the only system which will populate  |     |
|             | Country or Service                    |            | 1134  |      | this field with a Service Event in addition to Terminating City and/or     |     |
|             | Event                                 |            |       |      | Country when applicable.                                                   |     |
|             | I I I I I I I I I I I I I I I I I I I | X/(2)      | 1107  | MDA  | The default value for this field is spaces.                                |     |
| 51          | Terminating State                     | X(2)       | 1135- | XDL  | State where circuit terminated.                                            |     |
|             | m                                     | XX(0)      | 1136  | T/D* | The default value for this field is spaces.                                |     |
| 52          | Terminating Country                   | X(3)       | 1137- | XDL  | International Country Code associated with a circuit that terminates       |     |
|             | Code                                  |            | 1139  |      | internationally. The value provided here is decoded via a 95/00 record and |     |
|             |                                       |            |       |      | is not necessarily an ISO value.                                           |     |

| C<br>T<br>R | Sub Record 50 - 302<br>Field Name         | PIC      | POS                   | ATTR | Descriptions/Values                                                                                                    | Rev |
|-------------|-------------------------------------------|----------|-----------------------|------|----------------------------------------------------------------------------------------------------|-----|
| 53          | Network Origination /<br>Termination Code | X(1)     | 1140-<br>1140         | XDL  | The default value for this field is spaces.  Network Origination / Termination Code is used to communicate how the CDR was originated and terminated. When only one side of the connection is known, the appropriate values are provided.  The default value for this field is space.  Valid values:  'A' = Local Network to Local Network  'B' = Local Network to Dedicated  'C' = Local Network to Switched Access  'D' = Dedicated to Local Network  'E' = Switched Access to Local Network  'F' = Switched Access to Switched Access  'G' = Dedicated to Dedicated  'H' = Switched Access to Dedicated  'H' = Switched Access to Dedicated  'T' = Dedicated to Switched Access  'J' = Local Network to Mobile  'K' = Switched Access to Mobile  'K' = Switched Access to Mobile  'N' = Mobile to Local Network  'O' = Mobile to Switched Access  P' = Mobile to Dedicated  'Q' = Local Originating  'R' = Dedicated Originating  'S' = Switched Originating  'T' = Local Termination  'U' = Dedicated Termination  'U' = Switched Termination  'V' = Switched To Verizon Wireless  'X' = Switched to Verizon Wireless |     |
| 54          | Discount Amount                           | S9(9)V99 | 1141-                 | SDR  | 'Y' = Dedicated to Verizon Wireless  Discount amount for the call or usage charge (when applicable).                                                                                                    |     |
| 55          | Pay Phone Use Charge                      | S9(4)V99 | 1151<br>1152-<br>1157 | SDR  | The default value of this field is zeroes.  Pay Phone Use Charge. The default value for this field is zeroes.                                                                                                    |     |

#### 4.98 NextGen Billing Solution Specification Sub Record 50 – Type Data 303

This sub record provides Solution ID and Solution Name for product groupings within a quote. One sub record is attached to a 25/00 record for each solution on the account. Each detail charge record associated with the 25/00 record must include a Module 077 (Supplemental Data Identifier Code set to '219') with a Solution ID that matches the value on this sub record.

| C<br>T<br>R | Sub Record 50 - 303<br>Field Name | PIC    | POS     | ATTR | Descriptions/Values                                                                                                    | Rev |
|-------------|-----------------------------------|--------|---------|------|----------------------------------------------------------------------------------------------------|-----|
|             | CAP                               |        | 1-175   |      | See 4.2 for CAP definition.                                                                                                    |     |
| 1           | Type Data                         | 9(3)   | 176-178 | 9DR  | Indicates the type of data carried in the locally defined record or subrecord.  Must be populated with value '303'.                                                                                                    |     |
| 2           | Solution ID                       | X(30)  | 179-208 | XDL  | Identifier as signed to product grouping within a quote. Value should match Solution ID populated in the Module 077 Supplemental Data Identifier field at the detail charge record level.  The default value for this field is spaces. |     |
| 3           | Solution Name                     | X(110) | 209-318 | XDL  | The default value for this field is spaces.                                                                                                    |     |
| 4           | Multi Location<br>Indicator       | X(1)   | 319-319 | XDL  | This field is used to indicate if multiple addresses are associated with the solution.  The default value for this field is spaces.  Valid values are:  'Y' = Multi Location Solution  'N' = Single Location Solution                  |     |
| 5           | Filler                            | X(49)  | 320-368 | XDL  | The default value for this field is spaces.                                                                                                    |     |

## 4.99 NextGen Billing Product Specification Sub Record 50 - Type Data 304

This sub record provides Product Specification information on the 25/00 record for solution-level attributes or the 71/00 record for charge-level attributes.

| C<br>T<br>R | Sub Record 50 - 304<br>Field Name                      | PIC   | POS      | ATTR | Descriptions/Values                                                                                                    | Rev |
|-------------|--------------------------------------------------------|-------|----------|------|----------------------------------------------------------------------------------------------------|-----|
|             | CAP                                                    |       | 1-175    |      | See 4.2 for CAP definition.                                                                                                    |     |
| 1           | Type Data                                              | 9(3)  | 176-178  | 9DR  | Indicates the type of data carried in the locally defined record or sub-record.  Must be populated with value '304'.                                                      |     |
| 2           | Solution ID                                            | X(30) | 179-209  | XDL  | The default value for this field is spaces.                                                                                                    |     |
| 3           | Product Specification<br>Area Number of<br>Occurrences | 9(2)  | 209-210  | 9DR  | Number of times the following data fields are repeated for multiple occurrences of similar data.  The default value for this field is 00.  Valid values: 00 thru 10.      |     |
|             | Product Specification<br>Area                          |       | 211-1720 |      | The following fields (denoted by @) are multiplied 0 to 10 times depending on the Product Specification Area Number of Occurrences field.                                 |     |
| 4           | @Product<br>Specification Type                         | X(5)  | 211-215  | XDL  | Identifies the type of Product Specification. The default value for this field is spaces. Sample of valid values: 1 = Circuit speed                                       |     |
| 5           | @Product<br>Specification<br>Description               | X(50) | 216-265  | XDL  | Text description of the Product Specification. The default value for this field is spaces.                                                                                |     |
| 6           | <ul><li>@Product</li><li>Specification Value</li></ul> | X(50) | 266-315  | XDL  | Value of the Product Specification. The default value for this field is spaces.                                                                                           |     |
| 7           | @ Invoice Indicator                                    | X(1)  | 316-316  | XDL  | Indicates whether Production Specification should be displayed on the invoice.  Valid values:  ' = Not displayed on invoice (default)  'I' = Displayed on invoice         |     |
| 8           | @Sequence Number                                       | 9(3)  | 317-319  | 9DR  | Identifies the proper sequence for Product Specification invoice display. Populated only if Invoice Indicator is set to 'I'.  The default value for this field is spaces. |     |
| 9           | @Product<br>Specification Code                         | X(32) | 320-351  | XDL  | Value of the Product Specification Code The default value for this field is spaces.                                                                                       |     |
| 10          | @Product Level Code                                    | X(1_  | 352-352  | XDL  | This field identifies what level the specification applies to.                                                                                                    |     |

| C<br>T<br>R | Sub Record 50 - 304<br>Field Name | PIC  | POS     | ATTR | Descriptions/Values                         | Rev |   |
|-------------|-----------------------------------|------|---------|------|---------------------------------------------|-----|---|
|             |                                   |      |         |      | Valid values are : P= Product/Service Level |     |   |
|             |                                   |      |         |      | F= Feature level                            |     |   |
|             |                                   |      |         |      | S=Solution level                            |     |   |
| 11          | @Filler                           | X(9) | 353-361 | XDL  | The default value for this field is spaces. |     | Ì |

# 4.100 Next Gen Billing LATAM Supplemental Data Sub Record 50 – Type Data 305

This record provides supplemental data that is required to be on the paper invoice for LATAM countries such as Argentina and Brazil. This sub record is valid only for the 10/00 record.

| C<br>T<br>R | Sub Record 50 - 305<br>Field Name | PIC   | POS     | ATTR | Descriptions/Values                                                                                                    | Rev |
|-------------|-----------------------------------|-------|---------|------|----------------------------------------------------------------------------------------------------|-----|
|             | CAP                               |       | 1-175   |      | See 4.2 for CAP definition.                                                                                                    |     |
| I           | Type Data                         | 9(3)  | 176-178 | 9DR  | Indicates the type of data carried in the locally defined record or sub-record.  Must be populated with value '305'.                                                                                                    |     |
| 2           | Invoice Type                      | X(1)  | 179-179 | XDL  | This field contains an indicator to drive the different pre-printed forms required in EMEA countries.  The default value for this field is a space.  The valid values are:  'A' = Argentina FormA  'B' = Argentina FormB  'C' = SP TelecomServices  'D' = SP Rental Local  'E' = Argentina FormE  'F' = RDJ Other Services  'G' = Santa Cantarina  'H' = RDJ CPE Resale  '1' = Terremark Other Services (Brazil)  '2' = Terremark CPE resale (Brazil)  '3' = Terremark Rental Services (Brazil)  '4' = SP CPE Resale (Brazil)  '5' = RDJ CPE Rental (Brazil)  '6' = RDJ Telecommucation Service (Brazil)  '7' = SP Other Service (Brazil)  '9' = Colombia Terremark |     |
| 3           | State Tax Id                      | X(20) | 180-199 | XDL  | State Tax Id required for display on Invoice for Brazil Telecommunication services.  The default value for this field is spaces.                                                                                                    |     |
| 4           | Municipal TaxID                   | X(20) | 200-219 | XDL  | Municipal TaxId required for display on Invoice for Brazil Telecommunication services.  The default value for this field is spaces.                                                                                                    |     |
| 5           | Physical Operation<br>Code        | X(05) | 220-224 | XDL  | Tax Code of Operations and Benefits. This field must be displayed in Brazil Telecommunication Services Invoices.                                                                                                    |     |

| C<br>T<br>R | Sub Record 50 - 305<br>Field Name | PIC    | POS     | ATTR | Descriptions/Values                                                              | Rev |
|-------------|-----------------------------------|--------|---------|------|----------------------------------------------------------------------------------|-----|
|             |                                   |        |         |      | The default value for this field is spaces.                                      |     |
| 6           | Total amount Text                 | X(200) | 225-424 | XDL  | The text description for the total amount due in the local language.             |     |
|             | Format                            |        |         |      | The default value for this field is spaces.                                      |     |
| 7           | Hash Number                       | X(40)  | 425-464 | XDL  | Hash Number required to be displayed on paper invoices in Brazil.                |     |
|             |                                   |        |         |      | The default value for this field is spaces.                                      |     |
| 8           | Tax Category                      | X(2)   | 465-466 | XDL  | Required to drive Taxdes cription on paper invoice for LATAM invoices to English |     |
|             |                                   |        |         |      | translation.                                                                     |     |
|             |                                   |        |         |      | Values '08' – '14' relate to Argentina.                                          |     |
|             |                                   |        |         |      | Values '16' - '21' relate to all other LATAM countries.                          |     |
|             |                                   |        |         |      | Valid values are:                                                                |     |
|             |                                   |        |         |      | ' ' = spaces                                                                     |     |
|             |                                   |        |         |      | '08' = ÎVA Responsable Inscripto                                                 |     |
|             |                                   |        |         |      | Tax payer                                                                        |     |
|             |                                   |        |         |      | '09' = Responsable Monotributo                                                   |     |
|             |                                   |        |         |      | Monotax                                                                          |     |
|             |                                   |        |         |      | '10' = IVA no Responsable                                                        |     |
|             |                                   |        |         |      | Non tax payer                                                                    |     |
|             |                                   |        |         |      | '11' = IVA Sujeto Exento                                                         |     |
|             |                                   |        |         |      | Exempt                                                                           |     |
|             |                                   |        |         |      | '12' = Consumidor Final                                                          |     |
|             |                                   |        |         |      | End consumer                                                                     |     |
|             |                                   |        |         |      | '13' = IVA Responsable no Inscripto                                              |     |
|             |                                   |        |         |      | Not categorized consumer                                                         |     |
|             |                                   |        |         |      | '14' = Cliente del Exterior                                                      |     |
|             |                                   |        |         |      | Foreign End Consumer                                                             |     |
|             |                                   |        |         |      | '16' = Proveedor del Exterior                                                    |     |
|             |                                   |        |         |      | Foreign supplier                                                                 |     |
|             |                                   |        |         |      | '17' = IVA Responsable Inscripto - Agente de Percecpción                         |     |
|             |                                   |        |         |      | Tax payer - perception agent                                                     |     |
|             |                                   |        |         |      | '18' = IVA Liberado - Ley N° 19.640                                              |     |
|             |                                   |        |         |      | VAT released Law 19640                                                           |     |
|             |                                   |        |         |      | '19' = RComun- Comercializadora                                                  |     |
|             |                                   |        |         |      | Common Regime – Supplier                                                         |     |
|             |                                   |        |         |      | '20' = IVA Responsable Inscripto                                                 |     |
|             |                                   |        |         |      | Tax payer                                                                        |     |
|             |                                   |        |         |      | '21' = IVA no Responsable                                                        |     |

| C<br>T<br>R | Sub Record 50 - 305<br>Field Name   | PIC       | POS     | ATTR | Descriptions/Values                                                                                                    | Rev |
|-------------|-------------------------------------|-----------|---------|------|----------------------------------------------------------------------------------------------------|-----|
|             |                                     |           |         |      | Non tax payer                                                                                                    |     |
| 9           | From Date                           | 9(6)      | 467-472 | 9DR  | This is the start date of the effective taxable period. A valid From Date MUST be provided. Valid Format is YYMMDD                                                                                                 |     |
| 10          | To Date                             | 9(6)      | 473-478 | 9DR  | This is the end date of the effective taxable period. A valid From Date MUST be provided. Valid Format is YYMMDD                                                                                                   |     |
| 11          | Original Invoice<br>Sequence Number | X(25)     | 479-503 | XDL  | This is the original invoice sequence number for a credit. Required for Colombia. The default value for this field is spaces.                                                                                      |     |
| 12          | Business Type                       | X(25)     | 504-528 | XDL  | This is the business type and is required by law for Chile. The default value for this field is spaces.                                                                                                    |     |
| 13          | CST                                 | 9(3)      | 529-531 | 9DR  | Origination of equipment code. Required for Brazil.  First digit relates to the origination of the equipment.  Second and third digits are used in the taxcalculation.  The default value for this field is zeros. |     |
| 14          | Company State ID                    | X(20)     | 532-551 | XDL  | This is the state that Verizon is providing the service in. Required for Brazil.  The default value for this field is spaces.                                                                                      |     |
| 15          | Credit Note Indicator               | X(2)      | 552-553 | XDL  | Indicator for a Credit Note. Required for LATAM. The default value for this field is spaces.                                                                                                    |     |
| 16          | USD Conversion<br>Factor            | 9(4)V9(8) | 554-565 | 9DR  | Billed currency to US Dollar conversion factor. The default value for this field is zeros.                                                                                                    |     |
| 17          | Original Conversion<br>Rate - LATAM | 9(4)V9(8) | 566-577 | 9DR  | Used for Exchange rate fluctuation message, which is related to PB-Currency. The default value for this field is zeros. Valid format is 9(4)V9(8)                                                                  |     |
| 18          | Original Invoice<br>Amount - LATAM  | S9(11)V99 | 578-590 | SDR  | Used for Invoice messages. The default value for this field is zeros. Valid format is S9(11)V99                                                                                                    |     |
| 19          | Invoice Change<br>Indicator         | X(1)      | 591-591 | XDL  | Used for Invoice messages. Valid values are: ' '= space 'R' = Rebill 'M' = Modify 'C' = Cancel 'E' = Exchange Rate Fluctuation - LATAM                                                                             |     |
| 20          | Billed Conversion Rate              | 9(4)V9(8) | 592-603 | 9DR  | Contains the Conversion Rate used for the Bill, which is related to PB-Currency. The default value for this field is zeros.                                                                                        |     |

| C<br>T<br>R | Sub Record 50 - 305<br>Field Name | PIC       | POS     | ATTR | Descriptions/Values                                                  | Rev |   |
|-------------|-----------------------------------|-----------|---------|------|----------------------------------------------------------------------|-----|---|
|             |                                   |           |         |      | Valid format is 9(4)V9(8)                                            |     |   |
| 21          | Adjusted Invoice                  | S9(11)V99 |         | SDR  | Contains the adjusted invoice amount for Chile.                      |     |   |
|             | Amount                            |           | 604-616 |      | The default value for this field is zeros. Valid format is S9(11)V99 |     |   |
| 22          | LATAM Suppress                    | X(1)      |         | XDL  | Contains the LATAM Suppress Message Indicator.                       |     | 1 |
|             | Message Indicator                 | ,         | 617-617 |      | The default value for this field is a space.                         |     |   |
|             |                                   |           |         |      | Valid values:                                                        |     |   |
|             |                                   |           |         |      | 'Y' = Suppress                                                       |     |   |
| 23          | CAE Number                        | X(14)     |         | XDL  | CAE Number                                                           |     | 1 |
|             |                                   |           | 618-631 |      | The default value for this field is spaces.                          |     |   |
| 24          | CAE Due Date                      | X(8)      | 632-639 | 9DR  | CAE Due Date YYYYMMDD                                                |     |   |
|             |                                   |           |         |      | The default value is zero                                            |     |   |
| 25          | LATAM Payment                     | X(50)     | 640-689 | XDL  | Payment method for LATAM account in Text format                      |     |   |
|             | Method                            |           |         |      | Default value is spaces                                              |     |   |
| 26          | LATAM Payment                     | X(30)     | 690-719 | XDL  | Payment Account value in text format                                 |     |   |
|             | Account                           |           |         |      | Default value is spaces                                              |     |   |
| 27          | LATAM Vendor                      | X(30)     | 720-749 | XDL  | Vendor Number for display on LATAM invoice                           |     |   |
|             | Number                            |           |         |      | Default value is spaces                                              |     |   |
| 28          | Digital Signature Hash            | X(50)     | 750-799 | XDL  | Digit Signature Hash Key used for Peru                               |     |   |
|             | Key                               |           |         |      | Default value is Spaces.                                             |     |   |
| 29          | Document type                     | X(2)      | 800-801 | XDL  | Customer Document type used for Peru Q code                          |     | 1 |
|             |                                   |           |         |      | Default value is spaces                                              |     |   |
|             |                                   |           |         |      | Valid value are '00' and '06                                         |     |   |

## 4.101 Component Data Record Sub Record 50 – Type Data 710

This record is a Product/Circuit Component Sub record. Used as a sub record to a 71/00 when a product/circuit has a component. Link to the 71/00 record is based on the circuit identifier.

| C<br>T<br>R | Sub Record 50 – 710<br>Field Name | PIC             | POS     | ATTR | Descriptions/Values                                                                                                    | Rev |
|-------------|-----------------------------------|-----------------|---------|------|----------------------------------------------------------------------------------------------------|-----|
|             | CAP                               |                 | 1-175   |      | See 4.2 for CAP definition.                                                                                                    |     |
| 1           | Type Data                         | PIC 9(3)        | 176-178 | 9DR  | Indicates the type of data carried in the locally defined record or subrecord.  Must be populated with value '710'.                                                                        |     |
| 2           | Circuit Identifier                | PIC X(42)       | 179-220 | XDL  | Unique circuit Identifier The default Value for this field is spaces.                                                                                                    |     |
| 3           | Component Number                  | PIC X(15)       | 221-235 | XDL  | Unique number identifying component The default value for this field is spaces.                                                                                                    |     |
| 4           | PVC Speed                         | PIC 9(8)V99     | 236-245 | SDR  | Permanent Virtual Connection speed, recorded in Kbps.  fMCI application Singl.eview populates speeds in this field as Kbps multiplied by ten.  The default value for this field is zeroes. |     |
| 5           | Reserved                          | PIC X(1)        | 246-246 | XDL  | The default value for this field is spaces.                                                                                                    |     |
| 6           | Component Originating NPA         | PIC X(3)        | 247-249 | XDL  | Component Originating Area Code The default value for this field is spaces.                                                                                                    |     |
| 7           | Component Originating NXX         | PIC X(3)        | 250-252 | XDL  | Component Originating Central Office The default value for this field is spaces.                                                                                                    |     |
| 8           | Component Originating DLCI        | PIC X(11)       | 253-263 | XDL  | Component Originating Data Link Connection ID The default value for this field is spaces.                                                                                                  |     |
| 9           | Component Terminating NPA         | PIC X(3)        | 264-266 | XDL  | Component Terminating Area Code The default value for this field is spaces.                                                                                                    |     |
| 10          | Component Terminating NXX         | PIC X(3)        | 267-269 | XDL  | Component Terminating Central Office The default value for this field is spaces.                                                                                                    |     |
| 11          | Component Terminating DLCI        | PIC X(11)       | 270-280 | XDL  | Component Terminating Data Link Connection ID The default value for this field is spaces.                                                                                                  |     |
| 12          | Component Speed                   | PIC<br>9(13)V99 | 281-295 | SDR  | Circuit/Port Line Component Speed as Kbps times 10 (14.4 Kbps is 144) Exception: IBRS populates Circuit/Port Line Component Speed in Kbps.                                                 |     |

| C<br>T<br>R | Sub Record 50 – 710<br>Field Name | PIC       | POS     | ATTR | Descriptions/Values                                                                                                    | Rev |
|-------------|-----------------------------------|-----------|---------|------|----------------------------------------------------------------------------------------------------|-----|
|             |                                   |           |         |      | The default value for this field is zeroes.                                                                                                    |     |
| 13          | Component Speed Literal Code      | PIC X(1)  | 296-296 | XDL  | Valid values:  '' = default  '1' = CIR  '2' = Peak Cell Rate  '3' = Sustained Cell Rate  '4' = PIP Connection  '5' = vBNS Connection  '6' = Standard QoS  '7' = EF Real Time CAR  '8' = Premium QoS  '9' = COS5 Real Time Connection  'A' = Multicasting CAR                         |     |
| 14          | Reserved                          | PIC X(14) | 297-310 | XDL  | Reserved. The default value for this field is spaces.                                                                                                    |     |
| 15          | Component Settlement Code         | PIC X(2)  | 311-312 | XDL  | International/Intra-country indicator Valid values: '' = default '1' = Metro '2' = Frame Interworking/ATM Interworking '3' = Standard '4' = Intl Intra-County '5' = Dynamic '6' = Internet Service Provider '7' = Internet '8' = Digital Gateway 'IA' = Intrastate 'IR' = Interstate |     |
| 16          | Component Service Type Code       | PIC X(1)  | 313-313 | XDL  | A code that defines the type of circuit service or on-net/off-net service type.  Valid values:  '' = default 'B' = BACKUP 'C' = CONTROL 'D' = DROP                                                                                                    |     |

| C<br>T<br>R | Sub Record 50 – 710<br>Field Name              | PIC        | POS     | ATTR | Descriptions/Values                                                                                                    | Rev |
|-------------|------------------------------------------------|------------|---------|------|----------------------------------------------------------------------------------------------------|-----|
|             |                                                |            |         |      | 'N' = NNI 'S' =STANDARD '1' = ON-NET '2' = SECONDARY = a secondary PVC '3' = OFF-NET                                                                                                    |     |
| 17          | Component Type Code                            | PIC X(1)   | 314-314 | XDL  | Defines type of component.  Values are:  '' = default  'A' = Ethernet Virtual Private Line (EVPL)  'C'=CPE  'E'=EVC  'I'=PIP  'L'=LAC  'O'=IOC  'P'=PVC  'V' = VLAN ID                                                                                                    |     |
| 18          | Component Service Type                         | PIC X(15)  | 315-329 | XDL  | Text literal that identifies the circuit component type of service. The default value for this field is spaces.                                                                                                    |     |
| 19          | Component CIR/Non-DE Delivered Megabytes       | PIC 9(9)V9 | 330-339 | SDR  | Total megabytes delivered thru Component The default value for this field is zeroes.                                                                                                    |     |
| 20          | Component Discard Eligible Delivered Megabytes | PIC 9(9)V9 | 340-349 | SDR  | Total Discard Eligible delivered thru component The default value for this field is zeroes.                                                                                                    |     |
| 21          | Component Attribute Text                       | PIC X(15)  | 350-364 | XDL  | Text that describes component such as 'auto redirect'. The default value for this field is spaces.                                                                                                    |     |
| 22          | Component Attribute ID                         | PIC X(15)  | 365-379 | XDL  | Identifier as sociated with component attribute. The default value for this field is spaces.                                                                                                    |     |
| 23          | BAN Number for Component                       | PIC X(10)  | 380-389 | XDL  | Billing Account Number for Circuit component. Contains the originating systemaccount number when data is sent Will differ from billed account number. (note: not used for NCBS or IXplus. Expected to be used for Singl.eview).  The default value for this field is spaces. |     |
| 24          | Destination Circuit ID/Domain ID               | PIC X(15)  | 390-404 | XDL  | Destination Circuit Identifier/Domain ID for VPLS service The default value for this field is spaces.                                                                                                    |     |
| 25          | Component Class of Service                     | PIC X(1)   | 405-405 | XDL  | Valid values: '' = default '1' = Variable Bit Rate Non Real-Time                                                                                                    |     |

| C<br>T<br>R | Sub Record 50 – 710<br>Field Name   | PIC         | POS     | ATTR | Descriptions/Values                                                                                                    | Rev |
|-------------|-------------------------------------|-------------|---------|------|----------------------------------------------------------------------------------------------------|-----|
|             |                                     |             |         |      | '2' = Variable Bit Rate Real-Time '3' = Constant Bit Rate '4' = Unspecified Bit Rate '5' = Available Bit Rate '6' = Variable Frame Rate Non Real-Time '7' = Variable Frame Rate Real-Time '8' = Unspecified Frame Rate |     |
| 26          | Component Pricing Option Indicator  | PIC X(1)    | 406-406 | XDL  | Valid values: '' = default 'U'=Usage 'R'=Usage 'F'=Fixed                                                                                                    |     |
| 27          | Component Connection Speed          | PIC 9(8)V99 | 407-416 | SDR  | Component connections peed in kbps. The default value for this field is zeroes.                                                                                                    |     |
| 28          | Component EF Real Time CAR<br>Speed | PIC 9(8)V99 | 417-426 | SDR  | EF Real Time CAR speed in kbps. The default value for this field is zeroes.                                                                                                    |     |
| 29          | Component Peak Cell Rate/PIR        | PIC 9(9)V9  | 427-436 | SDR  | Peak Cell Rate in kbps. Will contain PIR for circuit components. The default value for this field is zeroes.                                                                                                    |     |
| 30          | Component Sustained Cell Rate       | PIC 9(9)V9  | 437-446 | SDR  | Sustained Cell Rate in kbps. The default value for this field is zeroes.                                                                                                    |     |
| 31          | Component IP Multicasting Speed     | PIC 9(8)V99 | 447-456 | SDR  | IP Multicasting speed in kbps. The default value for this field is zeroes.                                                                                                    |     |
| 32          | Component Effective Date            | PIC 9(6)    | 457-462 | 9DR  | Date the item was originally placed in service, or billing commenced for the item. The format for this field is YYMMDD.  The default value for this field is zeroes.                                                   |     |
| 33          | Component Origination CLLI          | PIC X(8)    | 463-470 | XDL  | Originating End Office Code The default value for this field is spaces.                                                                                                    |     |
| 34          | Reserved                            | PIC X(8)    | 471-478 | XDL  | The default value for this field is spaces.                                                                                                    |     |
| 35          | Component Access Term               | PIC 9(3)    | 479-481 | 9DR  | Access termin months. The default value for this field is zeroes.                                                                                                    |     |
| 36          | Quality of Service                  | PIC X(1)    | 482-482 | XDL  | ' ' = Default 'B' = Best Effort 'P' = Standard 'Q' = Enhanced Traffic Management 'D' = Disaster Recovery                                                                                                    |     |

| C<br>T<br>R | Sub Record 50 – 710<br>Field Name               | PIC       | POS     | ATTR | Descriptions/Values                                                                                                    | Rev |
|-------------|-------------------------------------------------|-----------|---------|------|----------------------------------------------------------------------------------------------------|-----|
|             |                                                 |           |         |      | 'Y' = Disaster Recovery                                                                                                    |     |
| 37          | Reserved                                        | PIC X(24) | 483-506 | XDL  | The default value for this field is spaces.                                                                                                    |     |
| 38          | Circuit Component Address Number of Occurrences | PIC 9(2)  | 507-508 | 9DR  | This is the number of times the following data fields are repeated for multiple occurrences of similar data.  The default value is 00.  Valid values: 00 through 10                                                                                                    |     |
|             | Circuit Component Address Area                  |           | 509-578 |      | The following fields (denoted by @) are populated 0 to 10 times depending on the Bill Verification Address Number of Occurrences field.                                                                                                    |     |
| 39          | @Address Category Indicator                     | PIC X(1)  | 509-509 | XDL  | This is a code used to indicate the name and address category.  This field directly corresponds to the Category Indicator field that appears on the xx/10 record. It is to be used as a cross-reference to associate a 70/00 record with the address that appears on a 70/10 record.  This field must be populated with one of the values listed below.  There is no default of spaces for this field.  Valid values:  '' = default  'E' = Circuit Originating Address  'F' = Circuit Termination Address  'G' - Circuit Component Originating Address  'H' - Circuit Component Terminating Address  'I' = Site Address  'J' = Location Origination Address  'K' = Location Origination Address |     |
| 40          | @Address Sequence Code                          | PIC 9(6)  | 510-515 | 9DR  | A uniquely assigned code used to associate 10 Sub Records to associated 70/00 records for one or more products.  This code should be uniquely assigned per category per address.  One or more 70/00 records may be associated to 10 Sub Record via the address sequence code.  It is should only be populated on 70/10 records.                                                                                                    |     |

| C<br>T<br>R | Sub Record 50 – 710<br>Field Name | PIC | POS | ATTR | Descriptions/Values                                                                                                    | Rev |  |
|-------------|-----------------------------------|-----|-----|------|----------------------------------------------------------------------------------------------------|-----|--|
|             |                                   |     |     |      | Each unique combination of address category and address should be assigned a sequence code. The Category Indicator and Address Sequence Code on the 71/10 record must directly correspond to the Address Category Indicator and Address Sequence Code on any 71/00 record to which a particular address is associated.  Each unique combination of Address Category and Address need only appear on a single 70/10 record, as the Address Category indicator and Address Sequence Code on the 71/00 records enables an association to one or multiple 71/00 records.  By using the Address Category Indicator and Address Sequence number on the 71/00 to specify the association with the like fields on the 71/10 record, the relationship is implicit instead of implied by the order in which the records appear in the file.  Note: Addresses should appear uniquely at the BAN level, i.e. one occurrence of each unique address per BAN. |     |  |

## 4.102 Generic Data Summary Headings Sub Record 50 – Type Data 900

This record is designed to be a flexible way to communicate the column headings that align to the summarized data columns on the 910 - 925 series of 50 sub records. The "Column Type" & "Column XREF" identifies the type and position of the "Column Literal" in relation to the Generic Data Summary records.

| C<br>T<br>R | Sub Record 50 – 900<br>Field Name              | PIC   | POS     | ATTR | Descriptions/Values                                                                                                    | Rev |
|-------------|------------------------------------------------|-------|---------|------|----------------------------------------------------------------------------------------------------|-----|
|             | CAP                                            |       | 1-175   |      | See 4.2 for CAP definition.                                                                                                    |     |
| 1           | Type Data                                      | 9(3)  | 176-178 | 9DR  | Indicates the type of data carried in the locally defined record or sub-record. Must be populated with value '900'.                                                                                                    |     |
| 2           | Summary/Report Code                            | X(10) | 179-188 | XDL  | Each system will generate a code to identify the summary section on their invoice or report that they are passing via this record. An accompanying 0095 will be used to decode the Summary/Report Code.                                                                                                    |     |
| 3           | Reserved                                       | X(10) | 189-198 | XDL  | Default to spaces                                                                                                    |     |
| 4           | Column Number of Occurrences –<br>Column Array | 9(2)  | 199-200 | 9DR  | Total number of column occurrences. 1 to 20 occurrences                                                                                                    |     |
| 5           | @Column Associated Charge Code                 | X(4)  | 201-204 | XDL  | This field is used to signify that any value found on subsequent detail records, i.e. 910, 915 or 916 where "Record Type" = 1, within the associated column should be included for balancing to the 25 Current Charges record and it's matching charge code. The values are the same as the values for "Charge Code" on the 2500 record. See definition of "Charge Code on the 2500 record for more detail.  Spaces = Not applicable |     |
| 6           | @Column Type                                   | X(1)  | 205-205 | XDL  | This aligns to the various repeating areas on the Generic Data Summary records.  Value set:  'L' = Aligns to Level Array of the Generic Data Summaries  'V' = Aligns to the Variable Array of the Generic Data Summaries                                                                                                    |     |
| 7           | @Column Cross Reference                        | 9(2)  | 206-207 | 9DR  | This field aligns the column heading to the correct occurrence of the array identified by the Column Type.                                                                                                    |     |
| 8           | @Column Literal                                | X(50) | 208-257 | XDL  | Used to communicate the column heading literal. Note: if the heading for a given column is broken up into two or more rows just include them as one complete string.                                                                                                    |     |
| 9           | @Column Currency Type                          | X(1)  | 258-258 | XDL  | This field is used to identify the currency type needed to interpret the data found in the column.                                                                                                    |     |

| C<br>T<br>R | Sub Record 50 – 900<br>Field Name | PIC  | POS     | ATTR | Descriptions/Values                                                                                                    | Rev |
|-------------|-----------------------------------|------|---------|------|----------------------------------------------------------------------------------------------------|-----|
|             |                                   |      |         |      | Space = Not Applicable '1' = USD '2' = Euro                                                                                                    |     |
| 10          | @Column Suppression Indicator     | X(1) | 259-259 | XDL  | This field is used to signify whether or not the data being communicated in the column is for internal use only and should be suppressed from paper, electronic formats and VZCC display.  Space = Not Applicable  'Y' = Apply suppression of data |     |

## 4.103 Generic Data Summary Headings Sub Record 50 – Type Data 910

This record is designed to be a flexible way to communicate summarized data from numerous billing systems. The "level" fields correspond to the hierarchical placement of the data within the summary/report being communicated. The Variable fields are used to dynamically communicate the various data elements.

| C<br>T<br>R | Sub Record 50 – 910<br>Field Name | PIC   | POS     | ATTR | Descriptions/Values                                                                                                    | Rev |
|-------------|-----------------------------------|-------|---------|------|----------------------------------------------------------------------------------------------------|-----|
|             | CAP                               |       | 1-175   |      | See 4.2 for CAP definition.                                                                                                    |     |
| 1           | Type Data                         | 9(3)  | 176-178 | 9DR  | Indicates the type of data carried in the locally defined record or sub-record. Must be populated with value '910'.                                                                                     |     |
| 2           | Summary/Report Code               | X(10) | 179-188 | XDL  | Each system will generate a code to identify the summary section on their invoice or report that they are passing via this record. An accompanying 0095 will be used to decode the Summary/Report Code. |     |
| 3           | Record Type                       | 9(2)  | 189-190 | 9DR  | Identifies the data being communicated as being either a detail, subtotal or total record of the invoice section or report.  Valid values:  1 = Detail record  2 = Subtotal record  3 = Total record    |     |
| 4           | Reserved                          | X(8)  | 191-198 | XDL  | Spaces                                                                                                    |     |
| 5           | Level Number of Occurrences       | 9(2)  | 199-200 | 9DR  | Total number of "Level" occurrences. Level Array always occurs five times, so field should always be set 5 occurrences.                                                                                 |     |
|             | Level Array Occurrence 1          |       | 201-205 |      |                                                                                                    |     |
| 6           | @Level Start Symbol               | X(1)  | 201-201 | XDL  | Value = "["                                                                                                    |     |
| 7           | @LevelID                          | 9(3)  | 202-204 | 9DR  |                                                                                                    |     |
| 8           | @LevelEnd Symbol                  | X(1)  | 205-205 | XDL  | Value = "]"                                                                                                    |     |
|             | Level Array Occurrence 2          |       | 206-210 |      |                                                                                                    |     |
| 9           | @Level Start Symbol               | X(1)  | 206-206 | XDL  | Value = "["                                                                                                    |     |
| 10          | @LevelID                          | 9(3)  | 207-209 | 9DR  |                                                                                                    |     |
| 11          | @LevelEnd Symbol                  | X(1)  | 210-210 | XDL  | Value = "]"                                                                                                    |     |
|             | Level Array Occurrence 3          |       | 211-215 |      |                                                                                                    |     |
| 12          | @LevelStartSymbol                 | X(1)  | 211-211 | XDL  | Value = "["                                                                                                    |     |
| 13          | @LevelID                          | 9(3)  | 212-214 | 9DR  |                                                                                                    |     |
| 14          | @LevelEnd Symbol                  | X(1)  | 215-215 | XDL  | Value = "]"                                                                                                    |     |

| C<br>T<br>R | Sub Record 50 – 910<br>Field Name | PIC   | POS     | ATTR | Descriptions/Values                                                                                                    | Rev |
|-------------|-----------------------------------|-------|---------|------|----------------------------------------------------------------------------------------------------|-----|
|             | Level Array Occurrence 4          |       | 216-220 |      |                                                                                                    |     |
| 15          | @Level Start Symbol               | X(1)  | 216-216 | XDL  | Value = "["                                                                                                    |     |
| 16          | @LevelID                          | 9(3)  | 217-219 | 9DR  |                                                                                                    |     |
| 17          | @LevelEnd Symbol                  | X(1)  | 220-220 | XDL  | Value = "]"                                                                                                    |     |
|             | Level Array Occurrence 5          |       | 221-225 |      |                                                                                                    |     |
| 18          | @Level Start Symbol               | X(1)  | 221-221 | XDL  | Value = "["                                                                                                    |     |
| 19          | @LevelID                          | 9(3)  | 222-224 | 9DR  |                                                                                                    |     |
| 20          | @LevelEndSymbol                   | X(1)  | 225-225 | XDL  | Value = "]"                                                                                                    |     |
|             |                                   |       |         |      |                                                                                                    |     |
| 21          | Variable Number of Occurrences    | 9(2)  | 226-227 | 9DR  | Total number of "Variable" occurrences 0 to 10 occurrences.                                                                                                    |     |
|             | Variable Array                    |       | 228-437 |      | The variable array can be used to communicate text, dates, quantity, units, currency, etc in order to capture summaries as fielded data. The variable type is used to define the type of data in the variable field and the variable format is used to determine the correct mask to use to interpret the data correctly. |     |
| 22          | @ Variable Start Symbol           | X(1)  | 228-228 | XDL  | Value = "{"                                                                                                    |     |
| 23          | @ Variable Type                   | 9(3)  | 229-231 | 9DR  | Identifies the type of data in the accompanying variable field                                                                                                    |     |
| 24          | @ Variable Format                 | X(1)  | 232-232 | XDL  | Identifies the format of data in the accompanying variable field                                                                                                    |     |
| 25          | @Variable Field                   | X(15) | 233-247 | XDL  |                                                                                                    |     |
| 26          | @ Variable End Symbol             | X(1)  | 248-248 | XDL  | Value = "}"                                                                                                    |     |

## 4.104 Generic Data Summary by Literal Sub Record 50 – Type Data 915

This record is designed to be a flexible way to communicate summarized data from numerous billing systems. The "level" fields correspond to the hierarchical placement of the data within the summary/report being communicated. The Variable fields are used to dynamically communicate the various data elements. The difference between this record and the 50s - 910 is that this one has the level literal field within the level array.

| C<br>T<br>R | Sub Record 50 – 915<br>Field Name            | PIC   | POS     | ATTR | Descriptions/Values                                                                                                    | Rev |
|-------------|----------------------------------------------|-------|---------|------|----------------------------------------------------------------------------------------------------|-----|
|             | CAP                                          |       | 1-175   |      | See 4.2 for CAP definition.                                                                                                    |     |
| 1           | Type Data                                    | 9(3)  | 176-178 | 9DR  | Indicates the type of data carried in the locally defined record or sub-record. Must be populated with value '915'.                                                                                                    |     |
| 2           | Summary/Report Code                          | X(10) | 179-188 | XDL  | Each system will generate a code to identify the summary section on their invoice or report that they are passing via this record. An accompanying 0095 will be used to decode the Summary/Report Code. Note: The value used in this field must match back to the one used on the 900 record as sociated to this record.           |     |
| 3           | Record Type                                  | 9(2)  | 189-190 | 9DR  | Identifies the data being communicated as being either a detail, subtotal or total record of the invoice section or report.  Valid values:  1 = Detail record  2 = Subtotal record  3 = Total record                                                                                                    |     |
| 4           | Reserved                                     | X(8)  | 191-198 | XDL  | Spaces                                                                                                    |     |
| 5           | Level Number of Occurrences – Level<br>Array | 9(2)  | 199-200 | 9DR  | Total number of "Level" occurrences. Level Array always occurs five times, so field should always be set \(\frac{1}{2}\) to 5 occurrences.                                                                                                    |     |
|             | Level Array Occurrence 1                     |       | 201-253 |      | ·                                                                                                    |     |
| 6           | @LevelType                                   | 9(2)  | 201-202 | 9DR  | Identifies the type of data in the accompanying level field. This field must be populated. Default value is zeroes.  00 = Default 01 = Product/Service 02 = Product/Service subgrouping 03 = Operating Company Number (OCN) 04 = Operating Company Name 05 = Area Code 06 = State (two byte abbreviation) 07 = State (spelled out) |     |

| C<br>T<br>R | Sub Record 50 – 915<br>Field Name | PIC   | POS     | ATTR | Descriptions/Values                                                                                                    | Rev |
|-------------|-----------------------------------|-------|---------|------|----------------------------------------------------------------------------------------------------|-----|
|             |                                   |       |         |      | 08 = LATA 09 = Location 10 = Province 11 = Region 12 = Band 13 = Country Code 14 = Rate Period 15 = Origination 16 = Termination 17 = Tier 18 = EDL 19 = Contributory Plan 20 = Account Number 21 = Account Number 22 = Usage Type 23 = Paying Customer Number 24 = Fees 25 = Mobile Telephone Number 26 = Other |     |
| 7           | @Level Literal                    | X(50) | 203-252 | XDL  | Default value is spaces.                                                                                                    |     |
| 8           | @LevelEnd Symbol                  | X(1)  | 253-253 | XDL  | Value = "<"                                                                                                    |     |
|             | Level Array Occurrence 2          | 11(1) | 254-306 | 1122 |                                                                                                    |     |
| 9           | @LevelType                        | 9(2)  | 254-255 | 9DR  | Identifies the type of data in the accompanying level field. This field must be populated.  See Occurrence 1 for list of valid domain values.                                                                                                    |     |
| 10          | @LevelLiteral                     | X(50) | 256-305 | XDL  | Default value is spaces.                                                                                                    |     |
| 11          | @Level End Symbol                 | X(1)  | 306-306 | XDL  | Value = "<"                                                                                                    |     |
|             | Level Array Occurrence 3          |       | 307-359 |      |                                                                                                    |     |
| 12          | 71                                | 9(2)  | 307-308 | 9DR  | Identifies the type of data in the accompanying level field. This field must be populated.  See Occurrence 1 for list of valid domain values.                                                                                                    |     |
| 13          | @LevelLiteral                     | X(50) | 309-358 | XDL  | Default value is spaces.                                                                                                    |     |
| 14          | @Level End Symbol                 | X(1)  | 359-359 | XDL  | Value = "<"                                                                                                    |     |
|             | Level Array Occurrence 4          |       | 360-412 |      |                                                                                                    |     |
| 15          | @LevelType                        | 9(2)  | 360-361 | 9DR  | Identifies the type of data in the accompanying level field. This field must be populated.                                                                                                    |     |

| C<br>T<br>R | Sub Record 50 – 915<br>Field Name | PIC   | POS     | ATTR | Descriptions/Values                                                                                                    | Rev |
|-------------|-----------------------------------|-------|---------|------|----------------------------------------------------------------------------------------------------|-----|
|             |                                   |       |         |      | See Occurrence 1 for list of valid domain values.                                                                                                    |     |
| 16          | @LevelLiteral                     | X(50) | 362-411 | XDL  | Default value is spaces.                                                                                                    |     |
| 17          | @LevelEndSymbol                   | X(1)  | 412-412 | XDL  | Value = "<"                                                                                                    |     |
|             | Level Array Occurrence 5          |       | 413-465 |      |                                                                                                    |     |
| 18          | @LevelType                        | 9(2)  | 413-414 | 9DR  | Identifies the type of data in the accompanying level field. This field must be populated.                                                                                                    |     |
|             |                                   |       |         |      | See Occurrence 1 for list of valid domain values.                                                                                                    |     |
| 19          | @LevelLiteral                     | X(50) | 415-464 | XDL  | Default value is spaces.                                                                                                    |     |
| 20          | @LevelEnd Symbol                  | X(1)  | 465-465 | XDL  | Value = "<"                                                                                                    |     |
|             | -                                 |       |         |      |                                                                                                    |     |
| 21          | Variable Number of Occurrences    | 9(2)  | 466-467 | 9DR  | Total number of "Variable" occurrences. 1 to 15 occurrences.                                                                                                    |     |
|             | Variable Array                    |       | 468-752 |      | The variable array can be used to communicate text, dates, quantity, units,                                                                                                    |     |
|             |                                   |       |         |      | currency, etc in order to capture summaries as fielded data. The variable type is used to define the type of data in the variable field and the variable format is used to determine the correct mask to use to interpret the data correctly.                                                                                                    |     |
| 22          | @ Variable Type                   | 9(2)  | 468-469 | 9DR  | Identifies the type of data in the accompanying variable field. This field must be populated.  01 = Calls  02 = Minutes  03 = Charges  04 = Surcharges  05 = Average cost per minute CPM (not including surcharge)  06 = Usage Identifier  07 = # of Charges  08 = Data Factor  09 = Discount %  10 = Percentage  11 = Rate                                                                                                    |     |
| 23          | @ Variable Format                 | X(1)  | 470-470 | XDL  | Identifies the format of data in the accompanying variable field '0' = Numeric no decimal, PIC 9(15) '1' = Numeric with one digit to the right of floating decimal, PIC S9(14)v9 '2' = Numeric with two digits to the right of floating decimal, PIC S9(13)v99 '3' = Numeric with three digits to the right of floating decimal, PIC S9(12)v9(3) '4' = Numeric with four digits to the right of floating decimal, PIC S9(11)v9(4) '6' = Numeric with six digits to the right of floating decimal, PIC S9(9)v9(6) 'A' |     |

| C<br>T<br>R | Sub Record 50 – 915<br>Field Name | PIC   | POS     | ATTR | Descriptions/Values                                          | Rev |
|-------------|-----------------------------------|-------|---------|------|--------------------------------------------------------------|-----|
|             |                                   |       |         |      | = Alphanumeric                                               |     |
| 24          | @ Variable Field                  | X(15) | 471-485 | XDL  | Populated with the variable data associated with the column. |     |
| 25          | @ Variable End Symbol             | X(1)  | 486-486 | XDL  | Value = ">"                                                  |     |

## 4.105 Generic Data Summary by Literal with Variables Sub Record 50 – Type Data 916

This record is designed to be a flexible way to communicate summarized data from numerous billing systems. The "level" fields correspond to the hierarchical placement of the data within the summary/report being communicated. There is a place to capture variables passed with the body of the level description. The Variable fields are used to dynamically communicate the various data elements. The difference between this record and the 50s - 910 is that this one has the level literal field within the level array.

| C<br>T<br>R | Sub Record 50 – 916<br>Field Name | PIC   | POS     | ATTR | Descriptions/Values                                                                                                    | Rev |
|-------------|-----------------------------------|-------|---------|------|----------------------------------------------------------------------------------------------------|-----|
|             | CAP                               |       | 1-175   |      | See 4.2 for CAP definition.                                                                                                    |     |
| 1           | Type Data                         | 9(3)  | 176-178 | 9DR  | Indicates the type of data carried in the locally defined record or sub-record.  Must be populated with value '916'.                                                                                                    |     |
| 2           | Summary/Report Code               | X(10) | 179-188 | XDL  | Each system will generate a code to identify the summary section on their invoice or report that they are passing via this record. An accompanying 0095 will be used to decode the Summary/Report Code.                                                                                                    |     |
| 3           | Record Type                       | 9(2)  | 189-190 | 9DR  | Identifies the data being communicated as being either a detail, subtotal or total record of the invoice section or report.  Valid values: 1 = Detail record 2 = Subtotal record 3 = Total record                                                                                                    |     |
| 4           | Reserved                          | X(8)  | 191-198 | XDL  | Spaces                                                                                                    |     |
| 5           | Level Number of Occurrences       | 9(2)  | 199-200 | 9DR  | Total number of "Level" occurrences. Level Array always occurs five times, so field should always be set \(\frac{1}{2}\) to 5 occurrences.                                                                                                    |     |
|             | Level Array Occurrence 1          |       | 201-299 |      | , and the second second |     |
| 6           | @LevelStartSymbol                 | X(1)  | 201-201 | XDL  | Value = "["                                                                                                    |     |
| 7           | @LevelID                          | 9(3)  | 202-204 | 9DR  |                                                                                                    |     |
| 8           | @Level Literal                    | X(50) | 205-254 | XDL  | Literal as sociated with lowest level on record spaced out for level variables.                                                                                                    |     |
|             | @Level V1 Type                    | X(1)  | 255-255 |      | Allows the sending system to include variable data such as date ranges as fielded data.                                                                                                    |     |
|             | @Level V1 Format                  | X(1)  | 256-256 |      | Identifies the format of data in the accompanying level literal variable field                                                                                                    |     |
| 9           | @LevelV1                          | X(20) | 257-276 | XDL  |                                                                                                    |     |
|             | @Level V2 Type                    | X(1)  | 277-277 |      | Allows the sending system to include variable data such as date ranges as fielded data.                                                                                                    |     |
|             | @Level V2 Format                  | X(1)  | 278-278 |      | Identifies the format of data in the accompanying level literal variable field                                                                                                    |     |

| C<br>T<br>R | Sub Record 50 – 916<br>Field Name | PIC   | POS     | ATTR | Descriptions/Values                                                                     | Rev |
|-------------|-----------------------------------|-------|---------|------|-----------------------------------------------------------------------------------------|-----|
| 10          | @LevelV2                          | X(20) | 279-298 | XDL  |                                                                                         |     |
| 11          | @LevelEnd Symbol                  | X(1)  | 299-299 | XDL  | Value = "]"                                                                             |     |
|             | Level Array Occurrence 2          |       | 300-398 |      |                                                                                         |     |
| 12          | @Level Start Symbol               | X(1)  | 300-300 | XDL  | Value = "["                                                                             |     |
| 13          | @LevelID                          | 9(3)  | 301-303 | 9DR  |                                                                                         |     |
| 14          | @LevelLiteral                     | X(50) | 304-353 | XDL  | Literal associated with lowest level on record spaced out for level variables.          |     |
|             | @LevelV1 Type                     | X(1)  | 354-354 |      | Allows the sending system to include variable data such as date ranges as fielded data. |     |
|             | @Level V1 Format                  | X(1)  | 355-355 |      | Identifies the format of data in the accompanying level literal variable field          |     |
| 15          | @LevelV1                          | X(20) | 356-375 | XDL  |                                                                                         |     |
|             | @Level V2 Type                    | X(1)  | 376-376 |      | Allows the sending system to include variable data such as date ranges as fielded data. |     |
|             | @Level V2 Format                  | X(1)  | 377-377 |      | Identifies the format of data in the accompanying level literal variable field          |     |
| 16          | @Level V2                         | X(20) | 378-397 | XDL  |                                                                                         |     |
| 17          | @LevelEnd Symbol                  | X(1)  | 398-398 | XDL  | Value = "]"                                                                             |     |
|             | Level Array Occurrence 3          |       | 399-497 |      |                                                                                         |     |
| 18          | @Level Start Symbol               | X(1)  | 399-399 | XDL  | Value = "['"                                                                            |     |
| 19          | @LevelID                          | 9(3)  | 400-402 | 9DR  |                                                                                         |     |
| 20          | @LevelLiteral                     | X(50) | 403-452 | XDL  | Literal associated with lowest level on record spaced out for level variables.          |     |
|             | @LevelV1 Type                     | X(1)  | 453-453 |      | Allows the sending system to include variable data such as date ranges as fielded data. |     |
|             | @Level V1 Format                  | X(1)  | 454-454 |      | Identifies the format of data in the accompanying level literal variable field          |     |
| 21          | @LevelV1                          | X(20) | 455-474 | XDL  |                                                                                         |     |
|             | @Level V2 Type                    | X(1)  | 475-475 |      | Allows the sending system to include variable data such as date ranges as fielded data. |     |
|             | @Level V2 Format                  | X(1)  | 476-476 |      | Identifies the format of data in the accompanying level literal variable field          |     |
| 22          | @Level V2                         | X(20) | 477-496 | XDL  |                                                                                         |     |
| 23          | @LevelEnd Symbol                  | X(1)  | 497-497 | XDL  | Value = "]"                                                                             |     |
|             | Level Array Occurrence 4          |       | 498-596 |      |                                                                                         |     |
| 24          | @Level Start Symbol               | X(1)  | 498-498 | XDL  | Value = "["                                                                             |     |
| 25          | @LevelID                          | 9(3)  | 499-501 | 9DR  |                                                                                         |     |
| 26          | @LevelLiteral                     | X(50) | 502-551 | XDL  | Literal associated with lowest level on record spaced out for level variables.          |     |
|             | @Level V1 Type                    | X(1)  | 552-552 |      | Allows the sending system to include variable data such as date ranges as fielded data. |     |
|             | @Level V1 Format                  | X(1)  | 553-553 |      | Identifies the format of data in the accompanying level literal variable field          |     |

| C<br>T<br>R | Sub Record 50 – 916<br>Field Name | PIC   | POS     | ATTR | Descriptions/Values                                                                                                    | Rev |
|-------------|-----------------------------------|-------|---------|------|----------------------------------------------------------------------------------------------------|-----|
| 27          | @LevelV1                          | X(20) | 554-573 | XDL  |                                                                                                    |     |
|             | @Level V2 Type                    | X(1)  | 574-574 |      | Allows the sending system to include variable data such as date ranges as fielded data.                                                                                                    |     |
|             | @Level V2 Format                  | X(1)  | 575-575 |      | Identifies the format of data in the accompanying level literal variable field                                                                                                    |     |
| 28          | @Level V2                         | X(20) | 576-595 | XDL  |                                                                                                    |     |
| 29          | @Level End Symbol                 | X(1)  | 596-596 | XDL  | Value = "]"                                                                                                    |     |
|             | Level Array Occurrence 5          |       | 597-695 |      |                                                                                                    |     |
| 30          | @Level Start Symbol               | X(1)  | 597-597 | XDL  | Value = "['"                                                                                                    |     |
| 31          | @LevelID                          | 9(3)  | 598-600 | 9DR  |                                                                                                    |     |
| 32          | @LevelLiteral                     | X(50) | 601-650 | XDL  | Literal as sociated with lowest level on record spaced out for level variables.                                                                                                    |     |
|             | @LevelV1 Type                     | X(1)  | 651-651 |      | Allows the sending system to include variable data such as date ranges as fielded data.                                                                                                    |     |
|             | @Level V1 Format                  | X(1)  | 652-652 |      | Identifies the format of data in the accompanying level literal variable field                                                                                                    |     |
| 33          | @Level V1                         | X(20) | 653-672 | XDL  |                                                                                                    |     |
|             | @Level V2 Type                    | X(1)  | 673-673 |      | Allows the sending system to include variable data such as date ranges as fielded data.                                                                                                    |     |
|             | @Level V2 Format                  | X(1)  | 674-674 |      | Identifies the format of data in the accompanying level literal variable field                                                                                                    |     |
| 34          | @Level V2                         | X(20) | 675-694 | XDL  |                                                                                                    |     |
| 35          | @LevelEndSymbol                   | X(1)  | 695-695 | XDL  | Value = "]"                                                                                                    |     |
| 36          | Variable Number of Occurrences    | 9(2)  | 696-697 | 9DR  | Total number of "Variable" occurrences. 1 to 10 occurrences.                                                                                                    |     |
|             | Variable Array                    |       | 698-907 |      | The variable array can be used to communicate text, dates, quantity, units, currency, etc in order to capture summaries as fielded data. The variable type is used to define the type of data in the variable field and the variable format is used to determine the correct mask to use to interpret the data correctly. |     |
| 37          | @ Variable Start Symbol           | X(1)  | 698-698 | XDL  | Value = "{"                                                                                                    |     |
| 38          | @ Variable Type                   | 9(3)  | 699-701 |      | Identifies the type of data in the accompanying variable field                                                                                                    |     |
| 39          | @ Variable Format                 | X(1)  | 702-702 | XDL  | Identifies the format of data in the accompanying variable field                                                                                                    |     |
| 40          | @ Variable Field                  | X(15) | 703-717 | XDL  |                                                                                                    |     |
| 41          | @ Variable End Symbol             | X(1)  | 718-718 | XDL  | Value = "}"                                                                                                    |     |

# 4.106 Generic Data Summary by Literal (One Level Array) Sub Record 50 – Type Data 917

This record is designed to be a flexible way to communicate summarized data from numerous billing systems. The "level" fields correspond to the hierarchical placement of the data within the summary/report being communicated. The Variable fields are used to dynamically communicate the various data elements. The difference between this record and the 50s - 915 is that Level Array Number of Occurrences is a static value of 1.

| C<br>T<br>R | Sub Record 50 – 917<br>Field Name            | PIC   | POS     | ATTR | Descriptions/Values                                                                                                    | Rev |
|-------------|----------------------------------------------|-------|---------|------|----------------------------------------------------------------------------------------------------|-----|
|             | CAP                                          |       | 1-175   |      | See 4.2 for CAP definition.                                                                                                    |     |
| 1           | Type Data                                    | 9(3)  | 176-178 | 9DR  | Indicates the type of data carried in the locally defined record or sub-record.  Must be populated with value '917'.                                                                                                    |     |
| 2           | Summary/Report Code                          | X(10) | 179-188 | XDL  | Each system will generate a code to identify the summary section on their invoice or report that they are passing via this record. An accompanying 0095 will be used to decode the Summary/Report Code. Note: The value used in this field must match back to the one used on the 900 record as sociated to this record. |     |
| 3           | Record Type                                  | 9(2)  | 189-190 | 9DR  | Identifies the data being communicated as being either a detail, subtotal or total record of the invoice section or report.  Valid values:  1 = Detail record  2 = Subtotal record  3 = Total record                                                                                                    |     |
| 4           | Reserved                                     | X(8)  | 191-198 | XDL  | Spaces                                                                                                    |     |
| 5           | Level Number of Occurrences – Level<br>Array | 9(2)  | 199-200 | 9DR  | Total number of "Level" occurrences. Level Array only occurs once, so field should always be set to 1 occurrence.                                                                                                    |     |
|             | Level Array                                  |       | 201-253 |      | ·                                                                                                    |     |
| 6           | @LevelType                                   | 9(2)  | 201-202 | 9DR  | Identifies the type of data in the accompanying level field. This field must be populated.  1 = Product/Service 2 = Product/Service subgrouping 3 = Operating Company Number (OCN) 4 = Operating Company Name 5 = Area Code 6 = State (two byte abbreviation) 7 = State (spelled out) 8 = LATA 9 = Location              |     |

| C<br>T<br>R | Sub Record 50 – 917<br>Field Name                             | PIC                   | POS                           | ATTR              | Descriptions/Values                                                                                                    | Rev |
|-------------|---------------------------------------------------------------|-----------------------|-------------------------------|-------------------|----------------------------------------------------------------------------------------------------|-----|
| 7 8 9       | @LevelLiteral @LevelEnd Symbol Variable Number of Occurrences | X(50)<br>X(1)<br>9(2) | 203-252<br>253-253<br>254-255 | XDL<br>XDL<br>9DR | 10 = Province 11 = Region 12 = Band 13 = Country Code 14 = Rate Period 15 = Origination 16 = Termination 17 = Tier 18 = EDL 19 = Contributory Plan 20 = Account Number 21 = Account Name 22 = Usage Type 23 = Paying Customer Number 24 = Fees 25 = Mobile Telephone Number 26 = Other 27 = Government Taxes, Surcharges and Fees 28 = Verizon Surcharges and Fees 29 = DIRECTV Surcharges and Fees Value = "<" Total number of "Variable" occurrences. 0 to 15 occurrences. |     |
|             | Variable Array                                                | )(2)                  | 256-540                       |                   | The variable array can be used to communicate text, dates, quantity, units, currency, etc in order to capture summaries as fielded data. The variable type is used to define the type of data in the variable field and the variable format is used to determine the correct mask to use to interpret the data correctly.                                                                                                    |     |
| 10          | @ Variable Type                                               | 9(2)                  | 256-257                       | 9DR               | Identifies the type of data in the accompanying variable field. This field must be populated.  1 = Calls  2 = Minutes  3 = Charges  4 = Surcharges  5 = A verage cost per minute CPM (not including surcharge)  6 = Usage Identifier  7 = # of Charges                                                                                                    |     |

| C<br>T<br>R | Sub Record 50 – 917<br>Field Name | PIC   | POS     | ATTR | Descriptions/Values                                                                                                    | Rev |
|-------------|-----------------------------------|-------|---------|------|----------------------------------------------------------------------------------------------------|-----|
|             |                                   |       |         |      | 8 = Data Factor 9 = Discount % 10 = Taxes 11 = Fees                                                                                                    |     |
| 11          | @Variable Format                  | X(1)  | 258-258 | XDL  | Identifies the format of data in the accompanying variable field '0' = Numeric no decimal, PIC 9(15)  '1' = Numeric with one digit to the right of floating decimal, PIC S9(14)v9  '2' = Numeric with two digits to the right of floating decimal, PIC S9(13)v99  '3' = Numeric with three digits to the right of floating decimal, PIC S9(12)v9(3)  '4' = Numeric with four digits to the right of floating decimal, PIC S9(11)v9(4)  'A' = Alphanumeric |     |
| 12          | @ Variable Field                  | X(15) | 259-273 | XDL  | Populated with the variable data associated with the column.                                                                                                    |     |
| 13          | @ Variable End Symbol             | X(1)  | 274-274 | XDL  | Value = ">"                                                                                                    |     |

#### 4.107 Additional Discount Detail Sub Record Number 60

This optional record is used when there is need to provide additional usage-sensitive detail beyond the information included in the primary record. This sub record may be partially useful in accommodating details for measured service plans or optional calling plans. This record is used extensively when more than one discount has been applied.

| C<br>T<br>R | Sub Record 60<br>Field Name | PIC      | POS     | ATTR | Descriptions/Values                                                                                                    | Rev |
|-------------|-----------------------------|----------|---------|------|----------------------------------------------------------------------------------------------------|-----|
|             | CAP                         |          | 1-175   |      | See 4.2 for CAP definition.                                                                                                    |     |
| 1           | Amount Subject to           | S9(9)V99 | 176-186 | SDR  | This is the total amount subject to discount.                                                                                                    |     |
|             | Discount-\$                 |          |         |      | The default value for this field is \$0.00                                                                                                    |     |
| 2           | Additional Discount         | 9(2)     | 187-188 | 9DR  | This is the number of times the following data fields are repeated for 5 multiple                                                                                       |     |
|             | Area Number of              |          |         |      | occurrences of similar data.                                                                                                    |     |
|             | Occurrences                 |          |         |      | The default value for this field is 01                                                                                                    |     |
|             |                             |          |         |      | Valid values: 01 thru 05.                                                                                                    |     |
|             | Additional Discount         |          | 189-403 |      | The following fields (denoted by @) are multiplied 1 to 5 times depending on the                                                                                        |     |
|             | Area                        |          |         |      | Bill Section Detail Number of Occurrences field.                                                                                                    |     |
| 3           | @ Additional Discount       | V999     | 189-191 | 9DR  | This is the additional discount percent that applies to that portion of the amount subject to discount greater than the discount upper limit of the previous occurrence |     |
|             | %                           |          |         |      | through the discount upper limit of the occurrence.                                                                                                    |     |
|             |                             |          |         |      | The default value for this field is zeroes.                                                                                                    |     |
| 4           | @Additional Discount        | X(2)     | 192-193 | XDL  | This indicates the type of additional discounts tallied in the Additional Discount                                                                                      |     |
|             | Туре                        | (-)      |         |      | Upper Limits. See 'Table of Values' at the end of this document for values for this                                                                                     |     |
|             | <i>3</i> 1                  |          |         |      | field.                                                                                                    |     |
|             |                             |          |         |      | The default value for this field is spaces                                                                                                    |     |
| 5           | @Additional Discount        | 9(4)V99  | 194-199 | 9DR  | Upper limit applies to the discount for this occurrence.                                                                                                    |     |
|             | Upper Limit                 | ` '      |         |      | The default value for this field is zeroes.                                                                                                    |     |
| 6           | @Additional Discount        | S9(9)V99 | 200-210 | SDR  | Amount of supplemental discount.                                                                                                    |     |
|             | Amount - \$                 |          |         |      | The default value for this field is \$0.00                                                                                                    |     |
| 7           | @Secondary                  | X(2)     | 211-212 | XDL  | This indicates the secondary type of additional discount that may be applied to an                                                                                      |     |
|             | Additional Discount         |          |         |      | account under a particular discount plan. For instance, an account with the                                                                                             |     |
|             | Type                        |          |         |      | Corporate Rewards Discount may have both a monthly Aggregate discount and a                                                                                             |     |
|             |                             |          |         |      | site discount. A way was needed to denote these sub discount types in relation to                                                                                       |     |
|             |                             |          |         |      | their individual discount amounts.                                                                                                    |     |
|             |                             |          |         |      | See 'Table of Values' at the end of this document for values for this field.                                                                                            |     |
|             |                             |          |         |      | The default value for this field is spaces.                                                                                                    |     |

| C<br>T<br>R | Sub Record 60<br>Field Name | PIC   | POS     | ATTR | Descriptions/Values                         | Rev |  |
|-------------|-----------------------------|-------|---------|------|---------------------------------------------|-----|--|
| 8           | @Reserved                   | X(19) | 213-231 | XDL  | The default value for this field is spaces. |     |  |

#### 4.108 Tables of Values

This section contains tables of values for data elements that are generally too lengthy to include in the data layout sections, or that appear in more than one record. They are a compilation of data currently in use by the regional billing systems.

| Description                   | Values/Additional Description                                                   |
|-------------------------------|---------------------------------------------------------------------------------|
| This field is used to provide |                                                                                 |
| additional detail when a      | ' '= No additional discounts applied                                            |
| discount has been applied.    | 'AH' = Home Region Usage Monthly Aggregate Discount                             |
|                               | 'AI' = Inter-region Usage Monthly Aggregate Discount                            |
|                               | 'AL' = Directly Dialed Regional Toll                                            |
|                               | 'B '= Business Link Volume Discount (NY &NE)                                    |
|                               | 'BU' = Bulk Billing Discount                                                    |
|                               | 'C' = Customized NetSaver (NE)                                                  |
|                               | 'CA' = Access Line Credit                                                       |
|                               | 'CD' = Charitable Discount                                                      |
|                               | 'CL' = Loyalty Credit                                                           |
|                               | 'CO' = Concession Discount                                                      |
|                               | 'CS' = Customer Specific Pricing Discount                                       |
|                               | 'CU' = Volume Discount                                                          |
|                               | 'D' = Directory Assistance Volume Discount Plan (NY)                            |
|                               | 'DA' = Toll Circuit Switched Data                                               |
|                               | 'DP' = Discount Plan                                                            |
|                               | 'E ' = Rewarding Connections Discount Plan 'ED' = Estimated Discount            |
|                               | 'F' = Firm Rate Plan (NE)                                                       |
|                               | 'L' = Large Volume Discount (NY & NE)                                           |
|                               | 'LA' = Local Usage Monthly Aggregate Discount                                   |
|                               | 'LS' = Local Usage Monthly Site Discount                                        |
|                               | 'M' = Multiple Discounts applied (multiple xx60 records generated)              |
|                               | 'MA' = Monthly Aggregate Discount                                               |
|                               | 'MS' = Monthly Site Discount                                                    |
|                               | 'N' = New Hampshire Business Pkg/Pkg Plus (NE)                                  |
|                               | 'R' = Resale Discount (NY & NE)                                                 |
|                               | 'SH' = Home Region Usage Monthly Site Discount                                  |
|                               | 'SI' = Inter-region Usage Monthly Site Discount                                 |
|                               | 'T' = Term Plan Discount (NY)                                                   |
|                               | 'TA' = Toll Usage Monthly Aggregate Discount                                    |
|                               | 'TS' = Toll Usage Monthly Site Discount                                         |
|                               | 'V' = Toll Free Service (formally 800 Valuflex Service Volume Discount (NE, NY) |
|                               | This field is used to provide additional detail when a                          |

| Reference Field      | Description                                                                                             | Values/Additional Description                                                                                                    |
|----------------------|----------------------------------------------------------------------------------------------------|----------------------------------------------------------------------------------------------------|
| Reference Field Band | Description This represents the area in which a call terminates as defined by local banding techniques. | Values/Additional Description  '00' = (No banding applies)  when BANDIND = 1 (MDVW Banded Usage expressTRAK/NBBE)  '1 'thru '6' = Bands 1-6  'A 'thru 'G' = Bands A - G  '7', '8', '9', '10', '11', '12', 'A', 'B', 'C', 'D'  when BAND IND = 2 (NY-Regional Banding)  '02' = Nassau  '03' = New York City  '04' = West Suffolk  '05' = East Suffolk  '06' = Lower Westchester  '07' = Upper Westchester  '08' = Rockland  '09' = Mass Announcements (reported via 30xx)  '10' = All Other  '11' = All Combined (used for Switchway and Virtual WATS downstate – NY)  when BAND IND = 3 (NY/NE-Call Area Banding)  'A' thru 'B' = Bands A - F (NY)  'A' thru 'B' = Bands A - B (NE)  when BAND IND = 4 (NE-Zoned)  '01' = Zone - 1 or Peak  '02' = Zone - 2 or Off peak  when BAND IND = 5 (NY-Other)  'AO' = IntraOffice  'RO' = InterOffice  'RO' = InterOffice  'RO' = Call region (Region to Region  'CR' = Call region (Region to Region  'CR' = Call region (Region to Region  when BAND IND = 6 (NY/NE) |
| Time Period          | This is the time period for                                                                             | '01' = Local '02' = Toll or Regional '1' = Peak/Zone 1                                                                                                    |
|                      | which the usage is being                                                                                | '2' = Off peak/Zone2 $7pm - 7am(other)$                                                                                                    |

|   | Reference Field     | Description                  | Values/Additional Description                                              |
|---|---------------------|------------------------------|----------------------------------------------------------------------------|
| l |                     | billed                       | '3' = Day 8am - 5pm (M-F)                                                  |
|   |                     |                              | '4' = Eve/Holiday 5pm - 11pm (M-F)                                         |
|   |                     |                              | 5pm - 11pm (Sun)                                                           |
|   |                     |                              | '5' = Night/Weekend 8 am Sat - 5pm Sun                                     |
|   |                     |                              | '6' = Weekend 8 am Sat -5pm Sun                                            |
|   |                     |                              | (when separate from night)                                                 |
|   |                     |                              | '7' = Otherpeak                                                            |
|   |                     |                              | '9' = All periods at the same rate                                         |
|   |                     |                              | '0' = Day/Eve                                                              |
|   |                     |                              | 'A' = Peak 8am - 4:59pm (M-F)                                              |
|   |                     |                              | 'B' = Off Peak 17:00pm - 7:59am                                            |
|   |                     |                              | 'E' = Weekend 12pm Fri - 12pm Sun                                          |
|   |                     |                              | 'D' = Weekday 24 hr period M-F                                             |
|   |                     |                              | Holidays: Christmas, New Years, Thanks giving, Independence, and Labor Day |
|   |                     |                              | 'F' = Community Choice per minute                                          |
|   |                     |                              | 'G' = Community Choice timed                                               |
|   |                     |                              | 'C' = Community Choice unlimited                                           |
|   |                     |                              |                                                                            |
|   | Time Used Indicator | This identifies the value of | '10' = Calls                                                               |
|   |                     | time used field data.        | '12' = Calls + additional minutes                                          |
|   |                     |                              | '13' = Calls + additional minutes/Switchway - Home Region                  |
|   |                     |                              | '14' = Calls + additional minutes/Switchway - All other                    |
|   |                     |                              | '15' = Calls + Minutes                                                     |
|   |                     |                              | '17' = Seconds                                                             |
|   |                     |                              | '19' = Minutes & Calls '20' = Minutes                                      |
|   |                     |                              | '21' = Minutes: seconds                                                    |
|   |                     |                              | '22' = Hours                                                               |
|   |                     |                              | '23' = Hours: Minutes                                                      |
|   |                     |                              | '24' = Tenth hours                                                         |
|   |                     |                              | '25' = Allowance Minutes                                                   |
|   |                     |                              | '26' = Quarter Hours                                                       |
|   |                     |                              | '28' = Half hours                                                          |
|   |                     |                              | '29' = First Hour or Fraction there of                                     |
|   |                     |                              | '30' = Messages                                                            |
|   |                     |                              | '31' = Hours: Minutes: Seconds                                             |
|   |                     |                              | '32' = Units                                                               |
|   |                     |                              | '40' = Packets                                                             |

|   | Reference Field             | Description                                       | Values/      | Additional Description                     |
|---|-----------------------------|---------------------------------------------------|--------------|--------------------------------------------|
| l |                             | -                                                 | '42' = K     | Kilo packets                               |
|   |                             |                                                   | '43' = D     | Oatabase Records                           |
|   |                             |                                                   | '45' = K     | Cilo characters                            |
|   |                             |                                                   | '46' = B     | Blocks                                     |
|   |                             |                                                   | '47' = N     | Megabytes                                  |
|   |                             |                                                   |              | ligabytes                                  |
|   |                             |                                                   |              | Megabits per second                        |
|   |                             |                                                   |              | egments                                    |
|   |                             |                                                   |              | Cilo segments                              |
|   |                             |                                                   | '60' = $N$   | Mobile recurring                           |
|   |                             |                                                   | 65' = N      | Normal set ups                             |
|   |                             |                                                   | '66' = F     | ast select set ups                         |
|   |                             |                                                   |              | earches                                    |
|   |                             |                                                   | '71' = S     | creens                                     |
|   |                             |                                                   | '72' = L     |                                            |
|   |                             |                                                   |              | Mailboxes                                  |
|   |                             |                                                   |              | ransactions                                |
|   |                             |                                                   |              | Ailes and Minutes                          |
|   |                             |                                                   | '76' = N     |                                            |
|   |                             |                                                   |              | Number Ordered                             |
|   |                             |                                                   |              | Oownloads                                  |
|   |                             |                                                   |              | Minutes Stored                             |
|   |                             |                                                   |              | decords (Message Billing Svc)              |
|   |                             |                                                   |              | decords (Processing Svc)                   |
|   |                             |                                                   |              | Records (Recording Svc)                    |
|   |                             |                                                   |              | Jsage and Other Charges                    |
|   |                             |                                                   | '91' = D     |                                            |
|   |                             |                                                   | '92' = D     |                                            |
|   |                             |                                                   | '93' = U     |                                            |
|   | Usage Service Class/Pricing | This field provides additional                    | <u>ID</u>    | Usage Service Class/Pricing Plan Code      |
|   | Plan Code                   | information as to the services                    | '30'         | Local Calling Summary                      |
|   |                             | associated with this record. It                   | '85'         | Usage Summary                              |
|   |                             | can be used to pull together                      | '1B'         | Enterprise                                 |
|   |                             | the various record components                     | '1C'         | Corporate Link Summary                     |
|   |                             | of a usage-based plan.                            | '2C'         | Corporate Link Qualifying Usage Summary    |
|   |                             | Currently used by NY/NE                           | '3C'         | Corporate Link Detail Summary              |
|   |                             | only and is grandfathered.                        | '4C'         | Corporate Link Credit Summary              |
|   |                             | The Pricing Plan Code will be used going forward. | '1F'<br>'1W' | Remote Account Summary Weekend Choice Plan |
| Į |                             | useu going iorward.                               | 1 77         | W CERCIIC CHOICE FIAII                     |

| Ret | ference Field | Description                   | Values | /Additional Description                    |   |
|-----|---------------|-------------------------------|--------|--------------------------------------------|---|
|     |               | Applicable to usage records   | '2D'   | 207 Area Toll Discount                     |   |
|     |               | only – 30xx, 35xx, 45xx,      | '4S'   | 401 Business Summary of Itemized Calls     |   |
|     |               | 55xx, 60xx, 65xx, 70xx, 80xx, | '5S'   | 617/508 Business Summary of Itemized Calls |   |
|     |               | 85xx & xx50.                  | '6P'   | Call Around 603 Plus                       |   |
|     |               |                               | '6S'   | 603 Business Summary of Itemized Calls     |   |
|     |               |                               | '8D'   | 802 Area Toll Discount                     |   |
|     |               |                               | '8V'   | 800 Toll-Free Service                      |   |
|     |               |                               | '8W'   | Toll-Free Discount Plan                    |   |
|     |               |                               | 'A1'   | Switched Wide Band                         |   |
|     |               |                               | 'A2'   | Group Bridging                             |   |
|     |               |                               | 'A3'   | IINS Plan                                  |   |
|     |               |                               | 'A4'   | EconoPath                                  |   |
|     |               |                               | 'A5'   | SwitchWay-Subscribed Customer              |   |
|     |               |                               | 'A6'   | SwitchWay-non SwitchWay Customer           |   |
|     |               |                               | 'A7'   | Electronic White Pages                     |   |
|     |               |                               | 'A8'   | Virtual WATS (outgoing)                    |   |
|     |               |                               | 'A9'   | Cents-per-Minute Plan                      |   |
|     |               |                               | 'AI'   | Advanced Intelligent Network               |   |
|     |               |                               | 'AN'   | Access Now                                 |   |
|     |               |                               | 'AP'   | AdProof Service                            |   |
|     |               |                               | 'AU'   | Automatic Savings                          |   |
|     |               |                               | 'AV'   | Automatic Volume Discount                  |   |
|     |               |                               | 'AS'   | Announcement Service                       |   |
|     |               |                               | 'B1'   | BrokerNet                                  |   |
|     |               |                               | 'B2'   | Info Numbering Plan (INPS)                 |   |
|     |               |                               | 'B4'   | Automatic Meter Reading                    |   |
|     |               |                               | 'B5'   | Circuit 9 (End user Transport)             |   |
|     |               |                               | 'B6'   | Circuit 9 (End user Details)               |   |
|     |               |                               | 'B7'   | Circuit 9 (Subscriber Transport)           |   |
|     |               |                               | 'B8'   | Circuit 9 (Subscriber B&C)                 |   |
|     |               |                               | 'B9'   | Personalized Rate Plan                     |   |
|     |               |                               | 'BC'   | Business Calling Plus                      |   |
|     |               |                               | 'BL'   | Business Link                              |   |
|     |               |                               | 'BP'   | Optional Calling Plan-Upstate Bus          |   |
|     |               |                               | 'BS'   | Bay State East/West                        |   |
|     |               |                               | 'BT'   | Business Special Toll                      |   |
|     |               |                               | 'BU'   | Business Usage Discount                    |   |
|     |               |                               | 'C1'   | CallAround – Circle                        |   |
|     |               |                               | 'C4'   | CallAround 413, 413 Plus/Lata Wide         | ╝ |

| Reference Field | Description | Values | /Additional Description                              |
|-----------------|-------------|--------|------------------------------------------------------|
|                 |             | 'C6'   | CallAround 603                                       |
|                 |             | 'C8'   | CallAround 802                                       |
|                 |             | 'CA'   | Call Answering                                       |
|                 |             | 'CB'   | Consumer Opportunity Savings Plan                    |
|                 |             | 'CC'   | Reciprocal Compensation Charge                       |
|                 |             | 'CD'   | Customized Discounts IntraLATA Toll Calls            |
|                 |             | 'CE'   | Calling Card Calls                                   |
|                 |             | 'CF'   | Concession Summary                                   |
|                 |             | 'CG'   | CONNections                                          |
|                 |             | 'CL'   | Circle Calling                                       |
|                 |             | 'CM'   | Centrex Calling                                      |
|                 |             | 'CO'   | Community Choice                                     |
|                 |             | 'CP'   | Customer Specific Pricing                            |
|                 |             | 'CR'   | Call Trace                                           |
|                 |             | 'CS'   | New York/New Jersey Corridor OCP                     |
|                 |             | 'CT'   | Corridor Savings Plan                                |
|                 |             | 'CV'   | IP Virtual LATA Wide Calling 21                      |
|                 |             | 'CW'   | Corporate Rewards                                    |
|                 |             | 'C+'   | Customized Netsaver                                  |
|                 |             | 'DC'   | Discount Calling Plan                                |
|                 |             | 'DD'   | Direct Dialed Calls                                  |
|                 |             | 'DP'   | Directory Assistance Volume Discount Plan DP         |
|                 |             | 'EA'   | Extended Area Calling                                |
|                 |             | 'EC'   | Expanded Community Calling                           |
|                 |             | 'ED'   | Electronic Directory Assistance                      |
|                 |             | 'E+'   | Expanded Community Calling Plus                      |
|                 |             | 'EM'   | Eastern Mass Unlimited Calling Plan                  |
|                 |             | 'EN'   | Easy Number Service (formerly Single Number Service) |
|                 |             | 'EP'   | Easy Savings Plan                                    |
|                 |             | 'ES'   | Extra Savings Plan                                   |
|                 |             | 'FL'   | Flat Rate Local Usage Summary                        |
|                 |             | 'FM'   | Flat Minutes of Use                                  |
|                 |             | 'FP'   | Flexible Pricing Plan                                |
|                 |             | 'FR'   | Firm Rate Plan                                       |
|                 |             | 'FV'   | FiOS Video Charges                                   |
|                 |             | 'GB'   | Gift Billing (Bill To Other)                         |
|                 |             | 'GS'   | Granite State Calling                                |
|                 |             | 'HC'   | HIPC                                                 |
|                 |             | 'HH'   | 100 Hour Plan                                        |

| Reference Field | Description |              | /Additional Description                          |
|-----------------|-------------|--------------|--------------------------------------------------|
|                 |             | 'HP'         | HourPlus                                         |
|                 |             | 'IP'         | Packet Term & Packet Account/InfoPath            |
|                 |             | 'IE'         | InfoPath                                         |
|                 |             | 'IL'         | Dial Avisit                                      |
|                 |             | 'IN'         | Local ISDN Primary Service                       |
|                 |             | 'IQ'         | IQ Card                                          |
|                 |             | 'IS'         | Information Services Calls                       |
|                 |             | 'IT'         | Intelligent Toll Free Service                    |
|                 |             | 'IU'         | ISDN Usage Package                               |
|                 |             | 'KC'         | Key Connections                                  |
|                 |             | 'LC'         | Multi-Location CustomNetSaver                    |
|                 |             | 'LU'         | Large User Discount                              |
|                 |             | 'LV'         | Large Volume Discount                            |
|                 |             | 'LP'         | Local Package                                    |
|                 |             | 'MA'         | Message Unit Summary                             |
|                 |             | 'MC'         | Measured Circle Calling                          |
|                 |             | 'ME'<br>'MM' | MEVS                                             |
|                 |             |              | One Link Market Minder                           |
|                 |             | 'MP'<br>'MU' | Metro Call PAK Measured Calls Summary            |
|                 |             | 'MV'         | Maximum Value Plan                               |
|                 |             | 'MY'         | Maryland Volume Discount Plan                    |
|                 |             | 'N1'         | BA Optional Toll Service                         |
|                 |             | 'N2'         | CST                                              |
|                 |             | 'N3'         | Business Calling Plans                           |
|                 |             | 'N5'         | Sound Dialing                                    |
|                 |             | 'N7'         | NJ Large User Discount                           |
|                 |             | 'N8'         | Expanded Calling Area Service                    |
|                 |             | 'N9'         | Winback                                          |
|                 |             | 'NA'         | (Rewarding Connections) Bonus Discount OCP's     |
|                 |             | 'NB'         | Automatic Volume Discount                        |
|                 |             | 'NC'         | Value Cents                                      |
|                 |             | 'NE'         | Big Deal                                         |
|                 |             | 'NP'         | Verizon Choose Your Neighborhood Plan            |
|                 |             | 'NS'         | NetSaver                                         |
|                 |             | 'NV'         | National Voice Plan Flex Grow                    |
|                 |             | 'OA'         | Operator Assisted Calls                          |
|                 |             | 'OC'         | Operator Applied Credit for Unbundled Port Usage |
|                 |             | 'OI'         | Measured Service (MU) Summary                    |

| Reference Field | Description | Values       | /Additional Description                                    |
|-----------------|-------------|--------------|------------------------------------------------------------|
|                 |             | 'OT'         | Optional Toll Treatment Plan                               |
|                 |             | 'P2'         | NH Business Package                                        |
|                 |             | 'P3'         | NH Business Package Plus                                   |
|                 |             | 'P4'         | Vermont Business Package                                   |
|                 |             | 'P5'         | Vermont Business Package +                                 |
|                 |             | 'PC'         | Call Package                                               |
|                 |             | 'PP'         | PRI Plus – 10K                                             |
|                 |             | 'PR'         | PRI Plus – 20K                                             |
|                 |             | 'PS'         | Pay-Per-Use/Intellismart                                   |
|                 |             | 'PU'         | Personal; Unlimited Plan                                   |
|                 |             | 'PT'         | Pine Tree State                                            |
|                 |             | 'R+'         | Residence Calling Plus                                     |
|                 |             | 'RC'         | Local Usage Summary                                        |
|                 |             | 'RE'         | Rewarding Connections Plan                                 |
|                 |             | 'RP'         | Optional Calling Plan-Upstate Residence                    |
|                 |             | 'RS'         | Resale Services                                            |
|                 |             | 'RU'         | Rhode Island Unlimited OCP                                 |
|                 |             | 'RW'         | Rhode Island State-Wide                                    |
|                 |             | 'RX'<br>'S5' | Audiotex<br>Switched 56 Service                            |
|                 |             | 'SB'         | Special BOC 800 Rates                                      |
|                 |             | SC'          | Selective Calling/Community Calling                        |
|                 |             | 'SD'         | Calling Card Discount                                      |
|                 |             | 'SM'         | By-line/Line Level Local Usage                             |
|                 |             | 'SM'         | By-line/Line Level Directory Assistance                    |
|                 |             | 'SN'         | Sound Deal (referred to as Local and Toll Package in MDVW) |
|                 |             | 'SO'         | Sound Minutes                                              |
|                 |             | 'SP'         | Six Second Pricing                                         |
|                 |             | 'SS'         | Select Saver                                               |
|                 |             | 'ST'         | Sensible Minutes                                           |
|                 |             | 'S+'         | NetSaver Plus                                              |
|                 |             | 'TA'         | Term and Volume Plan                                       |
|                 |             | 'TB'         | Toll Free Basic Service                                    |
|                 |             | 'TF'         | Toll Free Standard Service                                 |
|                 |             | 'TP'         | Tele-Plan                                                  |
|                 |             | 'TS'         | Toll Savings                                               |
|                 |             | 'TV'         | Tel-A-Visit                                                |
|                 |             | 'UP'         | Unbundled Port                                             |
|                 |             | 'V5'         | Verizon Five Cents Plan                                    |

| Reference Field      | Description                | Values/Additional Description                                                                  |
|----------------------|----------------------------|------------------------------------------------------------------------------------------------|
|                      |                            | 'VB' Vermont Business Calling 'VE' Veriations Freedom Extra Plan                               |
|                      |                            | 'VF' Verizon FreedomPlan                                                                       |
|                      |                            | 'VM' Voice Messaging Service                                                                   |
|                      |                            | 'VN' Virtual Private Network Calls                                                             |
|                      |                            | 'VP' Vpath                                                                                     |
|                      |                            | 'VR' Virtual Flat Rate                                                                         |
|                      |                            | 'VS' Volume Savings Plan                                                                       |
|                      |                            | 'VU' Verizon Online Usage                                                                      |
|                      |                            | 'VW' Virtual WATS 'V+' Vermont Business Calling Plus                                           |
|                      |                            | 'V+' Vermont Business Calling Plus 'W1' Intrastate 800 Service                                 |
|                      |                            | 'W2' Interstate Outward WATS                                                                   |
|                      |                            | 'W2' Intrastate Outward WATS                                                                   |
|                      |                            | 'WA' Wide Area Centrex/Centrex Extend                                                          |
|                      |                            | 'WB' Dedicated Toll Free Service                                                               |
|                      |                            | 'ZZ' Miscellaneous Charges (used for Plug Records only)                                        |
|                      |                            | <u>ID</u> <u>Usage Service Class-AT&amp;T</u>                                                  |
|                      |                            | <u>ID</u>                                                                                      |
|                      |                            |                                                                                                |
| Usage Type Indicator | This indicates the type of | '00' = VIT Service Desk                                                                        |
|                      | usage units tallied in the | '01' = COD                                                                                     |
|                      | usage increment fields.    | '02' = EOD                                                                                     |
|                      |                            | '03' = HSIM<br>'04' = Utility Storage                                                          |
|                      |                            | '05' = Back-up Storage                                                                         |
|                      |                            | '06' = Bandwidth                                                                               |
|                      |                            | '07' = Reusable UBB                                                                            |
|                      |                            | '08' = Akamai                                                                                  |
|                      |                            | '09' = VIT Outsourcing (DCO)                                                                   |
|                      |                            | '10' = Calls                                                                                   |
|                      |                            | '12' = Calls + additional minutes<br>'13' = Calls + additional minutes/Switchway - Home Region |
|                      |                            | '14' = Calls + additional minutes/Switchway - All other                                        |
|                      |                            | '15' = Calls + Minutes  'Switchway - All other                                                 |
|                      |                            | '17' = Seconds                                                                                 |
|                      |                            | '19' = Minutes & Calls                                                                         |

| Reference Field | Description | Values/Additional Description          |
|-----------------|-------------|----------------------------------------|
|                 |             | '20' = Minutes                         |
|                 |             | '21' = Minutes: seconds                |
|                 |             | '22' = Hours                           |
|                 |             | '23' = Hours: Minutes                  |
|                 |             | '24' = Tenth hours                     |
|                 |             | '25' = Allowance Minutes               |
|                 |             | '26' = Quarter Hours                   |
|                 |             | '27' = Labor Hours                     |
|                 |             | '28' = Half hours                      |
|                 |             | '29' = First Hour or Fraction there of |
|                 |             | '30' = Messages                        |
|                 |             | '31' = Hours: Minutes: Seconds         |
|                 |             | '32' = Units                           |
|                 |             | '34' = Each                            |
|                 |             | '35' = Collocation                     |
|                 |             | '36' = Kbps                            |
|                 |             | '37' = Hosting                         |
|                 |             | '38' = Roaming                         |
|                 |             | '39' = Pass Through                    |
|                 |             | '40' = Packets                         |
|                 |             | '41' = Kilobytes                       |
|                 |             | '42' = Kilo packets                    |
|                 |             | '43' = Database Records                |
|                 |             | '44' = Terabytes                       |
|                 |             | '45' = Kilo characters                 |
|                 |             | '46' = Blocks                          |
|                 |             | '47' = Megabytes                       |
|                 |             | '48' = Gigabytes                       |
|                 |             | '49' = Megabits per second             |
|                 |             | '50' = Segments                        |
|                 |             | '52' = Kilo segments                   |
|                 |             | '53' = Page                            |
|                 |             | '54' = Temporary                       |
|                 |             | '59' = Seats                           |
|                 |             | '60' = Mobile recurring                |
|                 |             | '61' = Event (related to cellular)     |
|                 |             | '62' = Incident                        |
|                 |             | 63' = Resources                        |
|                 |             | '64' = SCPH 9am-4pm                    |

| Reference Field | Description | Values/Additional Description        |
|-----------------|-------------|--------------------------------------|
|                 |             | '65' = Normal set ups                |
|                 |             | '66' = Fast select set ups           |
|                 |             | '67' = SCPH 4pm-9am                  |
|                 |             | '68' = SCPH                          |
|                 |             | '69' = Per Tape Mount                |
|                 |             | '70' = Searches                      |
|                 |             | '71' = Screens                       |
|                 |             | '72' = Listings                      |
|                 |             | '74' = Transactions                  |
|                 |             | '75' = Miles and Minutes             |
|                 |             | '76' = Mileage                       |
|                 |             | '77' = Number Ordered                |
|                 |             | '78' = Downloads                     |
|                 |             | '79' = Minutes Stored                |
|                 |             | '80' = Records (Message Billing Svc) |
|                 |             | '81' = Records (Processing Svc)      |
|                 |             | '82' = Records (Recording Svc)       |
|                 |             | '89' = New Users                     |
|                 |             | '90' = Usage and Other Charges       |
|                 |             | '91' = Dollars                       |
|                 |             | '92' = Days                          |
|                 |             | '93' = Users                         |
|                 |             | '94' = SMS Messages                  |
|                 |             | '95' = MMS Messages                  |
|                 |             | '96' = Concurrent Call Limit         |
|                 |             | '97' = Bytes                         |
|                 |             | '98' = Licenses                      |
|                 |             | '99' = Storage Units                 |
|                 |             | 'A1' = Instance                      |
|                 |             | 'A2' = Server                        |
|                 |             | 'A3' = Device                        |
|                 |             | A4' = Flat                           |
|                 |             | 'A5' = Month                         |
|                 |             | 'A6' = Shipment                      |
|                 |             | 'A7' = Trunks                        |
|                 |             | 'AU' = Average Users                 |
|                 |             | BX' = Boxes                          |
|                 |             | 'CC' = Concurrent Calls              |
|                 |             | 'CH = Characters                     |

| Reference Field | Description | Values/Additional Description                                                           |
|-----------------|-------------|-----------------------------------------------------------------------------------------|
|                 |             | 'DS = Discs                                                                             |
|                 |             | 'FE' = Features                                                                         |
|                 |             | 'FL' = Files                                                                            |
|                 |             | 'FT' = Feet                                                                             |
|                 |             | 'GB' = Gigabytes per second                                                             |
|                 |             | 'GS' = GB Stored                                                                        |
|                 |             | 'HD' = IMACs                                                                            |
|                 |             | 'IM' = Images                                                                           |
|                 |             | 'IN' = Inserts                                                                          |
|                 |             | 'MC' = Machines                                                                         |
|                 |             | 'P1' = MPV                                                                              |
|                 |             | 'P2' = PV                                                                               |
|                 |             | 'PR' = Ports                                                                            |
|                 |             | 'QM' = QTR MBPS (Quarter Mega Bits per second)                                          |
|                 |             | 'SS' = Sessions                                                                         |
|                 |             | 'ST' = Stations                                                                         |
|                 |             | 'UA' = Usage Allowance                                                                  |
|                 |             | 'UB' = Usage Billed                                                                     |
|                 |             | 'UU' = Usage Used                                                                       |
|                 |             | 'TD' = Tax Discounts                                                                    |
|                 |             | 'TG' = Trunk Group                                                                      |
|                 |             | 'TN' = Telephone Number                                                                 |
|                 |             | 'TR' = Trans fers                                                                       |
|                 |             | 'TS' = Terabytes per second                                                             |
|                 |             | 'TT' = Titles                                                                           |
|                 |             | 'XX' = Custom*                                                                          |
|                 |             | * 'XX = Custom' is used in conjunction with Module 077/079 Supplemental Data Identifier |
|                 |             | Code = 115 to display application/contract-specific Usage Type Indicator text.          |

| Transaction Code | TransactionCode                      | Classification |
|------------------|--------------------------------------|----------------|
|                  | '02' = Payment                       | Payment        |
|                  | '03' = Payment reversal - correction | Adjustment     |
|                  | '04' = Advance payment               | Payment        |
|                  | '05' = Payment Reversal - backout    | Adjustment     |
|                  | '06' = Trans fer payment – credit    | Payment        |
|                  | '07' = Prepayment Reversal           | Adjustment     |
|                  | '08' = Transfer payment - debit      | Payment        |

| TransactionCode | TransactionCode                                 | Classification |
|-----------------|-------------------------------------------------|----------------|
|                 | '09' = National Bill Payment                    | Payment        |
|                 | '10' = Bogus payment                            | Payment        |
|                 | '12' = Adjustment – credit                      | Adjustment     |
|                 | '14' = Adjustment - debit                       | Adjustment     |
|                 | '16' = Recovery of Uncollectible                | Adjustment     |
|                 | '18' = Uncollectible delayed tolls              | Adjustment     |
|                 | '20' = Canceled tolls                           | Adjustment     |
|                 | '22' = Dishonored check                         | Payment        |
|                 | '23' = Return check charge                      | Adjustment     |
|                 | '24' = Uncollectible                            | Adjustment     |
|                 | '25' = Verizon Credit Card Rewards              | Adjustment     |
|                 | '26' = Transfer in credit balance               | Transfer       |
|                 | '27' = USSL "E Rate" Discount                   | Adjustment     |
|                 | '28' = Trans fer in debit balance               | Transfer       |
|                 | '29' = USSL "E-Rate" Tax Discount               | Adjustment     |
|                 | '30' = Trans fer out credit balance             | Transfer       |
|                 | '32' = Trans fer out debit balance              | Transfer       |
|                 | '34' = Refund balance                           | Adjustment     |
|                 | '36' = Telegramcharge back                      | Adjustment     |
|                 | '37' = Calling Certificate                      | Adjustment     |
|                 | '38' = Other-credit                             | Adjustment     |
|                 | '40' = Other-debit                              | Adjustment     |
|                 | '42' = Punched cash                             | Adjustment     |
|                 | '44' = Partial cash                             | Adjustment     |
|                 | '46' = Memo cash                                | Adjustment     |
|                 | '48' = Bank draft                               | Adjustment     |
|                 | '50' = Summary-credit                           | Adjustment     |
|                 | '52' = Summary-debit                            | Adjustment     |
|                 | '53' = Transfer – Live to Final                 | Transfer       |
|                 | '54' = Transfer – Final to Live                 | Transfer       |
|                 | '56' = Cash-key punched by Business Office      | Adjustment     |
|                 | '58' = Refer to agency                          | Adjustment     |
|                 | '60' = Advance transfer to agency               | Transfer       |
|                 | '62' = Defer to agency                          | Adjustment     |
|                 | '64' = Scheduled transfer to agency             | Transfer       |
|                 | '66' = Message rate Adjustment-credit           | Adjustment     |
|                 | '68' = Recourse advanced systems-credit         | Adjustment     |
|                 | '72' = Misc. charges & credits (other provider) | Adjustment     |
|                 | '80' = Prepayment                               | Payment        |

| TransactionCode | TransactionCode                                              | Classification       |
|-----------------|--------------------------------------------------------------|----------------------|
|                 | '82' =Deposit Applied                                        | Adjustment           |
|                 | '84' = Interest on Deposit                                   | Adjustment           |
|                 | '86' = Restoral Fee                                          | Adjustment           |
|                 | '88' = Restoral Fee credit                                   | Adjustment           |
|                 | '90' = Transfer To Summary Acct                              | Transfer             |
|                 | '91' = Transfer to National Summary Bill                     | Transfer             |
|                 | '95' = Summarized Transfer                                   | Transfer             |
|                 | '99' = Summarized Pay/Adj.                                   | Adjustment           |
|                 | 'D*' = Reverse Deferred Payment Plan                         | Payment              |
|                 | 'DP' = Deferred Payment Plan                                 | Payment              |
|                 | 'XD' = Bill Deferred Payment Plan in Full                    | Payment              |
|                 | 'CC' = Credit Card                                           | Payment              |
|                 | 'T1' = Trans fer Monthly Charges due to Bankruptcy           | Trans fer/Adjustment |
|                 | 'T2' = Trans fer Other Charges and Credits due to Bankruptcy | Trans fer/Adjustment |
|                 | 'T3' = Transfer Usage Charges due to Bankruptcy              | Trans fer/Adjustment |
|                 | 'T4' = Transfer Taxes due to Bankruptcy                      | Transfer/Adjustment  |
|                 | 'T5' = Trans fer Surcharges due to Bankruptcy                | Trans fer/Adjustment |
|                 | 'T6' = Transfer Balance due to Bankruptcy                    | Trans fer/Adjustment |
|                 | 'T7' = Trans fer Discount Credit due to Bankruptcy           | Transfer/Adjustment  |
|                 | 'T8' = Transfer Toll Money Due to Non-Payment                | Trans fer/Adjustment |
|                 | 'DC' = Disputed Charge                                       | Adjustment           |
|                 | 'NF' = Non-basic transfer to Final                           | Transfer             |
|                 | 'NK' = Non-basic leakage                                     | Transfer             |
|                 | 'NL' = Non-basic transfer from Live                          | Transfer             |
|                 |                                                              |                      |

# MODULES SECTION

#### 4.109 MODULES

### Overview

With the addition of modules to the VZ450 specification Information Technology (IT) will be better able to respond quickly to the growing needs of both our internal "Lines of Business" (LOB) channels and our external end-users. LOB channels such as Long Distance, ESG, General Business, Consumer, Marketing, Finance, & Security are looking towards the Verizon 450 Standard to help them provide complex-billing solutions to their respective end users. They don't want to, and in today's competitive marketplace can ill afford to, wait for complete account conversion into the strategic billing systems.

Modules provide a means for dynamic, rapid deployment of additional data elements to the VZ450 base records for use in business applications such as bill presentment, financial tracking and rollup, Cash Remittance & Invoice Processing Systems (CRIPS), error processing and general customer CARE. They also provide the most efficient file structure for these new elements since space is only used when needed or applicable.

Finally since the modules are used for the communication of data between internal Verizon applications they can be dropped for easy distribution of the base records to Verizon's external customers. This will insulate the Verizon end users from file content bloat and frequent base record changes.

# Module Processing Rules

VZ450 modules are designed to be easy and straightforward to use however there are some specific processing rules, which need to be strictly adhered to for Verizon uniformity.

- Maximum variable length record with modules is 4500 bytes.
- If record contains modules, the field "Module Indicator", located within the CAP, must contain a value of "1".
- Module length is equal to the number of bytes in the module number, module version, module length, and module data fields.
- A record may contain multiple modules.
  - Modules can be appended in random order with the 999A Module always being the last module ID.
  - A record may have modules with different Module ID's appended (e.g., 001A and 004A).
  - A record may have multiples of the same Module ID's appended (e.g., 004A and 004A).
- Existing modules may be enhanced. The original module will contain an "A" in the "Module Version" field. Based on corporate requirements, subsequent versions could replace the original version.
- No "filler" or "reserved" fields are allowed within a module since data elements are added as needed
- Module content is both numeric and alphanumeric
- Every module, except "999A", must contain the following standard fields:
  - Module number is a 3 byte numeric
  - ➤ Module Version is a 1 byte alpha
  - Module length is a 3 byte numeric
- Module "999A" contains only the fields Module Number and Module Version

- To avoid confusion with field initialization values module number "000" will never be assigned
- Last module ID appended to a record is always "999A" to indicate the end of modules
- If there are no other modules present on the record then "999A" is not needed

# Module Descriptions

| Module<br>Number | Version | Module Name                                                  | Module Length |
|------------------|---------|--------------------------------------------------------------|---------------|
| 003              | С       | Multi-line Text Code Module                                  | 053           |
| 004              | A       | Short Text Module                                            | 117           |
| 008              | В       | NBBE Account Information Module                              | 059           |
| 009              | В       | Centrex Summary Module                                       | 040           |
| 012              | A       | NBBE Miscellaneous Credits Additional Info                   | 070           |
| 018              | A       | NBBE Product Level Re-Rate Module                            | 260           |
| 023              | В       | NBBE NICB Account Level Contract Information Module          | 111           |
| 024              | A       | Contract Identification Detail Level Module                  | 039           |
| 026              | В       | Invoice Number Module                                        | 035           |
| 027              | D       | International Invoice Account Information Module             | 058           |
| 029              | A       | Email Address Module                                         | 067           |
| 031              | A       | Past Due Amounts Module                                      | 067           |
| 034              | A       | Charge Code Identifier Charge Code Identifier (CCID)  Module | 112           |
| 035              | A       | Call Line Identifier Module                                  | 079           |
| 037              | A       | Parent Module                                                | 023           |
| 038              | A       | Node Type Module                                             | 008           |
| 039              | A       | Text Pointer Module                                          | 015           |
| 045              | A       | Product Line Code Module                                     | 019           |
| 046              | A       | Juris diction Identification Module                          | 042           |
| 047              | A       | Circuit Attribute Module                                     | 177           |
| 048              | С       | Expanded Tax/Surcharge Module                                | 72            |
| 049              | A       | Usage Grouping Module                                        | 075           |
| 050              | A       | Inter-exchange Carrier Selection Data Module                 | 024           |
| 051              | С       | Detail Charge Information Module                             | 075           |
| 056              | A       | Voice Trunk Module                                           | 044           |
| 057              | A       | IP Service ID Module                                         | 137           |
| 058              | A       | Generic Product Description                                  | 167           |
| 059              | A       | Expanded Currency Conversion Factor                          | 023           |
| 062              | В       | Supplemental Debit/Credit Note Detail Module                 | 081           |
| 065              | A       | Tax Summarization Key Module                                 | 016           |
| 066              | A       | Usage Surcharge Information Module                           | 033           |
| 067              | A       | Generic Code Module                                          | 020           |
| 069              | A       | CPE Quote Module                                             | 065           |
| 070              | Е       | Product Information Module                                   | 139           |
| 071              | D       | Product Information Array Module                             | 130-274       |
| 072              | A       | Product Information Overflow Array Module                    | 52-181        |
| 074              | A       | Contract Line ItemModule                                     | 022           |
| 075              | A       | Purchase Order Number Module                                 | 027           |
| 076              | A       | Product Line ItemModule                                      | 074           |
| 077              | A       | Supplemental Data Identifier                                 | 040           |
| 079              | A       | Expanded Supplemental Data Identifier Module                 | 110           |
| 081              | A       | ESG Adjustment Tracking Number Module                        | 020           |
| 082              | A       | Retained Accounts USOC Module                                | 019           |
| 084              | A       | Account Transaction Date Module                              | 024           |
| 092              | A       | CABS Unit Pricing Module                                     | 073           |
| 093              | A       | DSNA Identifier Module                                       | 034           |
| 097              | A       | Long Text Module                                             | 192           |

| Module<br>Number | Version | Module Name                                       | Module Length    |
|------------------|---------|---------------------------------------------------|------------------|
| 098              | A       | Related Product Information Module                | 029              |
| 099              | A       | Enhanced Text Pointer Module                      | 018              |
| 101              | A       | Signed Quantity and Rate Module                   | 038              |
| 102              | В       | Bill Bundle Identifier Module                     | 035              |
| 103              | В       | Feature Detail Module                             | 69               |
| 104              | B or C  | Additional Call Detail Module                     | B: 105<br>C: 107 |
| 106              | A       | Generic Date Range Module                         | 024              |
| 107              | A       | Generic Count Module                              | 029              |
| 108              | A or B  | Enhanced Generic Amount Module                    | A: 027<br>B: 031 |
| 109              | A       | Generic Amount Module                             | 023              |
| 110              | A       | Extended Phrase Code Module                       | 040              |
| 111              | В       | Circuit Sub Services Module                       | 123              |
| 112              | A       | City-State Module                                 | 038              |
| 113              | A       | Product Grouping Module                           | 025              |
| 114              | В       | Contract Fulfillment Account Attributes Module    | 061-073          |
| 115              | A       | Grouping Module                                   | 030              |
| 116              | A       | Usage Amount Module                               | 022              |
| 117              | A       | Conferencing Attributes Module                    | 073              |
| 118              | A       | Video Conference Attributes Module                | 123              |
| 120              | A       | Generic Amount with Floating Decimal Module       | 032              |
| 124              | В       | Per Call Surcharges Module                        | 027              |
| 125              | A       | Additional Circuit Data Module                    | 022              |
| 126              | A       | Promotion Information Module                      | 027              |
| 128              | A       | Expanded Amount Module                            | 036              |
| 129              | A       | Enhanced Call Routing (ECR) Call Detail Module    | 047              |
| 130              | A       | Enhanced Call Routing (ECR) Feature Detail Module | 021              |
| 140              | В       | Resource Unit (RU) Billing Module                 | 160-524          |
| 163              | A       | Target Summary Bundle Module                      | 35               |
| 200              | A       | Wireless Voice Non-Call Summary                   | 040              |
| 201              | A       | Wireless Voice Call Summary by Toll Type          | 041-066          |
| 202              | A       | Wireless Voice Call Summary by Call Type          | 055-172          |
| 203              | A       | Wireless Data Call Summary                        | 027              |
| 204              | A       | Wireless Data Call Summary by Call Type           | 055-172          |
| 205              | A       | Wireless Voice Details                            | 023              |
| 210              | A       | Wireless Event Detail Voice Specific              | 117              |
| 212              | A       | Wireless Event Detail Data Specific               | 089              |
| 213              | В       | Wireless Share Group                              | 200              |
| 214              | A       | Wireless Usage Grouping                           | 097              |
| 999              | A       | End of Modules                                    | 004              |

# Module to Record Relationship Matrix

| Module<br>Number | Module Name                                                 | Applicable Records                                                                 |
|------------------|-------------------------------------------------------------|------------------------------------------------------------------------------------|
| 003              | Multi-line Text Code Module                                 | All                                                                                |
| 004              | Short Text Module                                           | All                                                                                |
| 008              | NBBE Account Information Module                             | 10/00                                                                              |
| 009              | Centrex Summary Module                                      | 70/00                                                                              |
| 012              | NBBE Mis cellaneous Credits Additional Info                 | 20/00                                                                              |
| 018              | NBBE Product Level Re-rate Module                           | 30/00, 35/00, 45/00, 55/00, 60/00, 65/00, 67/00, 70/00, 80/00, 85/00               |
| 023              | NBBE NICB Account Level Contract Information Module         | 10/00                                                                              |
| 024              | Contract Identification Detail Level Module                 | 30/00, 35/00, 45/00, 55/00, 60/00, 65/00, 67/00, 70/00, 80/00, 85/00               |
| 027              | International Invoice Account Information Module            | 10/00                                                                              |
| 029              | Email Address Module                                        | 10/11, 25/40, 25/41                                                                |
| 031              | Past Due Amounts Module                                     | 10/00, 20/00                                                                       |
| 034              | Charge Code Identifier Charge Code Identifier (CCID) Module | 62/00                                                                              |
| 035              | Call Line Identifier Module                                 | 62/00, 71/00                                                                       |
| 037              | Parent Module                                               | 10/00                                                                              |
| 038              | Node Type Module                                            | 10/00                                                                              |
| 039              | Text Pointer Module                                         | All                                                                                |
| 045              | Product Line Code Module                                    | 62/00, 71/00                                                                       |
| 046              | Juris diction Identification Module                         | 62/00                                                                              |
| 047              | Circuit Attribute Module                                    | 62/00, 71/00                                                                       |
| 048              | Expanded Tax/Surcharge Module                               | 25/50, 30/00, 62/00, 64/00, 64/50, 71/00                                           |
| 049              | Usage Grouping Module                                       | 62/00                                                                              |
| 050              | Inter-exchange Carrier Selection Data Module                | 70/00                                                                              |
| 051              | Detail Charge Information Module                            | 60/00                                                                              |
| 056              | Voice Trunk Module                                          | 62/00                                                                              |
| 057              | IP Service ID Module                                        | 62/00, 71/00                                                                       |
| 058              | Generic Product Description                                 | 62/00, 71/00                                                                       |
| 059              | Expanded Currency Conversion Factor                         | 10/00                                                                              |
| 062              | Supplemental Debit/Credit Note Detail Module                | 62/00, 64/50, 71/00                                                                |
| 065              | Tax Summarization Key Module                                | 62/00, 64/50                                                                       |
| 066              | Usage Surcharge Information Module                          | 62/00                                                                              |
| 067              | Generic Code Module                                         | 10/00, 62/00, 64/00, 64/50, 65/00, 70/00, 71/00                                    |
| 069              | CPE Quote Module                                            | 65/00, 70/00, 71/00                                                                |
| 070              | Product Information Module                                  | 30/00, 35/00, 45/00, 50/00, 55/00, 60/00, 65/00, 67/00, 70/00, 75/00, 80/00, 85/00 |
| 071              | Product Information Array Module                            | 80/00                                                                              |
| 072              | Product Information Overflow Array Module                   | 80/00                                                                              |
| 074              | Contract Line ItemModule                                    | 30/00, 35/00, 45/00, 55/00, 60/00, 62/00, 65/00, 70/00, 71/00, 80/00               |
| 075              | Purchase Order Number Module                                | 10/00, 70/00                                                                       |

| Module<br>Number | Module Name                                          | Applicable Records                 |
|------------------|------------------------------------------------------|------------------------------------|
| 076              | Product Line ItemModule                              | 65/00, 70/00                       |
| 077              | Supplemental Data Identifier                         | All Records                        |
| 079              | Expanded Supplemental Data Identifier Module         | All records                        |
| 081              | ESG Adjustment Tracking Number Module                | 20/00, 65/00                       |
| 082              | Retained Accounts USOC Module                        | 71/00                              |
| 084              | Account Transaction Date Module                      | 10/00                              |
| 092              | CABS Unit Pricing Module                             | 70/00                              |
| 093              | DSNA Identifier Module                               | 35/00                              |
| 097              | Long Text Module                                     | All Records                        |
| 098              | Related Product Information Module                   | 71/00                              |
| 099              | Enhanced Text Pointer Module                         | 62/00,64/50,71/00                  |
| 101              | Signed Quantity and Rate Module                      | 71/00                              |
| 102              | Bill Bundle Identifier Module                        | 10/00                              |
| 103              | Feature Detail Module                                | 62/00                              |
| 104              | Additional Call Detail Module                        | 62/00                              |
| 106              | Generic Date Range Module                            | 10/00, 25/00, 62/00, 71/00         |
| 107              | Generic Count Module                                 | All Records                        |
| 108              | Enhanced Generic Amount Module                       | All Records                        |
| 109              | Generic Amount Module                                | All Records                        |
| 110              | Extended Phrase Code Module                          | All Records                        |
| 111              | Circuit Sub Services Module                          | 71/00                              |
| 112              | City-State Module                                    | 62/00, 71/00, 65/00, 70/00,        |
| 113              | Product Grouping Module                              | 25/50, 30/00, 61/00, 62/00, 64/00, |
|                  |                                                      | 64/50, 65/00, 70/00, 71/00         |
| 114              | Contract Fulfillment Account Attributes Module       | 10/00                              |
| 115              | Grouping Module                                      | 71/00                              |
| 116              | Usage Amount Module                                  | 29/00, 30/00, 62/00, 63/00, 71/00  |
| 117              | Conferencing Attributes Module                       | 62/00, 71/00                       |
| 118              | Video Conference Attributes Module                   | 62/00                              |
| 120              | Generic Amount with Floating Decimal Module          | All Records                        |
| 124              | Per Call Surcharges Module                           | 62/00, 64/00, 64/50                |
| 125              | Additional Circuit Data Module                       | 62/00, 71/00                       |
| 126              | Promotion Information Module                         | 20/00, 62/00, 71/00                |
| 128              | Expanded Amount Module                               | 10/00, 62/00, 71/00                |
| 129              | Enhanced Call Routing (ECR) Call Detail Module       | 62/00                              |
| 130              | Enhanced Call Routing (ECR) Feature Detail<br>Module | 62/00                              |
| 140              | Resource Unit (RU) Billing Module                    | 71/00                              |
| 200              | Wireless Voice Non-Call Summary                      | 63/00                              |
| 201              | Wireless Voice Call Summary by Toll Type             | 63/00                              |
| 202              | Wireless Voice Call Summary by Call Type             | 63/00                              |
| 203              | Wireless Data Call Summary                           | 63/00                              |
| 204              | Wireless Data Call Summary by Call Type              | 63/00                              |
| 205              | Wireless Voice Details                               | 63/50                              |
| 210              | Wireless Event Detail Voice Specific                 | 63/50                              |
| 212              | Wireless Event Detail Data Specific                  | 63/50                              |
| 213              | Wireless Share Group                                 | 72/00                              |
| 300              | IPCC Usage Detail Information                        | 62/00                              |
| 999              | End of Modules                                       | All records                        |

There are three fields, which are common to all of the modules defined in this specification. They are Module Number, Module Version and Module Length.

- Module Number A three position numeric field that identifies the module
- Module Version A one-position alpha field that identifies the module version. The initial version of a module will contain an "A" in the "Module Version" field. Subsequent versions of a module will follow in alphabetical order.
- Module Length A three-position numeric field that will contain the total length of the module, i.e., Module Number plus Module Version plus Module Length plus Module Data equals Module Length.

### 4.110 Multi-line Text Code Module 003

This module is used to pass along the code for multiple line text messages. The codes are needed by online bill presentment and paper bill formatting applications that use the VZ450 as their input. The codes are used to retrieve the full text from a reference table and make it unnecessary to pass the full text through the internal VZ450 file to the VAM Gateway. The start and end dates must always be populated.

Text processing has been enhanced with this release to eliminate some of the data redundancies inherent in prior releases. The '20' text sub record can now be used to pass static text once per file. The text will be tagged with a text code that can then be referenced by the 'Multi-line Text Code' Module at a detail record level. Three new fields were added to the '20' sub record for this enhancement: Text Code, Text Start Date and Text Stop Date.

When the enhanced features of the '20' sub record are utilized, the mappings will be as follows:

• CAP:

Record Level = 0

Record Number = 00

Sub-record Number = 20

Sequence Number = 1 through Nth with restart occurring at appearance of first account level '00' record.

Master Account Number = zeroes

Billed Account Number = zeroes

Working Telephone Number = Spaces

Basic Service Code = space

Adjustment Line Code = space

Module Indicator = space

Text Indicator = space

Overflow Indicator = space

Regulatory Bucket Display Code = space

Sub Carrier Identification = spaces

Bill Page Number = zeroes

 $Item\ Number = zeroes$ 

<sup>&</sup>lt;sup>5</sup> The problem is that static text such as Bill Messages and FYIs are being formatted at the individual account level today causing significant increases in transmitted file sizes as well as growing our various data repositories.

<sup>&</sup>lt;sup>6</sup> See Appendix 'A' for definition of Multi-line Text Code Module

Associated Billing Account Number = spaces

Associated Charge Code = spaces

Global Item Reference Number = zeroes

Customer ID = initialized

Invoice Billing Indicator = space

State Code = 'XX' when text is applicable to multiple states and specific state values as appropriate<sup>7</sup>

Entity Code = populated with valid entity code for text owner, i.e. '00698' if Verizon text

Bill Date = zeroes

Classification Code = space

Pricing Plan Code = spaces

Revenue Identifier Code = space

Revenue Identifier = spaces

Paper Bill Indicator = populated as defined in the CAP 'Paper Bill Indicator' field

Associated Bill Section Code = spaces

• '20' sub record

Text Line Number = populated as defined in the '20' sub record

Total Number Text Lines = populated as defined in the '20' sub record

Text -1 = populated as defined in the '20' sub record

Text -2 = populated as defined in the '20' sub record

Text Code = assigned by formatting application to uniquely identify code within their billing system

Text Start Date = populated with the date that the text can start being used. Needed by downstream processes such as remake.

Text Stop Date = populated with date that the text can no longer be used after. Needed by downstream processes such as remake.

Text Location Code = populated as defined in the '20' sub record

Text type = populated as defined in the '20' sub record

• The enhanced process can also be used for the uniform processing of invoice ready billing text. The file level records would be populated as described above with the following exceptions:

Invoice Billing Indicator = 'T', 'L' or 'A' as described in CAP definition for Invoice Billing Indicator

Text Line Number = zeroes (applicable information is located within the '4351XX' records)

Total Number Text Lines = zeroes (applicable information is located within the '4351XX' records)

Text - 1 = populated with first 110 bytes of EMI '4351XX' records

<sup>&</sup>lt;sup>7</sup> See CAP State Code definition for complete population rules

Text -2 = populated with second 110 bytes of EMI '4351XX' records

Text Code = spaces (applicable information is located within the '4351XX' records)

Text Start Date = zeroes (applicable information is located within the '4351XX' records)

Text Stop Date = zeroes (applicable information is located within the '4351XX' records)

| C<br>T<br>R | Multi-line Text Code<br>Module 003<br>Field Name | PIC   | POS   | ATTR | Descriptions/Values                                                                                                    | Rev |
|-------------|--------------------------------------------------|-------|-------|------|----------------------------------------------------------------------------------------------------|-----|
| 1           | Module Number                                    | 9(3)  | 1-3   | 9DR  | See above for description Valid value = 003                                                                                                    |     |
| 2           | Module Version                                   | X(1)  | 4-4   | XDL  | See above for description Valid value = C                                                                                                    |     |
| 3           | Module Length                                    | 9(3)  | 5-7   | 9DR  | See above for description Valid Value = 053                                                                                                    |     |
| 4           | Multi Line Text Code 1                           | X(8)  | 8-15  | XDL  | Code used to retrieve multi line text messages from a National reference table. The default value for this field is spaces.                                                                                                    |     |
| 5           | Text Type 1                                      | X(1)  | 16-16 | XDL  | Values for this field are the same values that are used in the subrecord 20. The default value for this field is zeroes. See subrecord 20 for values.  NOTE: there is a definition mismatch between the module and the 0020 record. This field should be a text field, but was defined as numeric. We will not report an error on this field until the field can be updated.  Must equal the value of the Text Type on the matching 0020 record. This field is not required to be populated and may be populated with the default value. |     |
| 6           | Text Location Code 1                             | X(1)  | 17-17 | XDL  | Values for this field are the same values that are used in the sub record 20. The default value for this field is spaces. See sub record 20 for values.  Must equal the Text Location Code on the matching 0020 record  This field is not required to be populated and may be populated with the default value.                                                                                                    |     |
| 7           | Text Control Number 1                            | X(10) | 18-27 | XDL  | Control Number as sociated with targeted marketing messages. The default value for this field is spaces.                                                                                                    |     |
| 8           | Multi Line Text Code 2                           | X(8)  | 28-35 | XDL  | Code used to retrieve multi line text messages from a National reference table. The default value for this field is spaces.                                                                                                    |     |
| 9           | Text Type 2                                      | X(1)  | 36-36 | XDL  | Values for this field are the same values that are used in the subrecord 20. See sub record 20 for values. The default value for this field is zeroes.  This field is not required to be populated and may be populated with the default value.                                                                                                    |     |

| C<br>T<br>R | Multi-line Text Code<br>Module 003<br>Field Name | PIC   | POS   | ATTR | Descriptions/Values                                                                                                    | Rev |
|-------------|--------------------------------------------------|-------|-------|------|----------------------------------------------------------------------------------------------------|-----|
| 10          | Text Location Code 2                             | X(1)  | 37-37 | XDL  | Values for this field are the same values that are used in the subrecord 20. See sub record 20 for values. The default value for this field is spaces.  This field is not required to be populated and may be populated with the default value. |     |
| 11          | Text Control Number 2                            | X(10) | 38-47 | XDL  | Control Number associated with targeted marketing messages. The default value for this field is spaces.                                                                                                    |     |
| 12          | Text Priority Code 1                             | X(2)  | 48-49 | XDL  | A two digit code that defines the priority order of the text message for display on the paper bill.  The default value for this field is spaces.  Valid values are '01' through '99'.                                                           |     |
| 13          | Text Position Code 1                             | X(1)  | 50-50 | XDL  | A one byte code that defines the physical real estate position (location) for placement of the message on the paper bill.  The default value for this field is spaces.  Valid values are 'A' through 'F'.                                       |     |
| 14          | Text Priority Code 2                             | X(2)  | 51-52 | XDL  | A two digit code that defines the priority order of the text message for display on the paper bill.  The default value for this field is spaces.  Valid values are '01' through '99'.                                                           |     |
| 15          | Text Position Code 2                             | X(1)  | 53-53 | XDL  | A one byte code that defines the physical real estate position (location) for placement of the message on the paper bill.  The default value for this field is spaces.  Valid values are 'A' through 'F'.                                       |     |

### 4.111 Short Text Module 004

This module is used to pass along miscellaneous text that appeared on the customer bill. It should be used for short, single line text strings that are associated with the data record being processed. Examples would be; single line headings, sub-headings, legends, margin messages, etc. The use of this module in these cases is more efficient than the use of a xx20 record.

| C<br>T<br>R | Short Text<br>Module 004<br>Field Name | PIC    | POS    | ATTR | Descriptions/Values                                                                                                    | Rev |
|-------------|----------------------------------------|--------|--------|------|----------------------------------------------------------------------------------------------------|-----|
| 1           | Module Number                          | 9(3)   | 1-3    | 9DR  | See above for description Valid value = 004                                                                                                    |     |
| 2           | Module Version                         | X(1)   | 4-4    | XDL  | See above for description Valid value = 'A'                                                                                                    |     |
| 3           | Module Length                          | 9(3)   | 5-7    | 9DR  | See above for description Valid value = 117                                                                                                    |     |
| 4           | Text Type                              | X(1)   | 8-8    | XDL  | Values for this field are the same values that are used in the subrecord 20                                                                                                    |     |
| 5           | Text Location Code                     | X(1)   | 9-9    | XDL  | Values for this field are the same values that are used in the subrecord 20                                                                                                    |     |
| б           | Text Phrase Code                       | X(8)   | 10-17  | XDL  | This is a text phrase code that can be used to look up static text.  The default value of this field is spaces.  The phrase code will be used to lookup 'static' text messages associated on the short text module. Currently this field is being used in conjunction with the text phrase code that appears on the XX/30 record. Each unique Text Phrase Code will have an associated short text module with the same text phrase code for which the associated text can be obtained. |     |
| 7           | Short Text                             | X(100) | 18-117 | XDL  |                                                                                                    |     |

# 4.112 NBBE Account Information Module 008

This module is used to pass along account information needed for bill presentation by the DOC1 application. This module will be attached once on every 10/00 record.

| C<br>T<br>R | NBBE Account Information<br>Module 008<br>Field Name | PIC      | POS   | ATTR | Descriptions/Values                                                                                                    | Rev |
|-------------|------------------------------------------------------|----------|-------|------|----------------------------------------------------------------------------------------------------|-----|
| 1           | Module Number                                        | 9(3)     | 1-3   | 9DR  | See above for description Valid value = 008                                                                                                    |     |
| 2           | Module Version                                       | X(1)     | 4-4   | XDL  | See above for description Valid value = 'B'                                                                                                    |     |
| 3           | Module Length                                        | 9(3)     | 5-7   | 9DR  | See above for description Valid value = 059                                                                                                    |     |
| 4           | Balance Transferred to<br>Summary Bill Master        | S9(9)V99 | 8-18  | SDR  | For Summary Bill Master Accounts:  Populate with the amount of balance transferred to the Summary Bill Master when new Invoice Points join its arrangement. This is the amount displayed on NBBE SBM's previous charges section  For Sub-Accounts and Standalone Accounts: This field should be \$0.00. Field format is \$9(9)V99. |     |
| 5           | Adjustments on Invoice<br>Points                     | S9(9)V99 | 19-29 | SDR  | For Summary Bill Master Accounts:  Populate with the amount of Adjustments applied on Invoice points and displayed on the Summary Bill Master's previous charges section  For Sub-Accounts and Standalone Accounts: This field should be \$0.00. Field format is \$9(9)V99.                                                        |     |
| 6           | Multi-payment Indicator                              | 9(6)     | 30-35 | 9DR  | For Summary Bill Master and Standalone Accounts:  Populate the new field using this condition:  IF no payment made Set new field to all zeroes  ELSE IF only a single payment made Set new field to the date the payment was made ELSE meaning multiple payments were made Set new field to all 9's.  For Sub-Accounts:            |     |

| C<br>T<br>R | NBBE Account Information<br>Module 008<br>Field Name | PIC      | POS   | ATTR | Descriptions/Values                                                                                                    | Rev |
|-------------|------------------------------------------------------|----------|-------|------|----------------------------------------------------------------------------------------------------|-----|
|             |                                                      |          |       |      | Not applicable. Default to zeroes.                                                                                                    |     |
| 7           | Summary Bill New Charges                             | S9(9)V99 | 36-46 | SDR  | For Summary Bill Master Accounts: This field would be equal to the 0100 charge code on the 25/00 record for the Summary Bill Master account. For Sub-Accounts and Standalone Accounts: This field should be \$0.00. Field format is \$9(9)V99. |     |
| 8           | Bill Mailed Date                                     | 9(6)     | 47-52 | 9DR  | This field will hold the bill mailed on date that appears on the face page of the NBBE bill.  Default value of this is zeroes when not applicable.                                                                                             |     |
| 9           | Account Multi-line Indicator                         | 9(1)     | 53-53 | 9DR  | This field will indicate whether the account is single line or multi-line.  Domain values below:  0 = single line  1 = multi-line                                                                                                    |     |
| 10          | Unpaid Balance Date                                  | 9(6)     | 54-59 | 9DR  | This field contains the date associated with the unpaid balance displayed on the bill. The format is YYMMDD. The default value for this field zeroes.                                                                                          |     |

# 4.113 Centrex Summary Module 009

This module is used to report Centrex offset amounts applied at an account level and appropriated at an individual line or charge level.

This module may be attached to a 70/00 record sent by NPD at the Centrex BTN level.

| C<br>T<br>R | Centrex Summary<br>Module 009<br>Field Name | PIC      | POS   | ATTR | Descriptions/Values                                                                                                    | Rev |
|-------------|---------------------------------------------|----------|-------|------|----------------------------------------------------------------------------------------------------|-----|
| 1           | Module Number                               | 9(3)     | 1-3   | 9DR  | See above for description                                                                                                    |     |
|             |                                             |          |       |      | Valid value = 009                                                                                                    |     |
| 2           | Module Version                              | X(1)     | 4-4   | XDL  | See above for description                                                                                                    |     |
|             |                                             |          |       |      | Valid value='B'                                                                                                    |     |
| 3           | Module Length                               | 9(3)     | 5-7   | 9DR  | See above for description                                                                                                    |     |
|             |                                             |          |       |      | Valid value = 040                                                                                                    |     |
| 4           | Centrex Total Summary<br>Amount             | S9(9)V99 | 8-18  | SDR  | This is the net total amount of the Centrex charge at a BTN level. It reflects the Centrex Amount with the Centrex Offset applied. The default value for this field is zeroes. Format is S9(9)V99. |     |
| 5           | Centrex Net Summary Rate                    | S9(9)V99 | 19-29 | SDR  | This is the net rate obtained from the Centrex Rate with the Centrex Offset rate                                                                                                    |     |
|             |                                             |          |       |      | applied. The default value for this field is zeroes. Format is S9(9)V99.                                                                                                    |     |
| 6           | Centrex Total Summary                       | S9(9)V99 | 30-40 | SDR  | This is the sum of any Centrex Offset details. The default value for this field is                                                                                                    |     |
|             | Offset                                      |          |       |      | zeroes. Format is S9(9)V99.                                                                                                    |     |

# 4.114 NBBE Miscellaneous Credits Additional Info 012

This module will be attached to record 20 when additional information is needed to describe the adjustment record. This module can only appear once in the record. NBBE does detailed adjustments related to call detail data that appear in the adjustment section of the bill.

| C<br>T<br>R | NBBE Miscellaneous Credits<br>Additional Info<br>Module 012<br>Field Name | PIC   | POS   | ATTR | Descriptions/Values                                                                                                    | Rev |
|-------------|---------------------------------------------------------------------------|-------|-------|------|----------------------------------------------------------------------------------------------------|-----|
| 1           | Module Number                                                             | 9(3)  | 1-3   | 9DR  | See above for description<br>Valid value = 012                                                                                                    |     |
| 2           | Module Version                                                            | X(1)  | 4-4   | XDL  | See above for description Valid value = 'A'                                                                                                    |     |
| 3           | Module Length                                                             | 9(3)  | 5-7   | 9DR  | See above for description Valid value = '070'                                                                                                    |     |
| 4           | Miscellaneous Credit Type                                                 | X(1)  | 8-8   | XDL  | This identifies the type of miscellaneous credit. There is no default value for this field. Domain Values: 'O' - Other Credits - Toll 'S' - Other Credits - State Tax 'C' - Card Call Credits 'B' - Billed on Behalf Sub-carrier Credits 'T' - Tax and Surcharges Credits |     |
| 5           | Time of Call                                                              | 9(6)  | 9-14  | 9DR  | This is the time when the call is placed. This field will be populated by NBBE on the credited usage as well as the state taxassociated with it.  Default value of zeroes.                                                                                                |     |
| 6           | To Number                                                                 | X(16) | 15-30 | XDL  | This is the called-number. This field will be populated by NBBE on the credited usage as well as the state taxas sociated with it.  Default value of spaces.                                                                                                    |     |
| 7           | Type of Call                                                              | X(6)  | 31-36 | XDL  | This describes the placement of the call. Default value of spaces.                                                                                                    |     |
| 8           | Rate of Call                                                              | X(5)  | 37-41 | XDL  | This is the rate of the call. Default value of spaces.                                                                                                    |     |
| 9           | Minutes of Call                                                           | 9(7)  | 42-48 | 9DR  | This is the duration of the call. This is an integer field.  Default value of zeroes.                                                                                                    |     |
| 10          | From Number                                                               | X(16) | 49-64 | XDL  | This is the called-fromnumber.                                                                                                    |     |

| C<br>T<br>R | NBBE Miscellaneous Credits<br>Additional Info<br>Module 012<br>Field Name | PIC  | POS   | ATTR | Descriptions/Values                                                                                                    | Rev |
|-------------|---------------------------------------------------------------------------|------|-------|------|----------------------------------------------------------------------------------------------------|-----|
|             |                                                                           |      |       |      | Default value of spaces.                                                                                                    |     |
| 11          | Calling Card Number                                                       | X(4) | 65-68 | XDL  | This is populated with the calling card number when applicable.  Default value of spaces.                                                                                                    |     |
| 12          | Tax and Surcharges Type                                                   | 9(2) | 69-70 | 9DR  | This identifies the type of tax and surcharges being credited. This is an integer field.  Domain values:  01 - Federal Subscriber Line Charge  02 - Billing Surcharge  03 - Virginia Relay Center Surcharge  04 - Telecommunications Access Fee  05 - Subscriber Plant Factor  06 - Federal Tax  07 - State Tax  08 - Local Tax  Default value of zeroes |     |

### 4.115 NBBE Product Level Re-Rate 018

This module is used to relate information related to charges that are re-rated by NBBE as part of the National ICB process. It may be attached to any detail VZ450 charge record. This module will contain the individual product/service rate as well as determinants relevant to how a discount was populated. The base record that the module is attached to will contain the re-rated charge amount after discounting/customer specific pricing is applied by NBBE. It is used within NBBE to represent discount data between applications, as well as 'externally' on the billed data VZ450's sent to VAM.

| C<br>T<br>R | NBBE Product Level<br>Re-Rate<br>Module 018<br>Field Name | PIC   | POS   | ATTR | Descriptions/Values                                                                                                    | Rev |
|-------------|-----------------------------------------------------------|-------|-------|------|----------------------------------------------------------------------------------------------------|-----|
| 1           | Module Number                                             | 9(3)  | 1-3   | 9DR  | See above for description Valid value = 018                                                                                                    |     |
| 2           | Module Version                                            | X(1)  | 4-4   | XDL  | See above for description Valid value ='A'                                                                                                    |     |
| 3           | Module Length                                             | 9(3)  | 5-7   | 9DR  | See above for description Valid Value = 260                                                                                                    |     |
| 4           | Contract ID                                               | X(32) | 8-39  | XDL  | Contains the ECMS as signed contract id. The default value for this field is spaces.                                                                                                    |     |
| 5           | Plan Type                                                 | X(2)  | 40-41 | XDL  | The default value for this field is spaces.  Valid values:  'VR' = Rerate Plan  'VC' = Discount Plant                                                                                                    |     |
| 6           | Plan POF                                                  | X(8)  | 42-49 | XDL  | Product Offering Family for the Plan, not the product being discounted. In combination with Plan POE and Plan REM, is used to uniquely identify the Plan. The default value for this field is spaces.        |     |
| 7           | Plan POE                                                  | X(8)  | 50-57 | XDL  | Product Offering Element for the Plan, not the product being discounted. In combination with Plan POF and Plan REM, is used to uniquely identify the Plan. The default value for this field is spaces.       |     |
| 8           | Plan REM                                                  | X(8)  | 58-65 | XDL  | Rate Element for the Plan, not the product being discounted. In combination with Plan POF and Plan POE, is used to uniquely identify the Plan.  The default value for this field is spaces.                  |     |
| 9           | Phrase Code                                               | X(3)  | 66-68 | XDL  | Phrase code for 'spontaneous' OCC's that are created within NBBE for various scenarios related to contract re-rating (i.e. rate changes, fractional charges, bill round changes, contract termination, etc.) |     |

| C<br>T<br>R | NBBE Product Level<br>Re-Rate<br>Module 018<br>Field Name | PIC                 | POS               | ATTR       | Descriptions/Values                                                                                                    | Rev |
|-------------|-----------------------------------------------------------|---------------------|-------------------|------------|----------------------------------------------------------------------------------------------------|-----|
|             |                                                           |                     |                   |            | The default value for this field is spaces. Valid values:                                                                                              |     |
|             |                                                           |                     |                   |            | 'EX1' = Re-rate phrase                                                                                                    |     |
|             |                                                           |                     |                   |            | 'EX2' = Discount phrase                                                                                                    |     |
| 10          | Record Type                                               | X(2)                | 69-70             | XDL        | Defines internal record type used within the NBBE applications to carry re-rated                                                                       |     |
|             |                                                           |                     |                   |            | data/ The default value for this field is spaces.                                                                                                    |     |
|             |                                                           |                     |                   |            | Values are:                                                                                                    |     |
|             |                                                           |                     |                   |            | '09' = VC record type                                                                                                    |     |
|             |                                                           |                     |                   |            | 'RE' = Retro Adjustment                                                                                                    |     |
|             |                                                           |                     |                   |            | 'SF' = Shortfall                                                                                                    |     |
|             |                                                           |                     |                   |            | 'TL' = Term Liability                                                                                                    |     |
| 11          | Contract Type                                             | X(1)                | 71-71             | XDL        | Defines the type of contract at a less granular level than Plan Type definition of a                                                                   |     |
|             |                                                           |                     |                   |            | contract. The default value forthis field is appears                                                                                                   |     |
|             |                                                           |                     |                   |            | The default value for this field is spaces. Valid values:                                                                                              |     |
|             |                                                           |                     |                   |            | 'R' = Re-rate Contract                                                                                                    |     |
|             |                                                           |                     |                   |            | 'D' = Discount Contract                                                                                                    |     |
| 12          | Original Charge - \$                                      | S9(9)V9(6)          | 72-86             | SDR        | Contains the original VZ450 charge for the itemon the record to which this module                                                                      |     |
|             |                                                           |                     |                   |            | is attached before any re-rate or discount was applied.                                                                                                |     |
|             |                                                           |                     |                   |            | Format is S9(9)V9(6).                                                                                                    |     |
| 12          | D 1                                                       | 37/15)              | 07.101            | VDI        | The default value for this field is zeroes.                                                                                                    |     |
| 13          | Reserved Contract Unit Rate - \$                          | X(15)<br>S9(9)V9(6) | 87-101<br>102-116 | XDL<br>SDR | The default value for this field is spaces.  Contains the new rate for the product in a re-rating scenario. It is the contracted rate                  |     |
| 14          | Contract Onit Rate - \$                                   | 39(9) (9(0)         | 102-110           | SDK        | for the product.                                                                                                    |     |
|             |                                                           |                     |                   |            | Format is \$9(9)V9(6).                                                                                                    |     |
|             |                                                           |                     |                   |            | The default value for this field is zeroes.                                                                                                    |     |
| 15          | Re-Rate Gross Charge - \$                                 | S9(9)V9(6)          | 117-131           | SDR        | Not applicable in a Discount scenario (re-rate only).                                                                                                  |     |
|             |                                                           |                     |                   |            |                                                                                                    |     |
|             |                                                           |                     |                   |            | Same as contract unit rate but in fractional scenarios it represents the partial month                                                                 |     |
|             |                                                           |                     |                   |            | charge.                                                                                                    |     |
|             |                                                           |                     |                   |            | Only applicable if contract rate has been applied. And in a contract scenario, this would be actual contract amount that we are charging the customer. |     |
|             |                                                           |                     |                   |            | would be actual contract amount that we are charging the customer.                                                                                     |     |
|             |                                                           |                     |                   |            | Format is S9(9)V9(6).                                                                                                    |     |

| C<br>T<br>R | NBBE Product Level<br>Re-Rate<br>Module 018<br>Field Name | PIC        | POS     | ATTR | Descriptions/Values                                                                                                    | Rev |
|-------------|-----------------------------------------------------------|------------|---------|------|----------------------------------------------------------------------------------------------------|-----|
|             |                                                           |            |         |      | The default value of this field is zeroes.                                                                                                    |     |
| 16          | Eligible Charge - \$                                      | S9(9)V9(6) | 132-146 | SDR  | Amount or charges eligible for a discount. Not applicable for contract re-rating scenario.                                                                                                    |     |
|             |                                                           |            |         |      | Only applicable for discounting scenario. If a discount scenario then this would contain the amount of charges that are eligible for a discount. Example: If legacy charge was 100.00 and contract rate brings it down to 80.00. Then the charges eligible for the discount would be 80.00, not 100.00. |     |
|             |                                                           |            |         |      | Whatever is used as GROSS for the discount.<br>Format is S9(9)V9(6).                                                                                                    |     |
|             |                                                           |            |         |      | The default value of this field is zeroes.                                                                                                    |     |
| 17          | Discount Percentage                                       | S9(3)V9(4) | 147-153 | SDR  | Not applicable for contract re-rating scenario.                                                                                                    |     |
|             |                                                           |            |         |      | For discount scenario, it would be populated with the percentage "off" that is being given. Example 10%.                                                                                                    |     |
|             |                                                           |            |         |      | For TBR we do a flat rate or a discount %.                                                                                                    |     |
|             |                                                           |            |         |      | Thus, If contract type = D and                                                                                                    |     |
|             |                                                           |            |         |      | Discount % not populated, THEN this is automatically a flat rate discount scenario. Format is S9(3)V9(4).                                                                                                    |     |
|             |                                                           |            |         |      | The default value for this field is zeroes.                                                                                                    |     |
| 18          | Discount Amount - \$                                      | S9(9)V9(6) | 154-168 | SDR  | For discounts only. In a discount scenario,                                                                                                    |     |
|             |                                                           |            |         |      | this is the actual discount credit amount. (example: if the percentage off is 10% and                                                                                                    |     |
|             |                                                           |            |         |      | the eligible amount is 100.00, then the discount credit will be populated with -                                                                                                    |     |
|             |                                                           |            |         |      | 10.00.) Format is S9(9)V9(6).                                                                                                    |     |
|             |                                                           |            |         |      | The default value for this field is zeroes.                                                                                                    |     |
| 19          | Reserved                                                  | X(15)      | 169-183 | XDL  | The default value for this field is spaces.                                                                                                    |     |
| 20          | Contract Start date                                       | 9(6)       | 184-189 | 9DR  | Start date that contract is effective.                                                                                                    |     |

| C<br>T<br>R | NBBE Product Level<br>Re-Rate<br>Module 018<br>Field Name | PIC   | POS     | ATTR | Descriptions/Values                                                   | Rev |
|-------------|-----------------------------------------------------------|-------|---------|------|-----------------------------------------------------------------------|-----|
|             |                                                           |       |         |      | Format is YYMMDD.                                                     |     |
|             |                                                           |       |         |      | The default value for this field is zeroes.                           |     |
| 21          | Contract End Date                                         | 9(6)  | 190-195 | 9DR  | End date that contract is effective.                                  |     |
|             |                                                           |       |         |      | Format is YYMMDD.                                                     |     |
|             |                                                           |       |         |      | The default value for this field is zeroes.                           |     |
| 22          | NBBE Tracking Number                                      | 9(10) | 196-205 | 9DR  | NBBE internally generated tracking number assigned to every discount. |     |
|             |                                                           |       |         |      | The default value for this field is zeroes.                           |     |
| 23          | Reserved                                                  | X(55) | 206-260 | XDL  | The default value for this field is spaces.                           |     |

# 4.116 NBBE NICB Account Level Contract Information Module 023

This module is used to capture account level contract attributes for National Individual Case Basis contracts billed from NBBE. It may be attached to a record 10/00. One or more modules may be attached to a single record 10/00 since one or more contracts may apply to a single account. This module will be used for bill display on the portal to display contract attributes at the account level.

| C<br>T<br>R | NBBE NICB Account Level Contract Information Module 023 Field Name | PIC   | POS   | ATTR | Descriptions/Values                                                                                                    |
|-------------|--------------------------------------------------------------------|-------|-------|------|----------------------------------------------------------------------------------------------------|
| 1           | Module Number                                                      | 9(3)  | 1-3   | 9DR  | See above for description Valid value = 023                                                                                                    |
| 2           | Module Version                                                     | X(1)  | 4-4   | XDL  | See above for description Valid Value = 'B'                                                                                                    |
| 3           | Module Length                                                      | 9(3)  | 5-7   | 9DR  | See above for description Valid Value = 111                                                                                                    |
| 4           | Contract Number                                                    | X(32) | 8-39  | XDL  | Contains the ECMS assigned contract id. The default value for this field is spaces                                                                                                  |
| 5           | Contract Start Date                                                | 9(6)  | 40-45 | 9DR  | Contains the start date associated with the contract. The default value of this field is zeros. Format is YYMMDD                                                                    |
| 6           | Contract End Date                                                  | 9(6)  | 46-51 | 9DR  | Contains the end date associated with the contract. Format is YYMMDD                                                                                                    |
| 7           | Contract TermIn Months                                             | 9(3)  | 52-54 | 9DR  | Contract duration measured in months. The default value for this field is zeros.                                                                                                    |
| 8           | Contract Termin Days                                               | 9(2)  | 55-56 | 9DR  | Contract duration measured in days. The default value for this field is zeros. Format is PIC 9(2).  Note: you may actually have a contract for which there is NO MONTHS, only DAYS. |
| 9           | Contract Type                                                      | X(3)  | 57-59 | XDL  | Contains a NICB contract indicator. Possible domain values include:  NCB - NICB Re-rate contract  NCC - NICB Combo contact  NCV - NICB Volume-only contract  Format is PIC X(3).    |

| C<br>T<br>R | NBBE NICB Account Level<br>Contract Information<br>Module 023<br>Field Name | PIC   | POS     | ATTR | Descriptions/Values                                                                                                    |
|-------------|-----------------------------------------------------------------------------|-------|---------|------|----------------------------------------------------------------------------------------------------|
| 10          | Contract Description                                                        | X(30) | 60-89   | XDL  | Contains a NICB Contract Description.  IF contract type = NCB  THEN populate as 'Re-rate Contract'.  IF contract type = NCC  THEN populate as 'Combo Contract'.  IF contract type = NCV  THEN populate as 'NICB Volume only Contract'.                                                                                                    |
| 11          | Contract Ramp-Up Start Date                                                 | 9(6)  | 90-95   | 9DR  | Format is PIC X(30).  Contains the start date for the contract ramp up period.  The default value of this field is zeros.  Format is YYMMDD                                                                                                    |
| 12          | Contract Ramp-Up End Date                                                   | 9(6)  | 96-101  | 9DR  | Contains the end date for the contract ramp up period. The default value of this field is zeros. Format is YYMMDD  IT WILL NOT APPEAR in the portal display or the paper bill doc1 display.  If it is populated in the EPS table, Media will populate it on the vz450.                                                                                                    |
| 13          | Ramp-Up Indicator                                                           | X(1)  | 102-102 | XDL  | Y or N  If ramp up period is currently in effect as of the billing, then Media will set this indicator to Y.  If ramp up dates are populated, perform the following checks:  IF RAMP UP END DATE> = current bill round date  Move 'Y' to the RAMP UP NIDCATOR  ELSE  Move 'N' to RAMP UP INDICATOR.  The RAMP UP INDICATOR field will be used by DOC1 and PORTAL, to trigger the following message:  IF ramp up indicator = Y then the message text as follows will be written by doc1 and portal in the contract display:  'Contract is currently under a ramp up period.' |

| C<br>T<br>R | NBBE NICB Account Level<br>Contract Information<br>Module 023<br>Field Name | PIC  | POS     | ATTR | Descriptions/Values                                                                                                    |
|-------------|-----------------------------------------------------------------------------|------|---------|------|----------------------------------------------------------------------------------------------------|
|             |                                                                             |      |         |      | Format is PIC X(1).                                                                                                    |
| 14          | Contract Evergreen Indicator                                                | X(1) | 103-103 | XDL  | rule: if contractend date is high values, it is an evergreen contract. and Media will set this field will = Y, Else N.  The message below will be displayed by doc1 and portal, if Media has set the INDICATOR field to Y: 'Contract is an evergreen contract'. Also doc1 and portal will move spaces to the 'contract expiration' column of the DISPLAY, rather than showing the high values in the end date.  Format is PIC X(1). |
| 15          | Amendment Number                                                            | 9(2) | 104-105 | 9DR  | This is a separate field in the EPS tables and it will be a 2 byte field. Value examples are: 01, 02, 03, etc. Only one amendment can be live at one time on a contract.  Format is PIC 9(2).                                                                                                    |
| 16          | Amendment Effective Date                                                    | 9(6) | 106-111 | 9DR  | Contains the date for the last amendment made to the contract.  The default value of this field is zeros.  Format is YYMMDD  IF the amendment number is populated, the amendment effective date field will also be populated.                                                                                                    |

# 4.117 NBBE Contract Identification Detail Level Module 024

This module is used to capture the contract number associated with each detail item. This is the link from the account level contract to each detail item under that contract. This module may be attached to record 30/00, 35/00, 45/00, 55/00, 60/00, 65/00, 67/00, 70/00, 80/00, 85/00. One or more modules may be attached to a single detail record since one or more contracts may apply to a single item. This module will be used for bill display on the portal to link account level contracts to the individual items covered under that contract.

| C<br>T<br>R | NBBE Contract<br>Identification Detail Level<br>Module 024<br>Field Name | PIC   | POS  | ATTR | Descriptions/Values                        | Rev |
|-------------|--------------------------------------------------------------------------|-------|------|------|--------------------------------------------|-----|
| 1           | Module Number                                                            | 9(3)  | 1-3  | 9DR  | See above for description                  |     |
|             |                                                                          |       |      |      | Valid value = 024                          |     |
| 2           | Module Version                                                           | X(1)  | 4-4  | XDL  | See above for description                  |     |
|             |                                                                          |       |      |      | Valid Value = 'A'                          |     |
| 3           | Module Length                                                            | 9(3)  | 5-7  | 9DR  | See above for description                  |     |
|             |                                                                          |       |      |      | Valid Value = 039                          |     |
| 4           | Contract Number                                                          | X(32) | 8-39 | XDL  | Contains the ECMS assigned contract id.    |     |
|             |                                                                          |       |      |      | The default value for this field is spaces |     |

# 4.118 International Invoice Account Information Module 027

This module is used to pass account level data associated to international invoices. This may be attached to the 10/00 record.

| C<br>T<br>R | International Invoice<br>Account Information<br>Module 027<br>Field Name | PIC   | POS   | ATTR | Descriptions/Values                                                                                                    | Rev |
|-------------|--------------------------------------------------------------------------|-------|-------|------|----------------------------------------------------------------------------------------------------|-----|
| 1           | Module Number                                                            | 9(3)  | 1-3   | 9DR  | See above for description Valid value = 027                                                                                                    |     |
| 2           | Module Version                                                           | X(1)  | 4-4   | XDL  | See above for description Valid Value = 'D'                                                                                                    |     |
| 3           | Module Length                                                            | 9(3)  | 5-7   | 9DR  | See above for description Valid Value = 058                                                                                                    |     |
| 4           | VAT ID                                                                   | X(20) | 8-27  | XDL  | A unique alphanumeric code released by each country to their citizens and organizations related to Value Added Tax(a tax that is added to the value of a product when it is manufactured and is paid by the customer at the time of purchase).  The default value for this field is spaces.                                                                                                    |     |
| 5           | Currency Code                                                            | X(3)  | 28-30 | XDL  | Code to represent the currency of choice for a customer's bill.  In currency conversion scenarios, this field contains the convert from conversion code.  The default value for this field is spaces.  Values are:  AED = United Arab Emirates Dirham  ALL = Albanian Lek  ANG = Netherlands Antilles Guilder  ARS = Argentine Peso  AUD = Australian Dollar  AWG = Arubian Guilder  BBD = Barbados Dollar  BGN = Bulgarian Lev  BHD = Bahraini Dinar  BIF = Burundi Franc  BOB = Bolivian Boliviano  BRL = Brazilian Real  BWP = Bots wana Pula  CAD = Canadian Dollar |     |

| C<br>T<br>R | International Invoice<br>Account Information<br>Module 027<br>Field Name | PIC | POS | ATTR | Descriptions/Values                                                                                                    | Rev |
|-------------|--------------------------------------------------------------------------|-----|-----|------|----------------------------------------------------------------------------------------------------|-----|
|             |                                                                          |     |     |      | CHF = Swiss Franc CLP = Chilean Peso CNY = China Renminbi COP = Colombian Peso CRC = Costa Rican Colon CZK = Czech Koruna DKK = Danish Krone DOP = Dominican Peso ECS = Ecuadorean Sucre ECP = Egyptian Pound EUR = Euro FID = Fiji Dollar GBP = British Pound Sterling GTQ = Guatemalan Quetzal HKD = Hong Kong Dollar HRK = Croatian Kuna HUF = Hungarian Forint IDR = Indonesian Rupiah ILS = Israeli Shekel INR = Indian Rupee JMD = Jamaican Dollar JOD = Jordanian Dinar JPY = Japanese Yen KES = Kenyan Shilling KRW = South Korea WON KZT = Kazakhstan Tenge LTL = Lithuanian Litas LVL = Latvian Lats MAD = Moroccan Dirham MDL = Moldova Leu MUR = Mauritis Rupee MXN = Mexico Peso MYR = Malaysian Ringgit NAD = Namibia Dollar NGN = Nigerian Naira |     |

| C<br>T<br>R | International Invoice<br>Account Information<br>Module 027<br>Field Name | PIC  | POS   | ATTR | Descriptions/Values                                                                                                    | Rev |
|-------------|--------------------------------------------------------------------------|------|-------|------|----------------------------------------------------------------------------------------------------|-----|
|             |                                                                          |      |       |      | NOK = Norwegian Krone NZD = New Zealand Dollar OMR = Omani Rial PAB = Panamanian Balboa PEN = Peruvian New Sol PHP = Philippines Peso PKR = Pakistan Rupee PLN = Polish Zloty PYG = Paraguay Guarani QAR = Qatar Rial ROL = Romanian Leu RON = New Romanian Leu RSD = Serbian Dinar RUB = Russian Ruble SAR = Saudi Riyal SCR = Seychelles Rupee SDR = Special Drawing Rights SEK = Swedish Krona SGD = Singapore dollar SVC = El Salvador Colon THB = Thai Baht TND = Tunisia Dinar TRY = New Turkish Lira TTD = Trinidad/Tobago Dollar TWD = Taiwan Dollar UAH = Ukranian Grivna USD = US Dollar UYU = Uruguay Peso Uruguayo VEB = Venezuelan Bolivar VEF = Venezuelan Bolivar Fuerte XAF = CFA Franc BEAC ZAR = South African Rand ZMK = Zambian Kwacha |     |
| 6           | To Currency Code                                                         | X(3) | 31-33 | XDL  | In currency conversion scenarios, this field contains the convert to conversion code. The default value for this field is spaces.                                                                                                    |     |

| C<br>T<br>R | International Invoice<br>Account Information<br>Module 027<br>Field Name | PIC | POS | ATTR | Descriptions/Values                                                                                                    | Rev |
|-------------|--------------------------------------------------------------------------|-----|-----|------|----------------------------------------------------------------------------------------------------|-----|
|             |                                                                          |     |     |      | Values are: AED = United Arab Emirates Dirham ALL = Albanian Lek ANG = Netherlands Antilles Guilder ARS = Argentine Peso AUD = Australian Dollar AWG = Arubian Guilder BBD = Barbados Dollar BGN = Bulgarian Lev BHD = Bahraini Dinar BIF = Burundi Franc BOB = Bolivian Boliviano BRL = Brazilian Real BWP = Botswana Pula CAD = Canadian Dollar CHF = Swiss Franc CLP = Chilean Peso CNY = China Renminbi COP = Colombian Peso CRC = Costa Rican Colon CZK = Czech Koruna DKK = Danish Krone DOP = Dominican Peso ECS = Ecuadorean Sucre ECP = Egyptian Pound EUR = Euro FID = Fiji Dollar GBP = British Pound Sterling GTQ = Guatemalan Quetzal HKD = Hong Kong Dollar HRK = Croatian Kuna HUF = Hung arian Forint IDR = Indonesian Rupiah ILS = Israeli Shekel INR = Indian Rupee |     |

| C<br>T<br>R | International Invoice<br>Account Information<br>Module 027<br>Field Name | PIC | POS | ATTR | Descriptions/Values                                                                                                    | Rev |
|-------------|--------------------------------------------------------------------------|-----|-----|------|----------------------------------------------------------------------------------------------------|-----|
|             |                                                                          |     |     |      | JMD = Jamaican Dollar JOD = Jordanian Dinar JPY = Japanese Yen KES = Kenyan Shilling KRW = South Korea WON KZT = Kazakhstan Tenge LTL = Lithuanian Litas LVL = Latvian Lats MAD = Moroccan Dirham MDL = Moldova Leu MUR = Mauritis Rupee MXN = Mexico Peso MYR = Malaysian Ringgit NAD = Namibia Dollar NGN = Nigerian Naira NOK = Norwegian Krone NZD = New Zealand Dollar OMR = Omani Rial PAB = Panamanian Balboa PEN = Peruvian New Sol PHP = Philippines Peso PKR = Pakistan Rupee PLN = Polish Zloty PYG = Paraguay Guarani QAR = Qatar Rial ROL = Romanian Leu RON = New Romanian Leu RSD = Serbian Dinar RUB = Russian Ruble SAR = Saudi Riyal SCR = Seychelles Rupee SDR = Special Drawing Rights SEK = Swedish Krona SCD = Singapore dollar SVC = El Salvador Colon |     |

| C<br>T<br>R | International Invoice<br>Account Information<br>Module 027<br>Field Name | PIC       | POS   | ATTR | Descriptions/Values                                                                                                    | Rev |
|-------------|--------------------------------------------------------------------------|-----------|-------|------|----------------------------------------------------------------------------------------------------|-----|
| 7           | Company Registration Code                                                | X(4)      | 34-37 | XDL  | THB = Thai Baht TND = Tunisia Dinar TRY = New Turkish Lira TTD = Trinidad/Tobago Dollar TWD = Taiwan Dollar UAH = Ukranian Grivna USD = US Dollar UYU = Uruguay Peso Uruguayo VEB = Venezuelan Bolivar VEF = Venezuelan Bolivar Fuerte XAF = CFA Franc BEAC ZAR = South African Rand ZMK = Zambian Kwacha Contains the code that defines the legal fMCI entity for each international company.                            |     |
| /           | Company Registration Code                                                | X(4)      | 34-37 | XDL  | The default value for this field is spaces.                                                                                                    |     |
| 8           | Currency Conversion Factor                                               | 9(4)V9(8) | 38-49 | 9DR  | The current conversion rate at which the currency code may be converted to the To Currency Code. The rate reflects the conversion factor at the time the invoice was rendered.  Format is 9(4)V9(8).  The default value for this field is zeroes.                                                                                                    |     |
| 9           | LanguageCode                                                             | X(3)      | 50-52 | XDL  | A three character value that defines the language in which a bill is presented to a customer. For use in the fMCI international billing arena.  The default value for this field is spaces.  ALB = Albanian  BEF = Belgian French  BRP = Brazilian Portuguese  BUL = Bulgarian  CAF = Canadian French  CHI = Simplified Chinese  CZE = Czech  DAN = Danish  DEU = German  DUT = Dutch  ENG = English (UK)  EST = Estonian |     |

| C<br>T<br>R | International Invoice<br>Account Information<br>Module 027<br>Field Name | PIC  | POS               | ATTR | Descriptions/Values                                                                                                    | Rev |
|-------------|--------------------------------------------------------------------------|------|-------------------|------|----------------------------------------------------------------------------------------------------|-----|
| 10          | Currency Use Indicator                                                   | 9(2) | 53-54             | 9DR  | FIN = Finnish FRA = French FSW = Swiss French GRE = Greek GSW = Swiss German HRV = Croatian HUN = Hungarian ITA = Italian JPN = Japanese LAV = Latvian LIT = Lithuanian NLD = Dutch, Flemish NOB = Norwegian (Bokmål) NOR = Norwegian OST = Austrian German POL = Polish POR = Portuguese ROU = Romanian RUS = Rus sian SIE = Slovene SLO = Slovak SPA = Spanish SRP = Serbian SWE = Swedish TUR = Turkish UKR = Ukrainian ZHO = Chinese EN1 = Australian English EN2 = Japanese English EN3 = South Asia English EN4 = North Asia English EN5 = American English EN6 = English (Canadian) EN7 = English (India) Delineates the use of the fromand to currency fields and how they relate to the display |     |
| 10          | Culterity Use mulcator                                                   | 7(4) | JJ-J <del>+</del> | 7DK  | Democres the use of the normand to currency needs and now they leade to the display                                                                                                    |     |

| C<br>T<br>R | International Invoice<br>Account Information<br>Module 027<br>Field Name | PIC  | POS   | ATTR | Descriptions/Values                                                                                                    | Rev |
|-------------|--------------------------------------------------------------------------|------|-------|------|----------------------------------------------------------------------------------------------------|-----|
|             |                                                                          |      |       |      | of billable amounts and billable currency.  Format is 9(2).  The default value for this field is zeroes.  01 = Currency conversion is limited to total amount due and is billable currency 02 = Currency conversion is limited to total amount due and is informational only 03 = Currency conversion is applicable for all currency amounts on invoice 04 = Currency conversion is applicable for all currency amounts on invoice. The customer may pay with either one or the displayed currencies 05 = Currency conversion is applicable to invoice front page only 06 = Currency conversion limited to VAT/GSP only |     |
| 11          | Customer Tax Category                                                    | X(1) | 55-55 | XDL  | Customer Tax Category for Argentina. Default value is space. Valid values: '1' = Responsible Enrolled '2' = Responsible Not Enrolled '3' = Responsible for Special Tax '4' = Tax Exempt '5' = Final Consumer '6' = Final Consumer Export                                                                                                    |     |
| 12          | Country Code                                                             | X(3) | 56-58 | XDL  | International Organization for Standardization (ISO) Country Code. The default value for this field is spaces.                                                                                                    |     |

### 4.119 Email Address Module 029

This module is used to pass along the email address for the Entity Contact Information on the Sub-record Number 40

This module can only be attached to record/sub-record numbers 10/11, 25/40 and 25/41 and can appear multiple times per record.

| C<br>T<br>R | Email Address<br>Module 029<br>Field Name | PIC   | POS  | ATTR | Descriptions/Values                                        | Rev |
|-------------|-------------------------------------------|-------|------|------|------------------------------------------------------------|-----|
| 1           | Module Number                             | 9(3)  | 1-3  | 9DR  | See above for description Valid Value = 029                |     |
| 2           | Module Version                            | X(1)  | 4-4  | XDL  | See above for description Valid Value = A                  |     |
| 3           | Module Length                             | 9(3)  | 5-7  | 9DR  | See above for description Valid Value = 067                |     |
| 4           | Email Address                             | X(60) | 8-67 | XDL  | Email address. The default value for this field is spaces. |     |

#### 4.120 Past Due Amounts Module 031

This module is used to pass Past Due Amount information on the 10/00 and 20/00 records.

It can only appear once per record. This module is an account summary of past due amounts by time frame and doesn't apply to any particular invoice number. Hence, the information on 20/00 record is not directly related to this module (i.e. the audit number or date on the 20/00 record is not directly related to this module).

| C<br>T<br>R | Past Due Amounts<br>Module 031<br>Field Name | PIC         | POS   | ATTR | Descriptions/Values                         | Rev |
|-------------|----------------------------------------------|-------------|-------|------|---------------------------------------------|-----|
| 1           | Module Number                                | 9(3)        | 1-3   | 9DR  | See above for description                   |     |
|             |                                              |             |       |      | Valid Value = 031                           |     |
| 2           | Module Version                               | X(1)        | 4-4   | XDL  | See above for description                   |     |
|             |                                              |             |       |      | Valid Value = A                             |     |
| 3           | Module Length                                | 9(3)        | 5-7   | 9DR  | See above for description                   |     |
|             |                                              |             |       |      | Valid Value = 067                           |     |
| 4           | Amount Due 0-30 Days - \$                    | S9(13)V9(2) | 8-22  | SDR  | Format is S9(13)V9(2)                       |     |
|             |                                              |             |       |      | The default value for this field is zeroes. |     |
| 5           | Amount Due Over 30 Days -                    | S9(13)V9(2) | 23-37 | SDR  | Format is S9(13)V9(2)                       |     |
|             | \$                                           |             |       |      | The default value for this field is zeroes. |     |
| 6           | Amount Due Over 60 Days -                    | S9(13)V9(2) | 38-52 | SDR  | Format is S9(13)V9(2)                       |     |
|             | \$                                           |             |       |      | The default value for this field is zeroes. |     |
| 7           | Amount Due Over 90 Days -                    | S9(13)V9(2) | 53-67 | SDR  | Format is S9(13)V9(2)                       |     |
|             | \$                                           |             |       |      | The default value for this field is zeroes. |     |

## 4.121 Charge Code Identifier (CCID) Module 034

This module is used to convey the Dial Code, Charge Code Identifier (CCID) and Extension information that needs to be included to correlate to report EMEA CDR summaries.

The Charge Code Identifier (CCID) Module may be attached to a 62/00 record

| C<br>T<br>R | CCID<br>Module 034<br>Field Name | PIC   | POS    | ATTR | Descriptions/Values                                        | Rev |
|-------------|----------------------------------|-------|--------|------|------------------------------------------------------------|-----|
| 1           | Module Number                    | 9(3)  | 1-3    | 9DR  | See above for description                                  |     |
|             |                                  |       |        |      | Valid value = 034                                          |     |
| 2           | Module Version                   | X(1)  | 4-4    | XDL  | See above for description                                  |     |
|             |                                  |       |        |      | Valid value='A'                                            |     |
| 3           | Module Length                    | 9(3)  | 5-7    | 9DR  | See above for description                                  |     |
|             |                                  |       |        |      | Valid value = 112                                          |     |
| 4           | Dial Code                        | X(20) | 8-27   | XDL  | Dial Code prefix.                                          |     |
| 5           | CCID                             | 9(5)  | 28-32  | 9DR  | Charge Code identifier to represent call distances.        |     |
| 6           | Extension                        | X(30) | 33-62  | XDL  | Extension identifier used for Extension Summary reporting. |     |
|             |                                  |       |        |      | The default value for this field is spaces.                |     |
| 7           | Terminating City/Country         | X(50) | 63-112 | XDL  | City or Country called.                                    |     |

### 4.122 Call Line Identifier (CLI) Module 035

This module is used to convey the Call Line Identifier (CLI) as a Working Telephone Number (WTN), Originating Number or Terminating Number. When used to convey WTN, the Working Telephone Number in the CAP will be populated with CLI and this module must be attached.

The Call Line Identifier (CLI) Module may be attached to a 62/00 or 71/00 record.

| C<br>T<br>R | CLI<br>Module 035<br>Field Name | PIC   | POS   | ATTR | Descriptions/Values                                                                  | Rev |
|-------------|---------------------------------|-------|-------|------|--------------------------------------------------------------------------------------|-----|
| 1           | Module Number                   | 9(3)  | 1-3   | 9DR  | See above for description                                                            |     |
|             |                                 |       |       |      | Valid value = 035                                                                    |     |
| 2           | Module Version                  | X(1)  | 4-4   | XDL  | See above for description                                                            |     |
|             |                                 |       |       |      | Valid value='A'                                                                      |     |
| 3           | Module Length                   | 9(3)  | 5-7   | 9DR  | See above for description                                                            |     |
|             | C                               | ` '   |       |      | Valid value = 079                                                                    |     |
| 4           | CLI Use Indicator               | X(2)  | 8-9   | XDL  | This field provides codes to distinguish the use of the CLI being provided. There is |     |
|             |                                 |       |       |      | no default for this field.                                                           |     |
|             |                                 |       |       |      | Valid values:                                                                        |     |
|             |                                 |       |       |      | 'ON' = Working Telephone/Originating Number                                          |     |
|             |                                 |       |       |      | 'TN' = Terminating Number                                                            |     |
| 5           | CLI Number                      | X(70) | 10-79 | XDL  | The CLI is treated similarly to the Working Telephone Number. CLI is an              |     |
|             |                                 |       |       |      | identification of a line or web address. When the Working Telephone Number in the    |     |
|             |                                 |       |       |      | CAP is populated with 'CLI', this module is attached to the record                   |     |
|             |                                 |       |       |      | This value is also used as the originating or terminating number.                    |     |

## 4.123 Parent Module 037

This module is used to provide Parent Node Type and Customer Number information. It may be attached to a 10/00 record.

| C<br>T<br>R | Parent<br>Module 037<br>Field Name | PIC   | POS  | ATTR | Descriptions/Values                                                                   | Rev |
|-------------|------------------------------------|-------|------|------|---------------------------------------------------------------------------------------|-----|
| 1           | Module Number                      | 9(3)  | 1-3  | 9DR  | See above for description                                                             |     |
|             |                                    |       |      |      | Valid value = 037                                                                     |     |
| 2           | Module Version                     | X(1)  | 4-4  | XDL  | See above for description                                                             |     |
|             |                                    |       |      |      | Valid value='A'                                                                       |     |
| 3           | Module Length                      | 9(3)  | 5-7  | 9DR  | See above for description                                                             |     |
|             |                                    |       |      |      | Valid value = 023                                                                     |     |
| 4           | Node Indicator                     | X(1)  | 8-8  | XDL  | This field provides codes to distinguish the type of parent node. There is no default |     |
|             |                                    |       |      |      | for this field.                                                                       |     |
|             |                                    |       |      |      | Valid values:                                                                         |     |
|             |                                    |       |      |      | 'A' = Advice (reporting)                                                              |     |
|             |                                    |       |      |      | 'I' = Invoice (billing)                                                               |     |
| 5           | Parent Customer Number             | X(15) | 9-23 | XDL  | Customer Number of the parent node.                                                   |     |
|             |                                    |       |      |      | Default value is spaces.                                                              |     |

## 4.124 Node Type Module 038

This module is used to convey the Type of Node: Invoice, Advice or Null. Advice and Null nodes are not remit documents; their charges are informational only.

The Node Type Module may be attached to a 10/00 record.

| C<br>T<br>R | Node Type<br>Module 038<br>Field Name | PIC  | POS | ATTR | Descriptions/Values                                                                    | Rev |
|-------------|---------------------------------------|------|-----|------|----------------------------------------------------------------------------------------|-----|
| 1           | Module Number                         | 9(3) | 1-3 | 9DR  | See above for description                                                              |     |
|             |                                       |      |     |      | Valid value = 038                                                                      |     |
| 2           | Module Version                        | X(1) | 4-4 | XDL  | See above for description                                                              |     |
|             |                                       |      |     |      | Valid value='A'                                                                        |     |
| 3           | Module Length                         | 9(3) | 5-7 | 9DR  | See above for description                                                              |     |
|             |                                       |      |     |      | Valid value = 008                                                                      |     |
| 4           | Node Indicator                        | X(1) | 8-8 | XDL  | This field provides codes to distinguish the type of node being presented. There is no |     |
|             |                                       |      |     |      | default for this field.                                                                |     |
|             |                                       |      |     |      | Valid values:                                                                          |     |
|             |                                       |      |     |      | 'A' = Advice (reporting)                                                               |     |
|             |                                       |      |     |      | 'I' = Invoice (billing)                                                                |     |
|             |                                       |      |     |      | 'N' = None (no reporting)                                                              |     |
|             |                                       |      |     |      | 'P' = Invoice (billing) with Parent Value Added Taxreporting                           |     |

### 4.125 Text Pointer Module 039

This module is used to append a text pointer code to be used to associate binary text from an associated binary text file to the Vz450 data file. Binary text files are used to display double byte character sets such as Kanji and Polish.

The Text Pointer Module may be attached to any record with text.

| C<br>T<br>R | Text Pointer<br>Module 039<br>Field Name | PIC  | POS  | ATTR | Descriptions/Values                                                                        | Rev |
|-------------|------------------------------------------|------|------|------|--------------------------------------------------------------------------------------------|-----|
| 1           | Module Number                            | 9(3) | 1-3  | 9DR  | See above for description                                                                  |     |
|             |                                          |      |      |      | Valid value = 039                                                                          |     |
| 2           | Module Version                           | X(1) | 4-4  | XDL  | See above for description                                                                  |     |
|             |                                          | ,    |      |      | Valid value='A'                                                                            |     |
| 3           | Module Length                            | 9(3) | 5-7  | 9DR  | See above for description                                                                  |     |
|             | Č                                        | ( )  |      |      | Valid value = 015                                                                          |     |
| 4           | Text Pointer Code                        | X(8) | 8-15 | XDL  | Unique value within a file, this is a code to point to the insertion of text stored in the |     |
|             |                                          |      |      |      | binary file.                                                                               |     |

### 4.126 Product Line Code Module 045

This module is used to append a Product Line ID and a Product ID Code to a detail charge. The Product Line ID and a Product ID Code are decoded with 95/00 records.

The Product Line Code Module may be attached to a 38/00, 62/00 or 71/00 record.

| C<br>T<br>R | Product Line Code<br>Module 045<br>Field Name | PIC  | POS   | ATTR | Descriptions/Values                                                                   | Rev |
|-------------|-----------------------------------------------|------|-------|------|---------------------------------------------------------------------------------------|-----|
| 1           | Module Number                                 | 9(3) | 1-3   | 9DR  | See above for description                                                             |     |
|             |                                               |      |       |      | Valid value = 045                                                                     |     |
| 2           | Module Version                                | X(1) | 4-4   | XDL  | See above for description                                                             |     |
|             |                                               |      |       |      | Valid value='A'                                                                       |     |
| 3           | Module Length                                 | 9(3) | 5-7   | 9DR  | See above for description                                                             |     |
|             |                                               |      |       |      | Valid value=019                                                                       |     |
| 4           | Product Line ID Code                          | X(5) | 8-12  | XDL  | Product Line ID code to identify a particular product line, usually a higher category |     |
|             |                                               |      |       |      | than a product.                                                                       |     |
|             |                                               |      |       |      | Field will be defaulted to spaces when module is attached to a 38/00 record or 71/00  |     |
|             |                                               |      |       |      | record.                                                                               |     |
| 5           | Product ID Code                               | X(7) | 13-19 | XDL  | Product ID code to identify a specific product.                                       |     |
|             |                                               |      |       |      | Default value is spaces.                                                              |     |

### 4.127 Jurisdiction Identification Module 046

This module is used to append a Jurisdiction, Point Class and Event Type ID to usage records.

The Jurisdiction Module may be attached to a 62/00 record.

| C<br>T<br>R | Jurisdiction Identification<br>Module 046<br>Field Name | PIC   | POS   | ATTR | Descriptions/Values                                              | Rev |
|-------------|---------------------------------------------------------|-------|-------|------|------------------------------------------------------------------|-----|
| 1           | Module Number                                           | 9(3)  | 1-3   | 9DR  | See above for description                                        |     |
|             |                                                         |       |       |      | Valid value = 046                                                |     |
| 2           | Module Version                                          | X(1)  | 4-4   | XDL  | See above for description                                        |     |
|             |                                                         |       |       |      | Valid value='A'                                                  |     |
| 3           | Module Length                                           | 9(3)  | 5-7   | 9DR  | See above for description                                        |     |
|             |                                                         | . ,   |       |      | Valid value = 042                                                |     |
| 4           | Juris diction ID                                        | X(5)  | 8-12  | XDL  | Code to identify Jurisdiction                                    |     |
| 5           | Point Class ID                                          | X(5)  | 13-17 | XDL  | Code to identify Point Class.                                    |     |
|             |                                                         |       |       |      | Default is spaces.                                               |     |
| 6           | Extension                                               | X(20) | 18-37 | XDL  | Extension Description.                                           |     |
|             |                                                         |       |       |      | Default is spaces.                                               |     |
| 7           | Event Type ID                                           | X(5)  | 38-42 | XDL  | Code to present a Usage event, for example a VOIP/IP event type. |     |

## 4.128 Circuit Attribute Module 047

This module is used to provide circuit attribute descriptions. It may be attached to a 62/00 record.

| C<br>T<br>R | Circuit Attribute<br>Module 047<br>Field Name | PIC   | POS     | ATTR | Descriptions/Values                    | Rev |
|-------------|-----------------------------------------------|-------|---------|------|----------------------------------------|-----|
| 1           | Module Number                                 | 9(3)  | 1-3     | 9DR  | See above for description              |     |
|             |                                               |       |         |      | Valid value = 047                      |     |
| 2           | Module Version                                | X(1)  | 4-4     | XDL  | See above for description              |     |
|             |                                               |       |         |      | Valid value='A'                        |     |
| 3           | Module Length                                 | 9(3)  | 5-7     | 9DR  | See above for description              |     |
|             |                                               |       |         |      | Valid value = 177                      |     |
| 4           | A Company                                     | X(75) | 8-82    | XDL  | Description of Originating Circuit end |     |
|             |                                               |       |         |      | Default value is space                 |     |
| 5           | B Company                                     | X(75) | 83-157  | XDL  | Description of Terminating Circuit end |     |
|             |                                               |       |         |      | Default value is space                 |     |
| 6           | Speed Description                             | X(20) | 158-177 | XDL  | Description of speed                   |     |
|             |                                               |       |         |      | Default value is spaces                |     |

## 4.129 Expanded Tax/Surcharge Module 048

This module is used to report taxes and surcharges when they are available at the detail level. This functionality doesn't exist in most of the existing billing systems but it is a feature that is being requested more and more. It is needed by the online adjustment systems to properly calculate adjustments at the detail level.

Note that the structure is similar to the XX30 record and can be appended to any base record where detail level taxing and surcharge breakout is available/applicable. Also, notice that the charge code field is not part of this module because the same information would be available in the "Associated Charge Code" field within the base record's CAP area.

This module may be attached to 25/50, 30/00, 62/00, 64/00, 64/50 and 71/00 records.

| C<br>T<br>R | Expanded Tax/Surcharge<br>Module 048<br>Field Name | PIC         | POS   | ATTR | Descriptions/Values                                                                                                    | Rev |
|-------------|----------------------------------------------------|-------------|-------|------|----------------------------------------------------------------------------------------------------|-----|
| 1           | Module Number                                      | 9(3)        | 1-3   | 9DR  | See above for description Valid value = 048                                                                                                    |     |
| 2           | Module Version                                     | X(1)        | 4-4   | XDL  | See above for description Valid value = 'C'                                                                                                    |     |
| 3           | Module Length                                      | 9(3)        | 5-7   | 9DR  | See above for description Valid value = 72                                                                                                    |     |
| 4           | Tax Type Code                                      | 9(3)        | 8-10  | 9DR  | This code represents the type of tax being billed.  This field must be populated with one of the values listed in the "@TaxType Code" field on the XX30.                         |     |
| 5           | Tax Percent                                        | V9(5)       | 11-15 | 9DR  | This indicates the tax percent used to calculate the tax detail amount.                                                                                                    |     |
| 6           | Tax Amount -\$                                     | S9(11)V9(4) | 16-30 | SDR  | This is the tax billed for this detail record. The formula used to calculate this field is:  (Tax Base Amount - \$) * Tax Percent = Tax Amount Format is \$9(11)V9(4)            |     |
| 7           | Tax Base Amount - \$                               | S9(11)V9(4) | 31-45 | SDR  | This is the detail's base amount upon which the tax was calculated. Format is S9(11)V9(4)                                                                                        |     |
| 8           | Phrase Code                                        | X(8)        | 46-53 | XDL  | Phrase code associated with tax literal. Can be decoded via XX/20 record or 95/00 record.                                                                                        |     |
| 9           | Tax Category Code                                  | X(1)        | 54-54 | XDL  | This code identifies the type of taxbeing billed. Valid values are listed in the Tax Category field found on Sub Records 30 and 32.  The default value for this field is spaces. |     |

| C<br>T<br>R | Expanded Tax/Surcharge<br>Module 048<br>Field Name | PIC   | POS   | ATTR | Descriptions/Values                                                                    | Rev |
|-------------|----------------------------------------------------|-------|-------|------|----------------------------------------------------------------------------------------|-----|
| 10          | GEO Code                                           | X(16) | 55-70 | XDL  | Geo Code associated with most commercial taxing software. May be populated             |     |
|             |                                                    |       |       |      | without TAR code being populated. The values and format are juris dictionally defined. |     |
|             |                                                    |       |       |      | The default value for this field is spaces.                                            |     |
| 11          | Tax Code                                           | X(2)  | 71-72 | XDL  | Identifies taxat the lowest BMCT TaxEngine level.                                      |     |
|             |                                                    |       |       |      | The default value for this field is spaces.                                            |     |

# 4.130 Usage Grouping Module 049

This module is used to convey the Line Type, Cost Center, Group Codes, and Descriptive Group of usage.

The Usage Grouping Module may be attached to a 62/00 record.

| C<br>T<br>R | Usage Grouping<br>Module 049<br>Field Name | PIC   | POS   | ATTR | Descriptions/Values                                                                                                    | Rev |
|-------------|--------------------------------------------|-------|-------|------|----------------------------------------------------------------------------------------------------|-----|
| 1           | Module Number                              | 9(3)  | 1-3   | 9DR  | See above for description Valid value = 049                                                                                                    |     |
| 2           | Module Version                             | X(1)  | 4-4   | XDL  | See above for description Valid value = 'A'                                                                                                    |     |
| 3           | Module Length                              | 9(3)  | 5-7   | 9DR  | See above for description Valid value = 075                                                                                                    |     |
| 4           | Line Type                                  | X(1)  | 8-8   | XDL  | Code to identify Line Type, may be associated with switch name code. Default value is space. Valid values:  'A' = AXE 'D' = DMS                                 |     |
| 5           | Cost Center Code                           | X(14) | 9-22  | XDL  | Cost Center identification code Default value is spaces.                                                                                                    |     |
| 6           | Group Code                                 | X(3)  | 23-25 | XDL  | Group Code identifier. Default value is spaces.                                                                                                    |     |
| 7           | Descriptive Group                          | X(50) | 26-75 | XDL  | Descriptive identifier for grouping calls, used as a grouping of calls, such as city, used mainly for national and international calls. Default value is spaces |     |

### 4.131 Inter-exchange Carrier Selection Data Module 050

This module is used to report inter-exchange carrier selection data in a standardized fashion. This functionality doesn't exist in most of the existing billing systems but it is a feature that is being requested more and more. It is needed by the online adjustment systems to properly calculate adjustments at the detail level.

This module can only be present on a "70/00" record. This module should be appended to each 70/00 line level record that the PIC data is currently associated with. A separate module is written for each applicable inter-exchange carrier selection type (i.e. PIC, LPIC, and IPIC).

#### **PIC Data Standardization Requirement**

The business has a need to identify and field inter-exchange carrier selection data for customer reporting purposes. Thus, a standardized approach must be implemented via the VZ450 standard to identify and classify inter-exchange carrier selection data.

PIC data is REQUIRED for LEC billing. Every WTN must have reporting of a specific PIC or the designation that the PIC is 'NONE'.

Currently, inter-exchange carrier selection data is being formatted on the following records:

- 70/20 containing floating FID text
- 70/20 containing text descriptions of type of carrier selection and carrier name (no codes are provided to distinguish PIC type or carrier)
- 70/20 containing PIC and LPIC code and name.

#### Approach:

A new module '050' has been defined to capture inter-exchange carrier selection information. This new module is documented below.

- Primary, Local and International Inter-exchange Carrier selection information is documented within this module for each line present on an account.
- This module will appear in conjunction with a 70/00 record.
- One or multiple modules may be appended to a single 70/00 record to provide PIC, LPIC and ICPIC information as applicable.
- At least one PIC module is required for each working telephone number. Note: Only one set of PIC modules per WTN should be sent. Receiving systems should not see a WTN with PIC modules on every 7000 record.

| C<br>T<br>R | Inter-exchange Carrier<br>Selection Data<br>Module 050<br>Field Name | PIC  | POS   | ATTR | Descriptions/Values                                                                                                    | Rev |
|-------------|----------------------------------------------------------------------|------|-------|------|----------------------------------------------------------------------------------------------------|-----|
| 1           | Module Number                                                        | 9(3) | 1-3   | 9DR  | See above for description Valid value = 050                                                                                                    |     |
| 2           | Module Version                                                       | X(1) | 4-4   | XDL  | See above for description Valid value = 'A'                                                                                                    |     |
| 3           | Module Length                                                        | 9(3) | 5-7   | 9DR  | See above for description Valid value = 024                                                                                                    |     |
| 4           | PIC Indicator                                                        | 9(1) | 8-8   | 9DR  | Indicates the type of Inter-exchange carrier selection information being provided.  Valid values:  P = Primary Inter-exchange Carrier selection information  L= Local Inter-exchange Carrier selection information  I = International Inter-exchange Carrier selection information |     |
| 5           | PIC CIC Code                                                         | X(5) | 9-13  | XDL  | Carrier Identification Code used to identify inter-exchange carrier.  When there is no carrier selected 'None ' will be populated in this field.                                                                                                    |     |
| 6           | PIC Carrier ACNA                                                     | X(5) | 14-18 | XDL  | Standard Code used to identify inter-exchange carrier name.                                                                                                    |     |
| 7           | PIC Date                                                             | 9(6) | 19-24 | 9DR  | Date on which inter-exchange carrier selection went into effect. Format is mm/dd/yy. This field may be populated with zeros when the PIC = NONE.                                                                                                    |     |

### 4.132 Detail Charge Information Module 051

This module is used to report high level precision dollar amounts for VSSI LD usage detail for both the charge amount and associated tax amount for all charge details represented by an EMI record. This module will contain charge amounts with 6 level precision and tax amounts with 8 level precision. The charge amount is to be used for both bill display and reporting purposes. The Tax amount is to be used as input to reports and for bill display in relation to new tax section.

This module can be present on a 60/00 record. This module must be appended to every 60/00 EMI Charge detail for VSSI LD usage charges. It is important to note for VSSI LD usage data that the EMR CHARGE OR AMOUNT COLLECTED field within the 60/00 record itself will contain \$0.00. The charge amount will be only be populated within the module.

| C<br>T<br>R | Detail Charge Information<br>Module 051<br>Field Name | PIC        | POS   | ATTR | Descriptions/Values                                                                                                    | Rev |
|-------------|-------------------------------------------------------|------------|-------|------|----------------------------------------------------------------------------------------------------|-----|
| 1           | Module Number                                         | 9(3)       | 1-3   | 9DR  | See above for description Valid value = 051                                                                                                    |     |
| 2           | Module Version                                        | X(1)       | 4-4   | XDL  | See above for description Valid value = 'C'                                                                                                    |     |
| 3           | Module Length                                         | 9(3)       | 5-7   | 9DR  | See above for description Valid value = '075'                                                                                                    |     |
| 4           | Circuit ID                                            | X(26)      | 8-33  | XDL  | Circuit ID associated with usage access facility. The default value for this field is spaces.                                                                                                    |     |
| 5           | Charge or Amount Collected - \$                       | S9(4)V9(6) | 34-43 | SDR  | A ten-position signed numeric field in the format \$\$\$\$¢¢¢¢¢. This field contains the amount for which a customer is to be billed excluding any taxes. Unlike the field in the EMI record itself, the sign will be carried in this field. The default value for this field is zeroes. |     |
| 6           | Charge or Amount Collected<br>Tax Amount - \$         | S9(4)V9(8) | 44-55 | SDR  | A twelve-position signed numeric field in the format \$\$\$\$¢¢¢¢¢¢¢. This field contains the taxamount associated to each Charge amount for which a customer is to be billed. The sign will also be carried in this field.  The default value for this field is zeroes.                 |     |
| 7           | Switch/Trunk ID                                       | 9(7)       | 56-62 | 9DR  | Contains the seven bytes witch/trunk identifier. The first 3 bytes is the Switch id and the last 4 bytes are the trunk id.  The default value for this field is zeroes.                                                                                                    |     |
| 8           | Combined Charge Sort Code                             | 9(1)       | 63-63 | 9DR  | Specified sort sequence for charge and surcharge detail 60/00 records that are logically the same record but appear as two separate records. Records must appear in order as denoted by the sort criteria.                                                                               |     |

| C<br>T<br>R | Detail Charge Information<br>Module 051<br>Field Name | PIC        | POS   | ATTR | Descriptions/Values                                                                                                    | Rev |  |
|-------------|-------------------------------------------------------|------------|-------|------|----------------------------------------------------------------------------------------------------|-----|--|
|             |                                                       |            |       |      | The default value for this field is zeroes  Valid values:  0 = main record  1 = secondary record                                                                                                    |     |  |
| 9           | Charge or Amount Collected<br>Discount Amount - \$    | S9(4)V9(8) | 64-75 | SDR  | A twelve-position signed numeric field in the format \$\$\$\$¢¢¢¢¢¢¢. This field contains the discount amount associated to each Charge amount for which a customer is to be billed. The sign will also be carried in this field. Only populated when detail level discounts are applicable.  The default value for this field is zeroes. |     |  |

### 4.133 Voice Trunk Module 056

This module is used to convey rating and trunk information.

The Voice Trunk Module may be attached to a 62/00 record.

| C<br>T<br>R | Generic Product Description<br>Module 056<br>Field Name | PIC      | POS   | ATTR | Descriptions/Values                                                                                           | Rev |
|-------------|---------------------------------------------------------|----------|-------|------|----------------------------------------------------------------------------------------------------|-----|
| 1           | Module Number                                           | 9(3)     | 1-3   | 9DR  | See above for description Valid value = 056                                                                   |     |
| 2           | Module Version                                          | X(1)     | 4-4   | XDL  | See above for description Valid value = 'A'                                                                   |     |
| 3           | Module Length                                           | 9(3)     | 5-7   | 9DR  | See above for description Valid value = 044                                                                   |     |
| 4           | Rate                                                    | 9(10)V99 | 8-19  | 9DR  | This field provides the price per unit tariff Format is 9(10)V99. The default value for this field is zeroes. |     |
| 5           | Trunk ID                                                | 9(10)    | 20-29 | 9DR  | The field provides the trunk number. The default value for this field is zeroes.                              |     |
| 6           | Trunk Extension                                         | X(15)    | 30-44 | XDL  | This field provides the trunk extension number or description. The default value for this field is spaces.    |     |

### 4.134 IP Service ID Module 057

This module is used to convey IP service ID information.

The IP Service ID Module may be attached to a 62/00 or 71/00 record.

| C<br>T<br>R | IP Service ID<br>Module 057<br>Field Name | PIC   | POS    | ATTR | Descriptions/Values                                                                                      | Rev |
|-------------|-------------------------------------------|-------|--------|------|----------------------------------------------------------------------------------------------------|-----|
| 1           | Module Number                             | 9(3)  | 1-3    | 9DR  | See above for description Valid value = 057                                                              |     |
| 2           | Module Version                            | X(1)  | 4-4    | XDL  | See above for description Valid value = 'A'                                                              |     |
| 3           | Module Length                             | 9(3)  | 5-7    | 9DR  | See above for description Valid value = 087                                                              |     |
| 4           | Service ID                                | X(30) | 8-37   | XDL  | This field provides the IP service number. The default value for this field is spaces.                   |     |
| 5           | Chargeable Service ID                     | X(30) | 38-67  | XDL  | The field provides chargeable IP service number. The default value for this filed is spaces.             |     |
| 6           | Speed Description                         | X(70) | 68-137 | XDL  | This field provides the access or circuit speed description. The default value for this filed is spaces. |     |

## 4.135 Generic Product Description Module 058

This module is used to convey product and product component descriptions.

The Product Description Module may be attached to a 62/00 or 71/00 record.

| C<br>T<br>R | Generic Product Description<br>Module 058<br>Field Name | PIC   | POS    | ATTR | Descriptions/Values                                   | Rev |
|-------------|---------------------------------------------------------|-------|--------|------|-------------------------------------------------------|-----|
| 1           | Module Number                                           | 9(3)  | 1-3    | 9DR  | See above for description Valid value = 058           |     |
| 2           | Module Version                                          | X(1)  | 4-4    | XDL  | See above for description Valid value = 'A'           |     |
| 3           | Module Length                                           | 9(3)  | 5-7    | 9DR  | See above for description Valid value = 167           |     |
| 4           | Product                                                 | X(80) | 8-87   | XDL  | This field provides the product description.          |     |
| 5           | Product Component                                       | X(80) | 88-167 | XDL  | The field provided the product component description. |     |

## 4.136 Expanded Currency Conversion Module 059

This module is used to pass currency conversion factors larger than allowed on the International Invoice Account Information Module (027) for international invoices. This may be attached to the 10/00 record.

| C<br>T<br>R | Expanded Currency<br>Conversion Factor<br>Module 059<br>Field Name | PIC       | POS  | ATTR | Descriptions/Values                                                                                                    | Rev |
|-------------|--------------------------------------------------------------------|-----------|------|------|----------------------------------------------------------------------------------------------------|-----|
| 1           | Module Number                                                      | 9(3)      | 1-3  | 9DR  | See above for description Valid value = 059                                                                                                    |     |
| 2           | Module Version                                                     | X(1)      | 4-4  | XDL  | See above for description Valid Value = 'A'                                                                                                    |     |
| 3           | Module Length                                                      | 9(3)      | 5-7  | 9DR  | See above for description Valid Value = 023                                                                                                    |     |
| 4           | Currency Conversion Factor                                         | 9(8)V9(8) | 8-23 | 9DR  | The current conversion rate at which the currency code may be converted to the To Currency Code of the International Invoice Account Information Module (027m).  The rate reflects the conversion factor at the time the invoice was rendered.  Format is 9(8)V9(8). |     |

## 4.137 Supplemental Debit/Credit Note Detail Module 062

This module is used to convey information regarding the original invoice for credit notes.

Attached to 62/00, 64/50 Type Data 302 and 71/00 records.

| C<br>T<br>R | Supplemental Debit/Credit<br>Note Detail<br>Module 062<br>Field Name | PIC       | POS   | ATTR | Descriptions/Values                                                                  | Rev |
|-------------|----------------------------------------------------------------------|-----------|-------|------|--------------------------------------------------------------------------------------|-----|
| 1           | Module Number                                                        | 9(3)      | 1-3   | 9DR  | See above for description                                                            |     |
|             |                                                                      |           |       |      | Valid value = 062                                                                    |     |
| 2           | Module Version                                                       | X(1)      | 4-4   | XDL  | See above for description                                                            |     |
|             |                                                                      |           |       |      | Valid value='C'                                                                      |     |
| 3           | Module Length                                                        | 9(3)      | 5-7   | 9DR  | See above for description                                                            |     |
|             | _                                                                    |           |       |      | Valid value = 081                                                                    |     |
| 4           | Original Invoice Number                                              | X(25)     | 8-32  | XDL  | Original Invoice Number against which the credit is is sued, if available.           |     |
|             |                                                                      |           |       |      | Default value is spaces.                                                             |     |
| 5           | Original Bill Date                                                   | 9(6)      | 33-38 | 9DR  | This is the Original Bill Date, for the invoice being credited.                      |     |
|             | _                                                                    |           |       |      | The format is YYMMDD.                                                                |     |
| 6           | Original Currency                                                    | 9(4)V9(8) | 39-50 | 9DR  | The conversion rate from billing currency to Alternate currency used on the original |     |
|             | Conversion Rate                                                      |           |       |      | invoice that is being credited.                                                      |     |
|             |                                                                      |           |       |      | Default value is zeroes.                                                             |     |
|             |                                                                      |           |       |      | The format is 9(4)V9(8)                                                              |     |
| 7           | Subsequently Credited                                                | X(1)      | 51-51 | XDL  | This is for Debit Adjustments where a previously is sued Invoice has been raised and |     |
|             | Indicator                                                            |           |       |      | has now been Credited and Rebilled on an Invoice.                                    |     |
|             |                                                                      |           |       |      | Default value is spaces.                                                             |     |
| 8           | Original SAF-T Number                                                | X(30)     | 52-81 | XDL  | Original SAF_T numbers passed on invoice. Used for Portugal, Hungary, UK             |     |

## 4.138 Tax Summarization Key Module 065

This module is used to append a tax key to detail records when taxes and or discounts are summarized. It may be attached to 62/00 and 64/50 records.

| C<br>T<br>R | Tax Summarization Key<br>Module 065<br>Field Name | PIC  | POS  | ATTR | Descriptions/Values                                                                                              | Rev |
|-------------|---------------------------------------------------|------|------|------|----------------------------------------------------------------------------------------------------|-----|
| 1           | Module Number                                     | 9(3) | 1-3  | 9DR  | See above for description Valid value = 065                                                                      |     |
| 2           | Module Version                                    | X(1) | 4-4  | XDL  | See above for description Valid value = 'A'                                                                      |     |
| 3           | Module Length                                     | 9(3) | 5-7  | 9DR  | See above for description Valid value = 016                                                                      |     |
| 4           | Tax Summarization Key                             | 9(9) | 8-16 | 9DR  | Nine character code containing the tax key that is being summarized. The default value for this field is zeroes. |     |

# 4.139 Usage Surcharge Information Module 066

This module is used to display surcharges associated with usage detail.

It may be attached to a 62/00 record.

| C<br>T<br>R | Usage Surcharge Information<br>Module 066<br>Field Name | PIC        | POS   | ATTR | Descriptions/Values                                                                                                    | Rev |
|-------------|---------------------------------------------------------|------------|-------|------|----------------------------------------------------------------------------------------------------|-----|
| 1           | Module Number                                           | 9(3)       | 1-3   | 9DR  | See above for description Valid value = 066                                                                                                    |     |
| 2           | Module Version                                          | X(1)       | 4-4   | XDL  | See above for description Valid Value = 'A'                                                                                                    |     |
| 3           | Module Length                                           | 9(3)       | 5-7   | 9DR  | See above for description Valid Value = 033                                                                                                    |     |
| 4           | Surcharge Feature ID                                    | X(8)       | 8-15  | XDL  | This field associates the surcharge with the usage detail and is used to group charges on the invoice.  There is no default of spaces for this field.        |     |
| 5           | Surcharge Type                                          | X(2)       | 16-17 | XDL  | This field identifies the surcharge assessed against the usage detail. There is no default of spaces for this field. Valid values: '01' = Per Call Surcharge |     |
| 6           | Surcharge Amount                                        | S9(4)V99   | 18-23 | SDR  | Surcharge amount for us age charge. There is no default of zeroes for this field. Format is S9(4)V99.                                                        |     |
| 7           | Surcharge Tax Amount                                    | S9(4)V9(6) | 24-33 | SDR  | Tax amount assessed against the usage surcharge. The default value for this field is zeroes. Format is S9(4)V9(6)                                            |     |

### 4.140 Generic Code Module 067

This module is used to pass a 10-byte text literal at the detail charge level.

It may be attached to 10/00, 62/00, 65/00, 70/00 and 71/00 records.

| C<br>T<br>R | Generic Code<br>Module 067<br>Field Name | PIC   | POS   | ATTR | Descriptions/Values                                                                                                    | Rev |
|-------------|------------------------------------------|-------|-------|------|----------------------------------------------------------------------------------------------------|-----|
| 1           | Module Number                            | 9(3)  | 1-3   | 9DR  | See above for description Valid value = 067                                                                                                    |     |
| 2           | Module Version                           | X(1)  | 4-4   | XDL  | See above for description Valid Value = 'A'                                                                                                    |     |
| 3           | Module Length                            | 9(3)  | 5-7   | 9DR  | See above for description Valid Value = 020                                                                                                    |     |
| 4           | Code Identifier                          | 9(3)  | 8-10  | 9DR  | This field identifies the data stored in the Code Value field.  There is no default of zeroes for this field.  Valid values:  001 = PPV Event Type (1)/Customer Viewing Code (1)/Fire Code Occupancy(4)  002 = CLEC ID  003 = Out of Franchise  004 = Terminal ID  107 = Product Grouping 4 |     |
| 5           | Code Value                               | X(10) | 11-20 | XDL  | This field stores the Code Value literal. There is no default of spaces for this field.                                                                                                    |     |

#### 4.141 CPE Quote Module 069

This module is used to provide CPE quote information when applicable. The Quote-to-Bill Automation project will provide automation of the CPE quote generated in PremiSys into the billing systems. The customer invoice will match the CPE quote.

It may be attached to 65/00, 70/00 and 71/00 records.

| C<br>T<br>R | CPE Quote<br>Module 069<br>Field Name | PIC   | POS   | ATTR | Descriptions/Values                                                                                                    | Rev |
|-------------|---------------------------------------|-------|-------|------|----------------------------------------------------------------------------------------------------|-----|
| 1           | Module Number                         | 9(3)  | 1-3   | 9DR  | See above for description Valid value = 069                                                                                                    |     |
| 2           | Module Version                        | X(1)  | 4-4   | XDL  | See above for description Valid value = 'A'                                                                                                    |     |
| 3           | Module Length                         | 9(3)  | 5-7   | 9DR  | See above for description Valid value = 065                                                                                                    |     |
| 4           | Service Order Code                    | X(5)  | 8-12  | XDL  | Service Order Code (SOC) for CPE quote. The default value for this field is spaces.                                                                                                    |     |
| 5           | Quote ID                              | X(15) | 13-27 | XDL  | CPE quote identifier. The default value for this field is spaces.                                                                                                    |     |
| 6           | Inventory Category                    | X(1)  | 28-28 | XDL  | Inventory category. The default value for this field is spaces. Valid values:  'D' = Site Level Discount  'E' = Equipment  T' = Labor/Installation  'L' = Landed Cost  'M' = Maintenance  'S' = Shipping  'V' = VAT |     |
| 7           | Payment Option                        | X(2)  | 29-30 | XDL  | Payment option. The default value for this field is spaces. Valid values: 'M' = Monthly                                                                                                    |     |
| 8           | Manufacturer's Part Number            | X(35) | 31-65 | XDL  | Manufacturer's part number. The default value for this field is spaces.                                                                                                    |     |

#### 4.142 Product Information Module 070

This module is used to pass along the information required to allow for discounting of charges (by NBBE) and adjusting of charges (by Portal) for National customers. This module will be appended to any detail record (i.e. Records 30, 35, 45, 50, 55, 60, 65, 67, 70, 75, 80 and 85) and can appear either on direct bills or accounts with converted EMI IRBs.

This will be the first module appended to any record on any data from NBBE.

| C<br>T<br>R | Product Information<br>Module 070<br>Field Name | PIC  | POS   | ATTR | Descriptions/Values                                                                                                    | Rev |
|-------------|-------------------------------------------------|------|-------|------|----------------------------------------------------------------------------------------------------|-----|
| 1           | Module Number                                   | 9(3) | 1-3   | 9DR  | See above for description Valid value = 070                                                                                                    |     |
| 2           | Module Version                                  | X(1) | 4-4   | XDL  | See above for description Valid value = 'E'                                                                                                    |     |
| 3           | Module Length                                   | 9(3) | 5-7   | 9DR  | See above for description Valid value = 139                                                                                                    |     |
| 4           | POF                                             | X(8) | 8-15  | XDL  | Product Offering Family: used in express TRAK to identify a product.                                                                                                    |     |
| 5           | REM                                             | X(8) | 16-23 | XDL  | Rating Element: used in expressTRAK to identify a product.                                                                                                    |     |
| 6           | Adjustment Line<br>Indicator                    | X(1) | 24-24 |      | This indicates whether the line item is adjustable or not adjustable.  '0' = Not Adjustable                                                                                                    |     |
|             |                                                 |      |       |      | '1', '2', '3', '4', '5', '6', '7', '8', '9' = Adjustable                                                                                                    |     |
| 7           | Interstate/Intrastate                           | X(1) | 25-25 | XDL  | ' '= Not Applicable                                                                                                    |     |
|             | Indicator                                       |      |       |      | '1' = Intrastate                                                                                                    |     |
|             |                                                 |      |       |      | '2' = Interstate                                                                                                    |     |
| 8           | Balance Type Code                               | X(8) | 26-33 | XDL  | A code used to identify a type of billing account balance.                                                                                                    |     |
| 9           | POE                                             | X(8) | 34-41 | XDL  | Product Offering Element. In NBBE, used in combination with POF and REF to uniquely identify a product.  The default value for this field is spaces.                                                                 |     |
| 10          | Product Jurisdiction Code                       | X(2) | 42-43 | XDL  | This field contains the standard 2-character abbreviation for the State to which this product revenue must be journalized.  The default value for this field is spaces. This field can be will be populated with the |     |
|             |                                                 |      |       |      | default value except in West juris dictions for former GTE accounts.                                                                                                    |     |

| C<br>T<br>R | Product Information<br>Module 070<br>Field Name | PIC   | POS     | ATTR | Descriptions/Values                                                                                                    | Rev |
|-------------|-------------------------------------------------|-------|---------|------|----------------------------------------------------------------------------------------------------|-----|
|             |                                                 |       |         |      | Other valid values:  'VC' = Former Contel Virginia  'VG' = Former GTE Virginia  'PC' = Former Contel Pennsylvania  'PG' = Former GTE Pennsylvania  'PQ' = Former Quaker Pennsylvania  'FO' = Foreign Office (valid for international account in expressTRAK and NBBE)                                                                                                    |     |
| 11          | Company Code                                    | X(4)  | 44-47   | XDL  | West company code required to distinguish west Verizon companies for revenue booking. The default value for this field is spaces. This field will be populated with the default value except in West jurisdictions for former GTE accounts                                                                                                    |     |
| 12          | Call Type/POF Sort<br>Sequence Code             | 9(4)  | 48-51   | 9DR  | This contains the sequence code that should be used for sorting the POF in relation to how the call types need to be displayed on the VSSI LD Usage summarized reports built from the 96/00 record. POF values cannot be assigned in a manner that can be used to create proper sort sequencing. As such, an additional sequence code is required to ensure desired sort sequence is achieved.  The default value for this field is zeroes.  This is required to be populated on record 60/00 for VSSI LD usage, but may be defaulted on any other record type. |     |
| 13          | Jurisdiction/POESort<br>Sequence Code           | 9(4)  | 52-55   | 9DR  | This contains the sequence code that should be used for sorting the POE in relation to how the jurisdictions need to be displayed on the VSSILD Usage summarized reports built from the 96/00 record. POE values cannot be assigned in a manner that can be used to create proper sort sequencing. As such, an additional sequence code is required to ensure desired sort sequence is achieved. The default value for this field is zeroes. This is required to be populated on record 60/00 for VSSI LD usage, but may be defaulted on any other record type. |     |
| 14          | Bill To Other Account<br>Number                 | X(13) | 56-68   | XDL  | Contains the recipient account id in a bill to other relationship. The default value for this field is spaces.                                                                                                    |     |
| 15          | Geo Code                                        | X(16) | 69-84   | XDL  | Geo Code associated with most commercial taxing software. May be populated without TAR code being populated. The values and format are jurisdictional defined. The default value for this field is spaces.                                                                                                    |     |
| 16          | Tax Association Code                            | X(20) | 85-104  | XDL  | The default value for this field is spaces,                                                                                                    |     |
| 17          | Tax Engine Code                                 | X(1)  | 105-105 | XDL  | Identifier used to denote the tax engine that originally taxed as particular item. The default value for this field is spaces, Valid values:                                                                                                    |     |

| C<br>T<br>R | Product Information<br>Module 070<br>Field Name | PIC  | POS     | ATTR | Descriptions/Values                                                                                                    | Rev |
|-------------|-------------------------------------------------|------|---------|------|----------------------------------------------------------------------------------------------------|-----|
|             |                                                 |      |         |      | '1' = VTLM '2' =DPC '3' = Legacy '4' = Hybrid Engine                                                                                                    |     |
| 18          | Allocation Code                                 | X(1) | 106-106 | XDL  | For packages, such as Freedom, denotes whether a revenue split or revenue and tax split applies for how the revenue needs to be booked. Populated for non-MDVW accounts only.  The default value of this field is spaces.  Valid values:  'R' = Revenue package split only 'B' = Revenue package split and taxsplit 'T' = Transport allocation                                                                                                    |     |
| 19          | Commitment View Code                            | X(6) | 107-112 | XDL  | The default value for this field is spaces,                                                                                                    |     |
| 20          | Original Revenue Identifier                     | X(8) | 113-120 | XDL  | This field contains the revenue tracking code applicable to a particular item. It is the identifier from the systemthat originally booked the charge when the item is in a rerate or discount scenario.  The default value of this field is spaces.                                                                                                    |     |
| 21          | National Product Identifier<br>Code             | X(1) | 121-121 | XDL  | A one byte code that identifies the type of data being adjusted when required for specific bill display purposes. Used in conjunction with the national product identifier which contains the look-up value for the bill display. Identifies the type of data held in the National Prduct Identifer field,  The default value for this field is spaces.  Valid values:  'A' = USOC  'B' = POE  'C' = Pricing Plan Code  'D' = Directory Assistance Category  'E' = Phrase Code |     |
| 22          | National Product Identifier                     | X(8) | 122-129 | XDL  | Used in conjunction with the National Product Identifier Code, this field contains the look up value for key fields for adjustment bill displays.  The default value for this field is spaces.                                                                                                    |     |
| 23          | Customer Line Type<br>Identifier                | 9(9) | 130-138 | 9DR  | Defines NBBE customer line type. The default value of this field is spaces. Values are:  0 Service Point Product                                                                                                    |     |

| C<br>T<br>R | Product Information<br>Module 070<br>Field Name | PIC | POS | ATTR |     | Descriptions/Values                   | Rev |
|-------------|-------------------------------------------------|-----|-----|------|-----|---------------------------------------|-----|
|             |                                                 |     |     |      | 1   | POTS                                  |     |
|             |                                                 |     |     |      | 10  | ISDN-BRI Single Line Business Pipe    |     |
|             |                                                 |     |     |      | 107 | ANOMALY                               |     |
|             |                                                 |     |     |      | 11  | ISDN-PRI Channel                      |     |
|             |                                                 |     |     |      | 12  | Remote Call Forwarding                |     |
|             |                                                 |     |     |      | 13  | Digital Circuit                       |     |
|             |                                                 |     |     |      | 14  | Analog Circuit Line                   |     |
|             |                                                 |     |     |      | 15  | Pub                                   |     |
|             |                                                 |     |     |      | 16  | Semi-Pub                              |     |
|             |                                                 |     |     |      | 17  | PBX Inward Line                       |     |
|             |                                                 |     |     |      | 18  | PBX Outward Line                      |     |
|             |                                                 |     |     |      | 19  | PBX Combination Line                  |     |
|             |                                                 |     |     |      | 2   | POTS Two Party Line                   |     |
|             |                                                 |     |     |      | 20  | ISDN-BRI Centrex Pipe                 |     |
|             |                                                 |     |     |      | 21  | WATS Outward                          |     |
|             |                                                 |     |     |      | 22  | Pager                                 |     |
|             |                                                 |     |     |      | 23  | COCOTS                                |     |
|             |                                                 |     |     |      | 24  | Cellular                              |     |
|             |                                                 |     |     |      | 25  | Flexpath                              |     |
|             |                                                 |     |     |      | 29  | Feature Group A                       |     |
|             |                                                 |     |     |      | 3   | Analog Centrex Line                   |     |
|             |                                                 |     |     |      | 30  | 911 Line                              |     |
|             |                                                 |     |     |      | 34  | LD OOF                                |     |
|             |                                                 |     |     |      | 35  | ISDN-PRI Pipe                         |     |
|             |                                                 |     |     |      | 36  | ISDN-BRI Centrex Channel              |     |
|             |                                                 |     |     |      | 37  | ISDN BRI Single Line Business Channel |     |
|             |                                                 |     |     |      | 38  | ISDN PRI Channel Incoming             |     |
|             |                                                 |     |     |      | 39  | ISDN PRI Channel Outgoing             |     |
|             |                                                 |     |     |      | 4   | POTS 4-party line                     |     |
|             |                                                 |     |     |      | 40  | Switched Redirect Service             |     |
|             |                                                 |     |     |      | 41  | Trunk Group                           |     |

| C<br>T<br>R | Product Information<br>Module 070<br>Field Name | PIC  | POS     | ATTR |             | Descriptions/Values                                                                                                    |                     | Rev |
|-------------|-------------------------------------------------|------|---------|------|-------------|----------------------------------------------------------------------------------------------------|---------------------|-----|
|             |                                                 |      |         |      | 42          | Coin Custom VIB                                                                                                    |                     |     |
|             |                                                 |      |         |      | 43          | Coin Inmate                                                                                                    |                     |     |
|             |                                                 |      |         |      | 44          | Cion IPP                                                                                                    |                     |     |
|             |                                                 |      |         |      | 45          | Custom ABS Line                                                                                                    |                     |     |
|             |                                                 |      |         |      | 47          | Sacrfice Telephone Number                                                                                                    |                     |     |
|             |                                                 |      |         |      | 48          | UNE/UNE-P Coin                                                                                                    |                     |     |
|             |                                                 |      |         |      | 49          | UNE/UNE-P PAL                                                                                                    |                     |     |
|             |                                                 |      |         |      | 5           | Digital Centrex                                                                                                    |                     |     |
|             |                                                 |      |         |      | 50          | LD Dial One                                                                                                    |                     |     |
|             |                                                 |      |         |      | 51          | MEVS                                                                                                    |                     |     |
|             |                                                 |      |         |      | 52          | iobi Professional - Added in DCR 7177                                                                                                 |                     |     |
|             |                                                 |      |         |      | 53          | Flexgrow                                                                                                    |                     |     |
|             |                                                 |      |         |      | 54          | Damp Loop                                                                                                    |                     |     |
|             |                                                 |      |         |      | 57          | COVA IP Centrex Line                                                                                                    |                     |     |
|             |                                                 |      |         |      | 6           | Marine Air to Ground Lines                                                                                                    |                     |     |
|             |                                                 |      |         |      | 60          | Non-Exchange ISCP (AIN) Provisioning                                                                                                  |                     |     |
|             |                                                 |      |         |      | 63          | ANOMALY                                                                                                    |                     |     |
|             |                                                 |      |         |      | 7           | Coin Public                                                                                                    |                     |     |
|             |                                                 |      |         |      | 70          | Unknown*                                                                                                    |                     |     |
|             |                                                 |      |         |      | 71          | Enhanced Call Forwarding                                                                                                    |                     |     |
|             |                                                 |      |         |      | 73          | B1 Access                                                                                                    |                     |     |
|             |                                                 |      |         |      | 74          | Key Access                                                                                                    |                     |     |
|             |                                                 |      |         |      | 77          | ANOMALY                                                                                                    |                     |     |
|             |                                                 |      |         |      | 777         | Fictitious Calling Card                                                                                                    |                     |     |
|             |                                                 |      |         |      | 778         | Domestic Ficticious Calling Card                                                                                                    |                     |     |
|             |                                                 |      |         |      | 8           | POTS 8-party line                                                                                                    |                     |     |
|             |                                                 |      |         |      | 888         | Unknown*                                                                                                    |                     |     |
|             |                                                 |      |         |      | 9           | WATS Inward Line                                                                                                    |                     |     |
| 24          | Package Code                                    | X(1) | 139-139 | XDL  | package pro | ether a particular charge record that is related oductits elf or a record representing one of the eature like CALL WATINGOR CALL FORW | component products. |     |

| C<br>T<br>R | Product Information<br>Module 070<br>Field Name | PIC | POS | ATTR | Descriptions/Values                                                                                                    | Rev |
|-------------|-------------------------------------------------|-----|-----|------|----------------------------------------------------------------------------------------------------|-----|
|             |                                                 |     |     |      | components of the package.  The main package would come in on a 70 record, and the PACKAGE CODE would be set to M. The component items would each come in on a 70 record, and would have PACKAGE CODE set to C. |     |
|             |                                                 |     |     |      | The default value for this field is spaces. Values are: 'M' = Main Package Record 'C' = Component Record                                                                                                    |     |

## 4.143 Product Information Array Module 071

This module is used to pass along the product level information required for VSSI LD Usage billed in NBBE. LD usage is summarized by product type on record 80/00. This module will be appended to record 80/00 and can appear either on direct bills or accounts with converted EMI IRBs. The data that appears in the array on record 80/00 will directly correspond to the instance in the array in this module so the correct product type (POF/POE) can be ascertained.

Note: This module is not required on account level 80/00 records where level code = 0 and inclusion code = 15 or 00.

| C<br>T<br>R | Product Information Array<br>Module 071<br>Field Name   | PIC  | POS    | ATTR | Descriptions/Values                                                                                                    | Rev |
|-------------|---------------------------------------------------------|------|--------|------|----------------------------------------------------------------------------------------------------|-----|
| 1           | Module Number                                           | 9(3) | 1-3    | 9DR  | See above for description Valid value = 071                                                                                                    |     |
| 2           | Module Version                                          | X(1) | 4-4    | XDL  | See above for description Valid value = 'D'                                                                                                    |     |
| 3           | Module Length                                           | 9(3) | 5-7    | 9DR  | See above for description Valid value = 130-274                                                                                                    |     |
| 4           | Product Information Array<br>Area Number of Occurrences | 9(2) | 8-9    | 9DR  | The following fields occur 1 to 4 times depending on the number in this field.  The default value for this field is 01.                                                                                                    |     |
|             | Product Information<br>Grouping Area                    |      | 10-201 | GRP  | The following fields (denoted by @) are multiplied 1 to 4 times depending on the Product Information Array Area Number of Occurrences field.                                                                                                    |     |
| 5           | @POF                                                    | X(8) | 10-17  | XDL  | Product Offering Family: used in express TRAK to identify a product.                                                                                                    |     |
| 6           | @REM                                                    | X(8) | 18-25  | XDL  | Rating Element: used in expressTRAK to identify a product.                                                                                                    |     |
| 7           | @POE                                                    | X(8) | 26-33  | XDL  | Product Offering Element. In NBBE, used in combination with POF and REF to uniquely identify a product.  The default value for this field is spaces.                                                                                                    |     |
| 8           | @Call Type/POF Sort<br>Sequence Code                    | 9(4) | 34-37  | 9DR  | This contains the sequence code that should be used for sorting the POF in relation to how the call types need to be displayed on the VSSILD Usage summarized reports built from the 96/00 record. POF values cannot be assigned in a manner that can be used to create proper sort sequencing. As such, an additional sequence code is required to ensure desired sort sequence is achieved.  The default value for this field is zeroes. |     |
| 9           | @ Juris diction/POE Sort<br>Sequence Code               | 9(4) | 38-41  | 9DR  | This contains the sequence code that should be used for sorting the POE in relation to how the juris dictions need to be displayed on the VSSILD Usage summarized reports built from the 96/00 record. POE values cannot be assigned in a manner that can be                                                                                                    |     |

| C<br>T<br>R | Product Information Array<br>Module 071<br>Field Name | PIC   | POS     | ATTR | Descriptions/Values                                                                                                    | Rev |
|-------------|-------------------------------------------------------|-------|---------|------|----------------------------------------------------------------------------------------------------|-----|
|             |                                                       |       |         |      | used to create proper sort sequencing. As such, an additional sequence code is required to ensure desired sort sequence is achieved.  The default value for this field is zeroes.                                                                |     |
| 10          | @Geo Code                                             | X(16) | 42-57   | XDL  | Geo Code as sociated with most commercial taxing software. May be populated without TAR code being populated. The values and format are jurisdictionally defined. The default value for this field is spaces.                                    |     |
| 11          | Product Juris diction Code                            | X(2)  | 58-59   | XDL  | This field contains the standard 2-character abbreviation for the State to which this product revenue must be journalized.                                                                                                    |     |
|             |                                                       |       |         |      | The default value for this field is spaces. This field can be will be populated with the default value except in West juris dictions for former GTE accounts.                                                                                    |     |
|             |                                                       |       |         |      | Other valid values:  'VC' = Former Contel Virginia  'VG' = Former GTE Virginia                                                                                                    |     |
|             |                                                       |       |         |      | 'PC' = Former Contel Pennsylvania 'PG' = Former GTE Pennsylvania 'PQ' = Former Quaker Pennsylvania                                                                                                    |     |
|             |                                                       |       |         |      | 'FO' = Foreign Office (valid for international account in expressTRAK and NBBE)                                                                                                    |     |
| 12          | Company Code                                          | X(4)  | 60-63   | XDL  | West company code required to distinguish west Verizon companies for revenue booking. The default value for this field is spaces. This field can be wile b populated with the default value except in West jurisdictions for former GTE accounts |     |
| 13          | Bill To Other Account<br>Number                       | X(13) | 64-76   | XDL  | Contains the recipient account id in a bill to other relationship. The default value for this field is spaces.                                                                                                    |     |
| 14          | Interstate/Intrastate<br>Indicator                    | X(1)  | 77-77   | XDL  | ' ' = Not Applicable '1' = Intrastate '2' = Interstate                                                                                                    |     |
| 15          | Balance Type Code                                     | X(8)  | 78-85   | XDL  | A code used to identify a type of billing account balance.                                                                                                    |     |
| 16          | Tax Association Code                                  | X(20) | 86-105  | XDL  | The default value for this field is spaces,                                                                                                    |     |
| 17          | Tax Engine Code                                       | X(1)  | 106-106 | XDL  | Identifier used to denote the taxengine that originally taxed as particular item.  The default value for this field is spaces,  Valid values:  '1' = VTLM  '2' = DPC                                                                             |     |

| C<br>T<br>R | Product Information Array<br>Module 071<br>Field Name | PIC  | POS     | ATTR | Descriptions/Values                                                                    | Rev |
|-------------|-------------------------------------------------------|------|---------|------|----------------------------------------------------------------------------------------|-----|
|             |                                                       |      |         |      | '3' = Legacy                                                                           |     |
|             |                                                       |      |         |      | '4' = Hybrid Engine                                                                    |     |
| 18          | Commitment View Code                                  | X(6) | 107-112 | XDL  | The default value for this field is spaces,                                            |     |
| 19          | National Product Identifier                           | X(8) | 113-120 | XDL  | Used in conjunction with the National Product Identifier Code, this field contains the |     |
|             |                                                       |      |         |      | look up value for key fields for adjustment bill displays.                             |     |
| 20          | G . I . T                                             | 0(0) | 101 100 | ODD  | The default value for this field is spaces.                                            |     |
| 20          | Customer Line Type<br>Identifier                      | 9(9) | 121-129 | 9DR  | Defines NBBE customer line type. The default value of this field is spaces.            |     |
|             | Identifier                                            |      |         |      | Valid values:                                                                          |     |
|             |                                                       |      |         |      | 0 Service Point Product                                                                |     |
|             |                                                       |      |         |      | 1 POTS                                                                                 |     |
|             |                                                       |      |         |      | 10 ISDN-BRI Single Line Business Pipe                                                  |     |
|             |                                                       |      |         |      | 107 ANOMALY                                                                            |     |
|             |                                                       |      |         |      | 11 ISDN-PRI Channel                                                                    |     |
|             |                                                       |      |         |      | 12 Remote Call Forwarding                                                              |     |
|             |                                                       |      |         |      | 13 Digital Circuit                                                                     |     |
|             |                                                       |      |         |      | 14 Analog Circuit Line                                                                 |     |
|             |                                                       |      |         |      | 15 Pub                                                                                 |     |
|             |                                                       |      |         |      | 16 Semi-Pub                                                                            |     |
|             |                                                       |      |         |      | 17 PBX Inward Line                                                                     |     |
|             |                                                       |      |         |      | 18 PBX Outward Line                                                                    |     |
|             |                                                       |      |         |      | 19 PBX Combination Line                                                                |     |
|             |                                                       |      |         |      | 2 POTS Two Party Line                                                                  |     |
|             |                                                       |      |         |      | 20 ISDN-BRI Centrex Pipe                                                               |     |
|             |                                                       |      |         |      | 21 WATS Outward                                                                        |     |
|             |                                                       |      |         |      | 22 Pager                                                                               |     |
|             |                                                       |      |         |      | 23 COCOTS                                                                              |     |
|             |                                                       |      |         |      | 24 Cellular                                                                            |     |
|             |                                                       |      |         |      | 25 Flexpath                                                                            |     |
|             |                                                       |      |         |      | 29 Feature Group A                                                                     |     |
|             |                                                       |      |         |      | 3 Analog Centrex Line                                                                  |     |
|             |                                                       |      |         |      | 30 911 Line                                                                            |     |

| C<br>T<br>R | Product Information Array<br>Module 071<br>Field Name | PIC | POS | ATTR | Descriptions/Values                                                                                                    | Rev |
|-------------|-------------------------------------------------------|-----|-----|------|----------------------------------------------------------------------------------------------------|-----|
|             |                                                       |     |     |      | 35 ISDN-PRI Pipe 36 ISDN-BRI Centrex Channel 37 ISDN BRI Single Line Business Channel 38 ISDN PRI Channel Incoming 39 ISDN PRI Channel Outgoing 4 POTS 4-party line |     |
|             |                                                       |     |     |      | 40 Switched Redirect Service 41 Trunk Group                                                                                                    |     |
|             |                                                       |     |     |      | 42 Coin Custom VIB 43 Coin Inmate                                                                                                    |     |
|             |                                                       |     |     |      | 44 Cion IPP                                                                                                    |     |
|             |                                                       |     |     |      | 45 Custom ABS Line                                                                                                    |     |
|             |                                                       |     |     |      | 47 Sacrafice Telephone Number 48 UNE/UNE-P Coin                                                                                                    |     |
|             |                                                       |     |     |      | 49 UNE/UNE-P PAL                                                                                                    |     |
|             |                                                       |     |     |      | 5 Digital Centrex LD Dial One                                                                                                    |     |
|             |                                                       |     |     |      | 51 MEVS                                                                                                    |     |
|             |                                                       |     |     |      | 52 iobi Professional - Added in DCR 7177                                                                                                    |     |
|             |                                                       |     |     |      | 53 Flexgrow 54 Damp Loop                                                                                                    |     |
|             |                                                       |     |     |      | 57 COVA IP Centrex Line                                                                                                    |     |
|             |                                                       |     |     |      | 6 Marine Air to Ground Lines                                                                                                    |     |
|             |                                                       |     |     |      | 60 Non-Exchange ISCP (AIN) Provisioning                                                                                                    |     |
|             |                                                       |     |     |      | 63 ANOMALY 7 Coin Public                                                                                                    |     |
|             |                                                       |     |     |      | 70 Unknown*                                                                                                    |     |
|             |                                                       |     |     |      | 71 Enhanced Call Forwarding                                                                                                    |     |
|             |                                                       |     |     |      | 73 B1 Access                                                                                                    |     |
|             |                                                       |     |     |      | 74 Key Access                                                                                                    |     |
|             |                                                       |     |     |      | 77 ANOMALY                                                                                                    |     |

| C<br>T<br>R | Product Information Array<br>Module 071<br>Field Name | PIC  | POS     | ATTR | Descriptions/Values                                                                                                    | Rev |
|-------------|-------------------------------------------------------|------|---------|------|----------------------------------------------------------------------------------------------------|-----|
|             |                                                       |      |         |      | 777         Fictitious Calling Card           778         Domestic Ficticious Calling Card           8         POTS 8-party line           888         Unknown*           9         WATS Inward Line                                                                                                    |     |
| 21          | Package Code                                          | X(1) | 130-130 | XDL  | Defines whether a particular charge record that is related to a package is the main package product itself or a record representing one of the component products.  Example: feature like CALL WATINGor CALL FORWARDING would each be components of the package.  The main package would come in on a 70 record, and the PACKAGE CODE would be set to M. The component items would each come in on a 70 record, and would have PACKAGE CODE set to C.  The default value for this field is spaces.  Valid values:  'M' = Main Package Record 'C' = Component Record |     |

#### 4.144 Product Information Overflow Array Module 072

This module is used to pass along the product level information required for VSSI LD Usage billed in NBBE. LD usage is summarized by product type on record 80/00. This module will be appended to record 80/00 and can appear either on direct bills or accounts with converted EMI IRBs. The data that appears in the array on record 80/00 will directly correspond to the instance in the array in this module so the correct relationship can be maintained for the usage by product.

This module must be attached to all record 80/00s created for VSSI LD usage accounts.

The fields in this record only exist solely to correspond to either:

- a) ascertain the proper relationship to fields on the record 80/00 with the array
- b) the fields on the record 80/00 are not large enough to populate the full precision required. In this case, only the field in this module should be trusted as the like field on record 80/00 may contain truncated amounts whether usage or dollars.

Note: This module is not required on account level 80/00 records where level code = 0 and inclusion code = 15 or 00.

This module is being created as a result of an issue found in testing very close to the release date for VSSI LD usage.

This module will be attached to all VSSI LD record 80/00 usage summaries created from NBBE. It will be attached to all record 80/00s on VSSI LD usage accounts when:

Originating System ID = 22

Entity Code = 06953

When present, the field in this module should be trusted over the like field in the 80/00 record. The field in the 80/00 record may be truncated due to high volumes of usage.

| C<br>T<br>R | Product Information<br>Overflow Array<br>Module 072<br>Field Name | PIC  | POS | ATTR | Descriptions/Values                                                            | Rev |
|-------------|-------------------------------------------------------------------|------|-----|------|--------------------------------------------------------------------------------|-----|
| 1           | Module Number                                                     | 9(3) | 1-3 | 9DR  | See above for description                                                      |     |
|             |                                                                   |      |     |      | Valid value = 072                                                              |     |
| 2           | Module Version                                                    | X(1) | 4-4 | XDL  | See above for description                                                      |     |
|             |                                                                   |      |     |      | Valid value='A'                                                                |     |
| 3           | Module Length                                                     | 9(3) | 5-7 | 9DR  | See above for description                                                      |     |
|             |                                                                   |      |     |      | Valid value = 052-181                                                          |     |
| 4           | Product Information Array                                         | 9(2) | 8-9 | 9DR  | The following fields occur 1 to 4 times depending on the number in this field. |     |

| C<br>T<br>R | Product Information<br>Overflow Array<br>Module 072<br>Field Name | PIC         | POS    | ATTR | Descriptions/Values                                                                                                    | Rev |
|-------------|-------------------------------------------------------------------|-------------|--------|------|----------------------------------------------------------------------------------------------------|-----|
|             | Area Number of Occurrences                                        |             |        |      | The default value for this field is 01.                                                                                                    |     |
|             | Usage Information Grouping Area                                   |             | 10-181 | GRP  | The following fields (denoted by @) are multiplied 1 to 4 times depending on the Product Information Array Area Number of Occurrences field.                                                                                                    |     |
| 5           | @Usage Type Indicator                                             | X(2)        | 10-11  | XDL  | Indicates the type of usage units tallied in the initial/Additional usage fields. See 'Table of Values' at the end of this main specification document for values for this field. This field must be populated with a value from the values list for each occurrence populated in the array (spaces not allowed).                                                                                                    |     |
| 6           | @Initial Usage                                                    | S9(11)V9(3) | 12-25  | SDR  | Initial usage or basic allotment of usage for the measuring period: contains quantity. The default value for this field is spaces.  This is a 14 position signed numeric field with format S9(11)V9(3)  When module 072 is attached to record 80/00 for VSSI LD Usage, the total number of minutes should be taken from this field and ignored in the Initial Usage field on the record 80/00.                                                                                                    |     |
| 7           | @Additional Usage                                                 | S9(11)V9(3) | 26-39  | SDR  | Additional usage beyond the initial rate period. The default value for this field is zeroes. This is a 14 position signed numeric field with format S9(11)V9(3) When module 072 is attached to record 80/00 for VSSI LD Usage, the total number of calls should be taken from this field and ignored in the Additional Usage field on the record 80/00.                                                                                                    |     |
| 8           | @TotalUsageAmount                                                 | S9(11)V9(2) | 40-52  | SDR  | This is the amount billed for the usage per feature type per service type, as applicable. The formula used to calculate this field is: (Initial Usage * Rate Initial) + (Additional Usage * Rate Additional) The default value for this field is zeroes. This is a 13 position signed numeric field with format S9(11)V9(2) When module 072 is attached to record 80/00 for VSSI LD Usage, the Total Usage Amount should be taken from this field and ignored in the Total Usage Amount - \$ field on the record 80/00. |     |

#### 4.145 Contract Line Item Module 074

This module contains the unique contractual product identifier for federal accounts billed from Bill@Once. Contract Line Item Number (CLIN) is used in place of a USOC, IOSC, POE, etc to uniquely identify a product billed under a contract. It may differ by customer by jurisdiction. It may pertain to Monthly Recurring Charges, Non Recurring Charges or Usage.

It may be attached to a record 30/00, 35/00, 45/00, 55/00, 60/00, 62/00, 65/00, 70/00, 71/00, 75/00, or 80/00.

| C<br>T<br>R | Contract Line Item<br>Module 074<br>Field Name | PIC   | POS   | ATTR | Descriptions/Values                                                                                                    | Rev |
|-------------|------------------------------------------------|-------|-------|------|----------------------------------------------------------------------------------------------------|-----|
| 1           | Module Number                                  | 9(3)  | 1-3   | 9DR  | See above for description Valid value = 074                                                                                                    |     |
| 2           | Module Version                                 | X(1)  | 4-4   | XDL  | See above for description Valid value = 'A'                                                                                                    |     |
| 3           | Module Length                                  | 9(3)  | 5-7   | 9DR  | See above for description Valid value = 022                                                                                                    |     |
| 4           | Contract Line Item Number                      | X(13) | 8-20  | XDL  | Unique identifier for each contract product. The default value for this field is spaces.                                                                                                    |     |
| 5           | Action Code                                    | X(2)  | 21-22 | XDL  | Invoice element that provides transaction description for contract-related charges. The default value for this field is spaces.  Sample of possible values:  'AS' = Assigned Set (old)  'CC' = Cancellation Charge  'CY' = Certify Serialized Standard CPE  'DC' = Disconnect of a Line  'DN' = Deinstall Equipment  'FC' = Feature Change  'FI' = Feature Install  'FR' = Feature Remove  'HC' = Hard Change  'HR' = Hourly Labor  'IN' = Install Equipment  'IP' = Install Premium (ONBD)  'IS' = Install Setup (NBD)  'IV' = Obtain from Inventory  'LD' = Lease Deinstall |     |

| C<br>T<br>R | Contract Line Item<br>Module 074<br>Field Name | PIC | POS | ATTR | Descriptions/Values                                                                                                    | Rev |
|-------------|------------------------------------------------|-----|-----|------|----------------------------------------------------------------------------------------------------|-----|
|             |                                                |     |     |      | 'LI' = Lease Install New 'LO' = Lease New 'LO' = Lease Used (Old) 'LR' = Lease Rearrange 'M1' = Maintenance, Year 1 'M2' = Maintenance, Year 2-5 'M4' = Maintenance, Year 6-10 'ME' = Maintenance Exchange 'MT' = Maintenance 'MW' = In-Warranty Maintenance 'MW' = In-Warranty Maintenance 'NA' = Additional Charge - NBD 'NR' = Non-Recurring Misc. 'PN' = Purchase New Equipment 'PU' = Purchase Used Equipment 'RA' = Recurring Annual 'RB' = Per Mb Bandwidth per month 'RC' = Recurring Charge 'RL' = Per Mile per month 'RM' = Per Mb Storage (web) 'RS' = Stop Recurring Charge for RL 'RY' = Recertify Serialized Standard CPE 'SI' = Subsequent Install 'SL' = Subsequent Install Leased 'SS' = Shelf Stock Set (old) 'TM' = Usage Time (NBD) 'TP' = Usage Time Premium (ONBD) |     |

## 4.146 Purchase Order Number Module 075

This module contains the purchase order number associated to an invoice or monthly recurring charge within a bill/invoice.

It may be attached to a record 10/00 or 70/00.

| C<br>T<br>R | Purchase Order Number<br>Module 075<br>Field Name | PIC   | POS  | ATTR | Descriptions/Values                                                                                                    | Rev |
|-------------|---------------------------------------------------|-------|------|------|----------------------------------------------------------------------------------------------------|-----|
| 1           | Module Number                                     | 9(3)  | 1-3  | 9DR  | See above for description Valid value = 075                                                                                          |     |
| 2           | Module Version                                    | X(1)  | 4-4  | XDL  | See above for description Valid value = 'A'                                                                                          |     |
| 3           | Module Length                                     | 9(3)  | 5-7  | 9DR  | See above for description Valid value = 027                                                                                          |     |
| 4           | Purchase Order Number                             | X(20) | 8-27 | XDL  | Customer specified tracking number associated with the ordering of items on an invoice.  The default value for this field is spaces. |     |

## 4.147 Product Line Item Module 076

This module is used to pass along the line Item Information on the 65/00 and 70/00 records.

This module can only appear on a 65/00 or 70/00 record and can only appear once per that record.

| C<br>T<br>R | Product Line Item<br>Module 076<br>Field Name | PIC        | POS   | ATTR | Descriptions/Values                                                                                                    | Rev |
|-------------|-----------------------------------------------|------------|-------|------|----------------------------------------------------------------------------------------------------|-----|
| 1           | Module Number                                 | 9(3)       | 1-3   | 9DR  | See above for description Valid value = 076                                                                                                    |     |
| 2           | Module Version                                | X(1)       | 4-4   | XDL  | See above for description Valid value = 'A'                                                                                                    |     |
| 3           | Module Length                                 | 9(3)       | 5-7   | 9DR  | See above for description Valid value = 074                                                                                                    |     |
| 4           | Line Item Charge Billing<br>Units             | 9(10)V9(3) | 8-20  | 9DR  | Format is 9(10)V9(3) The default vale for this field is zeroes                                                                                                    |     |
| 5           | Usage Type Indicator                          | X(2)       | 21-22 | XDL  | Indicates the type of usage units tallied in the Line Item Charge Billing Units field. See 'Table of Values' at the end of this document for values for this field.  This field must be populated with a value from the values list. |     |
| 6           | Line Item Information Only<br>Amount - \$     | S9(9)V99   | 23-33 | SDR  | Format is S9(9)V99  The default value for this field is zeroes.  This amount is provided for information only. This amount was included in another billable record.                                                                  |     |
| 7           | Line Item Charge Rate                         | 9(10)V9(5) | 34-48 | 9DR  | Format is 9(10)V9(5) The default value for this field is zeroes.                                                                                                    |     |
| 8           | Line Item Charge Rate Unit of Measure         | X(1)       | 49-49 | XDL  | The default value for this field is spaces. Valid values: "1" = Dollars                                                                                                    |     |
| 9           | Line Item Charge Discount A Code              | X(1)       | 50-50 | XDL  | 1-byte ("Y" or "N" or blank) to indicate if Discount A applied The default value for this field is spaces. Valid values:     ' = default     ' Y' = Discount A applicable     ' N' = Discount A not applicable                       |     |
| 10          | Line Item Charge Discount B                   | X(1)       | 51-51 | XDL  | 1-byte ("Y" or "N" or blank) to indicate if Discount Bapplied                                                                                                    |     |

| C<br>T<br>R | Product Line Item<br>Module 076<br>Field Name | PIC         | POS   | ATTR | Descriptions/Values                                                                                                    | Rev |
|-------------|-----------------------------------------------|-------------|-------|------|----------------------------------------------------------------------------------------------------|-----|
|             | Code                                          |             |       |      | The default value for this field is spaces.  Valid values:  ' = default  ' Y'= Discount Bapplicable  ' N' = Discount B not applicable                                                                                          |     |
| 11          | Line Item Charge Minimum<br>Eligible Code     | X(1)        | 52-52 | XDL  | 1-byte ("Y" or "N" or blank) to indicate if the charge was eligible for a minimum The default value for this field is spaces. Valid values: ' = default ' Y'= Charge is Minimum eligible ' N' = Charge is not Minimum eligible |     |
| 12          | Line Item Charge Taxable<br>Code              | X(1)        | 53-53 | XDL  | 1-byte ("Y" or "N" or blank) to Indicate if the line item is "taxable" or not The default value for this field is spaces. Valid values: ' = default ' Y'= Charge is taxable ' N' = Charge is not taxable                       |     |
| 13          | Line Item Charge Discount<br>Percent Rate     | 9(3)V9(2)   | 54-58 | 9DR  | Format is 9(3)V9(2) The default value for this field is zeroes.                                                                                                    |     |
| 14          | Line Item Charge Discount Eligible Amount -\$ | 9(13)V9(2)  | 59-73 | 9DR  | Format is 9(13)V9(2) The default value for this field is zeroes.                                                                                                    |     |
| 15          | Line Item Charge<br>Relationship Code         | X(1)        | 74-74 | XDL  | 1-byte ("I" or "N" or blank) to indicate if line item is info only such as a discount and should not be added to determine total amount as the discount is already factored into the unit price. "I" = Info only.              |     |
| 16          | Usage Amount                                  | S9(13)V9(2) | 75-89 | SDR  | Dollar amount associated with the product usage. Format is S9(13)V9(2). The default value of this field is spaces.                                                                                                    |     |
| 17          | Unit of Measure                               | X(2)        | 90-91 | XDL  | The default value for this field is spaces. These field as may contain the same values as defined for Usage Type Indicator in the Tables of Values in the main specification documentation.                                    |     |

# 4.148 Supplemental Data Identifier Module 077

This module is used to associate detail charges to a service reference, service location, node, etc. to enable the breakdown of charges by the supplemental identifier. This can be used in the future to include any type of supplemental identifier.

This module can appear on all records and can appear multiple times per record.

| C<br>T<br>R | Supplemental Data Identifier<br>Module 077<br>Field Name | PIC  | POS  | ATTR | Descriptions/Values                                                                                                    | Rev |
|-------------|----------------------------------------------------------|------|------|------|----------------------------------------------------------------------------------------------------|-----|
| 1           | Module Number                                            | 9(3) | 1-3  | 9DR  | See above for description Valid value = 077                                                                                                    |     |
| 2           | Module Version                                           | X(1) | 4-4  | XDL  | See above for description Valid value = 'A'                                                                                                    |     |
| 3           | Module Length                                            | 9(3) | 5-7  | 9DR  | See above for description Valid value = 040                                                                                                    |     |
| 4           | Supplemental Data Identifier Code                        | 9(3) | 8-10 | 9DR  | Three byte field that defines the type of supplemental data identifier contained in the Supplemental Data Identifier field.  The default vale for this field is zeroes Format is 9(3).  Valid values:  001 = Service Reference Identifier  002 = Location Identifier  003 = Account Name  004 = UCIN  005 = Circuit Identifier  006 = Number Called  007 = Project Number (16)  008 = Department Number (7 for IXplus)/GSA  009 = Project Department Number/Division (16 for IXplus)  010 = Contract Identifier  011 = Host ID Name  013 = Case Number  014 = Conference ID  015 = Conference Suite Description  016 = Cost Center  017 = PIN (Paging) |     |

| C<br>T<br>R | Supplemental Data Identifier<br>Module 077<br>Field Name | PIC | POS | ATTR | Descriptions/Values                                                                                                    | Rev |
|-------------|----------------------------------------------------------|-----|-----|------|----------------------------------------------------------------------------------------------------|-----|
|             |                                                          |     |     |      | 018 = Service Purchase Order Number 020 = CLIN (Networx) (used when more than one CLIN is applicable for a given detail record). 021 = Unique Billing Identifier (Networx) 022 = Agency Service Request Number (Networx) 023 = Allocation Percentage 024 = ICB Case number 027 = Market Type 028 = Location Contact Name (30) 029 = Location Contact Telephone Number (13) 030 = Customer Reference Number/Text (40) 032 = Network Duration 033 = Talk Duration 033 = Talk Duration 034 = Summarization Literal Description 039 = ANI Name 040 = TP Document Number 041 = Contract Number 042 = Deactivation Date (date will be formatted YYYYMMDD) 043 = Marketing Product Identifier 044 = Network Start Time 045 = Service ID 048 = GL/Product Surrogate Key 049 = Bundle or Summarization ID 050 = Promotion Code 051 = PSA 052 = Tax Charge Type 053 = Broadband Type 055 = Price Quote Text 056 = Customer Type 057 = Application Identifier 058 = Service Provider Number 050 = Revolution Bill Identifier Code 061 = Revenue Category 062 = Agent ID |     |

| C<br>T<br>R | Supplemental Data Identifier<br>Module 077<br>Field Name | PIC | POS | ATTR | Descriptions/Values                                                                                                    | Rev |
|-------------|----------------------------------------------------------|-----|-----|------|----------------------------------------------------------------------------------------------------|-----|
|             |                                                          |     |     |      | 063 = USOC 065 = Related Circuit 066 = Billing AccountNumber 067 = Partner 068 = Multiple Related Circuit IDs 069 = Additional Location Identifier 070 = Circuit Line Type 071 = Statement of Work 072 = Project Phase 073 = Charge Type 074 = Secondary ID 075 = Origination CLLI Code 076 = Termination CLLI Code 077 = Retained Account Original Billing Reference Number 079 = Verizon Dispute Number 080 = Service Order Number 081 = Access Speed 085 = CPE Package ID 087 = Ethernet Virtual Connection ID 088 = Ethernet Virtual Connection Speed 091 = Port Speed 092 = Permanent Virtual Connection ID 095 = Permanent Virtual Connection ID 095 = Permanent Virtual Connection Speed 096 = Racer Quote ID 097 = Router Service Order Code 098 = Service Industry General 1 Equipment 099 = Effective Date 100 = Verizon Tax Registration Number 101 = Service Type ID Equipment 103 = Statement of Work ID 104 = Service I registration Number 106 = PST/QST registration number 107 = Company Registration Number |     |

| C<br>T<br>R | Supplemental Data Identifier<br>Module 077<br>Field Name | PIC | POS | ATTR | Descriptions/Values                                                                                                    | Rev |
|-------------|----------------------------------------------------------|-----|-----|------|----------------------------------------------------------------------------------------------------|-----|
|             |                                                          |     |     |      | 108 = GST/HST registration number 109 = Invoice Control Number 110 = Operation Description 111 = Second Taxregistration Number 112 = Account Code 114 = Case Number Key 115 = Customer Labeled Unit of Measure 116 = Payment Terms 117 = Bank Account Number 118 = ABA/Sort Code 119 = Swift Code 120 = BSB 121 = IBAN 122 = Salesperson 123 = ABN 124 = Solomon Purchase Order Number 125 = Employee Name 126 = Country or State of Service 127 = Closed Transaction Group ID 128 = Federal Tax Registration Number 129 = Quote Number 130 = SingLeview Charge Code Description 131 = GP Service ID Label 132 = Corporate Billing Reference Number 133 = VADI Native OEO Bill Round Date 134 = Bridging Indicator 136 = Percent Interstate Usage 137 = Network Channel Interface Code 139 = Access Customer Terminal Location (ACTL) 141 = Secondary NCI (Network Channel Interface Code) 142 = VEC Payment Tracking ID 144 = Access Type 145 = Speed 146 = Class of Service |     |

| C<br>T<br>R | Supplemental Data Identifier<br>Module 077<br>Field Name | PIC | POS | ATTR | Descriptions/Values                                                                                                    | Rev |
|-------------|----------------------------------------------------------|-----|-----|------|----------------------------------------------------------------------------------------------------|-----|
|             |                                                          |     |     |      | 147 = PIP Connection 148 = Service Location ID 149 = CBSS Bill Indicator 150 = Grade of Service 151 = Tax District Code (6)/Company Code (4)/Location Code (4)/State Code (2) 153 = NSAP Tax Code 154 = Customized Grouping 155 = Trip Number 156 = Employee Number 157 = Service Order Code (SOC) 160 = Customer Type Attribute 161 = Dynamic User 163 = Dial Prefix 164 = Destination Class 165 = Time Zone 166 = Resource Level 167 = Invoice Dispatch Option 168 = Account Type 169 = Revenue Exclude Flag 170 = Item Code 171 = Toll Free Corporate Identifier 172 = Revenue Include Flag 173 = Destination Group 174 = Mileage 175 = Milestone 176 = Network Element ID 183 = Site ID 184 = Bus iness Unit 186 = Criticality 187 = Product Code 188 = FID 189 = Customer Code Identifier 194 = Resource Unit In-Service Date (YYMMDD) 195 = Charge-Level PIP Port Speed 197 = Restricted Numeric Exchange (RNX) |     |

| C<br>T<br>R | Supplemental Data Identifier<br>Module 077<br>Field Name | PIC | POS | ATTR | Descriptions/Values                                                                                                    | Rev |
|-------------|----------------------------------------------------------|-----|-----|------|----------------------------------------------------------------------------------------------------|-----|
|             |                                                          |     |     |      | 198 = Third-Party Vendor 199 = Adjustment Identifier 200 = Z-End Site ID 201 = Z-End Branch Criticality 202 = Z-End Business Unit 204 = Discount Key 205 = Multi-Cast CAR Tier 206 = XtraConnect Reference 207 = Term Agreement Date (MM-DD-YY) 208 = Coupon Code 209 = Verizon Online Account Number 210 = Access Digital Category 211 = Contract Type 212 = Delivery Order Number 213 = Task Order Number 214 = Service Pack 215 = Purchase Type 216 = Part Number 217 = Managed 218 = Global Customer Hierarchy (GCH) ID 219 = Concept Wave Solution ID 220 = Extended Specification Related Product 221 = Product Legal Entity 222 = Master Service Agreement 224 = Disconnect Date Group 225 = Concept Wave Product Instance ID 226 = Applicable Discount Amount 227 = Extended Specification Financing Agreement Contract ID 228 = Extended Specification Financing Model 229 = Extended Specification Procurement Model 230 = CPE Evergreen 231 = Maintenance Evergreen 232 = Contract Term 233 = Lease Term 234 = Exchange Key |     |

| C<br>T<br>R | Supplemental Data Identifier<br>Module 077<br>Field Name | PIC | POS | ATTR | Descriptions/Values                                                              | Rev |
|-------------|----------------------------------------------------------|-----|-----|------|----------------------------------------------------------------------------------|-----|
|             |                                                          |     |     |      | 235 = Service NPA/NXX                                                            |     |
|             |                                                          |     |     |      | 236 = Local Service Office                                                       |     |
|             |                                                          |     |     |      | 237 = OCC Code Type                                                              |     |
|             |                                                          |     |     |      | 238 = Series Number for LATAM Billing                                            |     |
|             |                                                          |     |     |      | 239 = Sequence Number for LATAM Billing                                          |     |
|             |                                                          |     |     |      | 240 = Detail Charges for LATAM. A = Taxable, E = Exempt                          |     |
|             |                                                          |     |     |      | 241 = Address Format Code                                                        |     |
|             |                                                          |     |     |      | 242 = Bill Run ID                                                                |     |
|             |                                                          |     |     |      | 243 = OPCO Identifier                                                            |     |
|             |                                                          |     |     |      | 244 = Feature Instance ID                                                        |     |
|             |                                                          |     |     |      | 245 = Facility                                                                   |     |
|             |                                                          |     |     |      | 249 = Target Summary Bundle ID                                                   |     |
|             |                                                          |     |     |      | 250 = Ownership Type Description                                                 |     |
|             |                                                          |     |     |      | 251 = Product Type Description                                                   |     |
|             |                                                          |     |     |      | 252 = Usage Type Description                                                     |     |
|             |                                                          |     |     |      | 253 = Contract Family ID. ('CP' = CustoPak Family, 'DT' = Dial Tone Family, 'SO' |     |
|             |                                                          |     |     |      | = Solutions Bundle)                                                              |     |
|             |                                                          |     |     |      | 254 = Transactional Contract vs. an RTB Contract                                 |     |
|             |                                                          |     |     |      | 255 = Secondary Instance ID                                                      |     |
|             |                                                          |     |     |      | 256 = Conference Leader Name                                                     |     |
|             |                                                          |     |     |      | 257 = PVC ID                                                                     |     |
|             |                                                          |     |     |      | 258 = Termination Name                                                           |     |
|             |                                                          |     |     |      | 259 = Amendment ID                                                               |     |
|             |                                                          |     |     |      | 260 = Inquiry Number                                                             |     |
|             |                                                          |     |     |      | 261 = Vacation Suspend                                                           |     |
|             |                                                          |     |     |      | 263 = GCH/CLE ID                                                                 |     |
|             |                                                          |     |     |      | 264 = International Tax Effective Date. Format YYMMDD.                           |     |
|             |                                                          |     |     |      | 265 = Terremark Project ID/Service ID                                            |     |
|             |                                                          |     |     |      | 266 = Application Type                                                           |     |
|             |                                                          |     |     |      | 267= VAT exemption Number                                                        |     |
|             |                                                          |     |     |      | 269 = Geography                                                                  |     |
|             |                                                          |     |     |      | 270 = SAF-T Number                                                               |     |
|             |                                                          |     |     |      | 271 = HSN/SAC Number                                                             |     |
|             |                                                          |     |     |      | 272= XO Vertex Cat Code/Service Code                                             |     |
|             |                                                          |     |     |      | 273= XO Companion Product Instance ID (Identifies charges that are combined on   |     |

| C<br>T<br>R | Supplemental Data Identifier<br>Module 077<br>Field Name | PIC   | POS   | ATTR | Descriptions/Values                                                                                                    | Rev |
|-------------|----------------------------------------------------------|-------|-------|------|----------------------------------------------------------------------------------------------------|-----|
|             |                                                          |       |       |      | Invoice display)  274= Vendor Price Plan code  275= SCM Tax Code  276 = Invoice Point Id  277 = Alternate Caller Id  278 = Alternate CLI  279 = DNIS Number  280 = Tax charge group  281 = Invoice Line item number  282 = Adjust reason code  283 = GDS Key  284 = NUID  285 = Lag ID |     |
| 5           | Supplemental Data Identifier                             | X(30) | 11-40 | XDL  | Indicates the type of usage units tallied in the Line Item Charge Billing Units field. See 'Table of Values' at the end of this document for values for this field.  This field must be populated with a value from the values list.                                                   |     |

# 4.149 Extended Supplemental Data Identifier Module 079

This module is used to associate additional optional data tags to charge detail account information record types. This can be used in the future to include any type of supplemental identifier.

It differs from module 077 in that it allows for an identifier up to 100 bytes rather than 30 bytes. Only identifiers that are greater than 30 bytes would be mapped to this module.

This module can appear on any record type record and may appear multiple times per record.

| C<br>T<br>R | Extended Supplemental Data Identifier Module 079 Field Name | PIC  | POS  | ATTR | Descriptions/Values                                                                                                    | Rev |
|-------------|-------------------------------------------------------------|------|------|------|----------------------------------------------------------------------------------------------------|-----|
| 1           | Module Number                                               | 9(3) | 1-3  | 9DR  | See above for description Valid value = 079                                                                                                    |     |
| 2           | Module Version                                              | X(1) | 4-4  | XDL  | See above for description Valid value = 'A'                                                                                                    |     |
| 3           | Module Length                                               | 9(3) | 5-7  | 9DR  | See above for description Valid value = 110                                                                                                    |     |
| 4           | Supplemental Data Identifier<br>Code                        | 9(3) | 8-10 | 9DR  | Three byte field that defines the type of supplemental data identifier contained in the Supplemental Data Identifier field.  The default value for this field is zeroes.  Format is 9(3).  Valid values:  003 = Account Name  007 = Project Number (16)  012 = Schedule ID  016 = Cost Center  018 = Service Purchase Order Number  019 = Secondary Number Identifier  020 = Expanded Clin  021 = Unique Billing Identifier (Networx)  022 = Agency Service Request Number (Networx)  025 = Package Feature  026 = Circuit Attribute (includes circuit attribute and value)  028 = Customer Name |     |

| C<br>T<br>R | Extended Supplemental Data<br>Identifier Module 079<br>Field Name | PIC | POS | ATTR | Descriptions/Values                                                    | Rev |
|-------------|-------------------------------------------------------------------|-----|-----|------|------------------------------------------------------------------------|-----|
|             |                                                                   |     |     |      | 029 = Location Contact Telephone Number (13)                           |     |
|             |                                                                   |     |     |      | 030 = Customer Reference Number/Text (40)                              |     |
|             |                                                                   |     |     |      | 031 = Conference Description                                           |     |
|             |                                                                   |     |     |      | 034 = Summarization Literal Description<br>035 = Promotion Description |     |
|             |                                                                   |     |     |      | 035 = Frombtion Description<br>036 = Egress Connection                 |     |
|             |                                                                   |     |     |      | 037 = Expanded Customer Name                                           |     |
|             |                                                                   |     |     |      | 038 = Expanded Entity Name                                             |     |
|             |                                                                   |     |     |      | 043 = Marketing Product Identifier                                     |     |
|             |                                                                   |     |     |      | 045 = Service ID                                                       |     |
|             |                                                                   |     |     |      | 054 = Tracking ID Number                                               |     |
|             |                                                                   |     |     |      | 061 = Revenue Category                                                 |     |
|             |                                                                   |     |     |      | 064 = Directory Name Service                                           |     |
|             |                                                                   |     |     |      | 067 = Partner                                                          |     |
|             |                                                                   |     |     |      | 068 = Multiple Related Circuit IDs                                     |     |
|             |                                                                   |     |     |      | 082 = Circuit Description                                              |     |
|             |                                                                   |     |     |      | 083 = Circuit Literal                                                  |     |
|             |                                                                   |     |     |      | 084 = Circuit Message                                                  |     |
|             |                                                                   |     |     |      | 086 = Equipment Name                                                   |     |
|             |                                                                   |     |     |      | 089 = Manufacturer                                                     |     |
|             |                                                                   |     |     |      | 090 = Model                                                            |     |
|             |                                                                   |     |     |      | 094 = Permanent Virtual Connection Literal                             |     |
|             |                                                                   |     |     |      | 102 = Origination<br>105 = Attention/Contact Name                      |     |
|             |                                                                   |     |     |      | 103 = Attenuor Contact Name<br>107 = Company Registration Number       |     |
|             |                                                                   |     |     |      | 112 = Account Code                                                     |     |
|             |                                                                   |     |     |      | 113 = Host Name                                                        |     |
|             |                                                                   |     |     |      | 115 = Customer Labeled Unit of Measure                                 |     |
|             |                                                                   |     |     |      | 117 = Bank Account Number                                              |     |
|             |                                                                   |     |     |      | 125 = Employee Name                                                    |     |
|             |                                                                   |     |     |      | 132 = Corporate Billing Reference Number                               |     |
|             |                                                                   |     |     |      | 135 = Connecting Facility Arrangement                                  |     |
|             |                                                                   |     |     |      | 140 = End User Address                                                 |     |
|             |                                                                   |     |     |      | 143 = Billing Type                                                     |     |
|             |                                                                   |     |     |      | 152 = Resource Unit Name                                               |     |

| C<br>T<br>R | Extended Supplemental Data<br>Identifier Module 079<br>Field Name | PIC    | POS    | ATTR | Descriptions/Values                                                       | Rev |
|-------------|-------------------------------------------------------------------|--------|--------|------|---------------------------------------------------------------------------|-----|
|             |                                                                   |        |        |      | 158 = PVC Termination Address                                             |     |
|             |                                                                   |        |        |      | 159 = Virtual LANID                                                       |     |
|             |                                                                   |        |        |      | 162 = Domain                                                              |     |
|             |                                                                   |        |        |      | 170 = Revenue Exclude Reason Code                                         |     |
|             |                                                                   |        |        |      | 177 = Cardholder Name                                                     |     |
|             |                                                                   |        |        |      | 178 = User Name                                                           |     |
|             |                                                                   |        |        |      | 179 = Service ID Text                                                     |     |
|             |                                                                   |        |        |      | 180 = Company Code                                                        |     |
|             |                                                                   |        |        |      | 181 = Project Code                                                        |     |
|             |                                                                   |        |        |      | 182 = Work Request                                                        |     |
|             |                                                                   |        |        |      | 185 = Site Type Detail                                                    |     |
|             |                                                                   |        |        |      | 187 = Product Code                                                        |     |
|             |                                                                   |        |        |      | 190 = Profile Name                                                        |     |
|             |                                                                   |        |        |      | 191 = Stock Keeping Unit (SKU)                                            |     |
|             |                                                                   |        |        |      | 192 = Bundle Instance ID                                                  |     |
|             |                                                                   |        |        |      | 193 = Bundle Name                                                         |     |
|             |                                                                   |        |        |      | 196 = Instance ID                                                         |     |
|             |                                                                   |        |        |      | 203 = Public Telephone and Telegraph (PTT) Access Provider                |     |
|             |                                                                   |        |        |      | 223 = Price Book Line Item ID                                             |     |
|             |                                                                   |        |        |      | 224 = Solution Code                                                       |     |
|             |                                                                   |        |        |      | 241 = Price Plan Description                                              |     |
|             |                                                                   |        |        |      | 242 = Bill Schedule Name                                                  |     |
|             |                                                                   |        |        |      | 246 = Service Group ID                                                    |     |
|             |                                                                   |        |        |      | 247 = Ticket Number                                                       |     |
|             |                                                                   |        |        |      | 248 = Ticket Description                                                  |     |
|             |                                                                   |        |        |      | 262 = Multiple Related PVC IDs                                            |     |
|             |                                                                   |        |        |      | 263= Package Grouper ID                                                   |     |
|             |                                                                   |        |        |      | 264 = Feature Code for Usage                                              |     |
|             |                                                                   |        |        |      | 265= Cisco WebexHost ID                                                   |     |
|             |                                                                   |        |        |      | 266 = CUFE ID                                                             |     |
|             |                                                                   |        |        |      | 267 = ECNE Group                                                          |     |
|             |                                                                   |        |        |      | 268 = Invoice Notes                                                       |     |
|             |                                                                   |        |        |      | 269 = high level Product description                                      |     |
|             |                                                                   |        |        |      | 270 = GLID                                                                |     |
| 5           | Supplemental Data Identifier                                      | X(100) | 11-110 | XDL  | Unique reference value used to breakdown charges for bill display. May be |     |

| C<br>T<br>R | Extended Supplemental Data<br>Identifier Module 079<br>Field Name | PIC | POS | ATTR | Descriptions/Values                                                                                        | Rev |
|-------------|-------------------------------------------------------------------|-----|-----|------|----------------------------------------------------------------------------------------------------|-----|
|             |                                                                   |     |     |      | customer supplied, account specific, location specific value.  The default value for this field is spaces. |     |

# 4.150 ESG Adjustment Tracking Number Module 081

This module is used to pass the ESG Adjustment Tracking Number on the VZ450 on Adjustment and OC&C records. It may be related to a claim initiated and tracked through the ESG Portal or an ESG adjustment initiated through the ESG Portal

This Tracking Number will tie an adjustment or OC&C back to the Claim for which they were issued on the VZ450. If an adjustment or OC&C does not have a Claim Number, i.e. it was not issued in relation to an ESG Claim or adjustment, then the module should not be appended.

This module is valid on the Record 20/00 and Record 65/00 only. This is related to the functionality being delivered for initiative 393304.

| C<br>T<br>R | ESG Adjustment<br>Tracking Number<br>Module 081<br>Field Name | PIC   | POS  | ATTR | Descriptions/Values                                                            | Rev |
|-------------|---------------------------------------------------------------|-------|------|------|--------------------------------------------------------------------------------|-----|
| 1           | Module Number                                                 | 9(3)  | 1-3  | 9DR  | See above for description                                                      |     |
|             |                                                               |       |      |      | Valid Value = '081'                                                            |     |
| 2           | Module Version                                                | X(1)  | 4-4  | XDL  | See above for description                                                      |     |
|             |                                                               |       |      |      | Valid Value = 'A'                                                              |     |
| 3           | Module Length                                                 | 9(3)  | 5-7  | 9DR  | See above for description                                                      |     |
|             |                                                               |       |      |      | Valid Value = 020                                                              |     |
| 4           | ESG Adjustment Tracking                                       | X(13) | 8-20 | XDL  | A unique number assigned by the ESG portal used to track an Adjustment or OC&C |     |
|             | Number                                                        |       |      |      | back to the Claim or adjustment for which it was issued.                       |     |
|             |                                                               |       |      |      | The default value for this field is spaces.                                    |     |

## 4.151 Retained Accounts USOC Module 082

This module is valid on the Record 71/00 only.

| C<br>T<br>R | Retained Accounts USOC<br>Module 082<br>Field Name | PIC  | POS   | ATTR | Descriptions/Values                                                                      | Rev |
|-------------|----------------------------------------------------|------|-------|------|------------------------------------------------------------------------------------------|-----|
| 1           | Module Number                                      | 9(3) | 1-3   | 9DR  | See above for description                                                                |     |
|             |                                                    |      |       |      | Valid value = 082                                                                        |     |
| 2           | Module Version                                     | X(1) | 4-4   | XDL  | See above for description                                                                |     |
|             |                                                    |      |       |      | Valid value='A'                                                                          |     |
| 3           | Module Length                                      | 9(3) | 5-7   | 9DR  | See above for description                                                                |     |
|             |                                                    |      |       |      | Valid value = 019                                                                        |     |
| 4           | USOC/IOSC                                          | X(5) | 8-12  | XDL  | The universal service order code is used to describe the service or equipment being      |     |
|             |                                                    |      |       |      | supplied.                                                                                |     |
|             |                                                    |      |       |      | The default value for this field is spaces.                                              |     |
| 5           | Class of Service USOC                              | X(5) | 13-17 | XDL  | This is the Universal Service Order code of the primary class of service of the account. |     |
|             |                                                    |      |       |      | The default value for this field is spaces.                                              |     |
| 6           | OC&C Category                                      | X(2) | 18-19 | XDL  | Refer to the OC&C Category field on the primary 65/00 record.                            |     |
|             |                                                    |      |       |      | The default value for this field is spaces.                                              |     |

#### 4.152 Account Transaction Date Module 084

This module is used to provide account level payment date and previous Bill Round date information.

This module is valid only on the Record 10/00.

| C<br>T<br>R | Account Transaction Date<br>Module 084<br>Field Name | PIC  | POS   | ATTR | Descriptions/Values                                                                                                    | Rev |
|-------------|------------------------------------------------------|------|-------|------|----------------------------------------------------------------------------------------------------|-----|
| 1           | Module Number                                        | 9(3) | 1-3   | 9DR  | See above for description Valid Value = '084'                                                                                                    |     |
| 2           | Module Version                                       | X(1) | 4-4   | XDL  | See above for description Valid Value = 'A'                                                                                                    |     |
| 3           | Module Length                                        | 9(3) | 5-7   | 9DR  | See above for description Valid Value = 024                                                                                                    |     |
| 4           | Debit/Credit Date                                    | 9(6) | 8-13  | 9DR  | Invoice payment date for accountenrolled in automatic payment option (reference Record 10/00 Payment Option Code field).  Valid format is YYMMDD.  The default value for this field is zeroes. |     |
| 5           | Last Bill Round Date                                 | 9(6) | 14-19 | 9DR  | Invoice date prior to current Bill Round. Valid format is YYMMDD. The default value for this field is zeroes.                                                                                  |     |
| 6           | Line Of Business                                     | X(2) | 20-21 | XDL  | Account level Business Unit indicator. There is no default value for this field.                                                                                                    |     |
| 7           | Sub-Segment Code                                     | X(3) | 22-24 | XDL  | Lower level Line of Business qualifier. The default value for this field is spaces.                                                                                                    |     |

## 4.153 CABS Unit Pricing Module 092

This module is used to pass CABS Unit and Mileage rates and any Discount Factor and or Percentage. When present, the Billed Amount on the 70/00 record is calculated as (1.00 – Discount Percentage if not zero) \* (Quantity \* Unit Rate or Unit Rate Mileage) \* (Discount Factor).

This module can only be present on a 70/00 record and can only appear one time on that record.

| C<br>T<br>R | CABS Unit Pricing<br>Module 092<br>Field Name | PIC        | POS   | ATTR | Descriptions/Values                                                                                                    | Rev |
|-------------|-----------------------------------------------|------------|-------|------|----------------------------------------------------------------------------------------------------|-----|
| 1           | Module Number                                 | 9(3)       | 1-3   | 9DR  | See above for description<br>Valid value = 092                                                                                                    |     |
| 2           | Module Version                                | X(1)       | 4-4   | XDL  | See above for description Valid value='A'                                                                                                    |     |
| 3           | Module Length                                 | 9(3)       | 5-7   | 9DR  | See above for description Valid value = 073                                                                                                    |     |
| 4           | Unit Type                                     | X(2)       | 8-9   | XDL  | A code describing the type of unit being reported. The default value for this field is spaces.  Valid values:  '01' = Interstate  '02' = Interstate/Intralata  '03' = Intrastate  '04' = Intrastate/Intralata  '05' = Local |     |
| 5           | Unit Rate                                     | S9(7)V9(4) | 10-20 | SDR  | Decimal S9(7)V9(4) number used to convey the tariffed unit rate for a service or feature.  The default value for this field is zeros.                                                                                       |     |
| 6           | Unit Rate - mileage                           | S9(7)V9(4) | 21-31 | SDR  | Decimal S9(7)V9(4) number used to convey the tariffed mileage rate for a service or feature.  The default value for this field is zeros.                                                                                    |     |
| 7           | Initial Rate - mileage                        | S9(7)V9(4) | 32-42 | SDR  | Decimal S9(7)V9(4) number used to convey the tariffed mileage rate for a service or feature.  The default value for this field is zeros.                                                                                    |     |
| 8           | Unit Percentage                               | 9(3)V9(3)  | 43-48 | 9DR  | Decimal 9(3)V9(3) number used to convey the portion of the service or facility assigned to a Unit Type.  The default value for this field is zeros.                                                                         |     |
| 9           | Discount Factor                               | 9(1)V9(4)  | 49-53 | 9DR  | Decimal 9(1)V9(4) number applied to the tariffed rate to calculate the billed amount.                                                                                                    |     |

| C<br>T<br>R | CABS Unit Pricing<br>Module 092<br>Field Name | PIC       | POS   | ATTR | Descriptions/Values                                                                                                    | Rev |
|-------------|-----------------------------------------------|-----------|-------|------|----------------------------------------------------------------------------------------------------|-----|
|             |                                               |           |       |      | The default value for this field is zeros.                                                                                                    |     |
| 10          | Border Interconnection<br>Percentage          | 9(3)      | 54-56 | 9DR  | The percentage of a specific rate element that is to be billed by a given exchange carrier or to be rated under a given jurisdiction's tariff on a multiple jurisdiction account. Format is 9(3). |     |
| 11          | Ratchet Factor                                | 9(1)V9(7) | 57-64 | 9DR  | Decimal 9(1)V9(7) format - A factor used to apportion channels on a facility                                                                                                    |     |
| 12          | USOC Quantity-Quantity                        | 9(9)      | 65-73 | 9DR  | The number of BHMS, channel terminations or links display behind the QTYFID or its equivalent. Format is 9(9).                                                                                    |     |

#### 4.154 DSNA Identifier Module 093

This module is used to pass the DSNA identifier associated with an IDSN BRI/PRI circuit.

It may be associated to a 35/00 record.

| C<br>T<br>R | DSNA Identifier<br>Module 093<br>Field Name | PIC   | POS  | ATTR | Descriptions/Values                                                                                          | Rev |
|-------------|---------------------------------------------|-------|------|------|----------------------------------------------------------------------------------------------------|-----|
| 1           | Module Number                               | 9(3)  | 1-3  | 9DR  | See above for description Valid value = 093                                                                  |     |
| 2           | Module Version                              | X(1)  | 4-4  | XDL  | See above for description Valid value='A'                                                                    |     |
| 3           | Module Length                               | 9(3)  | 5-7  | 9DR  | See above for description                                                                                    |     |
| 4           | DSNA Identifier                             | X(27) | 8-34 | XDL  | Valid value = 034  DSNA value associated with a ISDN BRI/PRI circuit.  The default value for this is spaces. |     |

## 4.155 Long Text Module 097

This module is used to pass along miscellaneous text that appears on the customer bill. It is similar to the Short Text Module 004 except that the text field is 175 bytes in length. It should be used for long text strings that are associated with the data record being processed. The use of this module is more efficient than the use of an xx20 record.

| C<br>T<br>R | Long Text Module 097<br>Field Name | PIC    | POS    | ATTR | Descriptions/Values                                                                                                    | Rev |
|-------------|------------------------------------|--------|--------|------|----------------------------------------------------------------------------------------------------|-----|
| 1           | Module Number                      | 9(3)   | 1-3    | 9DR  | See above for description Valid value = 097                                                                                                    |     |
| 2           | Module Version                     | X(1)   | 4-4    | XDL  | See above for description Valid value = 'A'                                                                                                    |     |
| 3           | Module Length                      | 9(3)   | 5-7    | 9DR  | See above for description Valid value = 192                                                                                                    |     |
| 4           | Text Type                          | X(1)   | 8-8    | XDL  | Values for this field are the same values that are used in the subrecord 20                                                                                                    |     |
| 5           | Text Location Code                 | X(1)   | 9-9    | XDL  | Values for this field are the same values that are used in the subrecord 20                                                                                                    |     |
| 6           | Text Phrase Code                   | X(8)   | 10-17  | XDL  | This is a text phrase code that can be used to look up static text.  The default value of this field is spaces.  The phrase code will be used to lookup 'static' text messages associated on the short text module. Currently this field is being used in conjunction with the text phrase code that appears on the XX/30 record. Each unique Text Phrase Code will have an associated short text module with the same text phrase code for which the associated text can be obtained. |     |
| 7           | Long Text                          | X(175) | 18-192 | XDL  |                                                                                                    |     |

#### 4.156 Related Product Information Module 098

This module is used to pass related product information and can be attached to 71/00 records.

| C<br>T<br>R | Related Product Information<br>Module 098<br>Field Name | PIC   | POS   | ATTR | Descriptions/Values          | Rev |
|-------------|---------------------------------------------------------|-------|-------|------|------------------------------|-----|
| 1           | Module Number                                           | 9(3)  | 1-3   | 9DR  | See above for description    |     |
|             |                                                         | /.    |       |      | Valid value = 098            |     |
| 2           | Module Version                                          | X(1)  | 4-4   | XDL  | See above for description    |     |
|             |                                                         |       |       |      | Valid value='A'              |     |
| 3           | Module Length                                           | 9(3)  | 5-7   | 9DR  | See above for description    |     |
|             |                                                         |       |       |      | Valid value = 029            |     |
| 4           | Related LV2 Product                                     | X(6)  | 8-13  | XDL  | Related LV2 Product.         |     |
|             |                                                         |       |       |      | Default value is non-spaces. |     |
| 5           | Related Product Instance ID                             | X(16) | 14-29 | XDL  | Related Product Instance ID. |     |
|             |                                                         |       |       |      | Default value is non-spaces. |     |

## 4.157 Enhanced Text Pointer Module 099

This module is used to append a text pointer code to be used to associate binary text from an associated binary text file to the VZ450 data file. Binary text files are used to display double byte character sets such as Kanji and Polish. This module differs from the Text Pointer Module 039 in that it can be used for individual fields within a VZ450 record rather than apply to the entire record.

This module can only appear on 62/00 or 64/50 type data 301 records.

| C<br>T<br>R | Enhanced Text Pointer<br>Module 099<br>Field Name | PIC  | POS   | ATTR | Descriptions/Values                                                                                                    | Rev |
|-------------|---------------------------------------------------|------|-------|------|----------------------------------------------------------------------------------------------------|-----|
| 1           | Module Number                                     | 9(3) | 1-3   | 9DR  | See above for description                                                                                                    |     |
| 2           | Module Version                                    | X(1) | 4-4   | XDL  | Valid value = 099  See above for description Valid value = 'A'                                                                                                    |     |
| 3           | Module Length                                     | 9(3) | 5-7   | 9DR  | See above for description Valid value = 018                                                                                                    |     |
| 4           | Text Pointer Code                                 | X(8) | 8-15  | XDL  | Unique value within a file, this is a code to point to the insertion of text stored in the binary file.                                                                                    |     |
| 5           | Supplemental Data Identifier<br>Code              | 9(3) | 16-18 | 9DR  | Three byte field that defines the text fields on the VZ450 field that is being replaced with an entry in the Binary file to support special characters.  Format is 9(3). Valid values are: |     |
|             |                                                   |      |       |      | 001 = Originating City on 62/00 record.<br>002 = Terminating City on 62/00 record.<br>003 = Moderator First, Initial, Last Name on 64/50 type 301.                                         |     |

#### 4.158 Signed Quantity and Rate Module 101

This module is used to convey a negative billed quantity and/or unit rate or a rate that is too large to fit into the rate field of the base record to which this module is attached. When either a negative quantity or rate is supplied, the charge amount is negative. When both a negative quantity and rate are supplied, the charge amount is positive. This module may be attached to a 71/00 record when needed.

| C<br>T<br>R | Signed Quantity and Rate<br>Module 101<br>Field Name | PIC         | POS   | ATTR | Descriptions/Values                                                                                                    | Rev |
|-------------|------------------------------------------------------|-------------|-------|------|----------------------------------------------------------------------------------------------------|-----|
| 1           | Module Number                                        | 9(3)        | 1-3   | 9DR  | See above for description Valid value = 101                                                                                                    |     |
| 2           | Module Version                                       | X(1)        | 4-4   | XDL  | See above for description Valid value = 'A'                                                                                                    |     |
| 3           | Module Length                                        | 9(3)        | 5-7   | 9DR  | See above for description Valid value = 038                                                                                                    |     |
| 4           | Signed Quantity                                      | S9(10)V9(3) | 8-20  | SDR  | Billed Quantity or units when a negative amount or the quantity field on the base record is not large enough. Format is S9(10)V9(3). The default value for this field is zeroes.            |     |
| 5           | Signed Rate                                          | S9(13)V9(5) | 21-38 | SDR  | Unit rate or unitary price for the product when negative or when the rate field on the base record is not large enough. Format is S9(13)V99999. The default value for this field is zeroes. |     |

#### 4.159 Bill Bundle Identifier Module 102

This module is used to pass bill bundling information related to a Revolution or Simple bill. This may be attached to the account level 10/00 record. When attached to the 10/00 record, it represents the invoice number that a particular payment or adjustment is applied to.

| C<br>T<br>R | Bill Bundle Identifier<br>Module 102<br>Field Name | PIC  | POS   | ATTR | Descriptions/Values                                                                                                    | Rev |
|-------------|----------------------------------------------------|------|-------|------|----------------------------------------------------------------------------------------------------|-----|
| 1           | Module Number                                      | 9(3) | 1-3   | 9DR  | See above for description Valid value = 102                                                                                                    |     |
| 2           | Module Version                                     | X(1) | 4-4   | XDL  | See above for description Valid Value = 'B'                                                                                                    |     |
| 3           | Module Length                                      | 9(3) | 5-7   | 9DR  | See above for description Valid Value = 035                                                                                                    |     |
| 4           | Type of Bill Indicator                             | X(1) | 8-8   | XDL  | The purpose of this field is simply to identify the bill as a Revolution bill Valid values:  'R' = Revolution bill with Bundling  'W' = Revolution bill without Bundling  Note: No default value. If the bill is NOT a revolution bill, this module would not be present on the 00 record. |     |
| 5           | High Level Bundle Category                         | X(1) | 9-9   | XDL  | Used to identify the high level category of bundles such as FiOS Valid values:  'F' = Identifies it as a FiOS bundle  'N' = No Bundling  'P' = Identifies it as a PSTN bundle  'X' = Identifies it as a FiOS FLEX bundle  'Y' = Identifies it as a PSTN FLEX bundle                        |     |
| 6           | Low Level Bundle Category                          | X(1) | 10-10 | XDL  | Unique reference value used to identify level of bundle, such as double, triple Valid values:  'D' = Double Bundle  'N' = No Bundling  'Q' = Quad Bundle  'T' = Triple Bundle                                                                                                    |     |
| 7           | Voice Component Indicator                          | X(1) | 11-11 | XDL  | Used simply to identify if VOICE service (LEC & LD) is a component of the bundle or not.  Valid values:                                                                                                    |     |

| C<br>T<br>R | Bill Bundle Identifier<br>Module 102<br>Field Name | PIC  | POS   | ATTR | Descriptions/Values                                                                                                    | Rev |
|-------------|----------------------------------------------------|------|-------|------|----------------------------------------------------------------------------------------------------|-----|
|             |                                                    |      |       |      | 'Y' = VOICE is a component of this bundle 'N' = VOICE is not a component of this bundle                                                                                                    |     |
| 8           | Video Component Indicator                          | X(1) | 12-12 | XDL  | Used simply to identify if VIDEO service (LEC & LD) is a component of the bundle or not.  Valid values:  'Y' = VIDEO is a component of this bundle 'N' = VIDEO is not a component of this bundle                                                         |     |
| 9           | Internet Component Indicator                       | X(1) | 13-13 | XDL  | Used simply to identify if VOL INTERNET service (LEC & LD) is a component of the bundle or not. Valid values: 'Y' = VOL Internet is a component of this bundle 'N' = VOL Internet is not a component of this bundle                                      |     |
| 10          | Wireless Component<br>Indicator                    | X(1) | 14-14 | XDL  | Used simply to identify if WIRELESS service (LEC & LD) is a component of the bundle or not.  Valid values:  'N' = WIRELESS is not a component of this bundle  'Y' = WIRELESS is a component of this bundle                                               |     |
| 11          | DIRECTV Component<br>Indicator                     | X(1) | 15-15 | XDL  | Used simply to identify if DIRECTV service (LEC & LD) is a component of the bundle or not.  Valid values:  'N' = DIRECTV is not a component of this bundle  'Y' = DIRECTV is a component of this bundle                                                  |     |
| 12          | Future Component Indicators                        | X(5) | 16-20 | XDL  | 5 bytes reserved for future expansion to allow for up to 5 other new components Valid values: 'N' = Not a component of this bundle Note: 'N' is the only valid value at this time (Default value)                                                        |     |
| 13          | Single Page Bill Indicator                         | X(1) | 21-21 | XDL  | Identifies single page invoices. Valid values: ' = Not a Single Page Bill (default) 'S' = Single Page Bill                                                                                                    |     |
| 14          | Red Zone Indicator                                 | X(1) | 22-22 | XDL  | This field indentifies an account's migration, Red Zone and Final Bill status. Note:  NBBE Billing recognizes migrated accounts by a Disconnect Reason Code setto  'VM', 'VF', or 'XF'.  Valid values:  ' = Account that has not been migrated (default) |     |

| C<br>T<br>R | Bill Bundle Identifier<br>Module 102<br>Field Name | PIC   | POS   | ATTR | Descriptions/Values                                                                                                    | Rev |
|-------------|----------------------------------------------------|-------|-------|------|----------------------------------------------------------------------------------------------------|-----|
|             |                                                    |       |       |      | 'N' = Migrated account not in the Red Zone receiving a First Final Bill or a Subsequent/Revised Final Bill 'R' = Account Migrating to Thunder that is in the Red Zone  (T' = Account Migrating to Thunder that is in the Red Zone                             |     |
|             |                                                    |       |       |      | 'T' = Account Migrating to Thunder that is not in the Red Zone<br>'Y' = Migrated account in the Red Zone receiving a First Final Bill                                                                                                    |     |
| 15          | Reverse Migration Indicator                        | X(1)  | 23-23 | XDL  | This field indentifies an account that has reverse-migrated from RIBS back to NBBE. This indicator is setto 'Y' only for the first bill period associated with NBBE account establishment. Valid values are: ' = Account that has not been migrated (default) |     |
|             |                                                    |       |       |      | 'Y' = FDV Reverse-Migrated Account 'T' = Thunder Reverse-Migrated Account                                                                                                    |     |
| 16          | Treatment Indicator                                | X(1)  | 24-24 | XDL  | This field identifies an account's treatment status.                                                                                                    |     |
|             |                                                    |       |       |      | Valid values are:                                                                                                    |     |
|             |                                                    |       |       |      | ' ' = Account is not in Treatment (default) 'Y' = Account is in Treatment                                                                                                    |     |
| 17          | MDV Tier Code                                      | X(2)  | 25-26 | XDL  | This field identifies a Maryland, District of Columbia or Virginia account's Tier                                                                                                    |     |
|             |                                                    | ( )   |       |      | Code.                                                                                                    |     |
| 18          | Rate change Indicator                              | X(1)  | 27-27 | XDL  | Default value is spaces.  This field identifies if there has been a rate change in the current months billing on                                                                                                    |     |
| 10          | rate change maleator                               | 71(1) | 21 21 | ADL  | the account                                                                                                    |     |
|             |                                                    |       |       |      | Valid values = 'Y' A rate change has occurred in current months billing                                                                                                    |     |
|             |                                                    |       |       |      | Default values is spaces                                                                                                    |     |
| 19          | Promotion Expiration                               | X(1)  | 28-28 | XDL  | This field Identifies if a Promotion expires on an account                                                                                                    |     |
|             | Indicator                                          |       |       |      | Valid values = 'Y' Promotion is expiring in current month on account Default value is spaces.                                                                                                    |     |
| 20          | Reserved                                           | X(7)  | 29-35 | XDL  | Default value is spaces.                                                                                                    |     |

### 4.160 Feature Detail Module 103

This module contains additional feature detail fields for Interactive Voice Response (IVR) service.

| C<br>T<br>R | Feature Detail<br>Module 103<br>Field Name | PIC   | POS   | ATTR | Descriptions/Values                                                                                                    | Rev |
|-------------|--------------------------------------------|-------|-------|------|----------------------------------------------------------------------------------------------------|-----|
| 1           | Module Number                              | 9(3)  | 1-3   | 9DR  | See above for description Valid Value = 103                                                                                                    |     |
| 2           | Module Version                             | X(1)  | 4-4   | XDL  | See above for description Valid Value = 'C'                                                                                                    |     |
| 3           | Module Length                              | 9(3)  | 5-7   | 9DR  | See above for description Valid Value = 70                                                                                                    |     |
| 4           | DNIS ID (Digital Network<br>Info SystemID) | X(10) | 8-17  | XDL  | Identifier for Network Interactive Voice Response (NIVR)/Speech Interactive Voice Response Service.                                                                                                    |     |
| 5           | NIVR/SIVR Indicator                        | X(1)  | 18-18 | XDL  | Indicates the type of NIVR/SIVR service. Valid values: ' '= spaces 'N' = NIVR 'S' = SIVR                                                                                                    |     |
| 6           | Feature Type                               | X(5)  | 19-23 | XDL  | Identifies the Feature Type. Default value is space.  Valid values:  'DIAL' = IVM Voice  'DIALI' = IVM Voice-IP  'EMAIL' = IVM Email  'FAX ' = IVM Fax  'GNLNG' = Citi IVR Google Natural Language  'NIVR ' = NIVR  'NIVRI' = NIVR-IP  'NLVR ' = NLVR  'NLVRI' = NLVR-IP  'NTW KQ' = Network Queuing  'PRPD ' = Citi IVR Prepaid Application  'PRPDI' = Citi IVR Prepaid Application-IP  'SIVR ' = SIVR  'SIVR' = SIVR-IP  'SMS ' = IVM SMS  'SPKV ' = IVM Speech  'VXML ' = VXML |     |

| C<br>T<br>R | Feature Detail<br>Module 103<br>Field Name | PIC     | POS   | ATTR | Descriptions/Values                                                                 | Rev |
|-------------|--------------------------------------------|---------|-------|------|-------------------------------------------------------------------------------------|-----|
|             |                                            |         |       |      | 'VXMLI' = VXML-IP                                                                   |     |
| 7           | Feature Quantity                           | 9(5)    | 24-28 | 9DR  | Number of instances of a feature, if applicable. Default value is zeroes.           |     |
| 8           | Feature Minutes                            | 9(8)V99 | 29-38 | 9DR  | Number of minutes used of a feature, if applicable. Default value is zeroes.        |     |
|             |                                            |         |       |      | Format is 9(8)V99                                                                   |     |
| 9           | Feature Add-on Minutes                     | 9(8)V99 | 39-48 | 9DR  | Number of Add-on minutes used of a feature, if applicable. Default value is zeroes. |     |
|             |                                            |         |       |      | Format is 9(8)V99                                                                   |     |
| 10          | Feature Charge                             | 9(8)V99 | 49-58 | 9DR  | Charge amount of a feature. Default value is zeroes.                                |     |
|             |                                            |         |       |      | Format is 9(8)V99                                                                   |     |
| 11          | Switch Code                                | X(4)    | 59-62 | XDL  | Switch code for taxing Geo Code indicator – used for NIVR only.                     |     |
| 12          | Call Segments                              | 9(7)    | 63-69 | 9DR  | Feature call segments. Default value is zero.                                       |     |
|             |                                            |         |       |      | Format is 9(7).                                                                     |     |
| 13          | Utterance                                  | X(1)    | 70-70 | XDL  | Used to pass values for Utterance.                                                  |     |
|             |                                            |         |       |      | Default value is a space                                                            |     |
|             |                                            |         |       |      | Valid Values 0-7.                                                                   |     |

#### 4.161 Additional Call Detail Module 104

This module contains additional call detail fields for NIVR and Toll Free.

| C<br>T<br>R | Additional Call Detail<br>Module 104<br>Field Name | PIC     | POS   | ATTR | Descriptions/Values                                                                                                    | Rev |
|-------------|----------------------------------------------------|---------|-------|------|----------------------------------------------------------------------------------------------------|-----|
| 1           | Module Number                                      | 9(3)    | 1-3   | 9DR  | See above for description Valid Value = 104                                                                                                    |     |
| 2           | Module Version                                     | X(1)    | 4-4   | XDL  | See above for description Valid Value = 'C'                                                                                                    |     |
| 3           | Module Length                                      | 9(3)    | 5-7   | 9DR  | See above for description Valid Value = 107                                                                                                    |     |
| 4           | DNIS ID (Digital Network<br>Info SystemID)         | X(10)   | 8-17  | XDL  | (Used for NIVR/SIVR Service only) Valid values: N = NIVR S = SIVR (Used for NIVR/SIVR Service only)                                                                                                    |     |
| 5           | NIVR/SIVR Indicator                                | X(1)    | 18-18 | XDL  | Indicates the type of NIVR/SIVR service.  This field may be populated with spaces for both ECR and Call Center Charges.  Valid values:  ' = spaces  'L' = Natural Language Voice Response (NLVR)  'N' = NIVR  'S' = SIVR (Used for NIVR/SIVR Service only)  'V' = Voice Extensible Markup Language (VXML) |     |
| 6           | Switch Code                                        | X(4)    | 19-22 | XDL  | Switch code for taxing geo code indicator - used for NIVR only                                                                                                    |     |
| 7           | Quantity                                           | 9(5)    | 23-27 | 9DR  | Number of individual calls with same attributes rolled up into this call detail record.                                                                                                    |     |
| 8           | Platform Minutes                                   | 9(8)V99 | 28-37 | 9DR  | (Toll Free Service & NIVR only) Format is 9(8)V99                                                                                                    |     |
| 9           | Platform Usage Charges                             | 9(8)V99 | 38-47 | 9DR  | (Toll Free Service & NIVR only) Format is 9(8)V99                                                                                                    |     |
| 10          | Transport Usage Charges                            | 9(8)V99 | 48-57 | 9DR  | (Toll Free Service only) Format is 9(8)V99                                                                                                    |     |
| 11          | # of Caller Takeback<br>Enhanced Features Used     | 9(2)    | 58-59 | 9DR  | (Toll Free Service only) Format is 9(2)                                                                                                    |     |
| 12          | # of Menu Routing Enhanced<br>Features used        | 9(2)    | 60-61 | 9DR  | (Toll Free Service only) Format is 9(2)                                                                                                    |     |

| C<br>T<br>R | Additional Call Detail<br>Module 104<br>Field Name | PIC     | POS    | ATTR | Descriptions/Values                                                             | Rev |
|-------------|----------------------------------------------------|---------|--------|------|---------------------------------------------------------------------------------|-----|
| 13          | # of Message Announcement                          | 9(2)    | 62-63  | 9DR  | (Toll Free Service only)                                                        |     |
|             | Enhanced Features used                             |         |        |      | Format is 9(2)                                                                  |     |
| 14          | # of Database Routing                              | 9(2)    | 64-65  | 9DR  | (Toll Free Service only)                                                        |     |
|             | Enhanced Features used                             |         |        |      | Format is 9(2)                                                                  |     |
| 15          | # of Busy/Announcement                             | 9(2)    | 66-67  | 9DR  | (Toll Free Service only)                                                        |     |
|             | Enhanced Features used                             |         |        |      | Format is 9(2)                                                                  |     |
| 16          | # of Takeback & Transfer                           | 9(2)    | 68-69  | 9DR  | (Toll Free Service only)                                                        |     |
|             | Enhanced Features used                             |         |        |      | Format is 9(2)                                                                  |     |
| 17          | Count for Announced                                | 9(2)    | 70-71  | 9DR  | Format is 9(2)                                                                  |     |
|             | Connect                                            |         |        |      |                                                                                 |     |
| 18          | ECR Legend Code                                    | X(6)    | 72-77  | XDL  | Character string of applicable ECR feature codes that correspond to the legend. |     |
|             | _                                                  |         |        |      | The default value for this field is spaces.                                     |     |
| 19          | Transport Minutes                                  | 9(8)V99 | 78-87  | 9DR  | Toll Free ECR Transport Minutes                                                 |     |
|             | •                                                  |         |        |      | Format is 9(8)V99                                                               |     |
| 20          | Queuing Minutes                                    | 9(8)V99 | 88-97  | 9DR  | Toll Free ECR Queuing Minutes                                                   |     |
|             | - 5                                                |         |        |      | Format is 9(8)V99                                                               |     |
| 21          | Queuing Usage Charges - \$                         | 9(8)V99 | 98-107 | 9DR  | Toll Free ECR Queuing Usage Charges                                             |     |
|             |                                                    |         |        |      | Format is 9(8)V99                                                               |     |

# 4.162 Generic Date Range Module 106

This module captures date ranges associated with all charge types.

It may be attached to a 10/00, 25/00, 62/00 and 71/00 record.

| C<br>T<br>R | Generic Date Range<br>Module 106<br>Field Name | PIC  | POS   | ATTR | Descriptions/Values                                                                                                    | Rev |
|-------------|------------------------------------------------|------|-------|------|----------------------------------------------------------------------------------------------------|-----|
| 1           | Module Number                                  | 9(3) | 1-3   | 9DR  | See above for description Valid Value = 106                                                                                                    |     |
| 2           | Module Version                                 | X(1) | 4-4   | XDL  | See above for description Valid Value = 'A'                                                                                                    |     |
| 3           | Module Length                                  | 9(3) | 5-7   | 9DR  | See above for description Valid Value = 024                                                                                                    |     |
| 4           | Date Range Identifier                          | X(1) | 8-8   | XDL  | Field identifies type of charge associated with date range.  Valid values:  'A' = Usage Charge  'B' = Last Activity Date  'L' = Last Bill Date  'S' = Service Period Charge |     |
| 5           | Start Date                                     | 9(8) | 9-16  | 9DR  | Field stores the start date of the date range. Valid Format is YYYYMMDD.                                                                                                    |     |
| 6           | End Date                                       | 9(8) | 17-24 | 9DR  | Field stores the end date of the date range. Valid Format is YYYYMMDD.                                                                                                    |     |

#### 4.163 Generic Count Module 107

This module may be attached to any record type. This module is to be used to capture and count a usage amount that exceeds an amount that is populated in the primary record or sub record itself.

The initial implementation is related to the overflow of the record count field in the 99/00 record. When the record count of a certain record type exceeds 8 bytes, or the total record count exceeds 9 bytes, the record count field should be initialized and the actual record count carried here. The record count field in the 99/00 record should be initialized to zeroes. The key to look for the presence of this module will be an array entry for a particular record/sub record type with the record count initialized to zeroes.

When the total record count of exceeds 9 bytes, the Total Record Count field should be initialized and the actual record count carried here. The Record Number is populated with 99, the Sub Record Number is populated with 99, and the Count Type Code is populated with 002. The Total Record count field in the 99/00 record should be initialized to zeroes.

The record number and sub record number fields are related to the array entry rather than the primary record or sub record the module is attached to.

| C<br>T<br>R | Generic Count<br>Module 107<br>Field Name | PIC   | POS | ATTR | Descriptions/Values                                                                                                    | Rev |
|-------------|-------------------------------------------|-------|-----|------|----------------------------------------------------------------------------------------------------|-----|
| 1           | Module Number                             | 9(3)  | 1-3 | 9DR  | See above for description                                                                                                    |     |
|             | N. 1.1 X                                  | ¥7/4\ | 4.4 | YZDY | Valid Value = 107                                                                                                    |     |
| 2           | Module Version                            | X(1)  | 4-4 | XDL  | See above for description Valid Value = 'A'                                                                                                    |     |
| 3           | Module Length                             | 9(3)  | 5-7 | 9DR  | See above for description Valid Value = 029                                                                                                    |     |
| 4           | Record Number                             | 9(2)  | 8-9 | 9DR  | Identifies the record layout or type of record.  On the Account Trailer and File Trailer, this field must be populated with one of the values listed below (there is no default of spaces). are:  00 = Header  10 = Account Summary  15 = Summary Account Listing  16 = Related Invoice Listing  17 = Child Advice/Invoice Listing  20 = Payment & Adjustment  25 = Summary of Current Charges |     |

| C<br>T<br>R | Generic Count<br>Module 107<br>Field Name | PIC  | POS   | ATTR | Descriptions/Values                                                                                                    | Rev |
|-------------|-------------------------------------------|------|-------|------|----------------------------------------------------------------------------------------------------|-----|
|             |                                           |      |       |      | 26 = Hierarchical Data Group Listing 28 = Invoice Ready Bill Detail 29 = Summarized Service Charges (non-derivable) 30 = Local Usage 35 = Calling Plan Summary 36 = Rate Plan Usage Summary 37 = CABS Usage 38 = Equipment Service Summary 45 = Directory Assistance Calls 50 = Directory Advertising 55 = Tiered Rating Structure 60 = Itemized Call Detail 61 = International Call Detail 62 = Enhanced Usage Detail 63 = Wireless Event Summary 65 = O C & C/Miscellaneous Detail 67 = Discounts and Promotions 68 = Discounts and Promotions 69 = Contract Fulfillment Discount 70 = Bill Verification 71 = Enhanced Bill Verification 72 = Wireless Recurring and Non-Recurring Charge Details 73 = SAP Credit/Debit Detail 75 = Invoice Ready Summary 80 = Complex Service 85 = Advanced Information Services 94 = Total Billed Revenue Discounting Usage Summarization 95 = Reference Data 96 = Summarized Reporting Data 97 = International Invoice Reporting Summaries 99 = Trailer |     |
| 5           | Sub Record Number                         | 9(2) | 10-11 | 9DR  | Identifies a Sub-record associated with a major record type. On the Account Trailer and File Trailer, this field must be populated with one of the values listed below (there is no default of spaces). Valid values:                                                                                                    |     |

| C<br>T<br>R | Generic Count<br>Module 107<br>Field Name | PIC   | POS   | ATTR | Descriptions/Values                                                                                                    | Rev |
|-------------|-------------------------------------------|-------|-------|------|----------------------------------------------------------------------------------------------------|-----|
|             |                                           |       |       |      | 00 = Not a sub record 05 = Late Payment Charge Date Listing 10 = Name and Address 11 = Expanded Address 12 = Unfielded Address 15 = Summary Address Listing 20 = Text/FYI 21 = Extended Phrase Text 30 = Tax and Surcharge Detail 31 = Additional Tax Detail 32 = Additional Tax Granularity 33 = Tax Detail at Circuit Level 40 = Entity Contact Information 41 = International/Expanded Entity Contact Numbers 42 = Entity URL Information 50 = Juris diction/Product Detail 60 = Additional Discount Detail 99 = Trailer |     |
| 6           | Count Type Code                           | 9(3)  | 12-14 | 9DR  | Unique identifier that represents the count type to be referenced.  Format is 9(3)  001 = Record Count  002 = Total Record Count  003 = Paper Bill Count  004 = Number of Days  005 = Number of Call Segments  006 = Total Shared Plan Minutes  007 = Tax Line Count  008 = Negative TaxLine Count  009 = Equipment Unit Count  010 = Enterprise Free Minutes  011= Bill Line Item count                                                                                                    |     |
| 7           | Count Amount                              | 9(15) | 15-29 | 9DR  | Amount associated with count type code. Format is 9(15)                                                                                                    |     |

#### 4.164 Enhanced Generic Amount Module 108

This module may be attached to any record type and may be used as many times as needed. This module is to be used to capture currency amounts that exceed 9(9)V9999 that can appear on the 109 module. The Charge Type Code values that are used on the 108 and the 109 module are interchangeable.

| C<br>T<br>R | Enhanced Generic Amount<br>Module 108<br>Field Name | PIC  | POS  | ATTR | Descriptions/Values                                                                                                    | Rev |
|-------------|-----------------------------------------------------|------|------|------|----------------------------------------------------------------------------------------------------|-----|
| 1           | Module Number                                       | 9(3) | 1-3  | 9DR  | See above for description Valid Value = 108                                                                                                    |     |
| 2           | Module Version                                      | X(1) | 4-4  | XDL  | See above for description Valid Value = 'B'                                                                                                    |     |
| 3           | Module Length                                       | 9(3) | 5-7  | 9DR  | See above for description Valid Value = 031                                                                                                    |     |
| 4           | Charge Type Code                                    | 9(3) | 8-10 | 9DR  | Charge Type Code Unique identifier that represents the charge amount to be referenced. Format is 9(3)  000 = Default (used when Charge Amount position is populated)  001 = Current Adjustments  002 = Prior Adjustments  003 = Current Payments  004 = Prior Payments  005 = Balance  006 = Monthly Minimum  007 = Annual Commitment  008 = Current Contribution  009 = Total Contribution  010 = Current Transactions  011 = Location Previous Bill Amount  012 = Location Payments & Adjustments  013 = Employee Charges Prior Month  014 = Available usage Allowance  015 = Amount Billed to Employee Prior Month  016 = Tax Amount  017 = Surcharge Amount  018 = Term Discount |     |

| C<br>T<br>R | Enhanced Generic Amount<br>Module 108<br>Field Name | PIC         | POS   | ATTR | Descriptions/Values                                                                                                    | Rev |
|-------------|-----------------------------------------------------|-------------|-------|------|----------------------------------------------------------------------------------------------------|-----|
|             |                                                     |             |       |      | 019 = Aggregate Discount 020 = ABN Discount 021 = Total Bill Amount 022 = Total Current Charge Amount 023 = Shipping Amount 024 = Federal Tax 025 = State Tax 026 = SUSF Tax 027 = FUSF Tax 028 = Rate Field 029 = Discount 030 = Promotion |     |
| 5           | Charge Amount - \$                                  | S9(13)V9(4) | 11-27 | SDR  | Dollar Amount associated with charge type code. Format is S9(13)V9999                                                                                                    |     |
| 6           | Charge Amount Position                              | 9(4)        | 28-31 | 9DR  | The position of the beginning byte of the charge amount field in the main record that this module references. Format is 9(4).                                                                                                    |     |

## 4.165 Generic Amount Module 109

This module may be attached to any record type.

| C<br>T<br>R | Generic Amount<br>Module 109<br>Field Name | PIC  | POS  | ATTR | Descriptions/Values                                                                                                    | Rev |
|-------------|--------------------------------------------|------|------|------|----------------------------------------------------------------------------------------------------|-----|
| 1           | Module Number                              | 9(3) | 1-3  | 9DR  | See above for description Valid Value = 109                                                                                                    |     |
| 2           | Module Version                             | X(1) | 4-4  | XDL  | See above for description Valid Value = 'A'                                                                                                    |     |
| 3           | Module Length                              | 9(3) | 5-7  | 9DR  | See above for description Valid Value = 023                                                                                                    |     |
| 4           | Charge Type Code                           | 9(3) | 8-10 | 9DR  | Unique identifier that represents the charge amount to be referenced. Format is 9(3). The default value of this field is zeroes. 001 = Current Adjustments 002 = Prior Adjustments 003 = Current Payments 004 = Prior Payments 005 = Balance 006 = Monthly Minimum 007 = Annual Commitment 008 = Current Contribution 009 = Total Contribution 010 = Current Transactions 011 = Location Previous Bill Amount 012 = Location Payments & Adjustments 013 = Employee Charges Prior Month 014 = Available usage Allowance 015 = Amount Billed to Employee Prior Month 016 = Tax Amount 017 = Surcharge Amount 018 = Term Discount 019 = Aggregate Discount 020 = ABN Discount 021 = Total Bill Amount 022 = Total Current Charge Amount |     |

| C<br>T<br>R | Generic Amount<br>Module 109<br>Field Name | PIC        | POS   | ATTR | Descriptions/Values                                                                                                    | Rev |
|-------------|--------------------------------------------|------------|-------|------|----------------------------------------------------------------------------------------------------|-----|
|             |                                            |            |       |      | 023 = Shipping Amount 024 = Federal Tax 025 = State Tax 026 = SUSF Tax 027 = FUSF Tax 028 = Rate Field 029 = Discount 030 = Promotion 031 = FUSF Surcharge Included in Charge Amount 032 = Surcharge/Fee in Excess of Cap 033 = Business TAR Line Count 034 = Centrex TAR Line Count 035 = Tax/Surcharge/Fee Included in Charge Amount 036 = Discount Percentage 037 = Tax Rate 038 = Charge Amount Including Tax 039 = Contracted Price 040 = State Administrative Fee |     |
| 5           | Charge Amount                              | S9(9)V9(4) | 11-23 | SDR  | Format is S9(9)V9999                                                                                                    |     |

## 4.166 Extended Phrase Code Module 110

| C<br>T<br>R | Extended Phrase Code<br>Module 110<br>Field Name | PIC  | POS  | ATTR | Descriptions/Values                                                                                                    | Rev |
|-------------|--------------------------------------------------|------|------|------|----------------------------------------------------------------------------------------------------|-----|
| 1           | Module Number                                    | 9(3) | 1-3  | 9DR  | See above for description Valid Value = 110                                                                                                    |     |
| 2           | Module Version                                   | X(1) | 4-4  | XDL  | See above for description Valid Value = 'A'                                                                                                    |     |
| 3           | Module Length                                    | 9(3) | 5-7  | 9DR  | See above for description Valid Value = 040                                                                                                    |     |
| 4           | Phrase Code Type                                 | 9(3) | 8-10 | 9DR  | Unique code that identifies phrase codes by type. Format is 9(3) The default value of this field is zeroes. 001= Product description 002= Sub Product description 003 = Circuit attribute 004 = Customer reference text 005 = Circuit name/description 006 = Platform Type 007 = Service Type 008 = Product Type 009 = Entity Type 010 = Discount Name 011 = Discount Line Item 012 = Bill Payer Literal 013 = ID Code Description 014 = Account Code Description 015 = Calling Card Code Description 016 = Conference Description 017 = Class of Service 018 = Entity Size 019 = Service Type 020 = CIR 021 = Peak Cell Rate 022 = Sustained Cell Rate 023 = PIP Connection |     |

| C<br>T<br>R | Extended Phrase Code<br>Module 110<br>Field Name | PIC   | POS   | ATTR | Descriptions/Values                                                                                                    | Rev |
|-------------|--------------------------------------------------|-------|-------|------|----------------------------------------------------------------------------------------------------|-----|
| R           | Field Name                                       |       |       |      | 024 = vBNS Connection 025 = Standard QoS 026 = EF Real Time CAR 027 = Premium QoS 028 = COSS Real Time Connection 029 = Multicasting CAR 030 = Charge Description 031 = Additional Charge Description 032 = Directed Billing Account Number 033 = Application ID 034 = Minimum Cell Rate (speed literal) 035 = EVS Description 036 = DSLACI Description 037 = Access Charges Description 038 = URI Description 039 = PVC Attribute 040 = Flow Speed 041 = Current PIR 042 = Bundles 043 = PVC Speed 044 = Billing Type 045 = Verizon Part Description 046 = Ownership Type 047 = Manufacturer's Part Number 048 = Title ID |     |
| 5           | Phrase Code                                      | X(30) | 11-40 | XDL  | 049 = Package Name<br>050 = Product Grouping 3 Category Indicator<br>Text Phrase Code                                                                                                    |     |

### 4.167 Circuit Sub Services Module 111

| C<br>T<br>R | Circuit Sub Services<br>Module 111<br>Field Name | PIC   | POS    | ATTR | Descriptions/Values                                                                         | Rev |
|-------------|--------------------------------------------------|-------|--------|------|---------------------------------------------------------------------------------------------|-----|
| 1           | Module Number                                    | 9(3)  | 1-3    | 9DR  | See above for description Valid value = 111                                                 |     |
| 2           | Module Version                                   | X(1)  | 4-4    | XDL  | See above for description Valid value = 'B'                                                 |     |
| 3           | Module Length                                    | 9(3)  | 5-7    | 9DR  | See above for description Valid value = 123                                                 |     |
| 4           | Bandwidth                                        | 9(6)  | 8-13   | 9DR  | Circuit bandwidth in kilobytes. The default value for this field is zeroes. Format is 9(6). |     |
| 5           | Capacity Type                                    | X(25) | 14-38  | XDL  | Circuit Capacity Type i.e. TCP/IP The default value for this field is spaces.               |     |
| 6           | Sub Service                                      | X(60) | 39-98  | XDL  | Subordinate service type i.e. FIX, BRUT, UTP The default value for this field is spaces.    |     |
| 7           | Market Center                                    | X(25) | 99-123 | XDL  | Market center, i.e. NASDAQ, Sunguard. The default value for this field is spaces.           |     |

# 4.168 City-State Module 112

This module is used when the complete address is not available for a given detail.

| C<br>T<br>R | City-State<br>Module 112<br>Field Name | PIC   | POS   | ATTR | Descriptions/Values                                  | Rev |
|-------------|----------------------------------------|-------|-------|------|------------------------------------------------------|-----|
| 1           | Module Number                          | 9(3)  | 1-3   | 9DR  | See above for description                            |     |
|             |                                        |       |       |      | Valid Value = 112                                    |     |
| 2           | Module Version                         | X(1)  | 4-4   | XDL  | See above for description                            |     |
|             |                                        |       |       |      | Valid Value = 'A'                                    |     |
| 3           | Module Length                          | 9(3)  | 5-7   | 9DR  | See above for description                            |     |
|             |                                        |       |       |      | Valid Value = 038                                    |     |
| 4           | Type                                   | 9(1)  | 8-8   | 9DR  | Identifies the address as originating or terminating |     |
|             |                                        |       |       |      | Format is 9(1)                                       |     |
|             |                                        |       |       |      | Valid Value:                                         |     |
|             |                                        |       |       |      | 1 = Originating                                      |     |
|             |                                        |       |       |      | 2 = Terminating                                      |     |
| 5           | City                                   | X(28) | 9-36  | XDL  | Populated with city associated with detail           |     |
| 6           | State                                  | X(2)  | 37-38 | XDL  | Populated with state as sociated with detail         |     |

## 4.169 Product Grouping Module 113

Several systems sort / group their details in ways that are not easily replicated by looking at indicators on the various records. This module allows the billing systems to flag the details in ways that are common to different detail types for instance Usage and MRC/NRC details.

This module may be appended to 30/00, 61/00, 62/00, 64/00, 64/50, 65/00, 70/00, and 71/00 records.

| C<br>T<br>R | Product Grouping<br>Module 113<br>Field Name | PIC  | POS   | ATTR | Descriptions/Values                                                                                                    | Rev |
|-------------|----------------------------------------------|------|-------|------|----------------------------------------------------------------------------------------------------|-----|
| 1           | Module Number                                | 9(3) | 1-3   | 9DR  | See above for description Valid Value = 113                                                                            |     |
| 2           | Module Version                               | X(1) | 4-4   | XDL  | See above for description Valid Value = 'A'                                                                            |     |
| 3           | Module Length                                | 9(3) | 5-7   | 9DR  | See above for description Valid Value = 025                                                                            |     |
| 4           | Product Grouping 1                           | X(6) | 8-13  | XDL  | Represents the highest level of the product grouping. (e.g. Data Services) The default value for this field is spaces. |     |
| 5           | Product Grouping 2                           | X(6) | 14-19 | XDL  | Represents the second level of the product grouping. (e.g. Frame Relay) The default value for this field is spaces.    |     |
| 6           | Product Grouping 3                           | X(6) | 20-25 | XDL  | Represents the third level of the product grouping. (e.g. 76k Port) The default value for this field is spaces.        |     |

#### 4.170 Contract Fulfillment Account Attributes Module 114

This module captures account level contract information. May be attached to record 10/00. May be attached as many as three (3) times.

| C<br>T<br>R | Contract Fulfillment Account<br>Attributes<br>Module 114<br>Field Name | PIC        | POS   | ATTR | Descriptions/Values                                                                                                    | Rev |
|-------------|------------------------------------------------------------------------|------------|-------|------|----------------------------------------------------------------------------------------------------|-----|
| 1           | Module Number                                                          | 9(3)       | 1-3   | 9DR  | See above for description Valid Value = 114                                                                                                    |     |
| 2           | Module Version                                                         | X(1)       | 4-4   | XDL  | See above for description Valid Value = 'B'                                                                                                    |     |
| 3           | Module Length                                                          | 9(3)       | 5-7   | 9DR  | See above for description Valid Value = Minimum length is 61; Maximum length is 73                                                                                                    |     |
| 4           | Contract ID                                                            | X(10)      | 8-17  | XDL  | Unique value assigned to identify a contract. Format is aaaaaa-bb (where aaaaaa is the contract number and bb is the revision number).  The default value for this field is spaces.                                                                                      |     |
| 5           | Contract Term                                                          | 9(3)       | 18-20 | 9DR  | Number of months included in the term of the contract. Format is PIC 9(03). If the field Contract Family ID Number of Occurrences below is greater than zero, this field must be populated with a non-zero value. Otherwise, the default value for this field is zeroes. |     |
| 6           | Commitment Amount - \$                                                 | S9(9)V9(2) | 21-31 | SDR  | Number of months included in the term of the contract. Format is S9(9)V9(2). The default value for this field is zeroes.                                                                                                    |     |
| 7           | Commitment Start Date                                                  | 9(6)       | 32-37 | 9DR  | Date of the start of the contract. Format is YYMMDD.  If the field Contract Family ID Number of Occurrences below is greater than zero, this date field must be populated with a valid date. Otherwise, the default value for this field is zeroes.                      |     |
| 8           | Commitment Renewal Date                                                | 9(6)       | 38-43 | 9DR  | Date of the contract renewal. Format is YYMMDD.  If the field Contract Family ID Number of Occurrences below is greater than zero, this date field must be populated with a valid date. Otherwise, the default value for this field is zeroes.                           |     |
| 9           | Total Contribution for Contract Term Amount - \$                       | S9(9)V9(2) | 44-54 | SDR  | Total dollar amount of contributions to the commitment amount for the life of the contract.  Format is S9(9)V9(2).  The default value for this field is zeroes.                                                                                                    |     |
| 10          | Contract Expiration Date                                               | 9(6)       | 55-60 | 9DR  | Expiration date of the contract.                                                                                                    |     |

| C<br>T<br>R | Contract Fulfillment Account<br>Attributes<br>Module 114<br>Field Name | PIC  | POS   | ATTR | Descriptions/Values                                                                                                    | Rev |
|-------------|------------------------------------------------------------------------|------|-------|------|----------------------------------------------------------------------------------------------------|-----|
|             |                                                                        |      |       |      | Format is YYMMDD.  If the field Contract Family ID Number of Occurrences below is greater than zero, this date field must be populated with a valid date. Otherwise, the default value for this field is zeroes.                                    |     |
| 11          | Contract Family ID Number of Occurrences                               | 9(1) | 61-61 | 9DR  | Number of times the following data field is repeated for multiple occurrences of similar data.  The default value for this field is 0.  Valid values are 1 thru 6.                                                                                  |     |
|             | Contact Family ID Area                                                 |      | 62-73 | GRP  | The following field (denoted by @) is multiplied from 1 to 6 times depending on the Contract Family ID Number of Occurrences field.                                                                                                    |     |
| 12          | @Contract Family ID                                                    | X(2) | 62-63 | XDL  | Contract Family IDs applicable to the account. This is the list of possible product families that are applicable to the new 2 year business contracts.  Valid values are:  'CP' = CustoPak Family  'DT' = Dial Tone Family  'SO' = Solutions Bundle |     |

### 4.171 Grouping Module 115

This module is used to convey elements required to identify charges that need to be grouped and or summarized on an invoice display. Section Number will determine the fields required for grouping, including Account Category or Section Type. In addition, grouping may require fields on the attached record or associated text records.

| Grouping:    |                            |                                                |
|--------------|----------------------------|------------------------------------------------|
| Section Type | Fields Needed for Grouping | Plus Additional Fields Needed for              |
|              |                            | Grouping                                       |
| A02          | Account Category           | Text (71/20)                                   |
| A03          | Account Category           | Text (71/20) + Employee ( 077m SDIC            |
|              |                            | 125 = Employee Name on  71/00)                 |
| A04          | Account Category           | Text (71/20) + Employee ( 077m SDIC            |
|              |                            | 125 = Employee Name on  71/00)                 |
| A06          | Account Category           | Text (71/20) + Employee ( 077m SDIC            |
|              |                            | 125 = Employee Name on  71/00)                 |
| L03          | Section Number             | Employee (077m SDIC 125 = Employee             |
|              |                            | Name on 71/00)                                 |
| L07          | Section Number             | Effective Date (71/00) + Employee (077m        |
|              |                            | SDIC $125 = \text{Employee Name on } 71/00) +$ |
|              |                            | Text (71/20)                                   |
| P02          | Section Number             | Text (71/20)                                   |

This module is valid on the Record 71/00 only.

| C<br>T<br>R | Grouping<br>Module 115<br>Field Name | PIC  | POS | ATTR | Descriptions/Values                         | Rev |
|-------------|--------------------------------------|------|-----|------|---------------------------------------------|-----|
| 1           | Module Number                        | 9(3) | 1-3 | 9DR  | See above for description Valid value = 115 |     |
| 2           | Module Version                       | X(1) | 4-4 | XDL  | See above for description Valid value = 'A' |     |
| 3           | Module Length                        | 9(3) | 5-7 | 9DR  | See above for description                   |     |

| C<br>T<br>R | Grouping<br>Module 115<br>Field Name | PIC   | POS   | ATTR | Descriptions/Values                                                                | Rev |
|-------------|--------------------------------------|-------|-------|------|------------------------------------------------------------------------------------|-----|
|             |                                      |       |       |      | Valid value = 030                                                                  |     |
| 4           | Section Number                       | X(4)  | 8-11  | XDL  | This field describes the Section Number needed for grouping.                       |     |
|             |                                      |       |       |      | The default value for this field is spaces.                                        |     |
| 5           | Account Category                     | X(16) | 12-27 | XDL  | This field describes the Account Category needed for grouping.                     |     |
|             |                                      |       |       |      | The default value for this field is spaces.                                        |     |
| 6           | Section Type                         | X(3)  | 28-30 | XDL  | This field describes the Section Type. Section Type determines the fields used for |     |
|             |                                      |       |       |      | grouping.                                                                          |     |
|             |                                      |       |       |      | The default value for this field is spaces.                                        |     |

### 4.172 Usage Amount Module 116

This module is used to denote usage quantities for services based on Usage Type Indicator such as calls and/or minutes above and beyond what may appear on a primary or sub record itself. Currently this may be associated to 29/00, 30/00, 62/00, 63/00 and 71/00 records and is used for network solutions usage charges to denote calls and minutes.

| C<br>T<br>R | Usage Amount<br>Module 116<br>Field Name | PIC       | POS   | ATTR | Descriptions/Values                                                                                                    | Rev |
|-------------|------------------------------------------|-----------|-------|------|----------------------------------------------------------------------------------------------------|-----|
| 1           | Module Number                            | 9(3)      | 1-3   | 9DR  | See above for description Valid Value = 116                                                                                                    |     |
| 2           | Module Version                           | X(1)      | 4-4   | XDL  | See above for description Valid Value = 'A'                                                                                                    |     |
| 3           | Module Length                            | 9(3)      | 5-7   | 9DR  | See above for description Valid Value = 022                                                                                                    |     |
| 4           | Usage Type Indicator                     | X(2)      | 8-9   | XDL  | This indicates the type of usage units tallied in the usage increment fields.  The default value for this field is spaces.  See "Table of Values" section in main Vz450 spec. for field values. |     |
| 5           | Usage Amount                             | 9(9)V9(4) | 10-22 | 9DR  | Usage quantity related. Format is 9(9)V9999. The default value for this field is zeroes.                                                                                                    |     |

## 4.173 Conferencing Attributes Module 117

This module may be appended to a 62/00 or 71/00 record for audio, net or video conferencing usage or recurring or non-recurring charges to denote additional attributes that are only applicable conferencing data that originates in Millennium.

| C<br>T<br>R | Conferencing Attributes<br>Module 117<br>Field Name | PIC    | POS   | ATTR | Descriptions/Values                                                                     | Rev |
|-------------|-----------------------------------------------------|--------|-------|------|-----------------------------------------------------------------------------------------|-----|
| 1           | Module Number                                       | 9(3)   | 1-3   | 9DR  | See above for description                                                               |     |
|             |                                                     |        |       |      | Valid Value = 117                                                                       |     |
| 2           | Module Version                                      | X(1)   | 4-4   | XDL  | See above for description                                                               |     |
|             |                                                     |        |       |      | Valid Value = 'A'                                                                       |     |
| 3           | Module Length                                       | 9(3)   | 5-7   | 9DR  | See above for description                                                               |     |
|             | <i>8</i>                                            | - (- ) |       |      | Valid Value = 073                                                                       |     |
| 4           | Sort Key                                            | X(50)  | 8-57  | XDL  | Identifier used to group conference charges together by conference and level of service |     |
|             |                                                     |        |       |      | type. The default value for this field is spaces.                                       |     |
| 5           | Level of Service                                    | X(15)  | 58-72 | XDL  | Describes the type of conferencing (premier, unattended, etc).                          |     |
|             |                                                     | , ,    |       |      | The default value for this field is zeroes.                                             |     |
| 6           | Conference Type                                     | X(1)   | 73-73 | XDL  | Describes the overall type of conferencing.                                             |     |
|             |                                                     |        |       |      | The default value for this field is spaces.                                             |     |
|             |                                                     |        |       |      | Valid values:                                                                           |     |
|             |                                                     |        |       |      | ''= default                                                                             |     |
|             |                                                     |        |       |      | 'A' = Audio Conferencing                                                                |     |
|             |                                                     |        |       |      | 'N' = Net Conferencing                                                                  |     |
|             |                                                     |        |       |      | 'V' = Video Conferencing                                                                |     |

#### 4.174 Video Conference Attributes Module 118

This module may be appended to a 62/00 record denoting video conferencing usage to denote additional attributes that are only applicable to video conferencing data that originates in Millennium.

| C<br>T<br>R | Video Conference Attributes<br>Module 118<br>Field Name | PIC   | POS     | ATTR | Descriptions/Values                                                                                                    | Rev |
|-------------|---------------------------------------------------------|-------|---------|------|----------------------------------------------------------------------------------------------------|-----|
| 1           | Module Number                                           | 9(3)  | 1-3     | 9DR  | See above for description Valid Value = 118                                                                                                    |     |
| 2           | Module Version                                          | X(1)  | 4-4     | XDL  | See above for description Valid Value = 'A'                                                                                                    |     |
| 3           | Module Length                                           | 9(3)  | 5-7     | 9DR  | See above for description Valid Value = 123                                                                                                    |     |
| 4           | Description Of Service                                  | X(50) | 8-57    | XDL  | Text that describes the video conference service for a particular video conference instance.  The default value for this field is spaces.                   |     |
| 5           | Facility                                                | X(64) | 58-121  | XDL  | Description of video conference facility. Examples include: 'Building A', 'Second floor conference room', etc.  The default value for this field is zeroes. |     |
| 6           | Number of Channels                                      | 9(2)  | 122-123 | 9DR  | Count of the number of channels for a video conference instance. Format is 9(2). The default value for this field is zeroes.                                |     |

### 4.175 Generic Amount with Floating Decimal Module 120

This module is to be used to capture an amount that exceeds the size of its field in the main record. The amount being captured is identified by the Charge Type Code.

This module may be attached to any record type and may be used as many times as needed.

| C<br>T<br>R | Generic Amount with<br>Floating Decimal<br>Module 120<br>Field Name | PIC        | POS   | ATTR | Descriptions/Values                                                                                                    | Rev |
|-------------|---------------------------------------------------------------------|------------|-------|------|----------------------------------------------------------------------------------------------------|-----|
| 1           | Module Number                                                       | 9(3)       | 1-3   | 9DR  | See above for description Valid Value = 120                                                                                                    |     |
| 2           | Module Version                                                      | X(1)       | 4-4   | XDL  | See above for description Valid Value = 'A'                                                                                                    |     |
| 3           | Module Length                                                       | 9(3)       | 5-7   | 9DR  | See above for description Valid Value = 032                                                                                                    |     |
| 4           | Charge Type Code                                                    | 9(3)       | 8-10  | 9DR  | Charge Type Code Unique identifier that represents the charge amount to be referenced. Format is 9(3) $000 = \text{Default (used when Charge Amount position is populated)}$ $001 = \text{Rate}$ |     |
| 5           | Amount                                                              | S9(9)V9(9) | 11-28 | SDR  | Amount associated with charge type code.<br>Format is S9(9)V9(9)                                                                                                    |     |
| 6           | Amount Position                                                     | 9(4)       | 29-32 | 9DR  | The position of the beginning byte of the charge amount field in the main record that this module references. Format is 9(4).                                                                    |     |

### 4.176 Per Call Surcharges Module 124

This module is used to provide per call surcharge types and associated dollar amounts needed for financial transformation.

This module can appear on 62/00, 64/00 and 64/50 records.

| C<br>T<br>R | Per Call Surcharges<br>Module 124<br>Field Name | PIC  | POS   | ATTR | Descriptions/Values                                                                                                    | Rev |
|-------------|-------------------------------------------------|------|-------|------|----------------------------------------------------------------------------------------------------|-----|
| 1           | Module Number                                   | 9(3) | 1-3   | 9DR  | See above for description Valid value = 124                                                                                                    |     |
| 2           | Module Version                                  | X(1) | 4-4   | XDL  | See above for description Valid value = 'B'                                                                                                    |     |
| 3           | Module Length                                   | 9(3) | 5-7   | 9DR  | See above for description Valid value = 027                                                                                                    |     |
| 4           | Surcharge Type                                  | X(2) | 8-9   | XDL  | A unique code that denotes the kind of surcharge.  The default value for this field is spaces.  Valid values:  'AA' = International Mobile Surcharge  'AB' = RTANI Surcharge  'AC' = ROW Origination Surcharge  'AD' = ROW Termination Surcharge  'AE' = NCR Surcharge  'AF' = NCT Surcharge  'AF' = OOBS Surcharge  'AH' = Usage Surcharge  'AH' = Usage Surcharge  'AI' = CNAM Surcharge  'CB' = Voice Call Back |     |
| 5           | Surcharge Indicator                             | X(2) | 10-11 | XDL  | Unique value that indicates whether or not a particular type of surcharge is applicable.  The default value for this field is spaces  Valid values:  ' = not applicable/No 'Y' = applicable                                                                                                    |     |

| C<br>T<br>R | Per Call Surcharges<br>Module 124<br>Field Name | PIC     | POS   | ATTR | Descriptions/Values                                                                                                    | Rev |
|-------------|-------------------------------------------------|---------|-------|------|----------------------------------------------------------------------------------------------------|-----|
|             |                                                 |         |       |      | Note: Additional values will be passed thru for which there are not set/kn own domain values. PIC X(2)                    |     |
| 6           | Surcharge Amount - \$                           | 9(5)V99 | 12-18 | 9DR  | The dollar amount associated with a particular type of surcharge, The default value for this field is zeroes. PIC 9(5)V99 |     |
| 7           | Surcharge Count                                 | 9(9)    | 19-27 | 9DR  | The default value for this field is zeroes. PIC 9(9)                                                                      |     |

#### 4.177 Additional Circuit Data Module 125

This module is used to provide per additional circuit data fields needed for financial transformation.

This module can appear on a 62/00 or 71/00 record.

| C<br>T<br>R | Additional Circuit Data<br>Module 125<br>Field Name | PIC  | POS   | ATTR | Descriptions/Values                                                                                           | Rev |
|-------------|-----------------------------------------------------|------|-------|------|----------------------------------------------------------------------------------------------------|-----|
| 1           | Module Number                                       | 9(3) | 1-3   | 9DR  | See above for description<br>Valid value = 125                                                                |     |
| 2           | Module Version                                      | X(1) | 4-4   | XDL  | See above for description Valid value = 'A'                                                                   |     |
| 3           | Module Length                                       | 9(3) | 5-7   | 9DR  | See above for description Valid value = 022                                                                   |     |
| 4           | Circuit Service Type                                | X(8) | 8-15  | XDL  | Identifies circuit type/pipe size i.e. DS1, DS3, etc The default value for this field is spaces PIC X(8)      |     |
| 5           | Access Circuit ID                                   | X(6) | 16-21 | XDL  | Identifies the access circuit ID for a DS1. The default value for this field is spaces PIC X(6)               |     |
| 6           | NxDS1 Indicator                                     | X(1) | 22-22 | XDL  | Indicates whether a circuit is comprised of a bundle of DS1s The default value for this field is spaces PIC X |     |

#### 4.178 Promotion Information Module 126

This module is used to provide additional promotion data codes and eligible dollar amounts needed for financial transformation.

This module can appear on a 20/00, 62/00 or 71/00 record.

| C<br>T<br>R | Promotion Information<br>Module 126<br>Field Name | PIC        | POS   | ATTR | Descriptions/Values                                                                                        | Rev |
|-------------|---------------------------------------------------|------------|-------|------|----------------------------------------------------------------------------------------------------|-----|
| 1           | Module Number                                     | 9(3)       | 1-3   | 9DR  | See above for description Valid value = 126                                                                |     |
| 2           | Module Version                                    | X(1)       | 4-4   | XDL  | See above for description Valid value = 'A'                                                                |     |
| 3           | Module Length                                     | 9(3)       | 5-7   | 9DR  | See above for description Valid value = 027                                                                |     |
| 4           | Promotion Charge Type                             | X(2)       | 8-9   | XDL  | A two byte code that uniquely identifies the type of promotion. The default for this field is spaces. X(2) |     |
| 5           | Promotion Eligible Amount                         | S9(7)V9(2) | 10-18 | SDR  | The dollar amount that the promotion is based on. The default value is zeroes. S9(7)V9(2)                  |     |
| 6           | Promotion Code                                    | X(9)       | 19-27 | XDL  | Unique identifier that defines each type of promotion. The default value of this field is spaces. PIC X(9) |     |

# 4.179 Expanded Amount Module 128

This module is used to convey charge amounts with up to 10 decimal places.

| C<br>T<br>R | Expanded Amount<br>Module 128<br>Field Name | PIC          | POS   | ATTR | Descriptions/Values                                                                   | Rev |
|-------------|---------------------------------------------|--------------|-------|------|---------------------------------------------------------------------------------------|-----|
| 1           | Module Number                               | 9(3)         | 1-3   | 9DR  | See above for description                                                             |     |
|             |                                             |              |       |      | Valid value = 128                                                                     |     |
| 2           | Module Version                              | X(1)         | 4-4   | XDL  | See above for description                                                             |     |
|             |                                             |              |       |      | Valid Value = 'A'                                                                     |     |
| 3           | Module Length                               | 9(3)         | 5-7   | 9DR  | See above for description                                                             |     |
|             |                                             |              |       |      | Valid Value = 036                                                                     |     |
| 4           | Charge Amount                               | S9(15)V9(10) | 8-32  | SDR  | Charge Amount. Format is S9(15)V9(10).                                                |     |
| 5           | Charge Amount Position                      | 9(4)         | 33-36 | 9DR  | The position of the beginning byte of the charge amount field in the main record that |     |
|             |                                             |              |       |      | this module references. Format is 9(4).                                               |     |

# 4.180 Enhanced Call Routing (ECR) Call Detail Module 129

This module may only be appended to a 62/00 record once.

| C<br>T<br>R | ECR Call Detail<br>Module 129<br>Field Name | PIC     | POS   | ATTR | Descriptions/Values                    | Rev |
|-------------|---------------------------------------------|---------|-------|------|----------------------------------------|-----|
| 1           | Module Number                               | 9(3)    | 1-3   | 9DR  | See above for description              |     |
|             |                                             |         |       |      | Valid Value = 129                      |     |
| 2           | Module Version                              | X(1)    | 4-4   | XDL  | See above for description              |     |
|             |                                             |         |       |      | Valid Value = 'A'                      |     |
| 3           | Module Length                               | 9(3)    | 5-7   | 9DR  | See above for description              |     |
|             |                                             |         |       |      | Valid Value = 047                      |     |
| 4           | Platform Minutes                            | 9(8)V99 | 8-17  | 9DR  | Toll Free ECR Platform Minutes.        |     |
|             |                                             |         |       |      | Format is 9(8)V99                      |     |
| 5           | Platform Usage Charges                      | 9(8)V99 | 18-27 | 9DR  | Toll Free ECR Platform Usage Charges.  |     |
|             |                                             |         |       |      | Format is 9(8)V99                      |     |
| 6           | Transport Minutes                           | 9(8)V99 | 28-37 | 9DR  | Toll Free ECR Transport Minutes.       |     |
|             |                                             |         |       |      | Format is 9(8)V99                      |     |
| 7           | Transport Usage Charges                     | 9(8)V99 | 38-47 | 9DR  | Toll Free ECR Transport Usage Charges. |     |
|             |                                             |         |       |      | Format is 9(8)V99                      |     |

# 4.181 Enhanced Call Routing (ECR) Feature Detail Module 130

This module may be appended multiple times to one 62/00 record.

| C<br>T<br>R | ECR Feature Detail<br>Module 130<br>Field Name | PIC     | POS   | ATTR | Descriptions/Values                                                           | Rev |
|-------------|------------------------------------------------|---------|-------|------|-------------------------------------------------------------------------------|-----|
| 1           | Module Number                                  | 9(3)    | 1-3   | 9DR  | See above for description                                                     |     |
|             |                                                |         |       |      | Valid Value = 130                                                             |     |
| 2           | Module Version                                 | X(1)    | 4-4   | XDL  | See above for description                                                     |     |
|             |                                                |         |       |      | Valid Value = 'A'                                                             |     |
| 3           | Module Length                                  | 9(3)    | 5-7   | 9DR  | See above for description                                                     |     |
|             |                                                |         |       |      | Valid Value = 027                                                             |     |
| 4           | Feature Type                                   | X(2)    | 8-9   | XDL  | Type of feature.                                                              |     |
|             |                                                |         |       |      | These will be decoded using a 95/00 record with Type Data = 022 (Feature Type |     |
|             |                                                |         |       |      | reference data) and Field Name = "Feature Type".                              |     |
| 5           | Feature Quantity                               | 9(9)    | 10-18 | 9DR  | Number of features in use.                                                    |     |
| 6           | Feature Amount                                 | 9(7)V99 | 19-27 | 9DR  | Amount charged for features.                                                  |     |
|             |                                                |         |       |      | Format is 9(7)V99                                                             |     |

## 4.182 Resource Unit (RU) Billing Module 140

This module captures the Resource Unit (RU) billing rating information associated with the RU summary. It is appended to the 71 RU summary record.

| C<br>T<br>R | Resource Unit (RU) Billing<br>Module 140<br>Field Name | PIC       | POS   | ATTR | Descriptions/Values                                                      | Rev |
|-------------|--------------------------------------------------------|-----------|-------|------|--------------------------------------------------------------------------|-----|
| 1           | Module Number                                          | 9(3)      | 1-3   | 9DR  | Valid value = 140                                                        |     |
| 2           | Module Version                                         | X(1)      | 4-4   | XDL  | Valid Value = 'B'                                                        |     |
| 3           | Module Length                                          | 9(3)      | 5-7   | 9DR  | Valid Value = Minimum length is 160; Maximum length is 524               |     |
| 4           | Contract ID                                            | X(25)     | 8-32  | XDL  | Contract Identifier passed from Account Configuration System.            |     |
| 5           | Measurement Period                                     | X(1)      | 33-33 | XDL  | Valid values:                                                            |     |
|             |                                                        |           |       |      | 'A' = Monthly                                                            |     |
|             |                                                        |           |       |      | 'B' = Quarterly                                                          |     |
|             |                                                        |           |       |      | 'C' = Semi-Annual                                                        |     |
|             |                                                        |           |       |      | 'D' = Annual                                                             |     |
| 6           | Measurement Date                                       | 9(8)      | 34-41 | 9DR  | Actual date of the next measurement period.                              |     |
|             |                                                        |           |       |      | Valid format is YYYYMMDD.                                                |     |
|             |                                                        |           |       |      | The default value for this field is zeroes.                              |     |
| 7           | RU Category                                            | X(1)      | 42-42 | XDL  | Valid values:                                                            |     |
|             |                                                        |           |       |      | 'A' = Subscription Resource Unit (i.e. Monthly Recurring Charges)        |     |
|             |                                                        |           |       |      | 'B' = Transactional Resource Unit (i.e. Usage)                           |     |
| 8           | Baseline Charge                                        | S9(11)V99 | 43-55 | SDR  | Baseline negotiated for this RU.                                         |     |
|             |                                                        |           |       |      | Format is S9(11)V99.                                                     |     |
| 9           | Dead Band Indicator                                    | X(1)      | 56-56 | XDL  | Indicates whether or not the RU utilizes the Dead Band feature.          |     |
|             |                                                        |           |       |      | Valid values:                                                            |     |
|             |                                                        |           |       |      | '0' = Dead Band not used (default)                                       |     |
|             |                                                        |           |       |      | '1' = Dead Band Applicable                                               |     |
| 10          | ARC/RRC Indicator                                      | X(1)      | 57-57 | XDL  | Indicates whether Additional Resource Charges (ARCs) or Reduced Resource |     |
|             |                                                        |           |       |      | Credits (RRCs) are applicable for this period.                           |     |
|             |                                                        |           |       |      | Valid values:                                                            |     |
|             |                                                        |           |       |      | '0' = No ARCs or RRCs Activity (default)                                 |     |
|             |                                                        |           |       |      | '1' = ARC                                                                |     |
| 11          | 11.11. 1.0                                             | 0(0)      | 70.66 | ODD  | '2' = RRC                                                                |     |
| 11          | Utilized Quantity                                      | 9(9)      | 58-66 | 9DR  | Utilized quantity of units.                                              |     |
|             |                                                        |           |       |      | Format is 9(9).                                                          |     |

| C<br>T<br>R | Resource Unit (RU) Billing<br>Module 140<br>Field Name | PIC      | POS     | ATTR | Descriptions/Values                                                                                                    | Rev |
|-------------|--------------------------------------------------------|----------|---------|------|----------------------------------------------------------------------------------------------------|-----|
| 12          | Reserved                                               | X(1)     | 67-67   | XDL  | The default value for this field is spaces.                                                                                                    |     |
| 13          | RU Bands<br>Number of Occurrences                      | 9(2)     | 68-69   | 9DR  | Number of times the following data fields are repeated for multiple occurrences of similar data.  If the RU doesn't have bands the default value for this field is 01. |     |
|             | Related Band Area                                      |          | 70-524  | GRP  | The following fields (denoted by @) are multiplied from 1 to 5 times depending on the RU Bands Number of Occurrences field.                                            |     |
| 14          | @ Quantity                                             | S9(9)    | 70-78   | SDR  | Quantity of units above or below the baseline.<br>Format is S9(9).                                                                                                    |     |
| 15          | @ Rate                                                 | S9(9)V99 | 79-89   | SDR  | Rate applied for RUs above or below the baseline.<br>Format is S9(9)V99.                                                                                               |     |
| 16          | @ Charge                                               | S9(9)V99 | 90-100  | SDR  | Charge applied to RUs above or below the baseline. Format is S9(9)V99.                                                                                                 |     |
| 17          | @ Taxes & Surcharges                                   | S9(9)V99 | 101-111 | SDR  | Portion of total RU taxes & surcharges at this band.<br>Format is S9(9)V99.                                                                                            |     |
| 18          | @ Total Charges                                        | S9(9)V99 | 112-122 | SDR  | Portion of total RU charges at this band.<br>Format is S9(9)V99.                                                                                                    |     |
| 19          | @ RU Band Start                                        | S9(9)    | 123-131 | SDR  | The low end boundary of the band. The default value for this field is zeroes. Format is S9(9).                                                                         |     |
| 20          | @ RU Band End                                          | S9(9)    | 132-140 | SDR  | The high end boundary of the band. The default value for this field is zeroes. Format is S9(9).                                                                        |     |
| 21          | @ Band Name                                            | X(15)    | 141-155 | XDL  | This is the text description of the distance band. Populated where available/applicable.  The default value for this field is spaces.                                  |     |
| 22          | @ Reserved                                             | X(5)     | 156-160 | XDL  | The default value for this field is spaces.                                                                                                    |     |

# 4.183 Target Summary Bundle Module 163

This module is used to pass the total of the Charge Amount and Tax Amount fields for all 71/00 records with a matching Target Summary Bundle ID (Module 077, SDIC = 249).

It is valid on a 71/00 record only.

| C<br>T<br>R | Target Summary Bundle<br>Module 163<br>Field Name | PIC         | POS   | ATTR | Descriptions/Values                                                                                                    | Rev |
|-------------|---------------------------------------------------|-------------|-------|------|----------------------------------------------------------------------------------------------------|-----|
| 1           | Module Number                                     | 9(3)        | 1-3   | 9DR  | See above for description Valid Value = 162                                                                                                    |     |
| 2           | Module Version                                    | X(1)        | 4-4   | XDL  | See above for description Valid Value = A                                                                                                    |     |
| 3           | Module Length                                     | 9(3)        | 5-7   | 9DR  | See above for description Valid Value = 035                                                                                                    |     |
| 4           | Target Summary Bundle<br>Total Charge Amount      | S9(9)V99    | 8-18  | SDR  | This field contains the total of the Charge Amount fields for all 71/00 records with a matching Target Summary Bundle ID (Module 077, SDIC = 249).  Format is S9(9)V99  Valid value is zeros   |     |
| 5           | Target Summary Bundle<br>Total Tax Amount         | S9(11)V9(6) | 19-35 | SDR  | This field contains the total of the Tax Amount fields for all 71/00 records with a matching Target Summary Bundle ID (Module 077, SDIC = 249).  Format is \$9(11)V9(6)\$ Valid value is zeros |     |

## 4.184 Wireless Voice Non-Call Summary Module 200

This module is used to pass Roamer, Directory Assistance and Other non-call summary charges.

| C<br>T<br>R | Wireless Voice Non-Call<br>Summary<br>Module 200<br>Field Name | PIC      | POS   | ATTR | Descriptions/Values                                                                       | Rev |
|-------------|----------------------------------------------------------------|----------|-------|------|-------------------------------------------------------------------------------------------|-----|
| 1           | Module Number                                                  | 9(3)     | 1-3   | 9DR  | See above for description                                                                 |     |
|             |                                                                |          |       |      | Valid Value = 200                                                                         |     |
| 2           | Module Version                                                 | X(1)     | 4-4   | XDL  | See above for description                                                                 |     |
|             |                                                                |          |       |      | Valid Value = A                                                                           |     |
| 3           | Module Length                                                  | 9(3)     | 5-7   | 9DR  | See above for description                                                                 |     |
|             | _                                                              |          |       |      | Valid Value = 040                                                                         |     |
| 4           | Roamer Surcharges                                              | S9(9)V99 | 8- 18 | SDR  | This field contains the sum of all the daily use surcharges. Format is S9(9)V99           |     |
|             |                                                                |          |       |      | The default value for this field is zeroes.                                               |     |
| 5           | Directory Assistance Charges                                   | S9(9)V99 | 19-29 | SDR  | This field contains the sum of all the directory as sistance charges. Format is \$9(9)V99 |     |
|             | -                                                              |          |       |      | The default value for this field is zeroes.                                               |     |
| 6           | Other Non-Call Charges                                         | S9(9)V99 | 30-40 | SDR  | This field contains the accumulation of all other non-call charges. Format is S9(9)V99    |     |
|             |                                                                |          |       |      | The default value for this field is zeroes.                                               |     |

## 4.185 Wireless Voice Call Summary by Toll Type Module 201

This module is used to pass summary charges by Home and Roamer, further by Domestic and International Toll summary charges.

| C<br>T<br>R | Wireless Voice Call<br>Summary by Toll Type<br>Module 201<br>Field Name | PIC       | POS   | ATTR | Descriptions/Values                                                                                                    | Rev |
|-------------|-------------------------------------------------------------------------|-----------|-------|------|----------------------------------------------------------------------------------------------------|-----|
| 1           | Module Number                                                           | 9(3)      | 1-3   | 9DR  | See above for description Valid Value = 201                                                                                                    |     |
| 2           | Module Version                                                          | X(1)      | 4-4   | XDL  | See above for description Valid Value = A                                                                                                    |     |
| 3           | Module Length                                                           | 9(3)      | 5-7   | 9DR  | See above for description Valid Values = minimum length 41 maximum length 66                                                                                                    |     |
| 4           | Toll Type Family Grouping<br>Indicator                                  | 9(1)      | 8-8   | 9DR  | Identifies the type of Toll Type Family grouping in this occurrence. Default value is zero.  Valid values:  1 = Home  2 = Roamer                                                                                                    |     |
| 5           | Number of Calls                                                         | 9(7)      | 9-15  | 9DR  | Count of calls within the Toll Type Family                                                                                                    |     |
| 6           | Toll Type Sub Groupings<br>Number of Occurrences                        | 9(1)      | 16-16 | 9DR  | Number of times the following data fields are repeated for multiple occurrences of similar data.                                                                                                    |     |
|             | Toll Type Sub Grouping<br>Area                                          |           | 17-66 | GRP  | The following fields (denoted by @) are multiplied 1 to 2 times depending on the Toll Type Sub Groupings Number of Occurrences field. If populated to capacity, positions 17-66 will display similar data for two Toll Type Sub Groupings. |     |
| 7           | @TollType Grouping Indicator                                            | 9(1)      | 17-17 | 9DR  | Identifies the type of Toll Type grouping in this occurrence.  Default value is zero.  Valid values:  1 = Home Domestic Toll  2 = Home International Toll  3 = Roamer Domestic Toll  4 = Roamer International Toll                         |     |
| 8           | @ Minutes                                                               | S9(11)V99 | 18-30 | SDR  | Minutes used for this grouping. Format is S9(11)V99. Default value is zeroes.                                                                                                    |     |
| 9           | @Charge                                                                 | S9(9)V99  | 31-41 | SDR  | Charge for this grouping. Format is S9(9)V99. Default value is zeroes.                                                                                                    |     |

## 4.186 Wireless Voice Call Summary by Call Type Module 202

This module is used to pass call summary by Home Call, Roamer Call, Extended Home Service and Home Roam/Roam-like Home and further by call type.

| C<br>T<br>R | Wireless Voice Call<br>Summary<br>Module 202<br>Field Name | PIC  | POS    | ATTR | Descriptions/Values                                                                                                    | Rev |
|-------------|------------------------------------------------------------|------|--------|------|----------------------------------------------------------------------------------------------------|-----|
| 1           | Module Number                                              | 9(3) | 1-3    | 9DR  | See above for description Valid Value = 202                                                                                                    |     |
| 2           | Module Version                                             | X(1) | 4-4    | XDL  | See above for description Valid Value = A                                                                                                    |     |
| 3           | Module Length                                              | 9(3) | 5-7    | 9DR  | See above for description Valid Value = minimum length 055 maximum length 172                                                                                                    |     |
| 4           | Call Type Family Grouping<br>Indicator                     | 9(1) | 8-8    | 9DR  | Identifies the type of call Type grouping in this occurrence.  Default value is zero.                                                                                                    |     |
|             |                                                            |      |        |      | Valid values:  1 = Home Call  2 = Roamer Call                                                                                                    |     |
|             |                                                            |      |        |      | 3 = Extended Home Service<br>4 = Home Roam/Roam-Like Home                                                                                                    |     |
| 5           | Call Type Family Grouping Number of Calls                  | 9(7) | 9-15   | 9DR  | Count of calls within the Call Type Family Default value is zeroes.                                                                                                    |     |
| 6           | Call Type Sub Groupings<br>Number of Occurrences           | 9(1) | 16-16  | 9DR  | Number of times the following data fields are repeated for multiple occurrences of similar data.  Default value is 1.                                                                                                    |     |
|             | Call Type Sub Grouping<br>Area                             |      | 17-172 | GRP  | The following fields (denoted by @) are multiplied 1 to 4 times depending on the Call Type Sub Groupings Number of Occurrences field. If populated to capacity, positions 17-172 will display similar data for 4 Call Type Sub Groupings. |     |
| 7           | @Call Type Sub Grouping<br>Indicator                       | 9(2) | 17-18  | 9DR  | Identifies the type of Call Type Sub grouping in this occurrence.  Default value is zeroes.                                                                                                    |     |
|             |                                                            |      |        |      | Valid values: 01 = Home Peak                                                                                                    |     |

| C<br>T<br>R | Wireless Voice Call<br>Summary<br>Module 202<br>Field Name | PIC      | POS   | ATTR | Descriptions/Values                                                                                                    | Rev |
|-------------|------------------------------------------------------------|----------|-------|------|----------------------------------------------------------------------------------------------------|-----|
|             |                                                            |          |       |      | 02 = Home Offpeak 03 = Home Off-Offpeak 04 = Home Other 05 = Extended Home Peak 06 = Extended Home Offpeak 07 = Extended Home Off-Offpeak 08 = Extended Home Other 09 = Home Roam Peak 10 = Home Roam Offpeak 11 = Home Roam Offpeak 12 = Home Roam Other 13 = Roam Peak 14 = Roam Offpeak 15 = Roam Off-Offpeak 16 = Roam Other |     |
| 8           | @ Allowance Used                                           | S9(13)   | 19-31 | SDR  | Allowance allowed for this call type occurrence. Format is SMMMMMMMMMMSS. Default value is zeroes.                                                                                                    |     |
| 9           | @Allowance Exceeded                                        | S9(13)   | 32-44 | SDR  | Amount of minutes/seconds over allowance. Format is SMMMMMMMMMSS. Default value is zeroes.                                                                                                    |     |
| 10          | @Charge                                                    | S9(9)V99 | 45-55 | SDR  | Charge for this call type grouping. Format is S9(9)V99. Default value is zeroes.                                                                                                    |     |

## 4.187 Wireless Data Call Summary Module 203

This module is used to append additional voice aggregated fields from the MABEL 59 record to the VZ450 63-00 record. This is applicable to the data events only.

| C<br>T<br>R | Wireless Data Call Summary<br>Module 203<br>Field Name | PIC  | POS   | ATTR | Descriptions/Values                                                                                                    | Rev |
|-------------|--------------------------------------------------------|------|-------|------|----------------------------------------------------------------------------------------------------|-----|
| 1           | Module Number                                          | 9(3) | 1-3   | 9DR  | See above for description Valid Value = 203                                                                                                    |     |
| 2           | Module Version                                         | X(1) | 4-4   | XDL  | See above for description Valid Value = A                                                                                                    |     |
| 3           | Module Length                                          | 9(3) | 5-7   | 9DR  | See above for description Valid Value = 027                                                                                                    |     |
| 4           | Anticipated Quality of<br>Service                      | 9(3) | 8-10  | 9DR  | This field contains the performance details regarding the level of the anticipated quality of service provided for the data service.  The default value for this field is zeroes.                                                                                                    |     |
| 5           | Data Service Plan Unit of<br>Measure                   | X(3) | 11-13 | XDR  | This field contains the unit of measure that defines the allowance (e.g. Seconds, Minutes, and Kilobytes) for this phone. All 6350s -201 details that are associated with the 6300 record must share the same unit of measure.  The unit of measure for usage may be different from the Allowance Unit of Measure e.g. Allowance is in GB, but usage is captured in KB.  Default value is spaces  Valid values:  SEC = Seconds  MIN = Minutes  KBY = Kilobytes  KBI = Kilobits  PKT = Packets  MBY = Megabytes  MBI = Megabits  TBY = Terabytes  TBI = Terabits  GBY = Gigabytes |     |

| C<br>T<br>R | Wireless Data Call Summary<br>Module 203<br>Field Name | PIC      | POS   | ATTR | Descriptions/Values                                                                                                    | Rev |
|-------------|--------------------------------------------------------|----------|-------|------|----------------------------------------------------------------------------------------------------|-----|
|             |                                                        |          |       |      | GBI = Gigabits EVT = Event (Number of Items) UNK = Unknown                                                                                                    |     |
| 6           | Data Service Usage Unit of Measure                     | X(3)     | 14-16 | XDR  | This field contains the unit of measure that defines the allowance (e.g. Seconds, Minutes, and Kilobytes) for this usage. All 6350s -201 details that are associated with the 6300 record must share the same unit of measure.  The unit of measure for usage may be different from the Allowance Unit of Measure e.g. Allowance is in GB, but usage is captured in KB.  Default value is spaces  Valid values: SEC = Seconds MIN = Minutes KBY = Kilobytes KBI = Kilobits PKT = Packets MBY = Megabytes MBI = Megabits TBY = Terabytes TBI = Terabits GBY = Gigabytes GBI = Gigabits EVT = Event (Number of Items) UNK = Unknown |     |
| 7           | Total Other<br>Charge/Surcharges                       | S9(9)V99 | 17-27 | SDR  | Total of all the other charge fields from the 6350s -201 associated with the 6300 data summary. Format is S9(9)V99.  Default value is zeroes.                                                                                                    |     |

## 4.188 Wireless Data Call Summary by Call Type Module 204

This module is used to append additional voice aggregated fields from the MABEL 59 record to the VZ450 63-00 record. This is applicable to the data events only.

| C<br>T<br>R | Wireless Data Call Summary<br>by Call Type<br>Module 204<br>Field Name | PIC  | POS    | ATTR | Descriptions/Values                                                                                                    | Rev |
|-------------|------------------------------------------------------------------------|------|--------|------|----------------------------------------------------------------------------------------------------|-----|
| 1           | Module Number                                                          | 9(3) | 1-3    | 9DR  | See above for description Valid Value = 204                                                                                                    |     |
| 2           | Module Version                                                         | X(1) | 4-4    | XDL  | See above for description Valid Value = A                                                                                                    |     |
| 3           | Module Length                                                          | 9(3) | 5-7    | 9DR  | See above for description Valid Value = minimum length 055 maximum length 172                                                                                                    |     |
| 4           | Call Type Family Grouping<br>Indicator                                 | 9(1) | 8-8    | 9DR  | Identifies the type of call Type grouping in this occurrence.  Default value is zero.  Valid values:                                                                                                    |     |
|             |                                                                        |      |        |      | 1 = Home Call 2 = Roamer Call 3 = Extended Home Service 4 = Home Roam/Roam-Like Home                                                                                                    |     |
| 5           | Number of Calls                                                        | 9(7) | 9-15   | 9DR  | Count of calls within the Call Type Family Grouping Default value is zeroes.                                                                                                    |     |
| 6           | Call Type Sub Groupings Number of Occurrences                          | 9(1) | 16-16  | 9DR  | Number of times the following data fields are repeated for multiple occurrences of similar data.                                                                                                    |     |
|             | Call Type Sub Grouping<br>Area                                         |      | 17-172 | GRP  | The following fields (denoted by @) are multiplied 1 to 4 times depending on the Call Type Sub Groupings Number of Occurrences field. If populated to capacity, positions 17-172 will display similar data for four Call Type Sub Groupings. |     |
| 7           | @Call Type Sub Grouping<br>Indicator                                   | 9(2) | 17-18  | 9DR  | Identifies the type of Call Type Sub grouping in this occurrence.  Default value is zeores.  Valid values:  01 = Home Peak  02 = Home Offpeak                                                                                                |     |

| C<br>T<br>R | Wireless Data Call Summary<br>by Call Type<br>Module 204<br>Field Name | PIC        | POS   | ATTR | Descriptions/Values                                                                                                    | Rev |
|-------------|------------------------------------------------------------------------|------------|-------|------|----------------------------------------------------------------------------------------------------|-----|
|             |                                                                        |            |       |      | 03 = Home Off-Offpeak 04 = Home Other 05 = Extended Home Peak 06 = Extended Home Offpeak 07 = Extended Home Off-Offpeak 08 = Extended Home Other 09 = Home Roam Peak 10 = Home Roam Offpeak 11 = Home Roam Off-Offpeak 12 = Home Roam Other 13 = Roam Peak 14 = Roam Offpeak 15 = Roam Off-Offpeak 16 = Roam Other |     |
| 8           | @Allowance Used                                                        | S9(9)V9(4) | 19-31 | SDR  | Allowance allowed for this call type occurrence. Format is S9(9)V9(4). Default value is zeroes.                                                                                                    |     |
| 9           | @Allowance Exceeded                                                    | S9(9)V9(4) | 32-44 | SDR  | Amount of minutes/seconds over allowance. Format is S9(9)V9(4). Default value is zeroes.                                                                                                    |     |
| 10          | @Charge                                                                | S9(9)V99   | 45-55 | SDR  | Charge for this call type grouping. Format is S9(9)V99. Default value is zeroes.                                                                                                    |     |

#### 4.189 Wireless Voice Details Module 205

This module is used to pass additional information required for Wireless voice details. This module can be attached to a 63/50 Type Data 201 record.

| C<br>T<br>R | Wireless Voice Detail<br>Module 205<br>Field Name | PIC   | POS  | ATTR | Descriptions/Values                                                               | Rev |
|-------------|---------------------------------------------------|-------|------|------|-----------------------------------------------------------------------------------|-----|
| 1           | Module Number                                     | 9(3)  | 1-3  | 9DR  | See above for description                                                         |     |
|             |                                                   |       |      |      | Valid value = 205                                                                 |     |
| 2           | Module Version                                    | X(1)  | 4-4  | XDL  | See above for description                                                         |     |
|             |                                                   |       |      |      | Valid Value = 'A'                                                                 |     |
| 3           | Module Length                                     | 9(3)  | 5-7  | 9DR  | See above for description                                                         |     |
|             |                                                   |       |      |      | Valid Value = 23                                                                  |     |
| 4           | Airtime Charges Display                           | X(1)  | 8-8  | XDL  | Indicator used to modify what is to be displayed in the Airtime Charges column on |     |
|             | Properties                                        |       |      |      | the Voice Usage Charges – Call Detail Tab.                                        |     |
|             |                                                   |       |      |      | Default value is space.                                                           |     |
|             |                                                   |       |      |      | Values are:                                                                       |     |
|             |                                                   |       |      |      | ' ' = No modification required                                                    |     |
|             |                                                   |       |      |      | '4' = 4 asterisks should be displayed '****                                       |     |
| 5           | Reserved                                          | X(15) | 9-23 | XDL  | The default value for this field is spaces.                                       |     |

## 4.190 Wireless Event Detail Voice Specific Module 210

This module is used to append additional voice aggregated fields from the MABEL 59 record to the VZ450 63-00 record. This is applicable to the data events only.

It is attached to a 63/50 Type 201 record.

| C<br>T<br>R | Wireless Event Detail Voice<br>Specific<br>Module 210<br>Field Name | PIC      | POS   | ATTR | Descriptions/Values                                                                                                    | Rev |
|-------------|---------------------------------------------------------------------|----------|-------|------|----------------------------------------------------------------------------------------------------|-----|
| 1           | Module Number                                                       | 9(3)     | 1-3   | 9DR  | See above for description Valid Value = 210                                                                                                    |     |
| 2           | Module Version                                                      | X(1)     | 4-4   | XDL  | See above for description Valid Value = A                                                                                                    |     |
| 3           | Module Length                                                       | 9(3)     | 5-7   | 9DR  | See above for description Valid Value = 117                                                                                                    |     |
| 4           | Called Number Length                                                | 9(2)     | 8-9   | 9DR  | This field indicates the length of the called number. Default value is zeroes.                                                                                                    |     |
| 5           | Called Number                                                       | 9(15)    | 10-24 | 9DR  | This field contains the called number.                                                                                                    |     |
| 6           | Air Duration                                                        | S9(5)V99 | 25-31 | SDR  | This field is used to carry the duration of the call in minutes and seconds as SMMMMMSS. Format is S9(5)V99.  Default value is zeroes.                                                                                                    |     |
| 7           | Air Time Included In<br>Allowance                                   | S9(5)V99 | 32-38 | SDR  | This field contains the number of billable minutes and seconds of this call that are applicable to the allowance as SMMMMMSS. The allowance represents the buckets of minutes given to a subscriber as free, included in the rate plan or as a promotion. When a subscriber has used all of the free minutes, included in rate plan or promotion of this bill cycle, this field should be zero (0). Format is S9(5)V99.  Default value is zeroes. |     |
| 8           | Toll Type                                                           | 9(1)     | 39-39 | 9DR  | This field is used to group the toll call as either domestic or international.  Valid values:  0 = No Toll Included (default)  1 = Domestic Toll  2 = International                                                                                                    |     |
| 9           | Toll Category                                                       | 9(2)     | 40-41 | 9DR  | This field is used to further define the toll call  Valid values:                                                                                                    |     |

| C<br>T<br>R | Wireless Event Detail Voice<br>Specific<br>Module 210<br>Field Name | PIC  | POS   | ATTR | Descriptions/Values                                                                                                    | Rev |
|-------------|---------------------------------------------------------------------|------|-------|------|----------------------------------------------------------------------------------------------------|-----|
|             |                                                                     |      | 42.42 |      | 00 = No Toll Charge on Record (default) 01 = International Origination from a North American Numbering Plan Number and Termination to a Non-North American Numbering Plan Number 02 = Interstate InterLATA (including Puerto Rico) 03 = Intrastate InterLATA 04 = Intrastate IntraLATA 05 = Directory Assistance Interstate InterLATA 06 = Directory Assistance Interstate IntraLATA 07 = Local Call (e.g. Message Unit or Local Toll Type Charge) 08 = Dial-It 09 = Special Promotional Tariffs 10 = Interstate IntraLATA 11 = Intra Province - Canada 12 = Inter Province - Canada 13 = Directory Assistance Intrastate InterLATA 14 = Directory Assistance Intrastate InterLATA 15 = Toll Free 16 = Incoming Call 17 = International Origination from and Termination to a North American Numbering Plan Number 18 = Intra-Mexico 19 = International Origination from Non-North American Numbering Plan Number 20 = International Origination from and Termination to a Non-North American Numbering Plan Number |     |
| 10          | Toll Rate Period Indicator                                          | 9(1) | 42-42 | 9DR  | This field provides the rate period when the toll call started.  Default value is zero.  Valid values:  1 = Day  2 = Evening  3 = Night  4 = Late Night                                                                                                    |     |

| C<br>T<br>R | Wireless Event Detail Voice<br>Specific<br>Module 210<br>Field Name | PIC      | POS   | ATTR | Descriptions/Values                                                                                                    | Rev |
|-------------|---------------------------------------------------------------------|----------|-------|------|----------------------------------------------------------------------------------------------------|-----|
|             |                                                                     |          |       |      | 5 = Other                                                                                                    |     |
| 11          | Toll Duration                                                       | S9(5)V99 | 43-49 | SDR  | This field is used to report the duration of the toll call. Format is S9(5)v99. Default value is zeroes.                                                                                                    |     |
| 12          | Toll Charge                                                         | S9(6)V99 | 50-57 | SDR  | This field contains the toll charge for the call. Format is S9(6)V99.  Default value is zeroes.                                                                                                    |     |
| 13          | Toll Carrier Code                                                   | 9(5)     | 58-62 | 9DR  | This field contains the industry maintained code of the toll network carrier ID.  Default value is zero.                                                                                                    |     |
|             |                                                                     |          |       |      | Note: The default of 00000 may be used for a CIC that does not exist, Local Calls, IntraLATA calls or All other "non-toll" calls. Other noted Valid values: 90001 Telmex                                                                                                    |     |
|             |                                                                     |          |       |      | 99001 Cellular Carrier Generated Toll Charges 99999 Multiple Carrier Used During the Billing Period                                                                                                    |     |
| 14          | Call Completion Indicator                                           | 9(1)     | 63-63 | 9DR  | This field is used to indicate how the call was completed.  Default value is zeroes.                                                                                                    |     |
|             |                                                                     |          |       |      | Valid values:                                                                                                    |     |
|             |                                                                     |          |       |      | 1 = Incomplete 2 = Called Party Answered                                                                                                    |     |
|             |                                                                     |          |       |      | 3 = Called completed but midnight passed before called party answered                                                                                                    |     |
|             |                                                                     |          |       |      | 4 = Call Party Answered but abnormal termination of call 5 = Call completed but midnight passed and abnormal term of call                                                                                                    |     |
|             |                                                                     |          |       |      | 6 = Call Party Answered - Unknown termination of call 7 = Credit Record                                                                                                    |     |
|             |                                                                     |          |       |      | 8 = Not a Record                                                                                                    |     |
| 15          | Printed Call                                                        | X(15)    | 64-78 | XDL  | This field was created for situations where the Service Provider intends for the actual called number to be replaced with text on the end user's invoice. Where text is not available or is not used, the called number and called number overflow digits should occupy the field. |     |
|             |                                                                     |          |       |      | Default value is spaces.                                                                                                    |     |
| 16          | From City                                                           | X(10)    | 79-88 | XDL  | This field contains the city name where a roamer call originated.  Default value is spaces.                                                                                                    |     |
| 17          | From State/Province                                                 | X(2)     | 89-90 | XDL  | This field contains the state or province where a roamer call originated.  Default value is spaces.                                                                                                    |     |
|             |                                                                     |          |       |      |                                                                                                    |     |

| C<br>T<br>R | Wireless Event Detail Voice<br>Specific<br>Module 210<br>Field Name | PIC      | POS     | ATTR | Descriptions/Values                                                                                                    | Rev |
|-------------|---------------------------------------------------------------------|----------|---------|------|----------------------------------------------------------------------------------------------------|-----|
|             |                                                                     |          |         |      | - For Operator Calls, this field will contain a CL.                                                                                                    |     |
|             |                                                                     |          |         |      | - For Daily Use Charge, this field will contain a CH.                                                                                                    |     |
| 18          | From Country                                                        | X(3)     | 91-93   | XDL  | This field contains the country where a roamer call originated.                                                                                                    |     |
|             |                                                                     |          |         |      | Default value is spaces.                                                                                                    |     |
| 19          | Actual Minutes and Seconds                                          | S9(5)V99 | 94-100  | SDR  | This field represents the actual elapsed airtime of the call. This field must contain the exact minutes and seconds elapsed from connect to disconnect time. Format is S9(5)V99. |     |
|             |                                                                     |          |         |      | Default value is zeroes.                                                                                                    |     |
| 20          | Caller ID Length                                                    | 9(2)     | 101-102 | 9DR  | This field is used to indicate the length of the <i>Caller ID</i> .                                                                                                    |     |
|             |                                                                     | . ,      |         |      | Default value is zeroes.                                                                                                    |     |
| 21          | Caller ID                                                           | 9(15)    | 103-117 | 9DR  | This field is used to identify the calling number.                                                                                                    |     |
|             |                                                                     |          |         |      | Default value is zeroes.                                                                                                    |     |

## 4.191 Wireless Event Detail Data Specific Module 212

This module is used to append additional voice aggregated fields from the MABEL 59 record to the VZ450 63-00 record. This is applicable to the data events only.

It is attached to a 63/50 Type 201 record.

| C<br>T<br>R | Wireless Event Detail Data<br>Specific<br>Module 212<br>Field Name | PIC   | POS   | ATTR | Descriptions/Values                                                                                                    | Rev |
|-------------|--------------------------------------------------------------------|-------|-------|------|----------------------------------------------------------------------------------------------------|-----|
| 1           | Module Number                                                      | 9(3)  | 1-3   | 9DR  | See above for description Valid Value = 212                                                                                                    |     |
| 2           | Module Version                                                     | X(1)  | 4-4   | XDL  | See above for description Valid Value = A                                                                                                    |     |
| 3           | Module Length                                                      | 9(3)  | 5-7   | 9DR  | See above for description Valid Value = 089                                                                                                    |     |
| 4           | Data Service Plan Code                                             | X(10) | 8-17  | XDR  | This field contains the data service plan code for this phone.  Default value for this field is spaces.                                                                                                    |     |
| 5           | Data Service Plan Unit of Measure                                  | X(3)  | 18-20 | XDR  | This field contains the unit of measure that defines the allowance (e.g. Seconds, Minutes, and Kilobytes) for this phone. All 6350s -201 details that are associated with the 6300 record must share the same unit of measure.  The unit of measure for usage may be different from the Allowance Unit of Measure e.g. Allowance is in GB, but usage is captured in KB.  Default value is spaces  Valid values:  SEC = Seconds  MIN = Minutes  KBY = Kilobytes  KBI = Kilobits  PKT = Packets  MBY = Megabytes  MBI = Megabits  TBY = Terabytes  TBI = Terabits  GBY = Gigabytes  GBI = Gigabits |     |

| C<br>T<br>R | Wireless Event Detail Data<br>Specific<br>Module 212<br>Field Name | PIC        | POS   | ATTR | Descriptions/Values                                                                                                    | Rev |
|-------------|--------------------------------------------------------------------|------------|-------|------|----------------------------------------------------------------------------------------------------|-----|
|             |                                                                    |            |       |      | EVT = Event (Number of Items)<br>UNK = Unknown                                                                                                    |     |
| 6           | Service Quantity                                                   | S9(9)V9(4) | 21-33 | SDR  | This field contains the total billable quantity of service for this call/transaction. Format is S9(9)V9999. For example, if 60 minutes was used during the call, then the <i>Service Quantity</i> field should be populated as follows: 00000006000. Default value is zeroes.                                                                                                    |     |
| 7           | Other Service<br>Charge/Surcharge                                  | S9(6)V99   | 34-41 | SDR  | This field contains the sum of all the other service charge s/surcharges. Format is S9(6)V99. Default value is zeroes.                                                                                                    |     |
| 8           | Data Service Connection                                            | X(40)      | 42-81 | XDL  | This field contains the IP Address or fully qualified name for the billable transaction.  Default value is spaces.                                                                                                    |     |
| 9           | Quality of Service                                                 | 9(5)       | 82-86 | 9DR  | This field contains the performance details regarding the level of quality of service provided for the data service e.g. this field may contain the transmission rate for a download, the performance quality of the Internet connection, etc. Format is 9(5). Default value is zeroes.  Default value is zeroes.                                                                                                    |     |
| 10          | Quality of Service Unit of Measure                                 | X(3)       | 87-89 | XDL  | This field contains the unit of measure for the data service used (e.g. Seconds, Minutes, Kilobytes) for this phone. The unit of measure for quality of service may be different from the usage unit of measure.  Default value is spaces.  Valid values: SEC= Seconds MIN = Minutes KBY = Kilobytes KBI = Kilobits PKT = Packets MBY = Megabytes MBI = Megabits TBY = Terabytes TBI = Terabits GBY = Gigabytes GBI = Gigabits EVT = Event (Number of Items) UNK = Unknown |     |

# 4.192 Wireless Share Group Module 213

This module is used to pass along information specific to Verizon Wireless Share Groups. This module will be attached to record 72/00 when applicable and can only appear once per record.

| C<br>T<br>R | Wireless Share Group<br>Module 213<br>Field Name | PIC   | POS   | ATTR | Descriptions/Values                                                                                                    | Rev |
|-------------|--------------------------------------------------|-------|-------|------|----------------------------------------------------------------------------------------------------|-----|
| 1           | Module Number                                    | 9(3)  | 1-3   | 9DR  | See above for description Valid value = 213                                                                                                    |     |
| 2           | Module Version                                   | X(1)  | 4-4   | XDL  | See above for description Valid value = 'B'                                                                                                    |     |
| 3           | Module Length                                    | 9(3)  | 5-7   | 9DR  | See above for description Valid value = 200                                                                                                    |     |
| 4           | Voice Share Set Code                             | X(9)  | 8-16  | XDL  | Vision's Share Set Code for Voice Share Group. The default value for this field is spaces.                                                                                                    |     |
| 5           | Messaging Share Set Code                         | X(9)  | 17-25 | XDL  | Vision's Share Set Code for Messaging Share Group. The default value for this field is spaces.                                                                                                    |     |
| 6           | Data Share Set Code                              | X(9)  | 26-34 | XDL  | Vision's Share Set Code for Data Share Group. The default value for this field is spaces.                                                                                                    |     |
| 7           | Feature or Plan Classification                   | X(20) | 35-54 | XDL  | Identifies whether a charge is for a Feature or Plan and whether it's associated with a Share Group.  The default value for this field is spaces.                                                                                                    |     |
| 8           | Purchase Sales Tax Footnote<br>Ind               | X(1)  | 55-55 | XDL  | Indicates if "State Sales Tax" footnote should be displayed with "Purchases from Other Vendors" charge. Valid values: ' = default (does not apply) '1' = Footnote should be displayed. The default value for this field is spaces.                           |     |
| 9           | Purchase Tax Footnote Ind                        | X(1)  | 56-56 | XDL  | Indicates if "Taxes on Purchases from Other Vendors" footnote should be displayed with "Purchases from Other Vendors" charge.  Valid values:  ' = default (does not apply)  '1' = Footnote should be displayed.  The default value for this field is spaces. |     |
| 10          | Prorate Period Ind                               | X(1)  | 57-57 | XDL  | Indicates whether proration was applied and, if so, identifies the type. Valid values:                                                                                                    |     |

| C<br>T<br>R | Wireless Share Group<br>Module 213<br>Field Name | PIC   | POS     | ATTR | Descriptions/Values                                                                                                    | Rev |
|-------------|--------------------------------------------------|-------|---------|------|----------------------------------------------------------------------------------------------------|-----|
|             |                                                  |       |         |      | ' '= default (does not apply) '1' = Monthly Charge '2' = Previous Plan '3' = New Plan '4' = Month in Advance The default value for this field is spaces. |     |
| 11          | Vendor Name/Contact<br>Number                    | X(93) | 58-150  | XDL  | This field contains the vendor name and contact information associated with Purchases or Third-Party Changes when available.  Default value is spaces.   |     |
| 12          | Informational TaxText                            | X(25) | 151-175 | XDL  | This field contains the text associated with the informational taxtype and amount to be displayed with Purchase information.  Default value is spaces.   |     |
| 13          | Reserved                                         | X(25) | 176-200 | XDL  | The default value for this field is spaces.                                                                                                    |     |

# 4.193 Wireless Usage Grouping Module 214

This module is used to pass along information specific to grouping of Verizon Wireless Usage Charges. This module will be attached to record 63/00 when applicable and can only appear once per record.

| C<br>T<br>R | Wireless Usage Grouping<br>Module 214<br>Field Name | PIC   | POS   | ATTR | Descriptions/Values                                                             | Rev |
|-------------|-----------------------------------------------------|-------|-------|------|---------------------------------------------------------------------------------|-----|
| 1           | Module Number                                       | 9(3)  | 1-3   | 9DR  | See above for description                                                       |     |
|             |                                                     |       |       |      | Valid value = 214                                                               |     |
| 2           | Module Version                                      | X(1)  | 4-4   | XDL  | See above for description                                                       |     |
|             |                                                     |       |       |      | Valid value='A'                                                                 |     |
| 3           | Module Length                                       | 9(3)  | 5-7   | 9DR  | See above for description                                                       |     |
|             | C                                                   | , ,   |       |      | Valid value = 097                                                               |     |
| 4           | Voice Grouping Code                                 | X(20) | 8-27  | XDL  | Vision's Identifier (ex., Share Set Code, EVP/EDP Ind, Plan Code or SFO)        |     |
|             |                                                     |       |       |      | associated with the Voice usage.                                                |     |
|             |                                                     |       |       |      | The default value for this field is spaces.                                     |     |
| 5           | Messaging Grouping Code                             | X(20) | 28-47 | XDL  | Vision's Identifier (ex., Share Set Code, Plan Code or SFO) associated with the |     |
|             |                                                     | ` '   |       |      | Messaging usage.                                                                |     |
|             |                                                     |       |       |      | The default value for this field is spaces.                                     |     |
| 6           | Data Grouping Code                                  | X(20) | 48-67 | XDL  | Vision's Identifier (ex., Share Set Code, EVP/EDP Ind, Plan Code or SFO)        |     |
|             |                                                     | , ,   |       |      | as sociated with the Data usage.                                                |     |
|             |                                                     |       |       |      | The default value for this field is spaces.                                     |     |
| 7           | Usage Plan Classification                           | X(30) | 68-97 | XDL  | Identifies whether a Usage charge is associated with a share plan.              |     |
|             | -                                                   |       |       |      | The default value for this field is spaces.                                     |     |

#### 4.194 IPCC Usage Detail Information Module 300

This module is used to pass along information specific to grouping of Verizon IPCC Usage Charges. This module will be attached to record 62/00 when applicable and can only appear once per record.

| C<br>T<br>R | IPCC Usage Detail<br>Field Name | PIC   | POS   | ATTR | Descriptions/Values                                                                                              | Rev |
|-------------|---------------------------------|-------|-------|------|----------------------------------------------------------------------------------------------------|-----|
| 1           | Module Number                   | 9(3)  | 1-3   | 9DR  | See above for description Valid value = 300                                                                      |     |
| 2           | Module Version                  | X(1)  | 4-4   | XDL  | See above for description Valid value = 'A'                                                                      |     |
| 3           | Module Length                   | 9(3)  | 5-7   | 9DR  | See above for description Valid value = 078                                                                      |     |
| 4           | NCID                            | X(22) | 8-29  | XDL  | .Network Call ID                                                                                                 |     |
| 5           | Hidden 195 number               | X(10) | 30-39 | XDL  | 195 number not displayed on invoice The default value for this field is spaces.                                  |     |
| 6           | Call End Time                   | X(6)  | 40-45 | XDL  | The actual time for call termination. Format is HHMMSS                                                           |     |
| 7           | Call Duration                   | X(6)  | 46-51 | XDL  | The actual duration of the call which may differ from billable call duration. Format is HHMMSS                   |     |
| 8           | ANACODE                         | X(8)  | 52-59 | XDL  | Populated when billable termtype is switched or IP The default value for this field is spaces.                   |     |
| 9           | SUPPCODE                        | X(16) | 60-75 | XDL  | Populated with Valid Account code for product The default value for this field is spaces.                        |     |
| 10          | Dialed Country                  | X(3)  | 76-78 | XDL  | Populated with ISO country code of the country dialed for IPCC calls The default value for this field is spaces. |     |

#### 4.195 Service Detail Information Module 301

This module is used to pass along information related to Service date for a charge. This module will be attached to record 62/00 or 71/00 when applicable and can only appear once per record.

| C<br>T<br>R | IDR Detail Information<br>Field Name | PIC   | POS   | ATTR | Descriptions/Values                                                          | Rev |
|-------------|--------------------------------------|-------|-------|------|------------------------------------------------------------------------------|-----|
| 1           | Module Number                        | 9(3)  | 1-3   | 9DR  | See above for description Valid value = 301                                  |     |
| 2           | Module Version                       | X(1)  | 4-4   | XDL  | See above for description Valid value = 'A'                                  |     |
| 3           | Module Length                        | 9(3)  | 5-7   | 9DR  | See above for description Valid value = 023                                  |     |
| 5           | Service Date                         | 9(6)  | 8-13  | 9DR  | Service date for the charge YYMMDD The default value for this field is zero. |     |
| 6           | Service Term                         | X(10) | 14-23 | XDL  | The term of the service in Months Default value for this field is spaces.    |     |

#### 4.196 End of Models 999

This is a four position module indicating that there are no more modules appended to this record. This module must be placed at the end of a record that contains at least one module.

| C<br>T<br>R | End of Modules 999<br>Field Name | PIC  | POS | ATTR | Descriptions/Values                         | Rev |
|-------------|----------------------------------|------|-----|------|---------------------------------------------|-----|
| 1           | Module Number                    | 9(3) | 1-3 | 9DR  | See above for description Valid value = 999 |     |
| 2           | Module Version                   | X(1) | 4-4 | XDL  | See above for description Valid value = 'A' |     |